### ФЕДЕРАЛЬНОЕГОСУДАРСТВЕННОЕБЮДЖЕТНОЕОБРАЗОВАТЕЛЬНОЕУЧРЕЖДЕНИЕ ВЫСШЕГООБРАЗОВАНИЯ **«ВОРОНЕЖСКИЙ ГОСУДАРСТВЕННЫЙ АГРАРНЫЙ УНИВЕРСИТЕТ ИМЕНИ ИМПЕРАТОРА ПЕТРА I» (ФГБОУ ВО Воронежский ГАУ)**

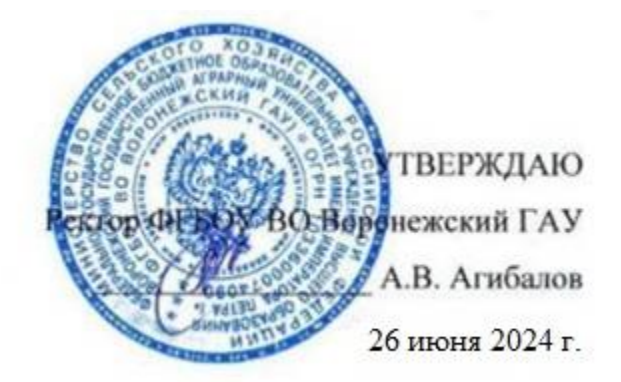

# **Образовательная программа высшего образования**

Направление подготовки (специальность) \_21.03.02 Землеустройство и кадастры\_\_ код, направление (специальность) Направленность (профиль) Кадастр недвижимости (профиль, специализация, программа широкого профиля)

Квалификация бакалавр**\_ \_ \_ \_**

(указать бакалавр, квалификация специалиста, магистр)

Форма обучения \_\_\_очная \_ (очная или заочная)

Нормативный срок освоения программы, очная **– (4 года)**

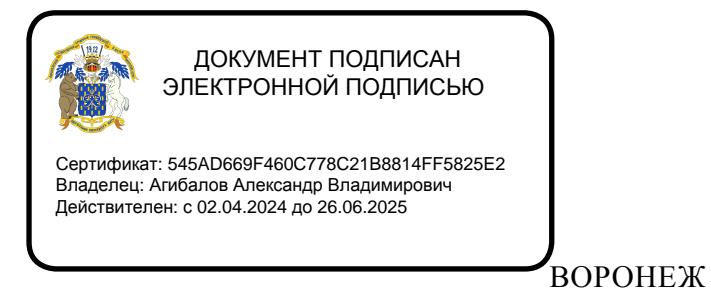

2024 г.

#### Оборотная сторона титульного листа образовательной программы

Образовательная программа обсуждена на заседании Ученого совета факультета Землеустройства и кадастров

«25» июня 2024 г., протокол № 010500-11

Образовательная программа утверждена на заседании Ученого совета ФГБОУ ВО Воронежский ГАУ

«26» июня 2024 г., протокол № 12

#### ЛИСТ СОГЛАСОВАНИЙ

#### Образовательная программа высшего образования

Направление подготовки (специальность) 21.03.02 Землеустройство и кадастры код, направление Направленность (профиль) Кадастр недвижимости (профиль, специализация, программа широкого профиля)

ОТВЕТСТВЕННЫЙ ИСПОЛНИТЕЛЬ:

Декан факультета

СОГЛАСОВАНО:

Проректор по учебной работе

Начальник управления по планированию и организации учебного процесса

Е.В. Терновых 26.06.2024 г.

Рук, отдела управления качеством

Е.А. Новикова 26.06.2024 г.

Рецензент образовательной программы кандидат экономических наук, начальник отдела землеустройства, мониторинга земель и кадастровой оценки недвижимости Управления Росреестра по Воронежской области Калабухов Г.А.

Харитонов

26.06.2024 г.

Н.М. Дерканосова 26.06.2024 г.

#### СОДЕРЖАНИЕ

Раздел 1. ОБЩИЕ ПОЛОЖЕНИЯ

1.1. Образовательная программа (определение)

1.2. Нормативные документы

Раздел 2. ХАРАКТЕРИСТИКА ПРОФЕССИОНАЛЬНОЙ ДЕЯТЕЛЬНОСТИ ВЫПУСК-НИКОВ

2.1. Описание профессиональной деятельности выпускников

2.2. Перечень профессиональных стандартов, соотнесенных с образовательной програм-

мой

2.3. Перечень основных задач профессиональной деятельности выпускников (по типам) Раздел 3. ХАРАКТЕРИСТИКА ОБРАЗОВАТЕЛЬНОЙ ПРОГРАММЫ, РЕАЛИЗУЕМОЙ В РАМКАХ НАПРАВЛЕНИЯ ПОДГОТОВКИ (СПЕЦИАЛЬНОСТИ)

3.1. Направленность (профиль) образовательной программы в рамках направления подготовки (специальности)

3.2. Квалификация, присваиваемая выпускникам образовательной программы

3.3. Объем программы

3.4. Формы обучения

3.5. Срок получения образования

Раздел 4. ПЛАНИРУЕМЫЕ РЕЗУЛЬТАТЫ ОСВОЕНИЯ ОБРАЗОВАТЕЛЬНОЙ ПРО-ГРАММЫ

4.1. Универсальные компетенции выпускников и индикаторы их достижения

4.2. Общепрофессиональные компетенции выпускников и индикаторы их достижения

4.3. Обязательные профессиональные компетенции выпускников и индикаторы их дости-

жения

4.4. Рекомендуемые профессиональные компетенции выпускников и индикаторы их достижения

4.5. Профессиональные компетенции выпускников, разработанные образовательной организацией самостоятельно, и индикаторы их достижения

Раздел 5. ДОКУМЕНТЫ, РЕГЛАМЕНТИРУЮЩИЕ СОДЕРЖАНИЕ И ОРГАНИЗАЦИЮ ОБРАЗОВАТЕЛЬНОГО ПРОЦЕССА ПРИ РЕАЛИЗАЦИИ ОП ВО

Раздел 6. УСЛОВИЯ РЕАЛИЗАЦИИ ОП ВО

Раздел 7. ХАРАКТЕРИСТИКА СРЕДЫ ВУЗА, ОБЕСПЕЧИВАЮЩАЯ РАЗВИТИЕ УНИВЕРСАЛЬНЫХ (СОЦИАЛЬНО-ЛИЧНОСТНЫХ) КОМПЕТЕНЦИЙ ВЫПУСКНИКОВ Раздел 8. ФИНАНСОВЫЕ УСЛОВИЯ РЕАЛИЗАЦИИ ОП ВО

Раздел 9. ОЦЕНКА КАЧЕСТВА ОБРАЗОВАТЕЛЬНОЙ ДЕЯТЕЛЬНОСТИ И ПОДГО-ТОВКИ ОБУЧАЮЩИХСЯ ПО ОП ВО

Приложение 1. Перечень профессиональных стандартов, соотнесенных с федеральным государственным образовательным стандартом по направлению подготовки 21.03.02 Землеустройство и кадастры

Приложение 2. Перечень обобщённых трудовых функций и трудовых функций, имеющих отношение к профессиональной деятельности выпускника образовательной программы 21.03.02 Землеустройство и кадастры направленность «Кадастр недвижимости»

Приложение 3. Требования к результатам освоения образовательной программы (матрица компетенций) 21.03.02 Землеустройство и кадастры направленность «Кадастр недвижимости»

Приложение 4. Календарный учебный график образовательной программы 21.03.02 Землеустройство и кадастры направленность «Кадастр недвижимости»

Приложение 5. Учебный план образовательной программы 21.03.02 Землеустройство и кадастры направленность «Кадастр недвижимости»

Приложение 6. Аннотации рабочих программ дисциплин, практик образовательной программы 21.03.02 Землеустройство и кадастры направленность «Кадастр недвижимости»

Приложение 7. Сведения о кадровых условиях реализации образовательной программы 21.03.02 Землеустройство и кадастры направленность «Кадастр недвижимости»

Приложение 8. Сведения об обеспеченности учебной литературой образовательной программы 21.03.02 Землеустройство и кадастры направленность «Кадастр недвижимости»

Приложение 9. Сведения о материально-технических условиях реализации образовательной программы 21.03.02 Землеустройство и кадастры направленность «Кадастр недвижимости»

Приложение 10. Рабочая программа воспитания обучающихся ФГБОУ ВО Воронежский ГАУ на период 2021-2024 гг.

Приложение 11. Календарный план воспитательной работы обучающихся Факультета землеустройства и кадастров

# **Раздел 1. ОБЩИЕ ПОЛОЖЕНИЯ**

#### **1.1 Образовательная программа высшего образования (определение)**

Образовательная программа - комплекс основных характеристик образования (объем, содержание, планируемые результаты) и организационно-педагогических условий, который представлен в виде учебного плана, календарного учебного графика, рабочих программ учебных предметов, курсов, дисциплин (модулей), иных компонентов, оценочных и методических материалов, а также в предусмотренных Федеральным законом «Об образовании» случаях в виде рабочей программы воспитания, календарного плана воспитательной работы, форм аттестации.

ОП ВО по направлению подготовки 21.03.02 Землеустройство и кадастры, направленность «Кадастр недвижимости» разработана в соответствии с федеральным государственным образовательным стандартом высшего образования (ФГОС ВО)\_\_N 978 от 12 августа 2020 г. бакалавриат по направлению подготовки 21.03.02 Землеустройство и кадастры

### **1.2. Нормативные документы**

Нормативно-правовую базу разработки ОП ВО составляют:

 1. Федеральный закон Российской Федерации «Об образовании в Российской Федерации» от 29.12.2012 №273-Ф3;

 2. Приказ Министерства науки и высшего образования РФ от 06.04.2021 г. № 245 «Об утверждении Порядка организации и осуществления образовательной деятельности по образовательным программам высшего образования - программам бакалавриата, программам специалитета, программам магистратуры»;

 3. Приказ Министерства образования и науки РФ от 29.06.2015 № 636 «Об утверждении порядка проведения государственной итоговой аттестации по образовательным программам высшего образования – программам бакалавриата, программам специалитета, программам магистратуры».

 4. Федеральный государственный образовательный стандарт высшего образования (ФГОС ВО) N 978 от 12 августа 2020 г. бакалавриат по направлению подготовки 21.03.02 Землеустройство и кадастры;

 5. Нормативно-методические документы Министерства науки и высшего образования Российской Федерации;

- 6. Устав ФГБОУ ВО Воронежский ГАУ;
- 7. Локальные нормативные акты ФГБОУ ВО Воронежский ГАУ:

 П ВГАУ 1.1.10 – 2016 ПОЛОЖЕНИЕ о разработке образовательных программ, введенное в действие приказом ректора №273 от 24.09.2020 г.;

 П ВГАУ 1.1.01 – 2019 ПОЛОЖЕНИЕ о разработке основных образовательных программ высшего образования с учетом соответствующих профессиональных стандартов, введенное в действие приказом ректора №273 от 24.09.2020 г.;

 П ВГАУ 1.1.07 – 2017 ПОЛОЖЕНИЕ о разработке, оформлении и утверждении учебного плана образовательной программы высшего образования, введенное в действие приказом ректора №273 от 24.09.2020 г.;

 П ВГАУ 1.1.02 – 2016 ПОЛОЖЕНИЕ о разработке, составлении и утверждении рабочей программы, введенное в действие приказом ректора №341 от 02.11.2020 г.;

 П ВГАУ 1.1.02 – 2017 ПОЛОЖЕНИЕ о бакалавриате, введенное в действие приказом ректора №376 от 12.10.2017 г.;

 П ВГАУ 1.1.01 – 2017 ПОЛОЖЕНИЕ о текущем контроле успеваемости и промежуточной аттестации обучающихся, введенное в действие приказом ректора №283 от  $01.10.2020$  г.;

 П ВГАУ 1.1.02 – 2020 ПОЛОЖЕНИЕ о порядке организации и проведения текущей и промежуточной аттестации обучающихся с использованием технологий компьютерного тестирования, введенное в действие приказом ректора №200 от 13.07.2020г.:

 П ВГАУ 1.1.05 – 2016 ПОЛОЖЕНИЕ о порядке проведения практики обучающихся, введенное в действие приказом ректора №283 от 01.10.2020 г.;

 П ВГАУ 1.1.04 – 2020 ПОЛОЖЕНИЕ о практической подготовке обучающихся, введенное в действие приказом ректора №283 от 01.10.2020 г.;

 П ВГАУ 1.1.04 – 2022 ПОЛОЖЕНИЕ о государственной итоговой аттестации по образовательным программам высшего образования - программам бакалавриата, программам специалитета, программам магистратуры, введенное в действие приказом ректора №336 от 29.06.2022 г.;

 П ВГАУ 1.1.05 – 2018 ПОЛОЖЕНИЕ о порядке проведения государственной итоговой аттестации по образовательным программам высшего образования с применением электронного обучения, дистанционных образовательных технологий, введенное в действие приказом ректора №285 от 31.07.2018 г.;

 П ВГАУ 1.1.09 – 2016 ПОЛОЖЕНИЕ об организации учебного процесса с использованием электронного обучения и дистанционных образовательных технологий, вве денное в действие приказом ректора №283 от 01.10.2020 г.;

 П ВГАУ 1.1.09 – 2017 ПОЛОЖЕНИЕ об организации обучения по индивидуальному учебному плану, в том числе ускоренного обучения, введенное в действие приказом ректора №283 от 01.10.2020 г.;

 П ВГАУ 1.1.05 – 2017 ПОЛОЖЕНИЕ об организации занятий физической культурой и спортом для обучающихся в специальной медицинской группе, освобожденных от практических занятий на длительный срок, инвалидов и лиц с ограниченными возможн остями здоровья, введенное в действие приказом ректора №376 от 12.10.2017 г.;

 П ВГАУ 1.1.03 – 2022 ПОЛОЖЕНИЕ о порядке организации освоения обучающимися дисциплин по физической культуре и спорту, в том числе с применением элек тронного обучения и дистанционных образовательных технологий (бакалавриат, специалитет), введенное в действие приказом ректора №129 от 24.03.2022 г.;

 П ВГАУ 1.1.04 – 2018 ПОЛОЖЕНИЕ Порядок организации освоения элективных и факультативных дисциплин, введенное в действие приказом ректора №283 от  $01.10.2020$  г.:

 П ВГАУ 1.1.03 – 2015 ПОЛОЖЕНИЕ об экстернах, введенное в действие приказом ректора №283 от 01.10.2020 г.;

 П ВГАУ 1.1.01 – 2015 ПОЛОЖЕНИЕ Особенности организации образовательного процесса по образовательным программам для инвалидов и лиц с ограниченными возможностями здоровья, введенное в действие приказом ректора №278 от 30.08.2019 г.;

 П ВГАУ 1.1.06 – 2017 ПОЛОЖЕНИЕ по составлению расписания, введенное в действие приказом ректора №283 от 01.10.2020 г.;

 П ВГАУ 1.1.07 – 2016 ПОЛОЖЕНИЕ о порядке выдачи документов о высшем образовании и о квалификации, введенное в действие приказом ректора №285 от 31.07.2018 г.;

 П ВГАУ 1.1.12 – 2014 ПОЛОЖЕНИЕ о порядке перехода обучающихся с платного обучения на бесплатное, введенное в действие приказом ректора №283 от 01 .10.2020 г.;

 П ВГАУ 1.1.12 – 2016 ПОЛОЖЕНИЕ об аттестационной комиссии, введенное в действие приказом ректора №278 от 30.08.2019 г.;

 П ВГАУ 1.1.02 – 2022 ПОЛОЖЕНИЕ о порядке перевода, отчисления и восстановления обучающихся, введенное в действие приказом ректора №587 от 03.11.2022 г.;

 П ВГАУ 1.1.13 – 2016 ПОЛОЖЕНИЕ о фонде оценочных средств, введенное в действие приказом ректора №283 от 01.10.2020 г.;

 П ВГАУ 1.1.14 – 2016 ПОЛОЖЕНИЕ по реализации дисциплин по философии, введенное в действие приказом ректора №376 от 12.10.2017 г.;

 П ВГАУ 1.1.15 – 2016 ПОЛОЖЕНИЕ по реализации дисциплин по истории, введенное в действие приказом ректора №376 от 12.10.2017 г.;

 П ВГАУ 1.1.16 – 2016 ПОЛОЖЕНИЕ по реализации дисциплин по иностранному языку, введенное в действие приказом ректора №376 от 12.10.2017 г.;

 П ВГАУ 1.1.17 – 2016 ПОЛОЖЕНИЕ по реализации дисциплин по безопасн ости жизнедеятельности, введенное в действие приказом ректора №376 от 12.10.2017 г.;

 П ВГАУ 1.1.11 – 2017 ПОЛОЖЕНИЕ о порядке оформления образовательных отношений между образовательным учреждением, обучающимися и (или) родителями (законными представителями) несовершеннолетних обучающихся, введенное в действие приказом ректора №278 от 30.08.2019 г.;

 П ВГАУ 1.1.05 – 2022 ПОЛОЖЕНИЕ по организации и проведению внутренней независимой оценки качества образования, введенное в действие приказом ректора №502 от 10.10.2022 г.;

 П ВГАУ 5.1.01 – 2017 ПОЛОЖЕНИЕ об электронной информационнообразовательной среде, введенное в действие приказам ректора №283 от 01.10.2020 г.;

 П ВГАУ 5.1.02 – 2017 ПОЛОЖЕНИЕ об электронном портфолио обучающегося (бакалавра, специалиста, магистра, аспиранта), введенное в действие приказам ректора №288 от 09.08.2017 г.;

 П ВГАУ 1.1.01 – 2021 ПОЛОЖЕНИЕ об особенностях реализации образовательных программ высшего образования в очно-заочной форме, введенное в действие приказом ректора №250 от 21.06.2021г.

 П ВГАУ 1.1.03 – 2020 Порядок зачета результатов освоения обучающимися учебных предметов, курсов, дисциплин (модулей), практик, дополнительных образователь ных программ в других организациях, осуществляющих образовательную деятельность, введенное в действие приказом ректора №283 от 01.10.2020г.

### **Раздел 2. ХАРАКТЕРИСТИКА ПРОФЕССИОНАЛЬНОЙ ДЕЯТЕЛЬНОСТИ ВЫПУСКНИКОВ**

#### **2.1. Описание профессиональной деятельности выпускников**

В рамках освоения программы бакалавриата выпускники могут готовиться к решению задач профессиональной деятельности следующих типов:

технологический;

проектный;

организационно-управленческий.

Область и сфера профессиональной деятельности: 10 Архитектура, проектирование, геодезия, топография и дизайн (в сферах: ведения и развития пространственных данных гос ударственного кадастрового учета, осуществления государственного кадастрового учета недвижимого имущества и информационного обеспечения кадастрового учета; подготовки и планирования выполнения полевых работ по инженерно-геодезическим изысканиям и их камеральной обработки для землеустройства и кадастров; проведения работ по обследованию и мониторингу объектов градостроительной деятельности, камеральной обработке результатов исследований, составлению отчетов, проектной продукции и технических паспортов для кадастровой деятельности; сбора и систематизации информации для разработки и формирова ния комплекта градостроительной документации);

25 Ракетно-космическая промышленность (в сферах: фотограмметрической обработки данных дистанционного зондирования Земли из космоса; создания тематических информа ционных продуктов и оказания услуг на основе использования данных дистанционного зондирования Земли из космоса; выполнения операций по сбору, систематизации, анализу запросов, информационному взаимодействию с органами государственной и муниципальной власти и поддержки принятия управленческих решений в землеустройстве и кадастре);

40 Сквозные виды профессиональной деятельности в промышленности (в сферах: управления процессами планирования и организации производства на уровне структурного подразделения в землеустроительной и кадастровой деятельности; осуществления работ по управлению процессами и качеством продукции; оказания услуг в землеустроительной и кадастровой деятельности).

Типы задач профессиональной деятельности выпускников:

технологический; проектный; организационно-управленческий.

Объектами профессиональной деятельности выпускников, освоивших программу бакалавриата, являются:

- земельные и другие виды природных ресурсов;
- категории земельного фонда;
- объекты землеустройства: территории субъектов Российской Федерации, муниципальных образований, населенных пунктов, территориальных зон, зон с особыми условиями использования территорий, их частей, территории других административных образований, зоны специального правового режима;
- зоны землепользований и земельные участки в зависимости от целевого назначения и разрешенного использования;
- земельные угодья;
- объекты недвижимости и кадастрового учета;
- информационные системы, инновационные технологии в землеустройстве и кадастрах;
- информационные системы и технологии кадастра недвижимости;

геодезическая и картографическая основы землеустройства и кадастра недвижимости, землеустроительное проек

### **2.2. Перечень профессиональных стандартов, соотнесенных с образовательной программой**

Перечень профессиональных стандартов, соотнесенных с образовательной программой высшего образования по направлению подготовки 21.03.02 Землеустройство и кадастры приведен в Приложении 1.

Перечень обобщённых трудовых функций и трудовых функций, имеющих отношение к профессиональной деятельности выпускника программ по направлению подготовки (специальности) 21.03.02 Землеустройство и кадастры, представлен в Приложении 2.

#### **2.3. Перечень основных задач профессиональной деятельности выпускников (по типам):**

Таблица 2.1

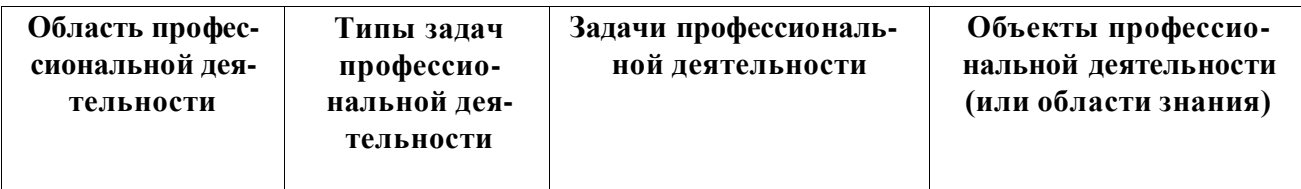

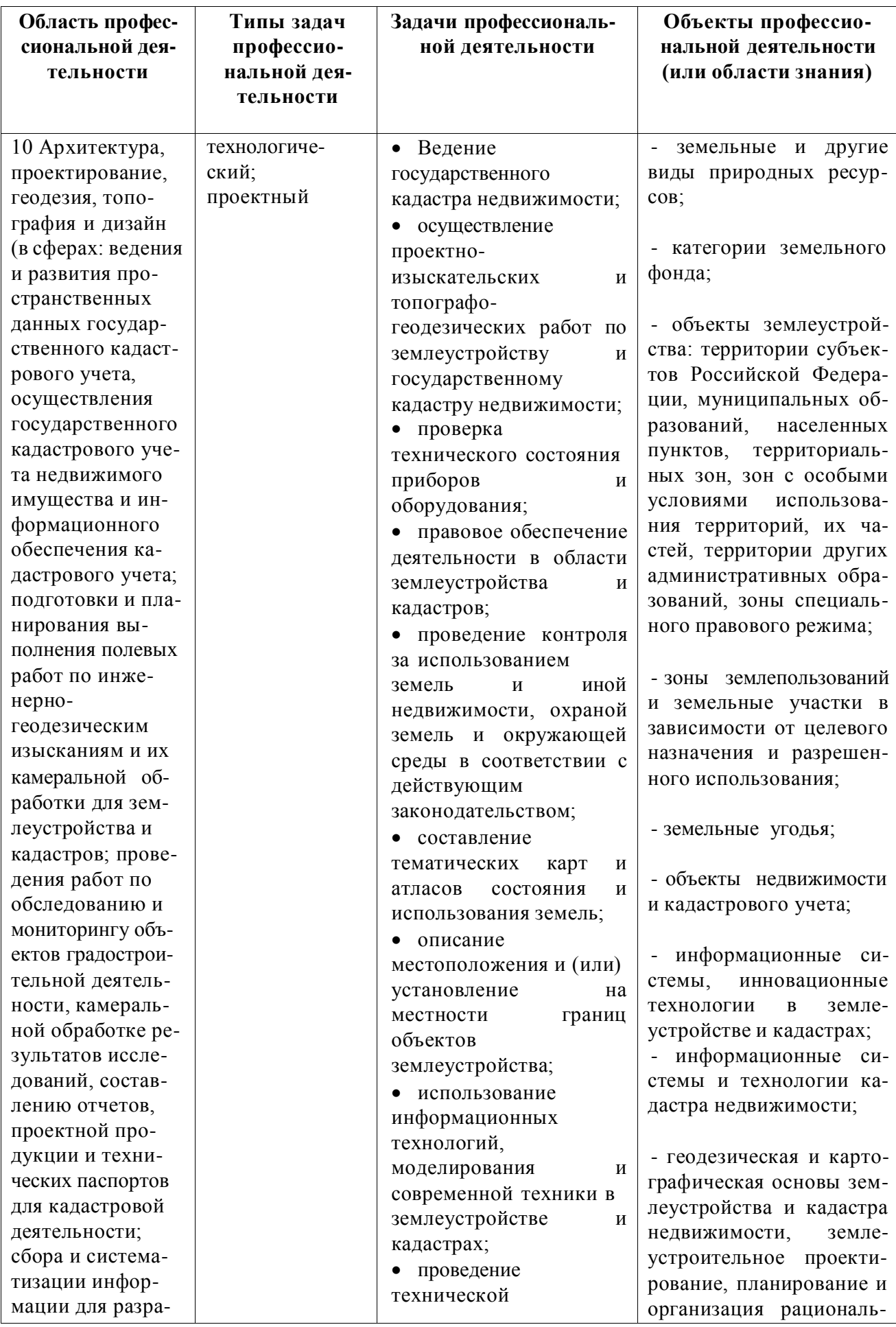

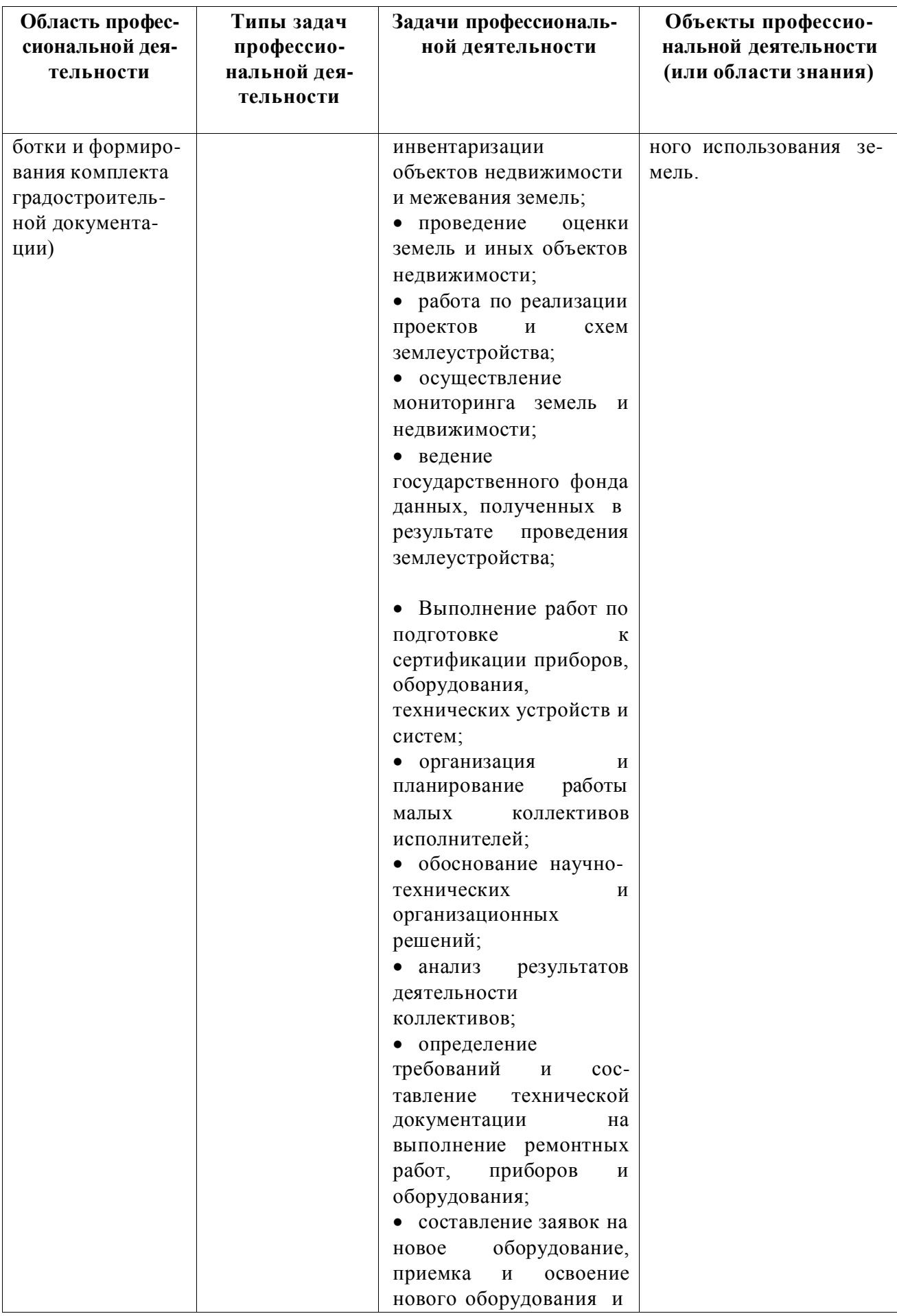

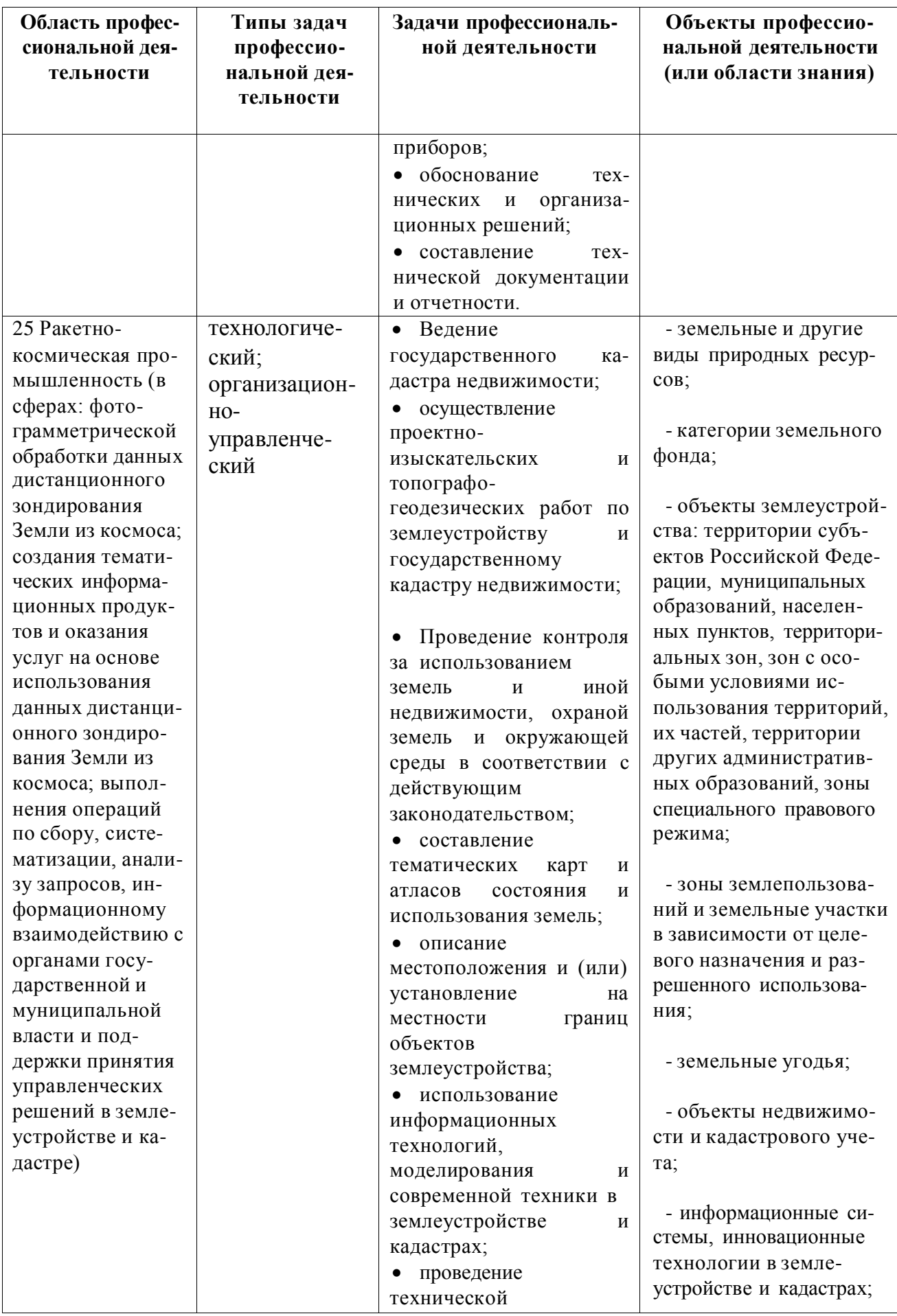

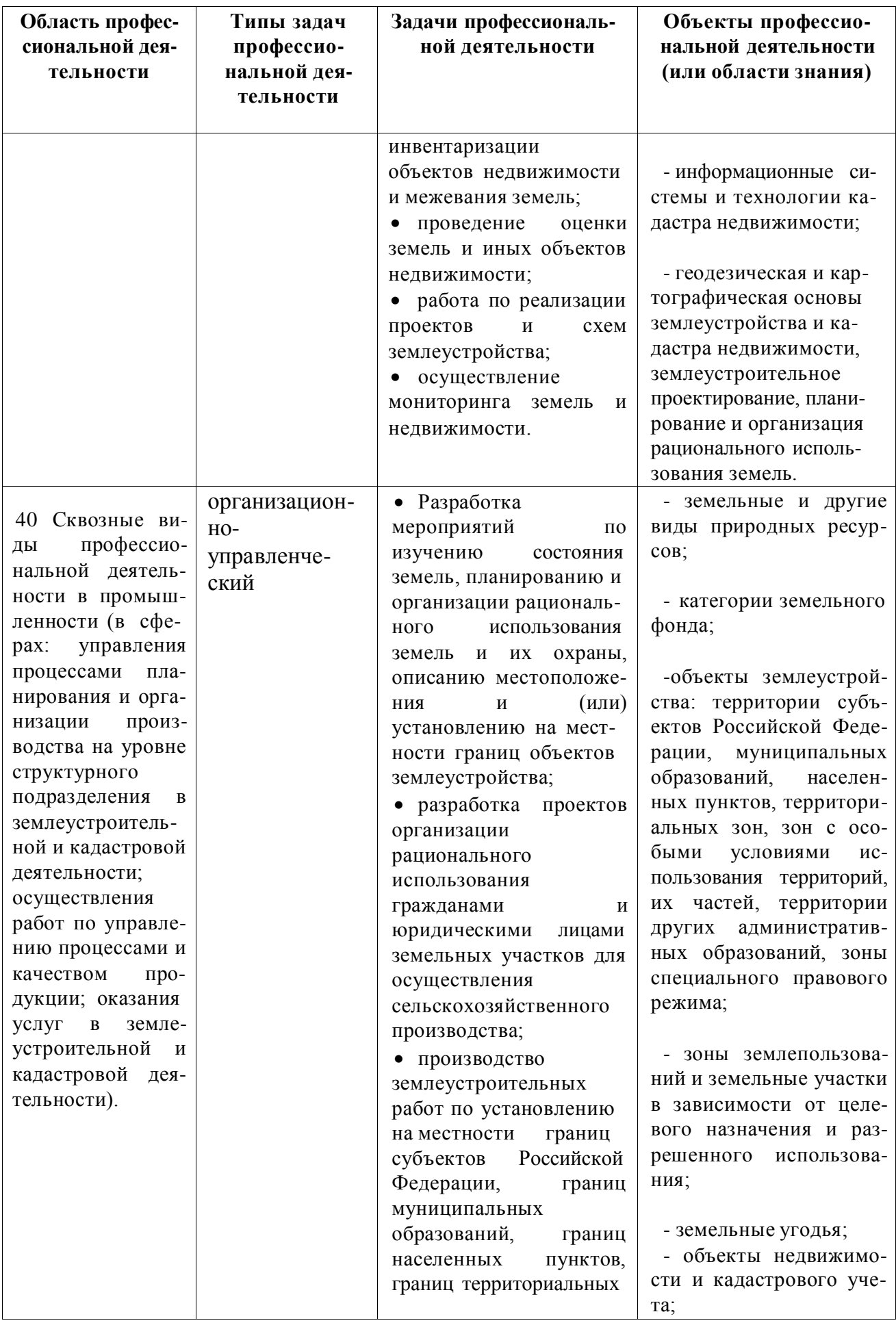

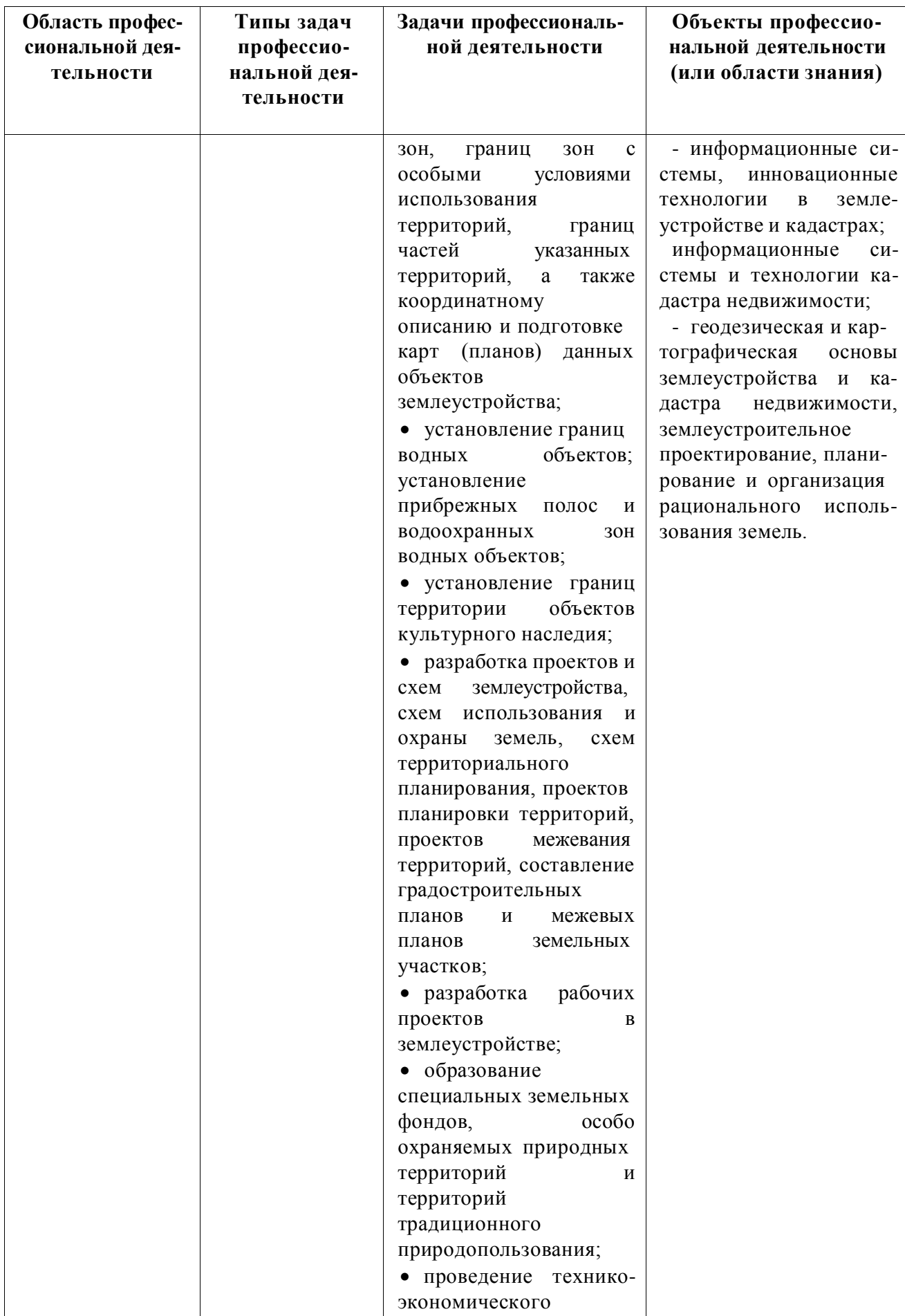

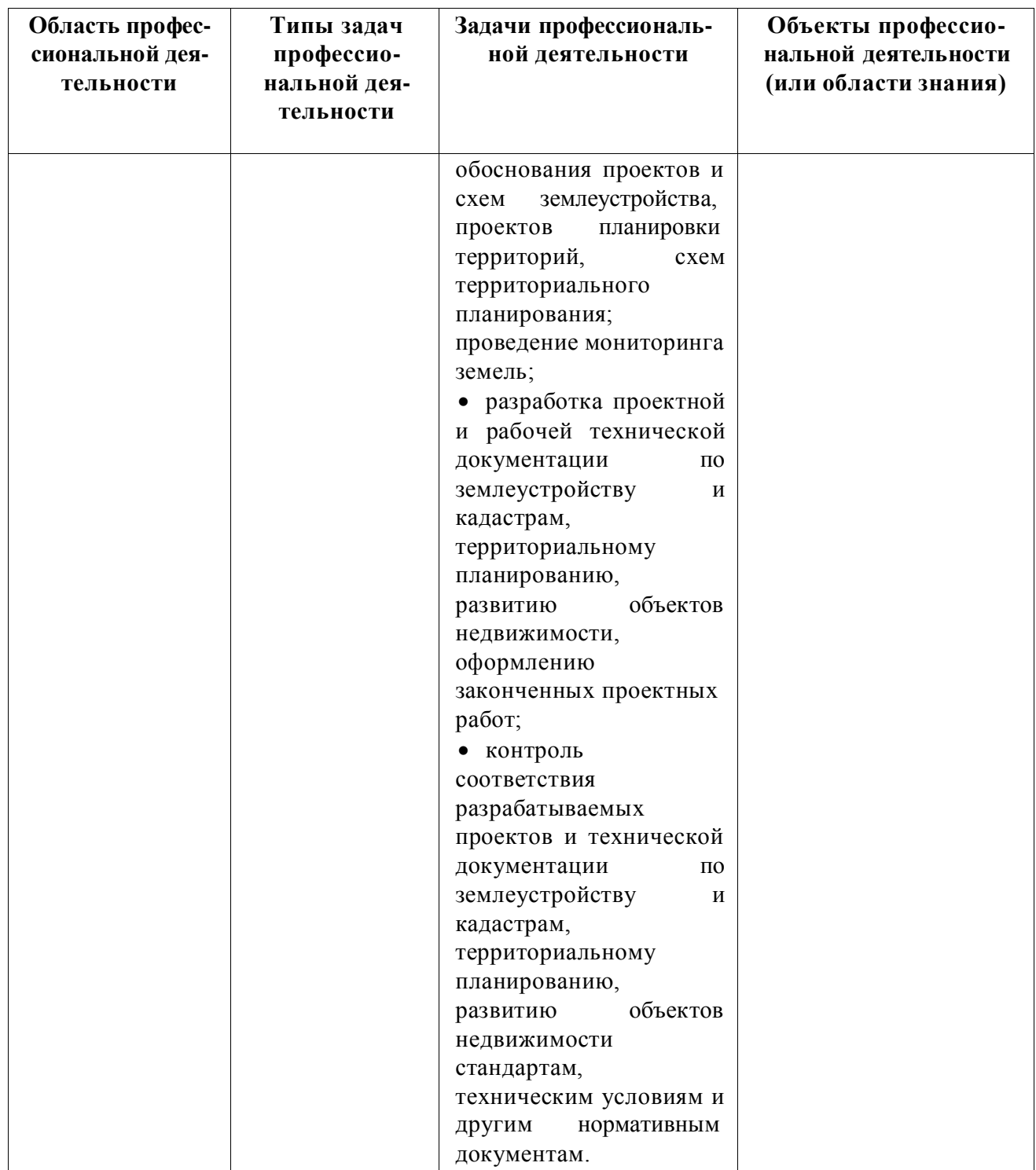

Таблица 2.1

## **Раздел 3. ХАРАКТЕРИСТИКА ОБРАЗОВАТЕЛЬНОЙ ПРОГРАММЫ, РЕАЛИЗУЕ-МОЙ В РАМКАХ НАПРАВЛЕНИЯ ПОДГОТОВКИ (СПЕЦИАЛЬНОСТИ) 21.03.02 Землеустройство и кадастры**

## **3.1. Направленность (профиль) образовательной программы в рамках направления подготовки (специальности)**

Направленность (профиль) образовательной программы соответствует направлению подготовки в целом.

Направленность (профиль) образовательной программы конкретизирует содержание программы в рамках направления подготовки путем ориентации ее на область (области) профессиональной деятельности и сферу (сферы) профессиональной деятельности выпускников; тип (типы) задач и задачи профессиональной деятельности выпускников; на объекты профессиональной деятельности выпускников или область (области) знания.

Направленность (профиль) образовательной программы в рамках направления подготовки (специальности): \_\_\_\_\_\_ Кадастр недвижимости\_

указывается направленность (профиль) (специализация)

3.2. Квалификация, присваиваемая выпускникам образовательной программы: бакалавр

3.3. Объем программы  $240$  зачетных единиц (далее - з.е.).

3.4. Формы обучения: очная

### 3.5. Срок получения образования:

при очной форме обучения 4 года,

при обучении по индивидуальному учебному плану инвалидов и лиц с ОВЗ может быть увеличен по их заявлению не более чем на 1 год по сравнению со сроком получения образования, установленным для соответствующей формы обучения.

### Разлел 4. ПЛАНИРУЕМЫЕ РЕЗУЛЬТАТЫ ОСВОЕНИЯ ОБРАЗОВАТЕЛЬНОЙ ПРОГРАММЫ

В результате освоения программы у выпускника должны быть сформированы универсальные, общепрофессиональные и профессиональные компетенции, установленные образовательной программой

#### 4.1. Универсальные компетенции выпускников и индикаторы их достижения

Образовательная программа устанавливает следующие универсальные компетенции:

Таблина 41

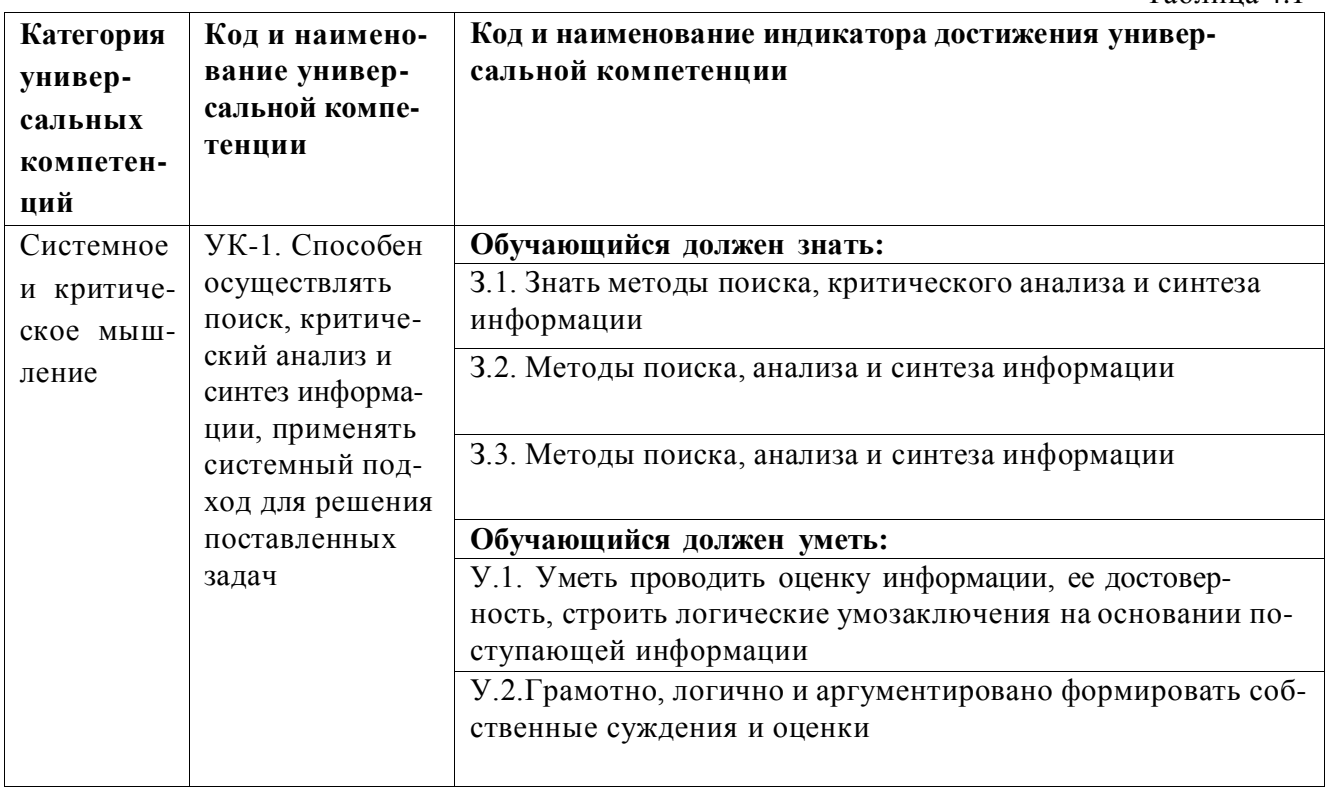

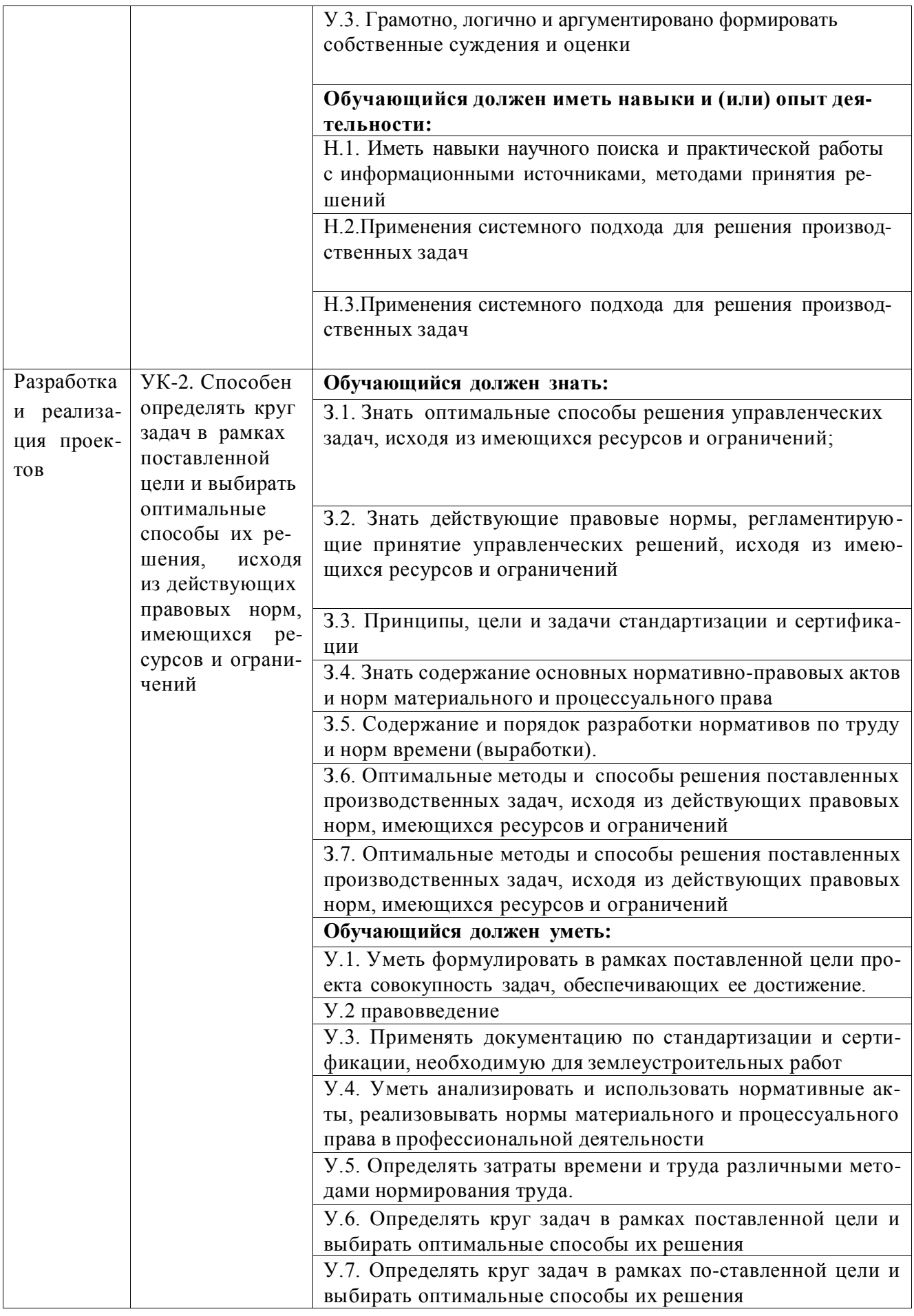

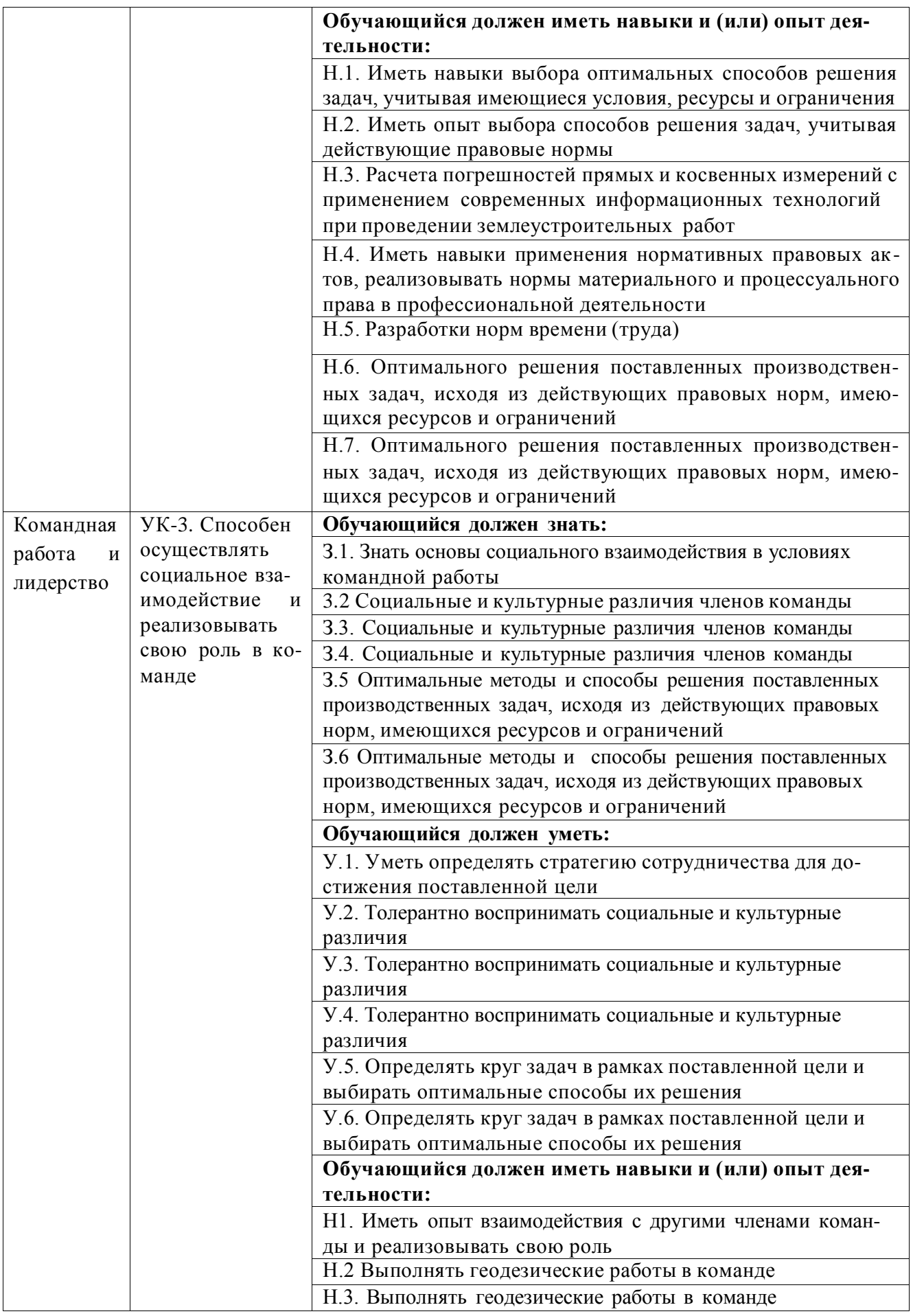

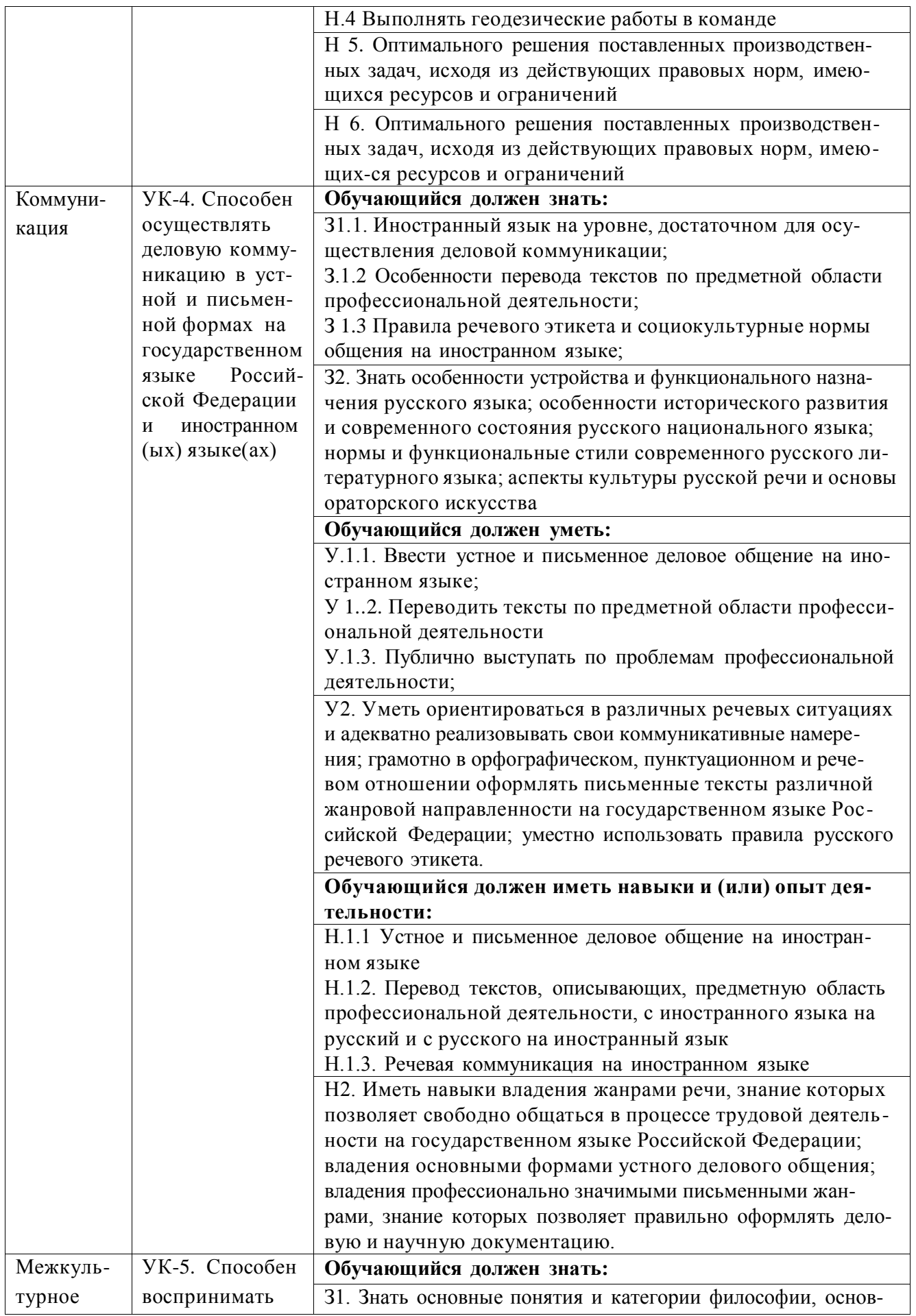

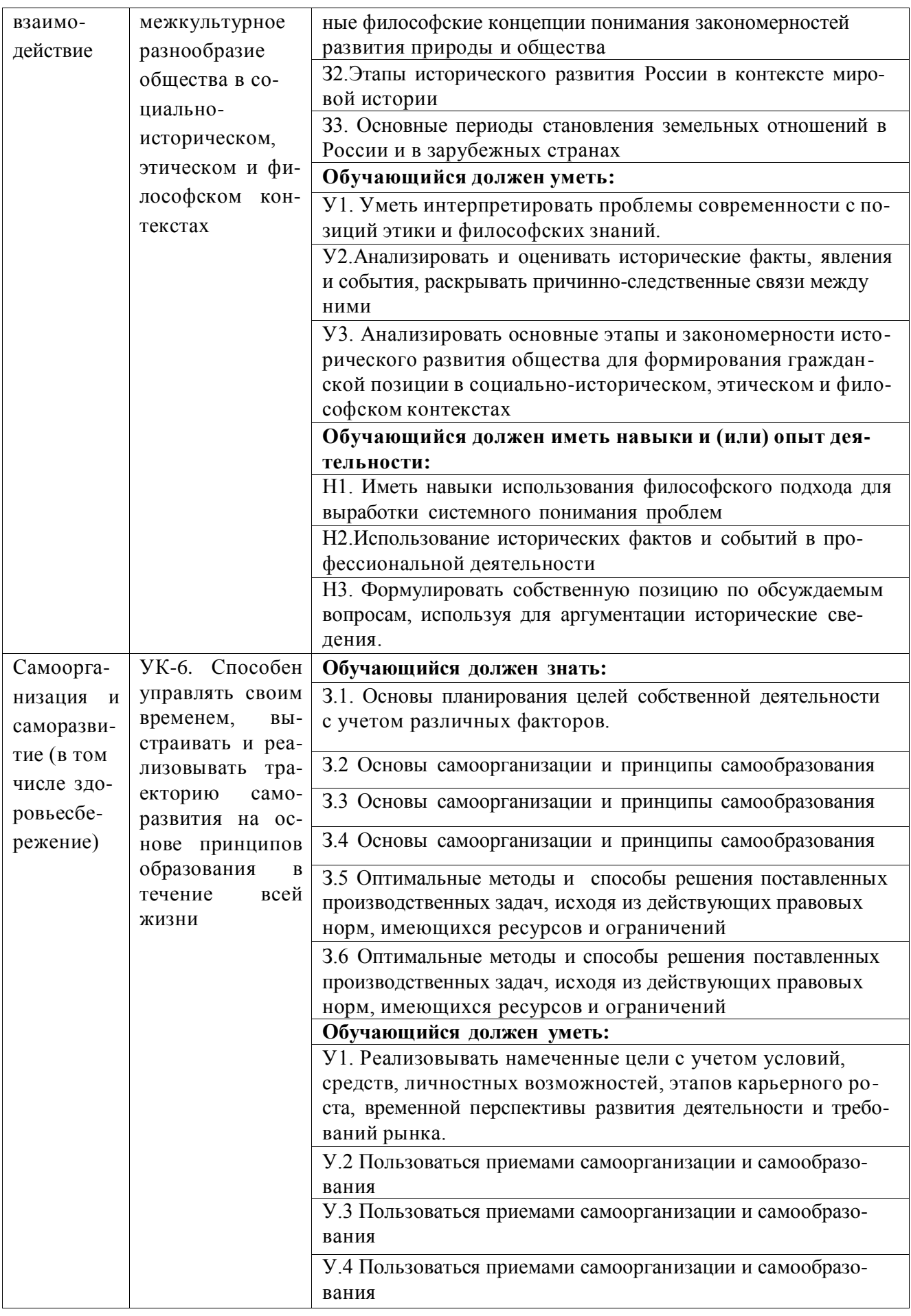

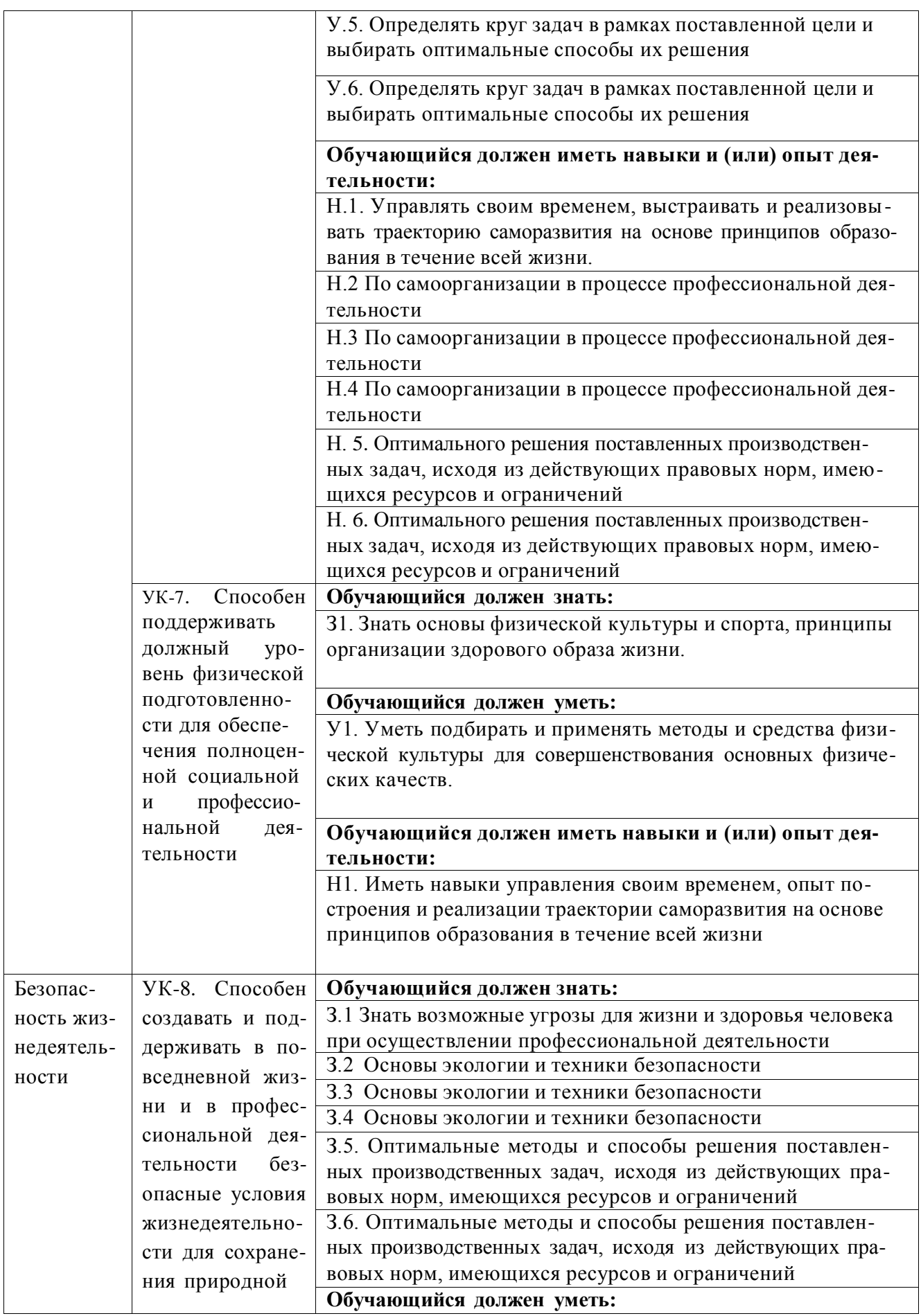

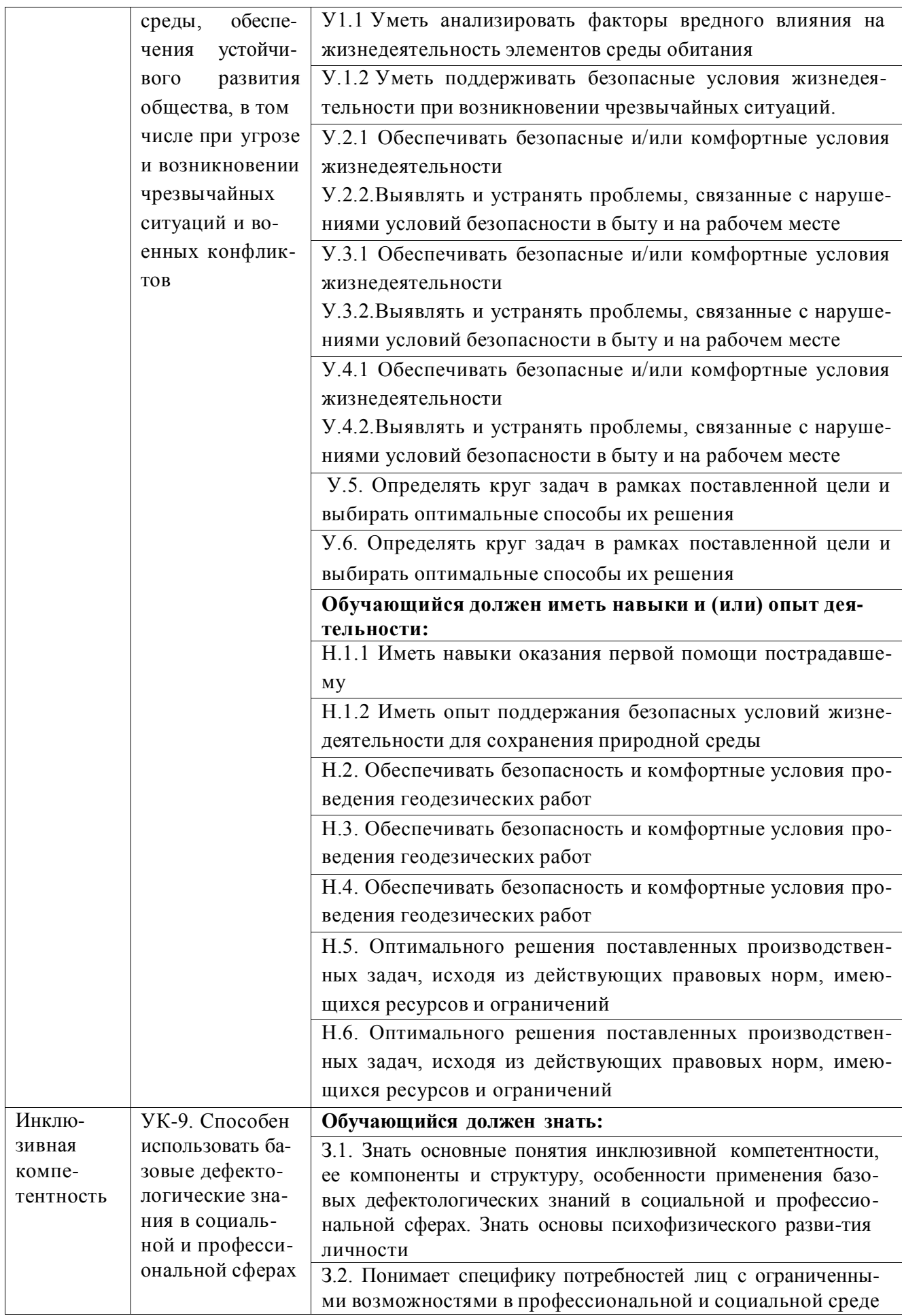

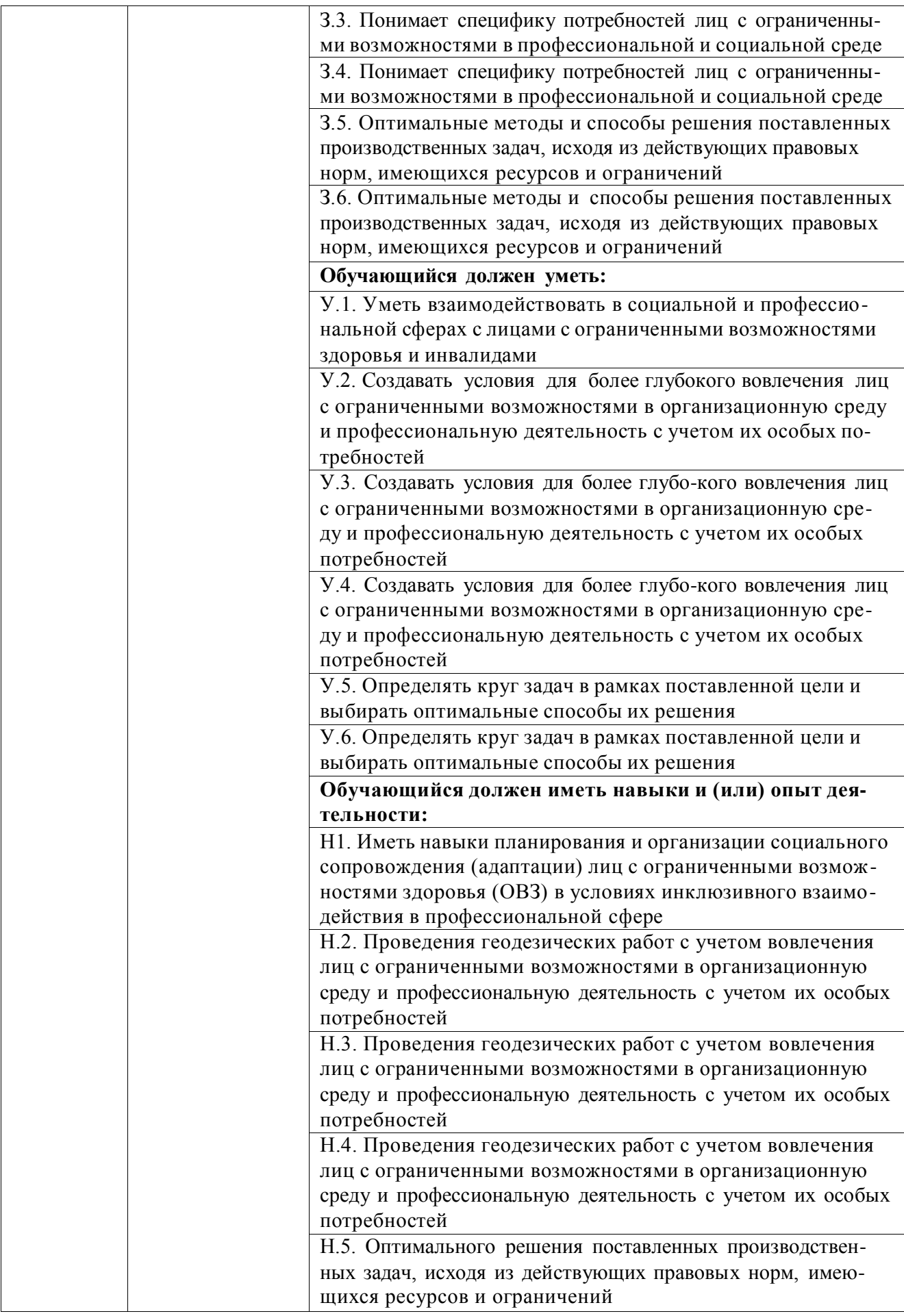

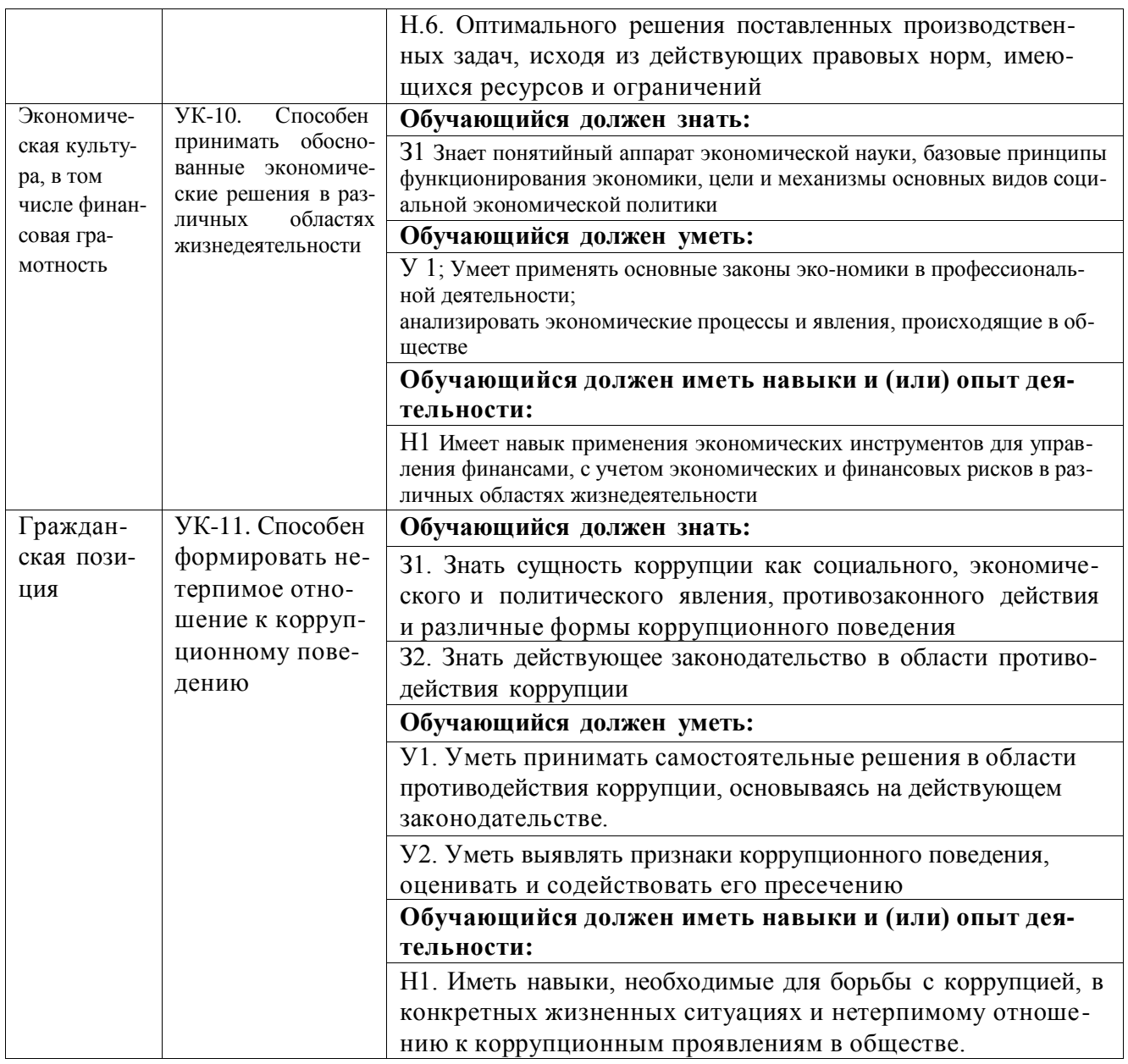

# 4.2. Общепрофессиональные компетенции выпускников и индикаторы их достижения

Образовательная программа устанавливает следующие общепрофессиональные компетенции:

Таблица 4.2

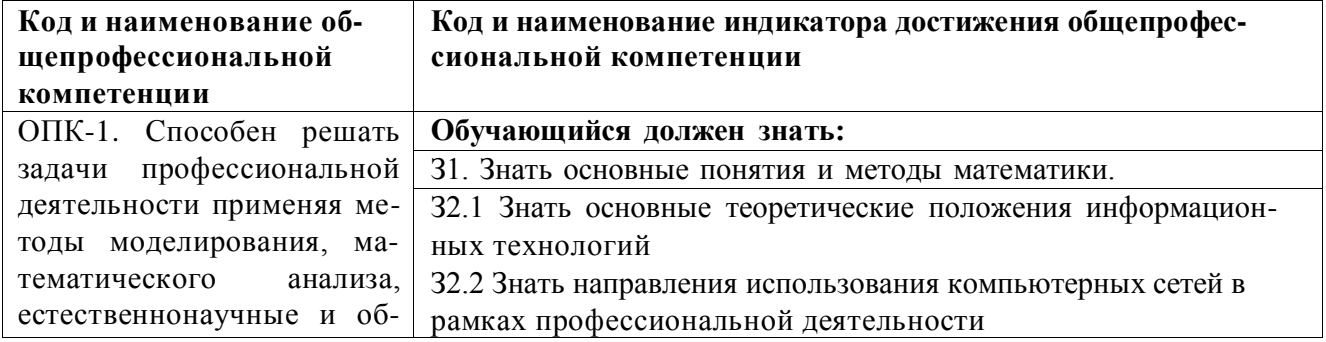

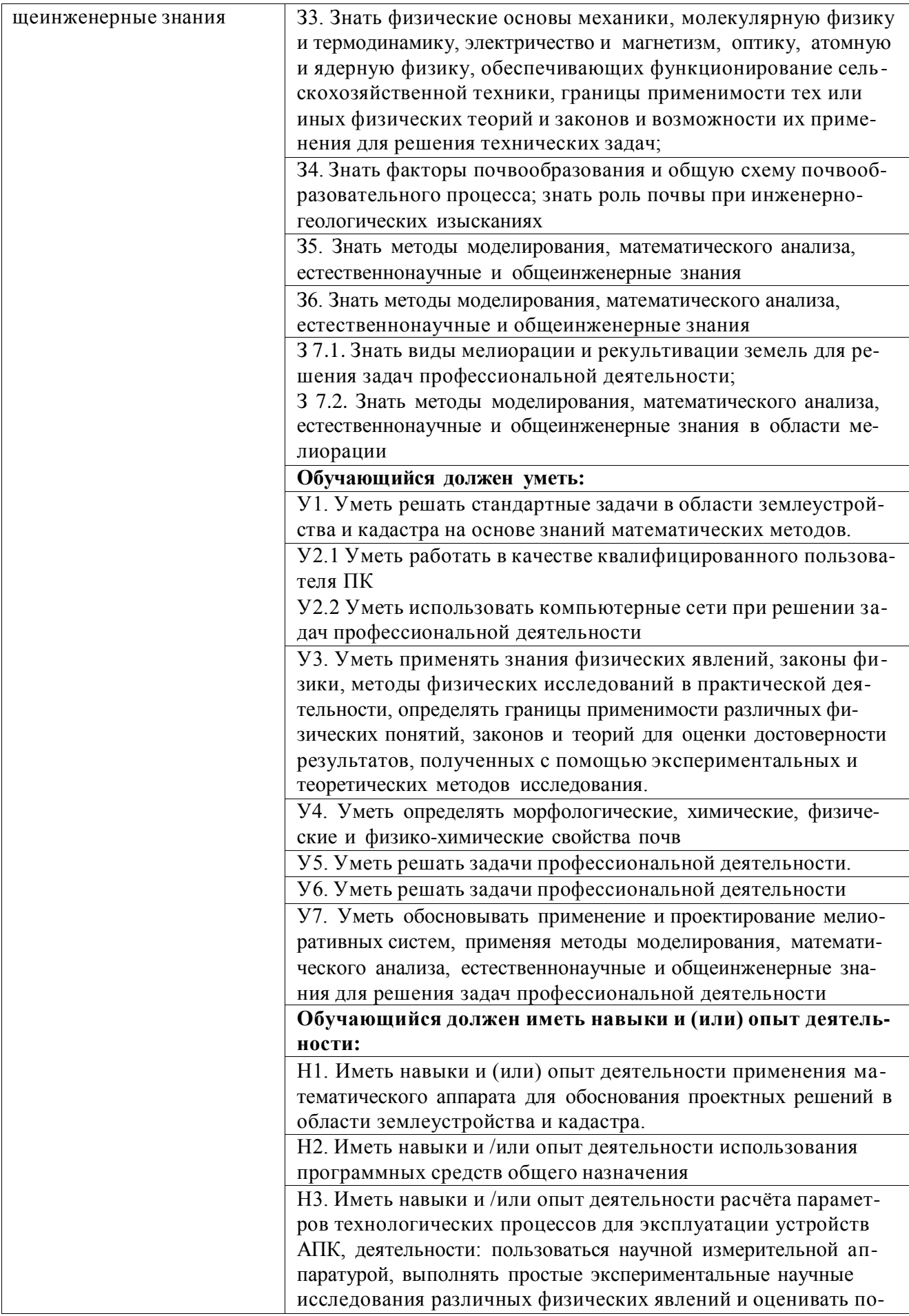

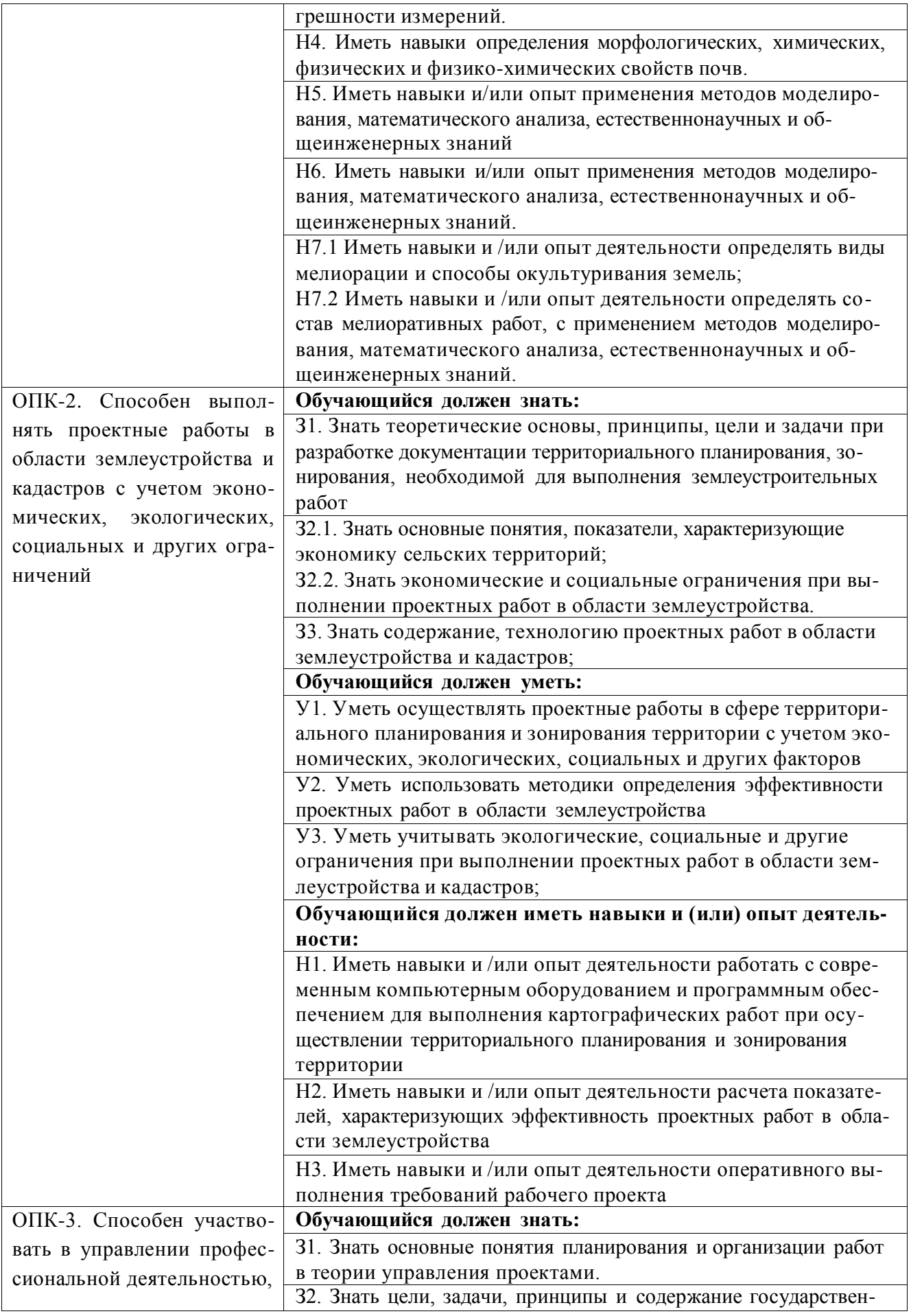

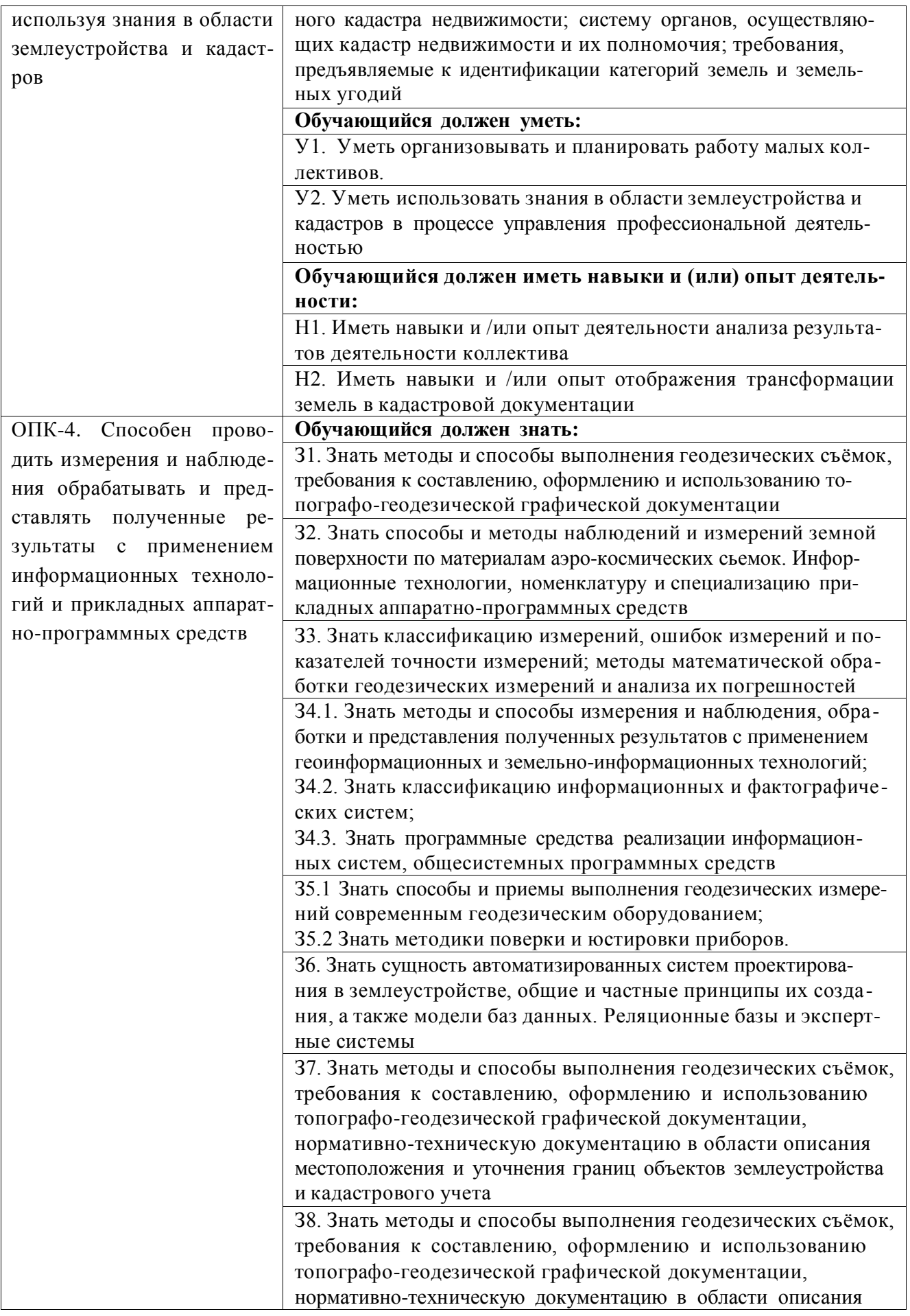

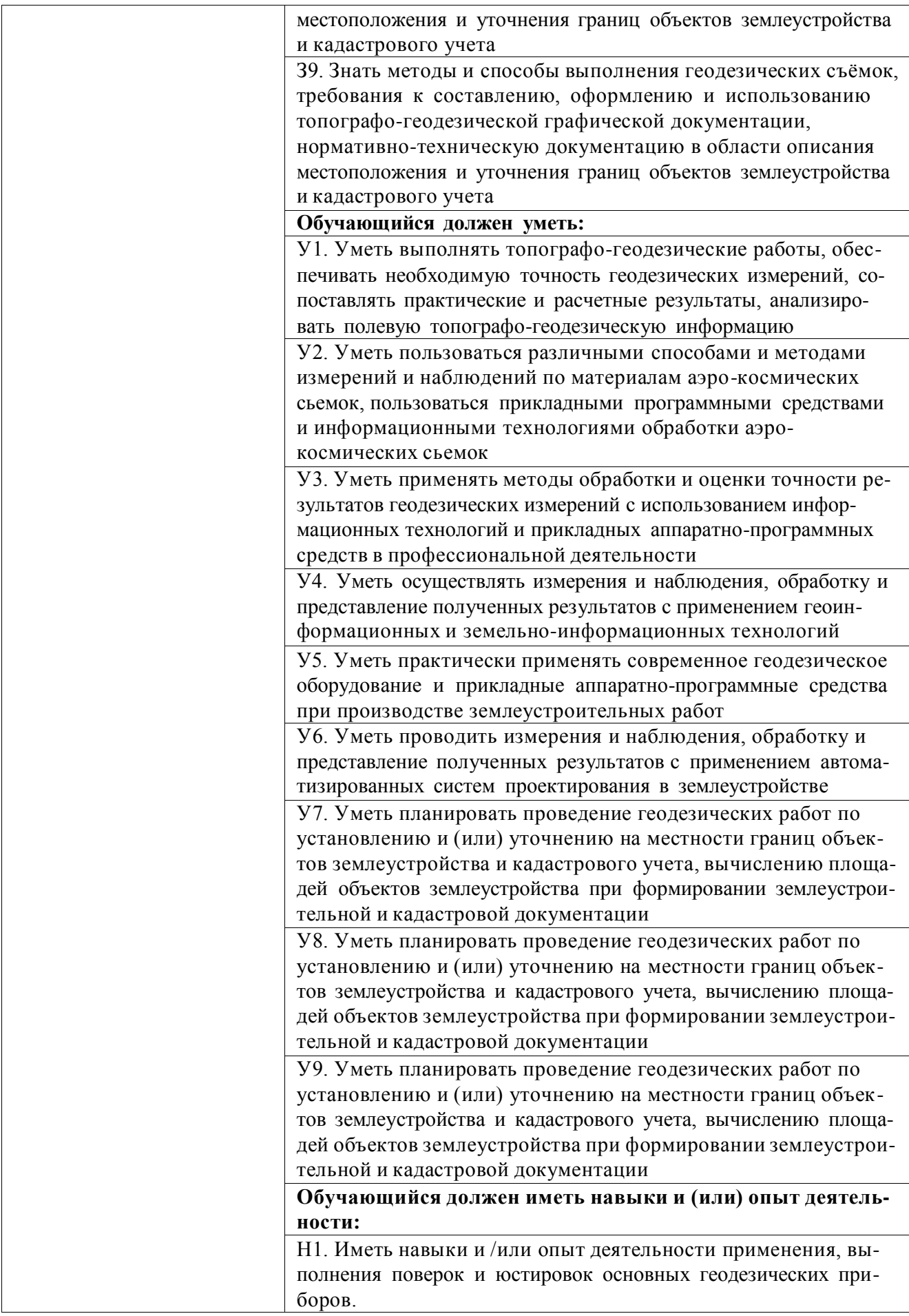

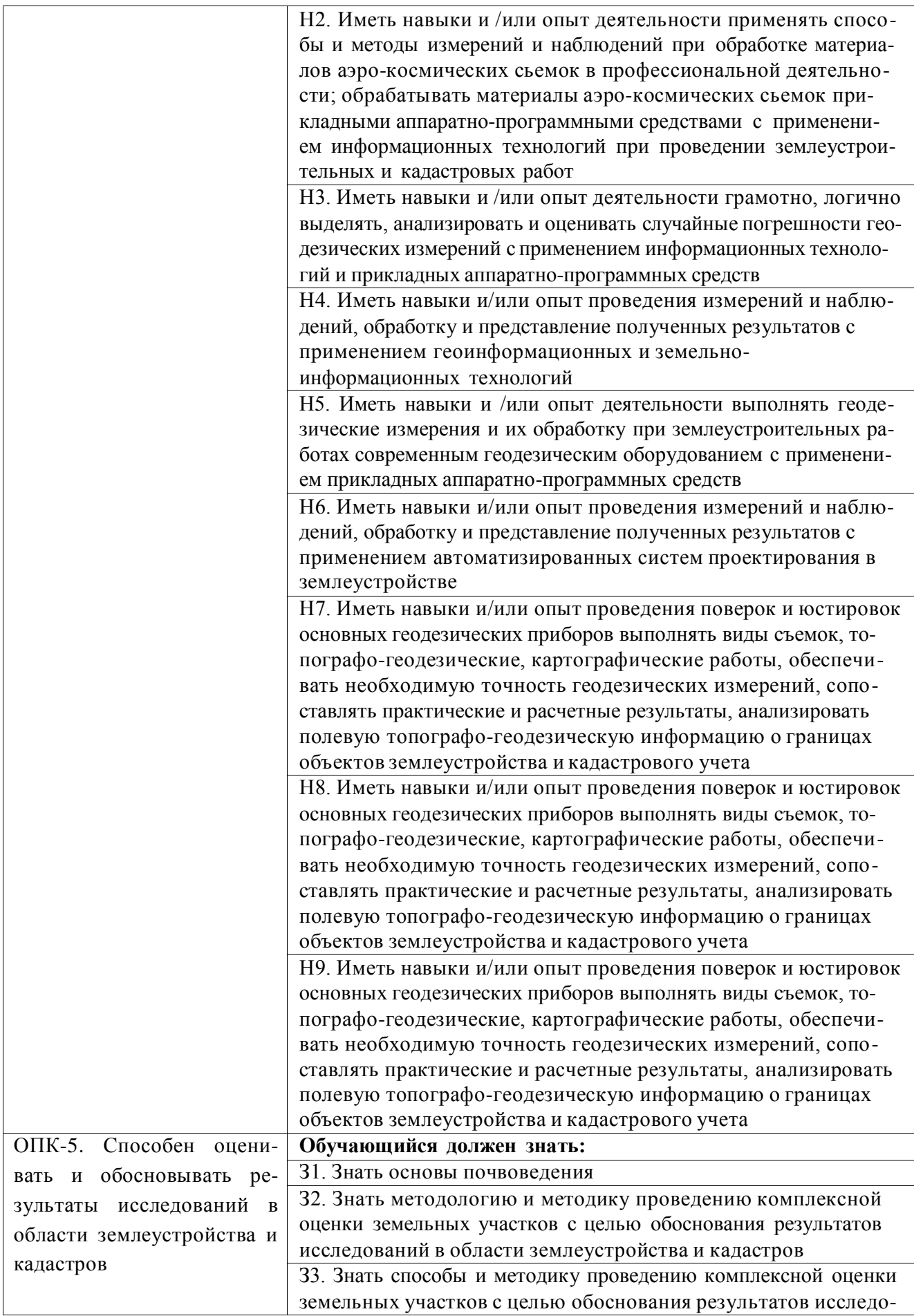

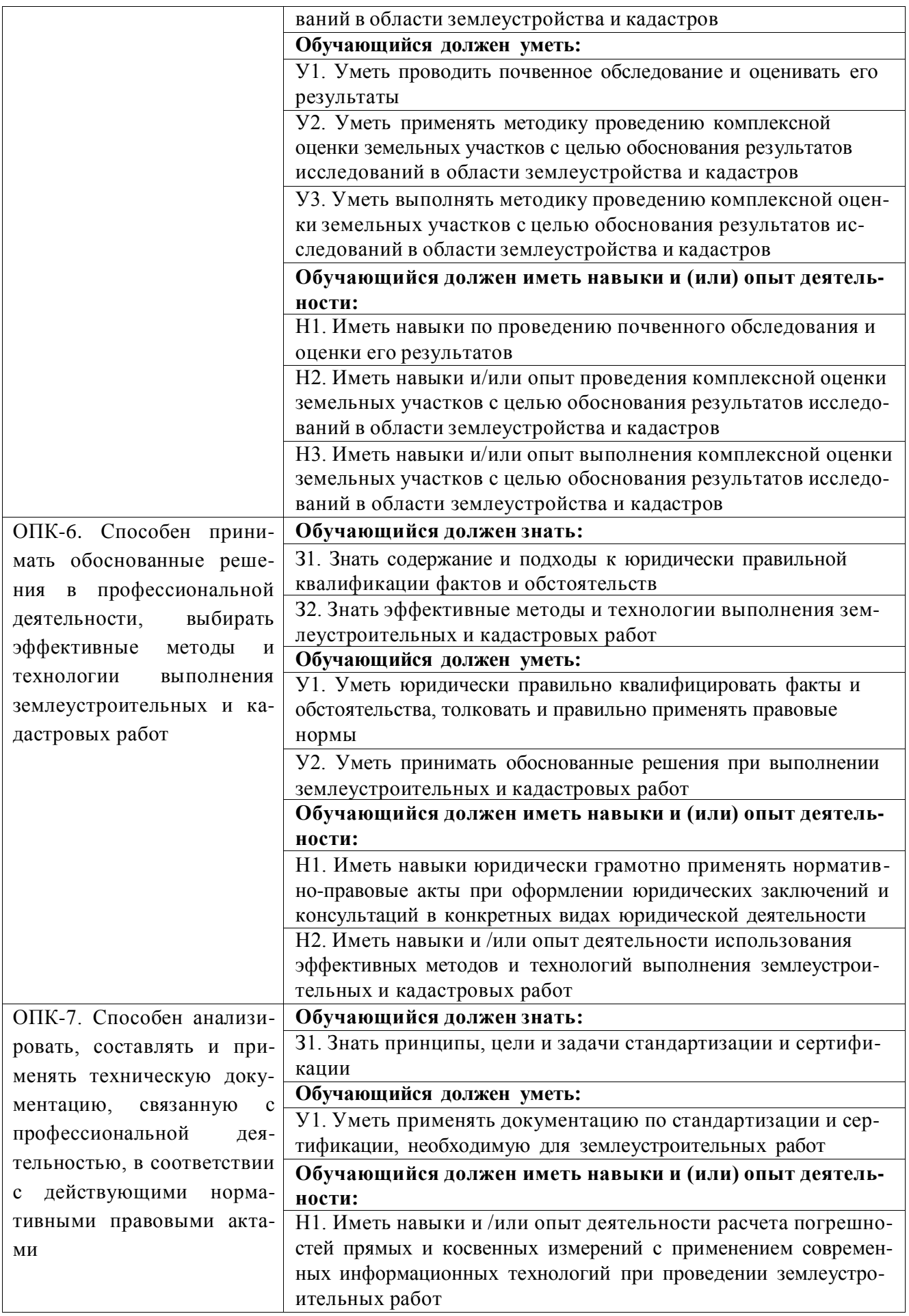

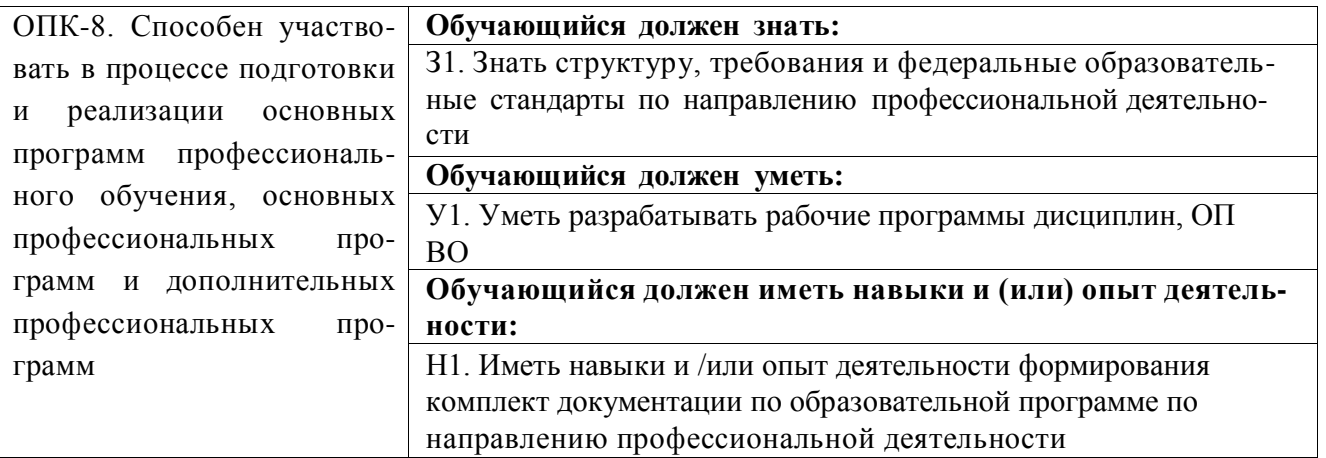

#### **4.3. Обязательные профессиональные компетенции выпускников и индикаторы их достижения**

Обязательные профессиональные компетенции и индикаторы их достижения устанав ливаются примерной основной образовательной программы, включенной в реестр пример ных основных образовательных программ. Примерная основная образовательная программа по направлению подготовки 21.03.02 Землеустройство и кадастры в реестре отсутствует.

## **4.4 Рекомендуемые профессиональные компетенции выпускников и индикаторы их достижения**

Рекомендуемые профессиональные компетенции и индикаторы их достижения устанавливаются примерной основной образовательной программы, включенной в реестр примерных основных образовательных программ. Примерная основная образовательная про грамма по направлению подготовки 21.03.02 Землеустройство и кадастры в реестре отсутствует

### **4.5. Профессиональные компетенции выпускников, разработанные образовательной организацией самостоятельно, и индикаторы их достижения**

Образовательная программа устанавливает следующие профессиональные компетенции, разработанные образовательной организацией самостоятельно:

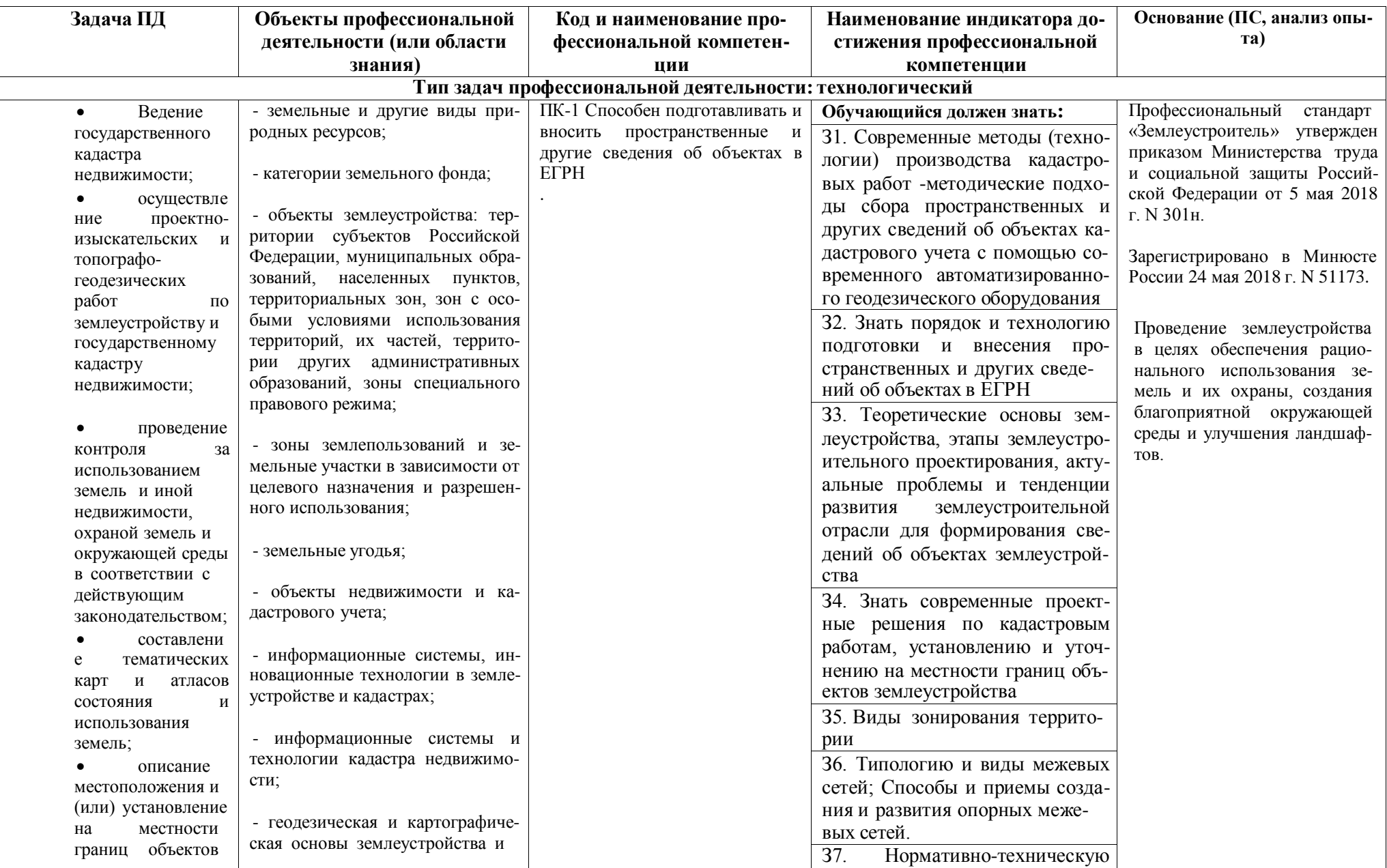

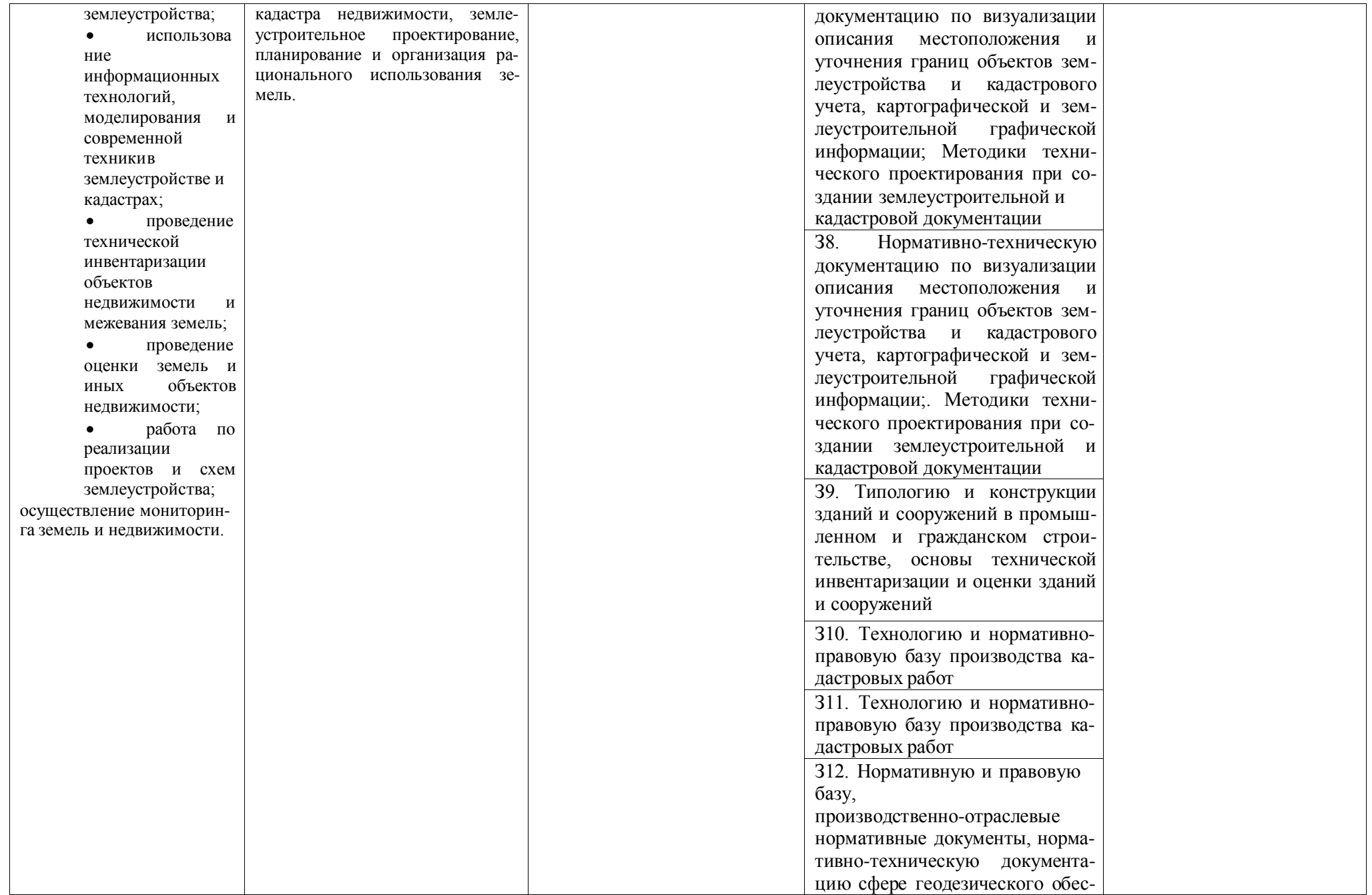

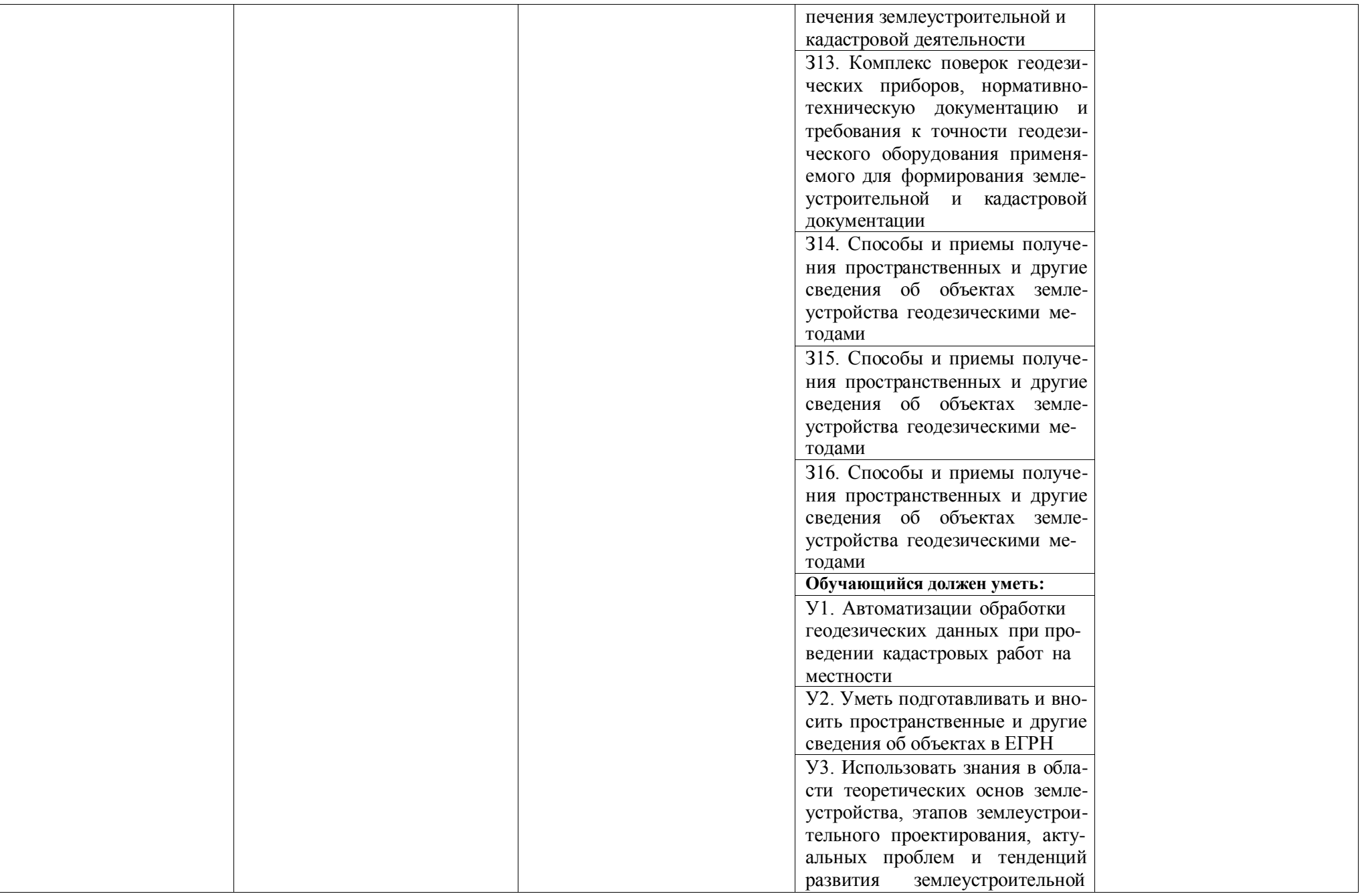

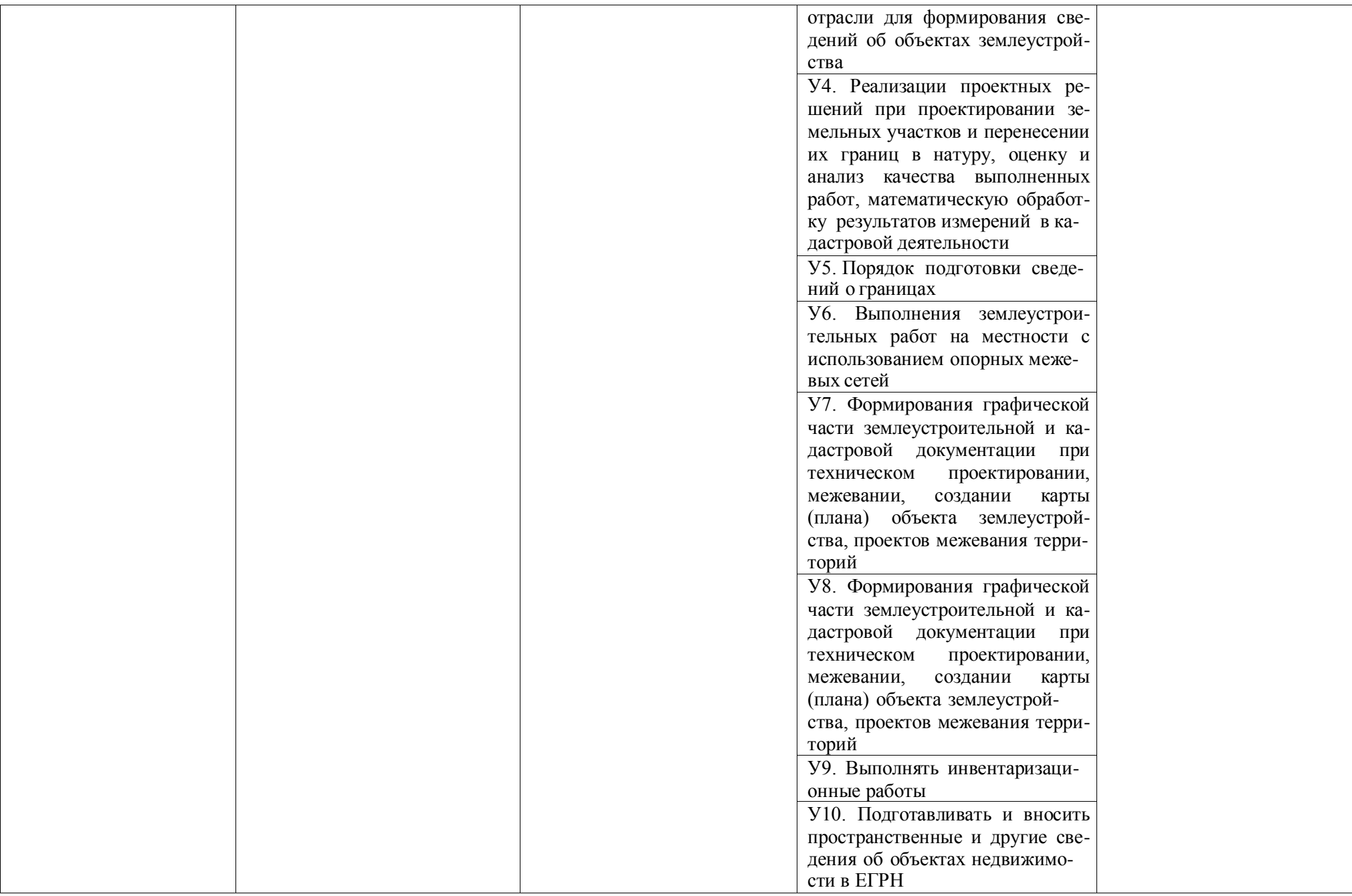

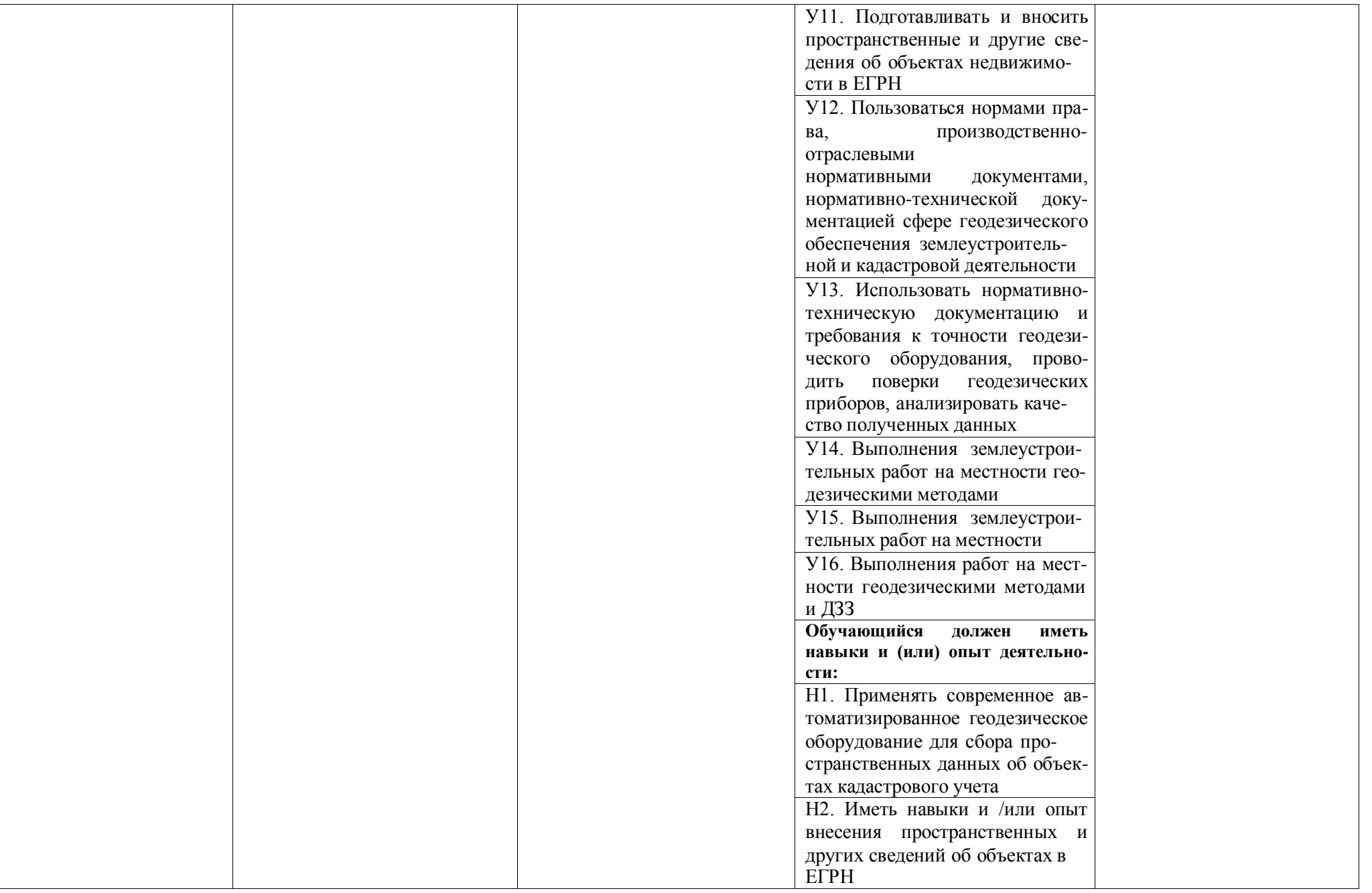

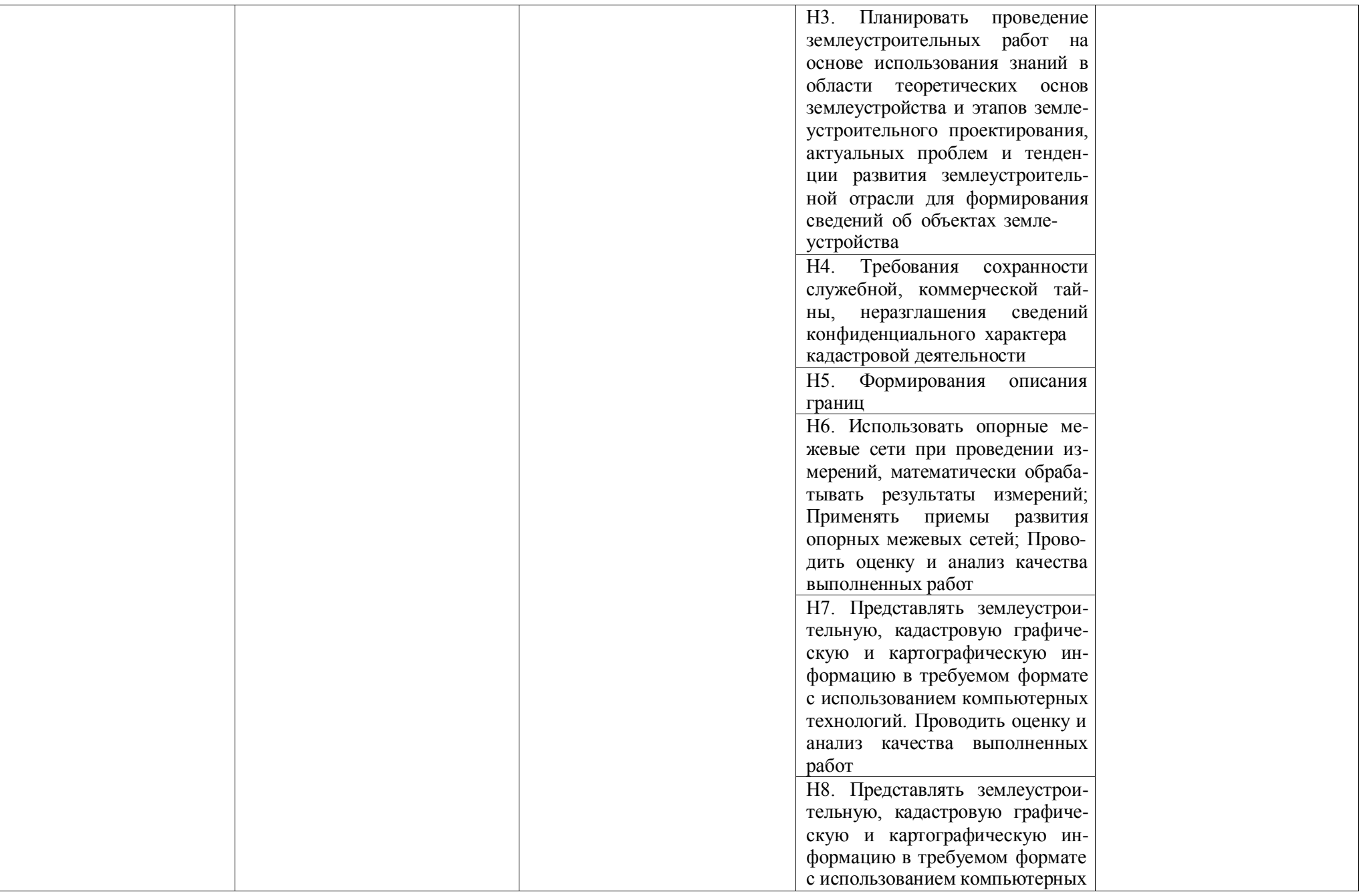
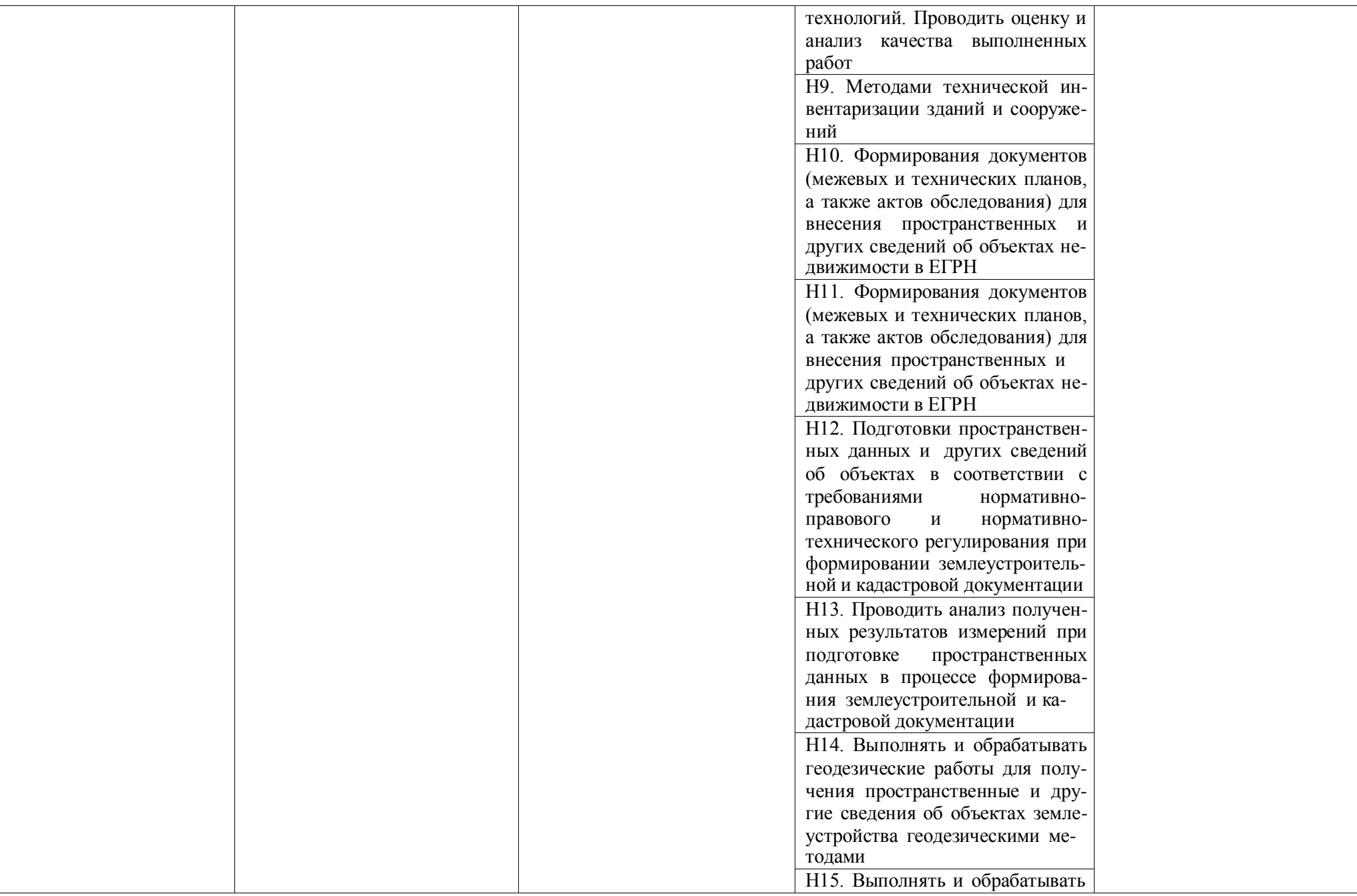

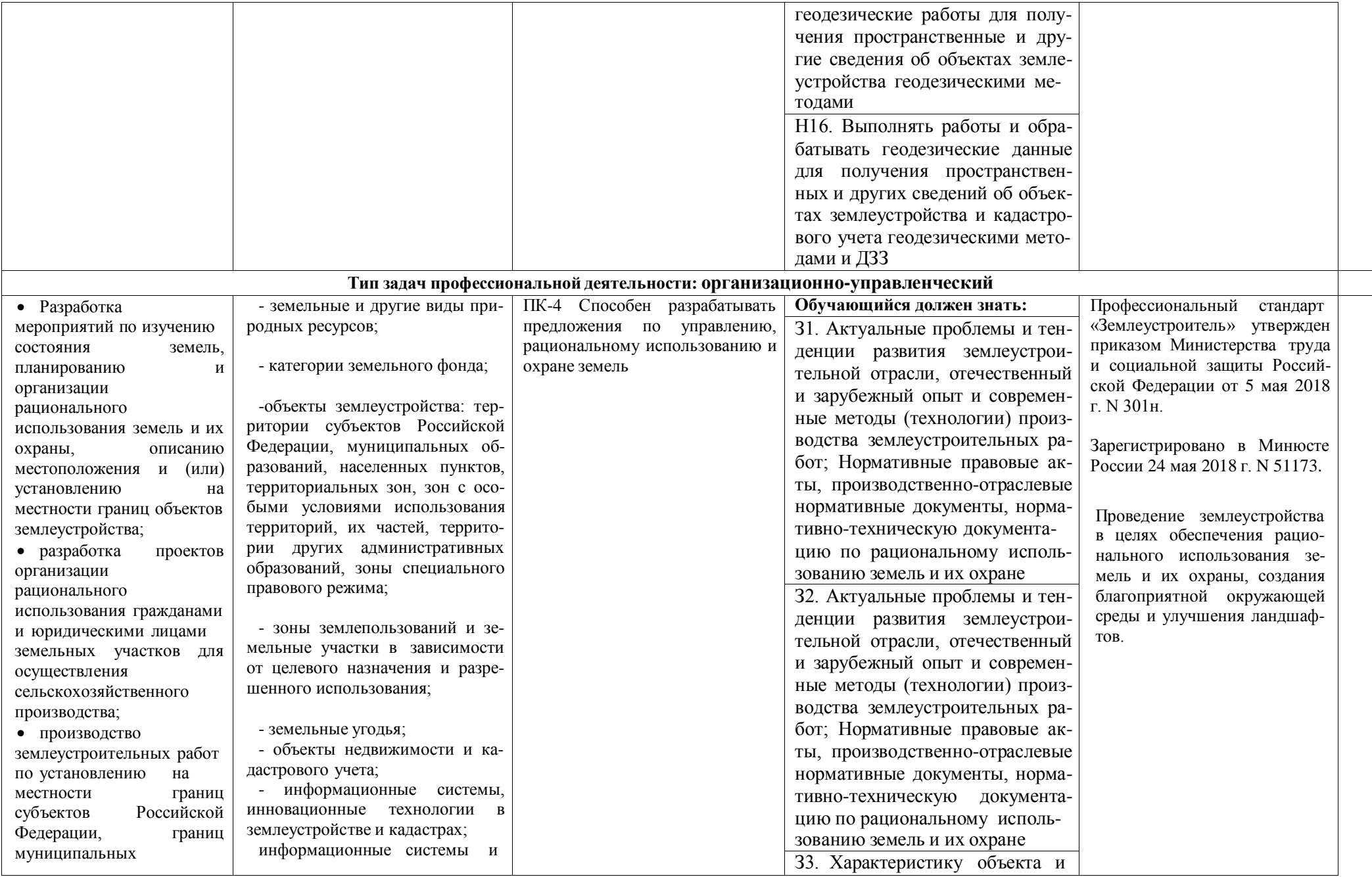

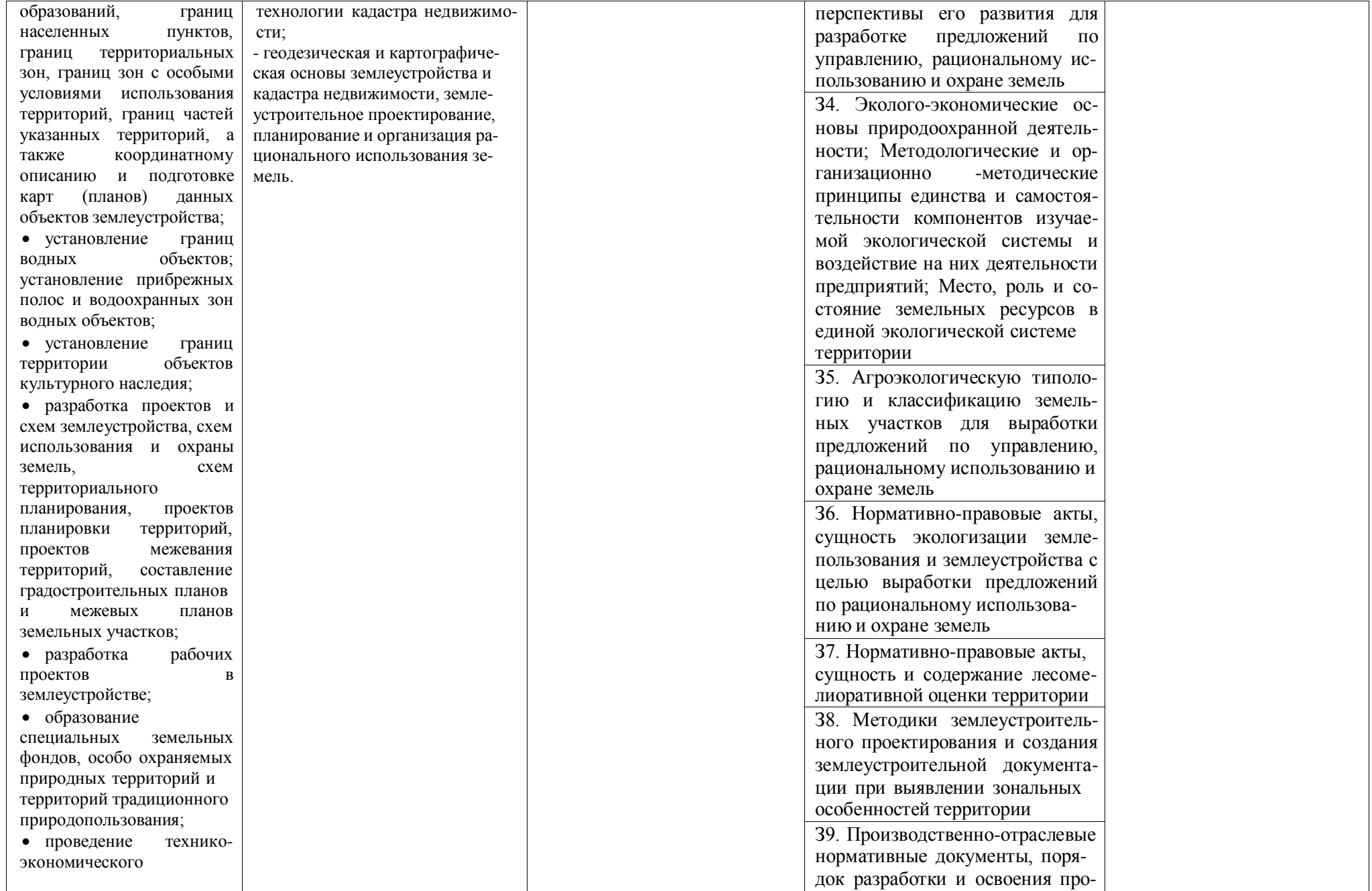

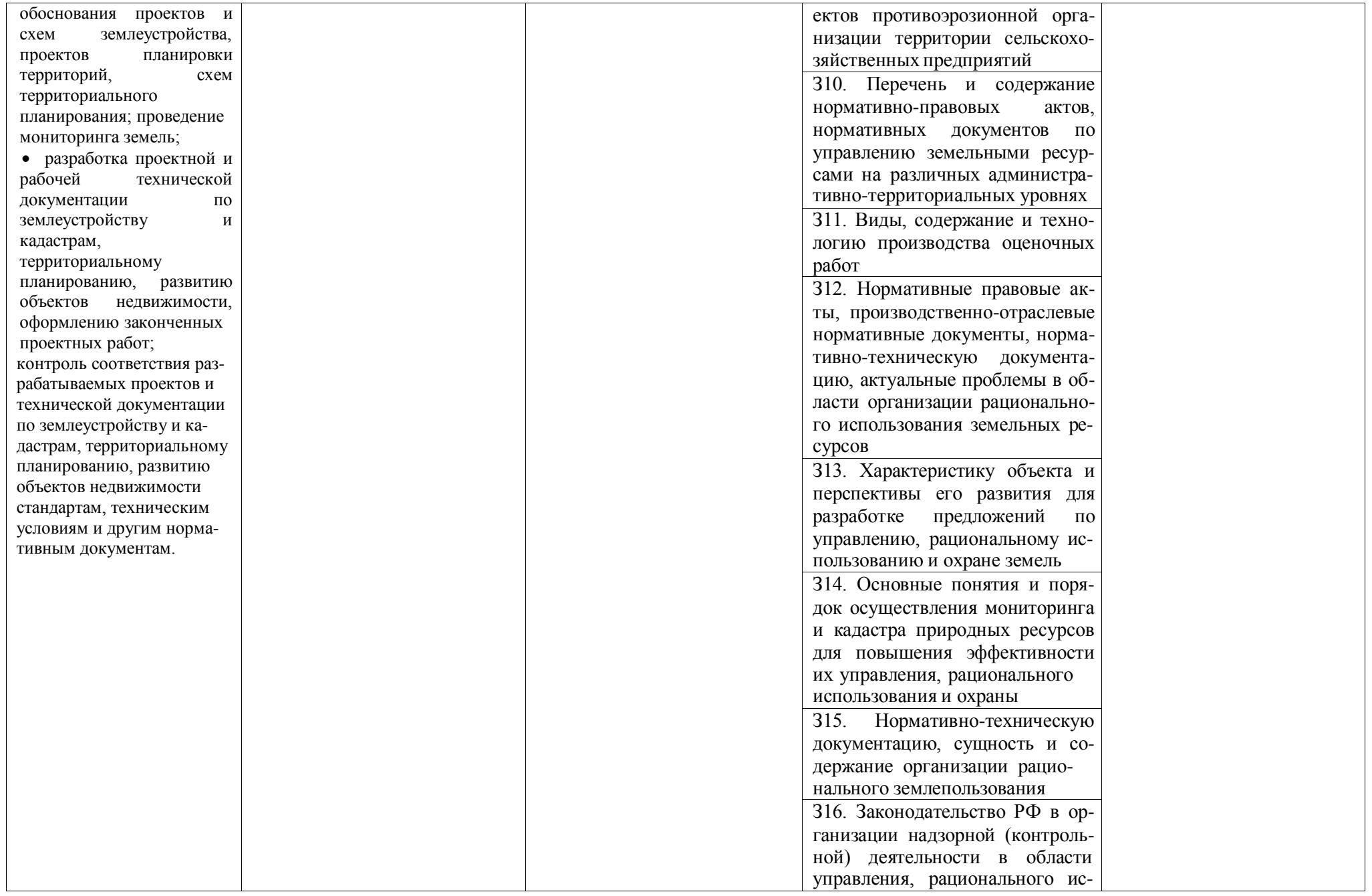

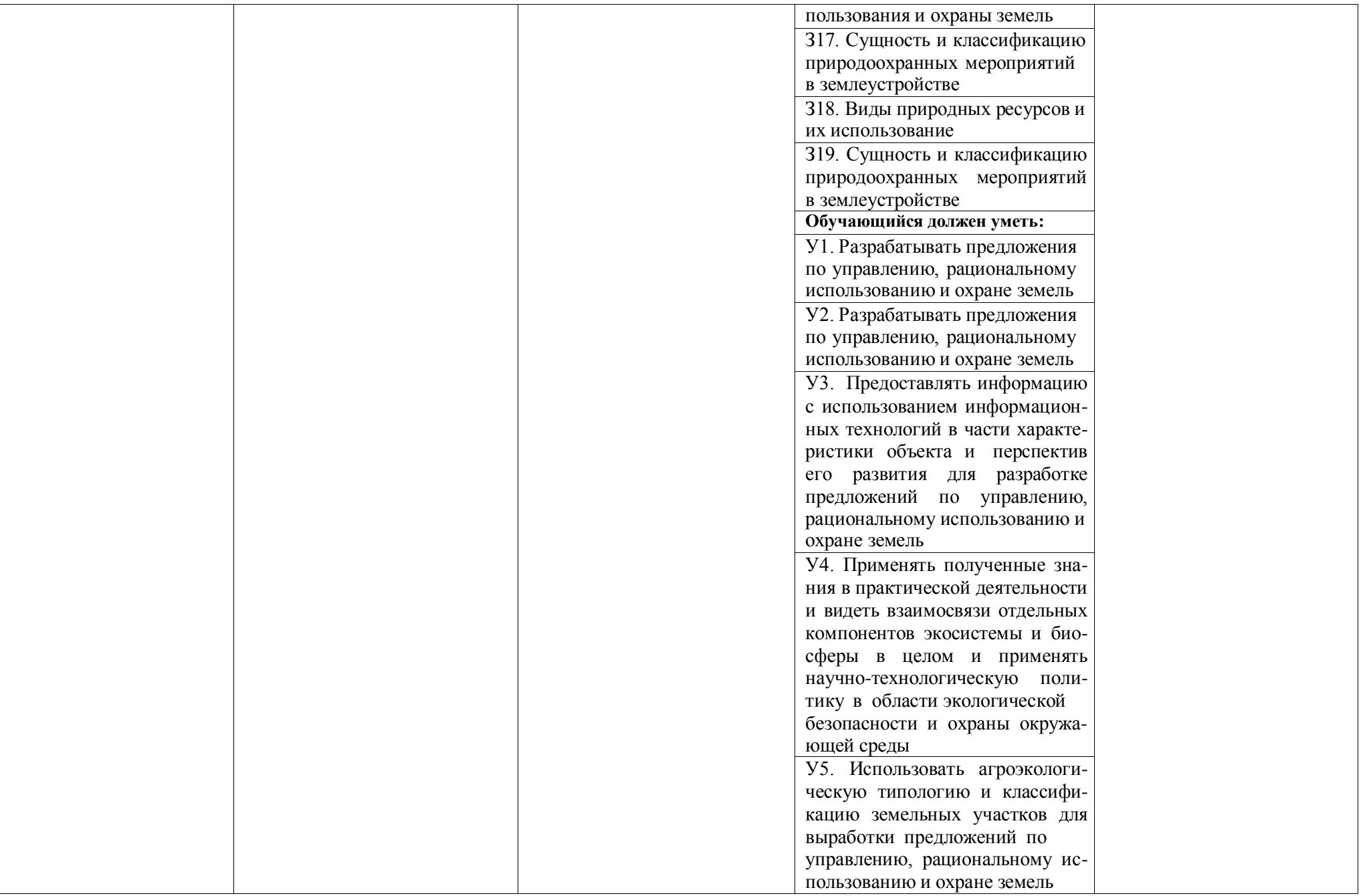

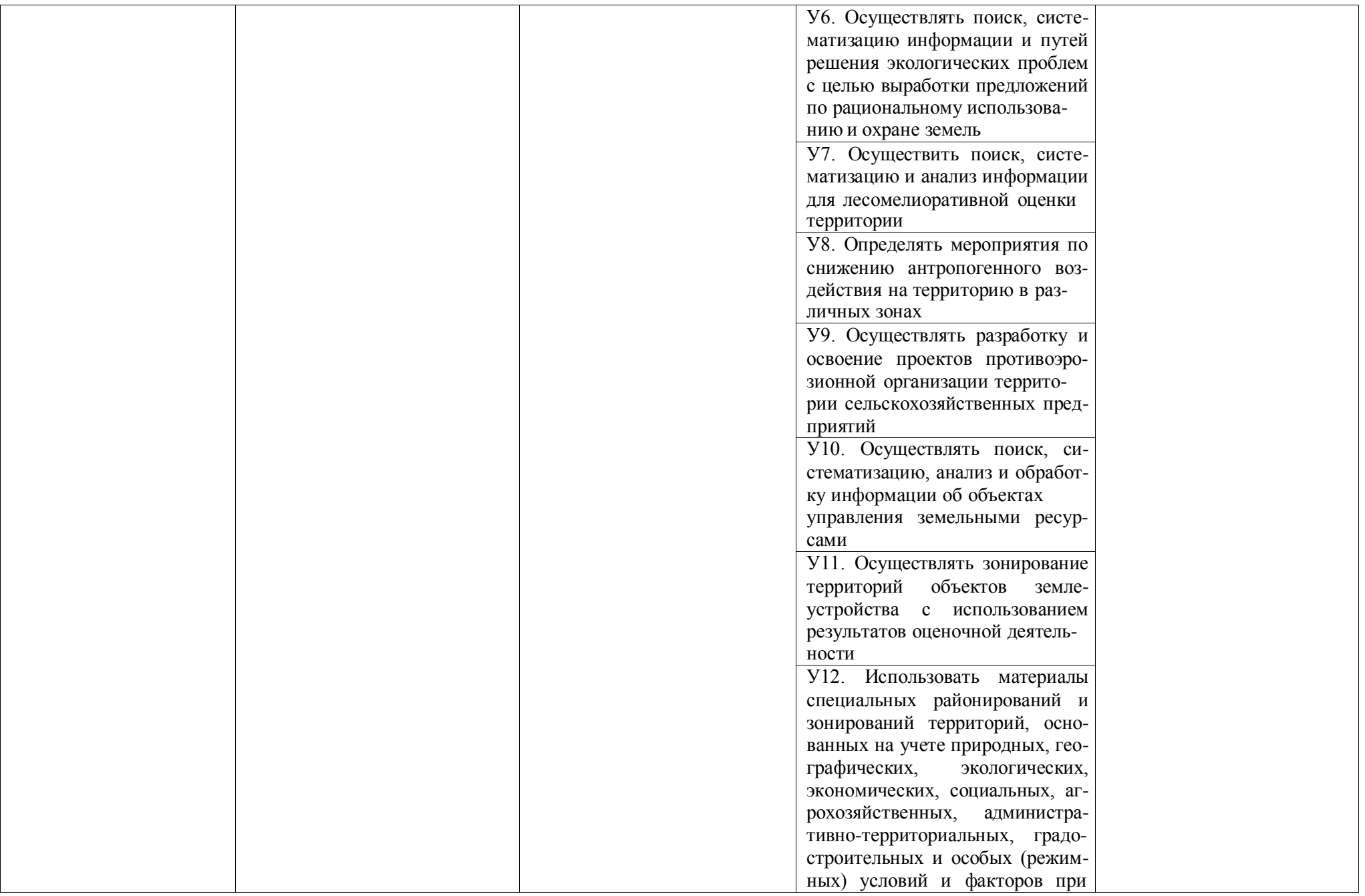

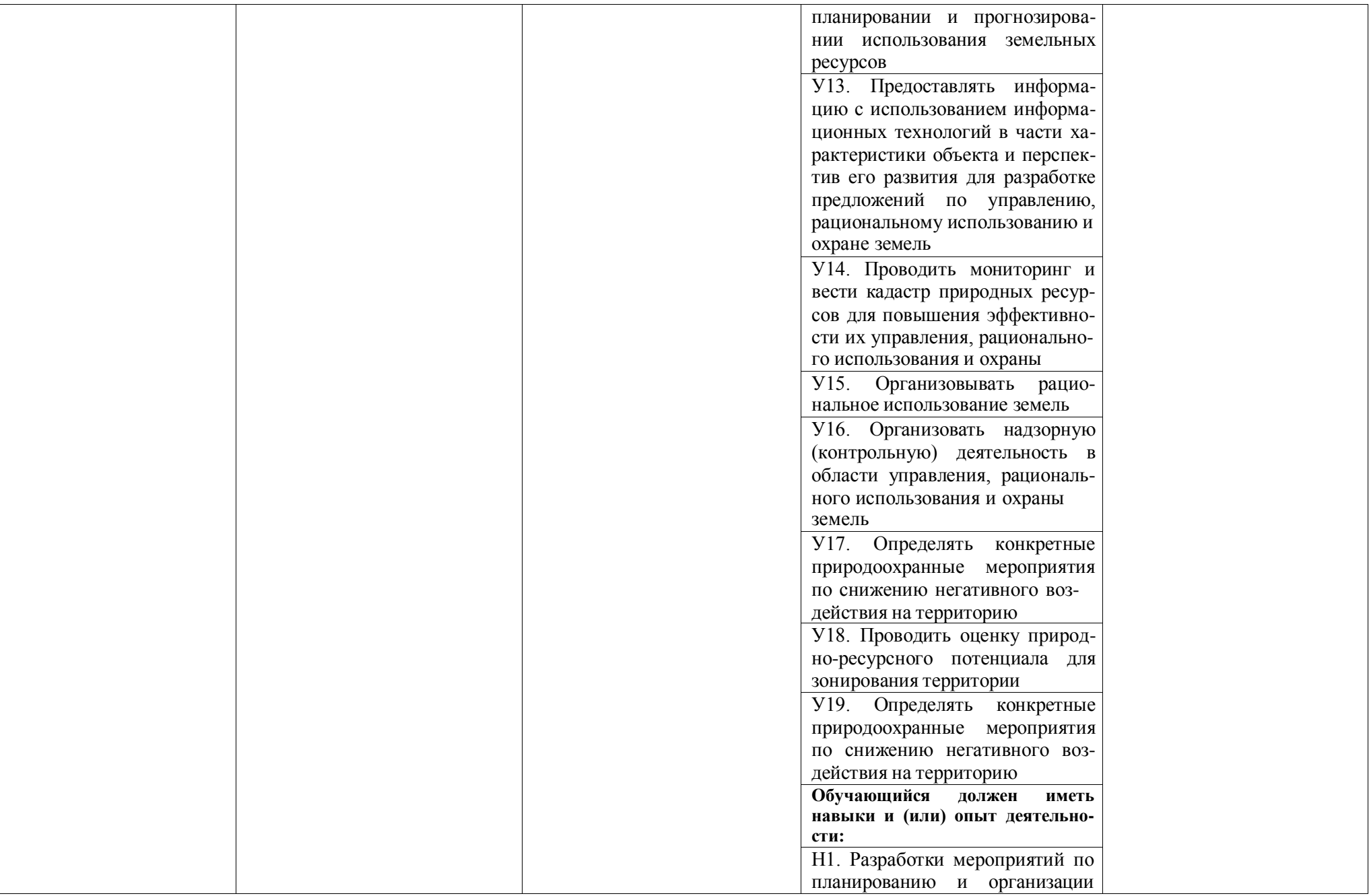

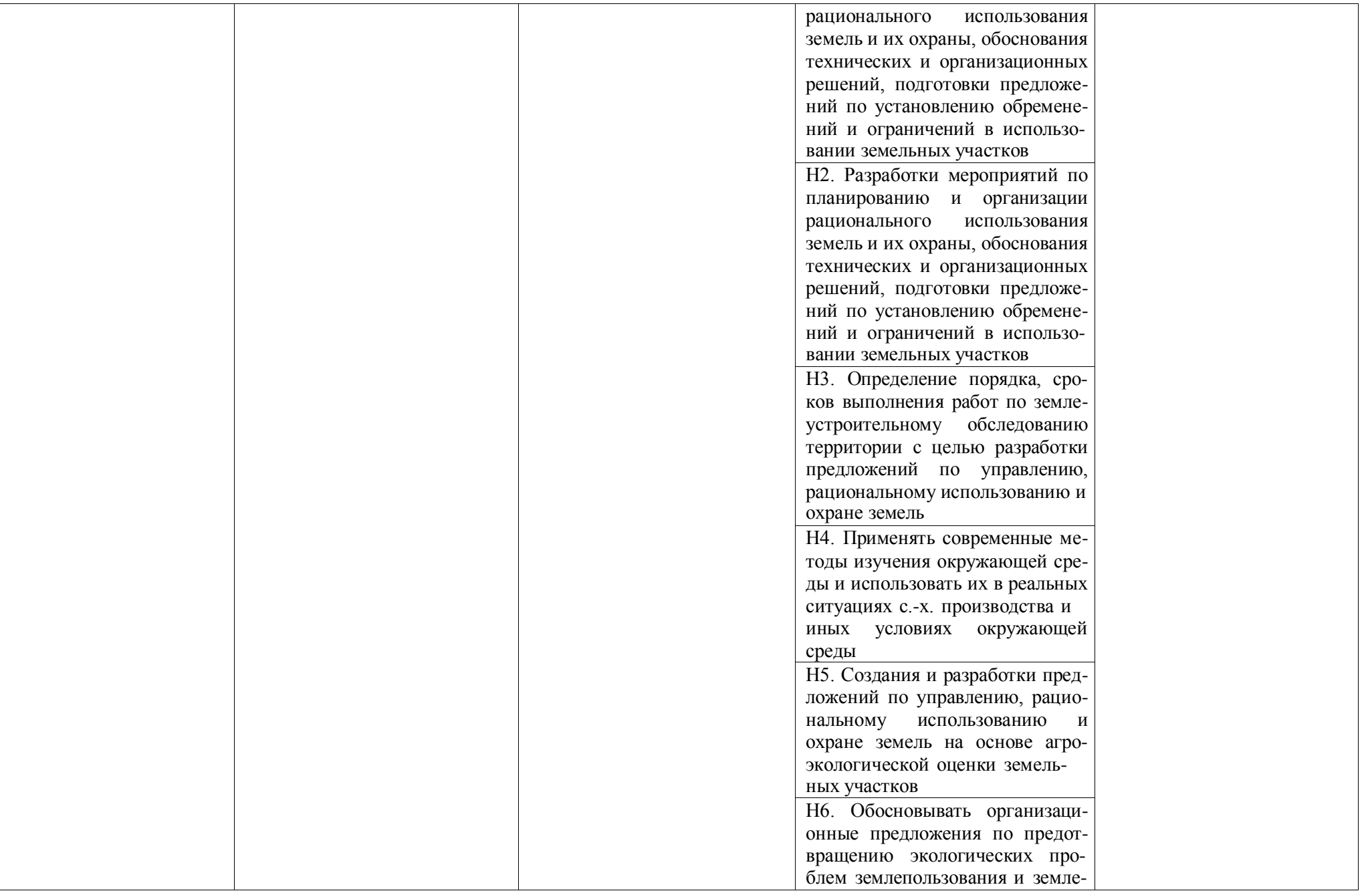

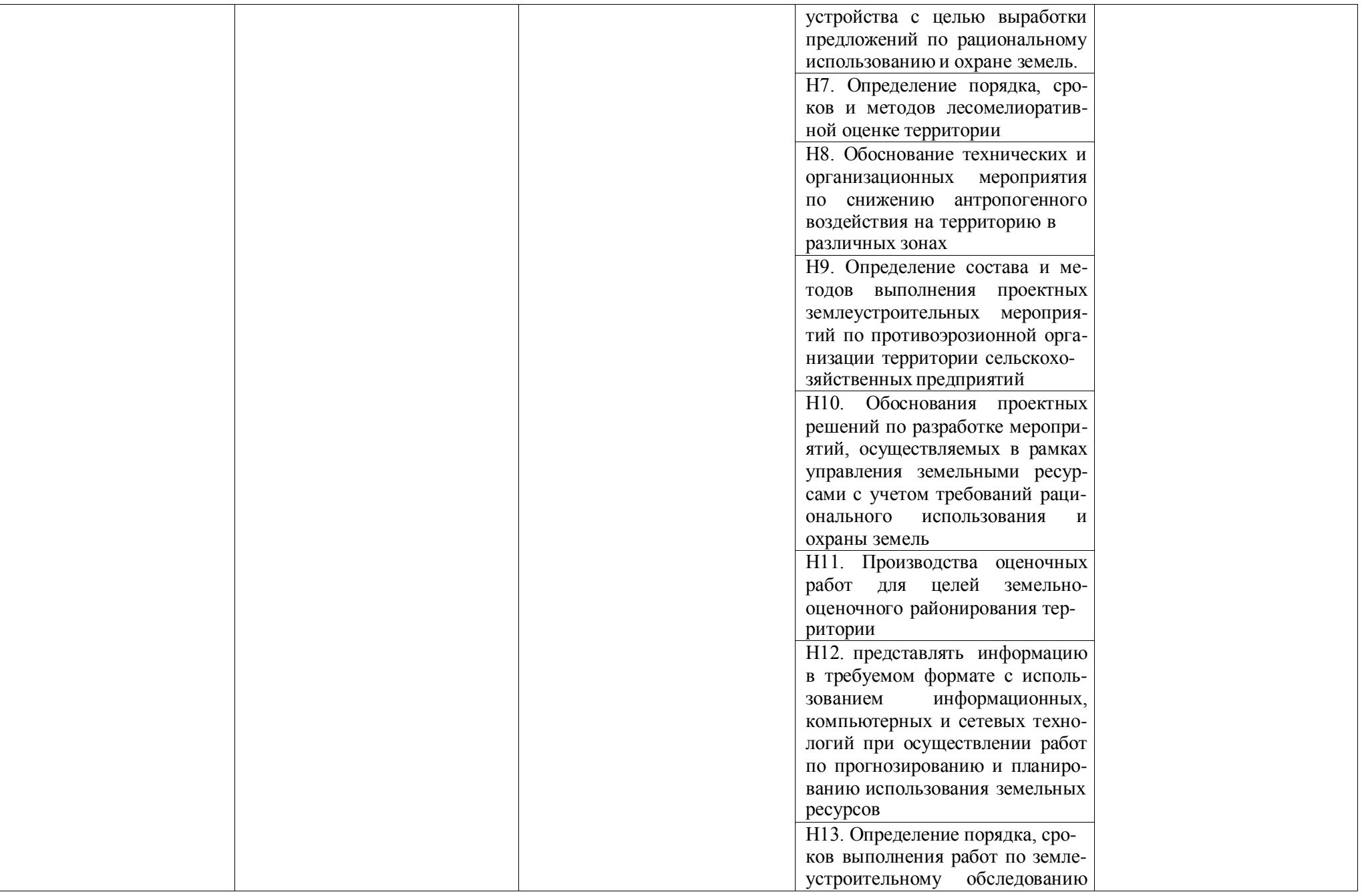

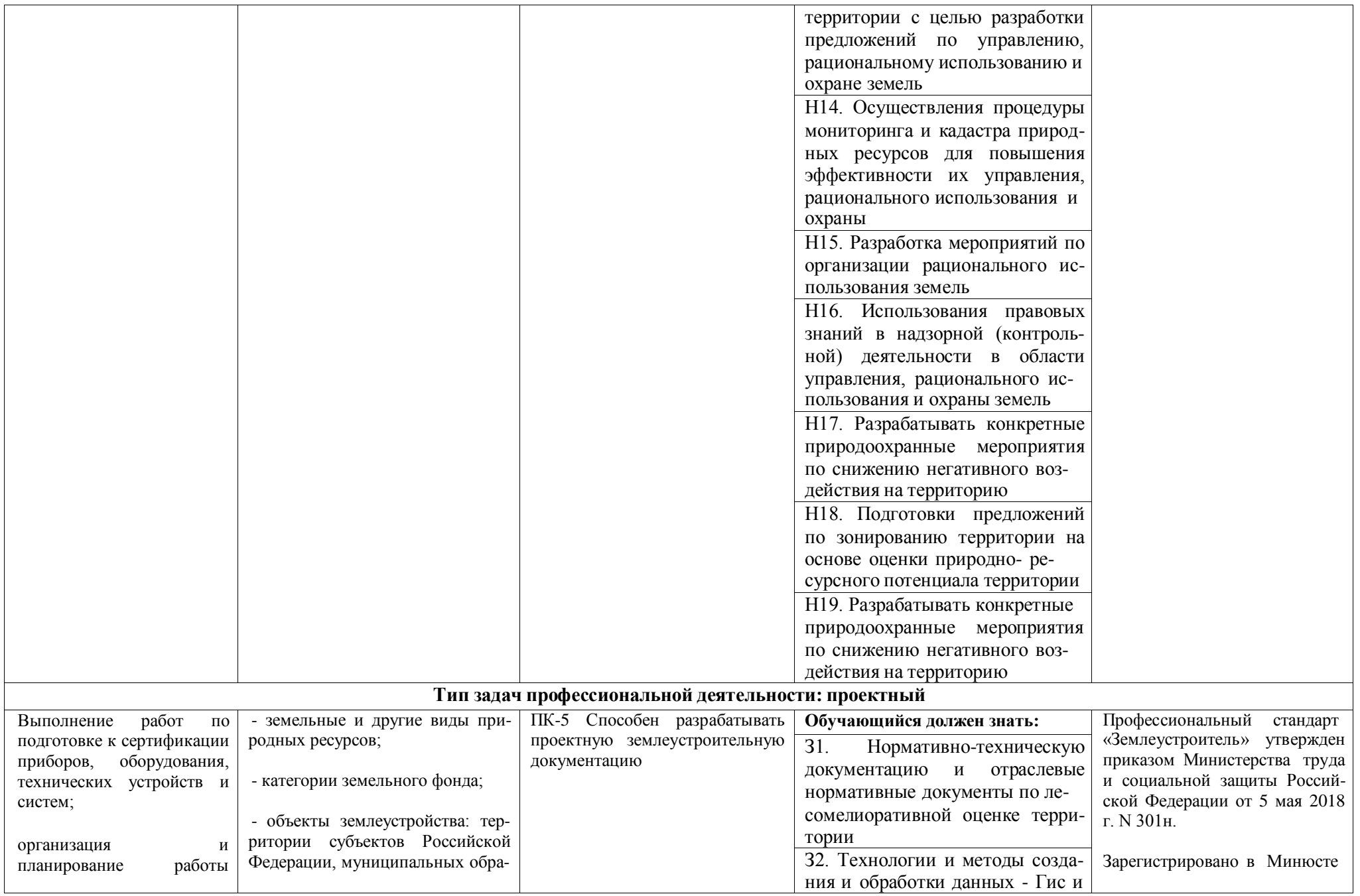

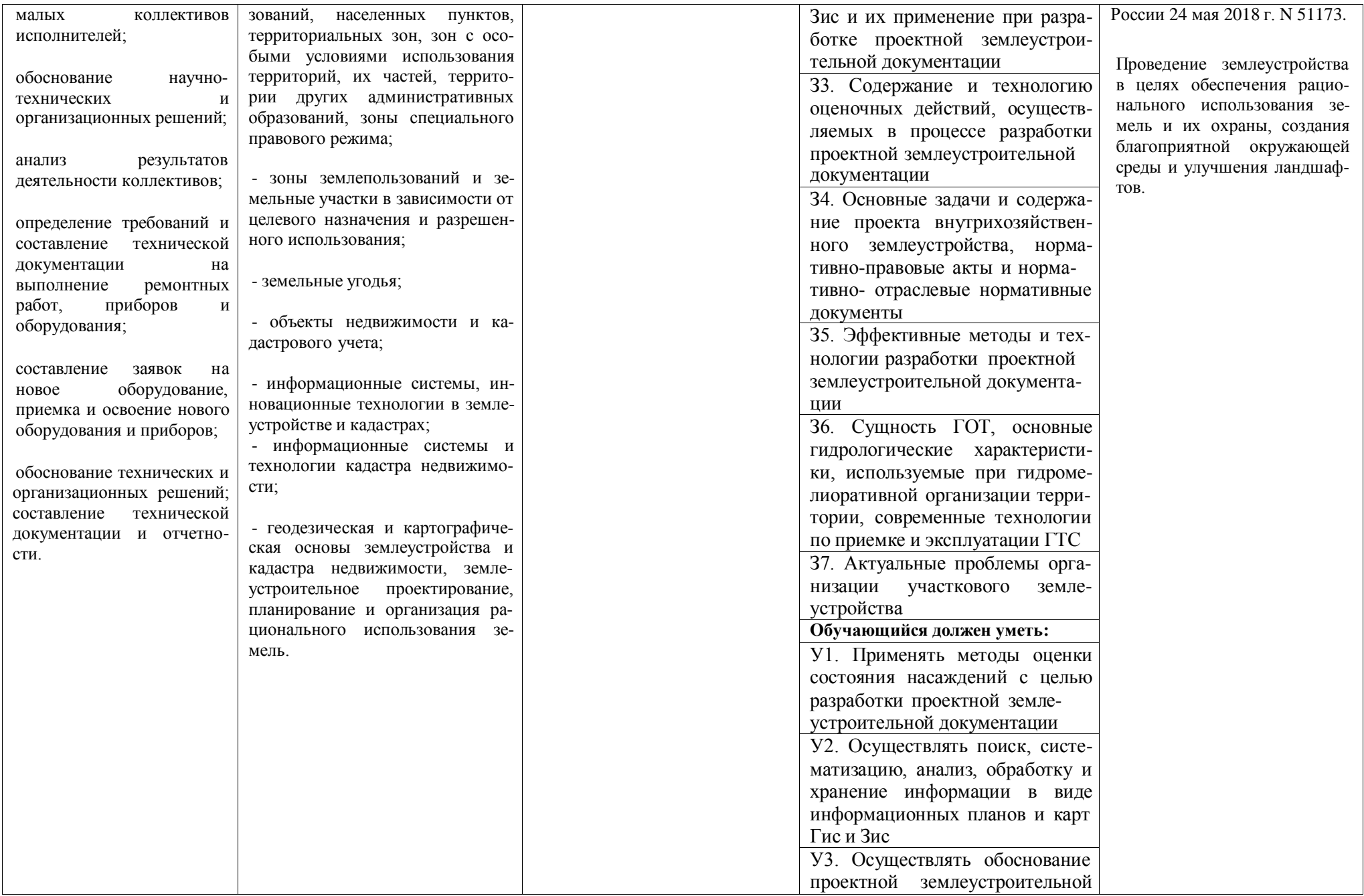

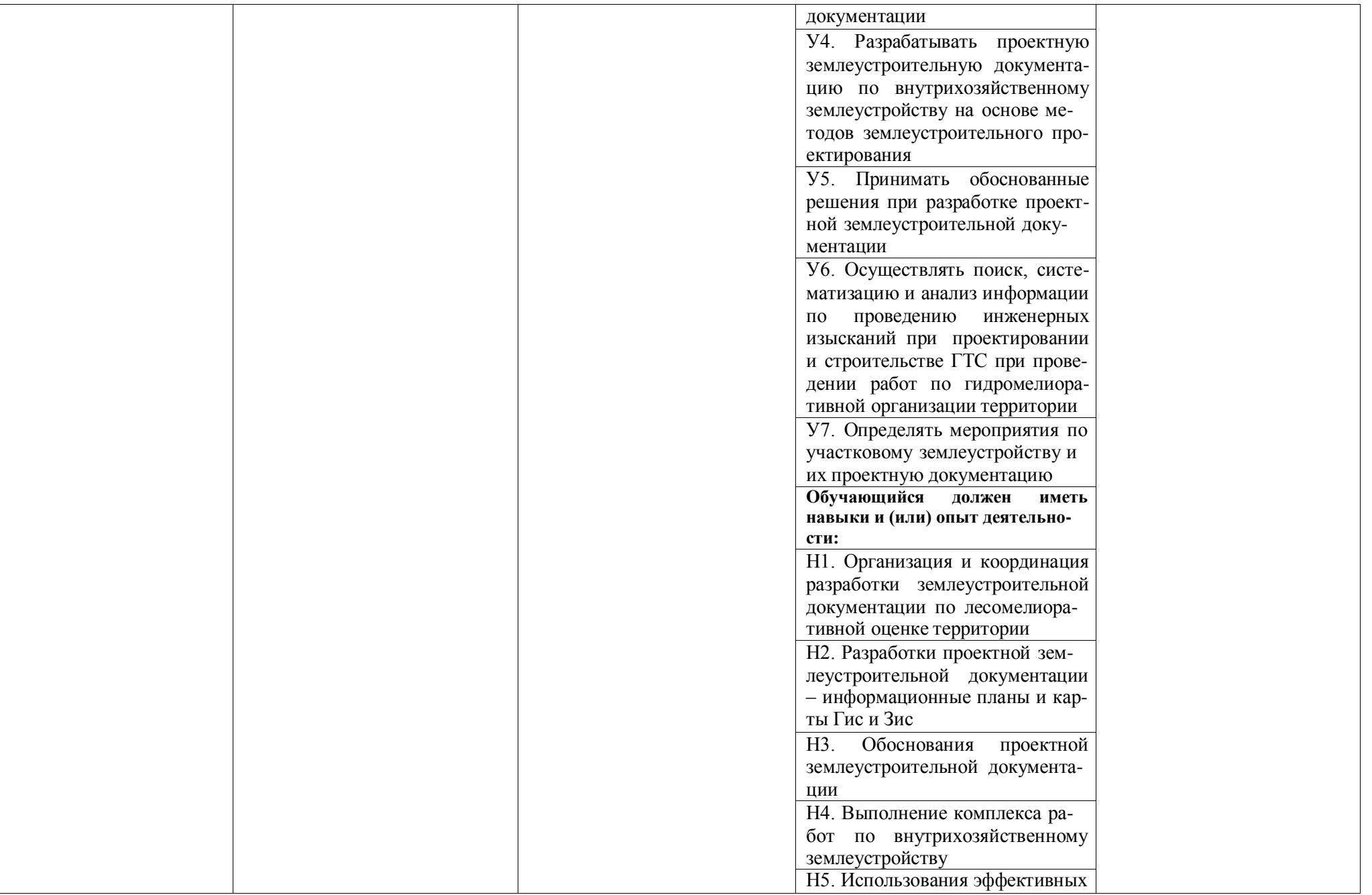

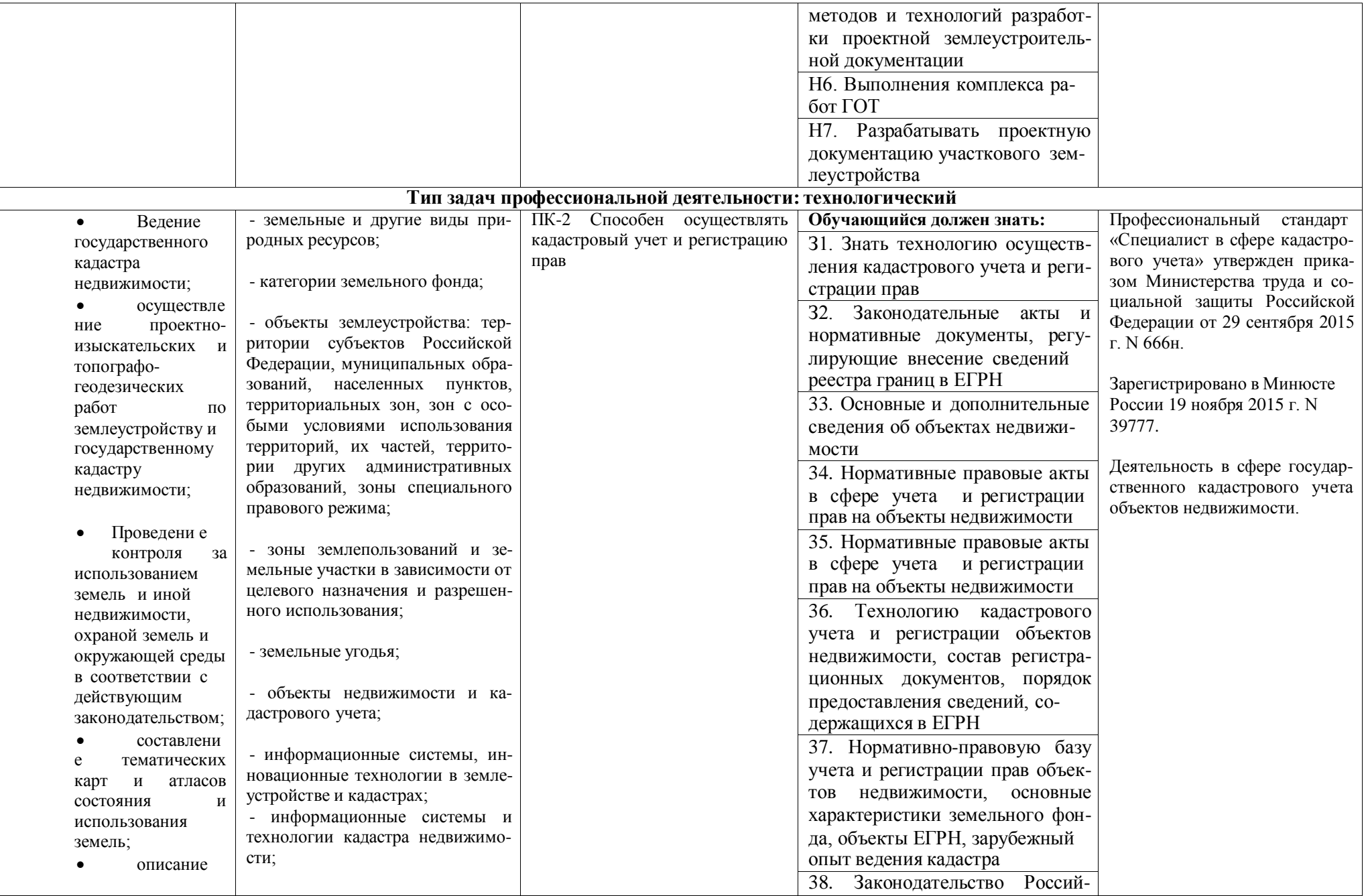

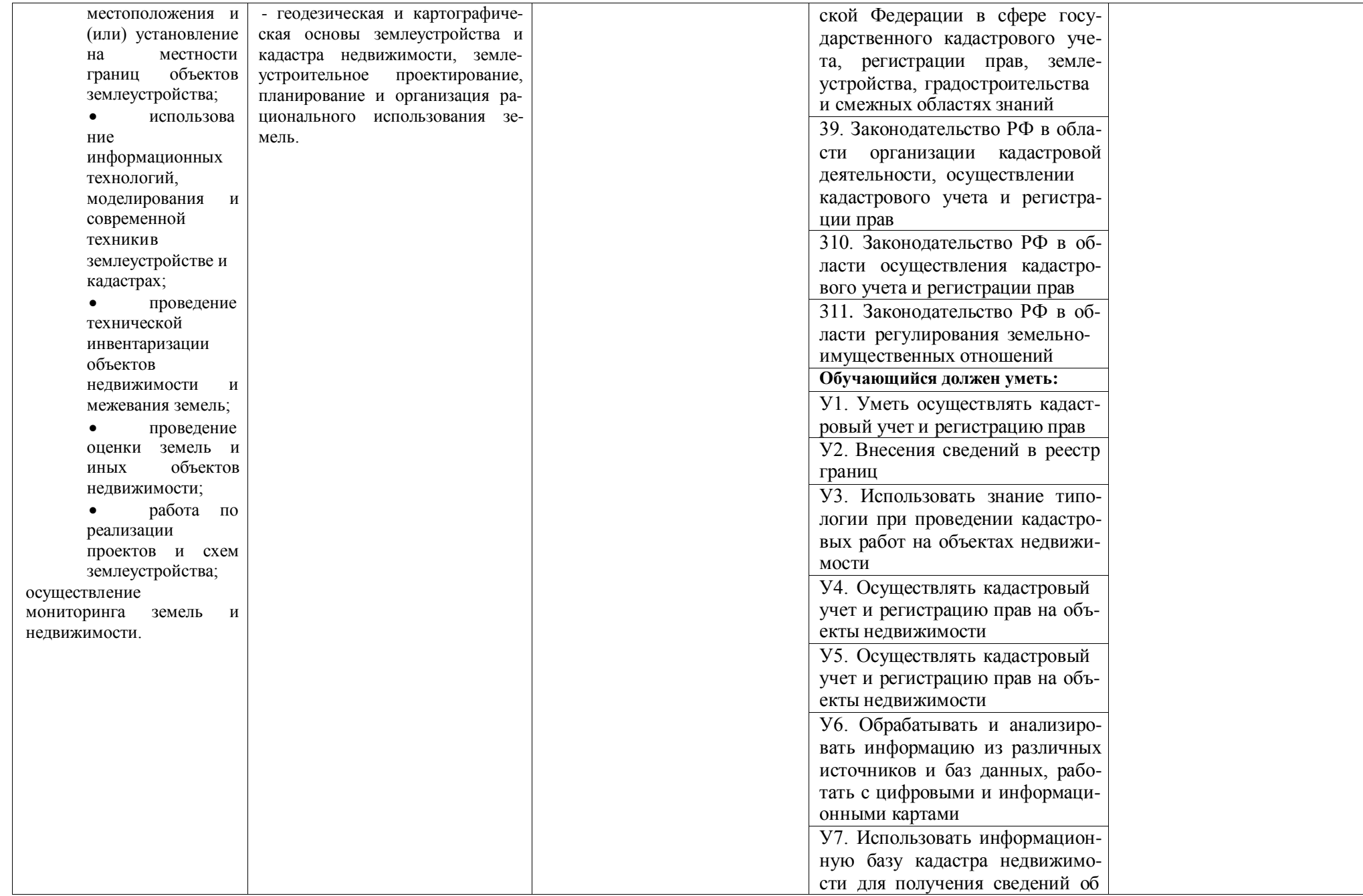

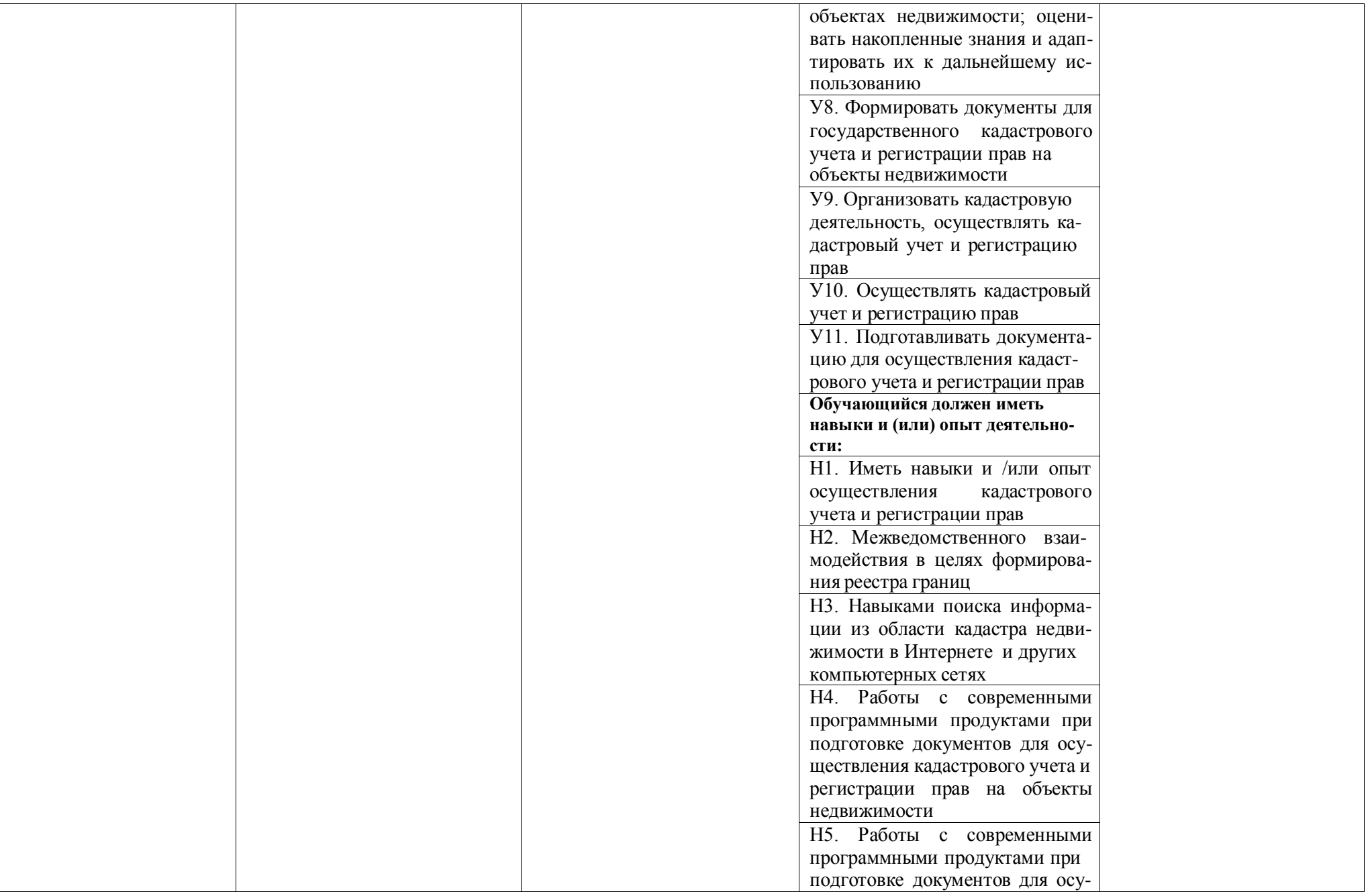

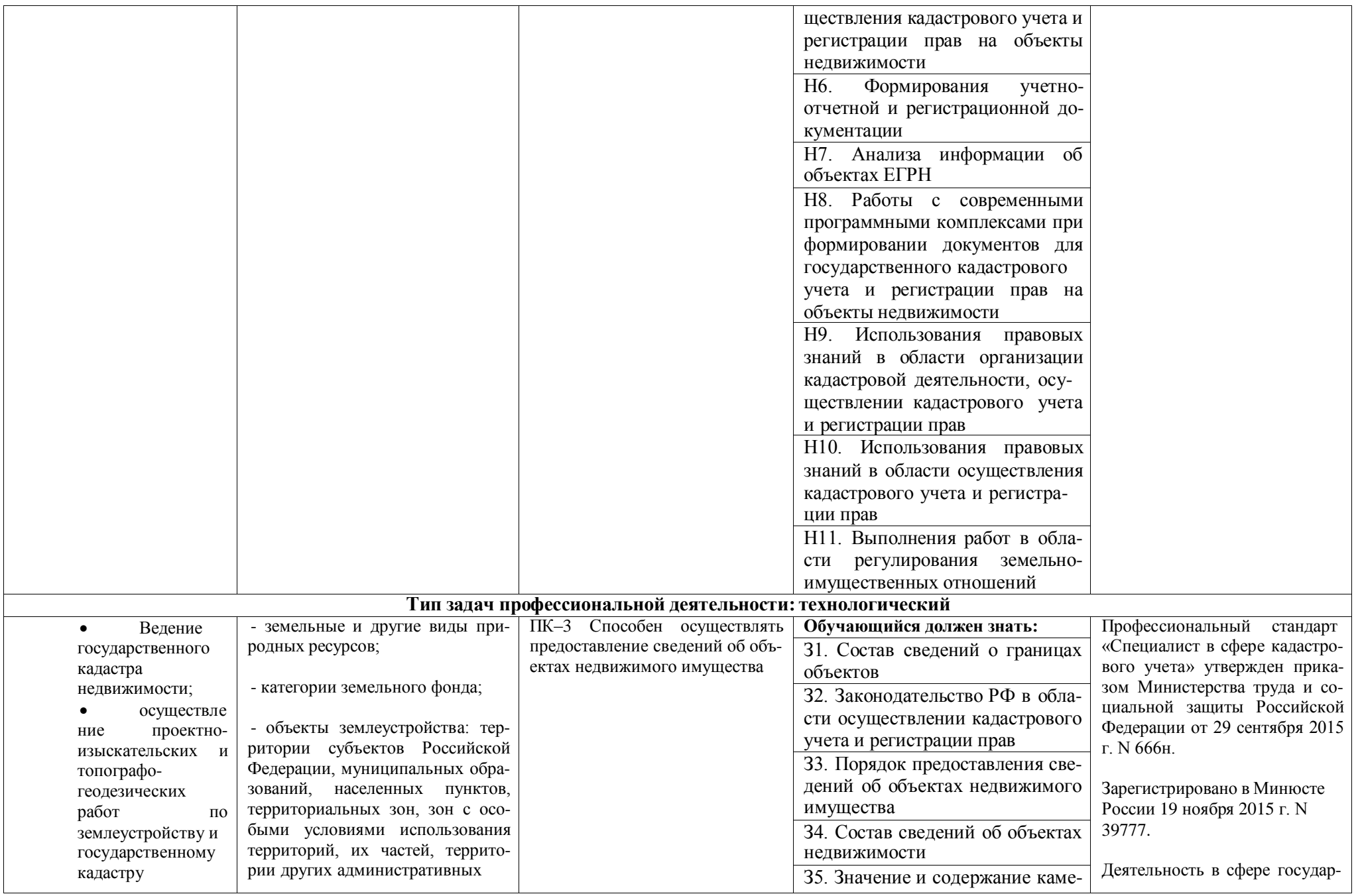

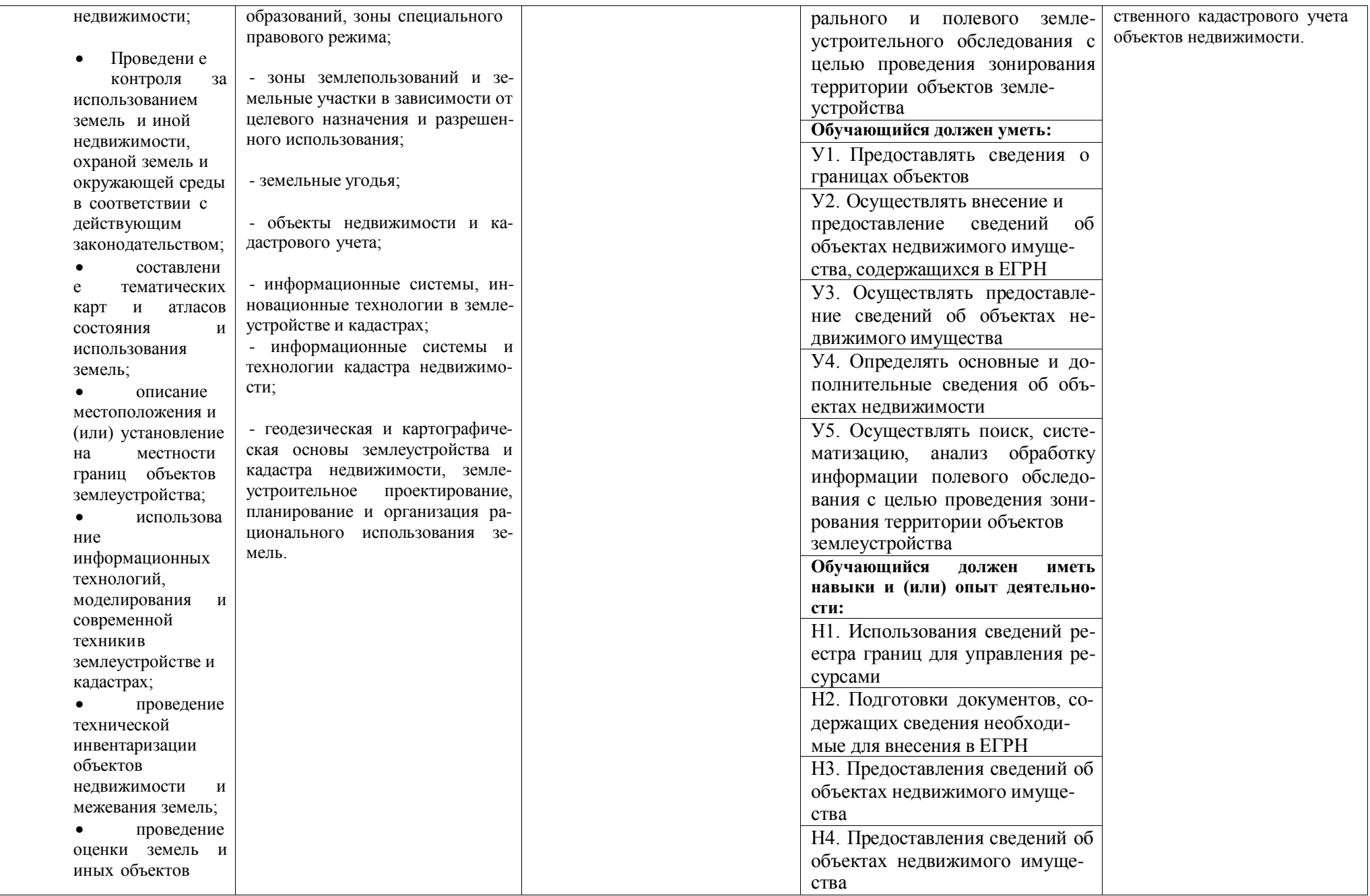

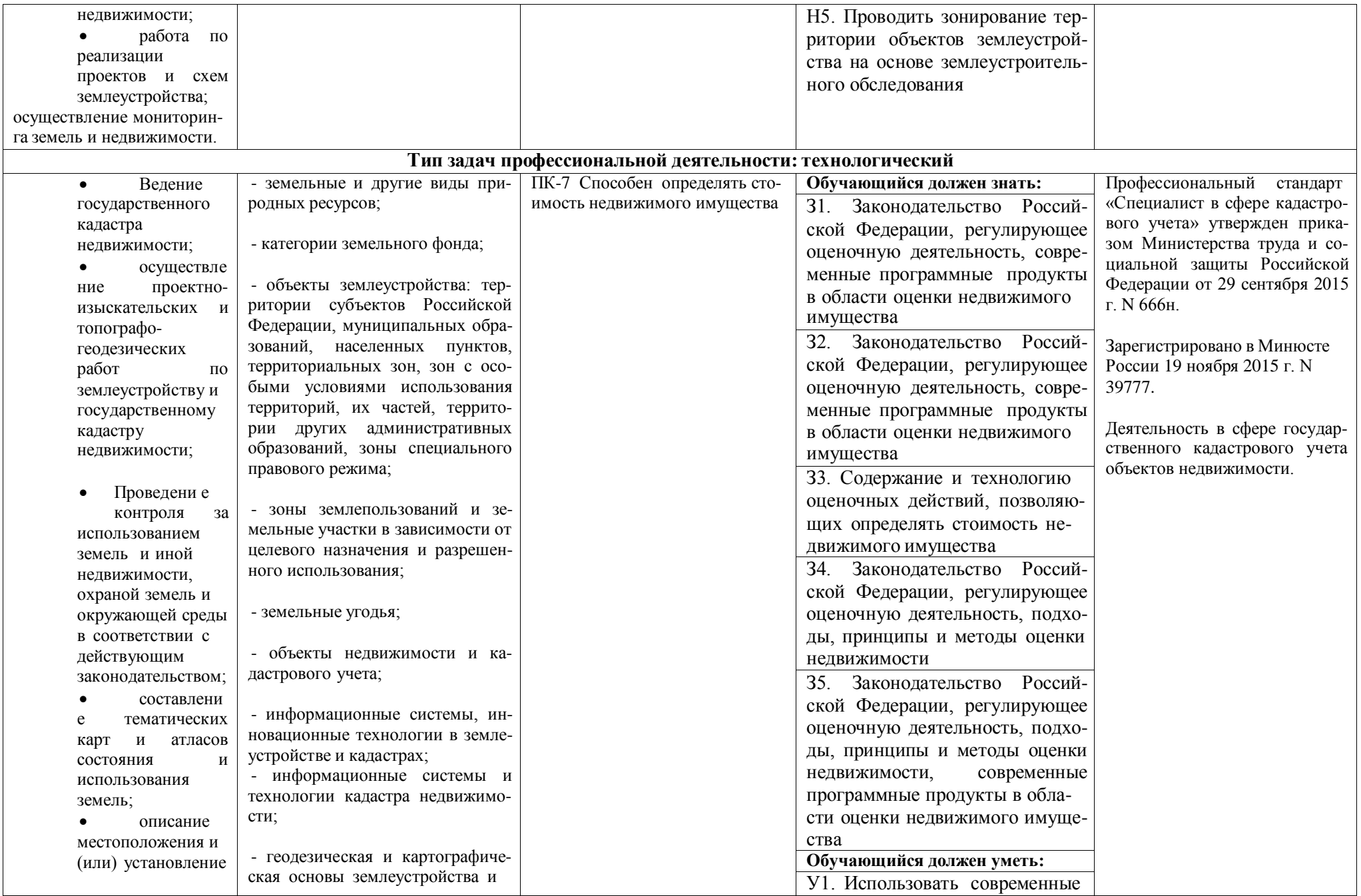

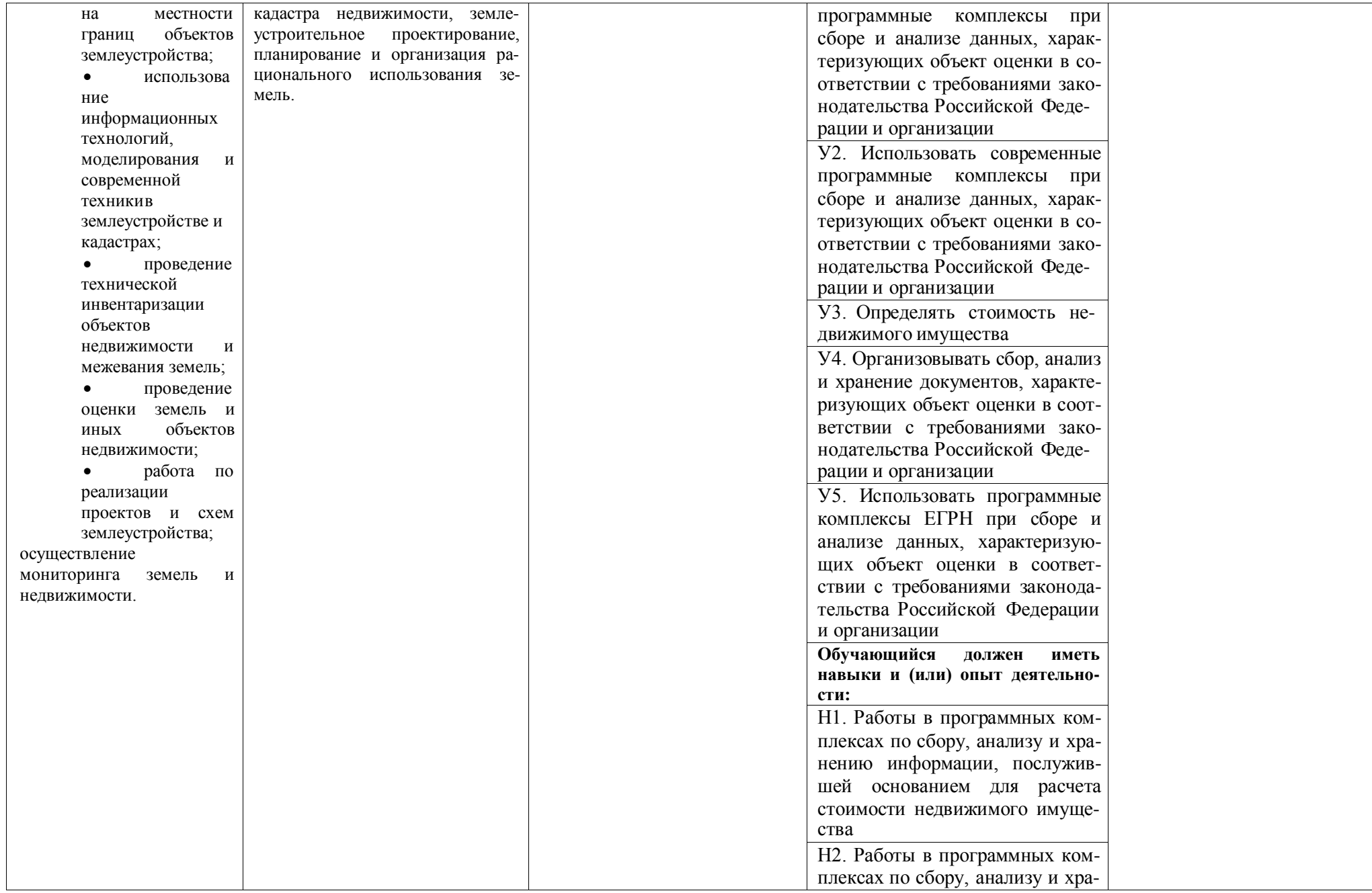

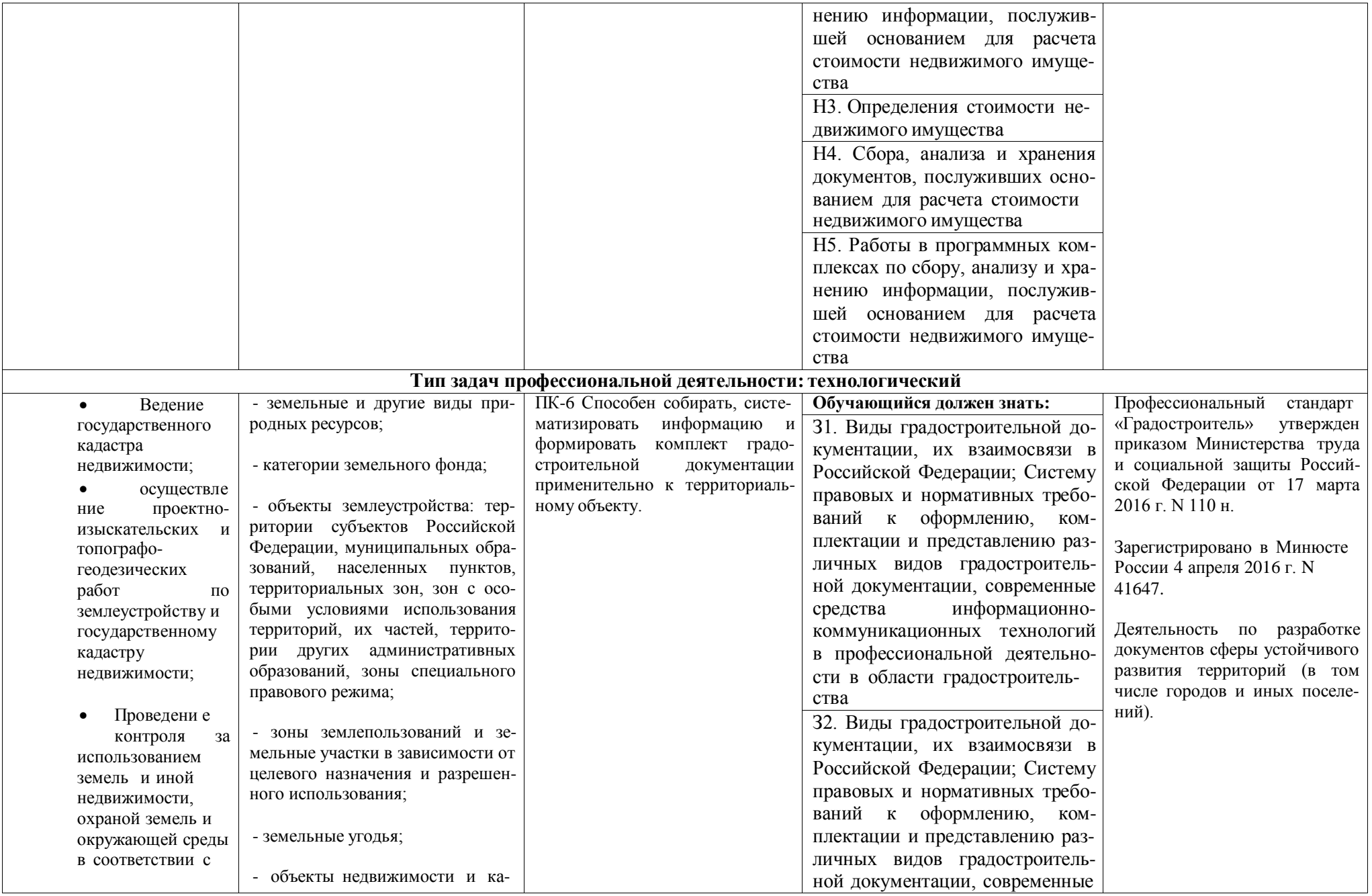

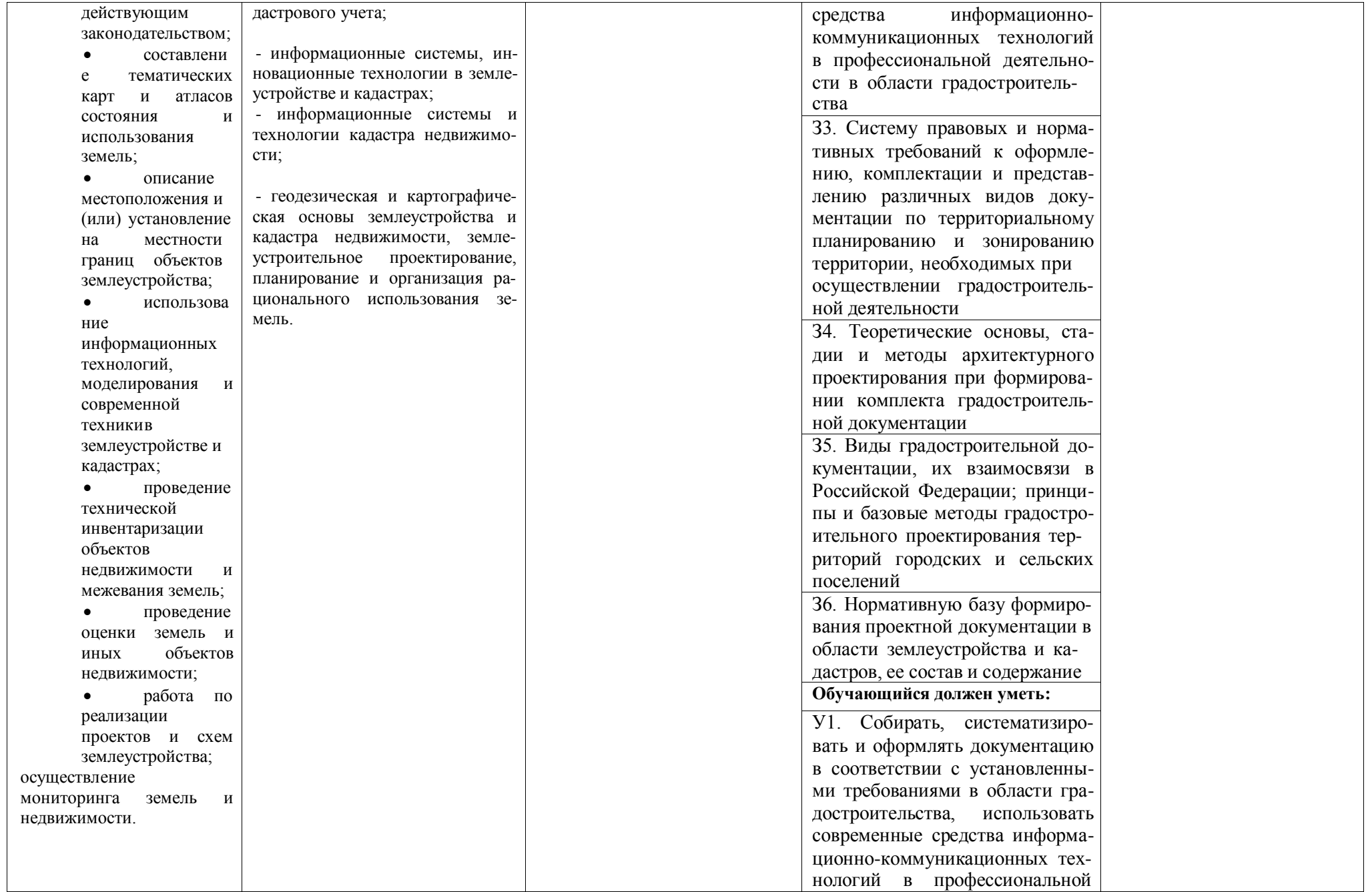

![](_page_57_Picture_225.jpeg)

![](_page_58_Picture_189.jpeg)

## **Раздел 5. ДОКУМЕНТЫ, РЕГЛАМЕНТИРУЮЩИЕ СОДЕРЖАНИЕ И ОРГАНИЗАЦИЮ ОБРАЗОВАТЕЛЬНОГО ПРОЦЕССА ПРИ РЕАЛИЗАЦИИ ОП ВО**

# **5.1. Программные документы интегрирующего, междисциплинарного и сквозного характера, обеспечивающие целостность компетентно-ориентированной ОП ВО**

Учебный план, календарный учебный график и компетентностно-ориентированный учебный план (матрица компетенций) по направлению подготовки 21.03.02 Землеустройство и кадастры профиль «Кадастр недвижимости» представлены в Приложениях 3,4,5 (Приложения в электронном виде находятся на сайте университета [http://www.vsau.ru/sveden/education/\)](http://www.vsau.ru/sveden/education/).

График учебного процесса устанавливает последовательность и продолжительность теоре тического обучения, экзаменационных сессий, практик, государственной итоговой аттестации и каникул обучающихся.

Образовательная деятельность по образовательной программе проводится:

- в форме контактной работы обучающихся с педагогическими работниками, осуществля ющими реализацию образовательной программы;

- в форме самостоятельной работы обучающихся.

Учебный план - документ, который определяет перечень, трудоемкость, последователь ность и распределение по периодам обучения учебных предметов, курсов, дисциплин (модулей), практики, формы промежуточной и государственной итоговой аттестации обучающихся.

Структура учебного плана включает блоки: 1 – дисциплины (модули), 2 – практики, 3 – государственную итоговую аттестацию.

В рамках Блока 1 образовательная программа обеспечивает реализацию дисциплин (мод улей) по философии, истории (истории России, всеобщей истории), иностранному языку, безопасности жизнедеятельности.

Образовательная программа обеспечивает реализацию дисциплин (модулей) по физической культуре и спорту:

- в объеме 2 з.е. в рамках [Блока](consultantplus://offline/ref%3D3CB9BB02EC17D77CF1605A4470090BDA725ABA8E1C7DE2D4210EC46D73DB4A4FB063C9E336D5930AB8AD542A181D6E281A50C70D3D1323F9YEZ2N) 1 «Дисциплины (модули)»;

- в объеме 328 академических часов, которые являются обязательными для освоения, не переводятся в з.е. и не включаются в объем программы, в рамках элективных дисциплин (модулей) в очной форме обучения.

В Блок 2 входят практики: учебная, производственная.

Образовательная программа включает следующие типы:

- учебной практики:

Учебная практика, ознакомительная практика;

Учебная практика, технологическая практика;

Учебная практика, технологическая практика.

- производственной практики:

Производственная практика, технологическая практика;

Производственная практика, преддипломная практика.

Практики обучающихся проводятся дискретно по видам практик - путем выделения в календарном учебном графике непрерывного периода учебного времени для проведения каждого вида практики.

В [Блок](consultantplus://offline/ref%3DD1B110EDB7D238E9706197607E373609ABBF56C7602015FA58A38A993CBB68D8532BCA5BE3DDCE912AF22B0E09474B4D46DF86198AA19986CFh8N) 3 «Государственная итоговая аттестация» входят:

- подготовка к сдаче и сдача государственного экзамена;

- выполнение, подготовка к процедуре защиты и защита выпускной, квалификационной работы.

Образовательная программа включает факультативные дисциплины.

В образовательной программе выделены обязательная часть и часть, формируемая участниками образовательных отношений.

К обязательной части образовательной программы относятся дисциплины (модули) и практики, обеспечивающие формирование общепрофессиональных и профессиональных компетенций*.*

Дисциплины (модули) и практики, обеспечивающие формирование универсальных компе тенций, включены в обязательную часть образовательной программы и в часть, формируемую участниками образовательных отношений.

Профессиональные компетенции, установленные университетом, формируются при освоении дисциплин (модулей), практик обязательной части и части, формируемой участниками обра зовательных отношений.

Объем обязательной части, без учета объема государственной итоговой аттестации, состав ляет не менее 40 процентов общего объема образовательной программы*.*

#### **5.2. Дисциплинарные программные документы компетентно-ориентированной ОП ВО**

По дисциплинам (модулям) и практикам разработаны рабочие программы, включающие фонды оценочных средств.

Рабочие программы дисциплин разработаны в соответствии с П ВГАУ 1.1.02 – 2016 ПО-ЛОЖЕНИЕ о разработке, составлении и утверждении рабочей программы, введенное в действие приказом ректора №175 от 19.04.2018 г.

Программы практик разработаны в соответствии с П ВГАУ 1.1.05 – 2016 ПОЛОЖЕНИЕ о порядке проведения практики обучающихся, введенное в действие приказом ректора №149 от 28.04.2020 г.

Программа итоговой аттестации разработана в соответствии с П ВГАУ 1.1.03 – 2018 ПО-ЛОЖЕНИЕ об итоговой аттестации выпускников по образовательным программам высшего образования - программам бакалавриата, программам специалитета, программам магистратуры, вве денное в действие приказом ректора №517 от 29.12.2017 г. с изм., внес. приказом ректора №149 от 28.04.2020 г.

В Приложении 6 представлены аннотации к рабочим программам учебных дисциплин (модулей), практик по направлению подготовки 21.03.02 Землеустройство и кадастры, профилю «Кадастр недвижимости»

В рабочих программах сформулированы планируемые результаты обучения по дисциплинам (модулям) и практикам, которые соотнесены с установленными в образовательной программе индикаторами достижения компетенций.

Совокупность запланированных результатов обучения по дисциплинам (модулям) и прак тикам обеспечивает формирование у выпускника всех компетенций, установленных образовательной программой.

Рабочие программы по дисциплинам (модулям), практикам, включая фонды оценочных средств хранятся на кафедрах в электронном виде и электронно-образовательной среде университета [\(http://www.vsau.ru/sveden/education/\)](http://www.vsau.ru/sveden/education/).

#### **Раздел 6. УСЛОВИЯ РЕАЛИЗАЦИИ ОП ВО**

#### **6.1. Обеспечение общесистемных требований к реализации ОП ВО**

Университет располагает на праве оперативного управления материально-техническим обеспечением образовательной деятельности (помещениями и оборудованием) для реализации об разовательной программы по [Блоку](consultantplus://offline/ref%3D9FD76EA177AC95751C485E3CF5C710E215F65C116CB922AFD72AA79CA193E4AB28136EA953410A5A489D06F1E815CD115038F7F5CC4B752DvA04O) 1 «Дисциплины (модули)», Блоку 2 «Практики» и [Блоку](consultantplus://offline/ref%3D9FD76EA177AC95751C485E3CF5C710E215F65C116CB922AFD72AA79CA193E4AB28136EA953410A5A429D06F1E815CD115038F7F5CC4B752DvA04O) 3 «Государственная итоговая аттестация» в соответствии с учебным планом.

Обучающиеся в течение всего периода обучения обеспечены индивидуальным неограниченным доступом к электронной информационно-образовательной среде из любой точки, в которой имеется доступ к информационно-телекоммуникационной сети «Интернет», как на территории университета, так и вне ее.

Электронная информационно-образовательная среда университета обеспечивает:

- доступ к учебным планам, рабочим программам дисциплин (модулей), практик [\(http://www.vsau.ru/sveden/education/\)](http://www.vsau.ru/sveden/education/), электронным учебным изданиям и электронным образовательным ресурсам [\(http://library.vsau.ru/\)](http://library.vsau.ru/), указанным в рабочих программах дисциплин (модулей), практик;

- формирование электронного портфолио обучающегося, в том числе сохранение его работ и оценок за эти работы [\(https://4portfolio.ru/\)](https://4portfolio.ru/).

- фиксацию хода образовательного процесса, результатов промежуточной аттестации и ре зультатов освоения образовательной программы (https://[distedu.vsau.ru\)](http://distedu.vsau.ru/);

- проведение учебных занятий, процедур оценки результатов обучения, реализация которых предусмотрена с применением электронного обучения, дистанционных образовательных техноло гий (https:/[/distedu.vsau.ru\)](http://distedu.vsau.ru/);

-взаимодействие между участниками образовательного процесса, в том числе синхронное и (или) асинхронное взаимодействия посредством сети «Интернет».

Функционирование электронной информационно-образовательной среды Университета обеспечивается соответствующими средствами информационно-коммуникационных технологий и квалификацией работников, ее использующих и поддерживающих. Функционирование электрон ной информационно-образовательной среды соответствует законодательству Российской Федерации

#### **6.2. Учебно-методическое обеспечение ОП ВО**

Учебно-методическое обеспечение ОП ВО направления подготовки 21.03.02 Землеустройство и кадастры в полном объеме содержится в рабочих программах дисциплин (модулей), практик и государственной итоговой (итоговой) аттестации.

Реализация ОП ВО обеспечивается доступом каждого обучающегося в течение всего периода обучения к библиотечному фонду, сформированному в соответствии с полным перечнем дисциплин ОП ВО, включающему документы, имеющиеся в Библиотеке, а также электронные обра-

зовательные ресурсы удаленного доступа, право пользования которыми определяется договорами. Библиотечный фонд формируется в соответствии с требованиями федеральных государственных образовательных стандартов и включает документы, имеющиеся в Библиотеке в оперативном управлении, а также удаленные ресурсы долгосрочного доступа, право пользования которыми определяется контрактами, лицензионными соглашениями, заключенными между организациями – держателями ресурсов и Университетом:

![](_page_61_Picture_534.jpeg)

Перечень документов, подтверждающих наличие/право использования цифровых (электронных) библиотек, ЭБС (за период, соответствующий сроку получения образования по ОП)

![](_page_62_Picture_459.jpeg)

Библиотечный фонд укомплектован печатными и электронными учебными изданиями (включая учебники и учебные пособия), методическими и периодическими изданиями по всем входящим в реализуемую образовательную программу учебным дисциплинам.

Печатные учебные издания приобретаются из расчета обеспечения каждого обучающегося минимумом учебной литературы в соответствии с требованиями федеральных государственных образовательных стандартов.

В Университете созданы возможности для обеспечения обучающихся из числа инвалидов и лиц с ОВЗ образовательными ресурсами в формах, адаптированных к ограничениям их здоровья. В читальных залах оборудованы рабочие места со специальным техническим оборудованием и программным обеспечением, предоставляющим пользователям с нарушениями зрения доступ к текстовой информации с помощью синтезатора речи. Для компьютерных клавиатур приобретены накладки со шрифтом Брайля. Кроме того, создана версия сайта Библиотеки для слабовидящих, разработан и реализуется порядок обеспечения печатными изданиями обучающихся с заболеваниями опорно-двигательного аппарата.

При реализации образовательных программ используются печатные и/или электронные издания, включенные в списки рекомендуемой литературы рабочих программ учебных дисциплин, внесенные в автоматизированную картотеку книгообеспеченности.

Обеспеченность учебной литературой при реализации образовательной программы подго товки по направлению 21.03.02 Землеустройство и кадастры, направленности Кадастр недвижимости представлена в Приложении 8.

#### **6.3. Материально-техническое обеспечение ОП ВО**

Реализация образовательной программы осуществляется в учебных аудиториях для прове дения учебных занятий, предусмотренных образовательной программой, оснащенных оборудова нием и техническими средствами обучения, состав которых определяется в рабочих программах дисциплин (модулей).

Помещения для самостоятельной работы обучающихся оснащены компьютерной техникой с возможностью подключения к сети «Интернет» и обеспечением доступа в электронную инфор мационно-образовательную среду университета.

Университет обеспечен необходимым комплектом лицензионного и свободно распростра няемого программного обеспечения, в том числе отечественного производства. Состав лицензион ного программного обеспечения определяется в рабочих программах дисциплин (модулей) и обновляется при необходимости при актуализации образовательной программы:

Операционные системы MS Windows / Linux;

Пакеты офисных приложений Office MS Windows / OpenOffice;

Программы для просмотра файлов Adobe Reader / DjVu Reader;

Браузеры Яндекс Браузер/ Mozilla Firefox / Internet Explorer;

Антивирусная программа DrWeb ES;

Программа-архиватор 7-Zip;

Мультимедиа проигрыватель MediaPlayer Classic;

Платформа онлайн-обучения eLearning server;

Система компьютерного тестирования AST Test.

Обучающимся обеспечен доступ к профессиональным базам данных и информационным справочным и поисковым системам, а также иным информационным ресурсам, состав которых определяется в рабочих программах дисциплин (модулей) и обновляется при необходимости при актуализации образовательной программы:

Векторный графический редактор InkScape (альтернатива CorelDraw);

Виртуальная лаборатория Гидромеханики. Гидравлика ;

Система компьютерной алгебры Mathcad;

Система компьютерной алгебры Maxima;

Виртуальная лаборатория по сопромату Colambus;

Виртуальная лаборатория Сопротивление материалов;

Геоинформационная система ArcGIS Workstation;

Геоинформационная система ObjectLand ;

Модуль решения оптимизационных задач Open Solver;

Ситема автоматизированного проектирования и черчения Autocad.

Цифровая фотограмметрическая система Photomod.Сведения о материально-технических условиях реализации образовательной программы, включая используемое программное обеспеч ение, приведены в Приложении 9.

## **6.4. Кадровое обеспечение ОП ВО**

Реализация образовательной программы обеспечивается педагогическими работниками университета, а также лицами, привлекаемыми университетом к реализации программы на иных условиях.

Квалификация педагогических работников университета отвечает квалификационным требованиям*,* указанным в Едином квалификационном справочнике должностей руководителей, спе циалистов и служащих, [разделе](consultantplus://offline/ref%3D13108898A8FC1B2146B74B340BB916C6B7C0BCC0BE933E85C11144755BB544737507910EEA7D84A1242EA2EF730E1F6B06FC300097EF8B7Bk4B5L) «Квалификационные характеристики должностей руководителей и специалистов высшего профессионального и дополнительного профессионального образования», утвержденном приказом Министерства здравоохранения и социального развития Российской Федерации от 11 января 2011 г. N 1н и профессиональному стандарту «Педагог профессионального обучения, профессионального образования и дополнительного профессионального образования», утвержденному Приказом Министерства труда и социальной защиты от 8 сентября 2015 г. № 608н.

100 процентов численности педагогических работников университета, участвующих в реализации образовательной программы (исходя из количества замещаемых ставок), ведут научную, учебно-методическую и (или) практическую работу, соответствующую профилю преподаваемой дисциплины (модуля).

5,81 процента численности педагогических работников университета, участвующих в реа лизации образовательной программы (исходя из количества замещаемых ставок), являются руководителями и (или) работниками иных организаций, осуществляющими трудовую деятельность в профессиональной сфере, соответствующей профессиональной деятельности, к которой готовятся выпускники и имеют стаж работы в данной профессиональной сфере не менее 3 лет.

78 процентов численности педагогических работников университета (исходя из количества замещаемых ставок), имеют ученую степень и (или) ученое звание.

# **Раздел 7. ХАРАКТЕРИСТИКА СРЕДЫ ВУЗА, ОБЕСПЕЧИВАЮЩАЯ РАЗВИТИЕ УНИ-ВЕРСАЛЬНЫХ (СОЦИАЛЬНО-ЛИЧНОСТНЫХ) КОМПЕТЕНЦИЙ ВЫПУСКНИКОВ**

При разработке и актуализации образовательных программ, начиная с 2021/22 учебного го да, в ОП ВО внесена информация о рабочей программе воспитания, календарном плане воспита тельной работы, Приложение 10 и, 11.

## **Раздел 8. ФИНАНСОВЫЕ УСЛОВИЯ РЕАЛИЗАЦИИ ОП ВО**

Финансовое обеспечение реализации образовательной программы осуществляется в объеме не ниже значений базовых нормативов затрат на оказание государственных услуг по реализации образовательных программ высшего образования - программ бакалавриата и значений корректирующих коэффициентов к базовым нормативам затрат, определяемых Министерством сельского хозяйства Российской Федерации.

## **Раздел 9. ОЦЕНКА КАЧЕСТВА ОБРАЗОВАТЕЛЬНОЙ ДЕЯТЕЛЬНОСТИ И ПОДГОТОВКИ ОБУЧАЮЩИХСЯ ПО ОП ВО**

Качество образовательной деятельности и подготовки обучающихся по образовательной программе бакалавриата определяется в рамках системы внутренней оценки, а также системы внешней оценки, в которой университет принимает участие на добровольной основе.

### **9.1. Внутренняя оценка качества образовательной деятельности и подготовки обучающихся**

Внутренняя независимая оценка качества подготовки обучающихся Университета осуществляется на этапах:

– текущей и промежуточной аттестации обучающихся по дисциплинам (модулям);

– промежуточной аттестации обучающихся по итогам прохождения практик;

– промежуточной аттестации обучающихся по итогам выполнения курсовых работ и проектов, а также участия в проектной деятельности;

– проведения входного контроля уровня подготовленности обучающихся в начале изучения дисциплины (модуля);

– мероприятий по контролю наличия у обучающихся сформированных результатов обучения по ранее изученным дисциплинам (модулям);

– анализа портфолио учебных и внеучебных достижений обучающихся;

– проведения олимпиад и других конкурсных мероприятий по отдельным дисциплинам (модулям);

– государственной итоговой аттестации обучающихся;

– внутренних аудитов структурных подразделений Университета;

– анкетирования обучающихся, преподавателей и работников Университета;

– анализа отзывов о качестве подготовки выпускников Университета;

– самообследования университета;

- самообследования образовательных программ при подготовке к государственной аккредитации образовательных программ;

– мониторинга показателей деятельности Университета;

– мониторинга соблюдения лицензионных и аккредитационных требований, требований федеральных государственных образовательных стандартов;

- конкурсного отбора на должности профессорско-преподавательского состава;

– рейтинговой оценки деятельности научно-педагогических работников.

В целях совершенствования образовательной программы при проведении регулярной внутренней оценки качества образовательной деятельности и подготовки обучающихся привлека ются работодатели и их объединения, а также педагогические работники университета.

В рамках внутренней системы оценки качества образовательной деятельности по образова тельной программе обучающимся предоставляется возможность оценивания условий, содержания, организации и качества образовательного процесса.

Внутренняя оценка качества образовательной деятельности и подготовки обучающихся по образовательной программе регламентируются:

П ВГАУ 1.1.01 – 2017 ПОЛОЖЕНИЕ о текущем контроле успеваемости и промежуточной аттестации обучающихся, введенное в действие приказом ректора №283 от 01.10.2020 г.;

П ВГАУ 1.1.13 – 2016 ПОЛОЖЕНИЕ о фонде оценочных средств, введенное в действие приказом ректора №283 от 01.10.2020 г.;

П ВГАУ 1.1.05 – 2022 ПОЛОЖЕНИЕ по организации и проведению внутренней независимой оценки качества образования, введенное в действие приказом ректора №502 от 10.10.2022 г.;

## **9.2. Фонды оценочных средств для проведения текущего контроля успеваемости и промежуточной аттестации**

Под фондом оценочных средств понимается комплект методических и контрольных изм ерительных материалов, предназначенных для оценивания уровня сформированности компетенций на разных стадиях обучения на соответствие индикаторам достижения компетенций. Фонд оц еночных средств для проведения промежуточной аттестации обучающихся по дисциплине (мод улю) или практике является составной частью рабочей программы.

Структурными элементами фонда оценочных средств являются:

- перечень компетенций с указанием этапов их формирования в процессе освоения образовательной программы;

- описание показателей и критериев оценивания компетенций на различных этапах их формирования, описание шкал оценивания;

- типовые контрольные задания или иные материалы с указанием формируемых компетенций и индикаторов их достижения.

#### **9.3. Государственная итоговая аттестация выпускников ОП ВО**

Государственная итоговая аттестация выпускника является обязательной и осуществляется после освоения образовательной программы в полном объеме.

Государственная итоговая аттестация выпускников по направлению подготовки 21.03.02 Землеустройство и кадастры включат:

- подготовка к сдаче и сдача государственного экзамена;

- выполнение, подготовка к процедуре защиты и защита выпускной, квалификационной работы.

Государственная итоговая аттестация регламентируется:

- приказом Министерства образования и науки №636 от 29 июня 2015 «Об утверждении порядка проведения государственной итоговой аттестации по образовательным программам высшего образования – программам бакалавриата, программам специалитета, программам магистра туры»:

- положением П ВГАУ 1.1.04 – 2022 ПОЛОЖЕНИЕ о государственной итоговой аттестации по образовательным программам высшего образования - программам бакалавриата, программам специалитета, программам магистратуры, введенное в действие приказом ректора №336 от 29.06.2022 г.;

- положением П ВГАУ 1.1.05 – 2018 ПОЛОЖЕНИЕ о порядке проведения государственной итоговой аттестации по образовательным программам высшего образования с применением электронного обучения, дистанционных образовательных технологий, введенное в действие приказом ректора №285 от 31.07.2018 г.

Целью государственной итоговой аттестации является установление уровня сформированности у выпускника образовательной программы совокупности универсальных, общепрофессиональных и профессиональных компетенций, обеспечивающей способность осуществлять профес сиональную деятельность в области и сфере профессиональной деятельности и решать задачи профессиональной деятельности, установленные образовательной программой в соответствии с ФГОС ВО.

К государственным государственной итоговой аттестации допускаются лица, успешно и в полном объеме завершившие освоение образовательной программы.

Государственная итоговая аттестация выпускников завершается выдачей диплома об уровне образования и о квалификации.

Государственная итоговая аттестация выпускника высшего учебного заведения является обязательной и осуществляется после освоения образовательной программы в полном объеме.

Целью государственной итоговой аттестации является определение соответствия результа тов освоения обучающимися основной профессиональная образовательной программы высшего образования по направлению подготовки 21.03.02 Землеустройство и кадастры профиль «Кадастр недвижимости» требованиям федерального государственного образовательного стандарта высше го образования по направлению подготовки 21.03.02 Землеустройство и кадастры (уровень бака лавриата).

К итоговым аттестационным испытаниям, входящим в состав государственной итоговой аттестации, допускается лицо, успешно завершившее в полном объеме освоение основной профессиональной образовательной программы высшего образования по направлению 21.03.02 Земле устройство и кадастры профиль «Кадастр недвижимости» разработанной в соответствии с требованиями ФГОС ВО.

При условии успешного прохождения всех установленных видов итоговых аттестационных испытаний, входящих в итоговую государственную аттестацию, выпускнику присваивается соответствующая квалификация (степень) и выдается диплом об образовании и квалификации.

Государственная итоговая аттестация обучающихся по направлению 21.03.02 Землеустрой ство и кадастры профиль «Кадастр недвижимости» включает следующие этапы:

- подготовка к сдаче и сдача государственного экзамена;

- выполнение, подготовка к процедуре защиты и защита выпускной, квалификационной работы.

Сроки проведения государственной итоговой аттестации определяются учебными планами и конкретизируются графиком учебного процесса. Государственная итоговая аттестация осуществляется государственной экзаменационной комиссией (ГЭК), возглавляемая специалистом высокого уровня.

Сроки проведения государственной итоговой аттестации определяются учебными планами и конкретизируются графиком учебного процесса. Государственная итоговая аттестация осуществляется государственной экзаменационной комиссией (ГЭК), возглавляемая специалистом высокого уровня.

Председатель Государственной экзаменационной комиссии утверждается Департаментом научно-технической политики и образования Минсельхоза РФ по представлению декана факуль тета из числа лиц, не работающих во ВГАУ, имеющих учену степень доктора наук и (или) ученое звание профессора либо являющихся ведущими специалистами - представителями работодателей или их объединений в соответствующей области профессиональной деятельности. Членами государственной экзаменационной комиссии являются ведущие специалисты - представители работодателей или их объединений в соответствующей области профессиональной деятельности, лица из числа профессорско-преподавательского состава ВГАУ, имеющие ученое звание и (или) ученую степень.

Подготовка к сдаче и сдача государственного экзамена.

Государственный экзамен включает в себя основные вопросы и практические задания ди сциплин как базовой, так и вариативной части Блока 1, отражающей направление подготовки, направленность профиля подготовки бакалавра. К сдаче государственного экзамена допускаются обучающиеся, успешно сдавшие все предшествующие аттестационные испытания (зачеты, экзамены, курсовые работы и т.д.), предусмотренные учебным планом. По направлению 21.03.02 Землеустройство и кадастры профиль «Кадастр недвижимости» разработана программа ГИА, в том числе государственного экзамена, содержащая перечень вопросов, практических заданий, выносимых на государственный экзамен, и рекомендации обучающимся по подготовке к государствен ному экзамену, в том числе перечень рекомендуемой литературы для подготовки к государственному экзамену.

Перед государственным экзаменом проводится консультирование обучающихся по вопросам, включенным в программу государственного экзамена. Государственный экзамен проводится в устной форме до защиты выпускной квалификационной работы на открытых заседаниях экзаме национных комиссий. Решения экзаменационных комиссий по приему государственных экзаменов

принимаются на закрытых заседаниях простым большинством голосов членов комиссии, участ вующих в заседании. Результаты сдачи государственных экзаменов определяются оценками «отлично», «хорошо», «удовлетворительно», «неудовлетворительно» и объявляются в этот же день после оформления в установленном порядке протоколов за седания экзаменационной комиссии

Фонды оценочных средств государственной итоговой аттестации по блоку учебного плана «Подготовка к сдаче и сдача государственного экзамена» представлены в программе ГИА.

Выполнение, подготовка к процедуре защиты и защита выпускной, квалификационной работы.

Председатель Государственной экзаменационной комиссии утверждается Департаментом научно-технической политики и образования Минсельхоза РФ. Председатель ГЭК , из числа лиц, не работающих во ВГАУ, имеющих учену степень доктора наук и (или) ученое звание профессора либо являющихся ведущими специалистами - представителями работодателей или их объединений в соответствующей области профессиональной деятельности. Членами государственной экза менационной комиссии являются ведущие специалисты - представители работодателей или их объединений в соответствующей области профессиональной деятельности, лица из числа профессорско-преподавательского состава ВГАУ, имеющие ученое звание и (или) ученую степень.

К подготовке ВКР, подготовке к защите и защите ВКР допускаются обучающиеся, успешно сдавшие все предшествующие аттестационные испытания (зачеты, экзамены, курсовые работы и т.д.), предусмотренные учебным планом. По направлению 21.03.02 Землеустройство и кадастры профиль «Кадастр недвижимости» разработана программа ГИА.

Выпускающими кафедрами разработаны требования к выпускной квалификационной работе (бакалаврской работе), порядку ее выполнения, подготовки к процедуре защиты, процедуры защиты, которые представлены в программе ГИА. Тема ВКР определяется выпускающими кафедрами в рамках направления их научных исследований и утверждается приказом ректора.

Примерная тематика выпускных квалификационных работ:

Профиль «Кадастр недвижимости»

1. Актуализация кадастровой стоимости земель на основе данных мониторинга.

2. Анализ эффективности использования земель сельскохозяйственного назначения.

3. Ведение Единого государственного реестра недвижимости на территории муниципального образования.

4. Ведение государственного земельного надзора на территории муниципальных образований.

5. Вовлечение в экономический оборот земельных участков сельскохозяйственного назнач ения.

6. Государственный мониторинг земель сельскохозяйственного назначения.

7. Землеустроительные работы при выделении земельных участков гражданам для сельскохозяйственного производства.

8. Землеустройство сельскохозяйственных предприятий с учетом земельно-оценочной информации.

9. Информационное обеспечение ведения Единого государственного реестра недвижимости.

10. Информационное обеспечение государственной кадастровой оценки земель.

11. Информационное обеспечение регулирования земельных отношений.

- 12. Использование кадастровой информации в системе налогообложения.
- 13. Использование кадастровой информации в сфере управления земельными ресурсами.

14. Использование кадастровой информации при обосновании эффективности землепользов ания.

15. Использование материалов инвентаризации для уточнения сведений ЕГРН.

16. Использование сведений ЕГРН для целей развития рынка земель.

17. Использование ГИС-технологий для решения землеустроительных задач.

18. Кадастровая оценка и система налогообложения земли и иных объектов недвижимости.

19. Кадастровые работы в связи с образованием земельного участка путем выдела в счет доли в праве общей долевой собственности.

20. Кадастровые работы в связи с уточнением границ и площади земельного участка.

21. Кадастровые работы в отношении объектов капитального строительства.

22. Образование земельного участка путем объединения смежных земельных участков.

23. Образование земельного участка путем перераспределения.

24. Образование земельных участков путем раздела.

25. Оптимизация использования земель с учетом земельно-кадастровой информации.

26. Определение размера арендной платы при предоставлении земельных участков из государственной и муниципальной собственности.

27. Организация ведения Единого государственного реестра недвижимости с использованием географических и земельных информационных систем.

28. Организация и планирование работ в сфере ведения Единого государственного реестра н едвижимости.

29. Организация и ведение кадастровой деятельности.

30. Организация и ведение комплексных кадастровых работ.

31. Организационно-экономический механизм оспаривания результатов кадастровой оценки.

32. Организационный механизм проведения государственной кадастровой оценки земель.

33. Особенности ведения ЕГРН на территории с особым правовым режимом.

34. Особенности проведения муниципального земельного контроля на территории административно-территориального образования.

35. Особенности землепользования и проведения кадастровых работ на территории земель особо охраняемых природных территорий.

36. Оценка земель и иной недвижимости.

37. Оценочное зонирование территории.

38. Планировочная организация и зонирование территории населенных пунктов.

39. Планирование использования земельного фонда на основе кадастровой информации.

40. Перспективное планирование размещения объектов недвижимости с использованием материалов ЕГРН.

41. Повышение инвестиционной привлекательности землепользования.

42. Применение результатов государственной кадастровой оценки при управлении земельными ресурсами.

43. Применение кадастровой информации при определении рыночной стоимости.

44. Применение ГИС технологий при территориальной организации земельных ресурсов.

45. Проведение кадастровых работ при изъятии земельных участков.

46. Проведение кадастровых работ при реконструкции линейных сооружений

47. Проведение комплекса земельно-кадастровых работ при установлении полосы отвода линейного объекта.

48. Разработка схемы взаимодействия кадастровых и муниципальных информационных систем для эффективного управления земельными ресурсами.

49. Совершенствование технологии формирования объектов землеустройства на землях различных категорий земель.

50. Совершенствование организационной структуры и системы управления земельными ресур сами.

51. Совершенствование управления земельными ресурсами на основе применения данных государственного земельного контроля (надзора)

52. Создание цифровой картографической основы для ведения Единого государственного реестра объектов недвижимости

53. Технология подготовки документов для внесения сведений в Единый государственный реестр недвижимости.

54. Территориальное планирование и прогнозирование использования земельных ресурсов и объектов недвижимости.

55. Территориальная организация земельных ресурсов.

56. Территориальное зонирование земель сельскохозяйственного назначения.

- 57. Управление земельными ресурсами административно-территориального образования.
- 58. Формирование и кадастровый учет зон с особым правовым режимом использования земель.
- 59. Формирование объектов кадастрового учета на землях муниципальных образований.
- 60. Формирование объектов кадастрового учета на землях сельскохозяйственного назначения.

К защите выпускной квалификационной работы допускаются обучающиеся, успешно сдавшие все предшествующие аттестационные испытания (зачеты, экзамены, курсовые работы и т.д.), предусмотренные учебным планом.. Защита ВКР проводятся на открытых заседаниях экзаменационных комиссий. Решение ГЭК об оценке защиты бакалаврской работы («отлично», «хорошо», «удовлетворительно», «неудовлетворительно»), о присуждении квалификации (степени) бакалавра и о выдаче диплома бакалавра (диплома бакалавра с отличием) принимается на закр ытом заседании открытым голосованием простым большинством голосов членов ГЭК, участвовав ших в заседании.

Созданы фонды оценочных средств ГИА, включающие требования к результатам освоения основных профессиональных образовательных программ, методические рекомендации и требова ния к написанию выпускной квалификационной работы, критерии оценивания ВКР. Фонд оценоч ных средств ГИА является составной частью программы ГИА, хранятся в бумажной и электронной форме на выпускающих кафедрах и в деканате. Аннотация по ГИА представлена в Приложе нии 6 к ОП ВО.

Отчеты о работе государственных экзаменационных комиссий заслушиваются на ученом совете факультета и вместе с рекомендациями о совершенствовании качества профессиональной подготовки выпускников представляются в Управление по планированию и организации учебного процесса. Протоколы государственной итоговой аттестации выпускников хранятся в архиве ВГАУ.

# **щихся 9.4. Внешняя оценка качества образовательной деятельности и подготовки обучаю-**

Внешняя оценка качества образовательной деятельности по образовательной программе осуществляется в рамках процедуры государственной аккредитации с целью подтверждения соответствия образовательной деятельности требованиям ФГОС ВО. Образовательная программа по направлению 21.03.02 Землеустройство и кадастры имеет государственную аккредитацию.

В Университете сертифицирована Система менеджмента качества на соответствие требованиям стандарта ISO 9001:2015 компанией DQS Holding GmbH, которая является одним из крупнейших сертификационных органов в мире.

Область сертификации: Проектирование, разработка и предоставление образовательных услуг в сфере многоуровневого академического образования в соответствии с лицензией; научноисследовательская деятельность.

Университет на основе стратегии развития обеспечивает выполнение целей и показателей мониторинга Минобрнауки и Минсельхоза России. Коллектив Университета опираясь на традиции аграрного высшего образования успешно разрабатывает и внедряет новые подходы к управ лению качеством образовательной, научно-исследовательской, инновационной и воспитательной деятельности.

#### Разделы:

- 5 «Документы, регламентирующие содержание и организацию образовательного процесса при реализации ОП»;

- 6 «Ресурсное обеспечение ОП»;

- 7 «Характеристика среды вуза, обеспечивающие развитие универсальных (социальноличностных) компетенций выпускников»;

- 8 «Нормативно-методическое обеспечение системы оценки качества освоения обучающимися ОП» формируются в соответствии с положение П ВГАУ 1.1.01 – 2019 ПОЛОЖЕНИЕ о

разработке основных образовательных программ высшего образования с учетом соответствующих профессиональных стандартов, введенное в действие приказом ректора №273 от 24.09.2020 г.;

В конце пояснительной записки помещаются приложения, которые включают в себя:

Приложение 1. Перечень профессиональных стандартов, соотнесенных с федеральным государственным образовательным стандартом по направлению подготовки 21.03.02 Землеустройство и кадастры

Приложение 2. Перечень обобщённых трудовых функций и трудовых функций, имеющих отношение к профессиональной деятельности выпускника образовательной программы 21.03.02 Землеустройство и кадастры направленность «Кадастр недвижимости»

Приложение 3. Требования к результатам освоения образовательной программы (матрица компетенций) 21.03.02 Землеустройство и кадастры направленность «Кадастр недвижимости»

Приложение 4. Календарный учебный график образовательной программы 21.03.02 Землеустройство и кадастры направленность «Кадастр недвижимости»

Приложение 5. Учебный план образовательной программы 21.03.02 Землеустройство и кадастры направленность «Кадастр недвижимости»

Приложение 6. Аннотации рабочих программ дисциплин, практик образовательной про граммы 21.03.02 Землеустройство и кадастры направленность «Кадастр недвижимости»

Приложение 7. Сведения о кадровых условиях реализации образовательной программы 21.03.02 Землеустройство и кадастры направленность «Кадастр недвижимости»

Приложение 8. Сведения об обеспеченности учебной литературой образовательной программы 21.03.02 Землеустройство и кадастры направленность «Кадастр недвижимости»

Приложение 9. Сведения о материально-технических условиях реализации образовательной программы 21.03.02 Землеустройство и кадастры направленность «Кадастр недвижимости»

Приложение 10. Рабочая программа воспитания обучающихся ФГБОУ ВО Воронежский ГАУ на период 2022-2023 гг. [http://www.vsau.ru/wp-content/uploads/2021/12/РП-РАБОЧАЯ РОГРАММА](http://www.vsau.ru/wp-content/uploads/2021/12/РП-РАБОЧАЯ%20РОГРАММА%20ВОСПИТАНИЯ%20ОБУЧАЮЩИХСЯ.pdf) ВОСПИТАНИЯ [ОБУЧАЮЩИХСЯ.pdf](http://www.vsau.ru/wp-content/uploads/2021/12/РП-РАБОЧАЯ%20РОГРАММА%20ВОСПИТАНИЯ%20ОБУЧАЮЩИХСЯ.pdf)"

Приложение 11. Календарный план воспитательной работы обучающихся Факультета землеустройства и кадастров [http://www.vsau.ru/wp-content/uploads/2022/01/Календарный-план](http://www.vsau.ru/wp-content/uploads/2022/01/Календарный-план-воспитательной-работы-обучающихся-2021-2022-гг..pdf)[воспитательной-работы-обучающихся-2021-2022-гг..pdf](http://www.vsau.ru/wp-content/uploads/2022/01/Календарный-план-воспитательной-работы-обучающихся-2021-2022-гг..pdf)

# **Приложение 1**

Перечень профессиональных стандартов, соотнесенных с федеральным государственным образовательным стандартом по направлению подготовки 21.03.02. Землеустройство и кадастры профиль «Кадастр недвижимости»

![](_page_71_Picture_158.jpeg)
## **Приложение 2**

Перечень обобщённых трудовых функций и трудовых функций, имеющих отношение к профессиональной деятельности выпускника образовательной программы 21.03.02 Землеустройство и кадастры профиль «Кадастр недвижимости»

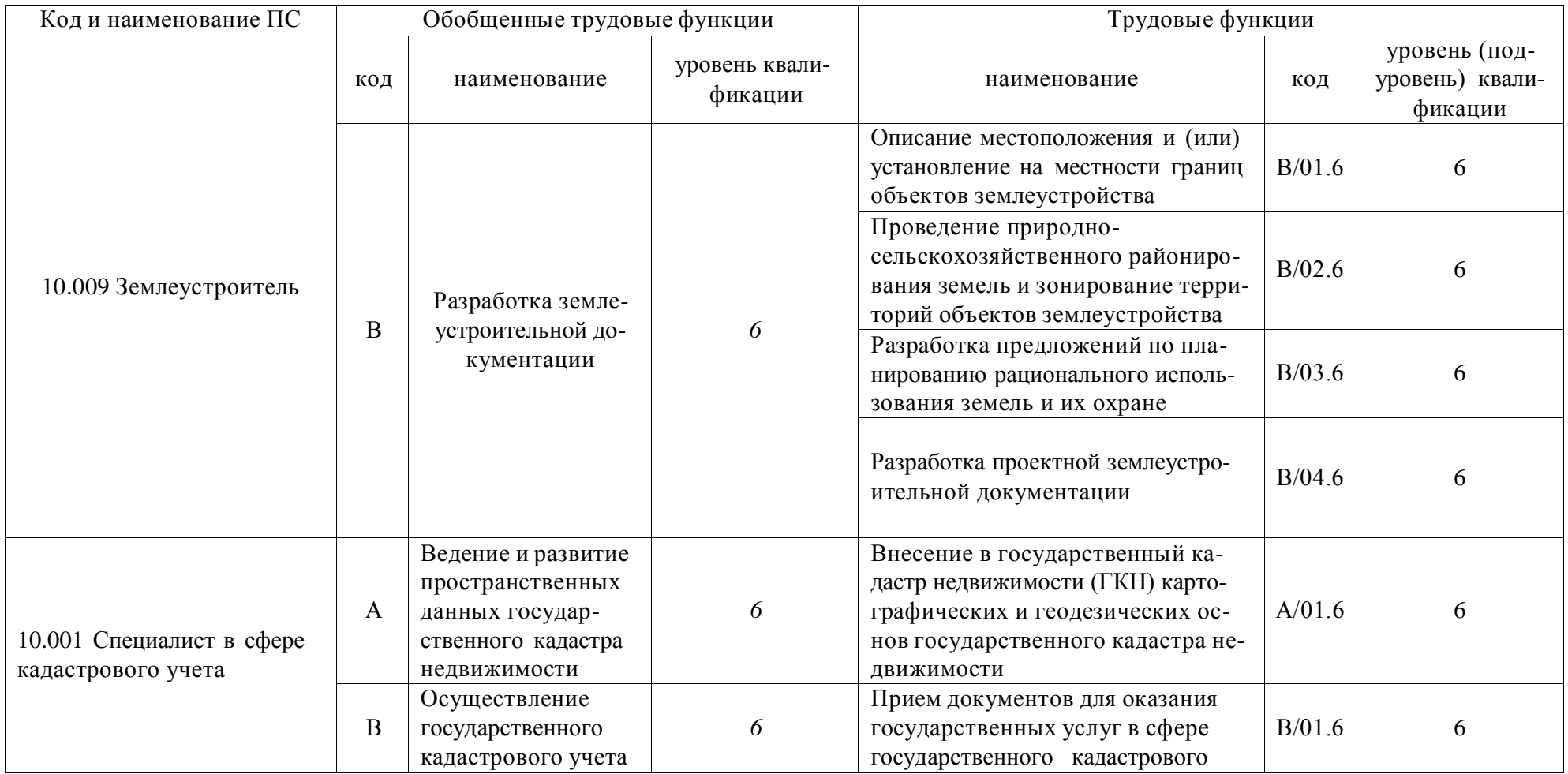

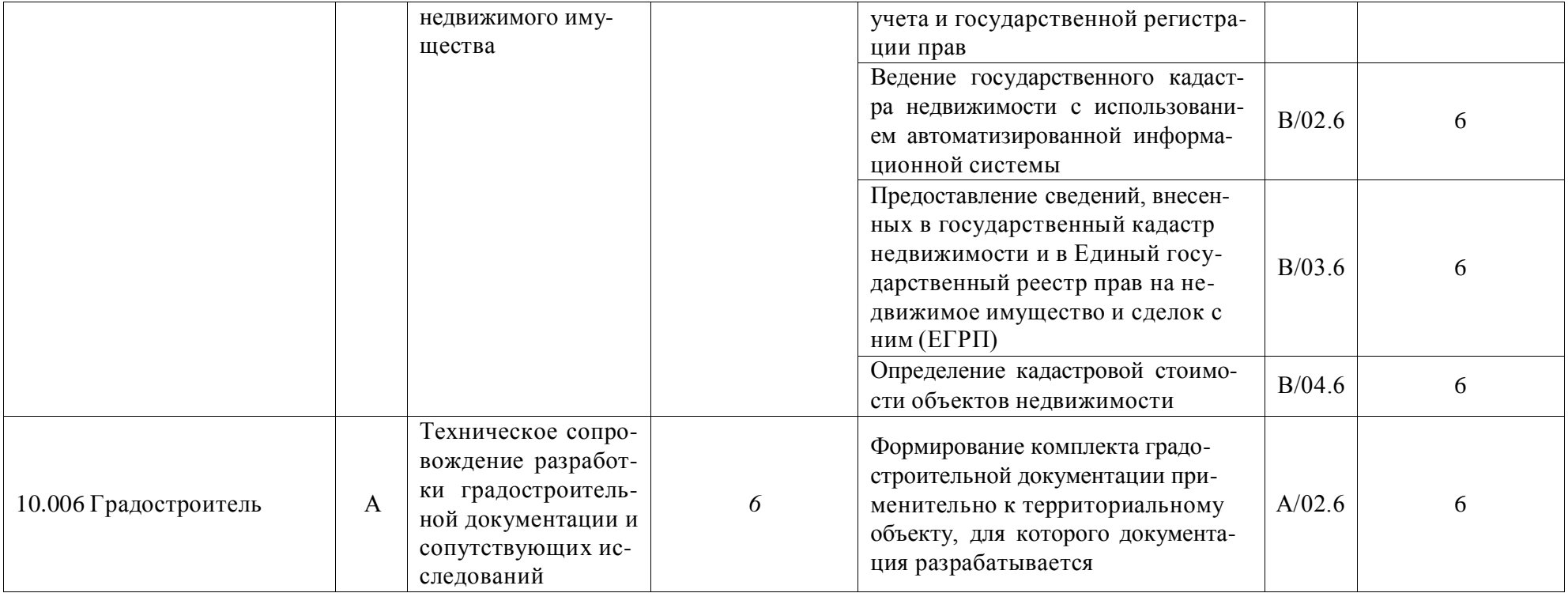

## **Приложение 3.** Требования к результатам освоения образовательной программы (матрица компетенций) Землеустройства и кадастров «Кадастр недвижимости»

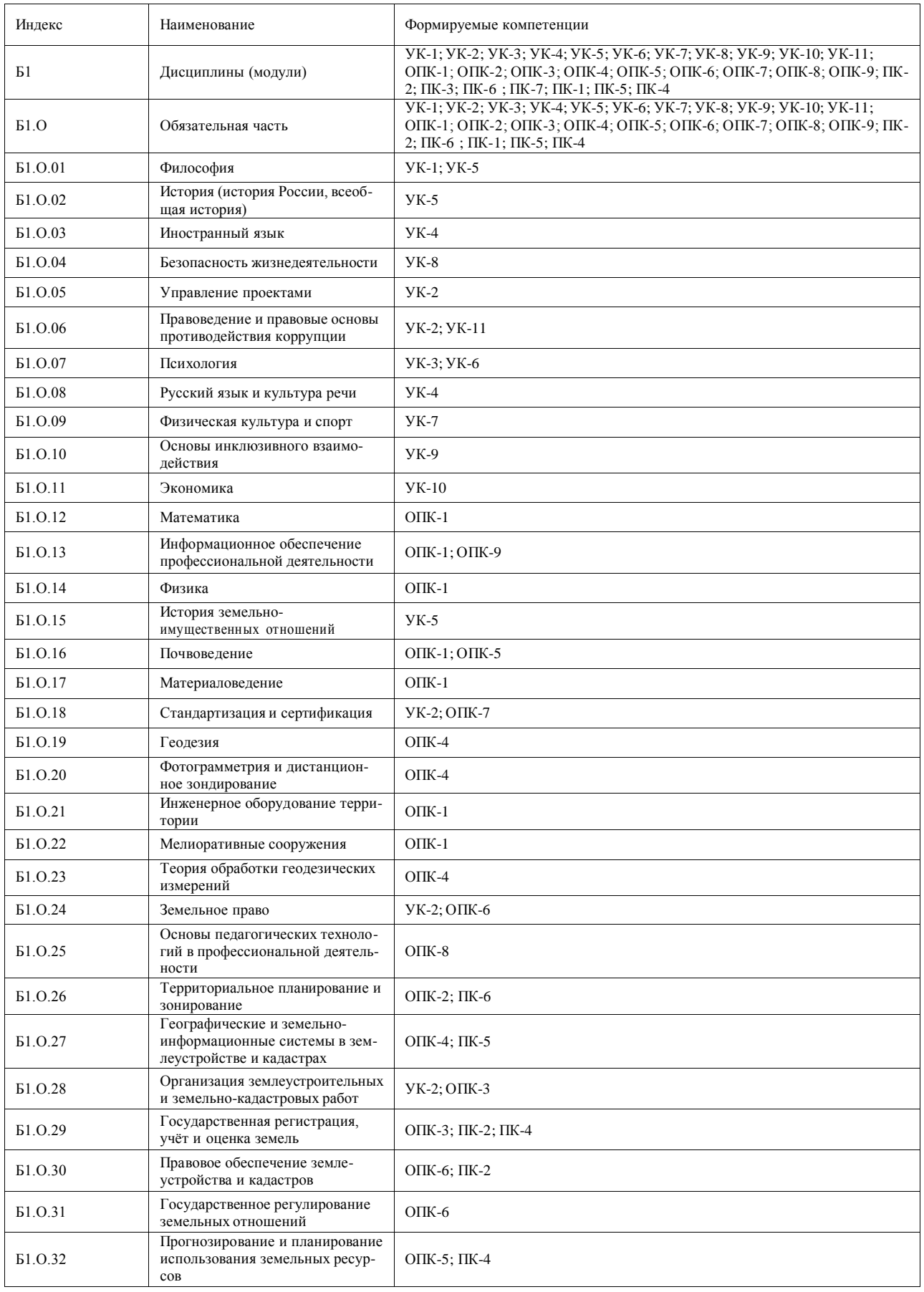

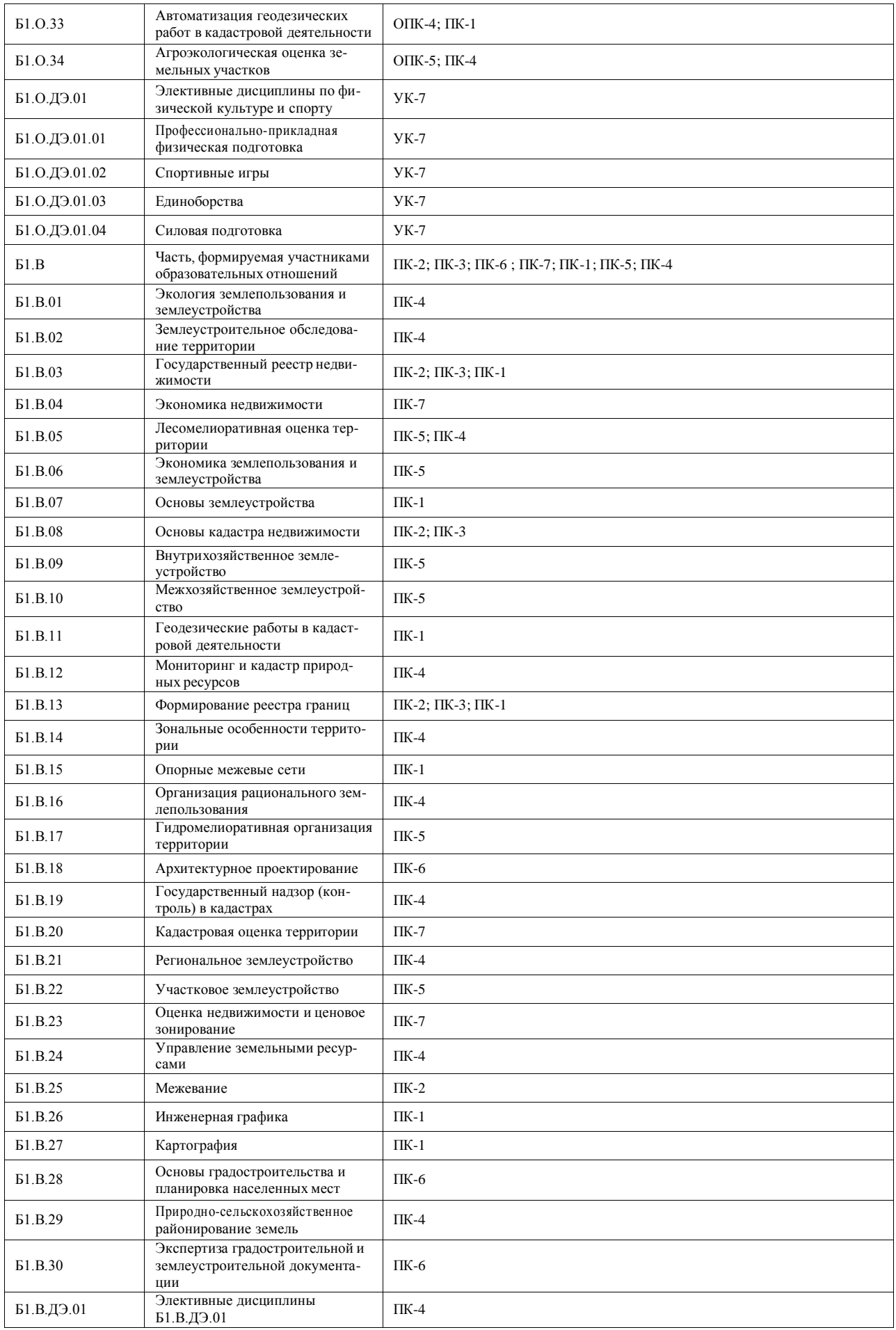

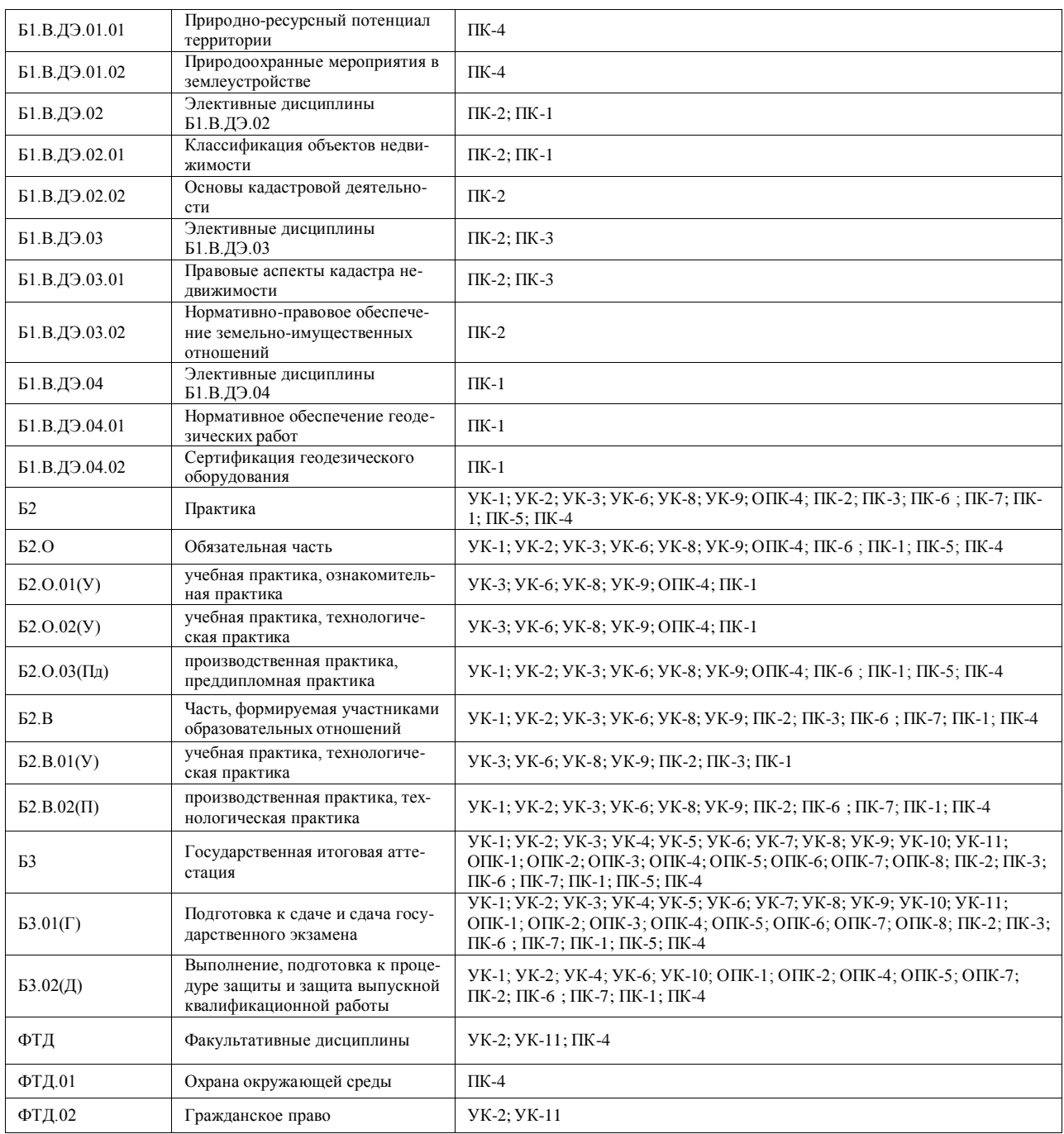

**Приложение 4.** Календарный учебный график по направлению подготовки 21.03.02 Землеустройство и кадастры, направленность (профиль) «Кадастр недвижимости» представ лен на сайте университета [http://www.vsau.ru/sveden/education/#obr2](https://checklink.mail.ru/proxy?es=yGKta85MT7zBKTQHxnanb630GTMaDrtZ0if2CLvJj%2BI%3D&egid=OwE8OXs0hCc0ugACiNbRTsbcyT5cG7fmG6psUqaWiJY%3D&url=https%3A%2F%2Fclick.mail.ru%2Fredir%3Fu%3Dhttp%253A%252F%252Fwww.vsau.ru%252Fsveden%252Feducation%252F%2523obr2%26c%3Dswm%26r%3Dhttp%26o%3Dmail%26v%3D3%26s%3D1487a1a7a106cacd&uidl=16389609410111727428&from&to&email=kharitonov5757%40mail.ru)

**Приложение 5.** Учебный план образовательной программы по направлению подготовки 21.03.02 Землеустройство и кадастры, направленность (профиль) «Кадастр недвижимости» представлен на сайте университета [http://www.vsau.ru/sveden/education/#obr2](https://checklink.mail.ru/proxy?es=yGKta85MT7zBKTQHxnanb630GTMaDrtZ0if2CLvJj%2BI%3D&egid=OwE8OXs0hCc0ugACiNbRTsbcyT5cG7fmG6psUqaWiJY%3D&url=https%3A%2F%2Fclick.mail.ru%2Fredir%3Fu%3Dhttp%253A%252F%252Fwww.vsau.ru%252Fsveden%252Feducation%252F%2523obr2%26c%3Dswm%26r%3Dhttp%26o%3Dmail%26v%3D3%26s%3D1487a1a7a106cacd&uidl=16389609410111727428&from&to&email=kharitonov5757%40mail.ru)

**Приложение 6.** Аннотации рабочих программ дисциплин, практик образовательной программы по направлению подготовки 21.03.02 Землеустройство и кадастры, направленность (профиль) «Кадастр недвижимости» представлены на сайте университета [http://www.vsau.ru/sveden/education/#obr2](https://checklink.mail.ru/proxy?es=yGKta85MT7zBKTQHxnanb630GTMaDrtZ0if2CLvJj%2BI%3D&egid=OwE8OXs0hCc0ugACiNbRTsbcyT5cG7fmG6psUqaWiJY%3D&url=https%3A%2F%2Fclick.mail.ru%2Fredir%3Fu%3Dhttp%253A%252F%252Fwww.vsau.ru%252Fsveden%252Feducation%252F%2523obr2%26c%3Dswm%26r%3Dhttp%26o%3Dmail%26v%3D3%26s%3D1487a1a7a106cacd&uidl=16389609410111727428&from&to&email=kharitonov5757%40mail.ru)

## **Приложение 7**

Сведения о кадровых условиях реализации образовательной программы «Кадастр недвижимости»

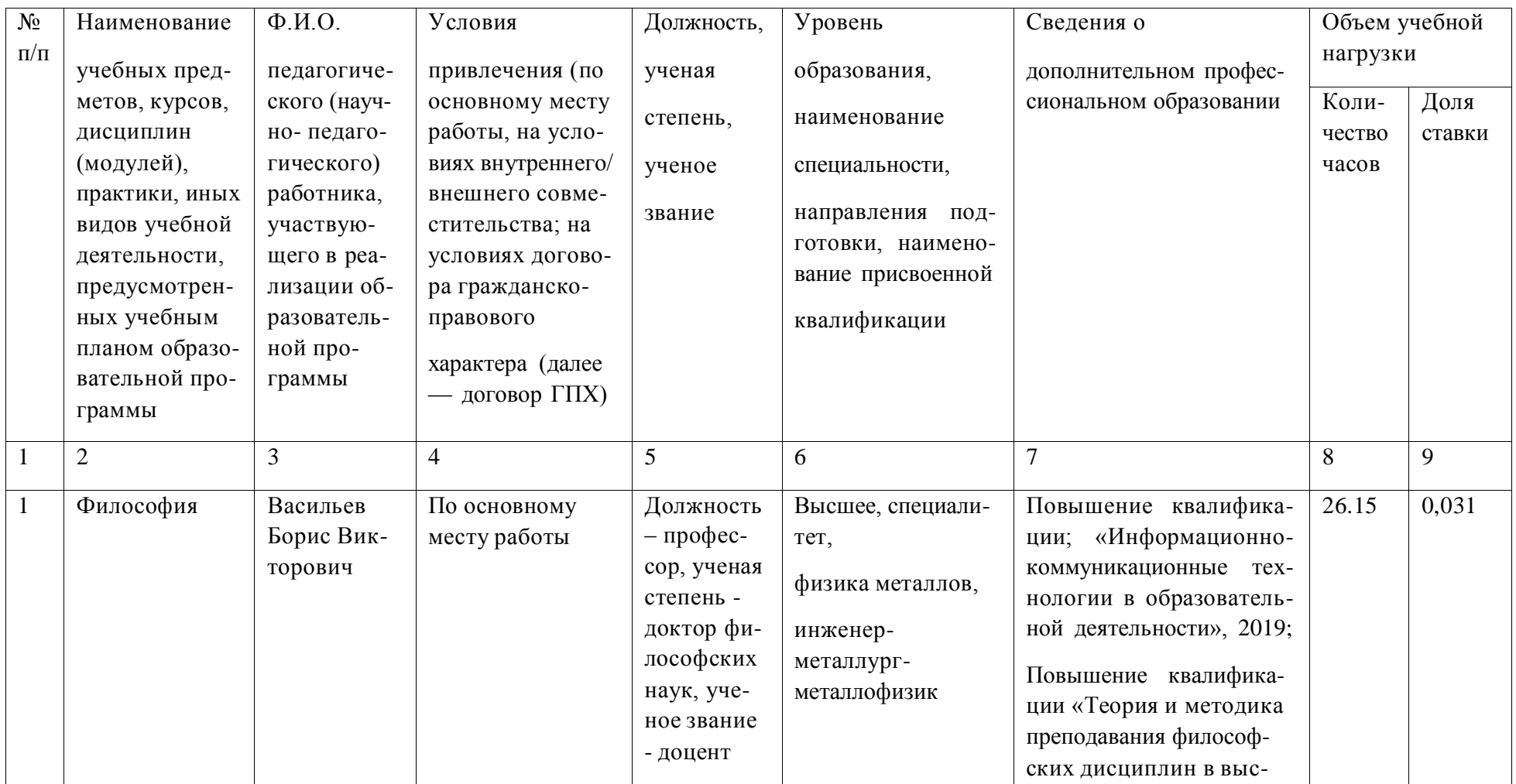

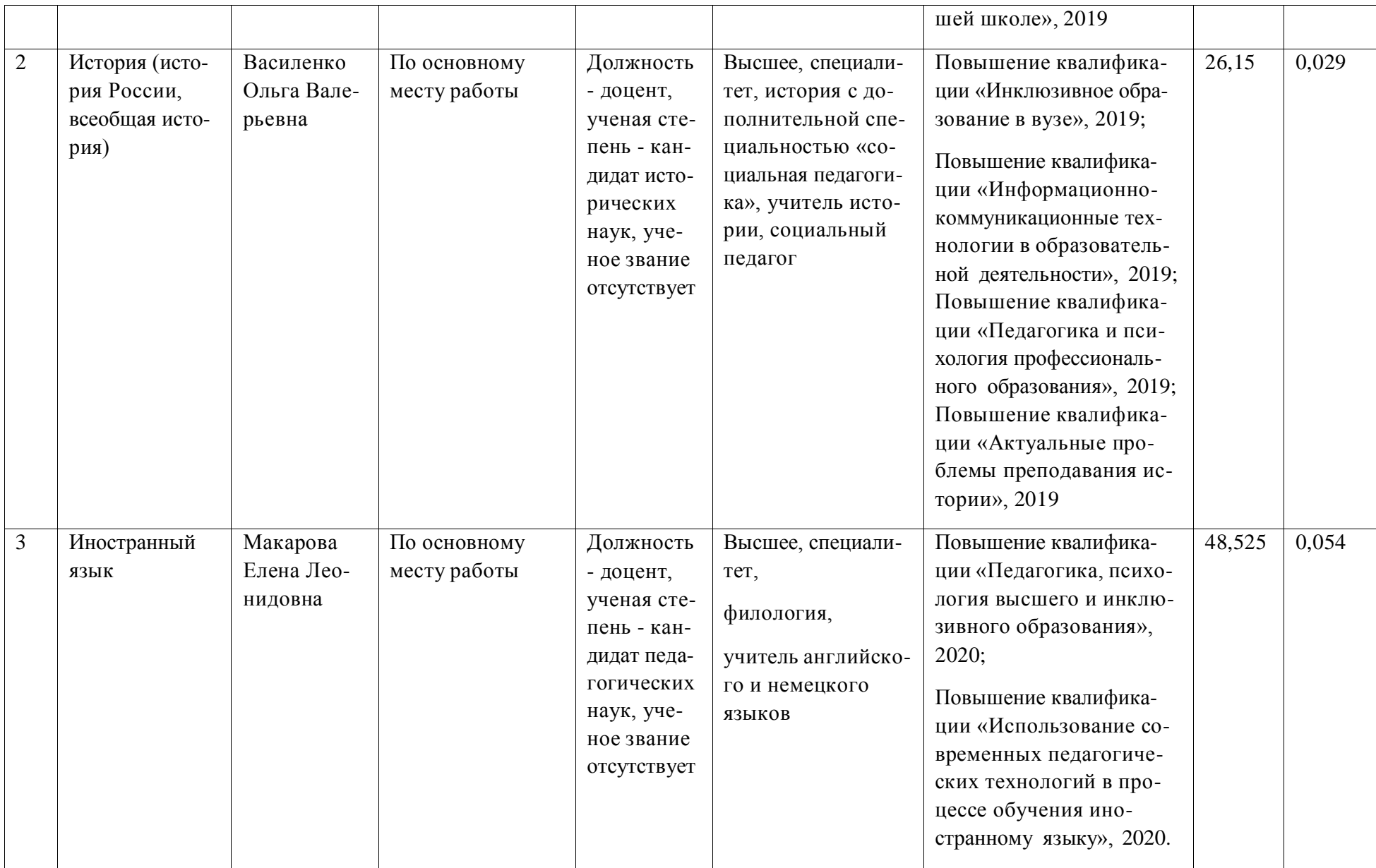

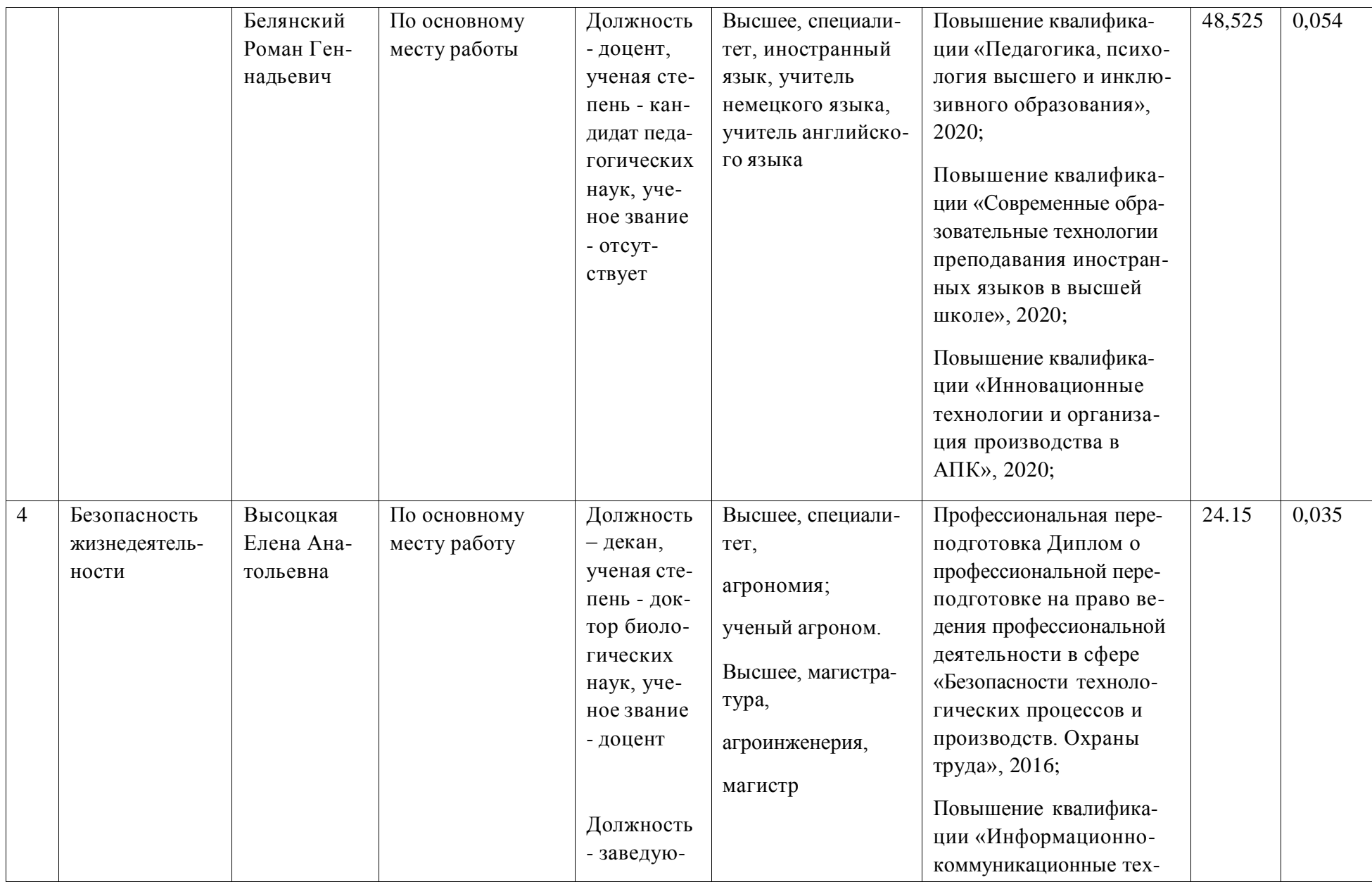

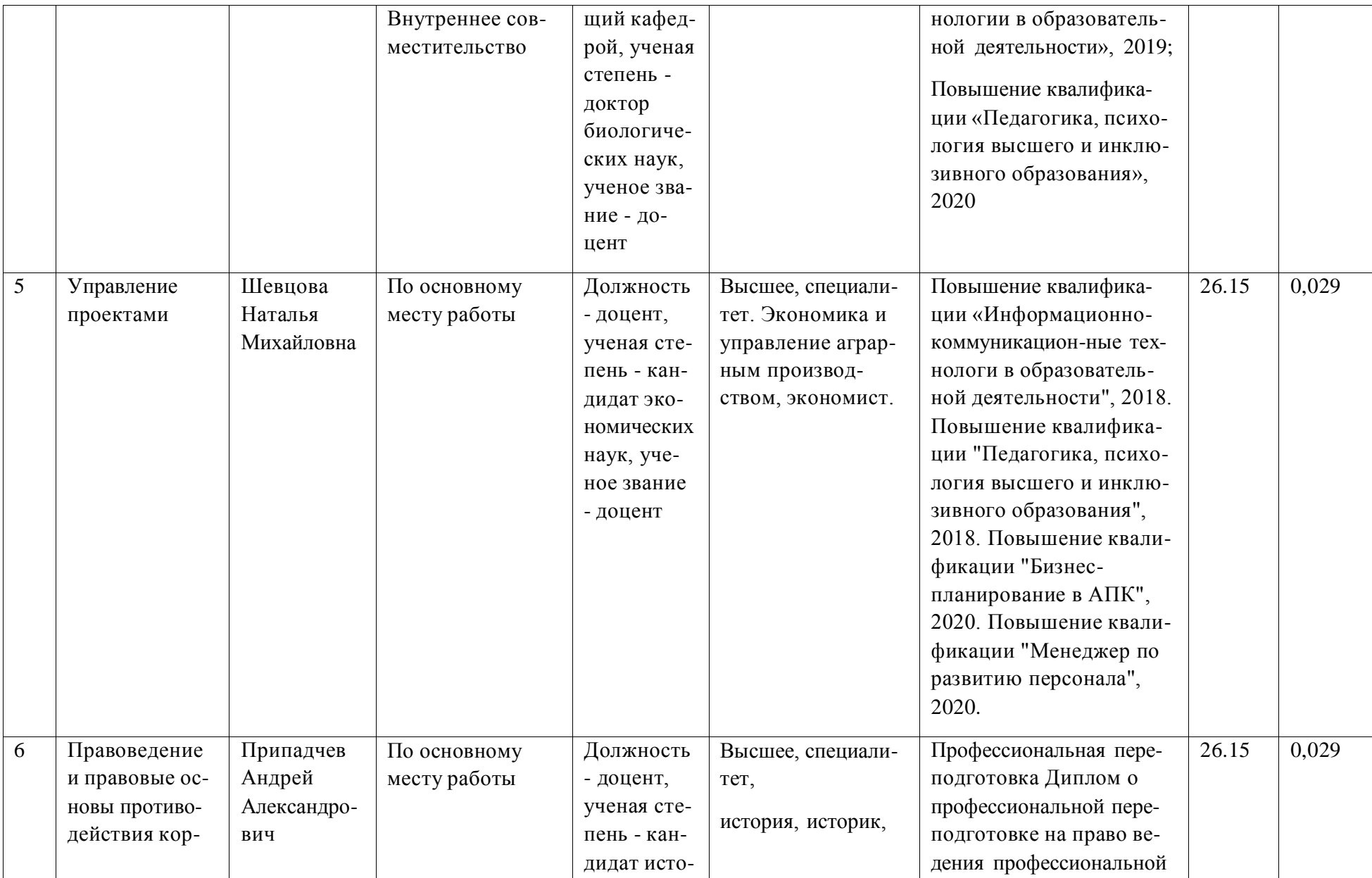

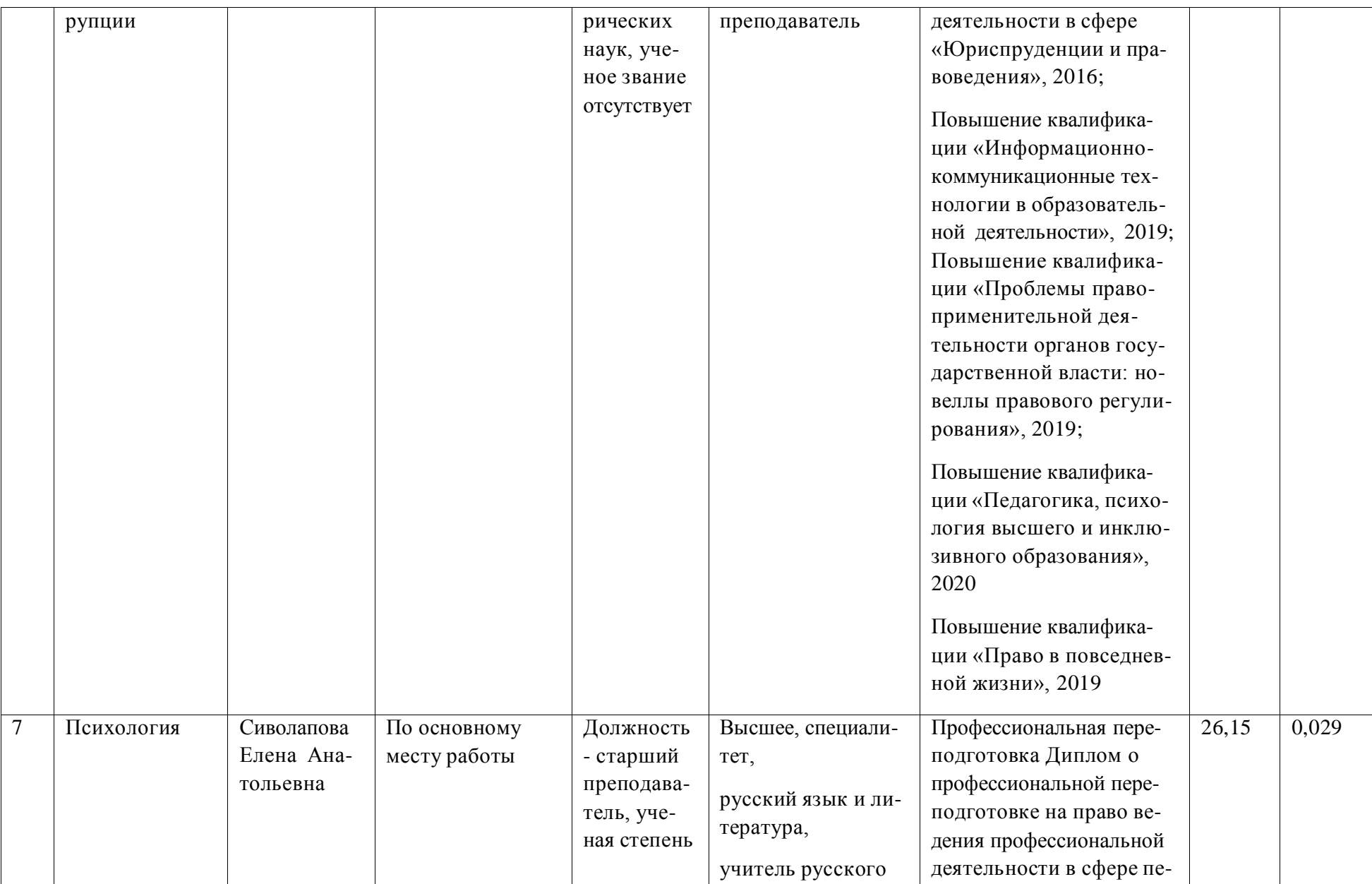

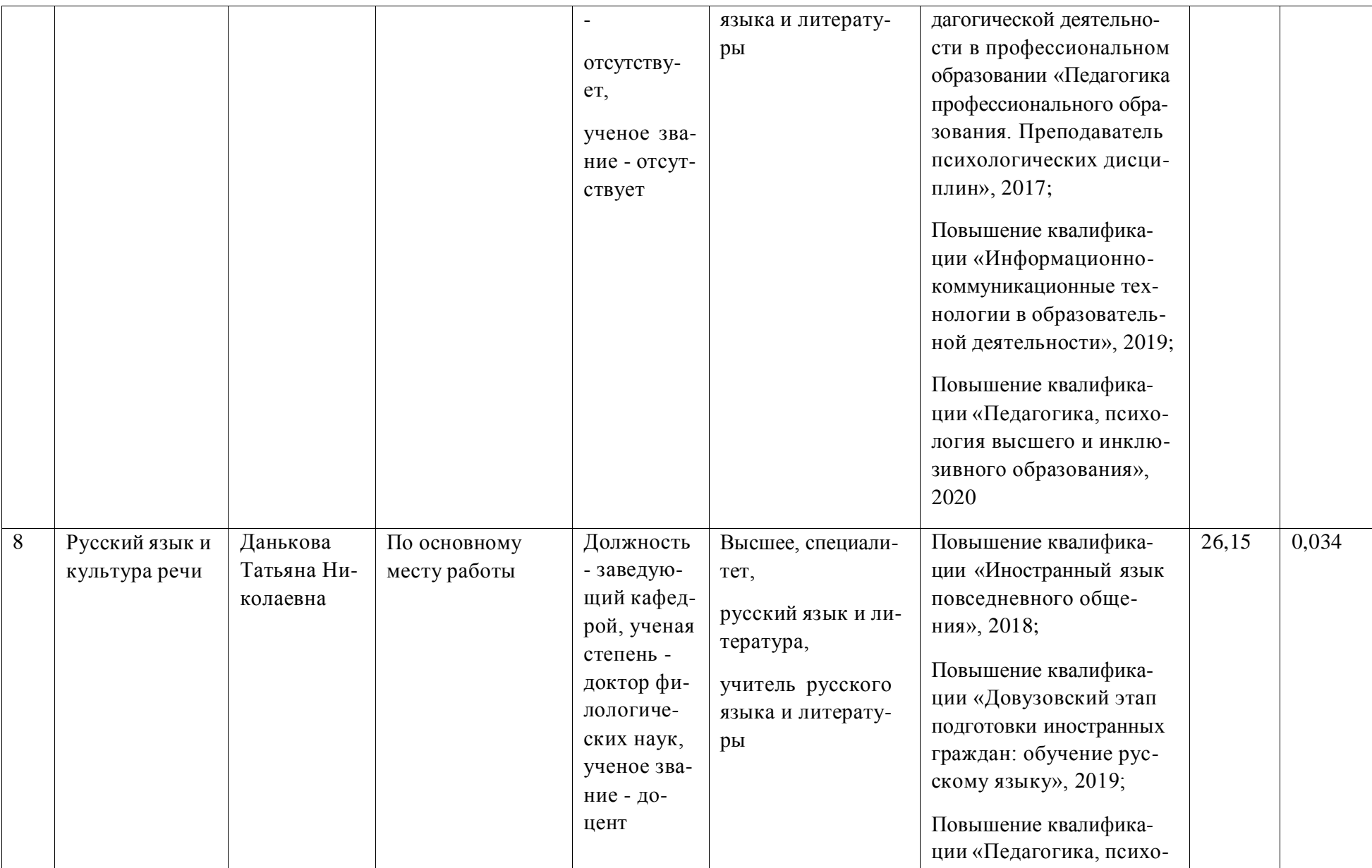

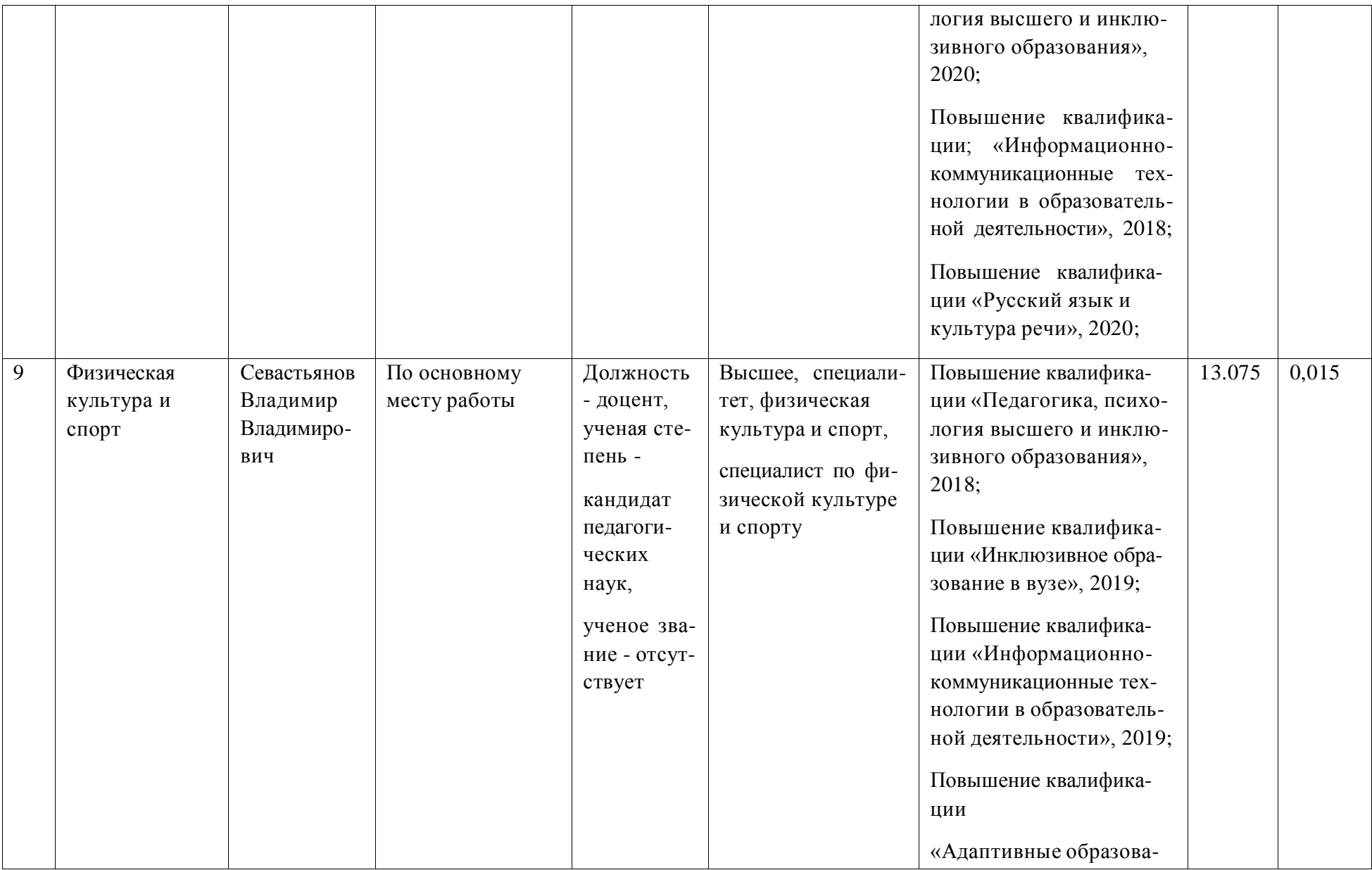

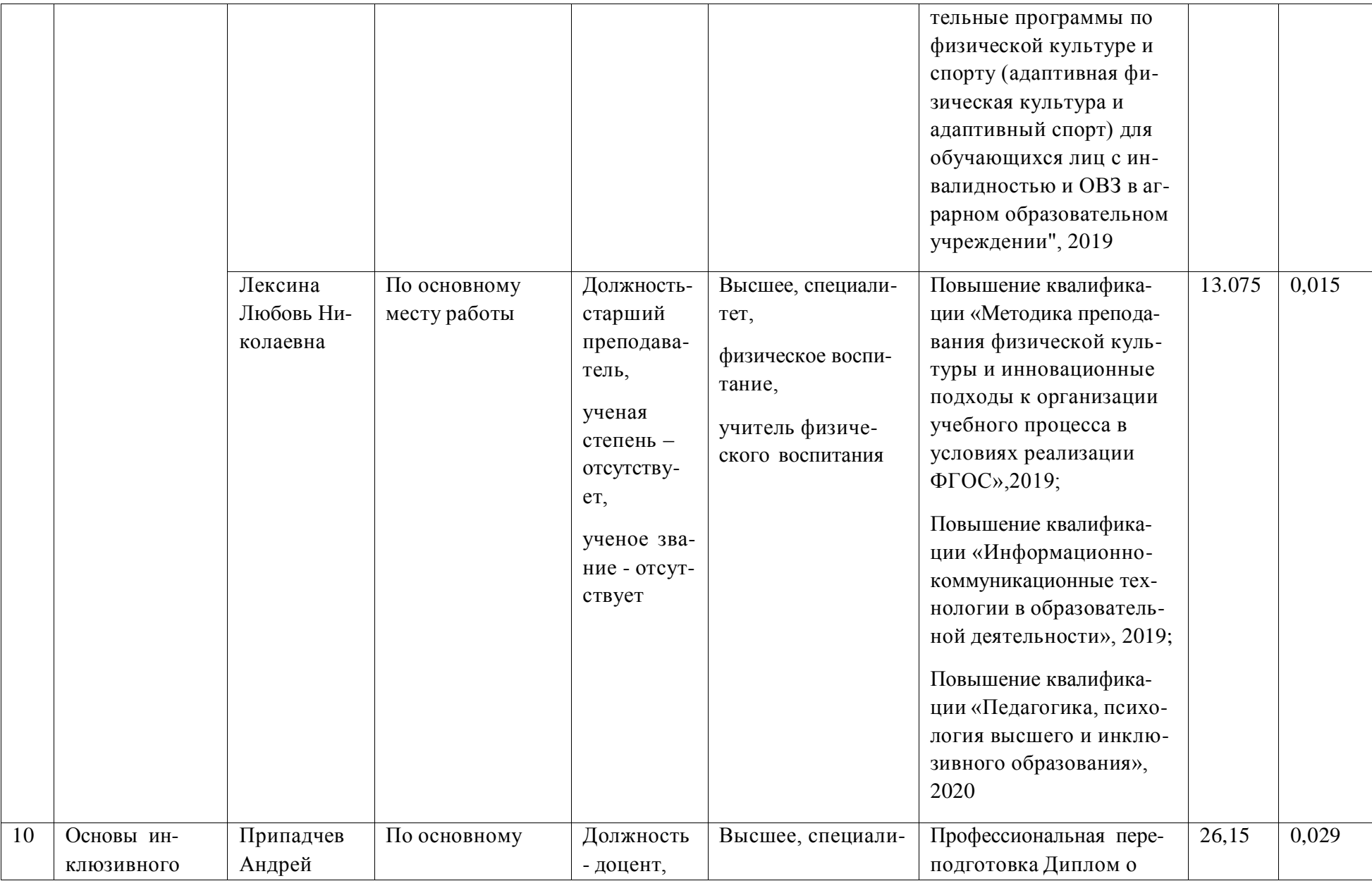

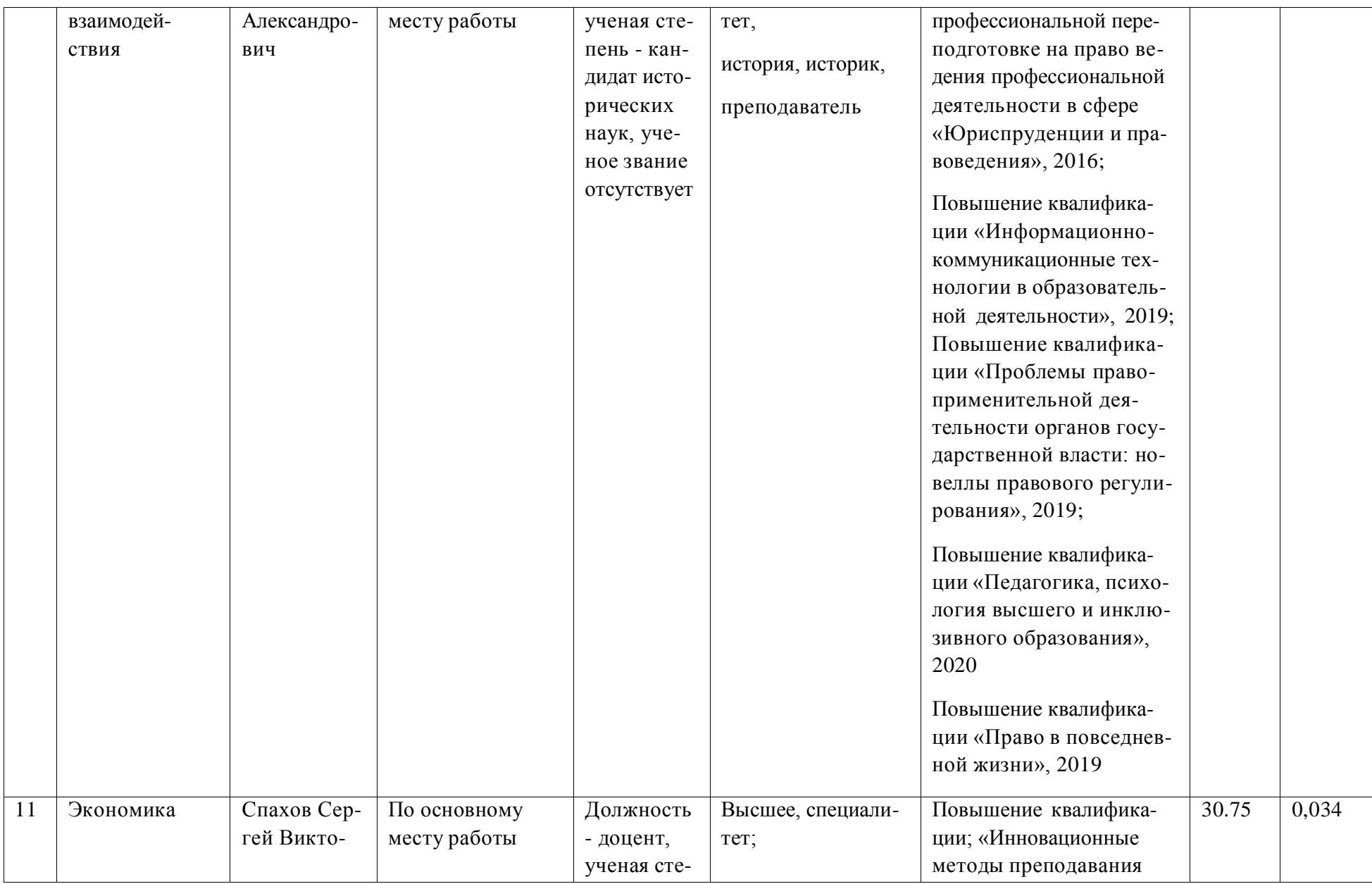

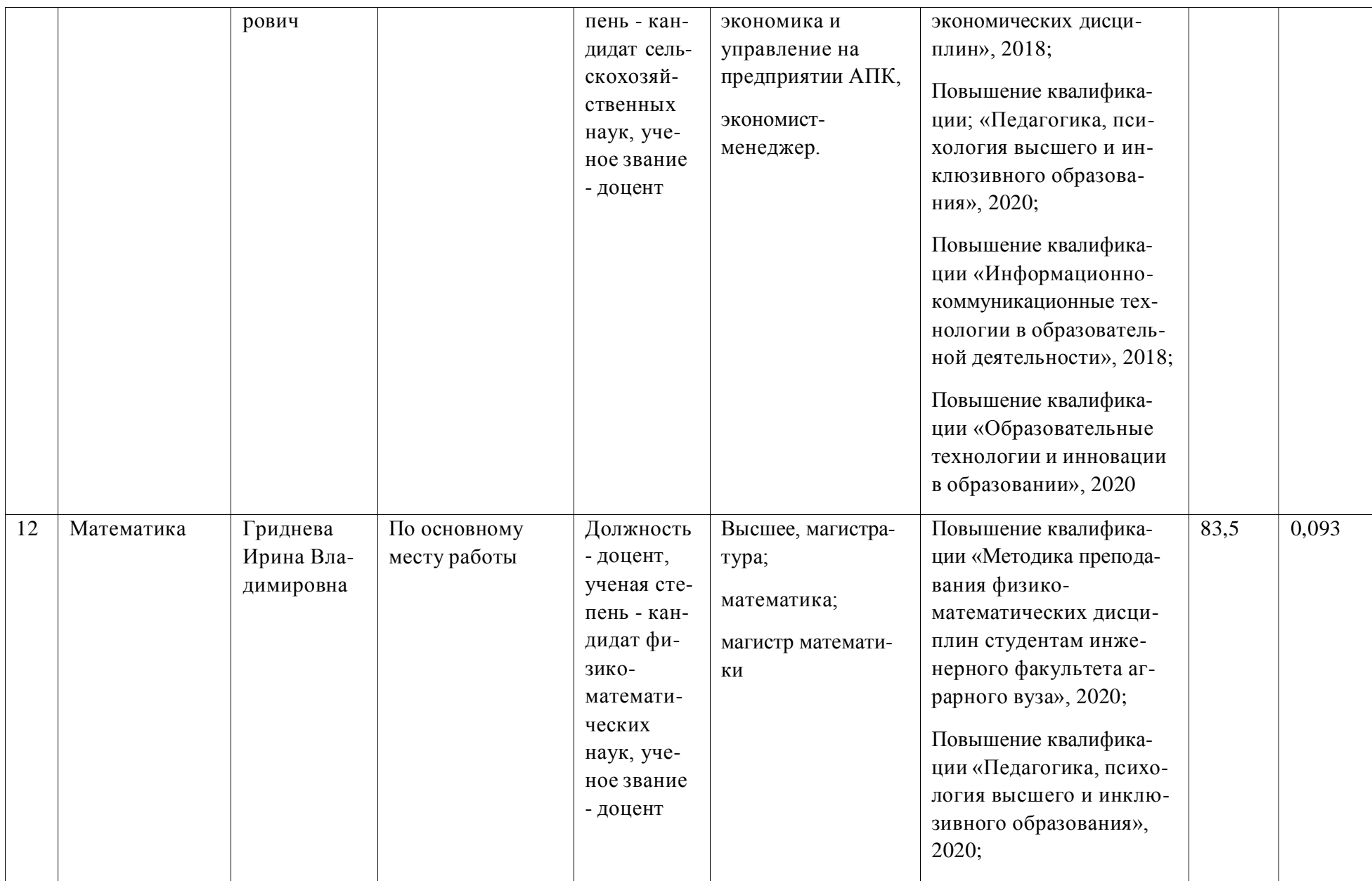

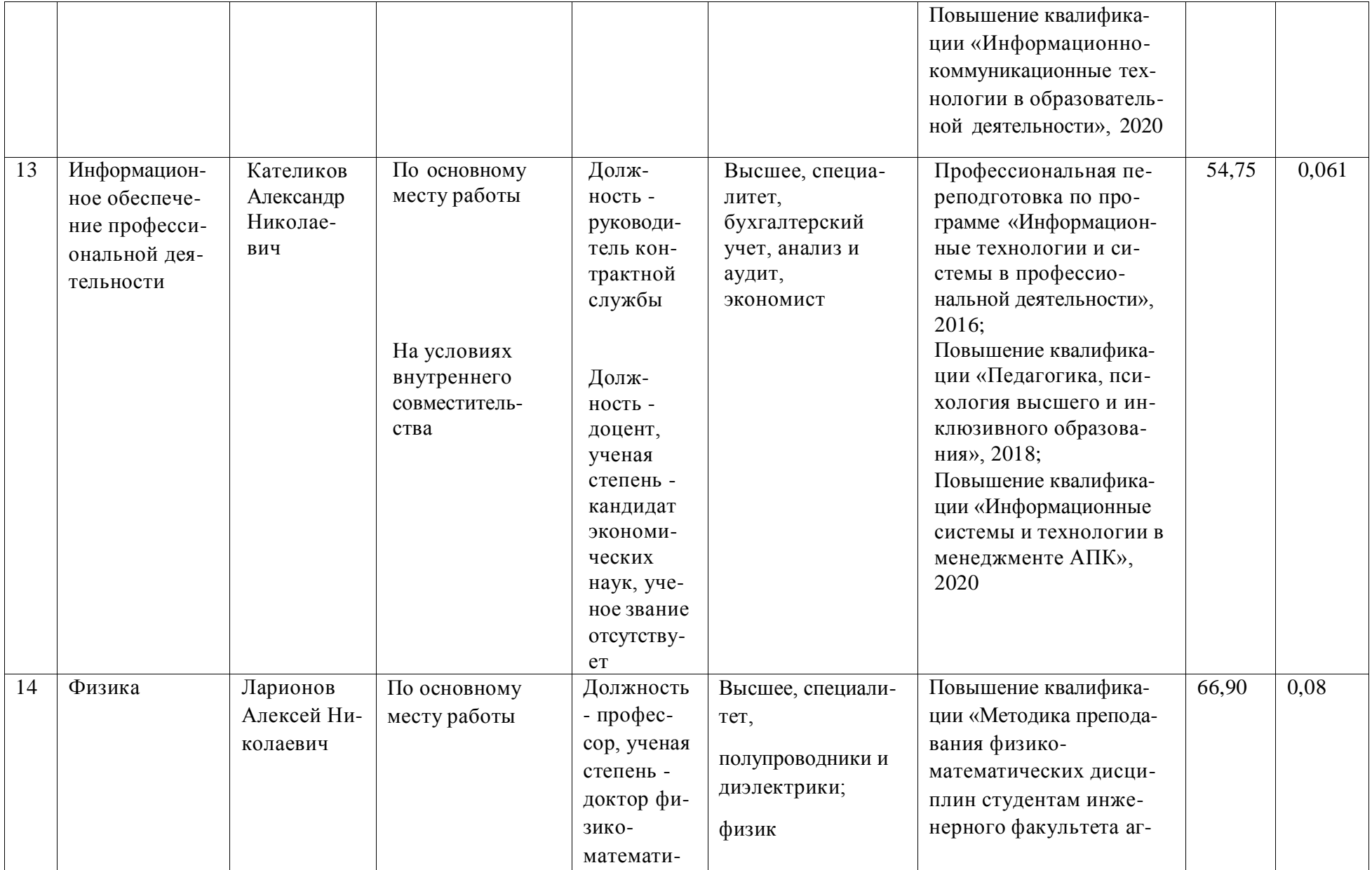

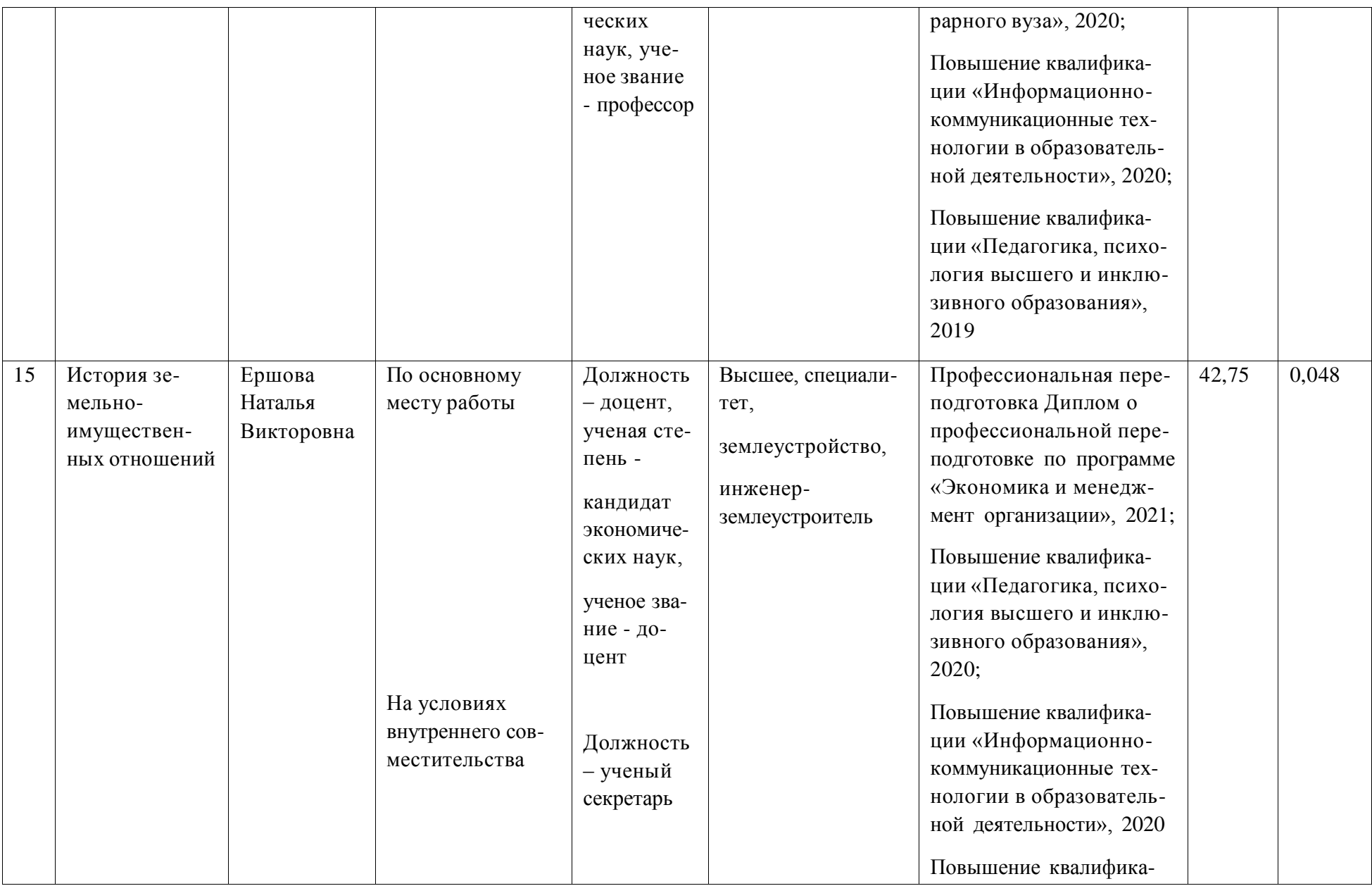

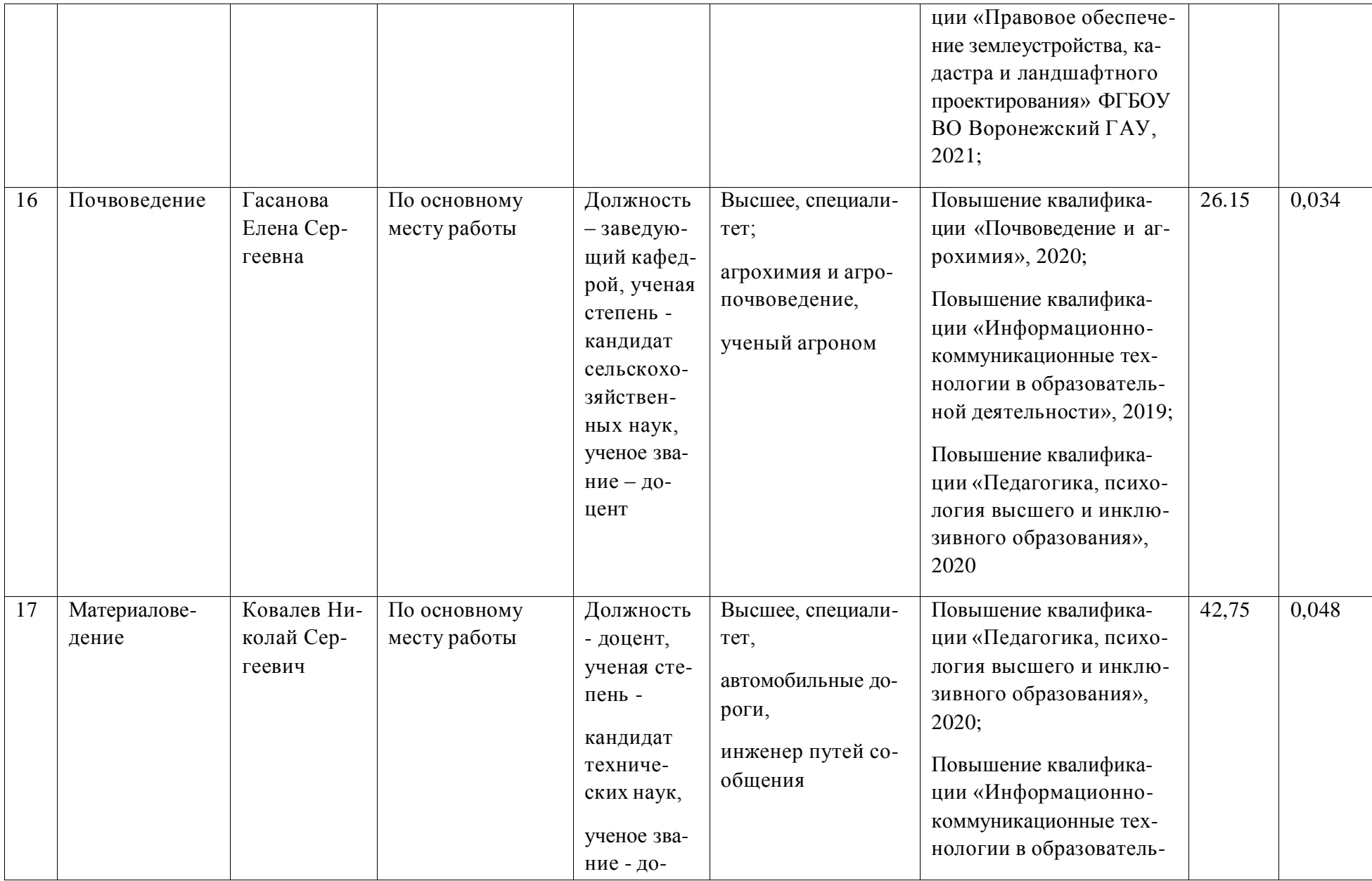

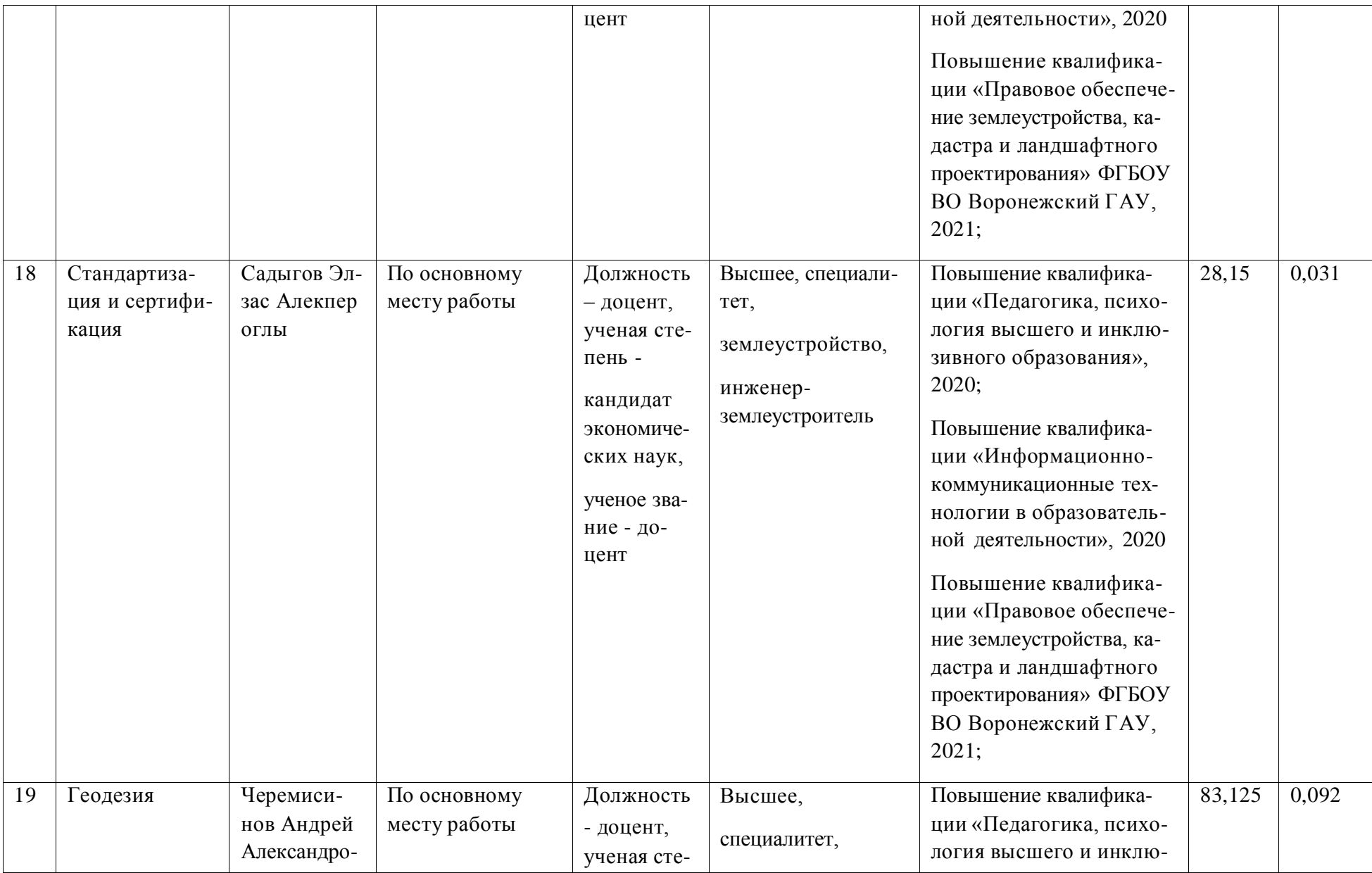

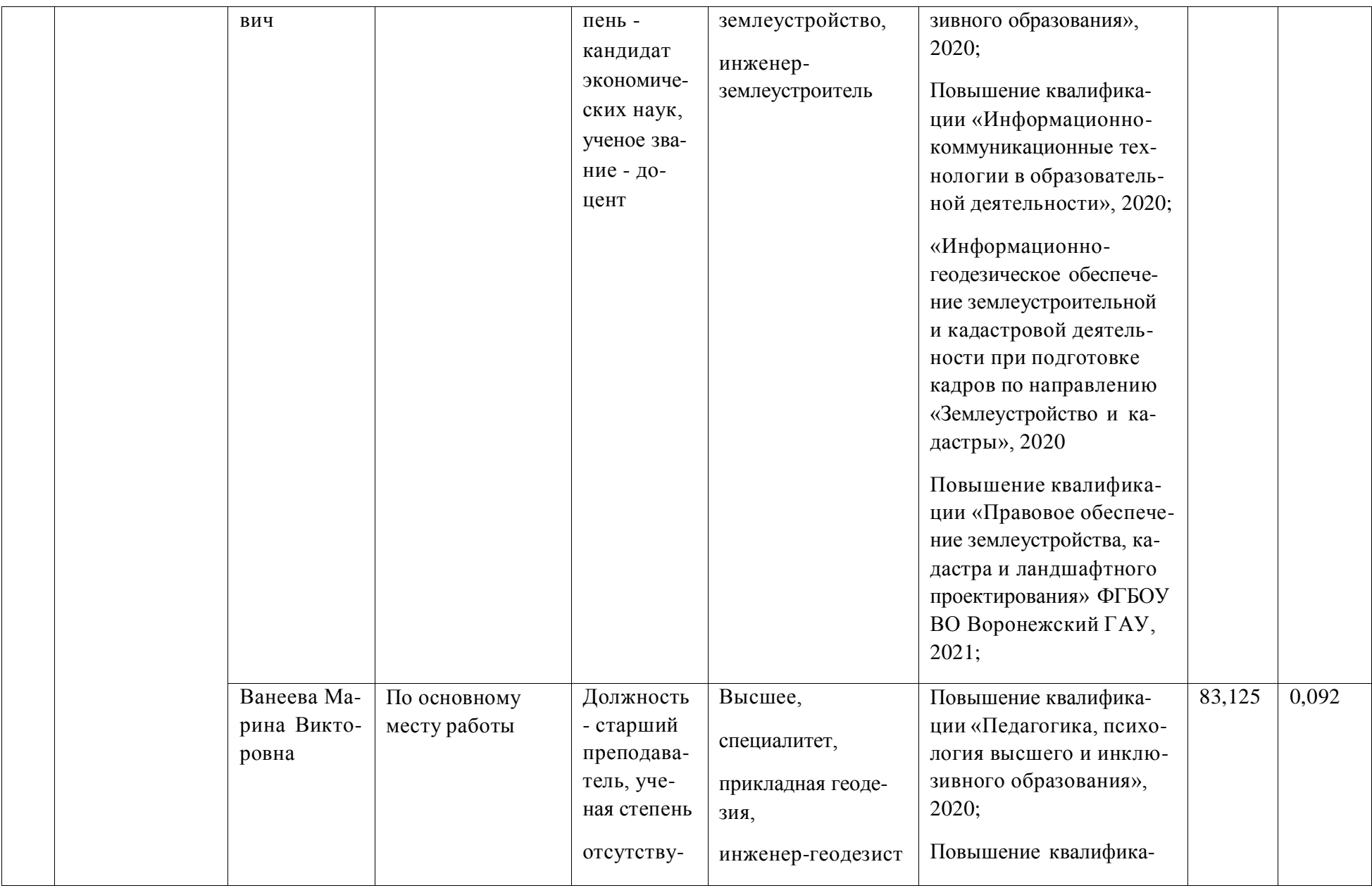

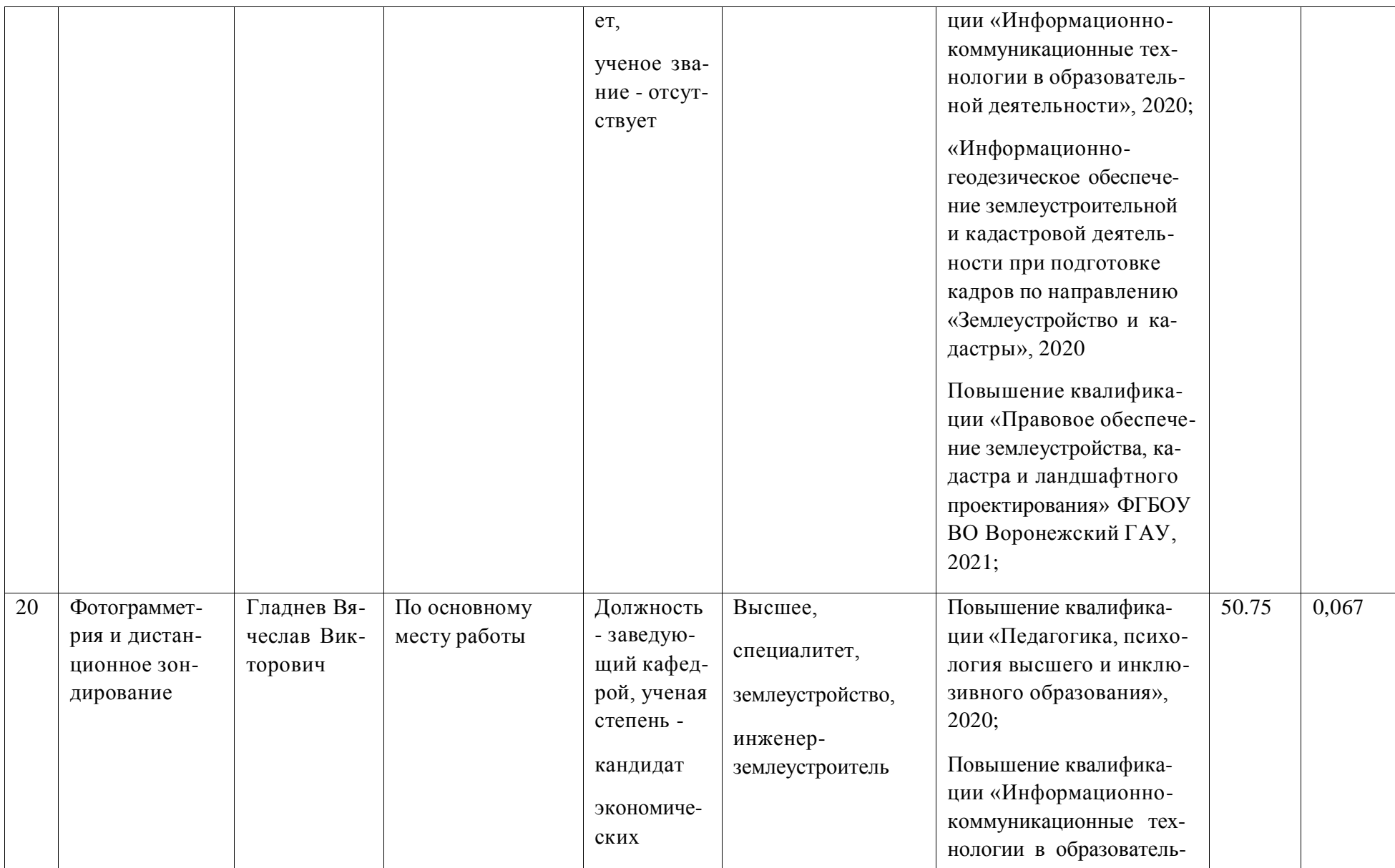

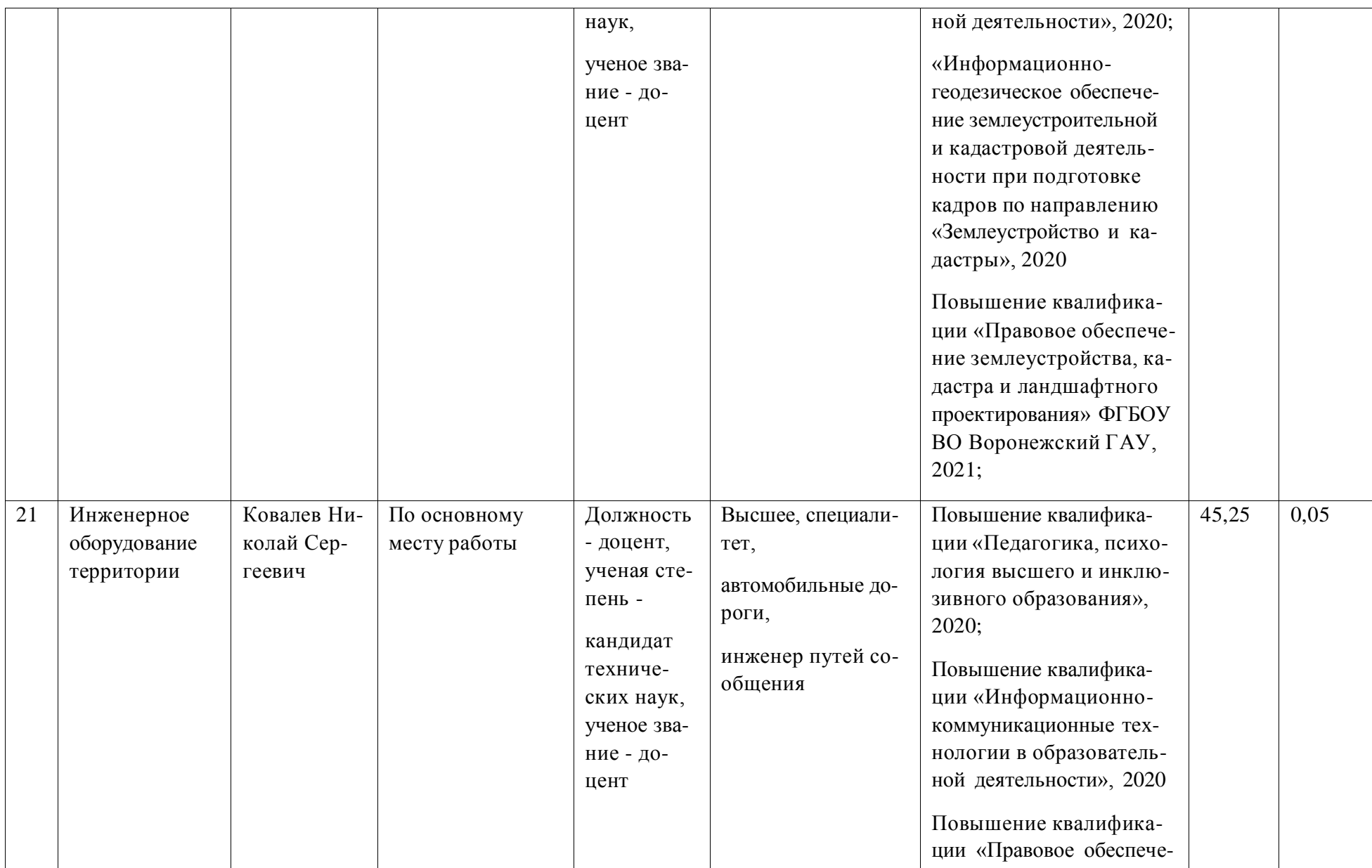

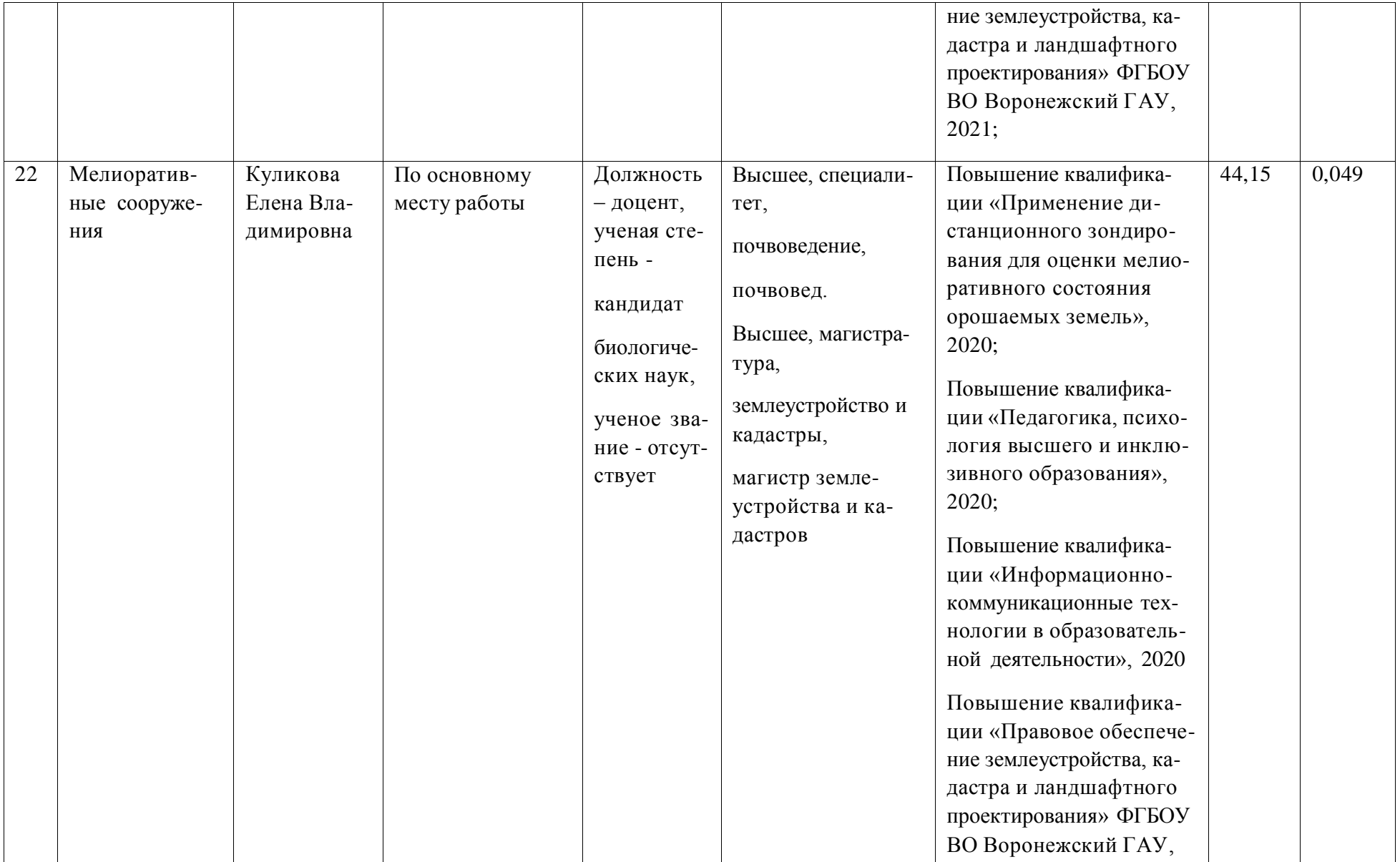

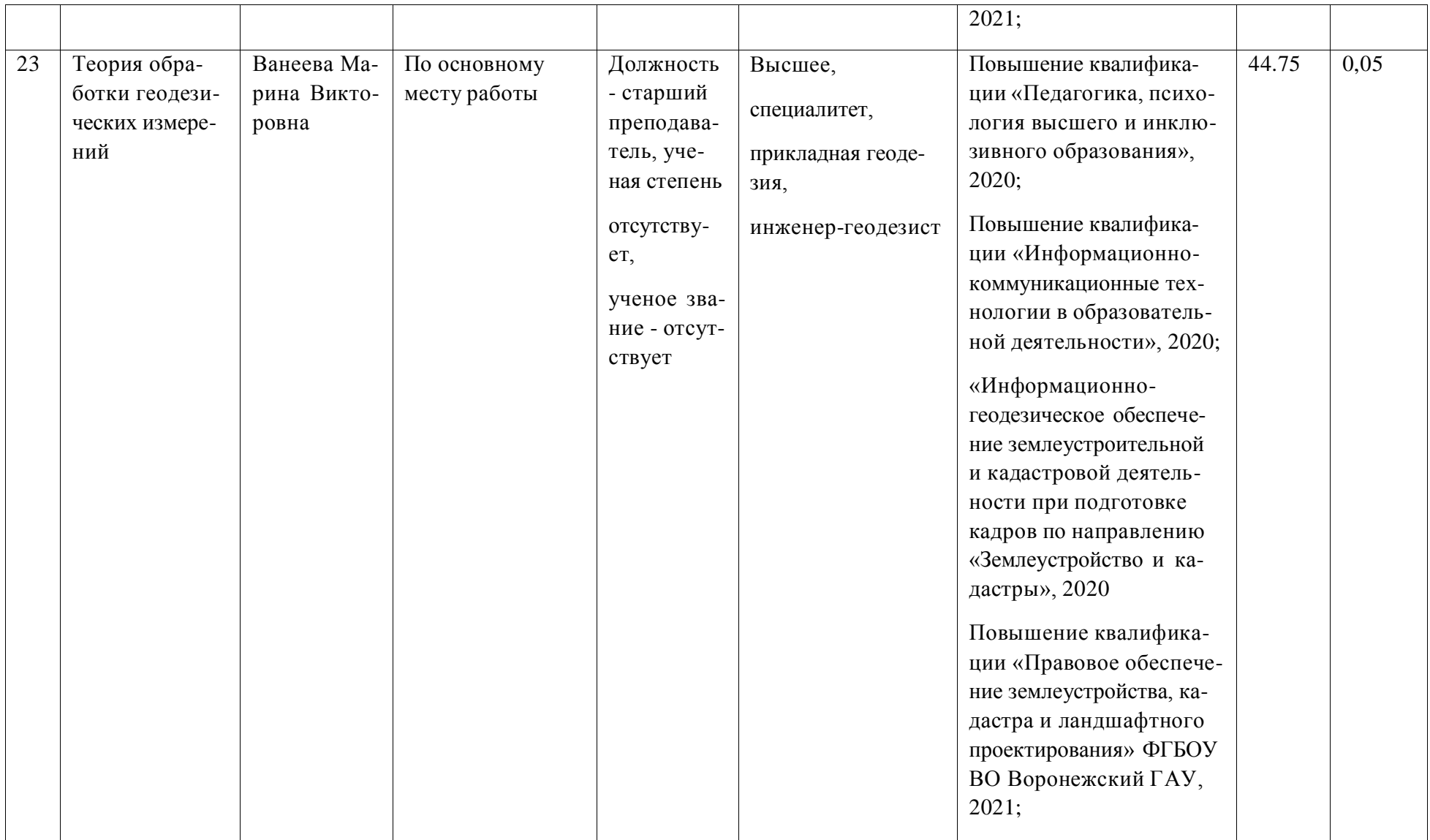

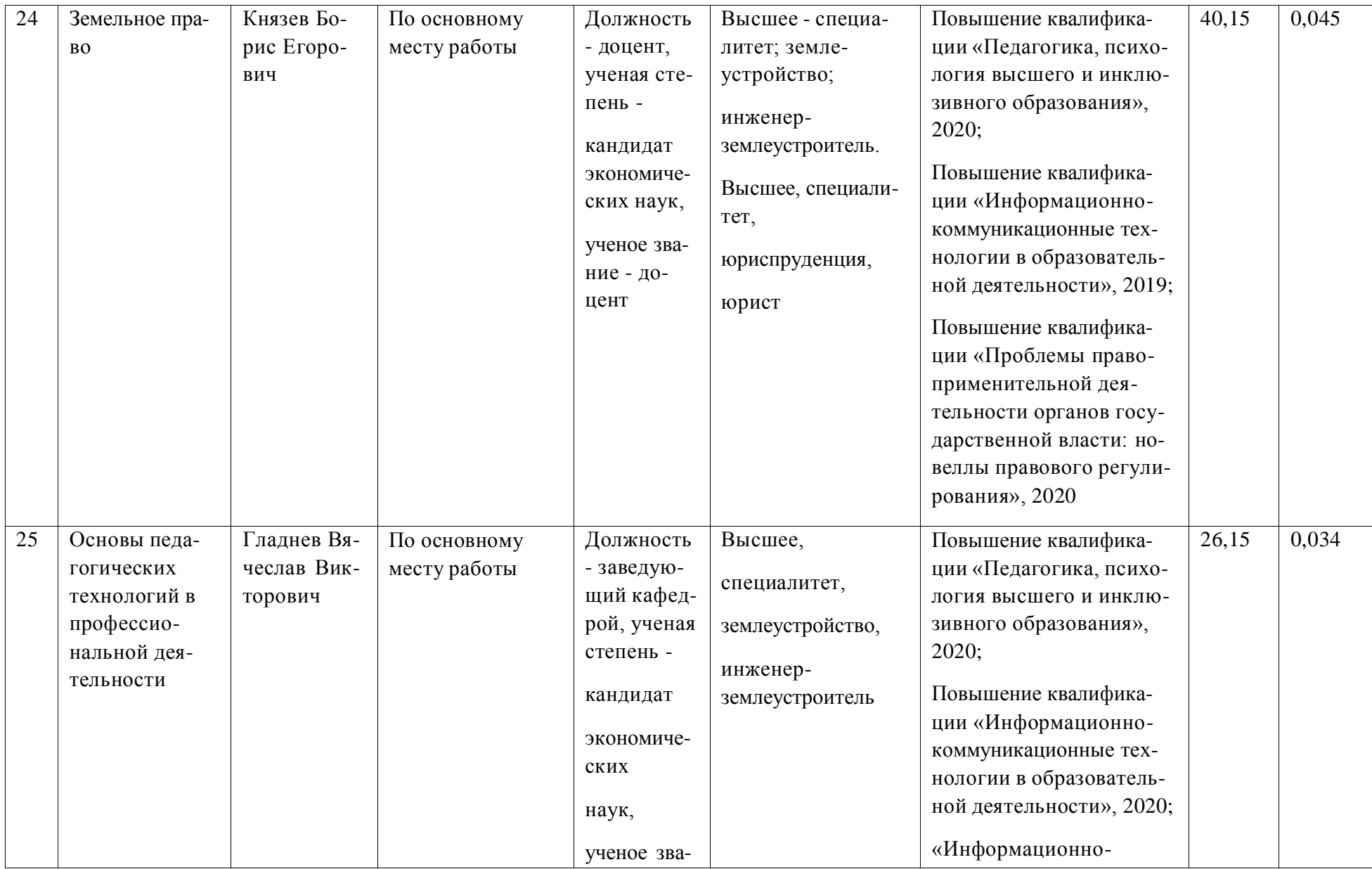

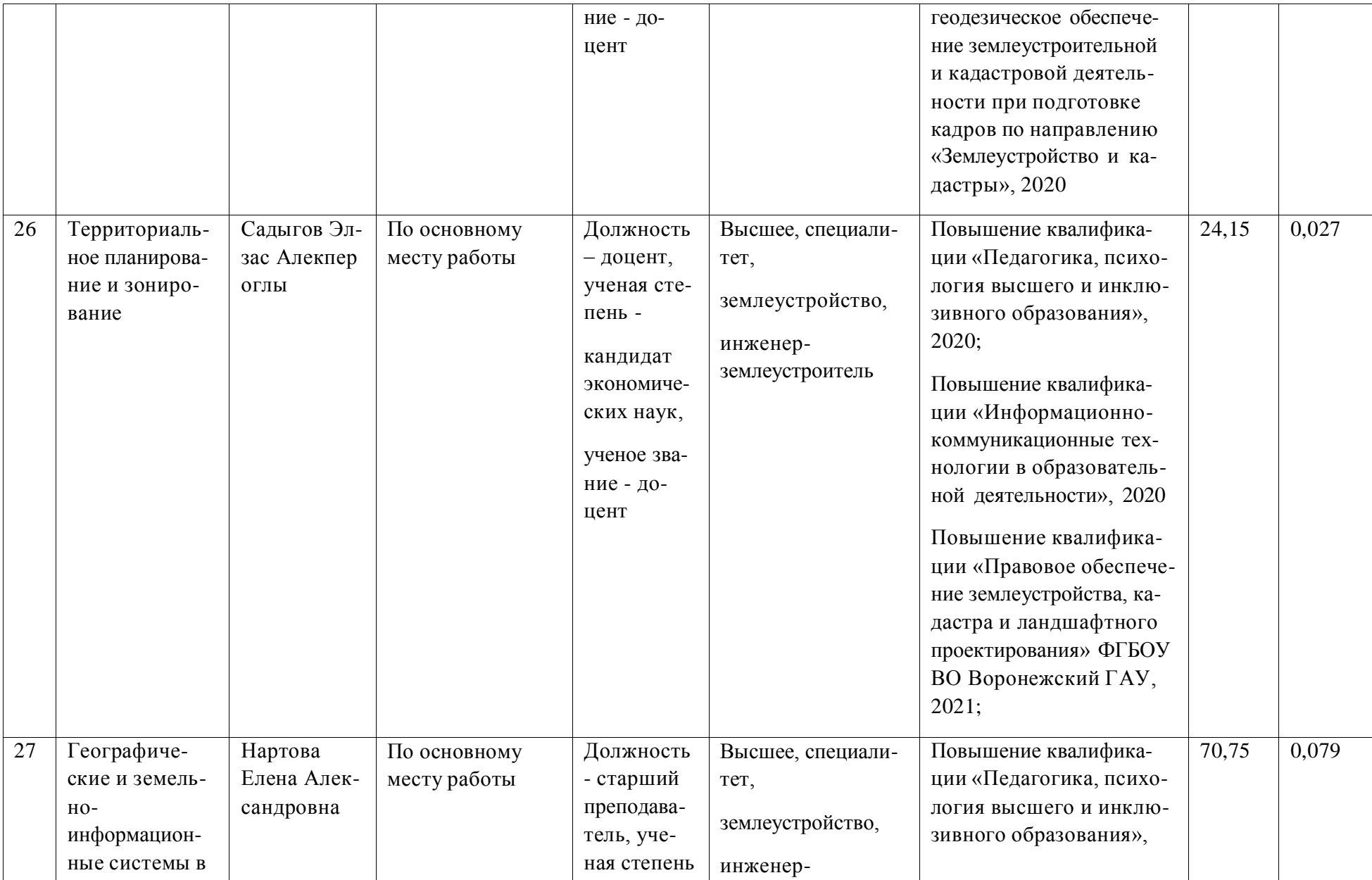

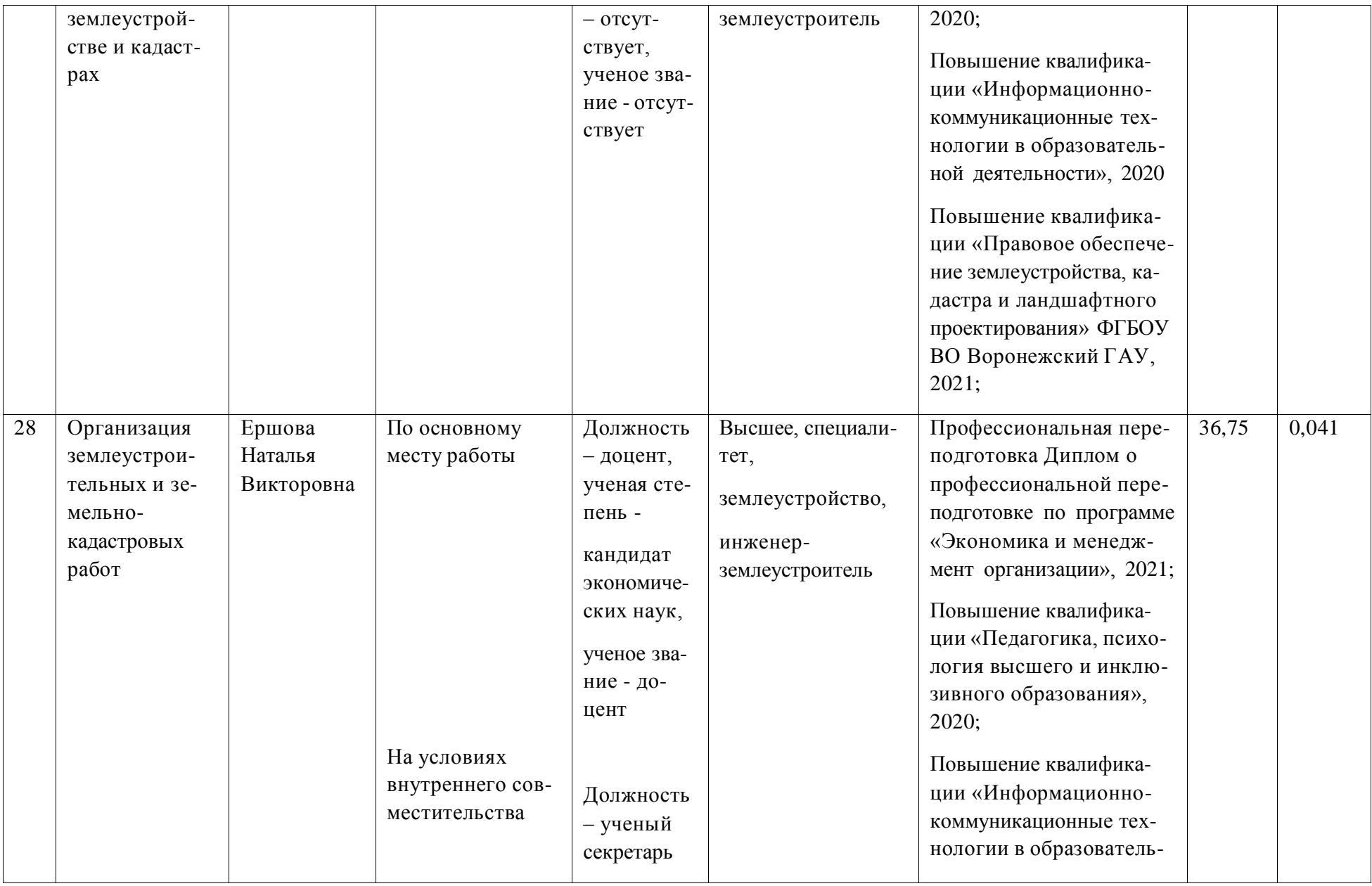

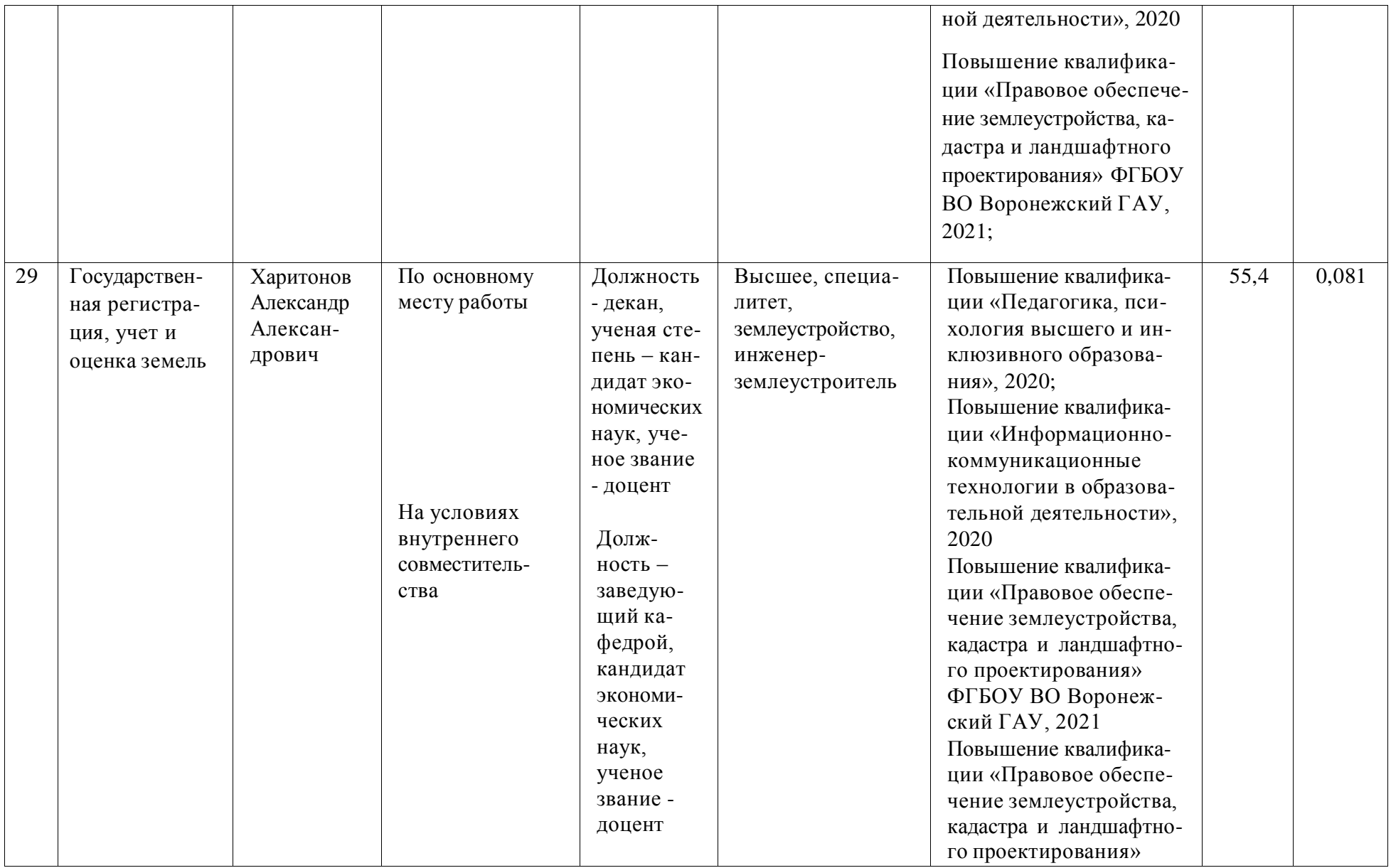

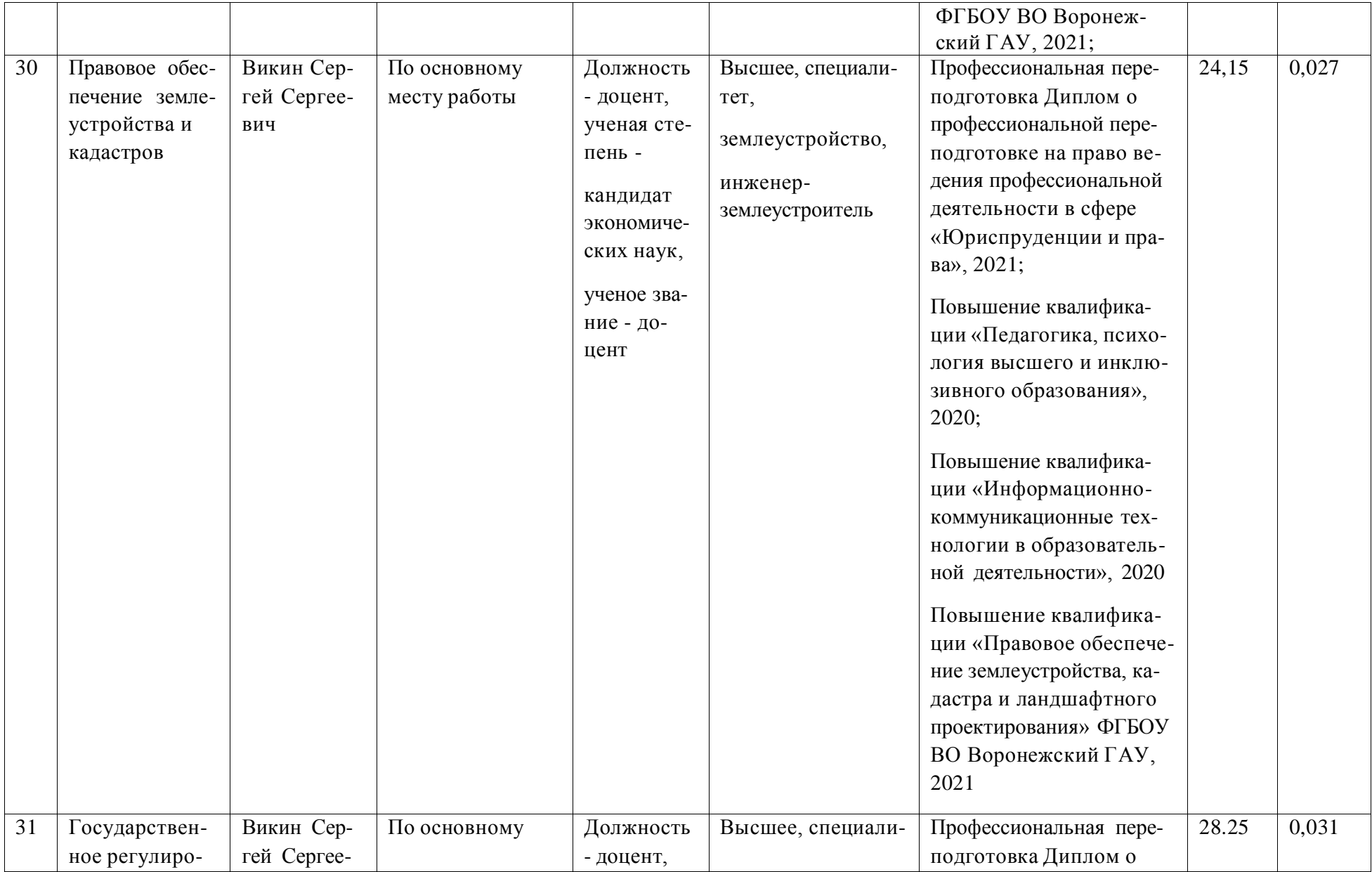

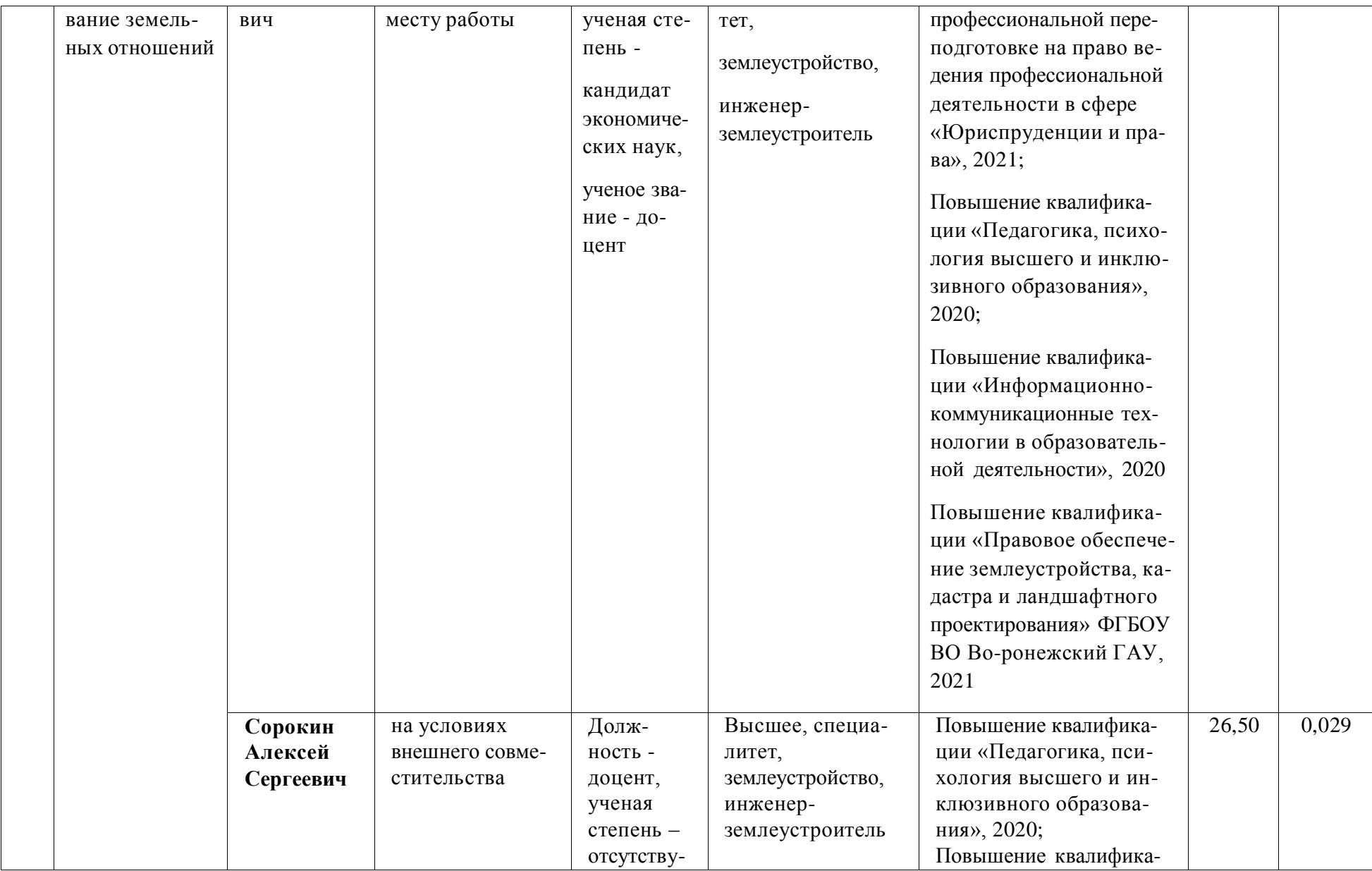

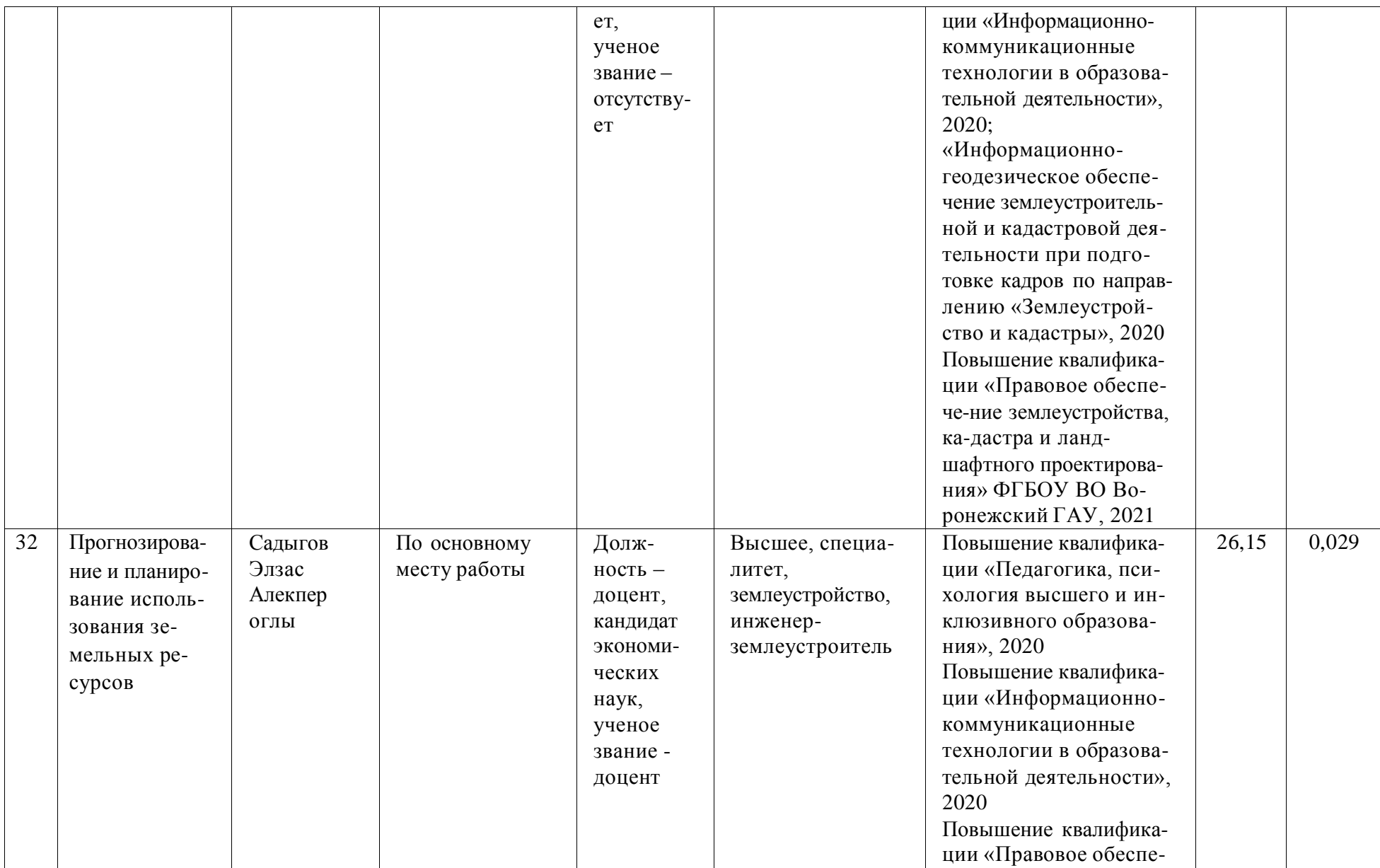

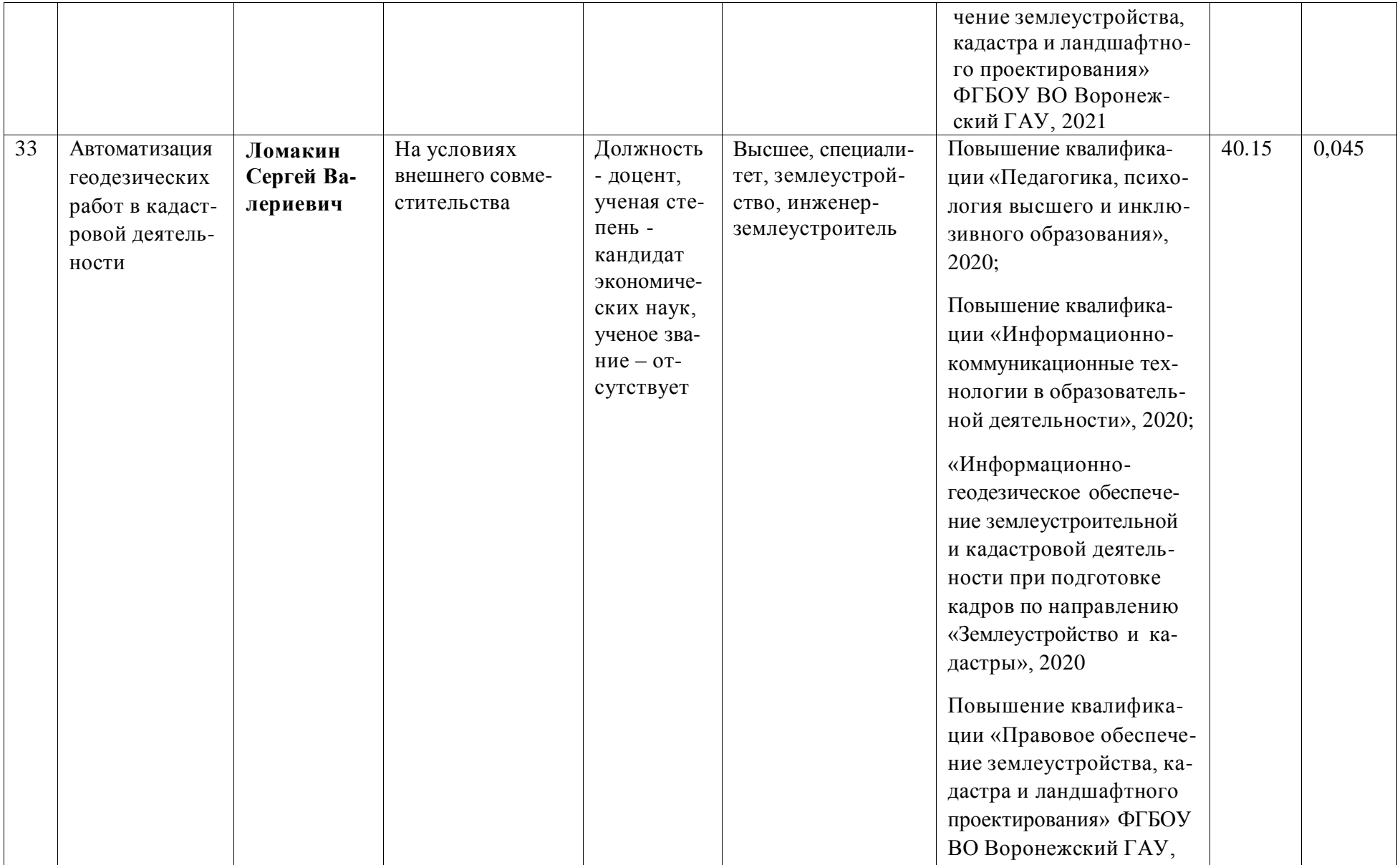

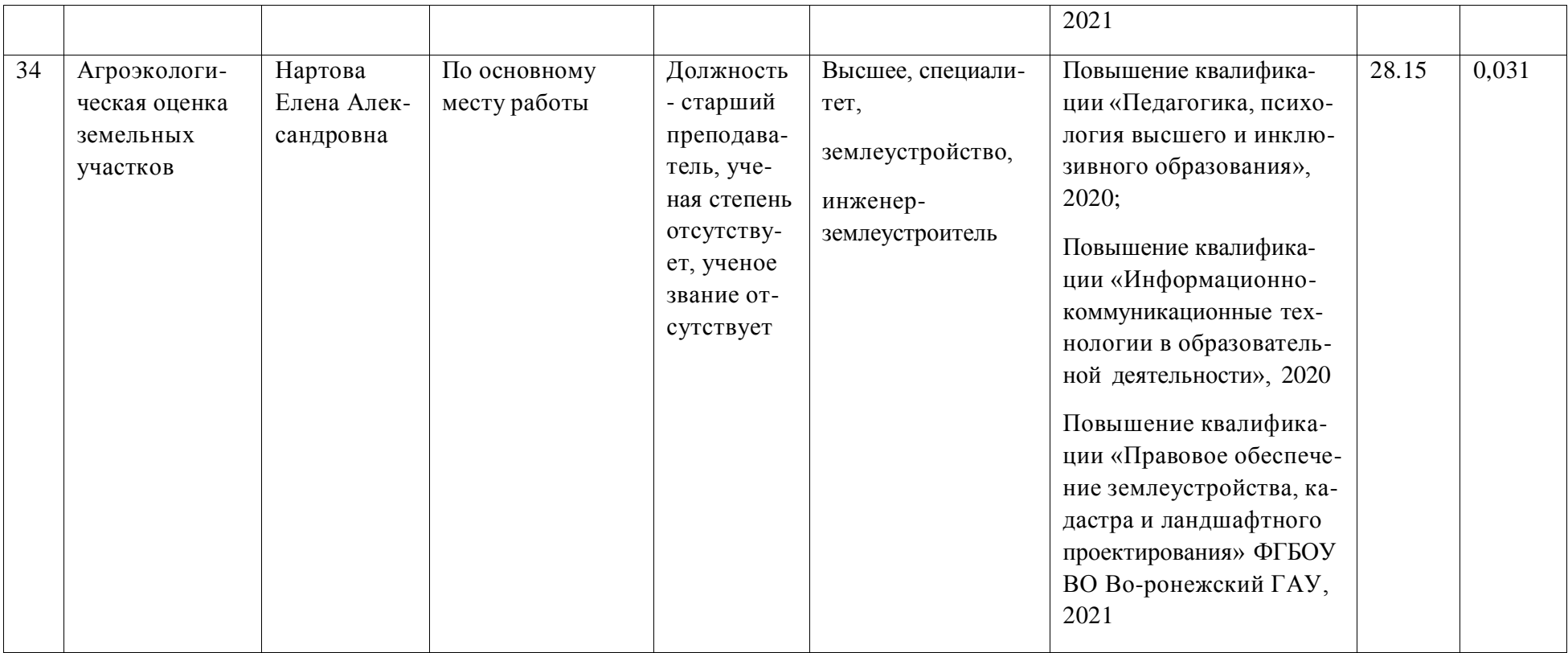

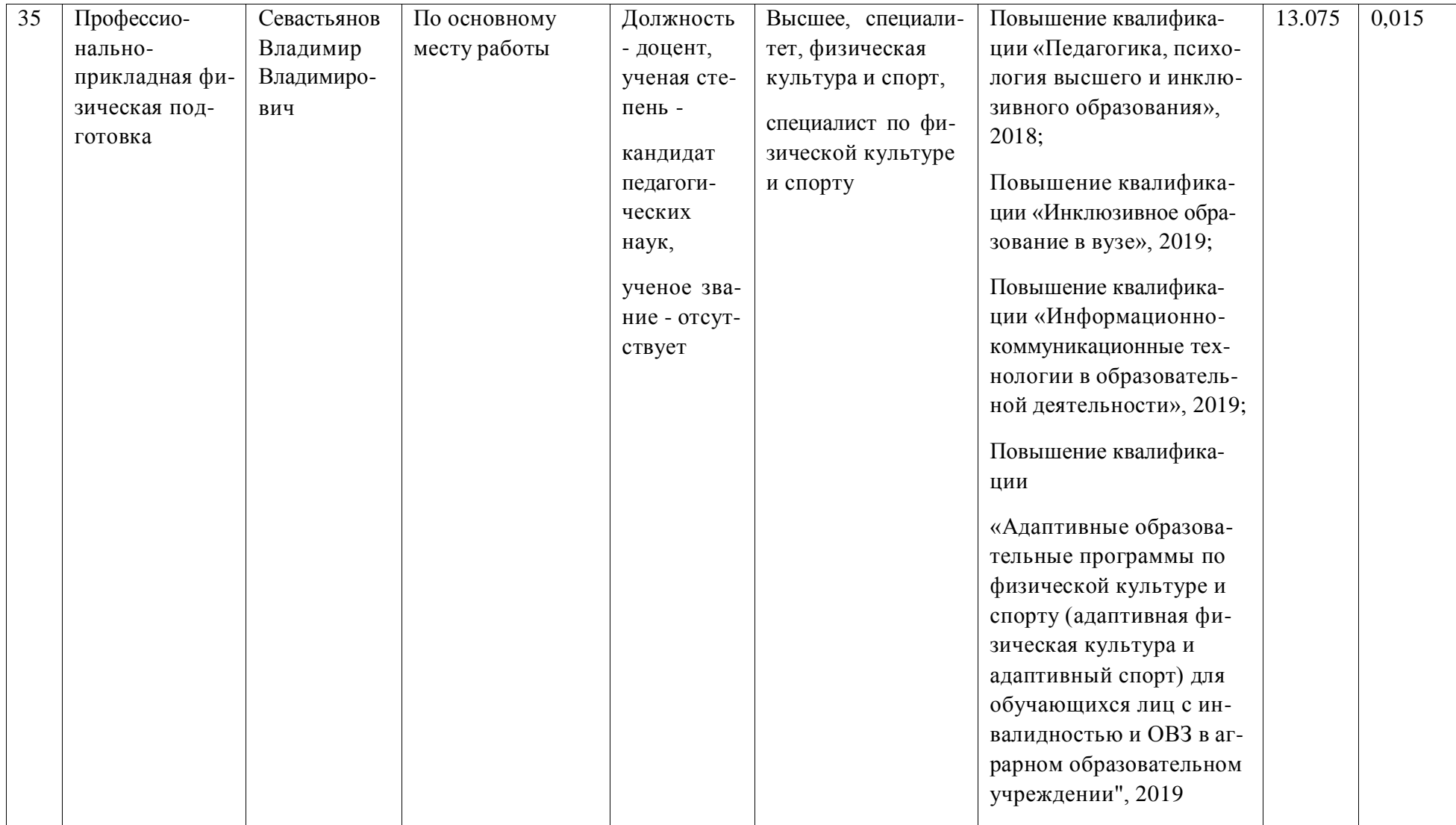

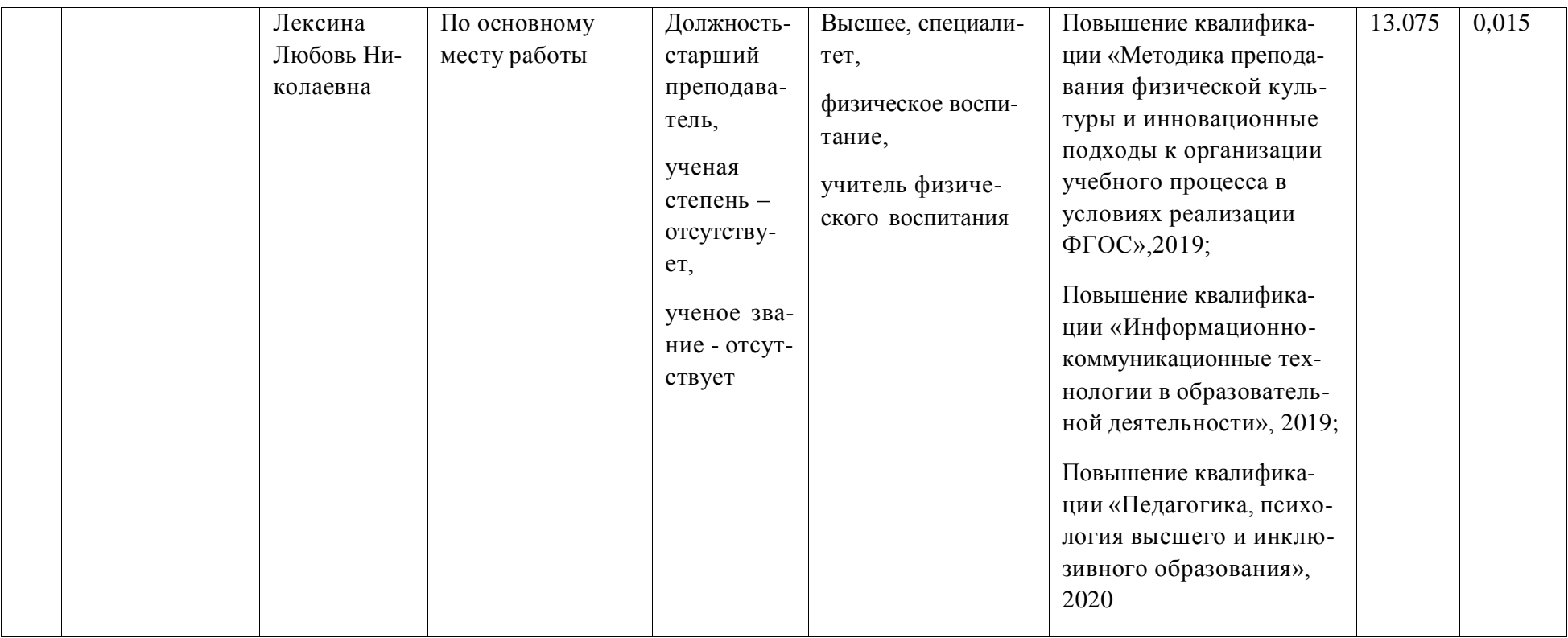

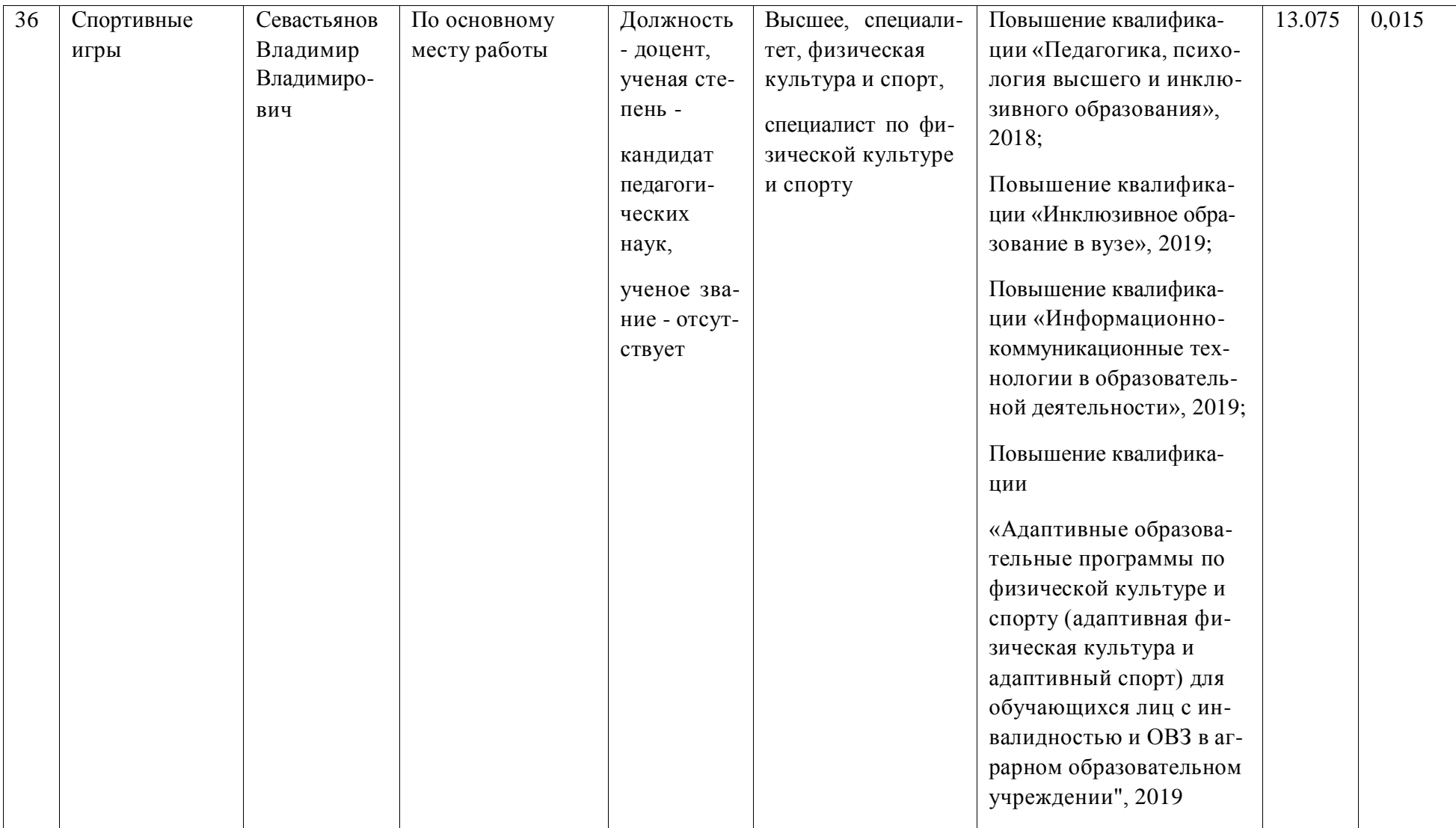
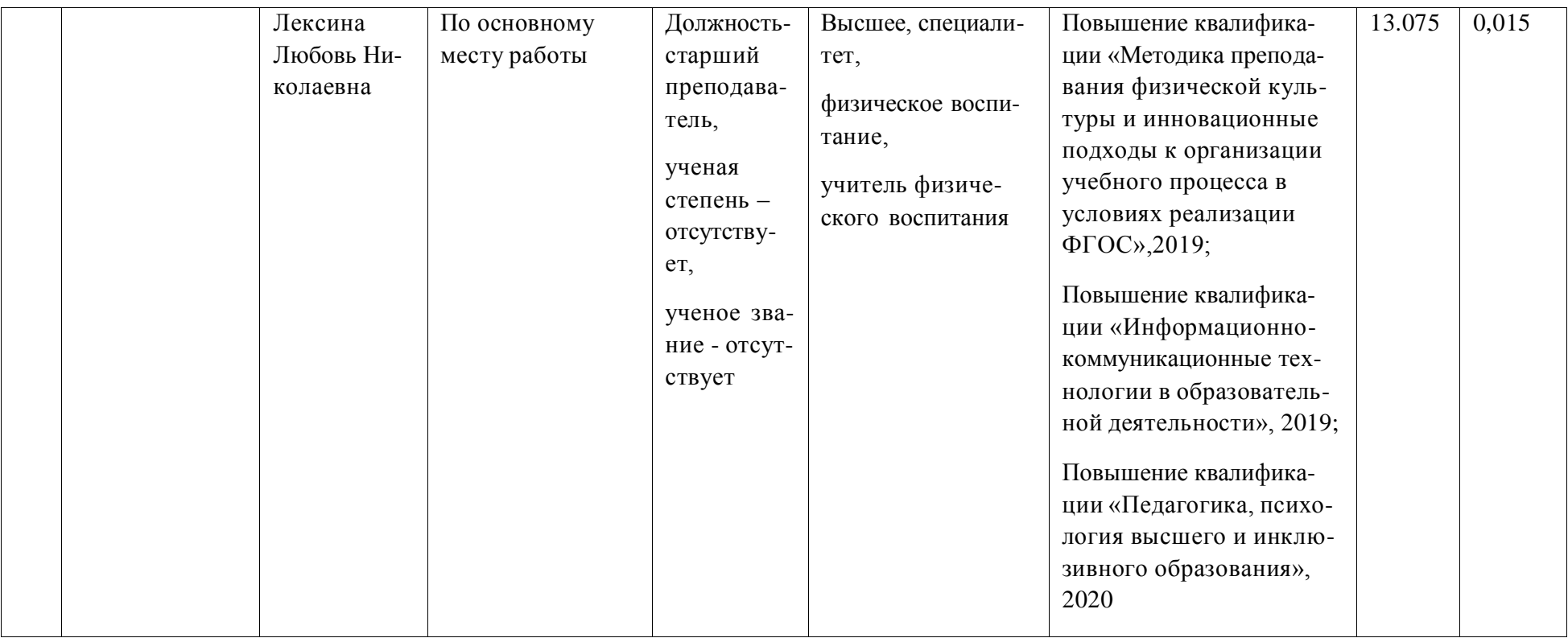

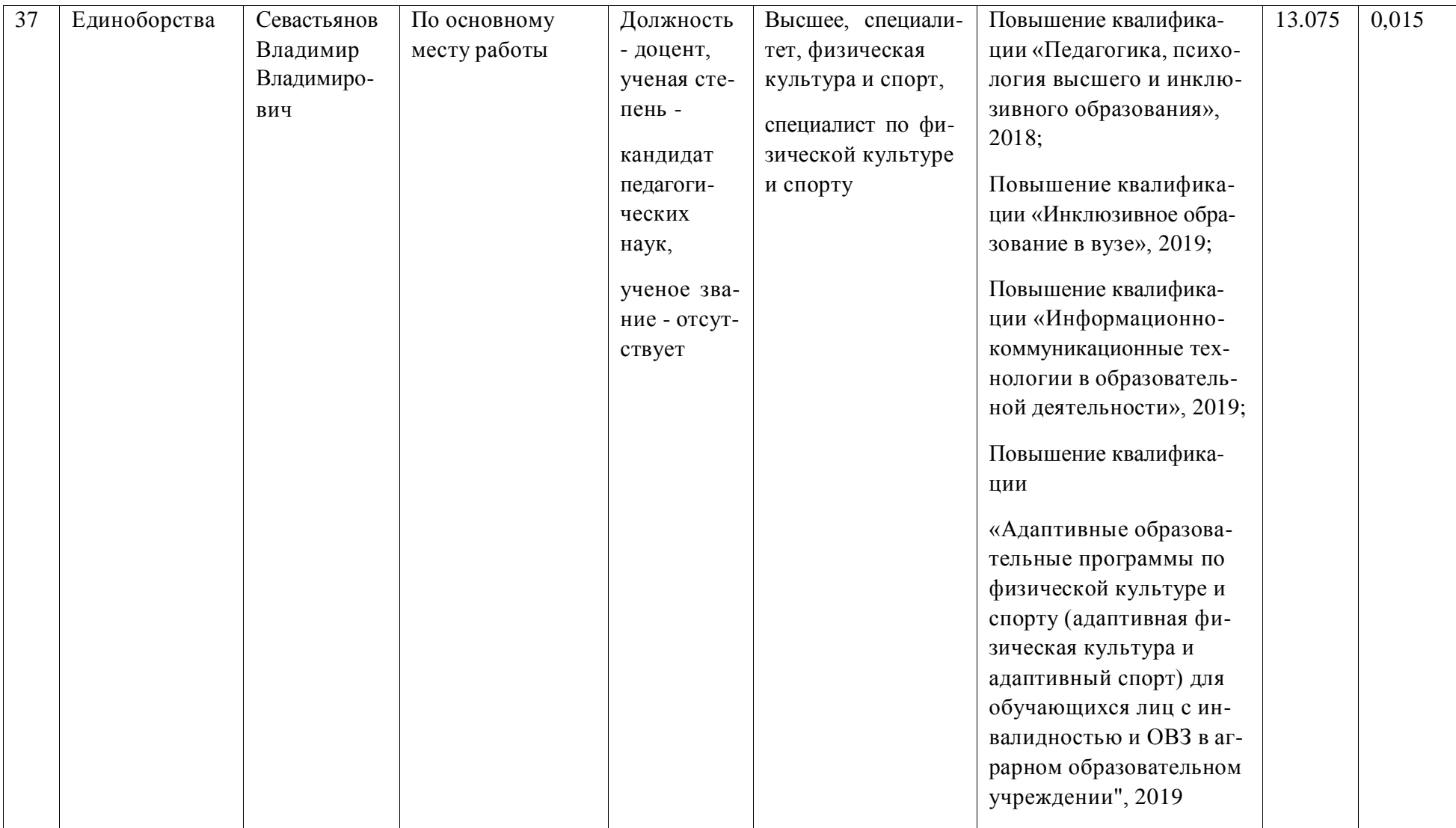

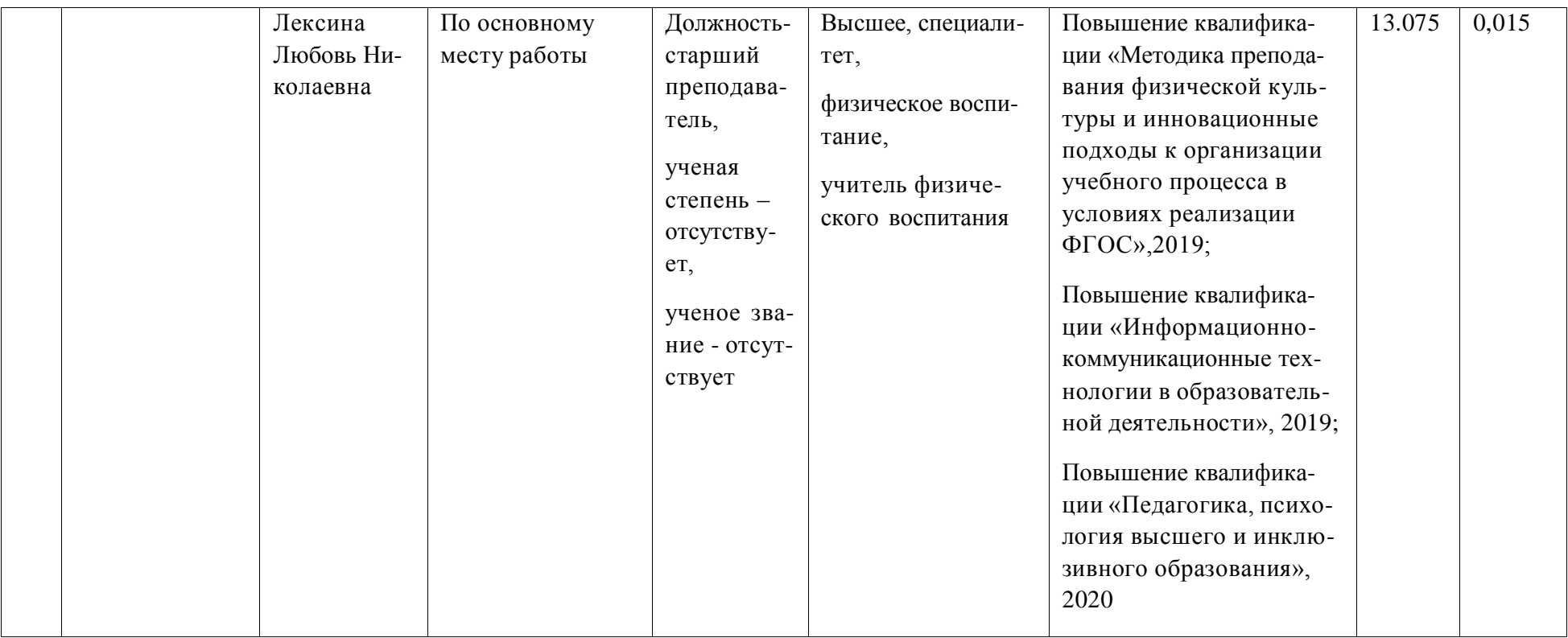

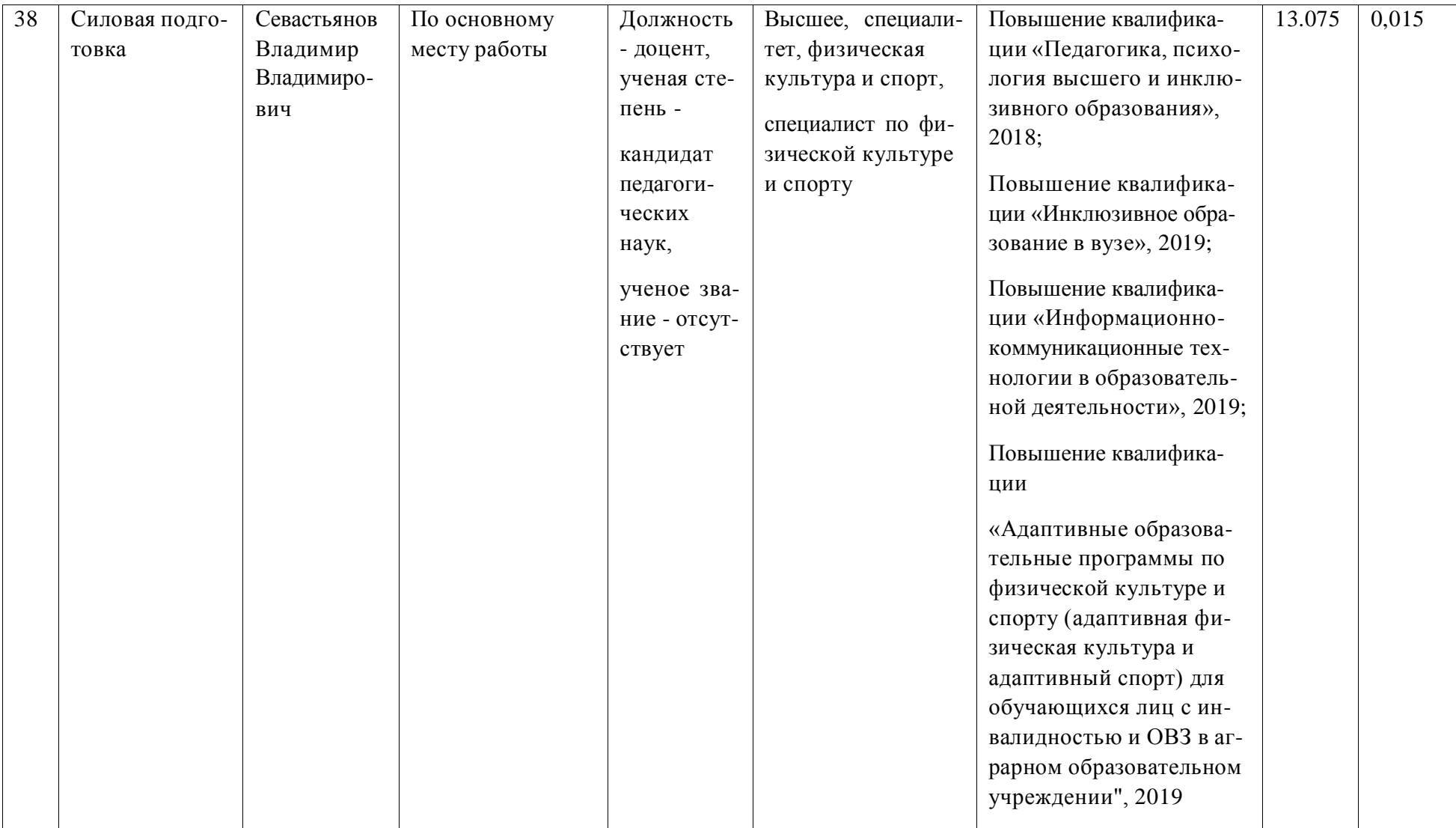

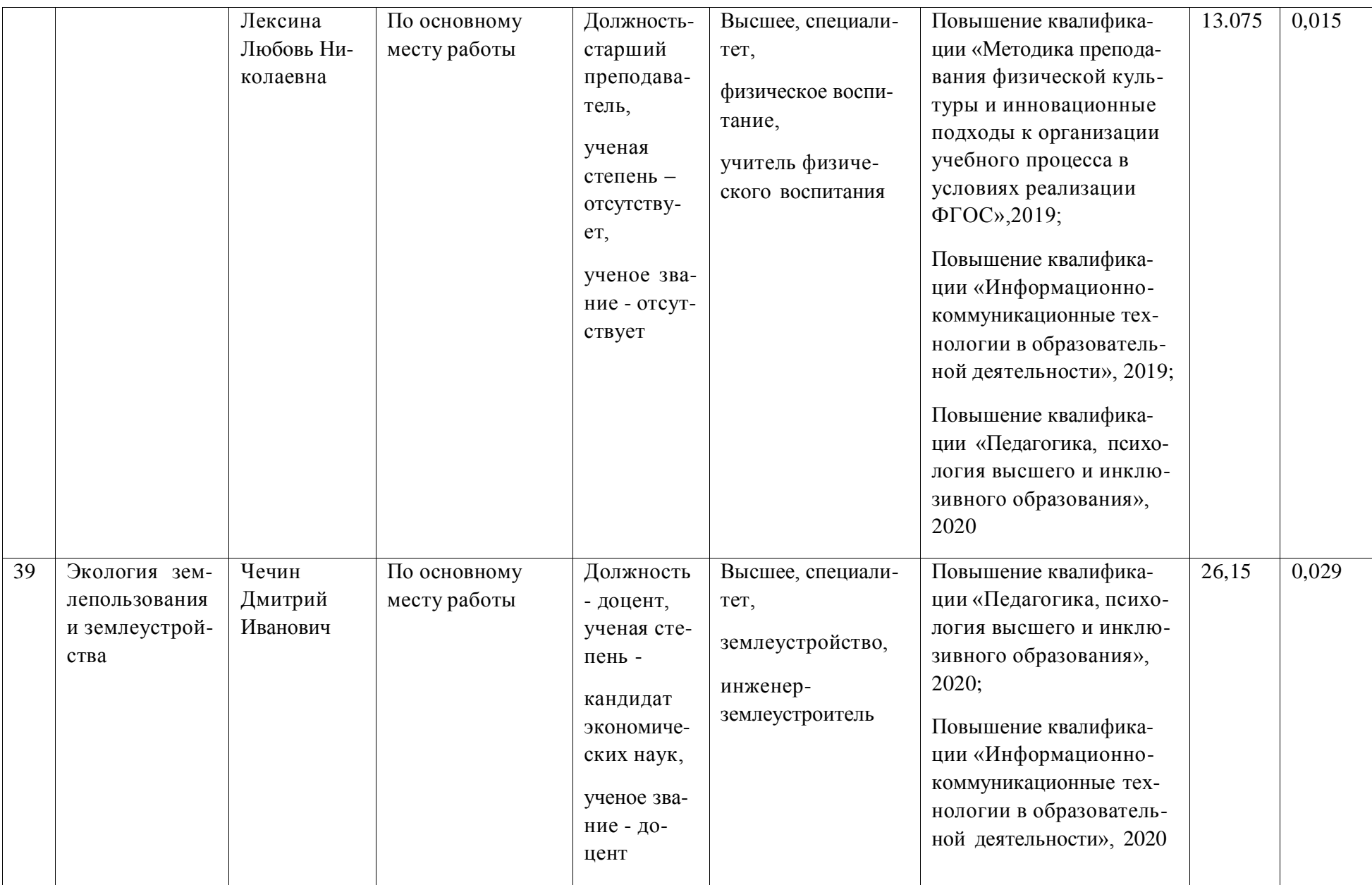

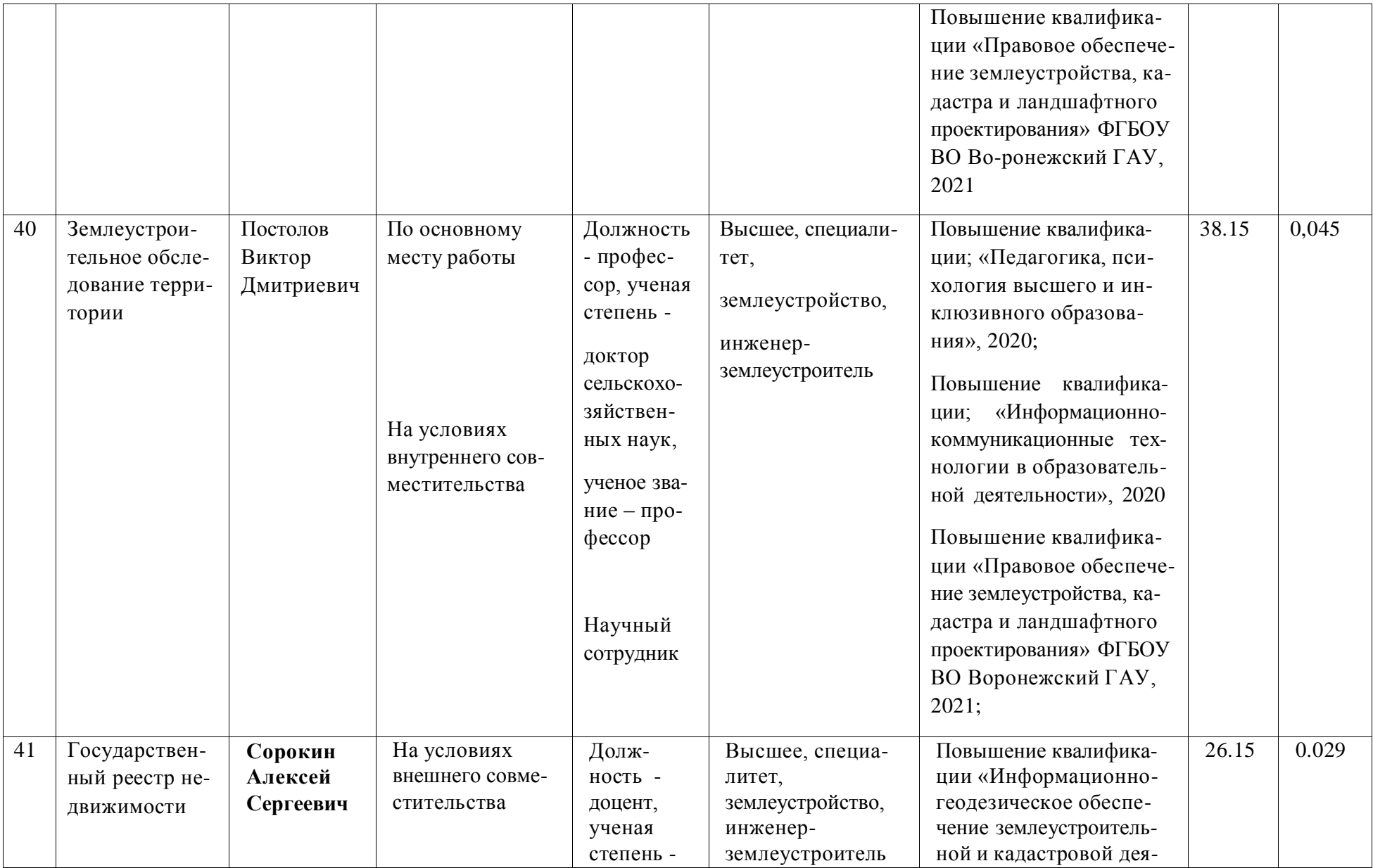

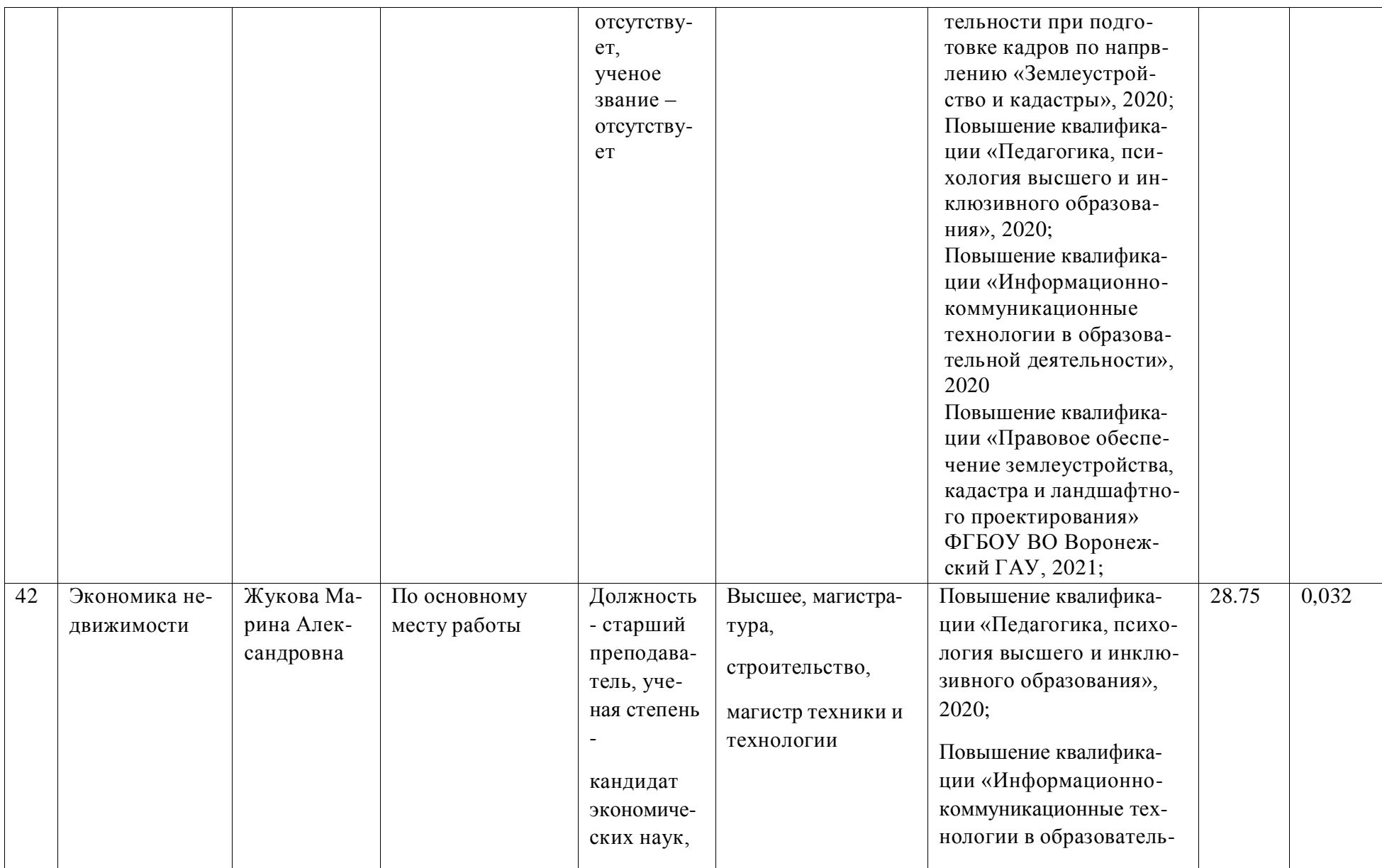

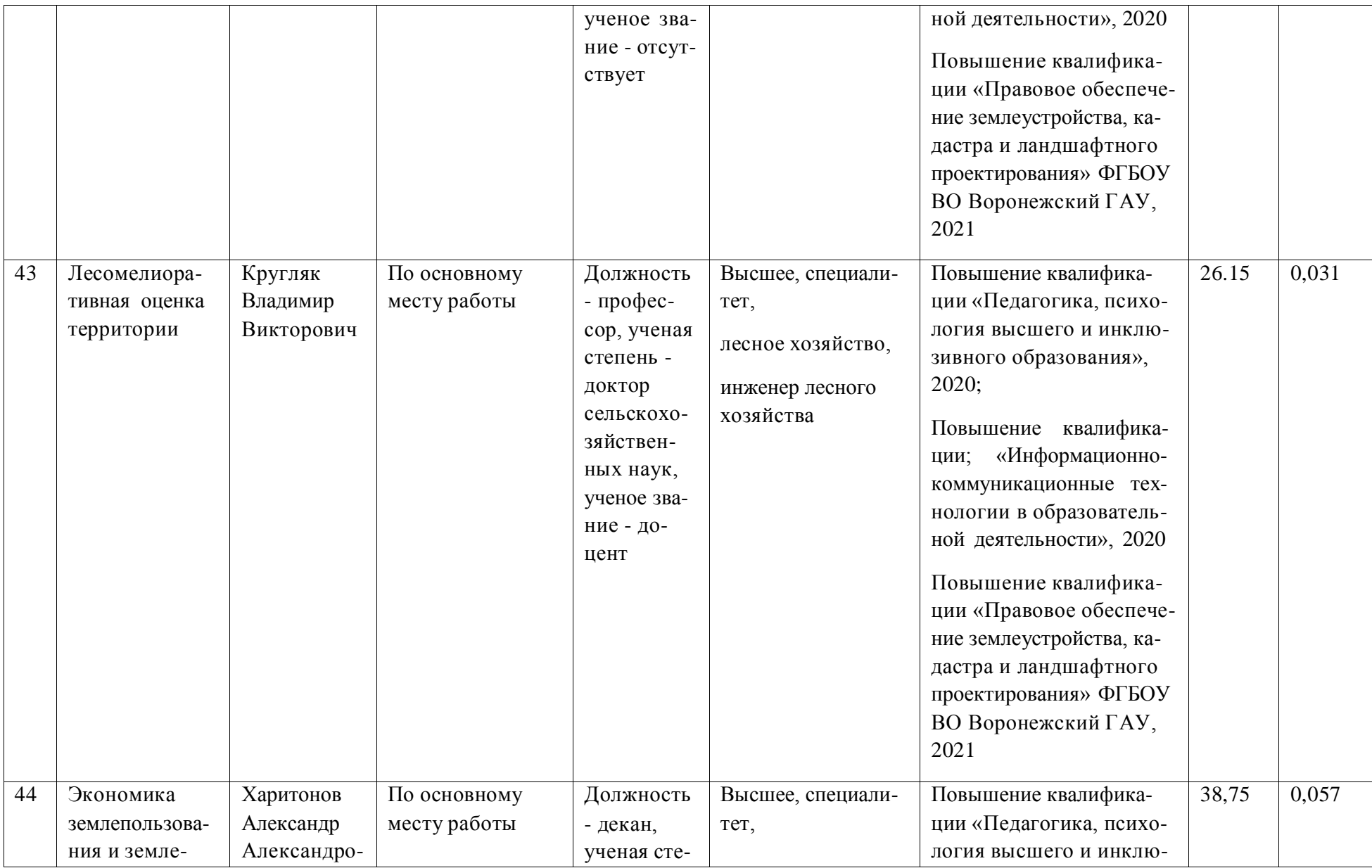

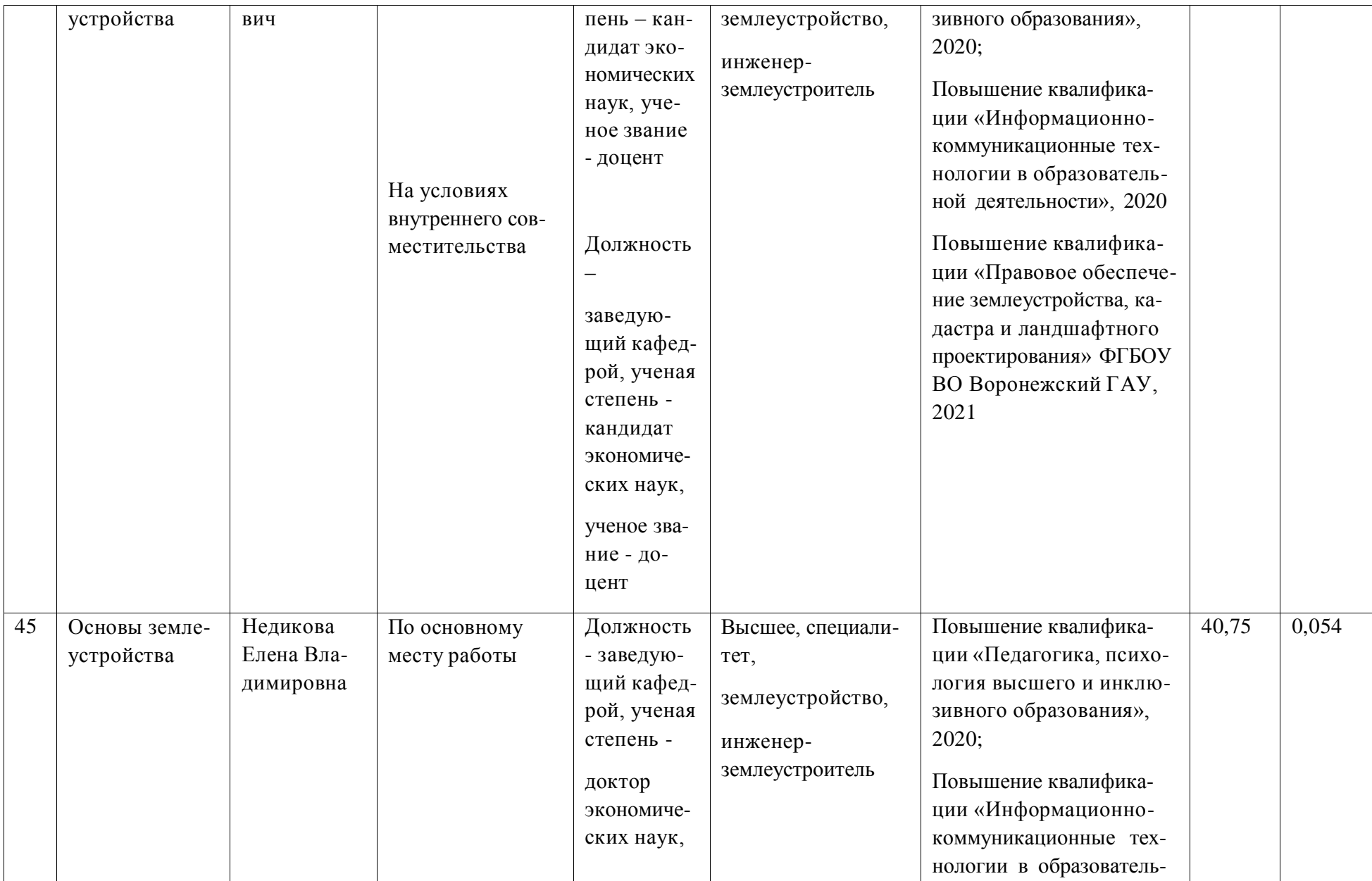

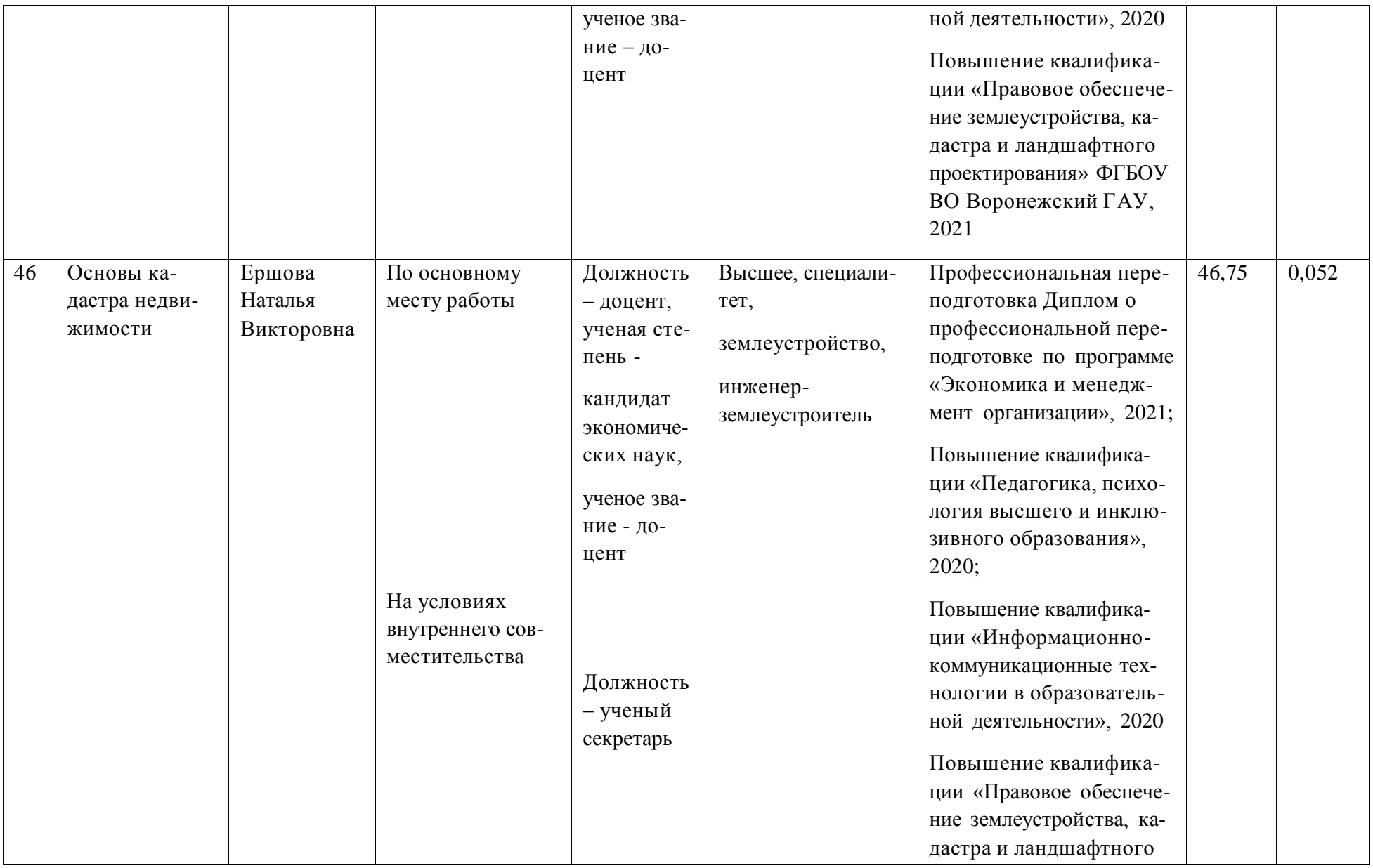

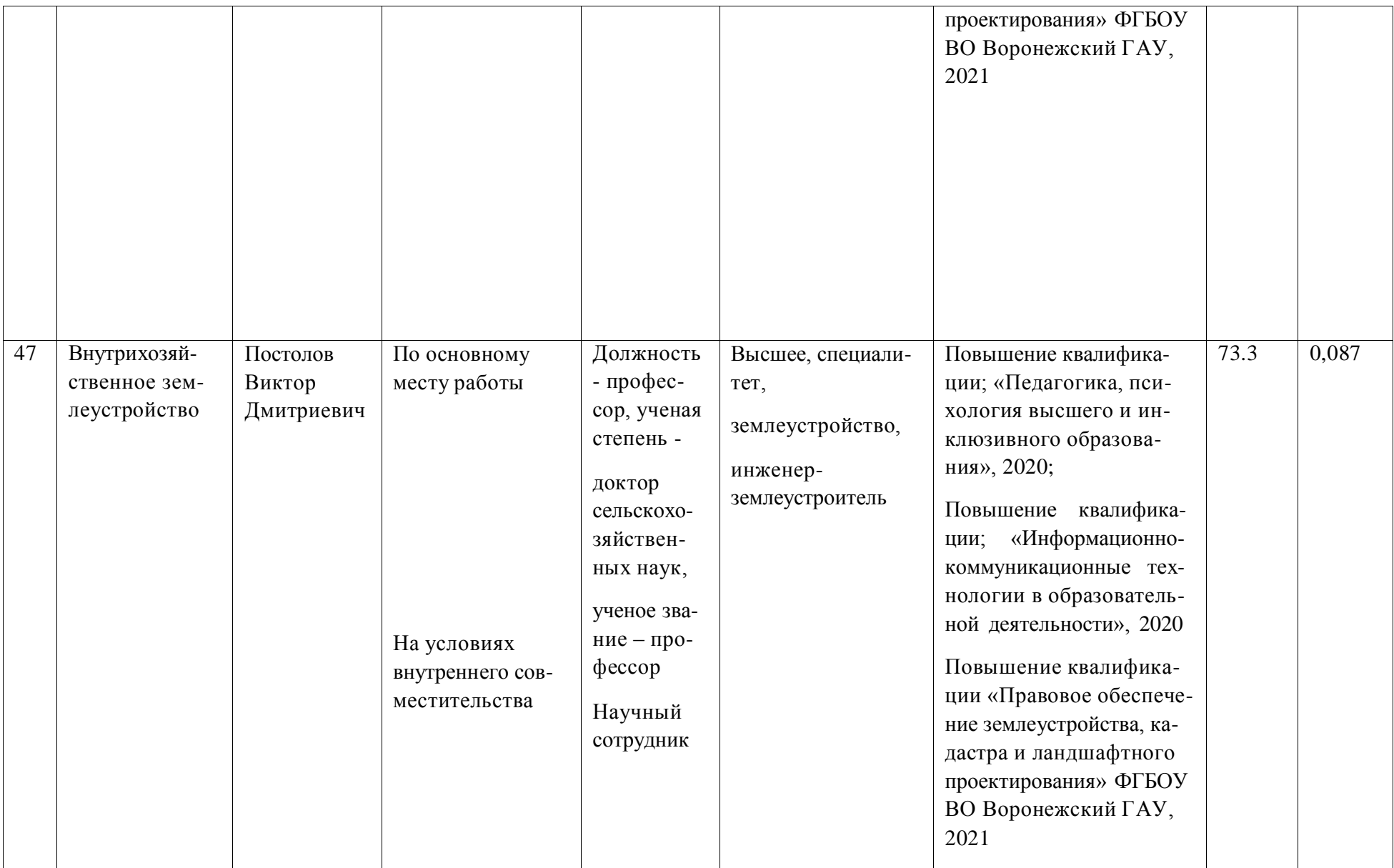

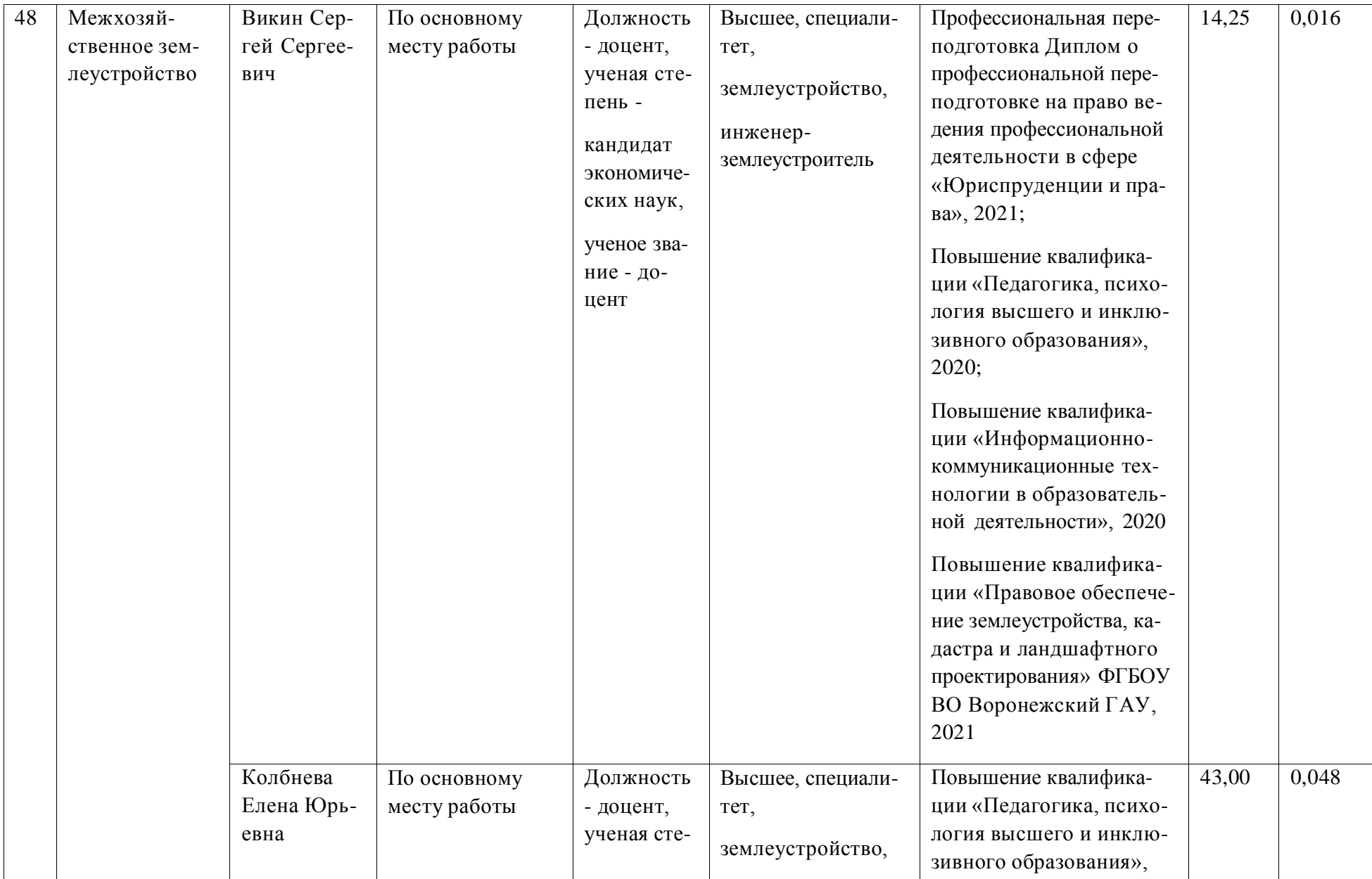

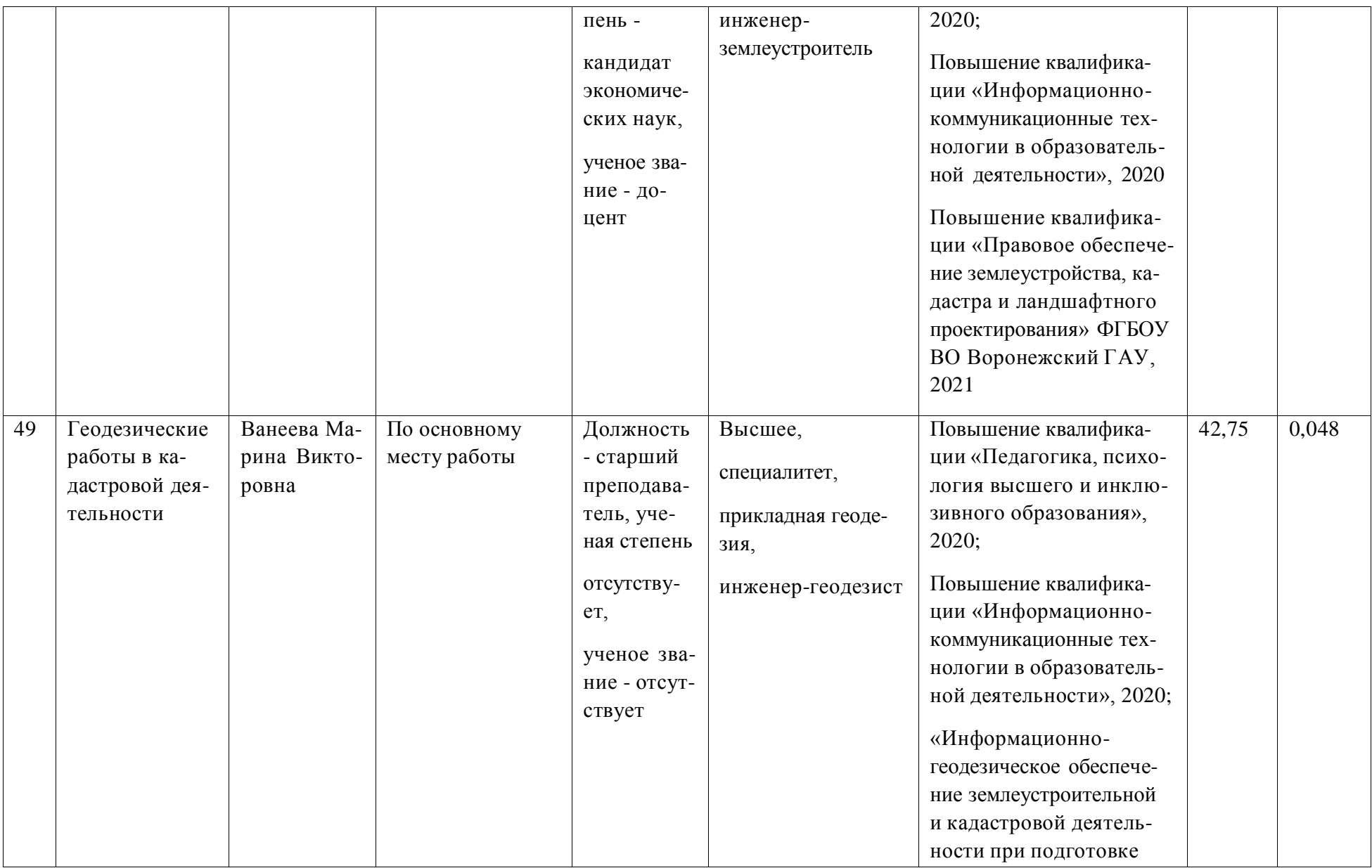

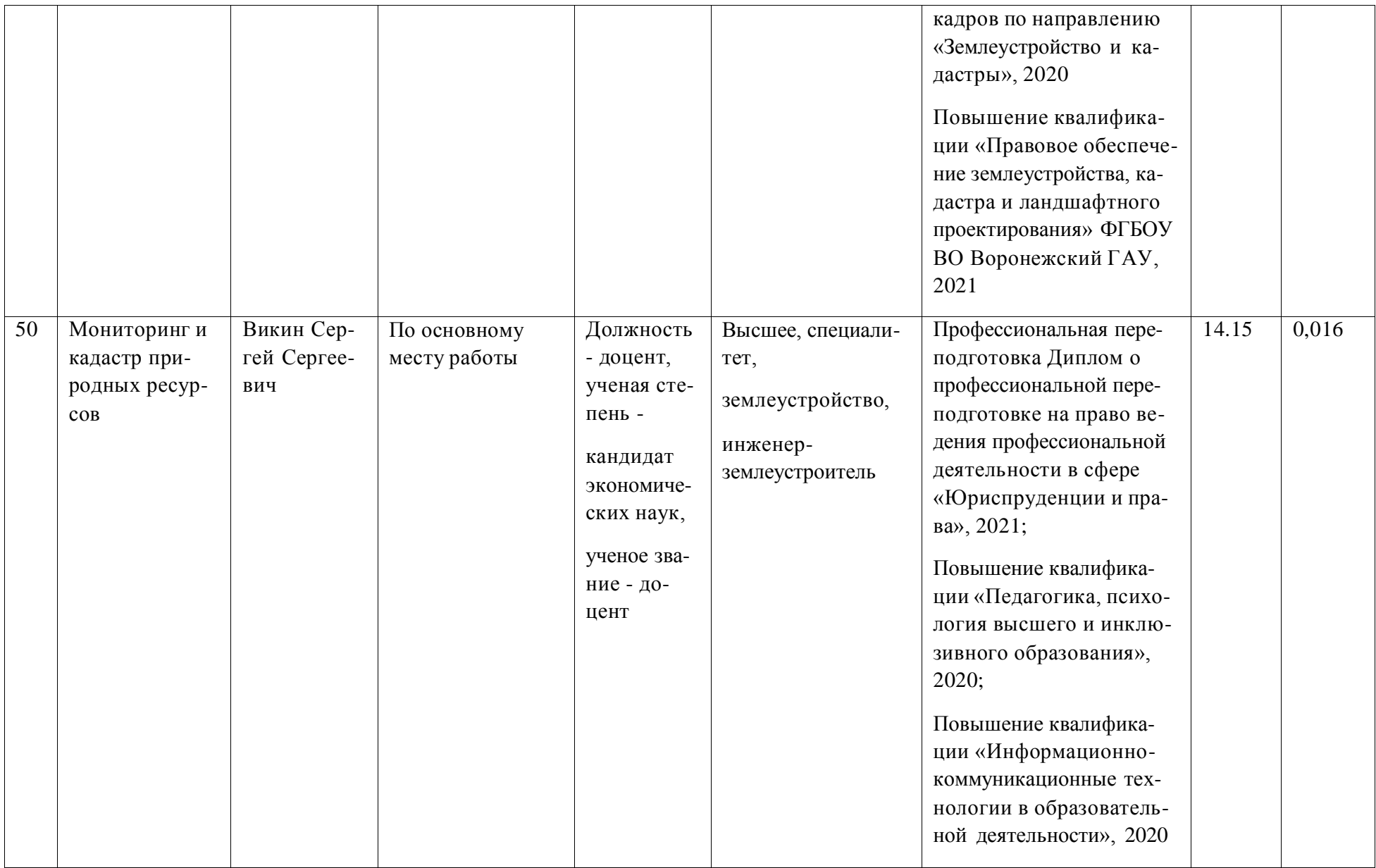

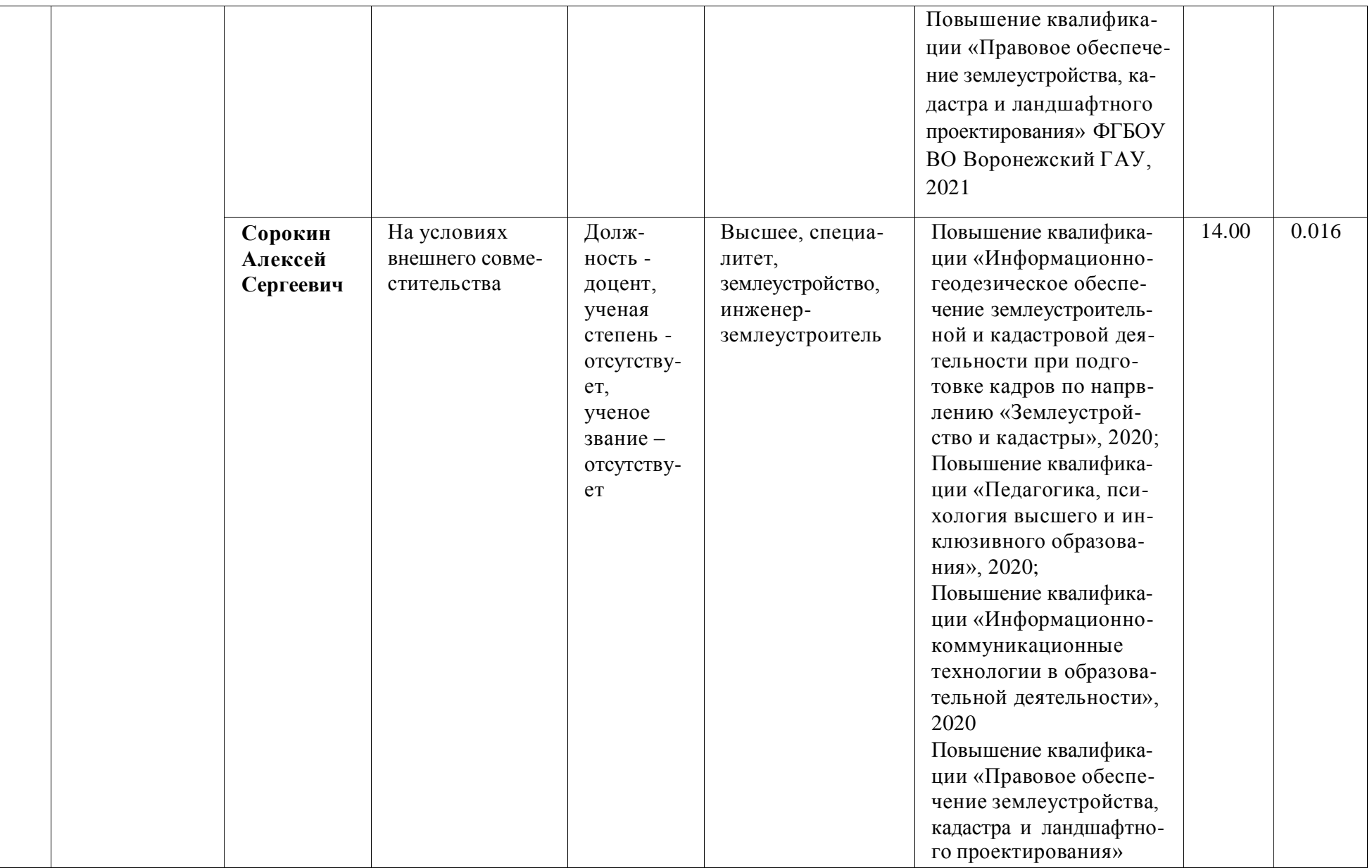

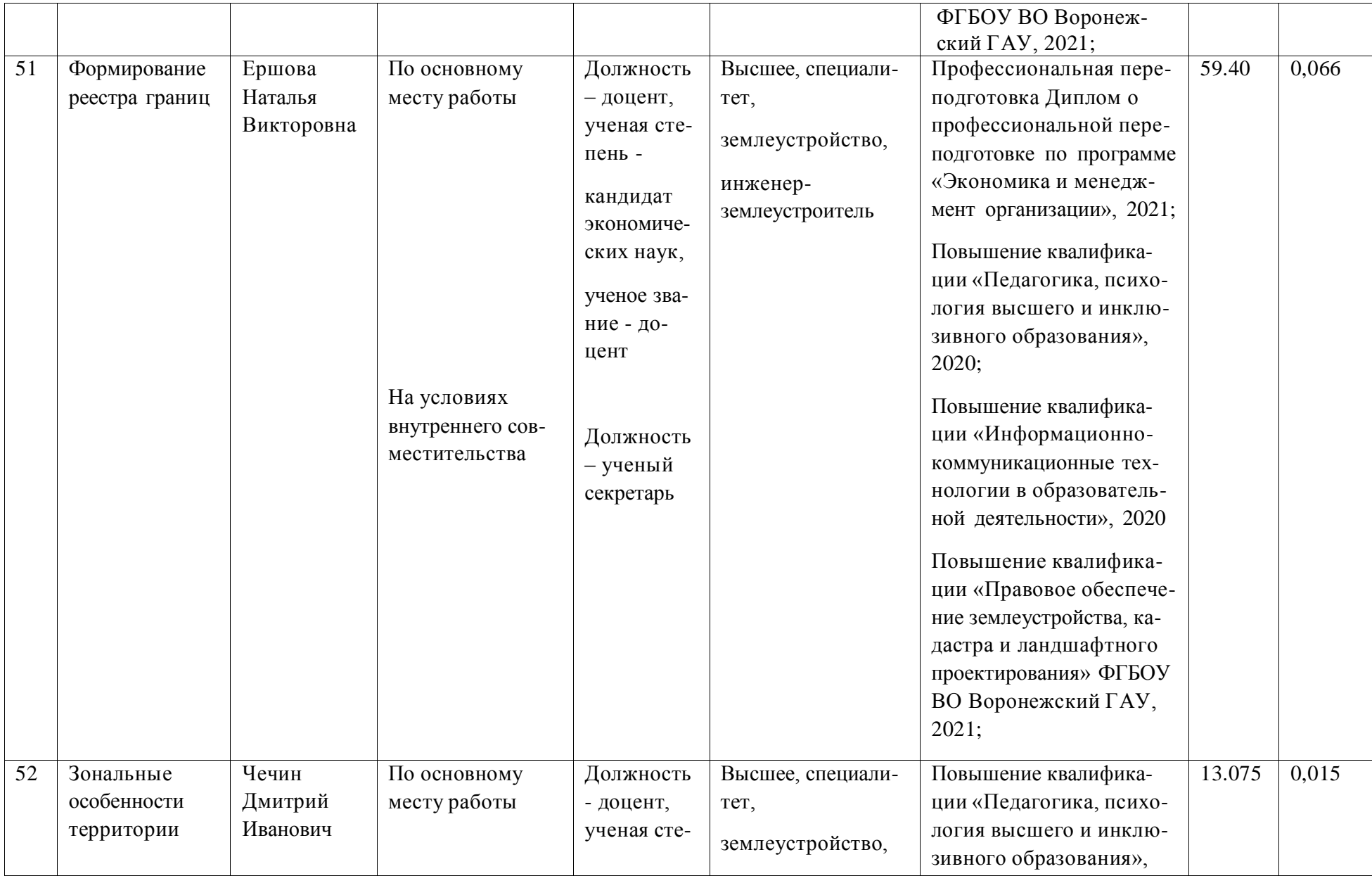

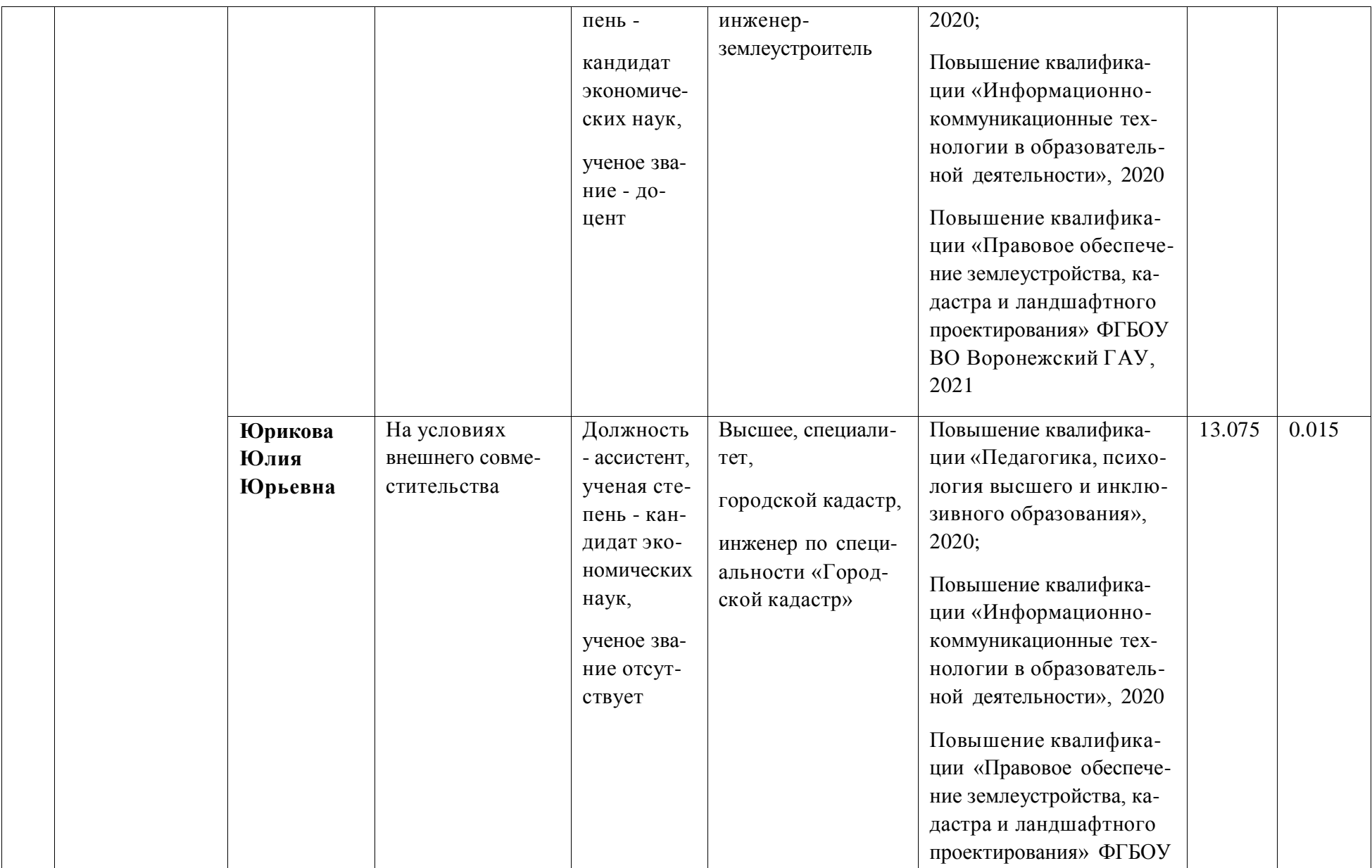

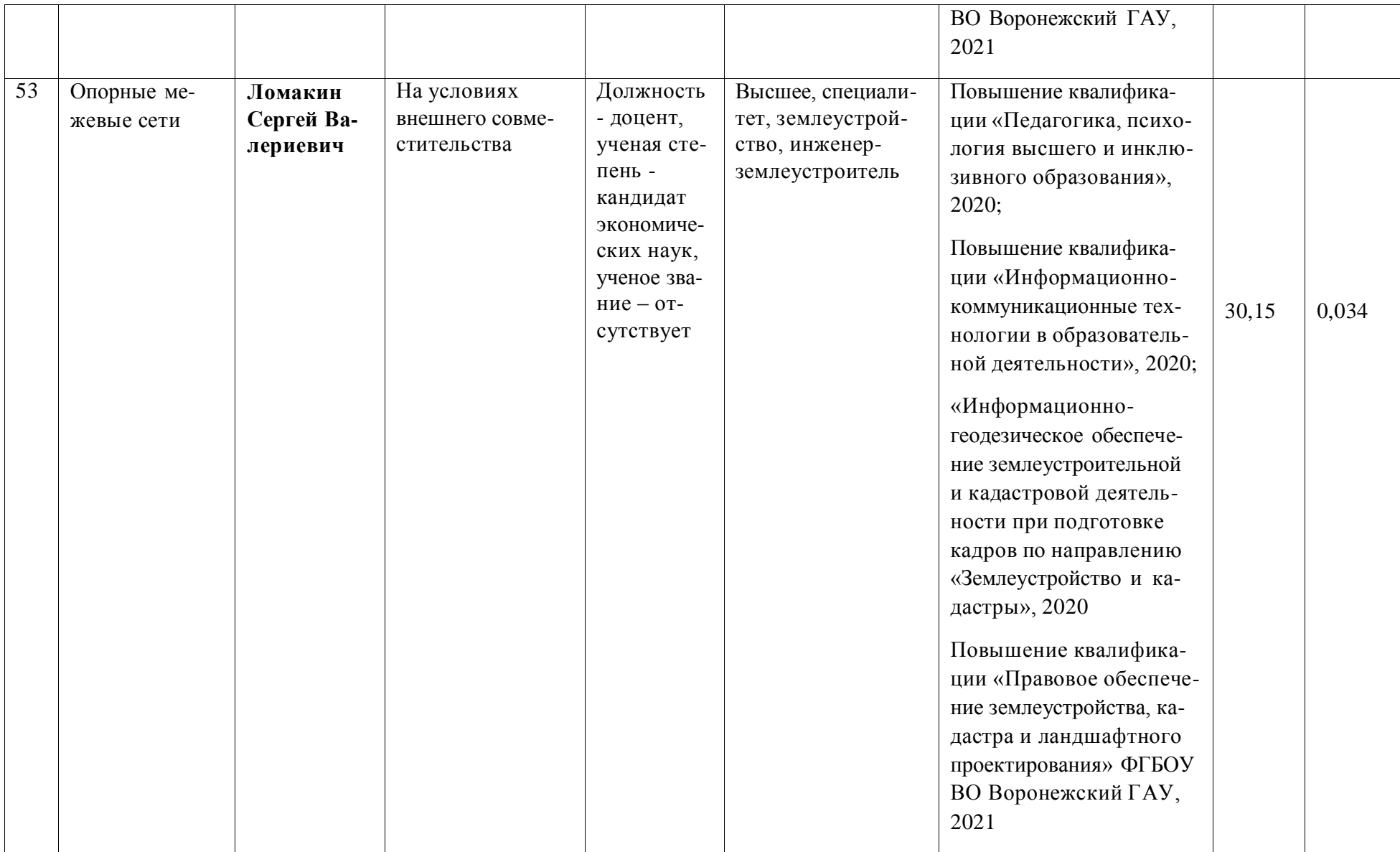

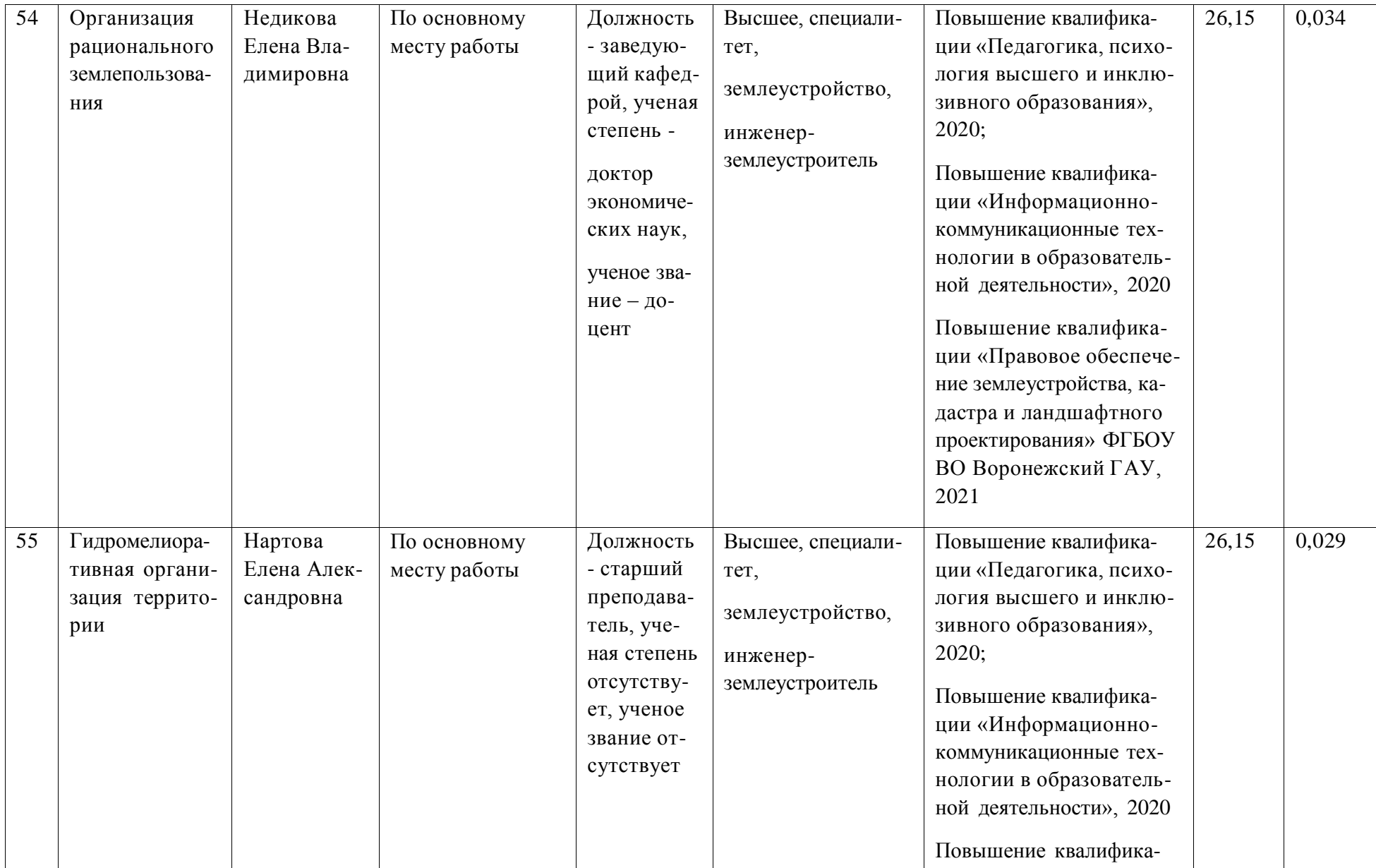

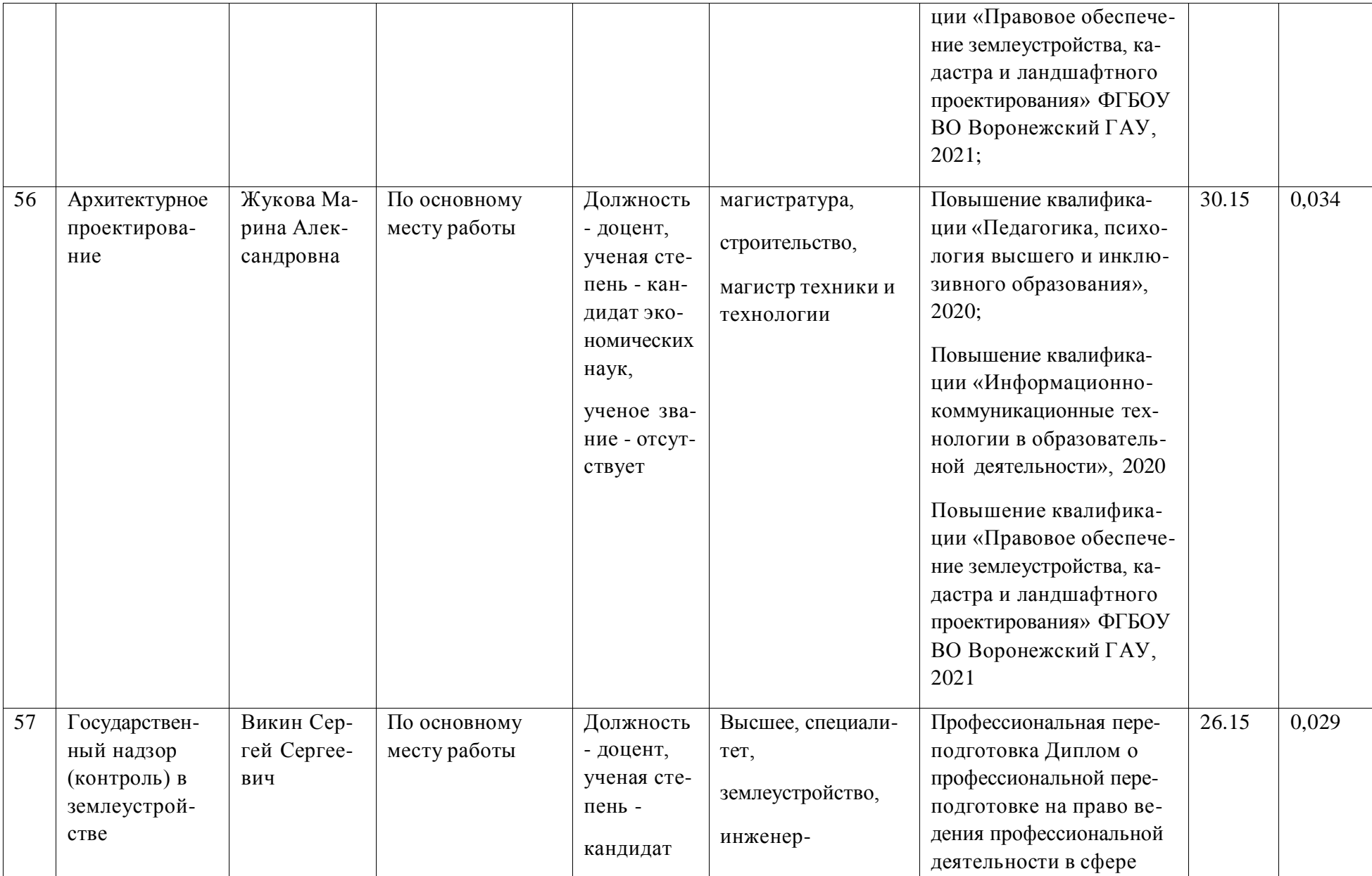

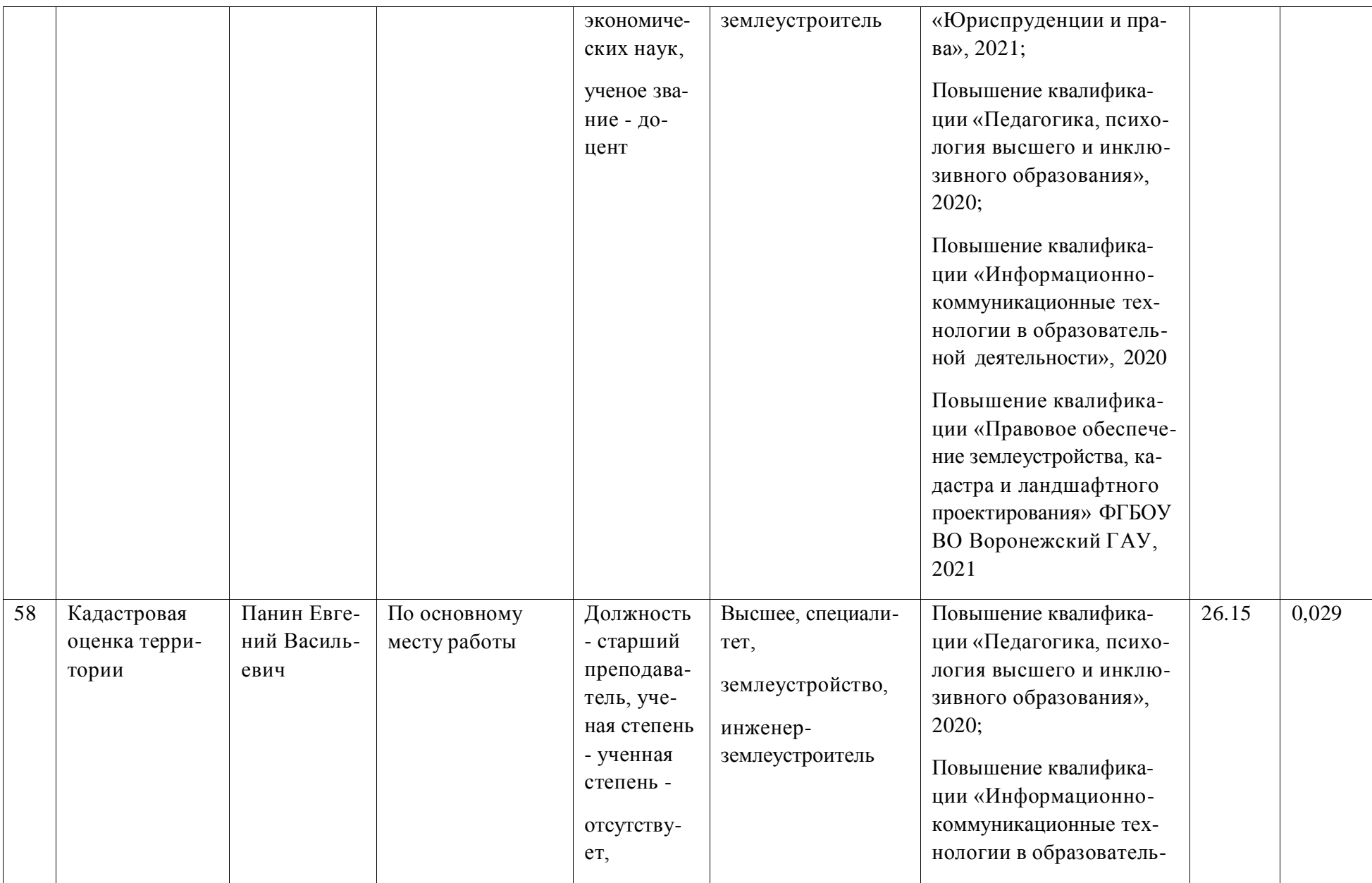

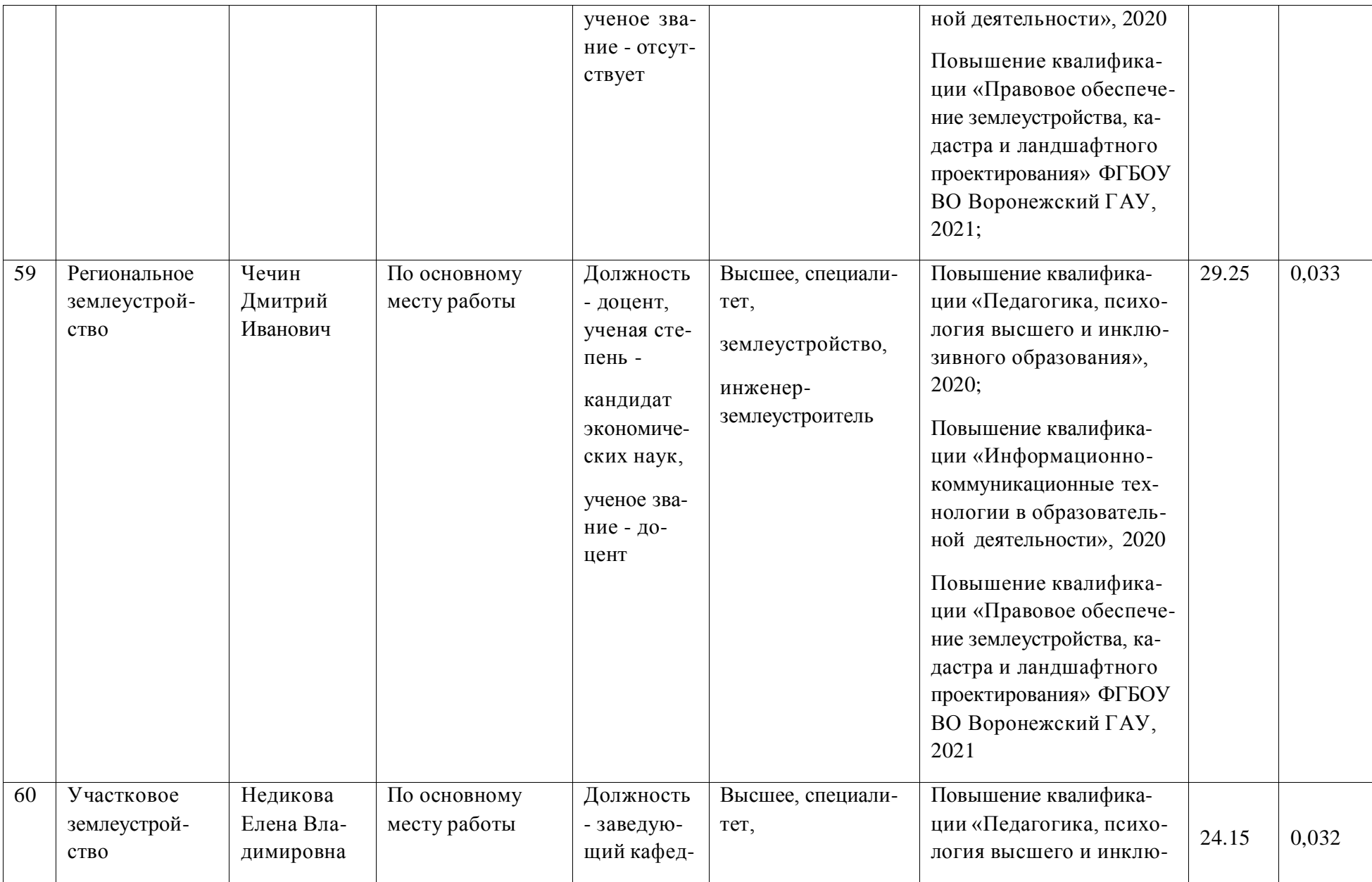

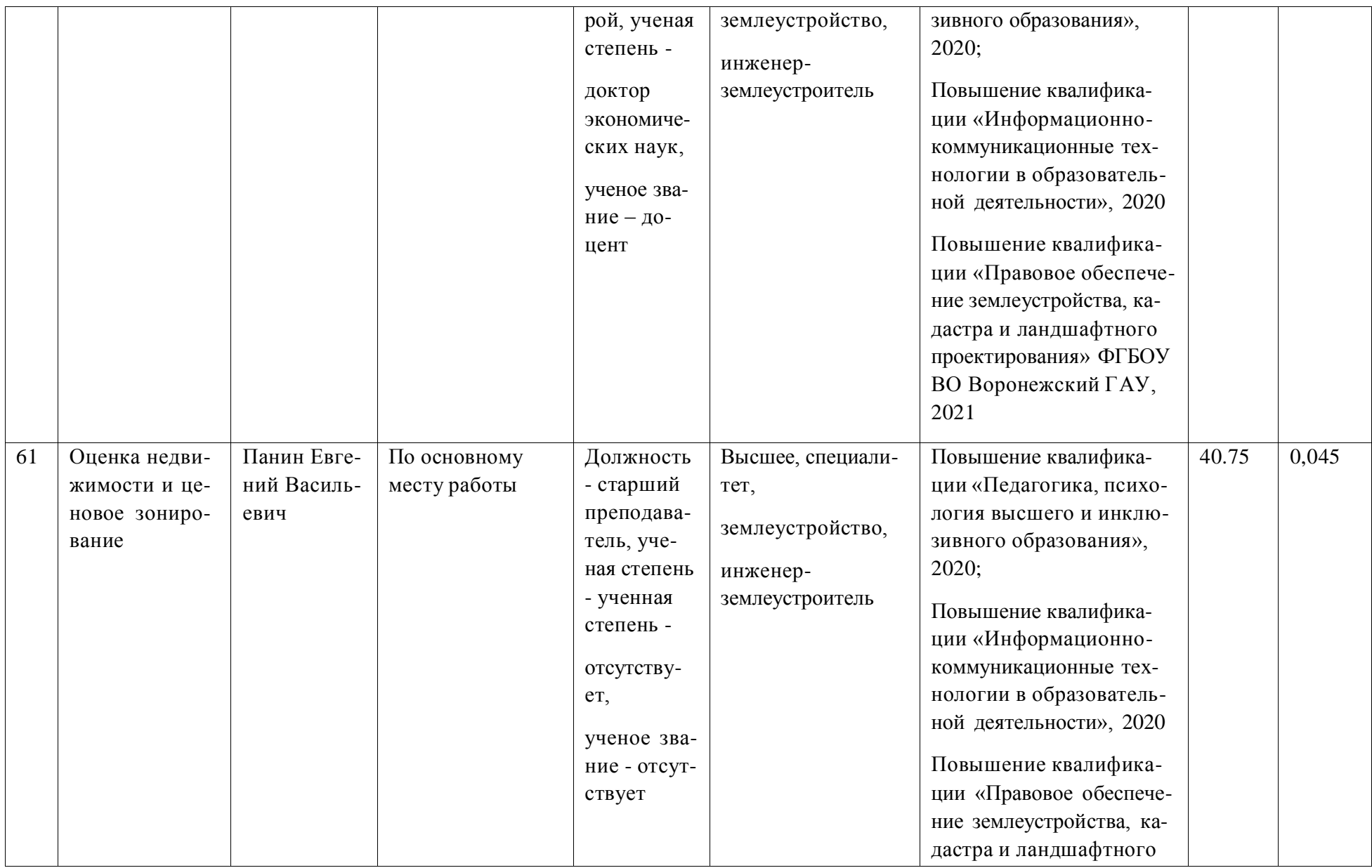

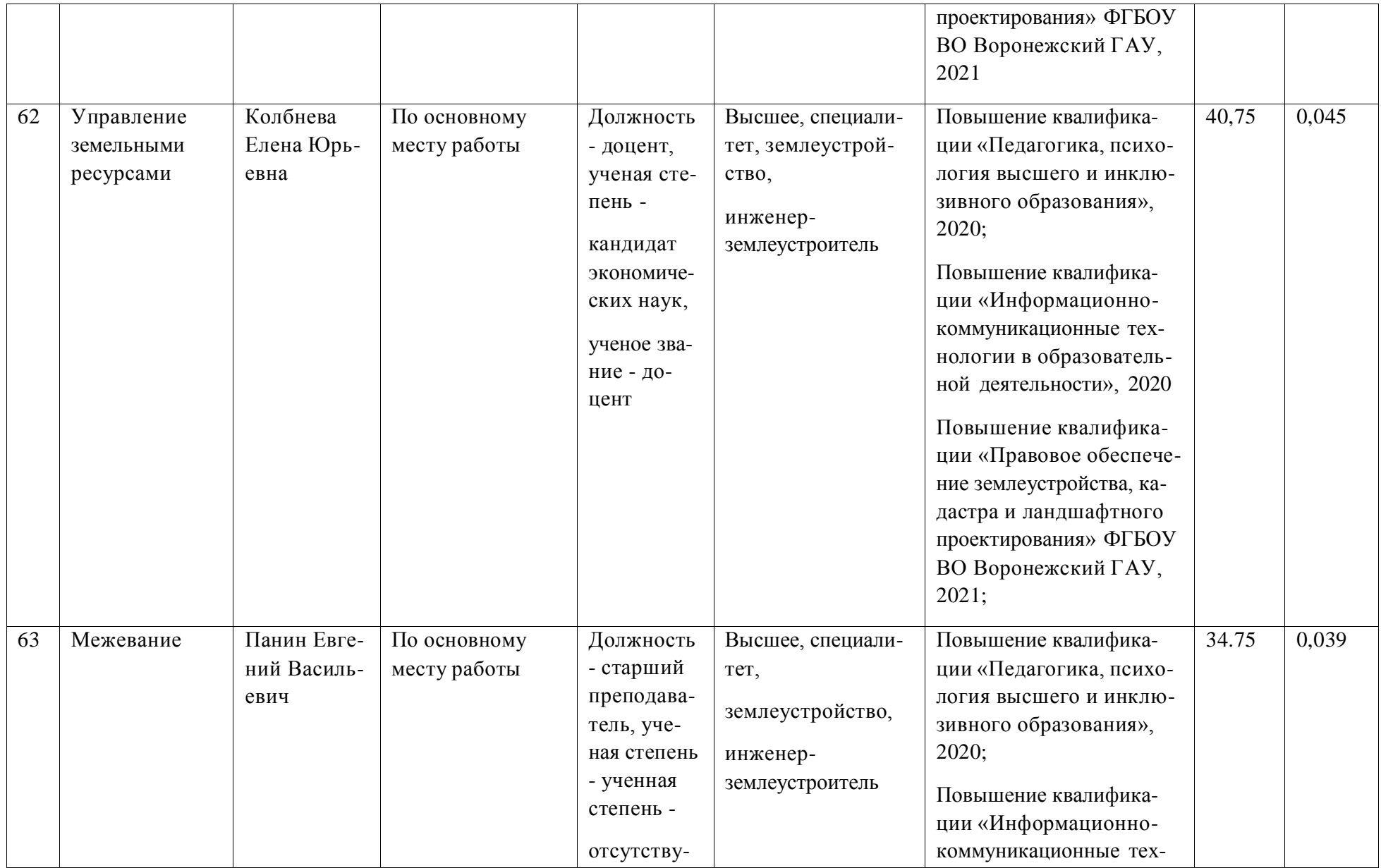

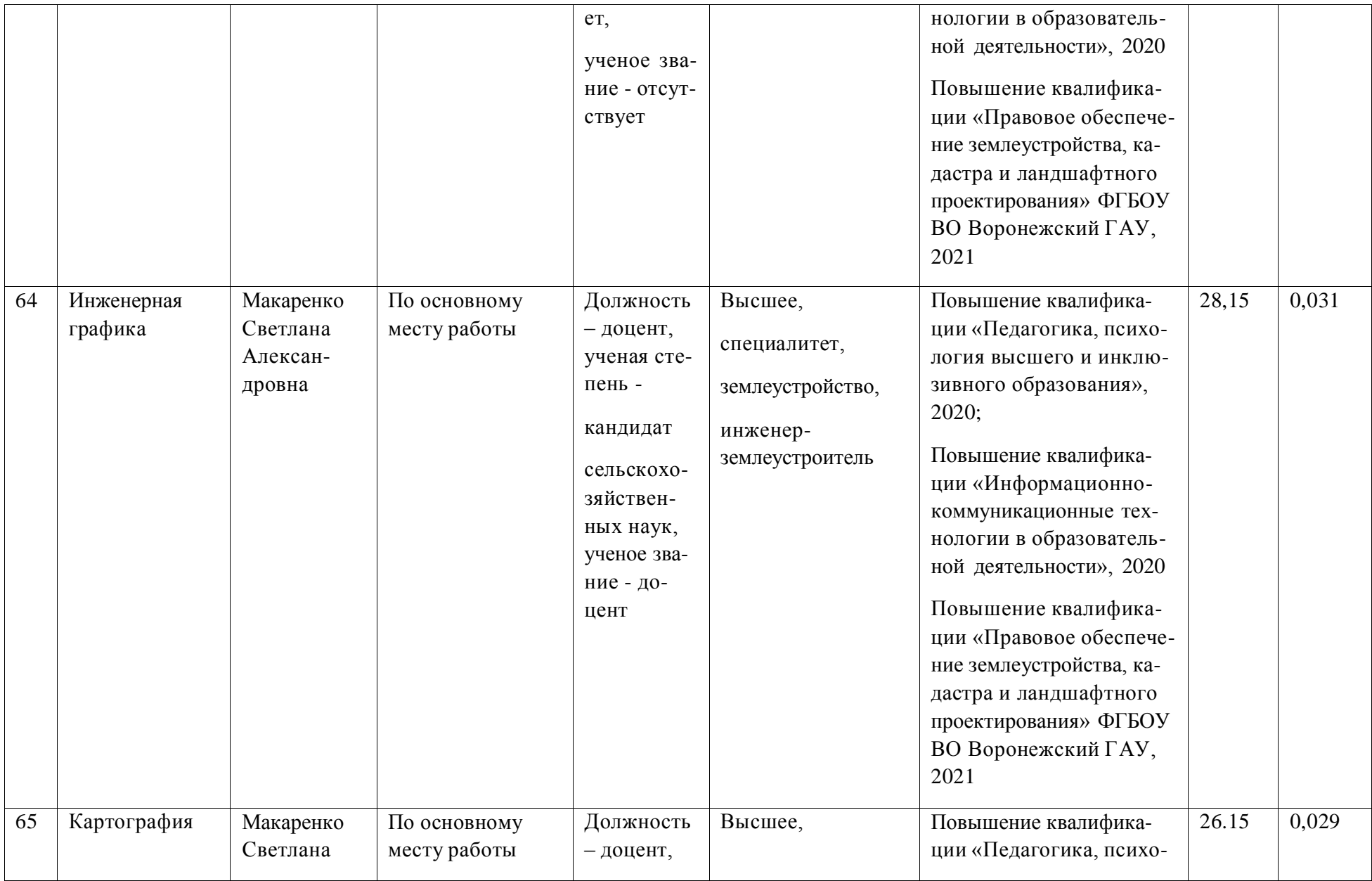

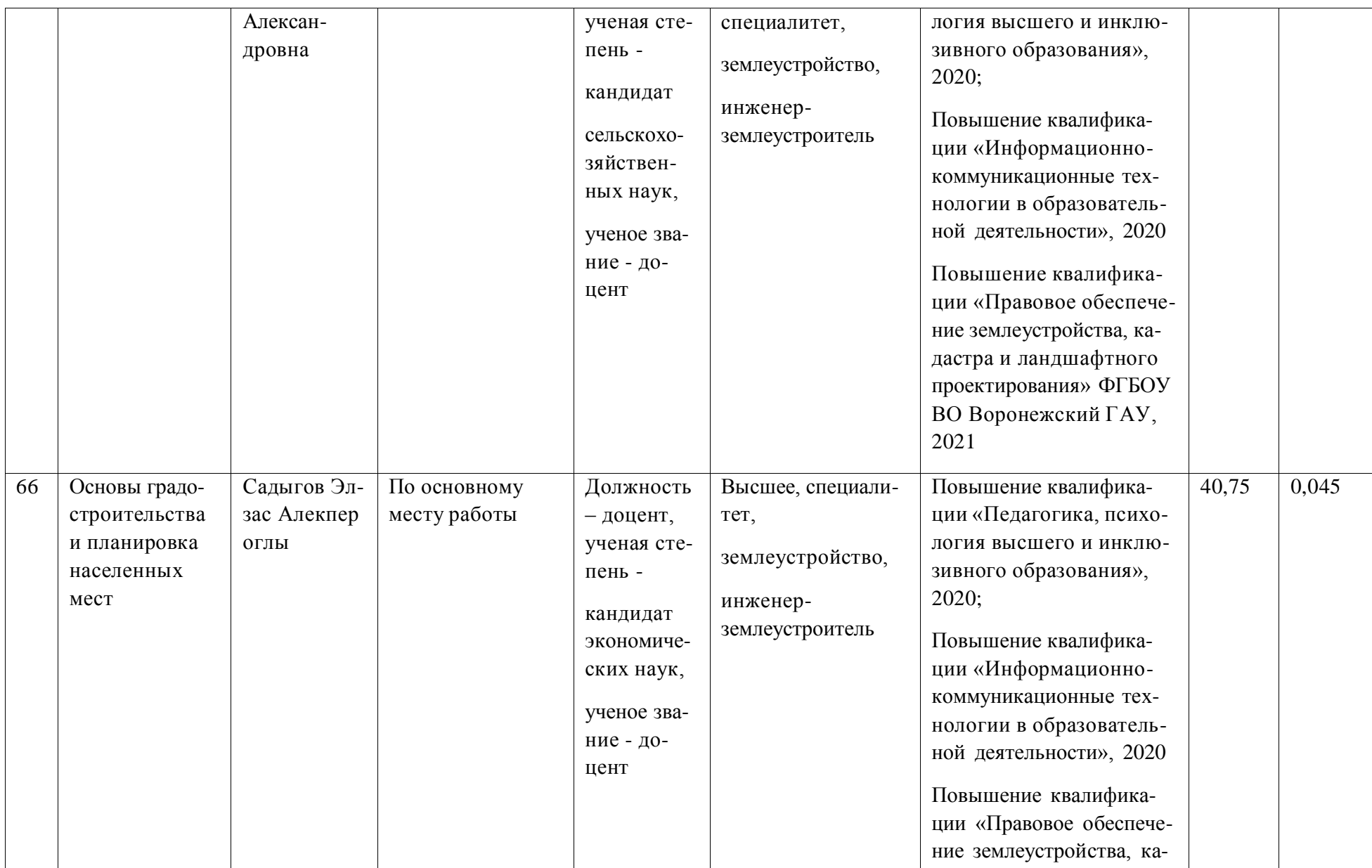

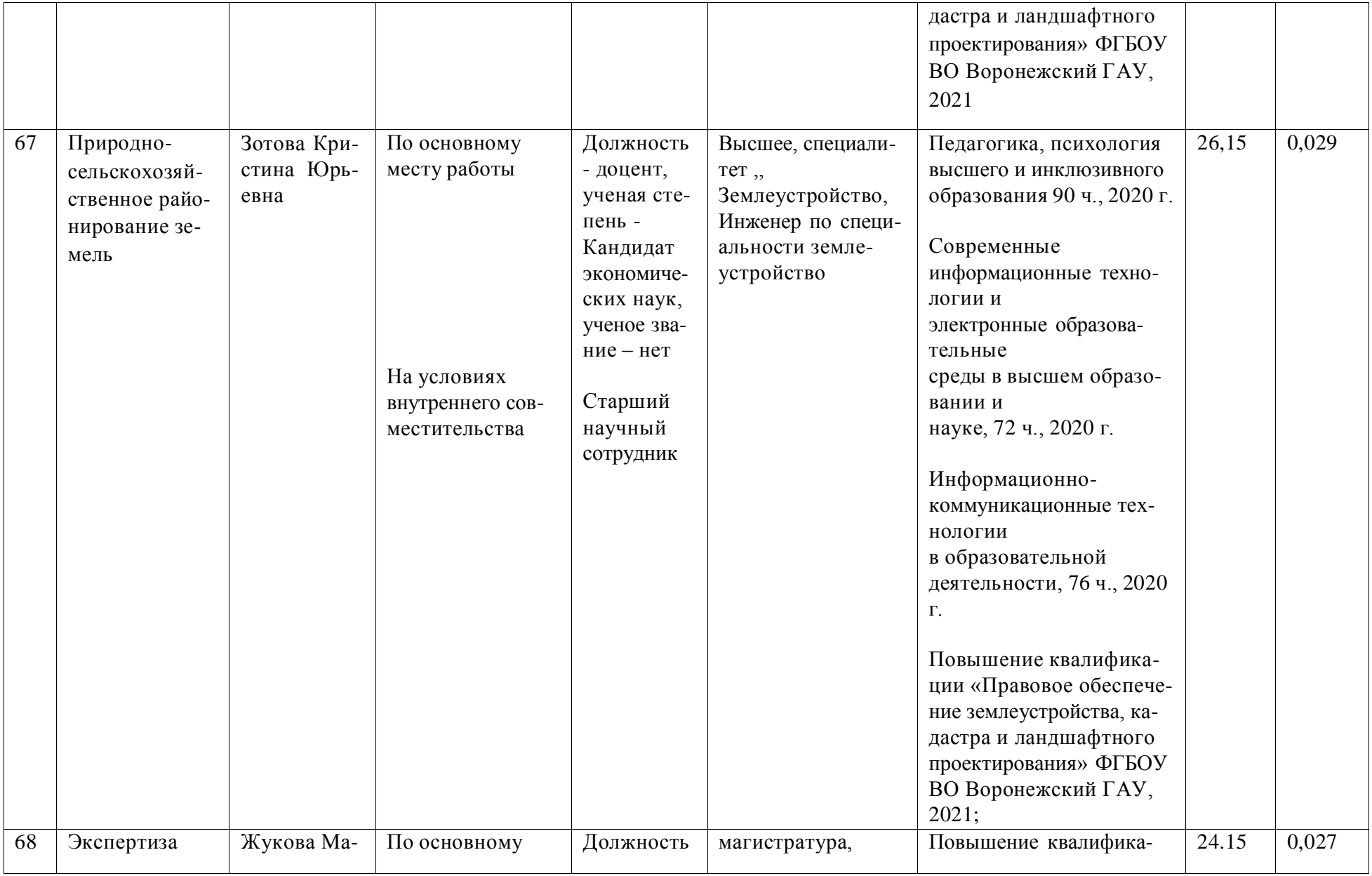

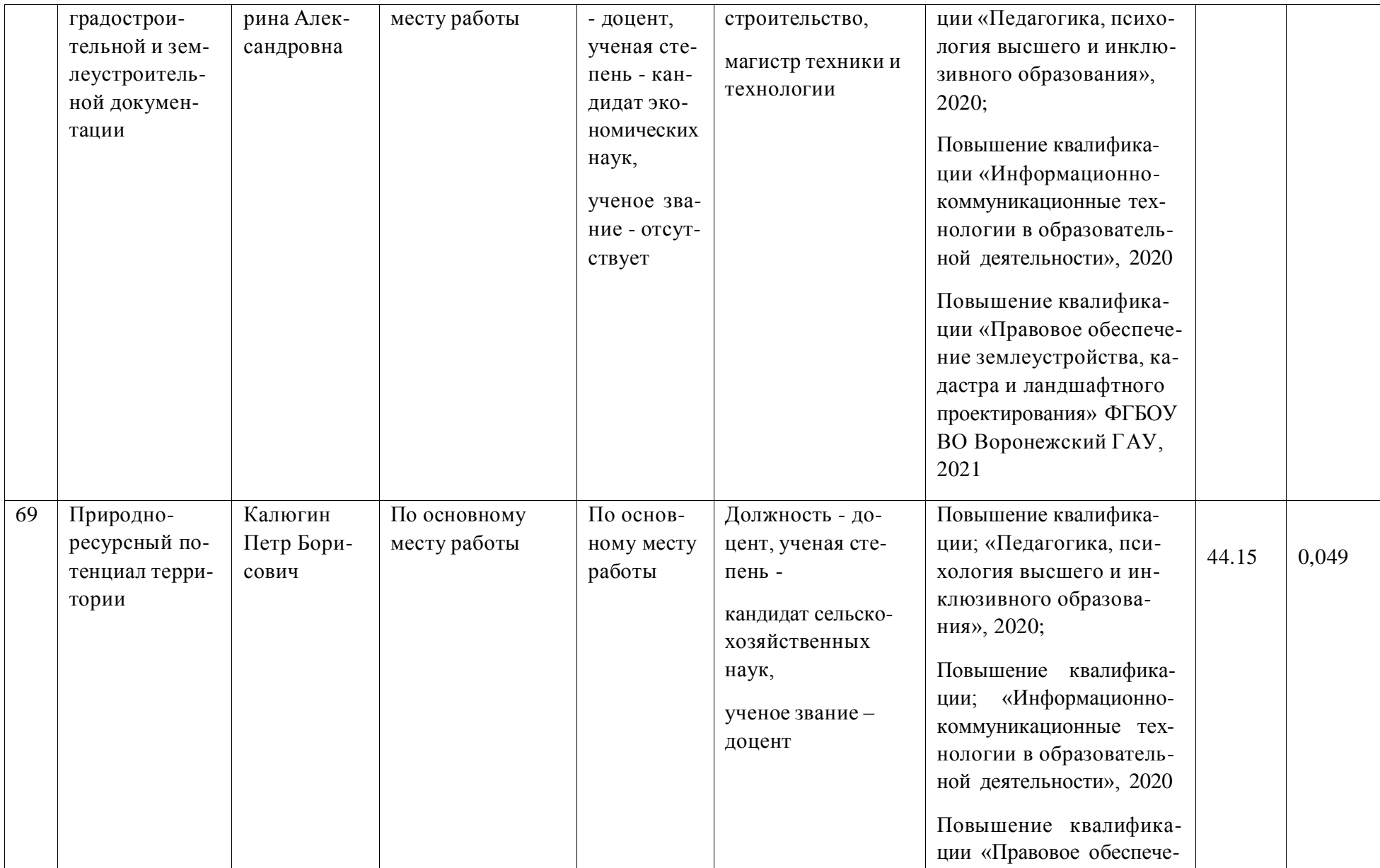

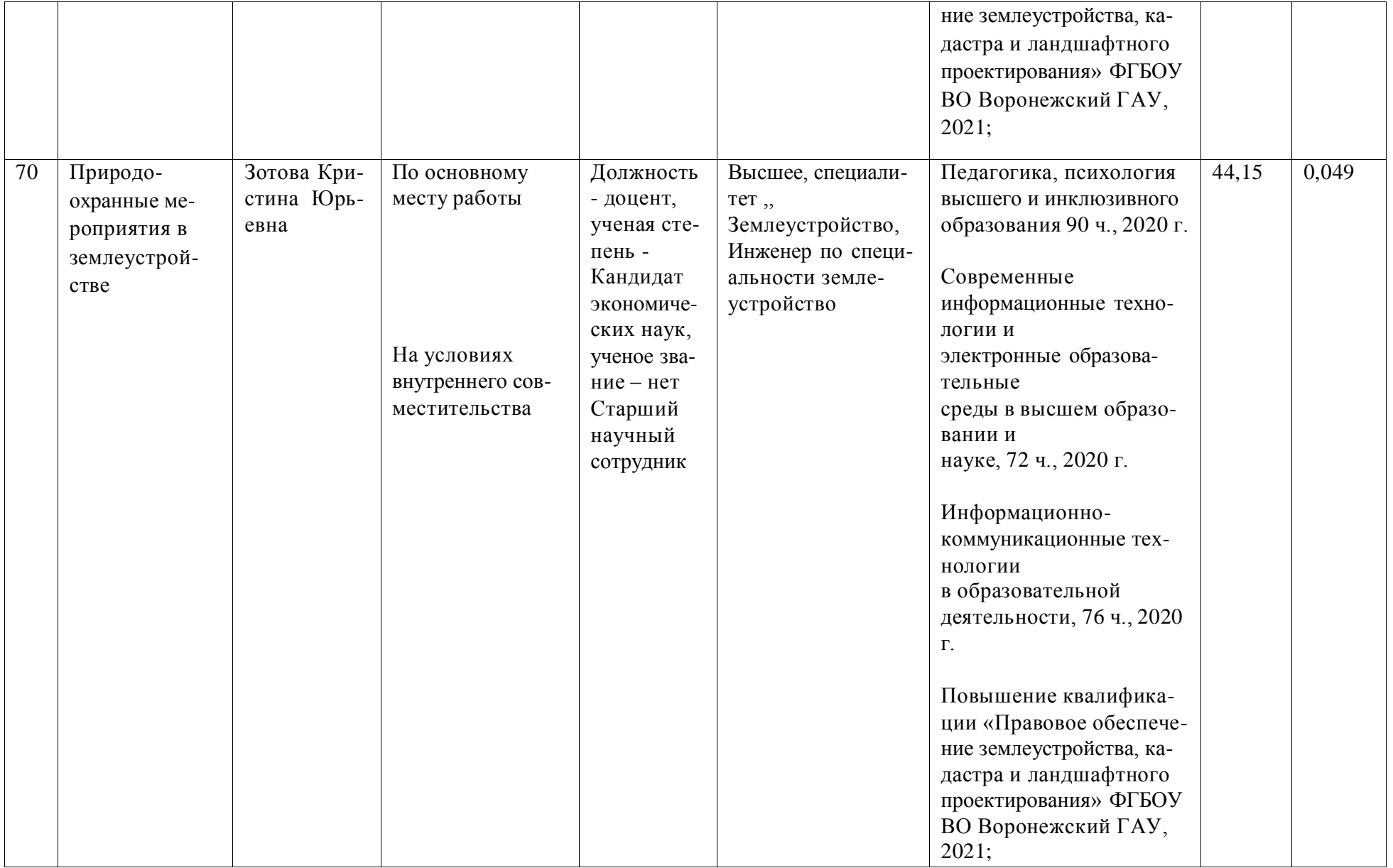

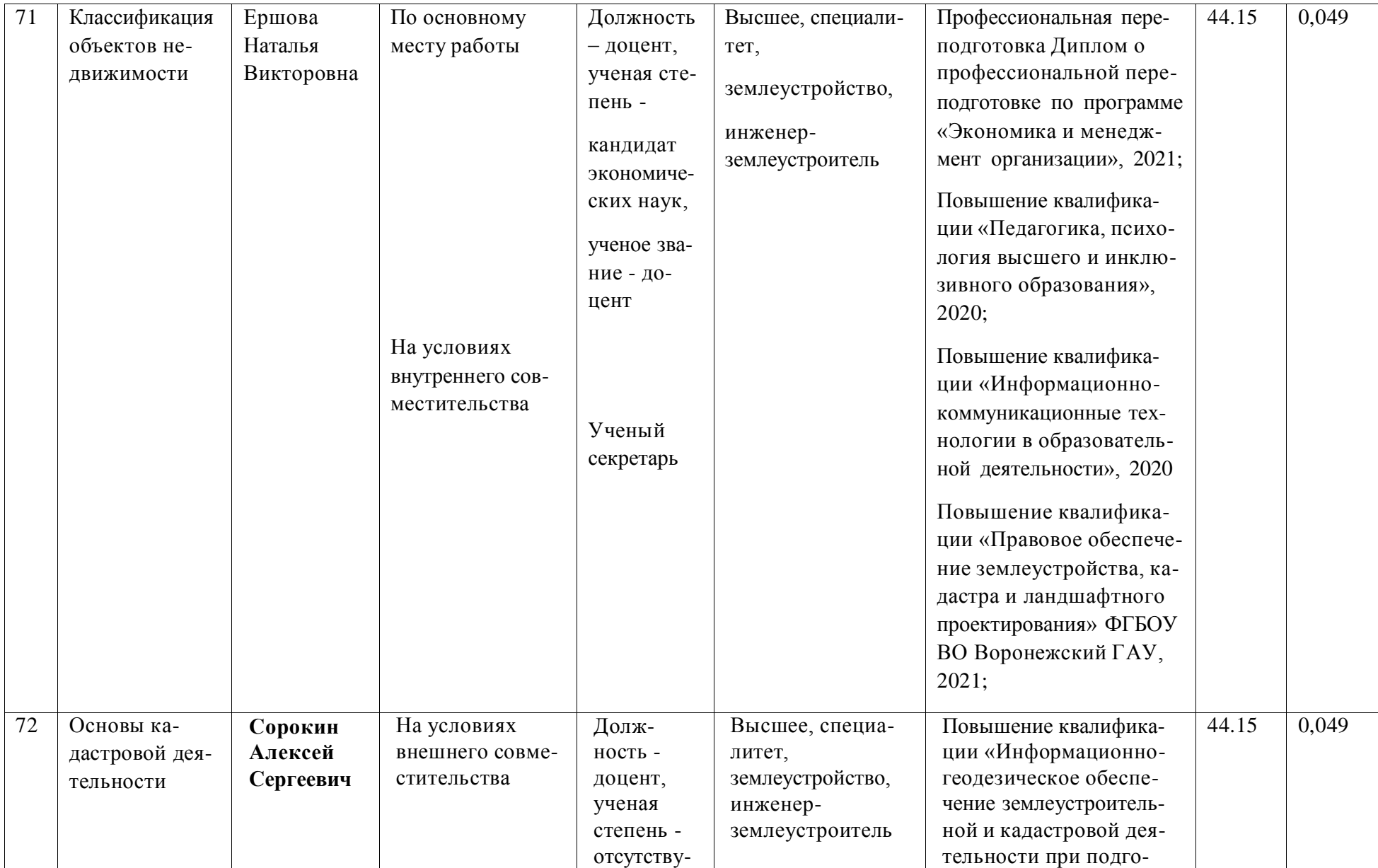

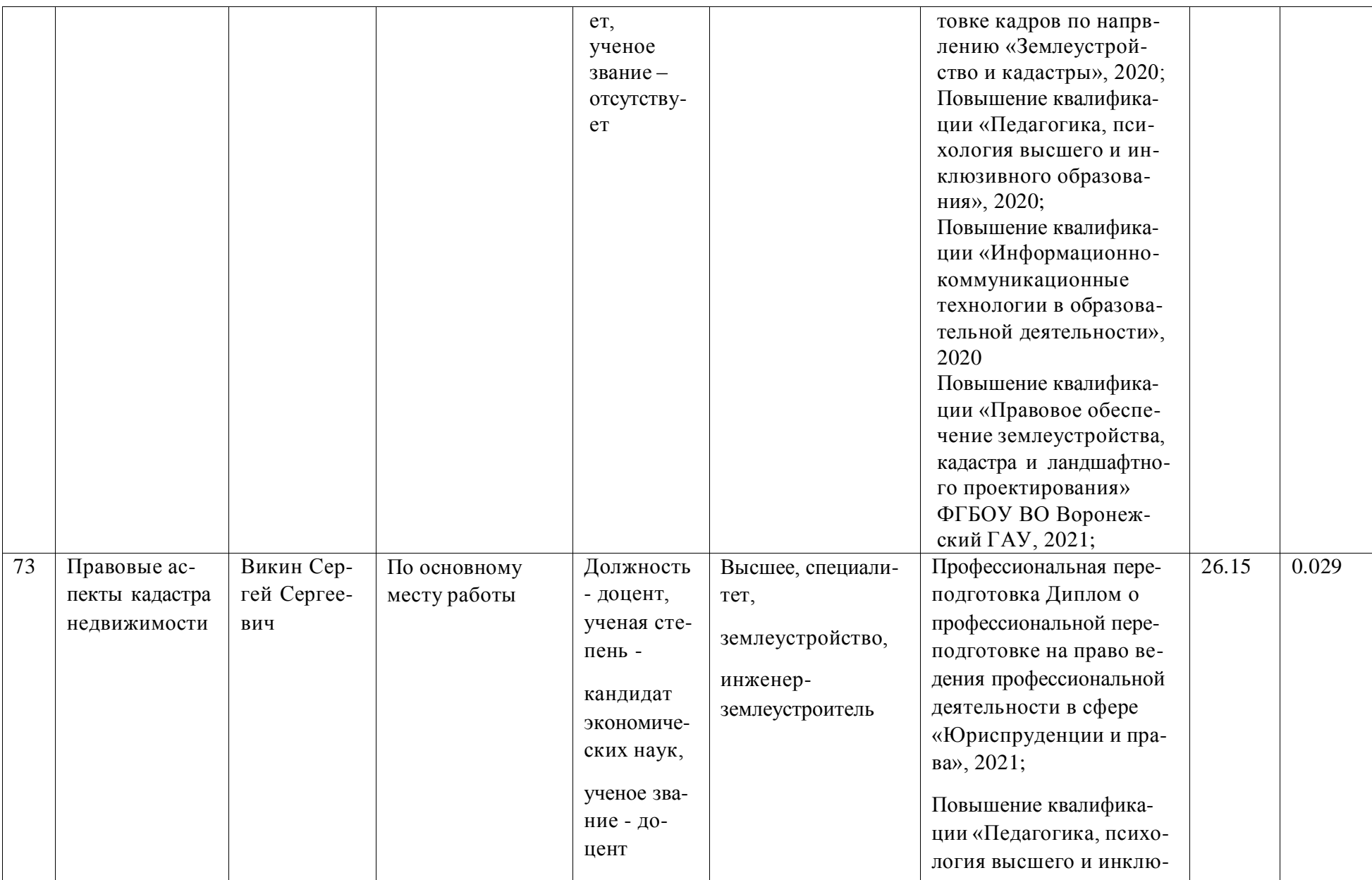

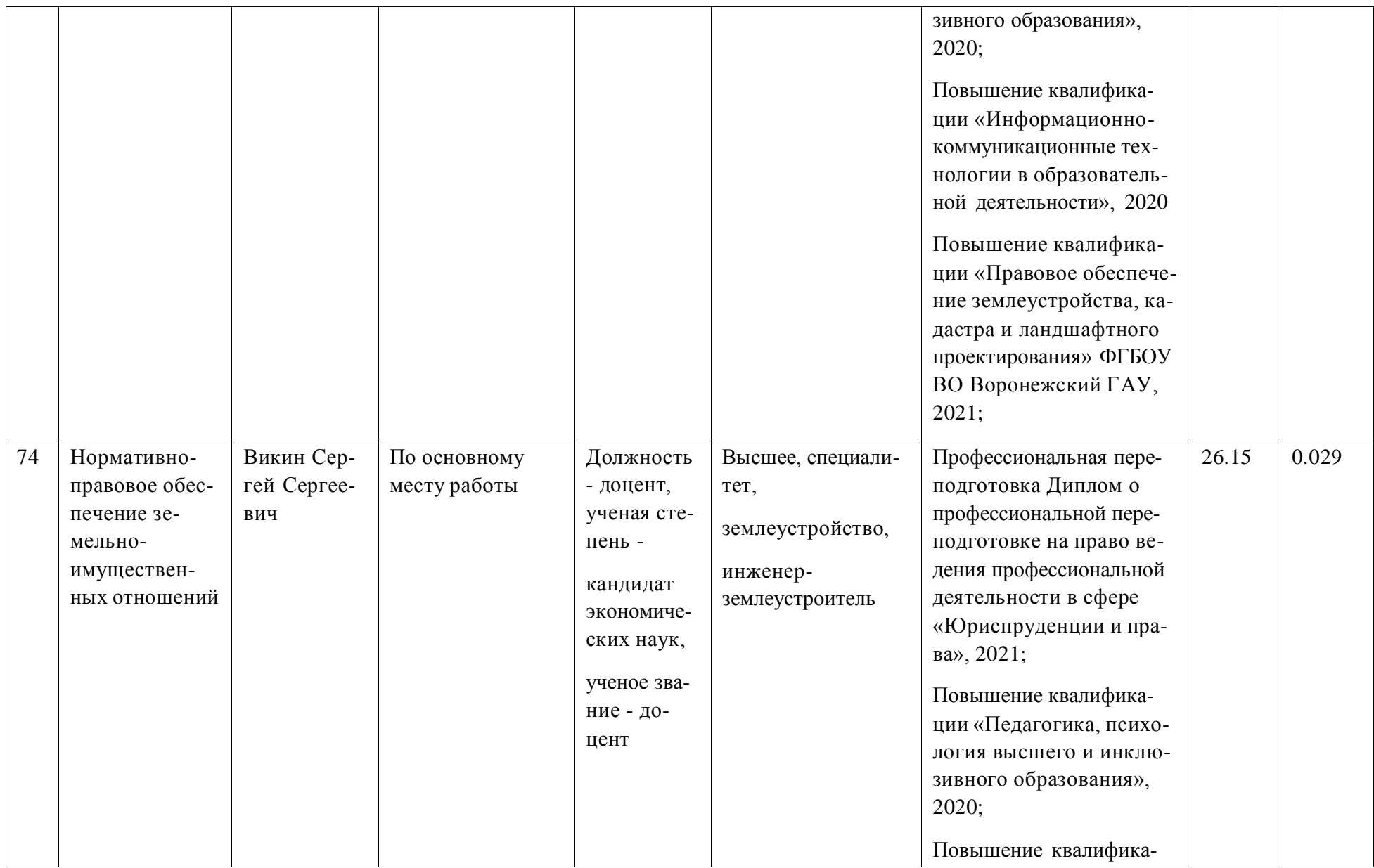

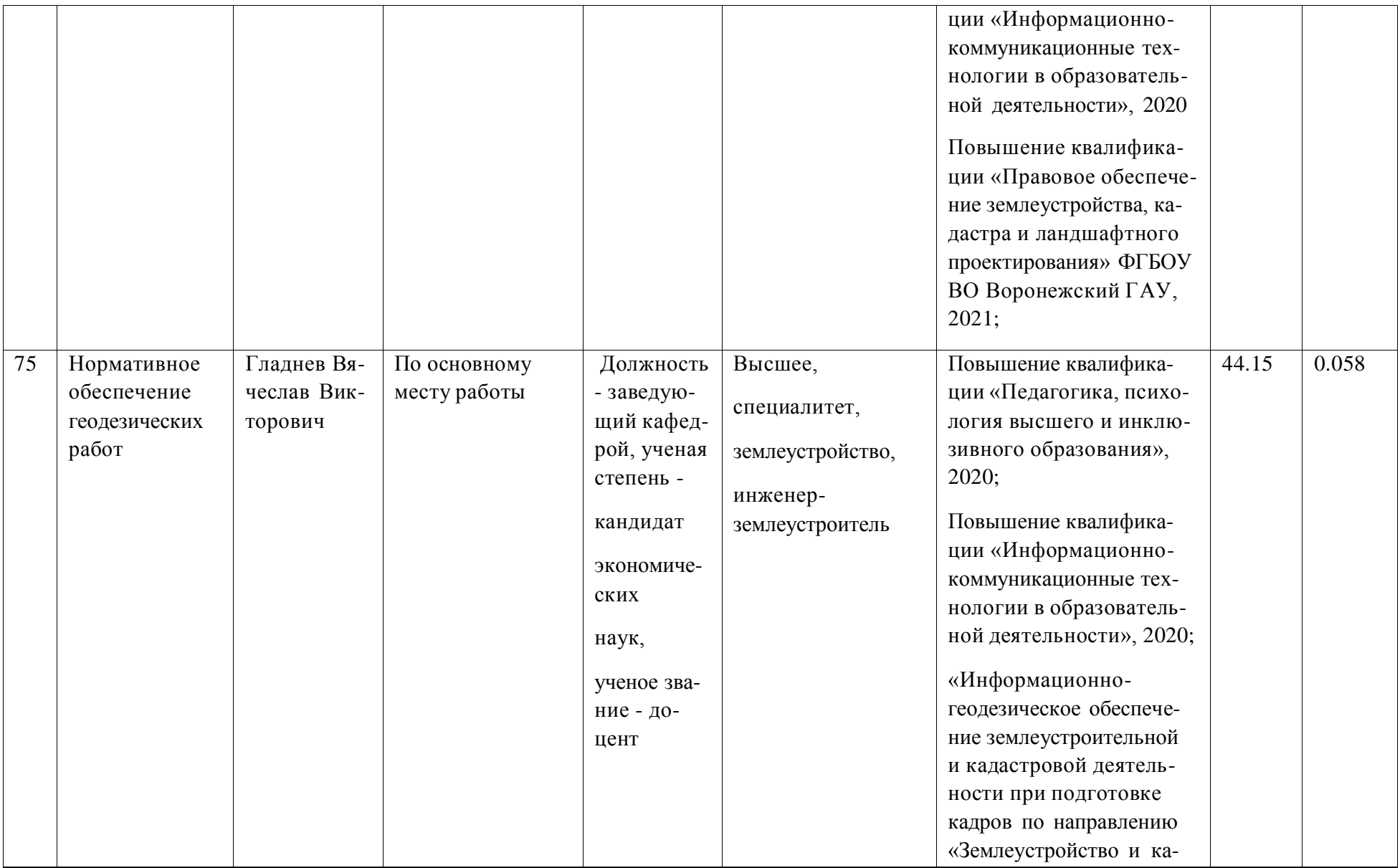

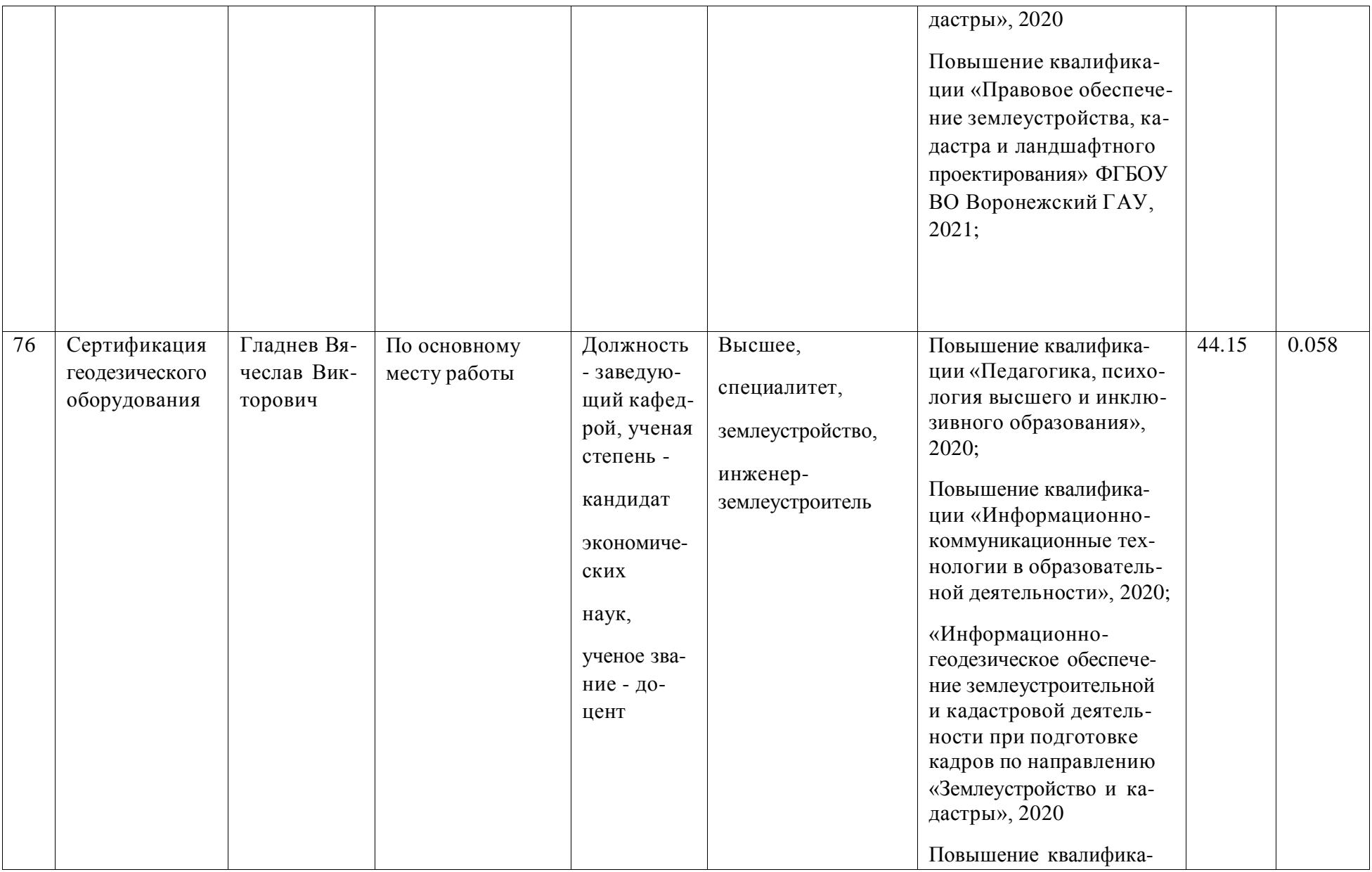

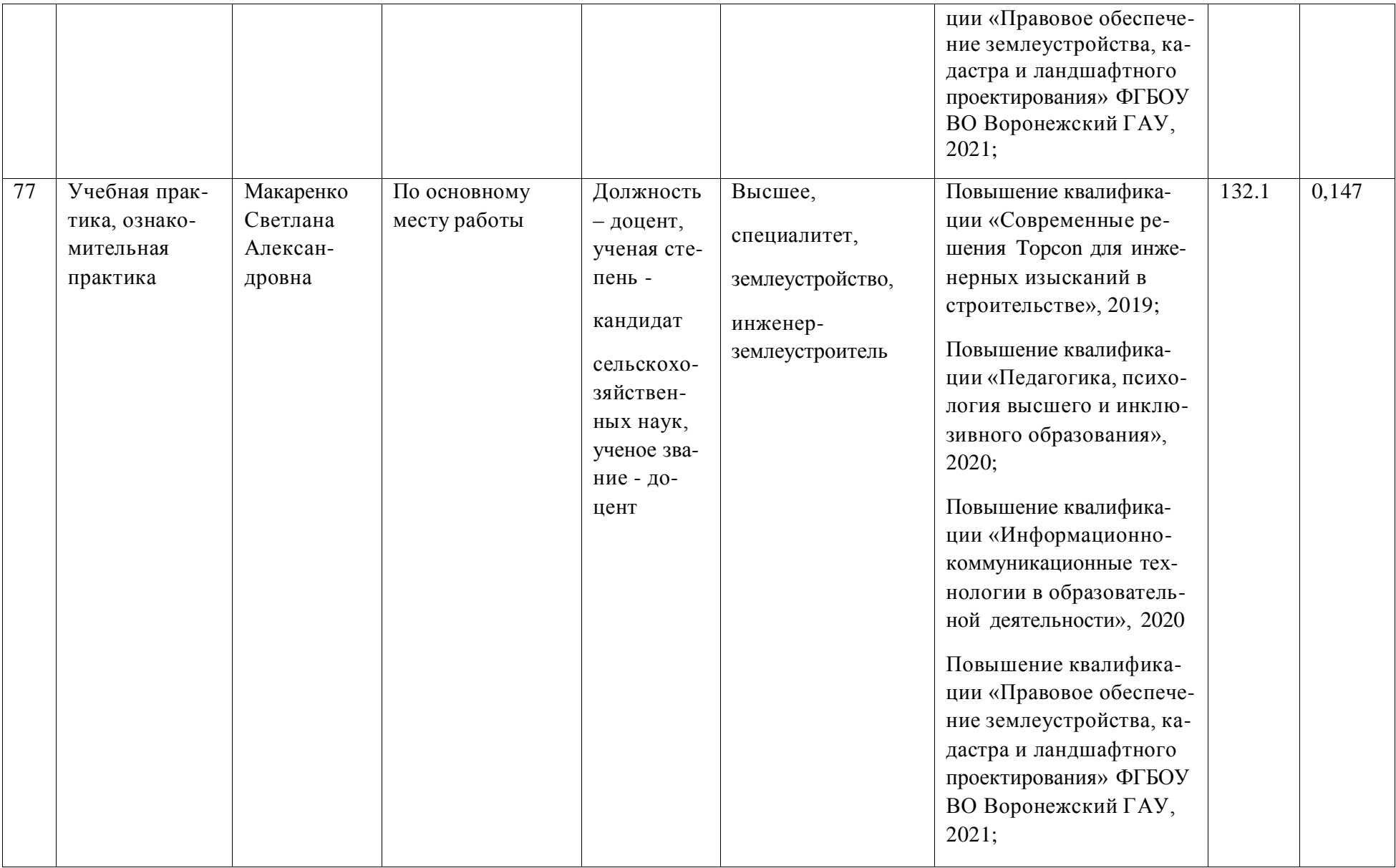

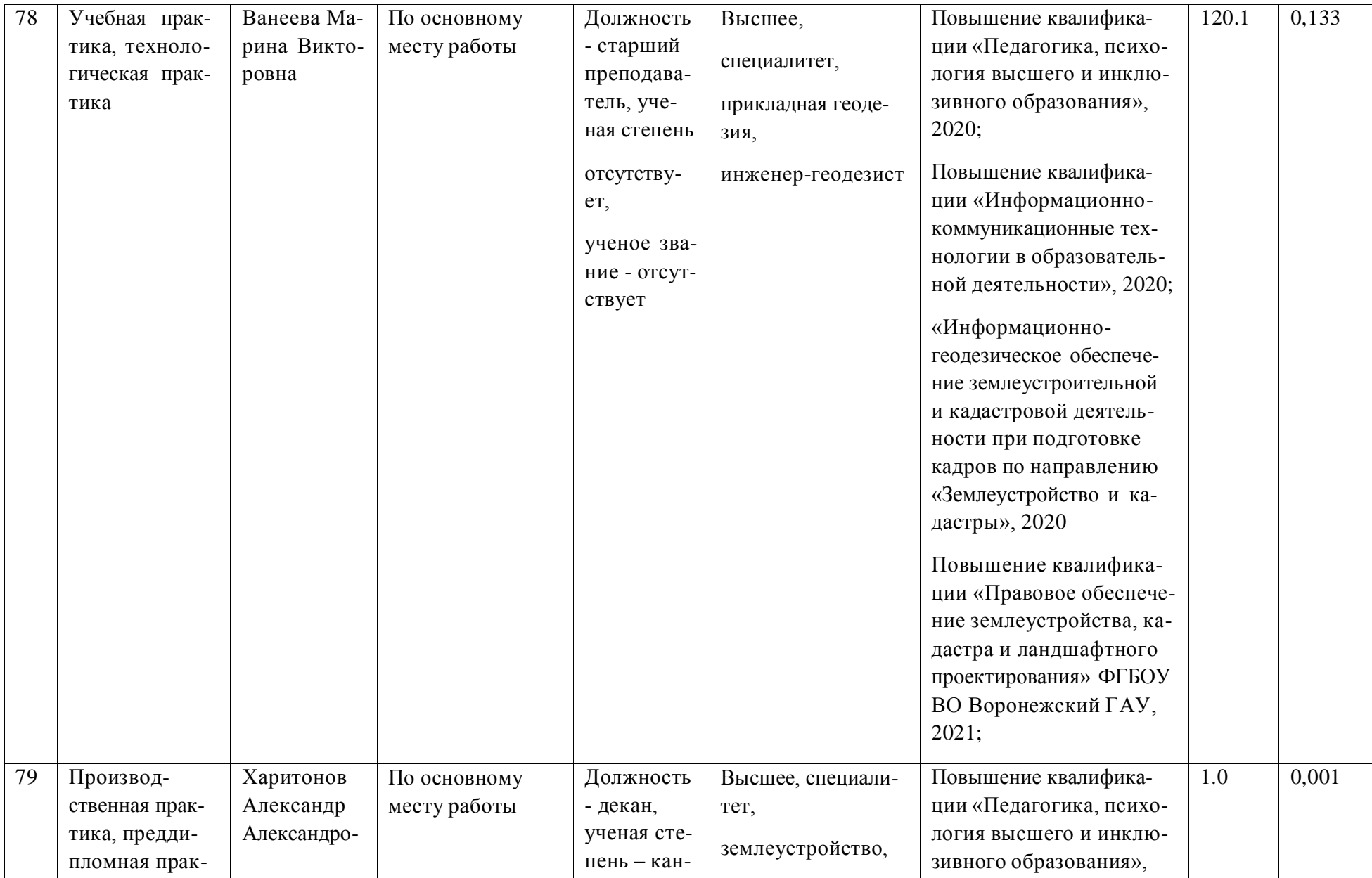
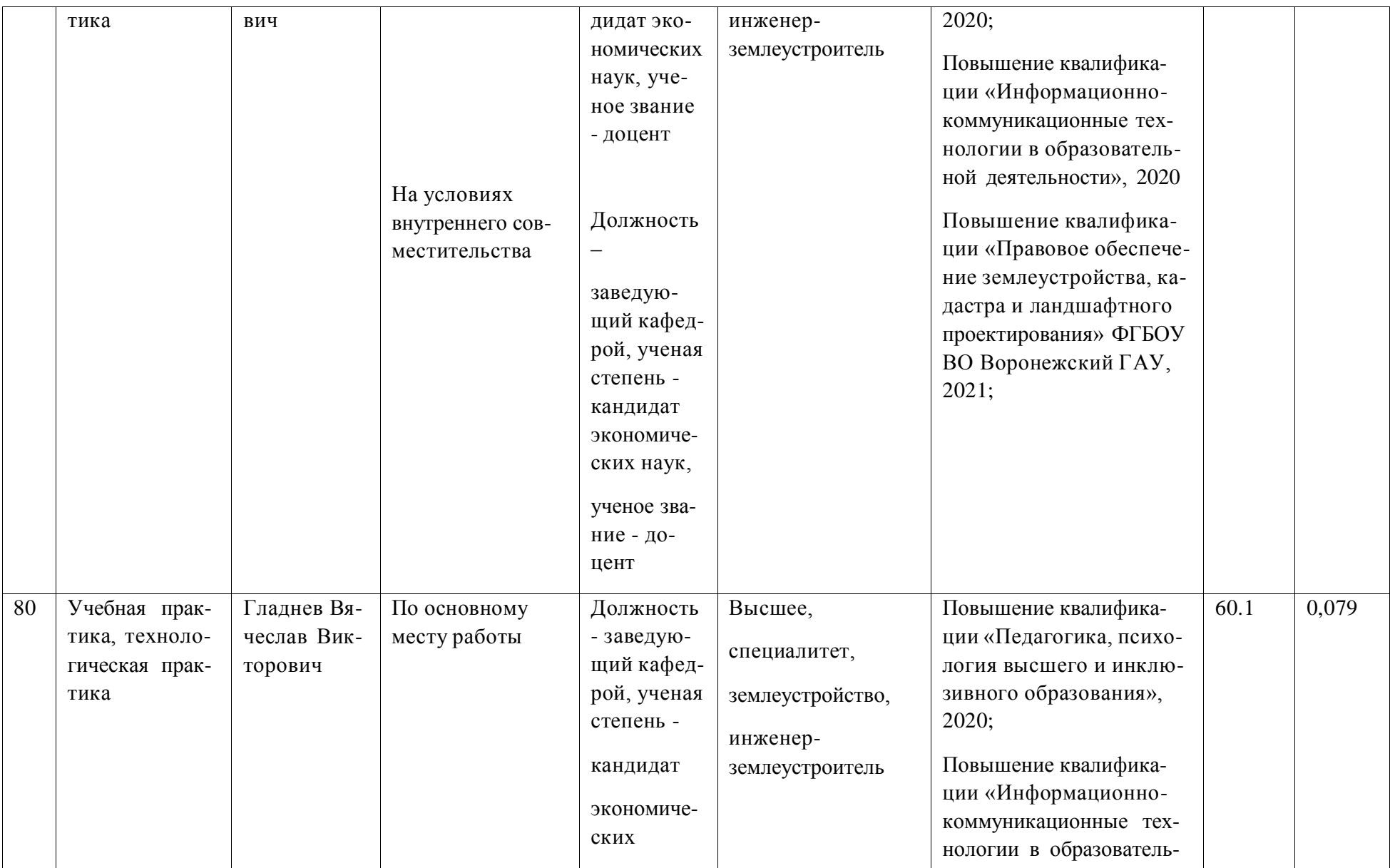

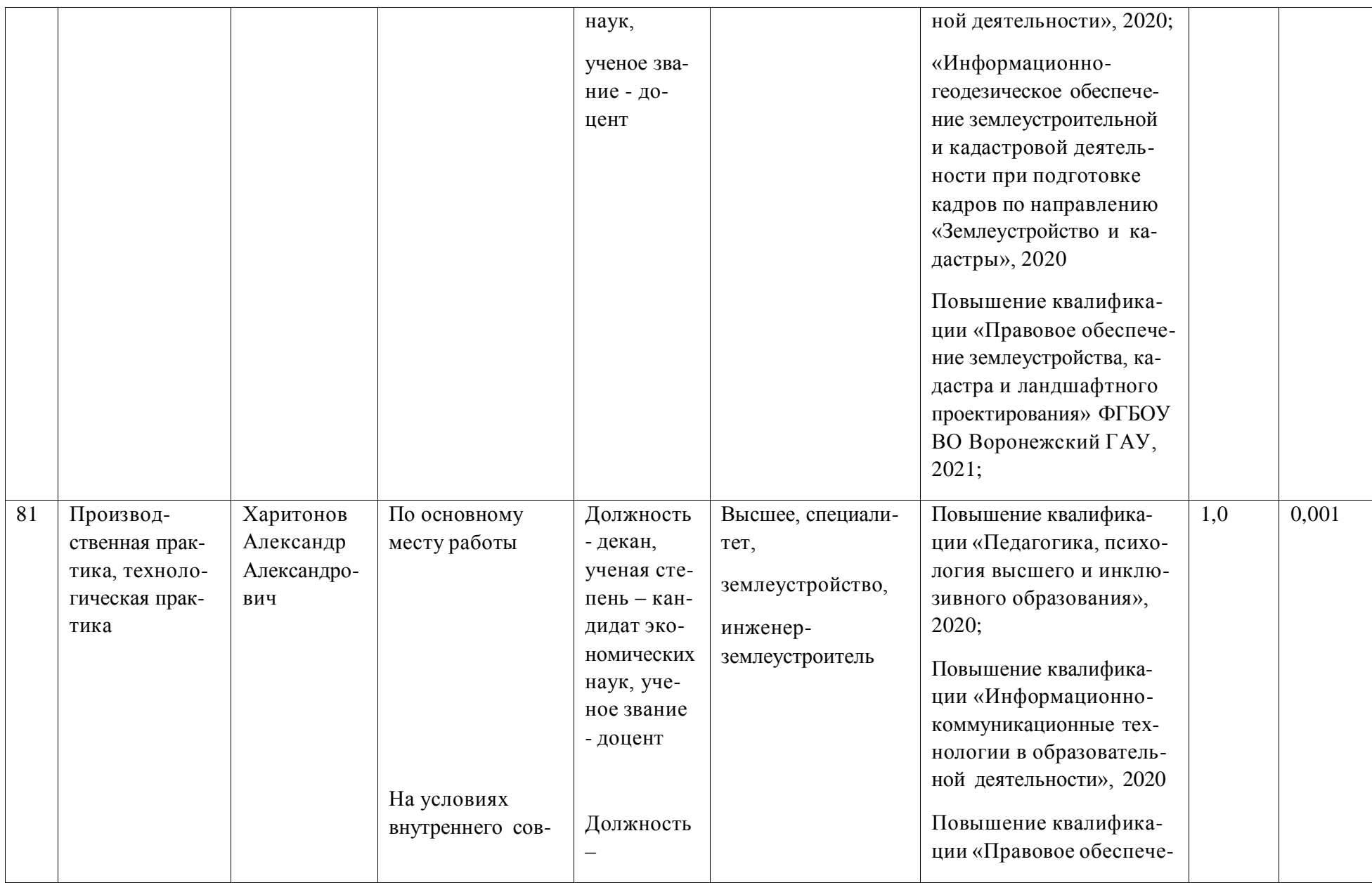

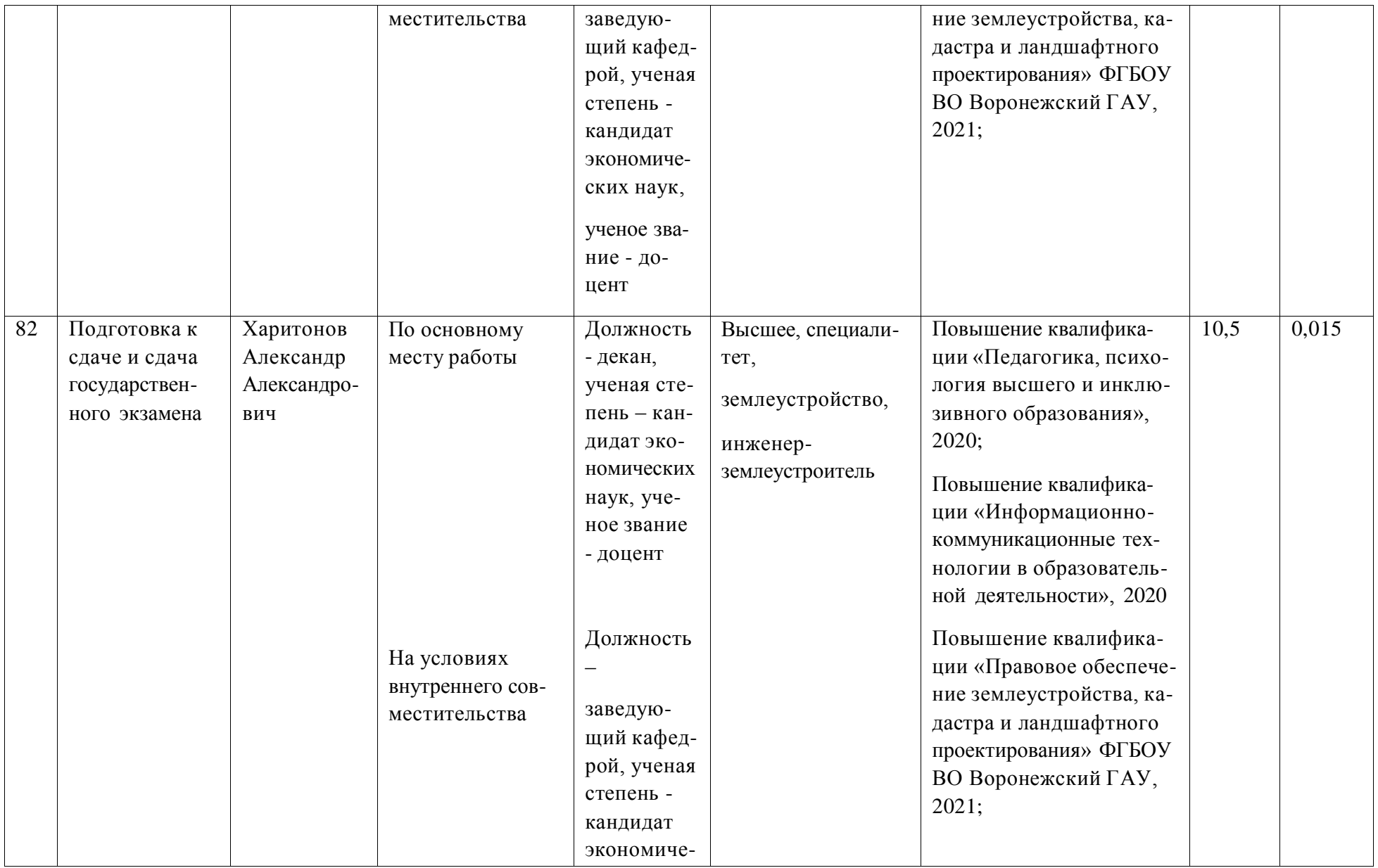

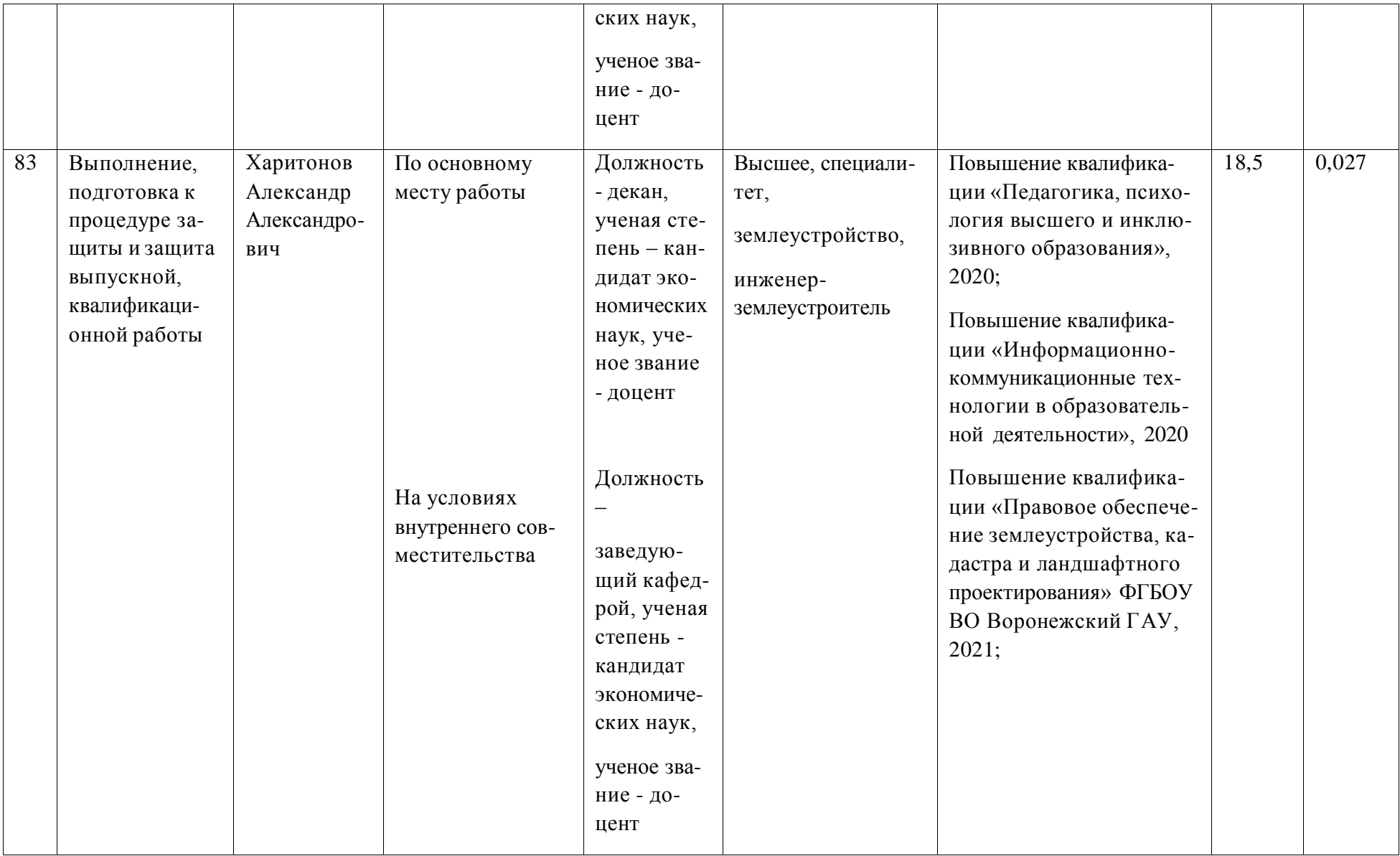

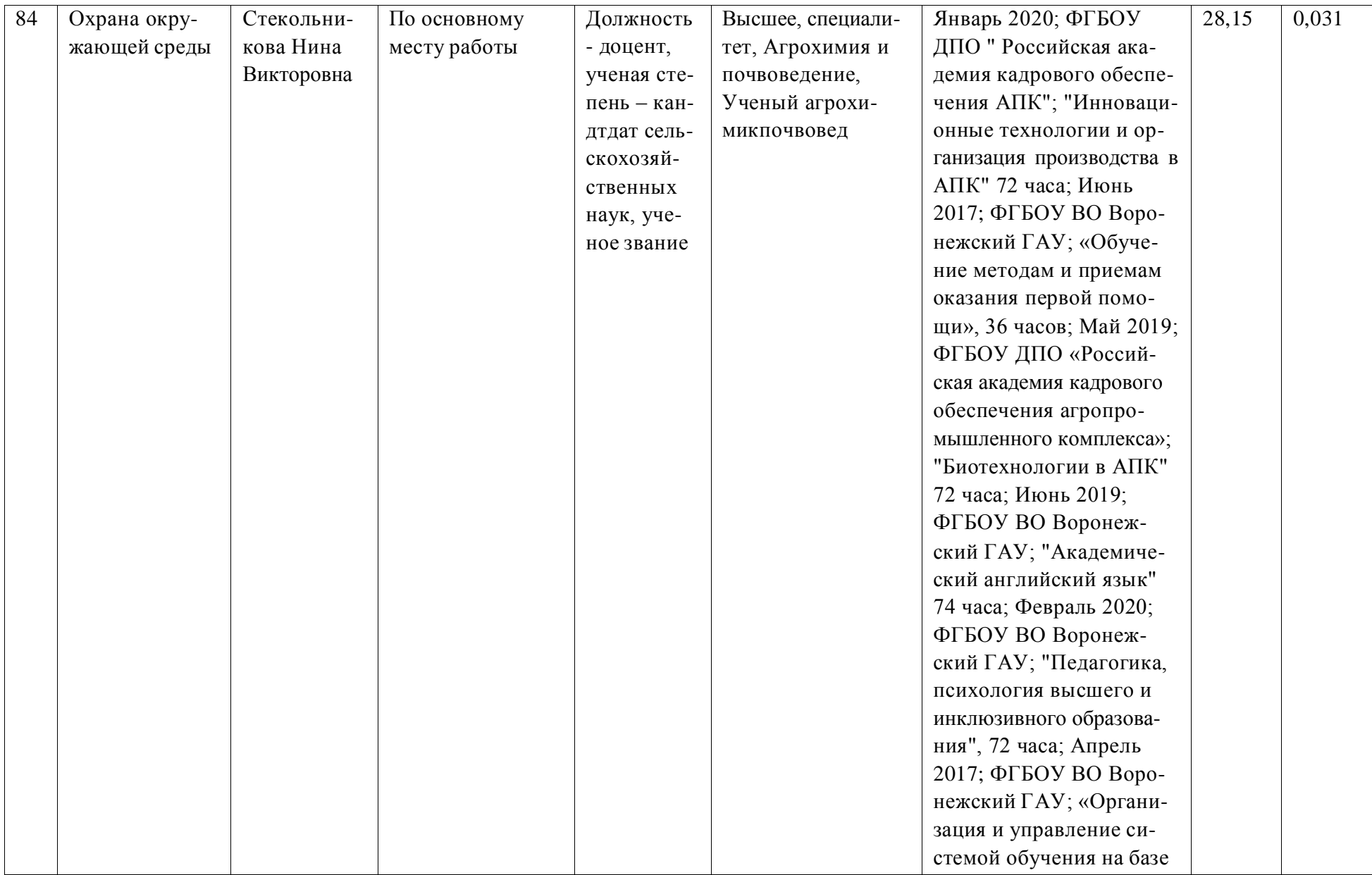

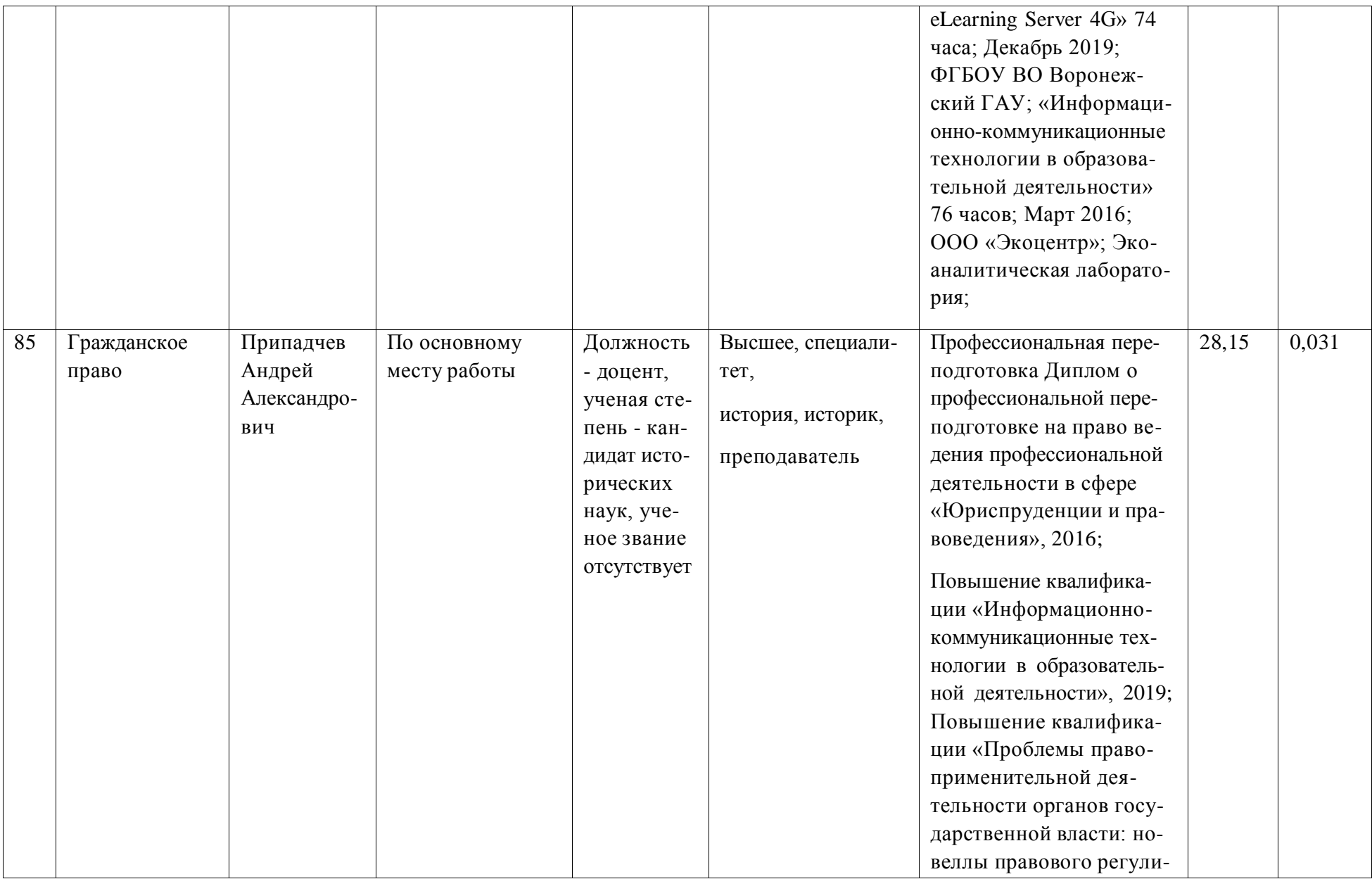

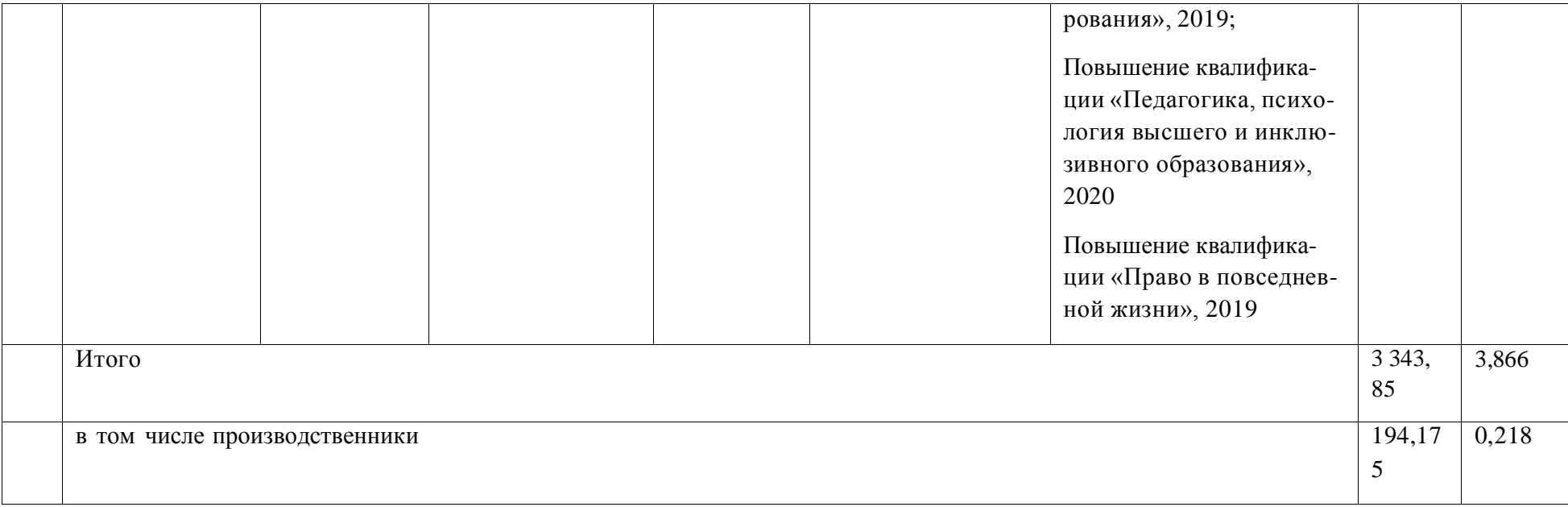

**Приложение 8.** Сведения об обеспеченности учебной литературой образовательной программы Кадастр недвижимости

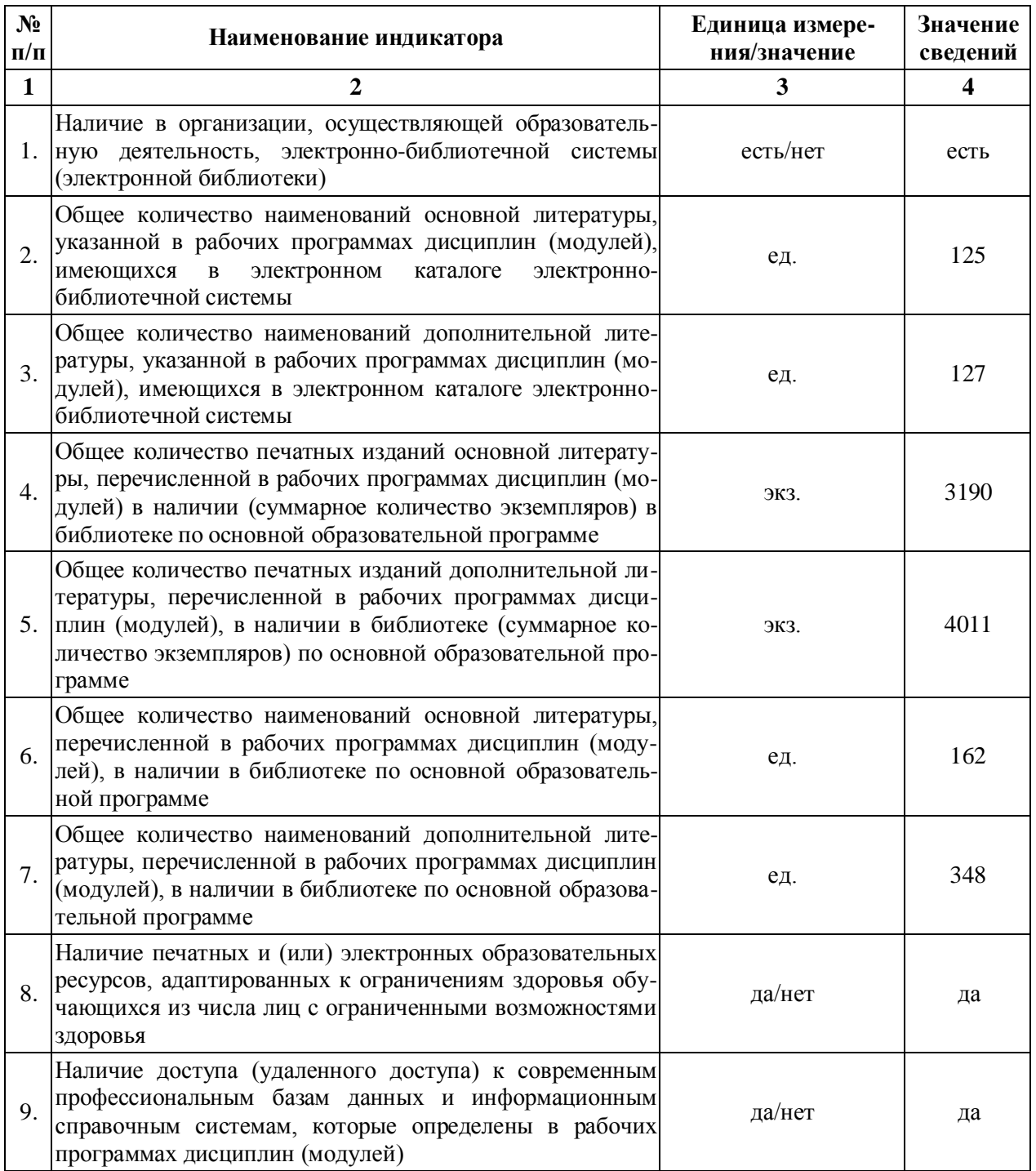

## **Приложение 9**

Сведения о материально-технических условиях реализации образовательной программы Землеустройство

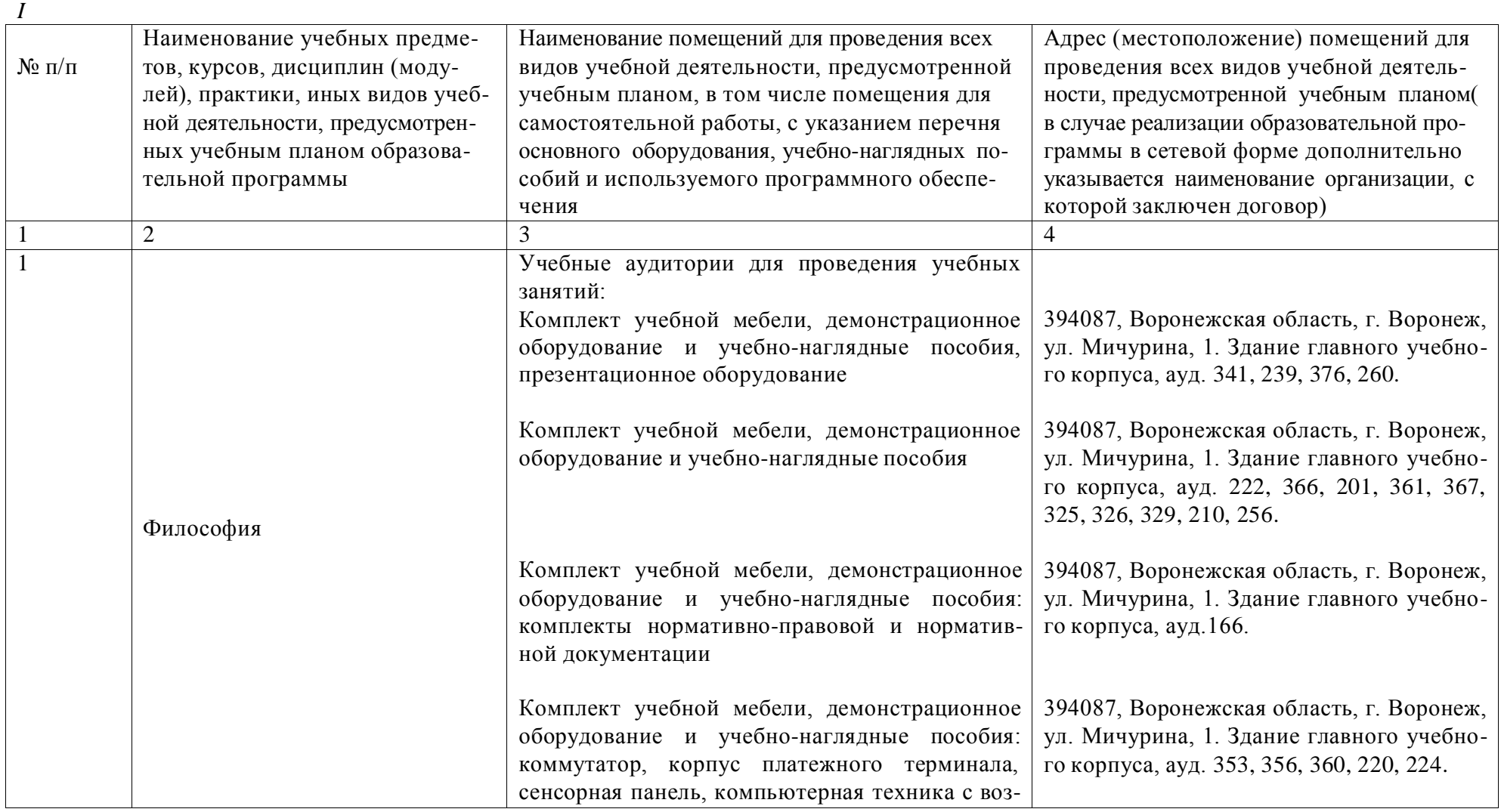

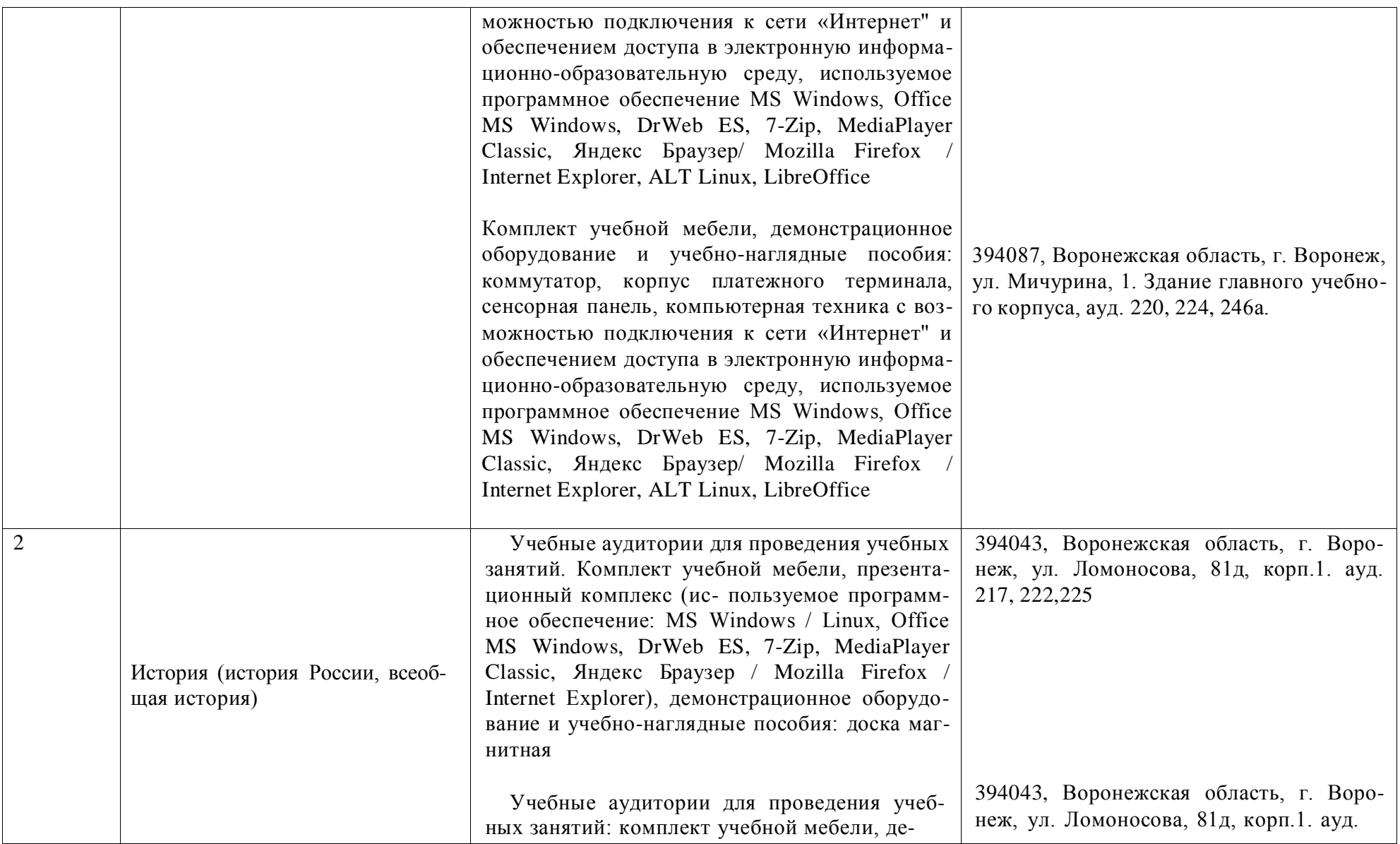

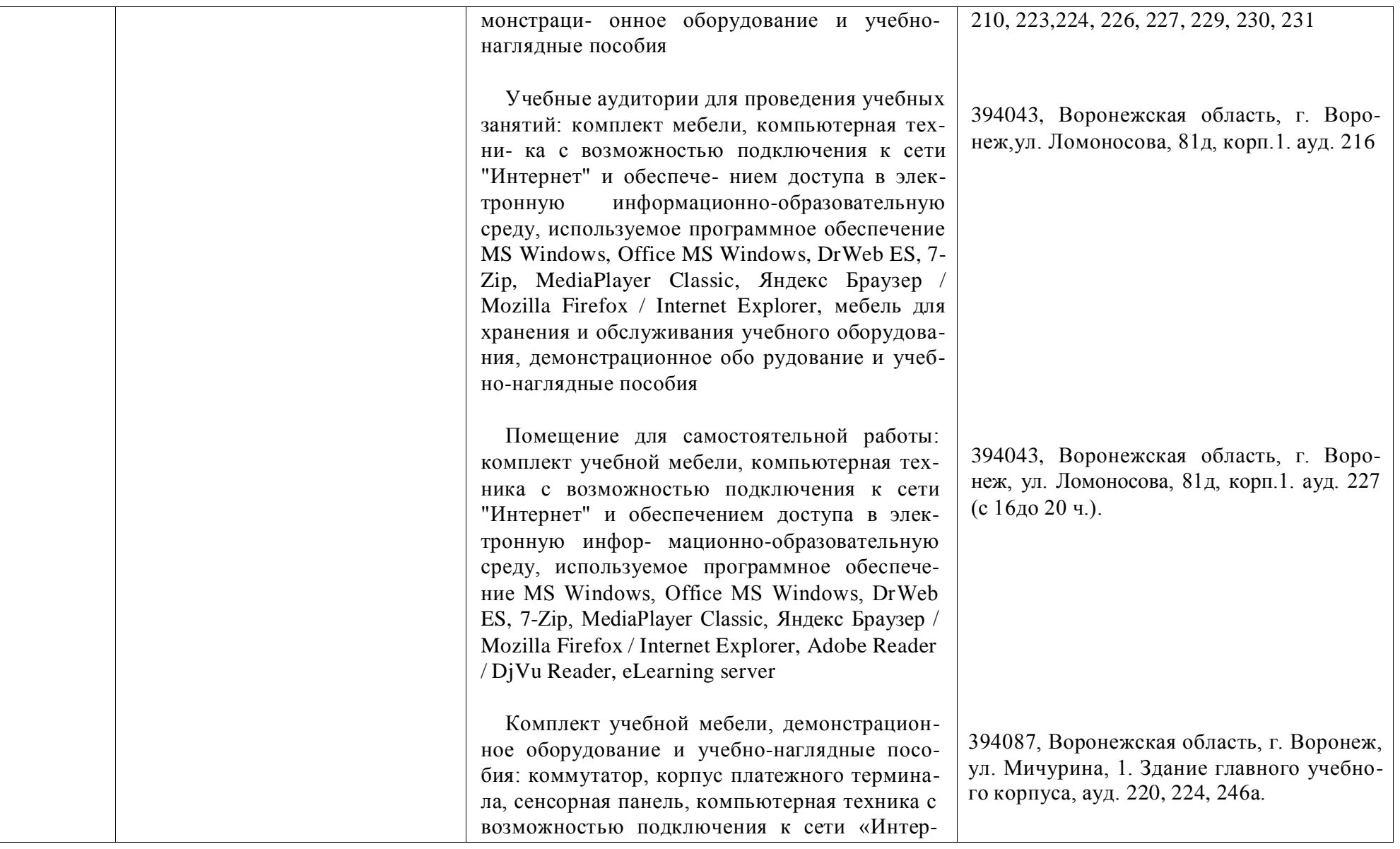

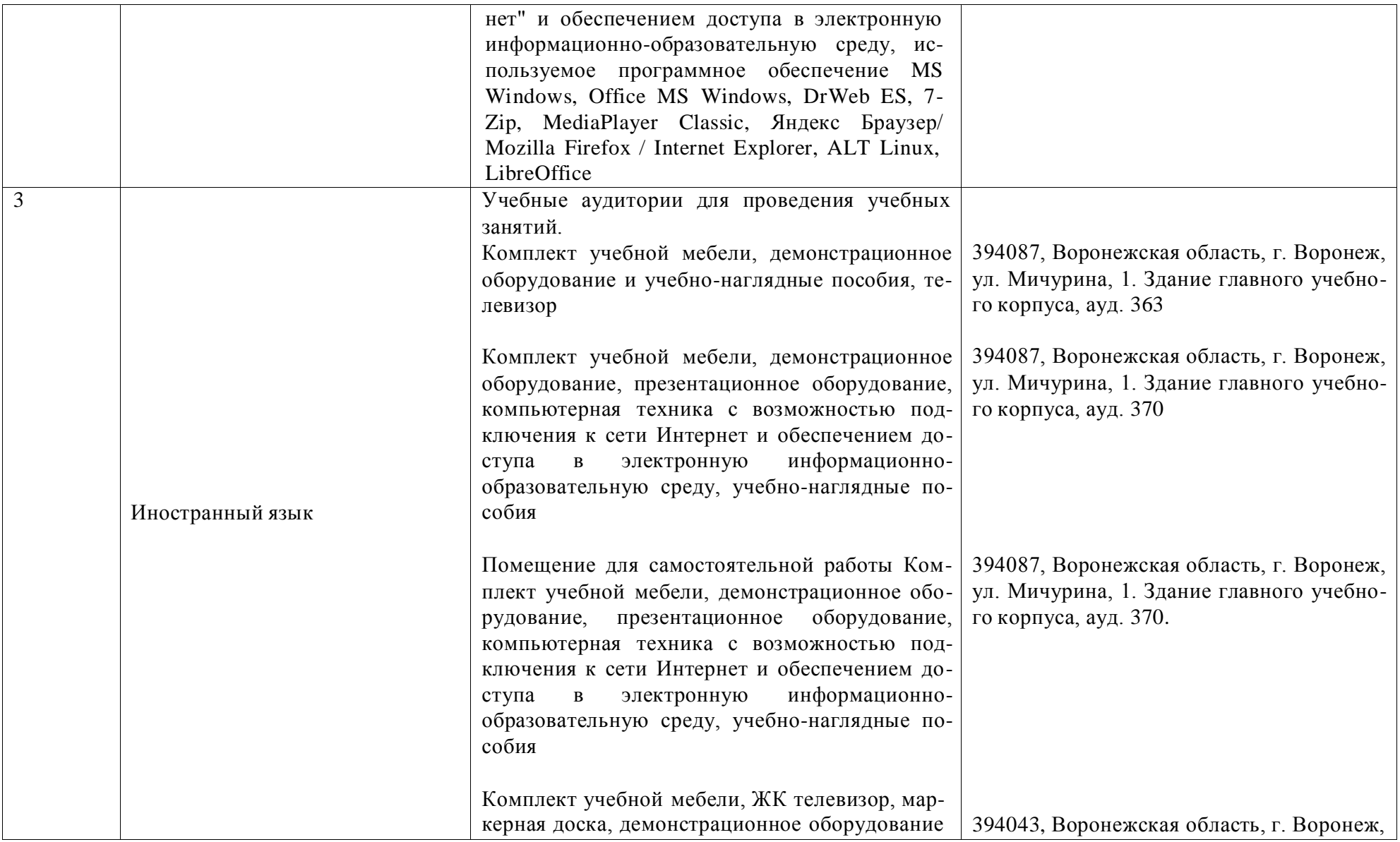

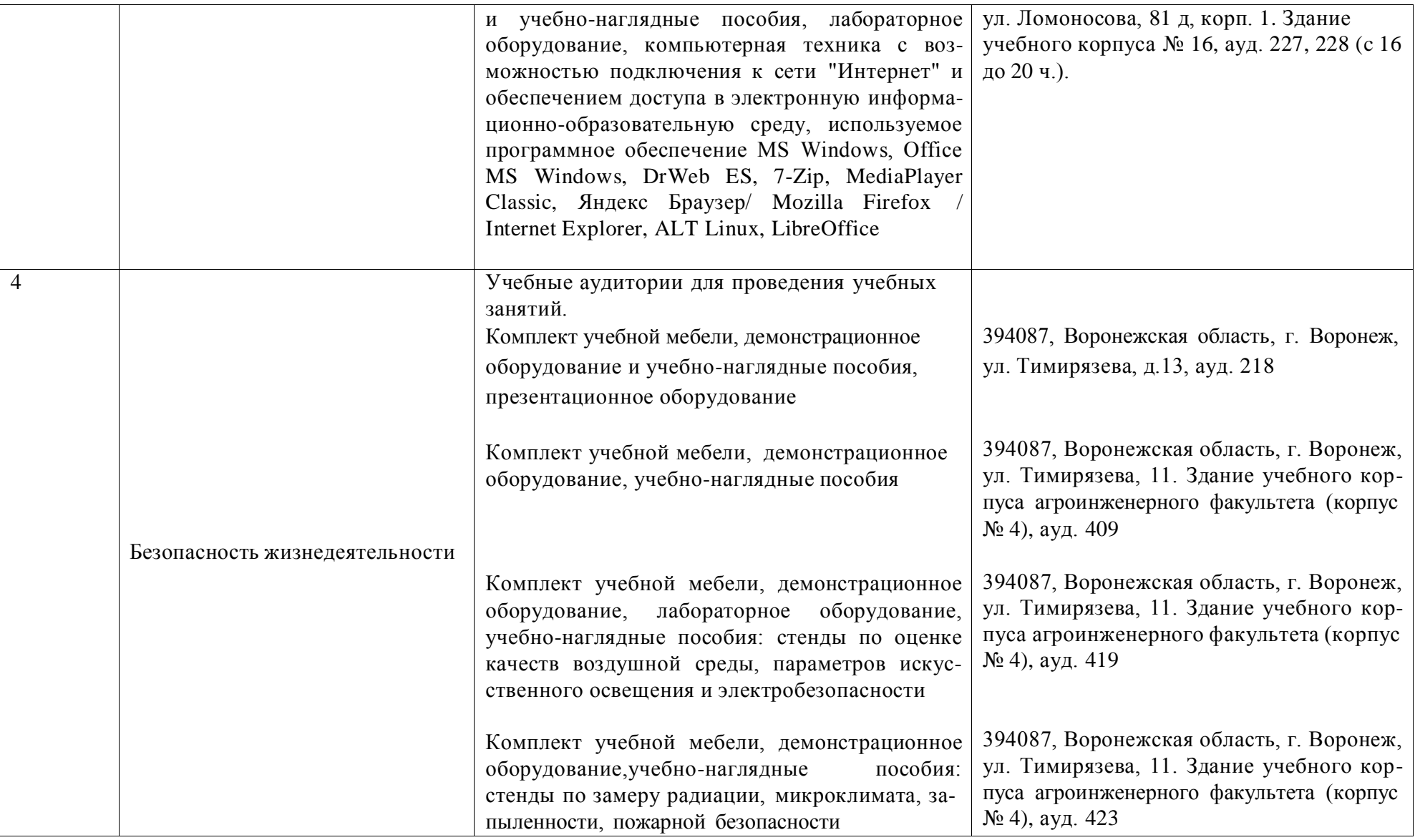

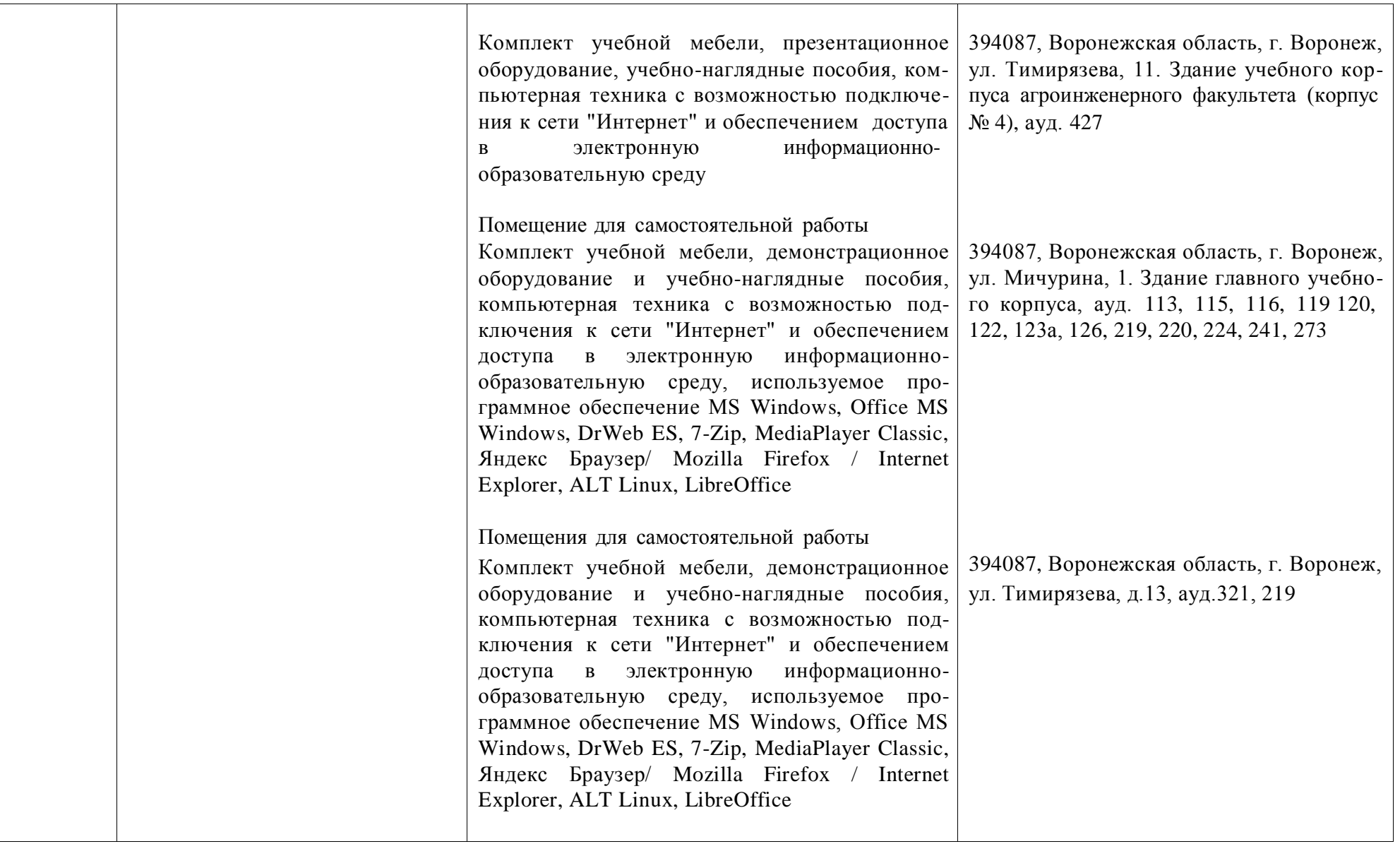

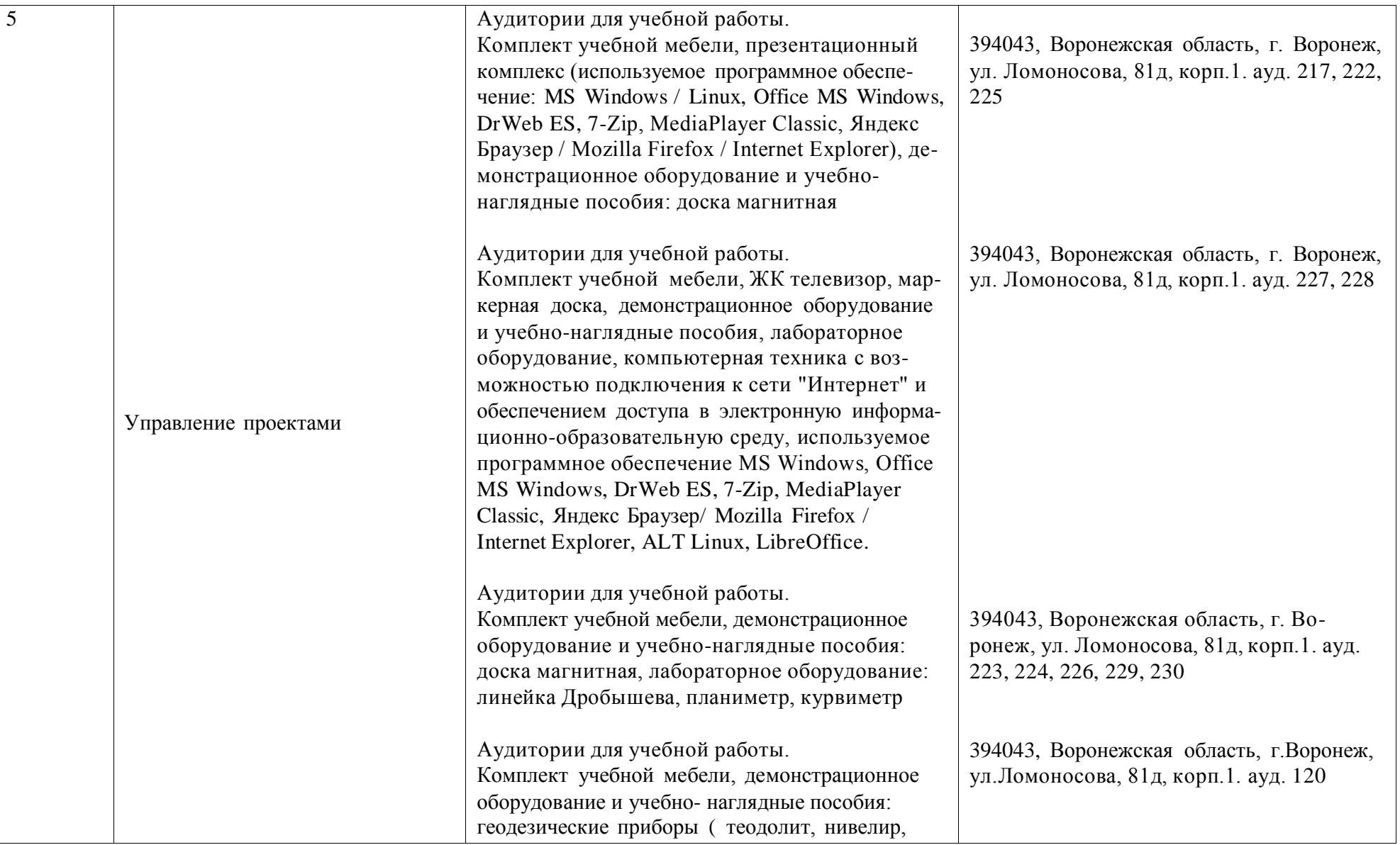

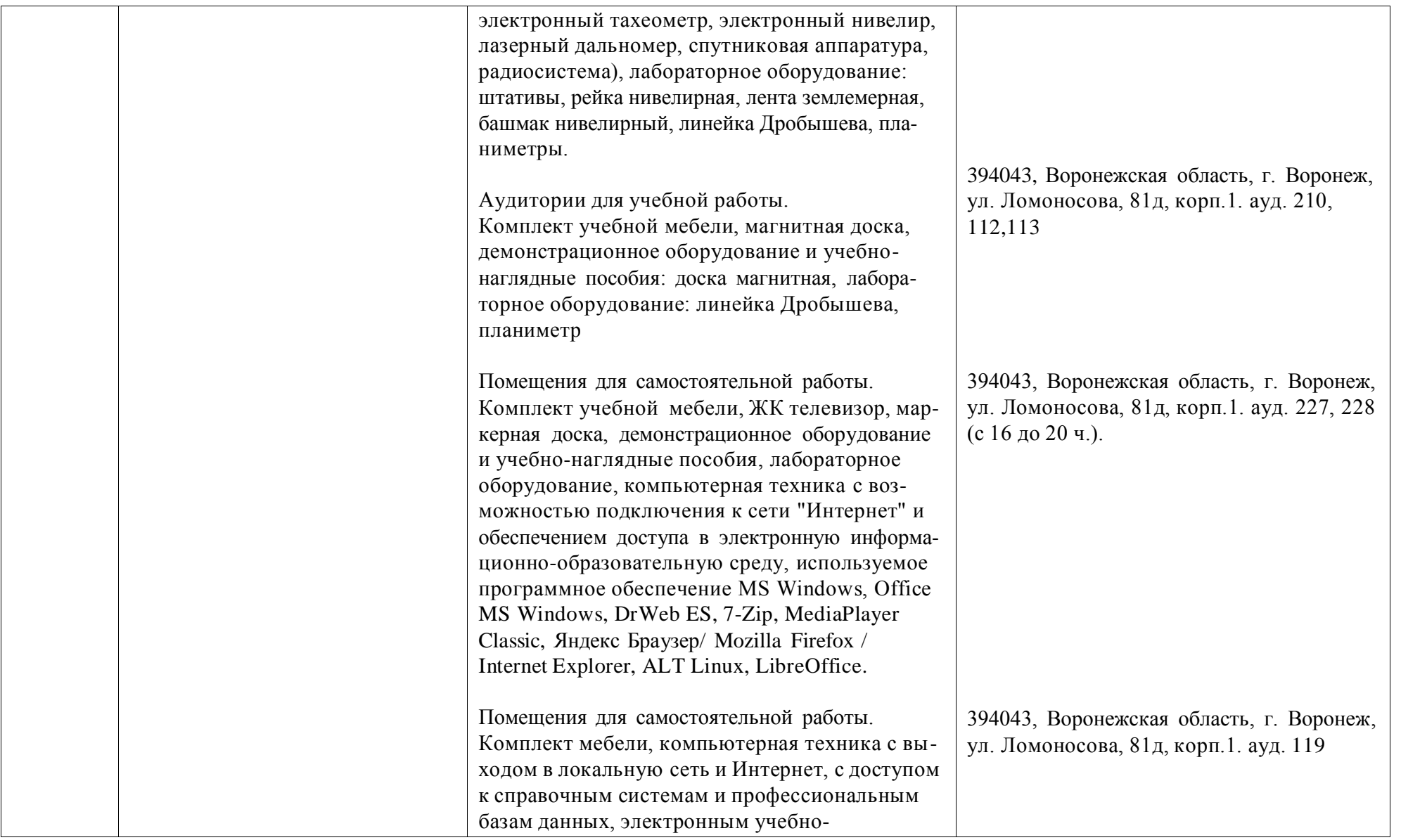

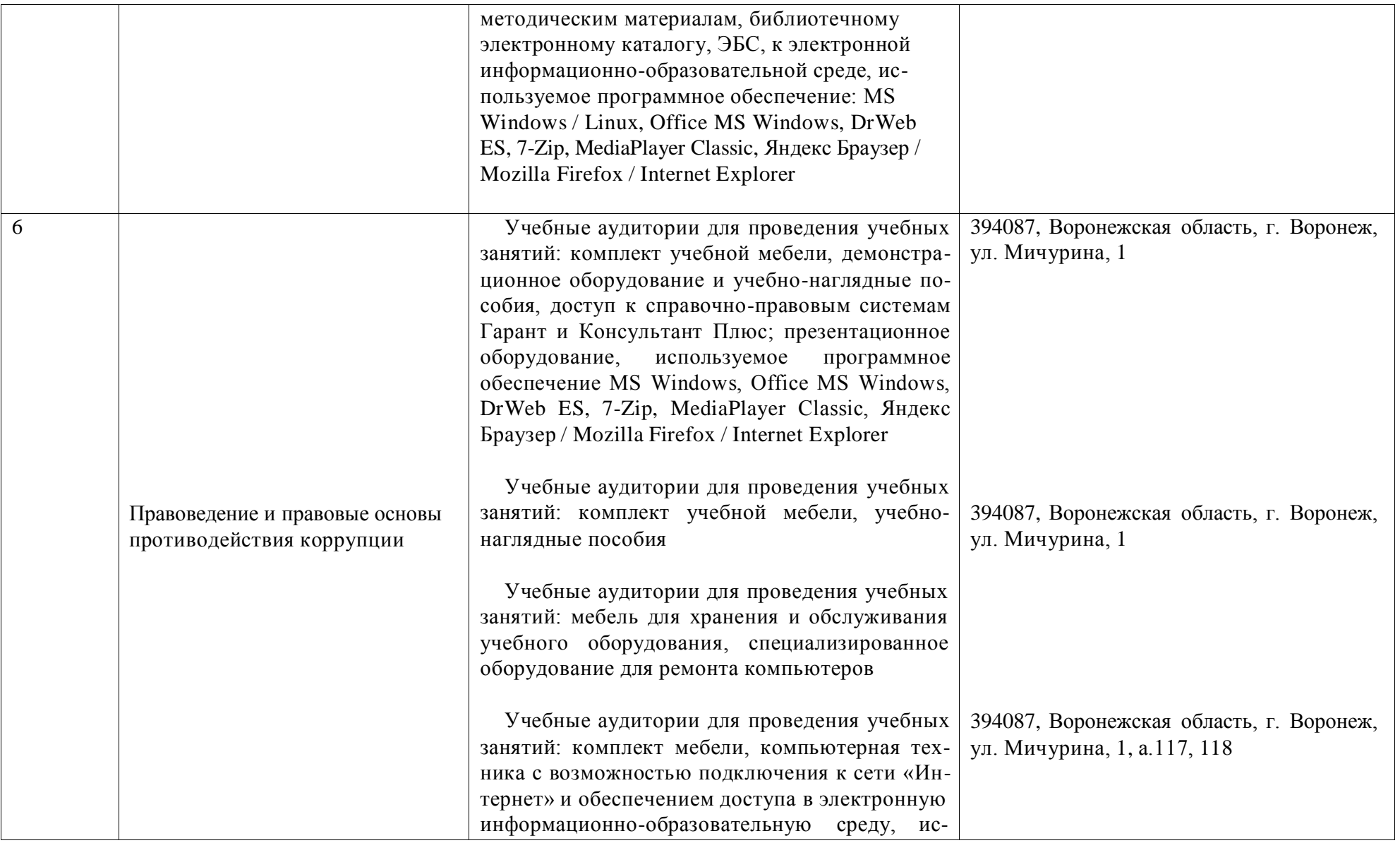

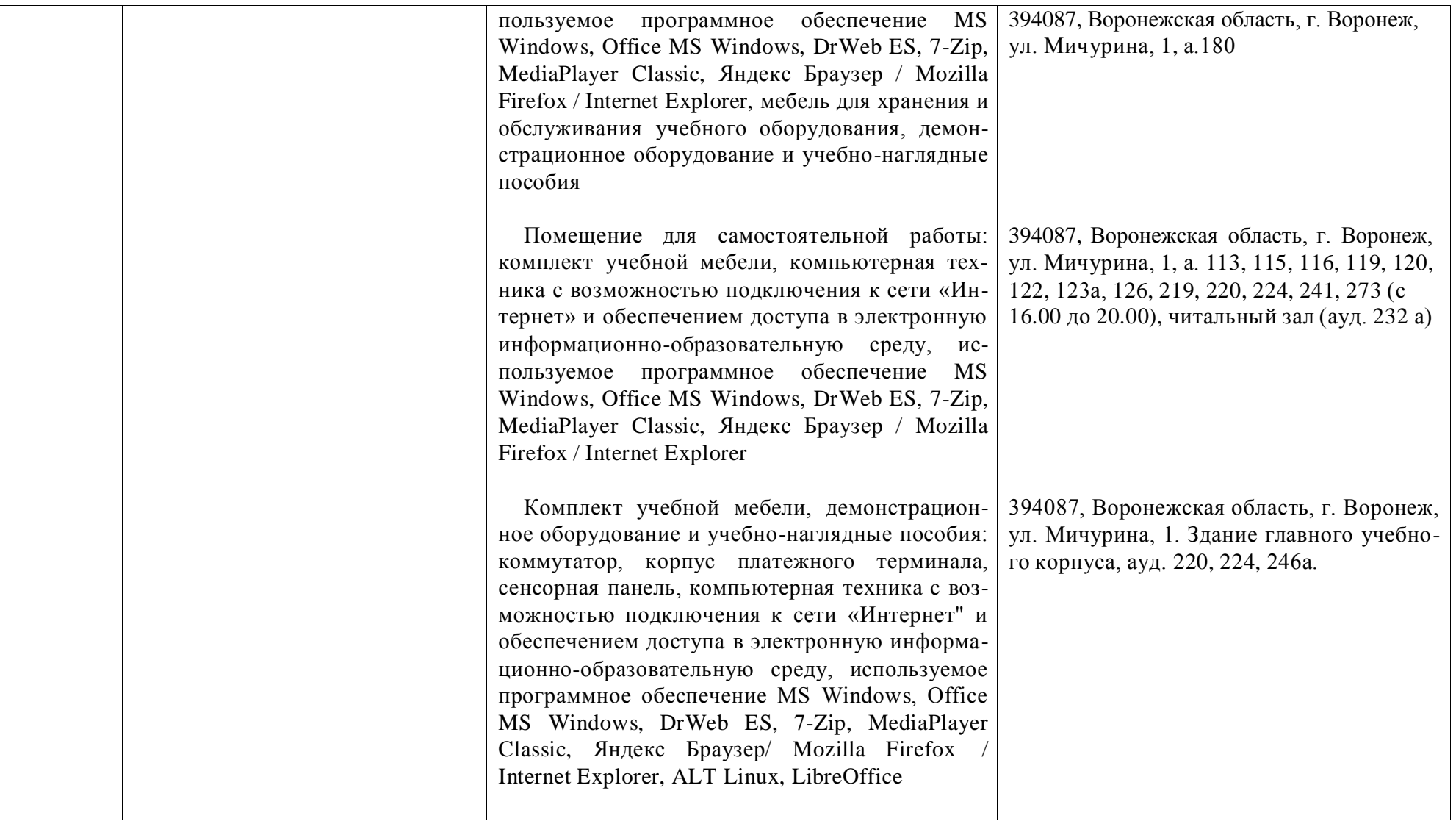

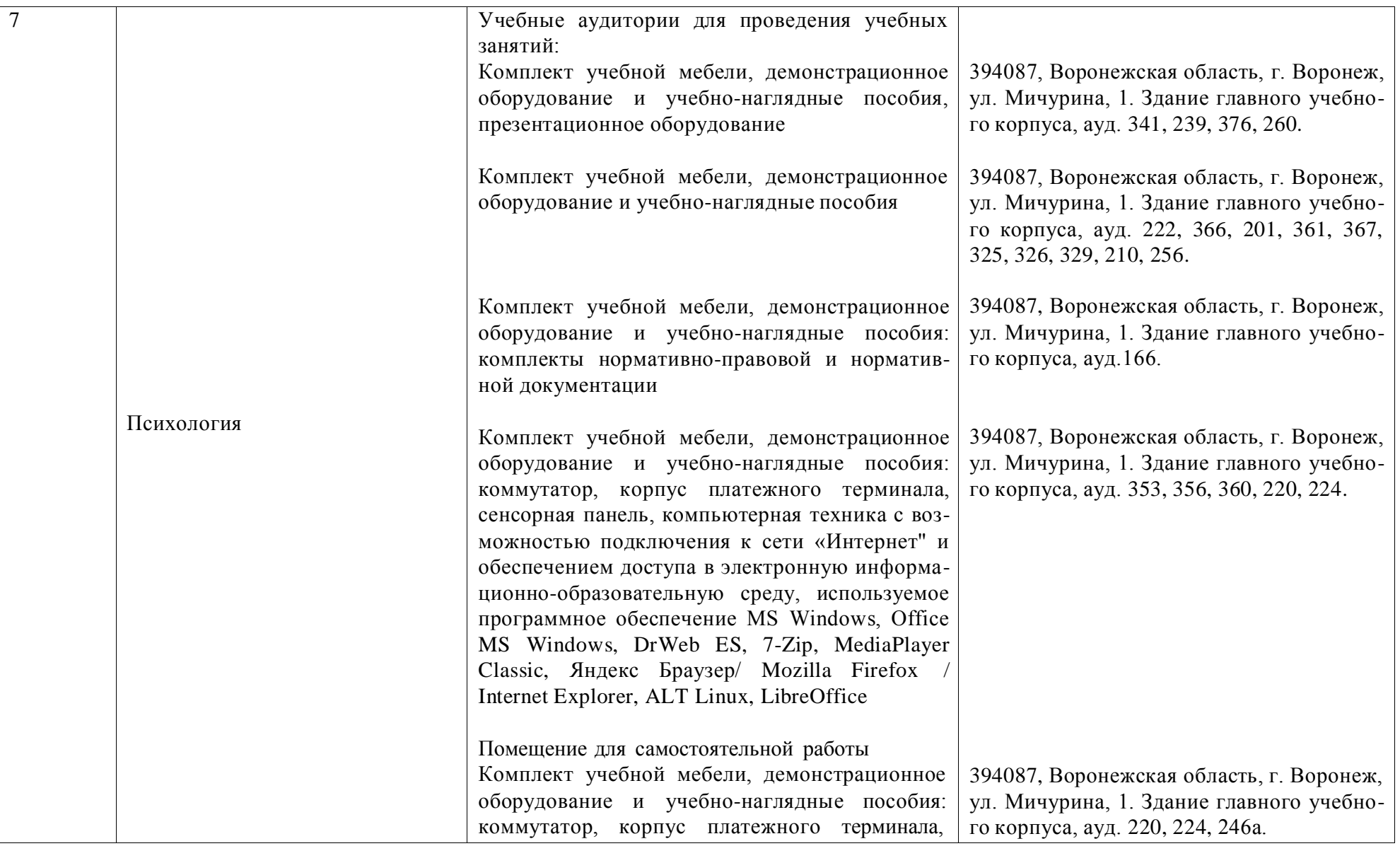

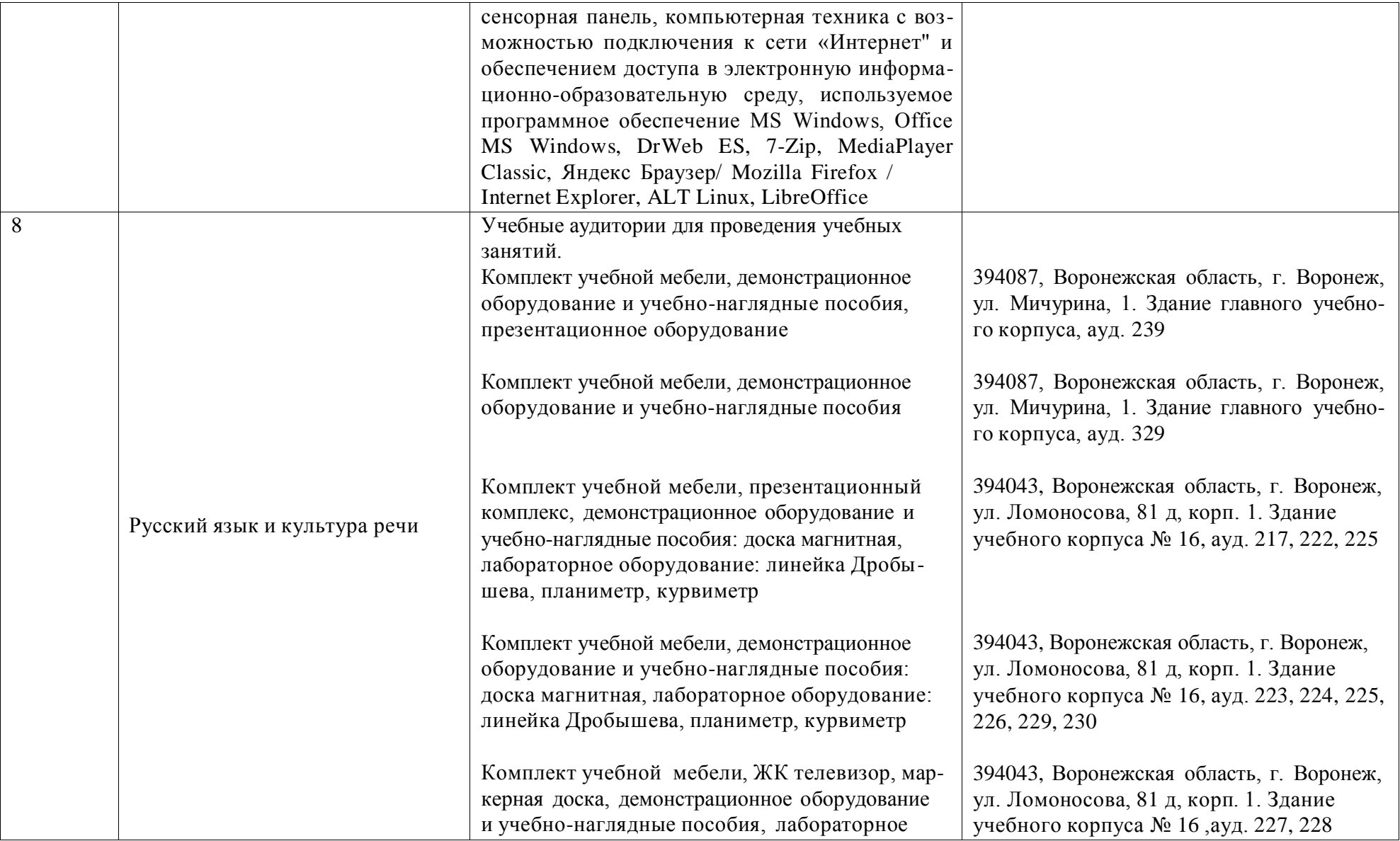

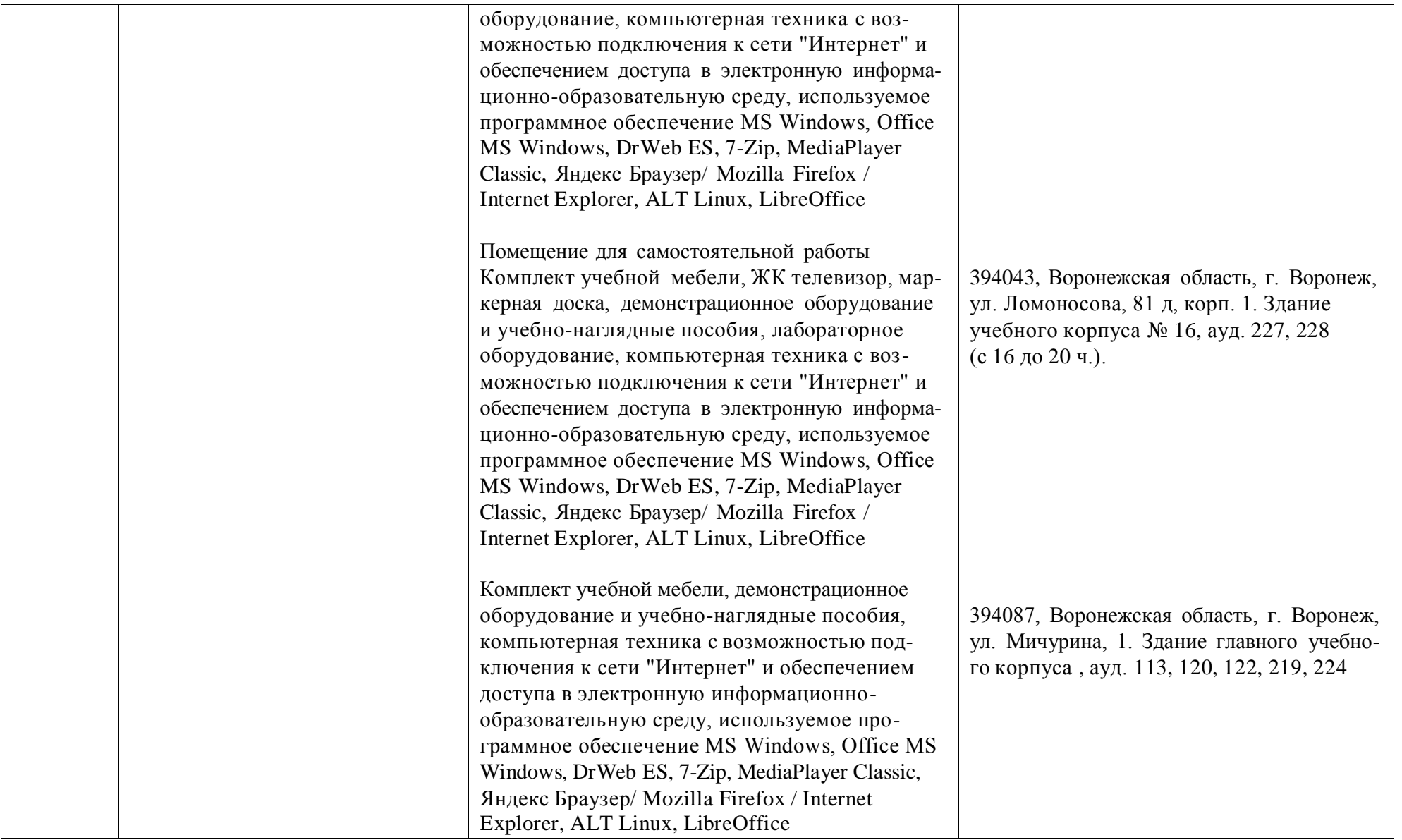

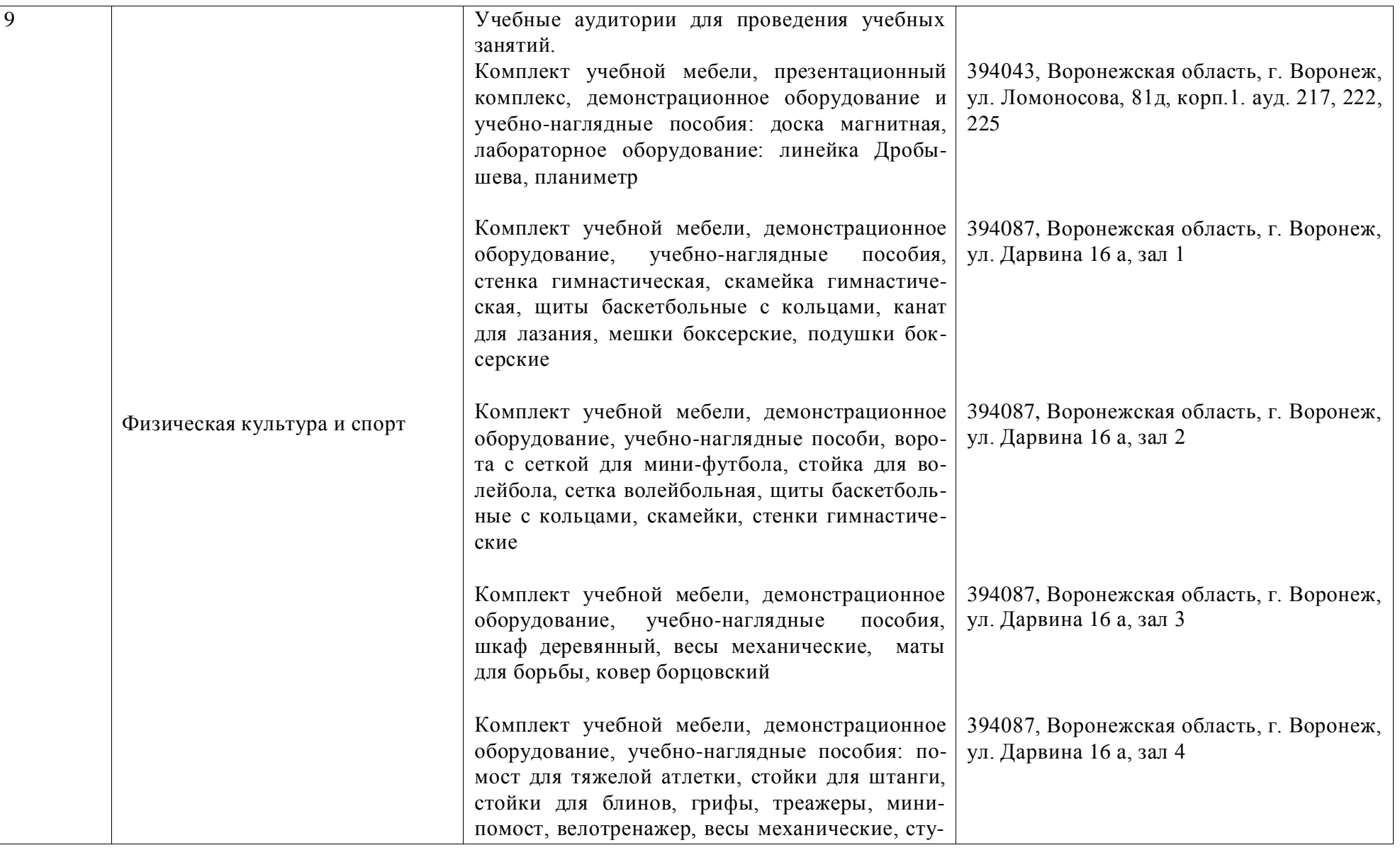

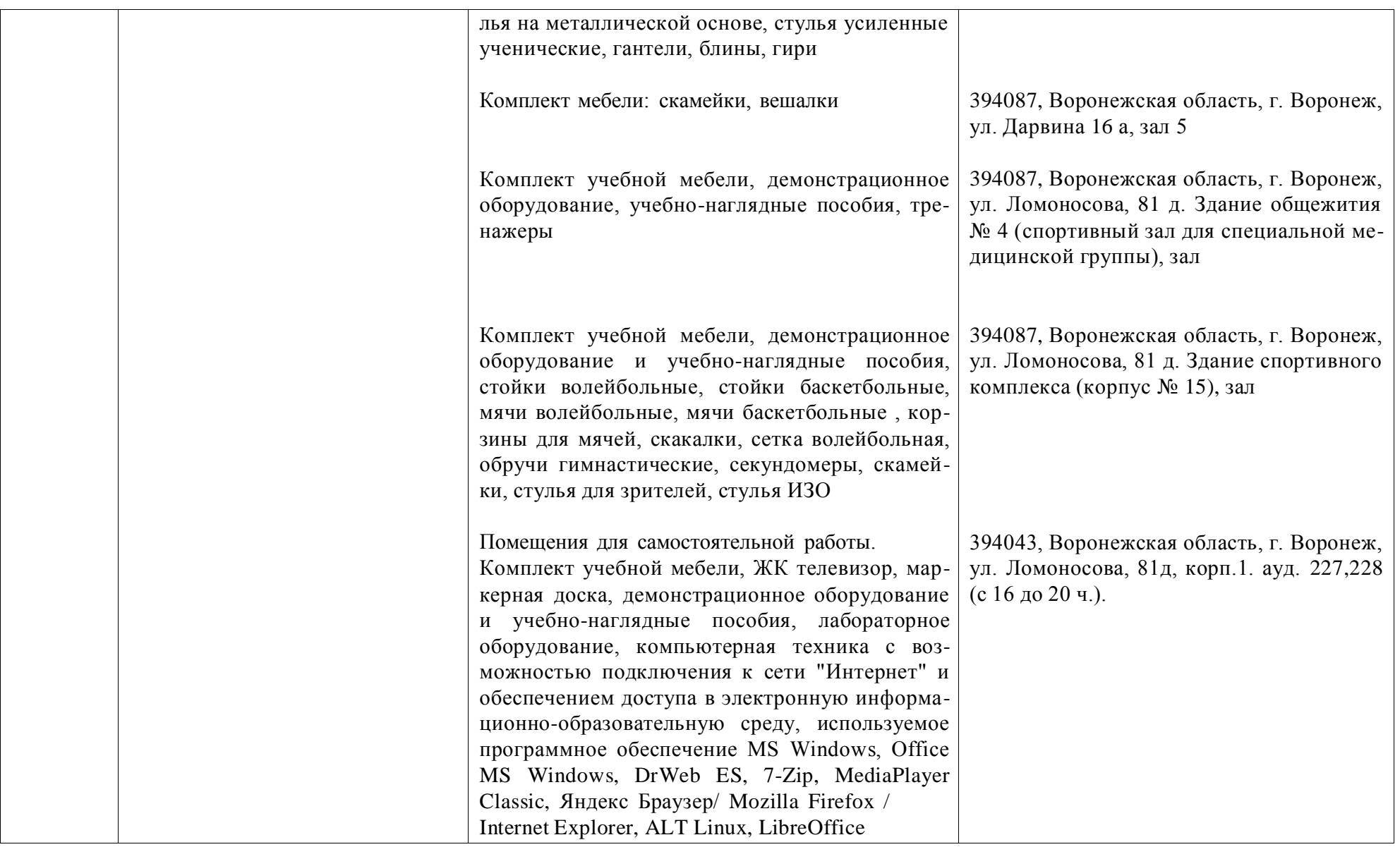

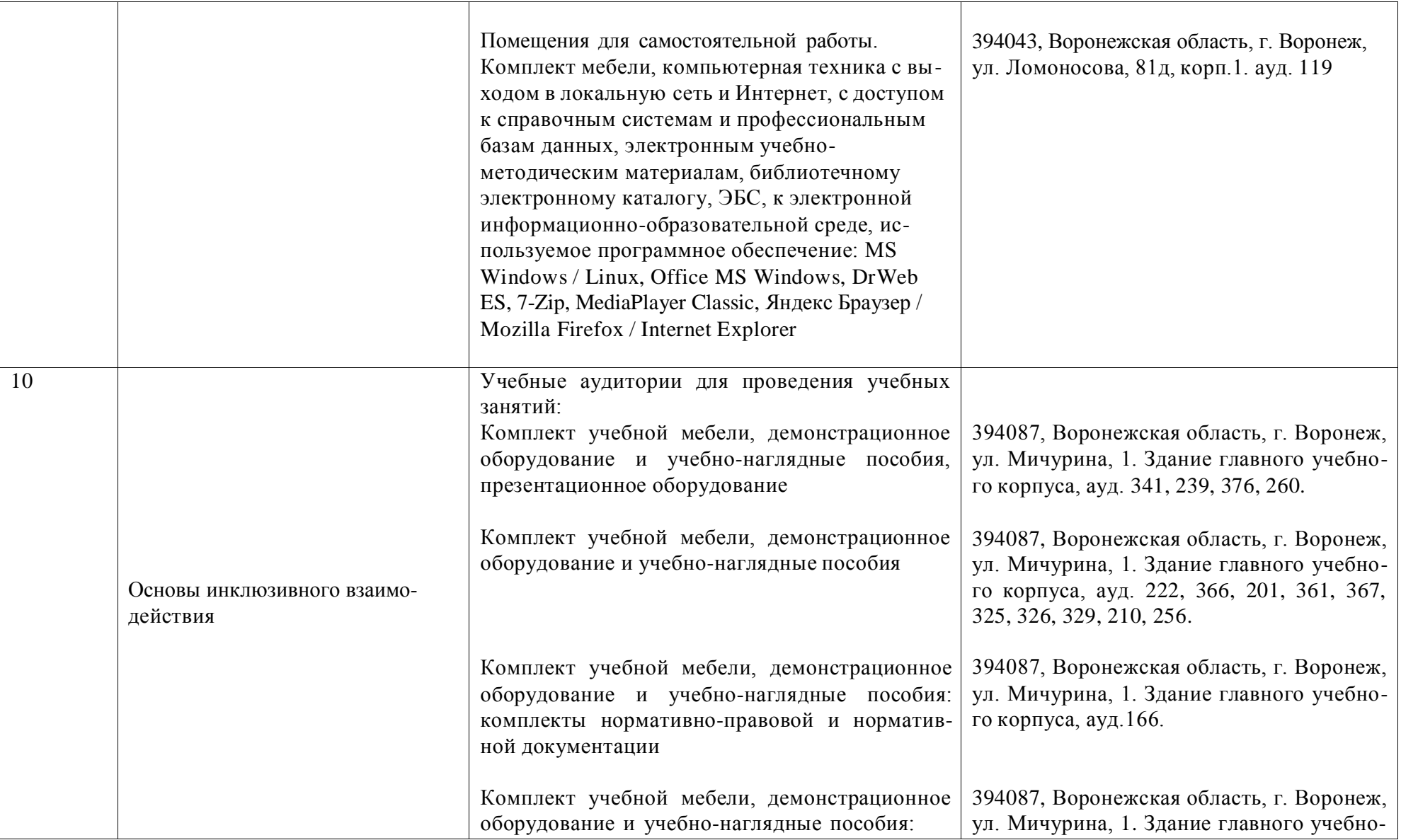

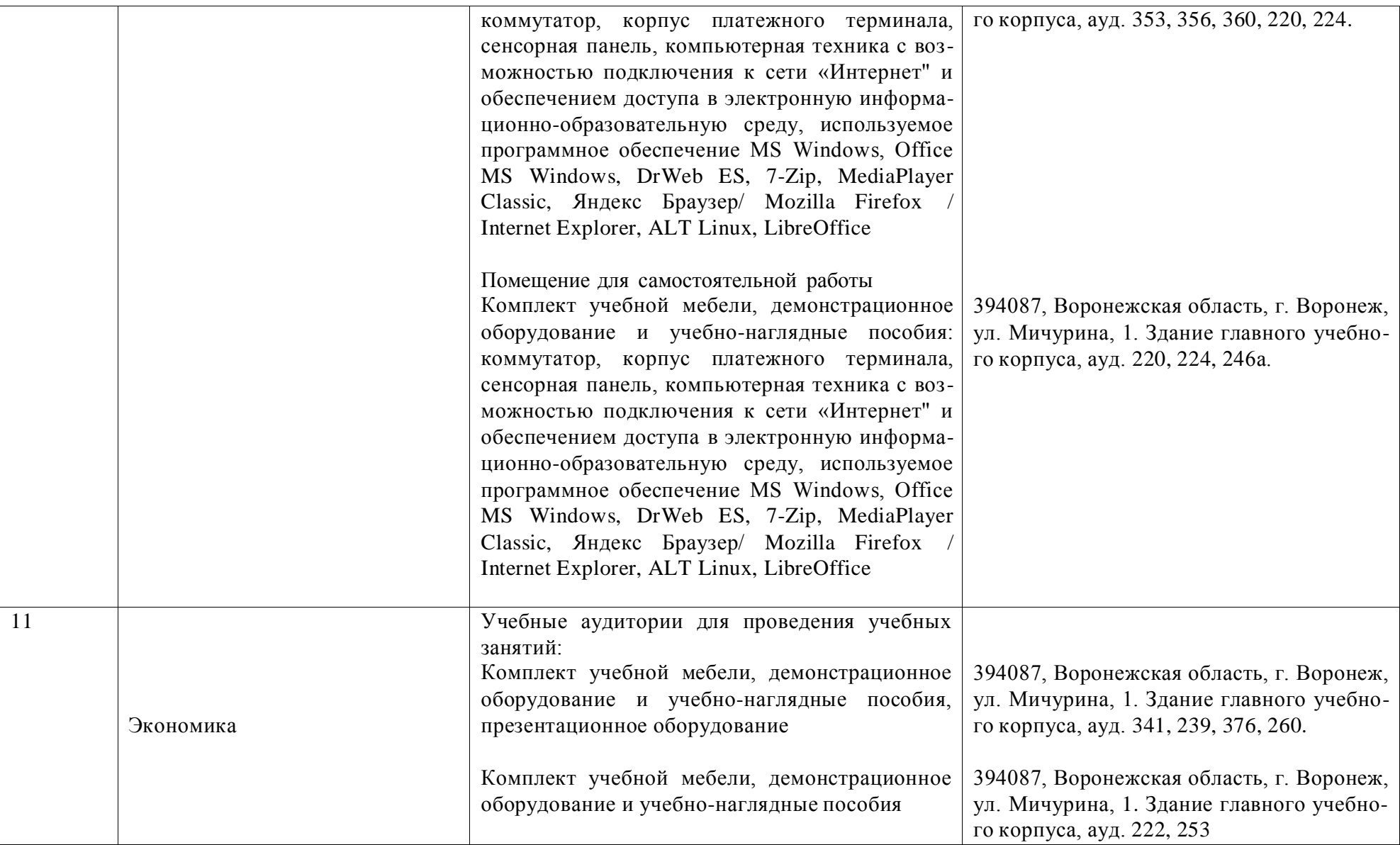

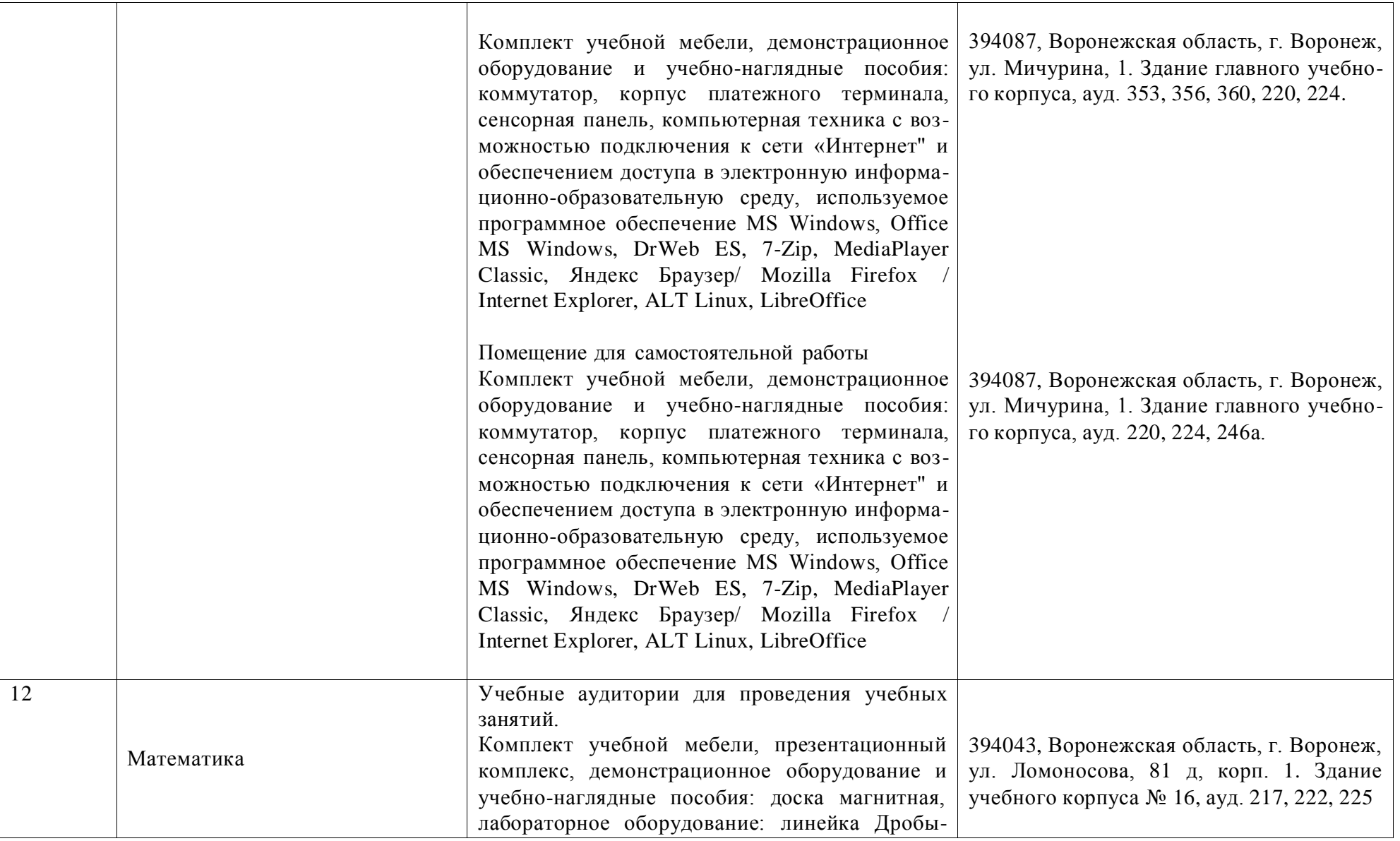

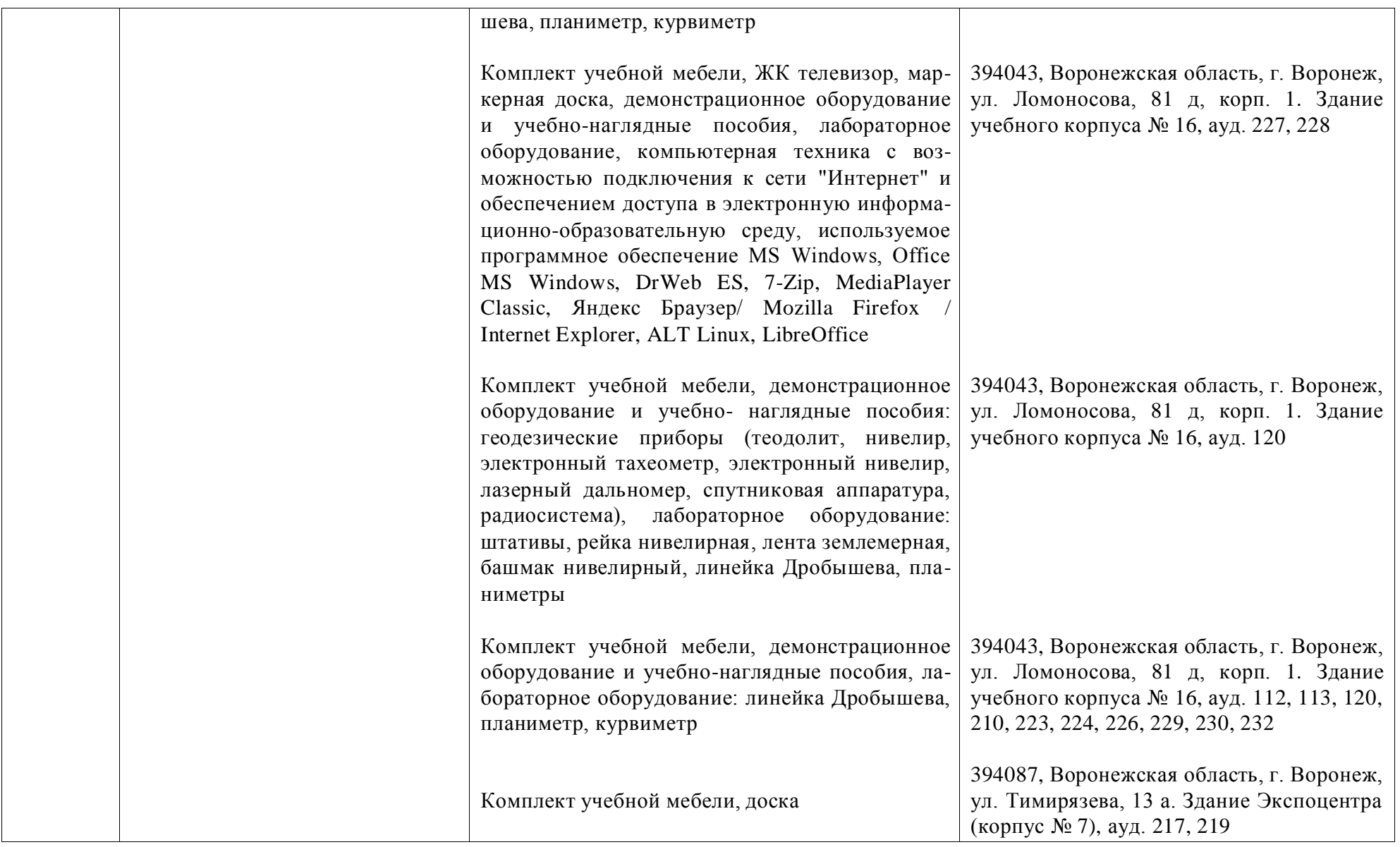

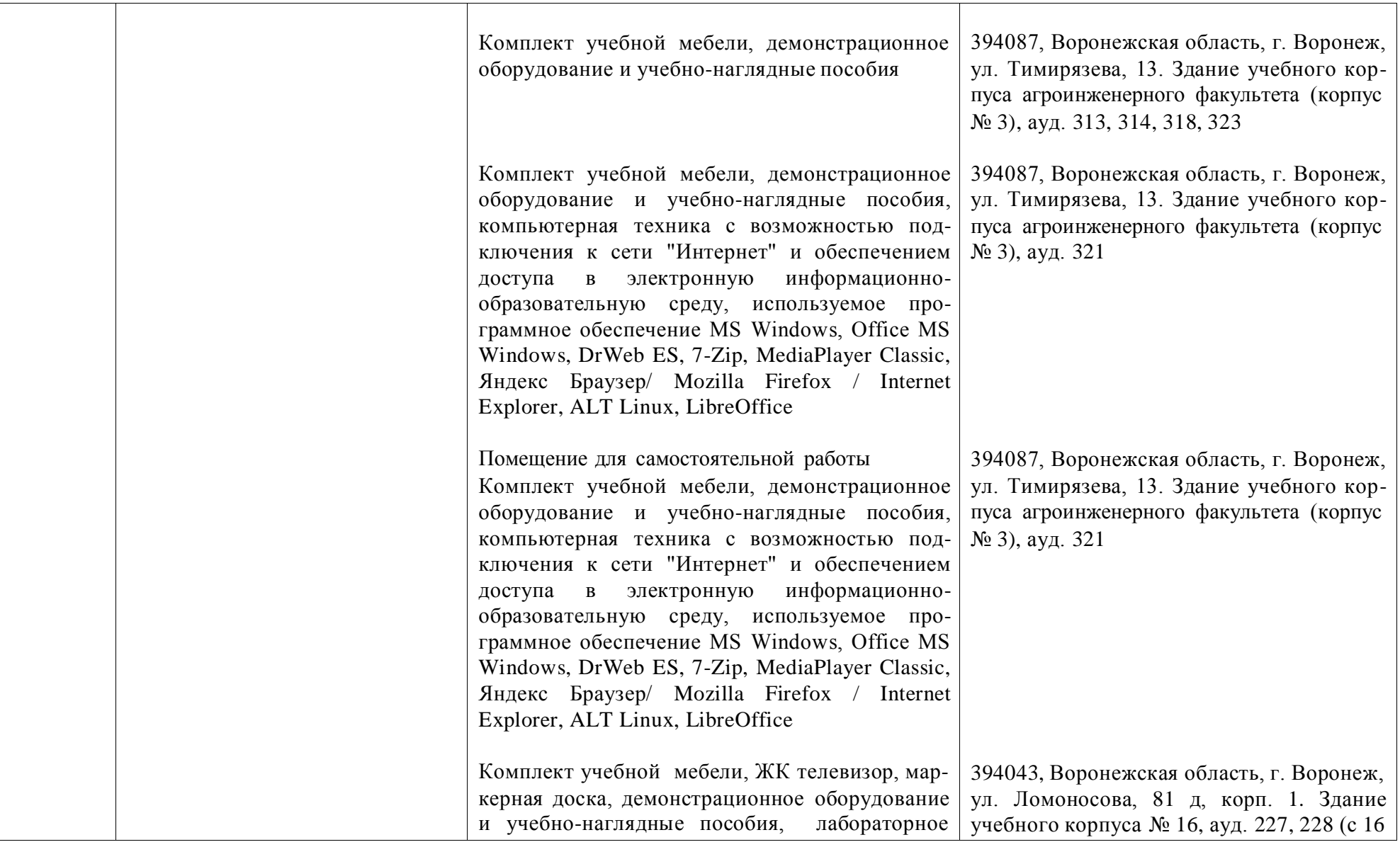

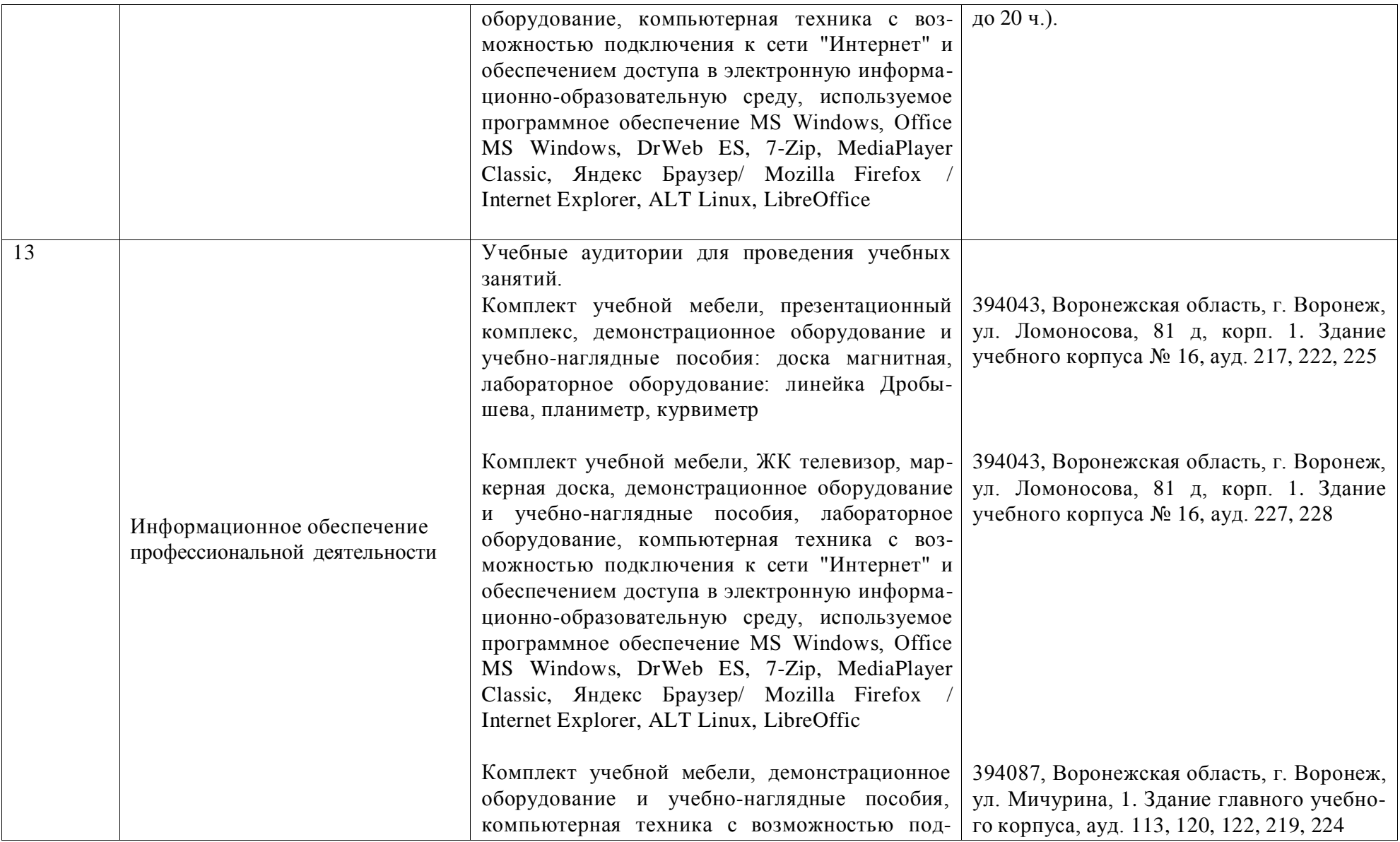

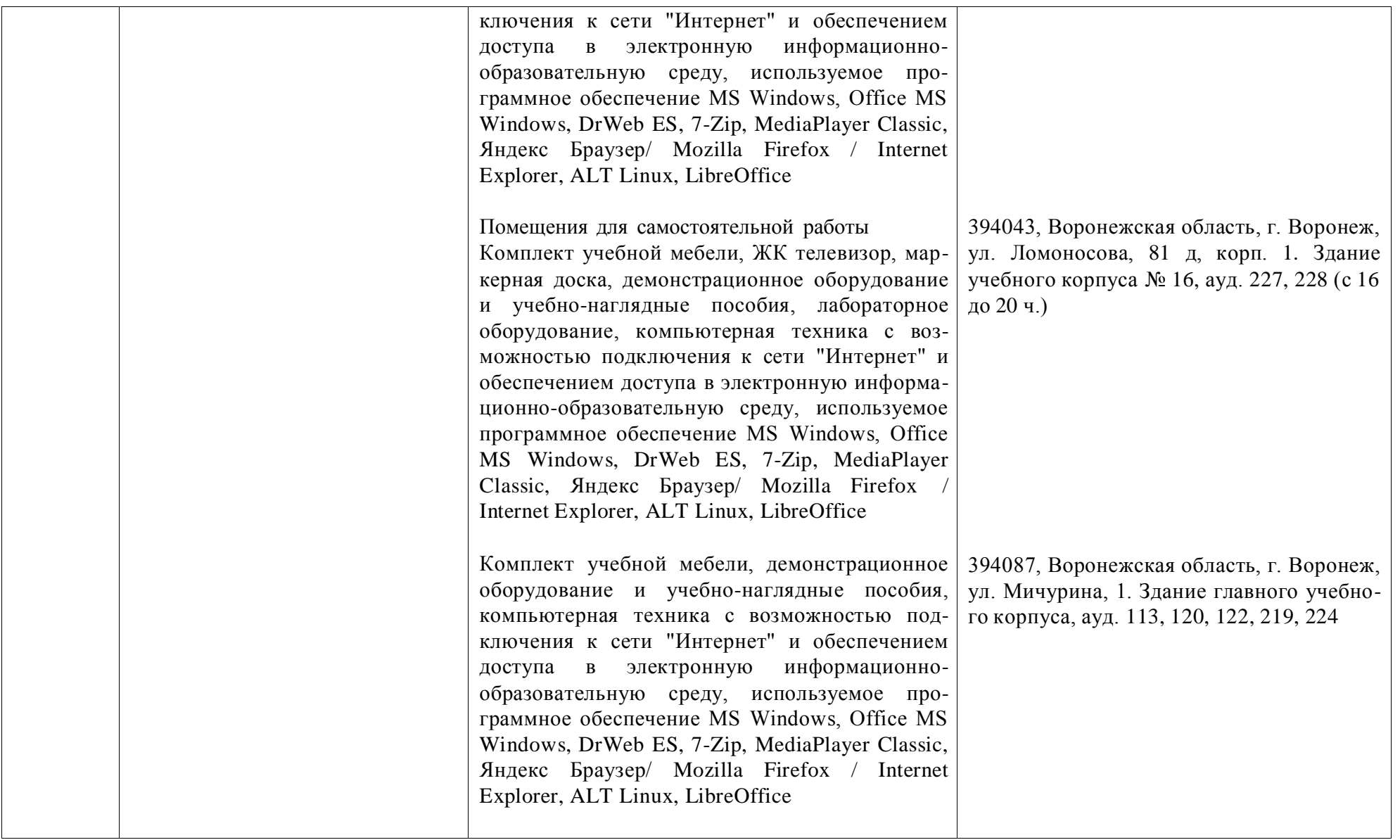

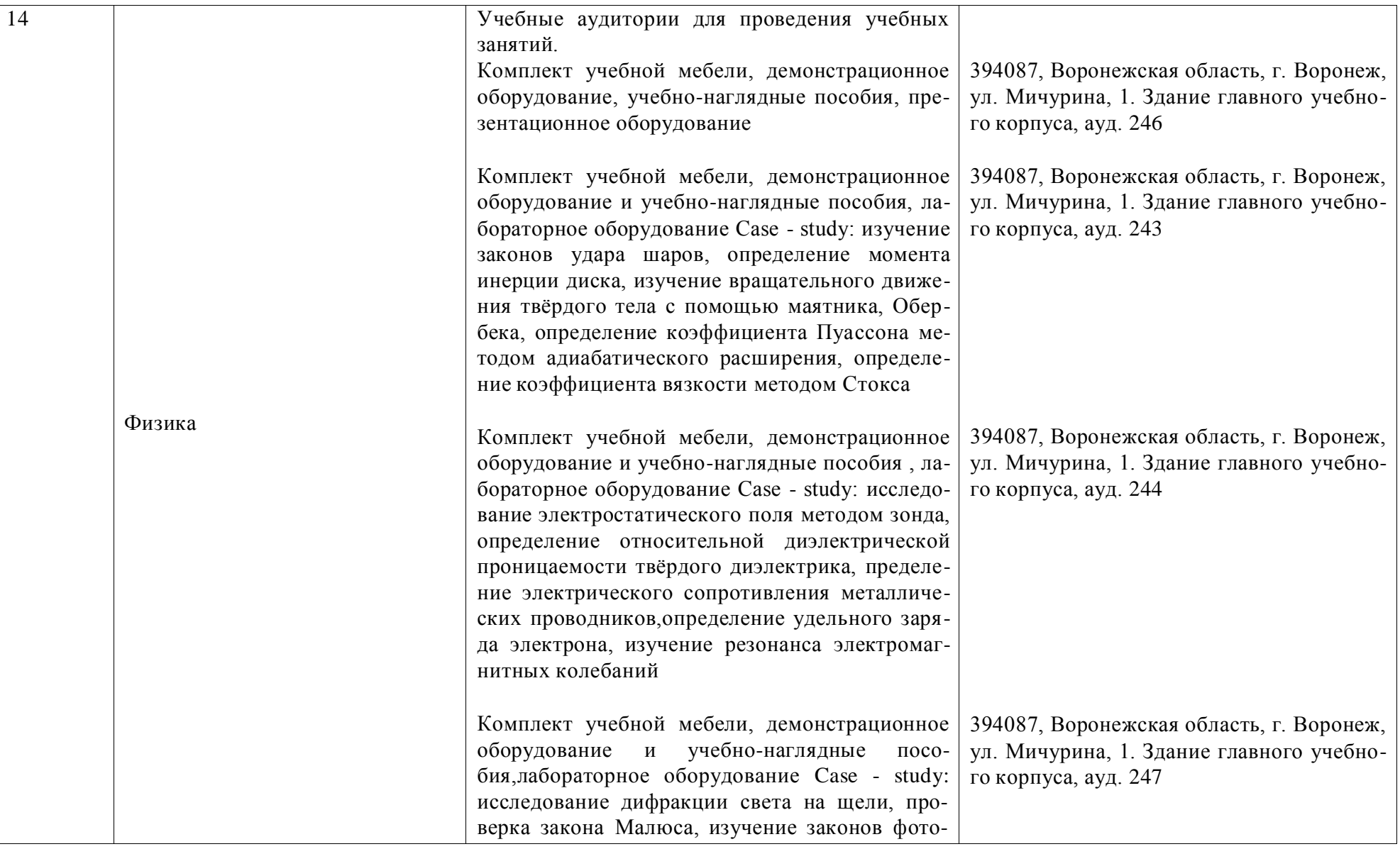

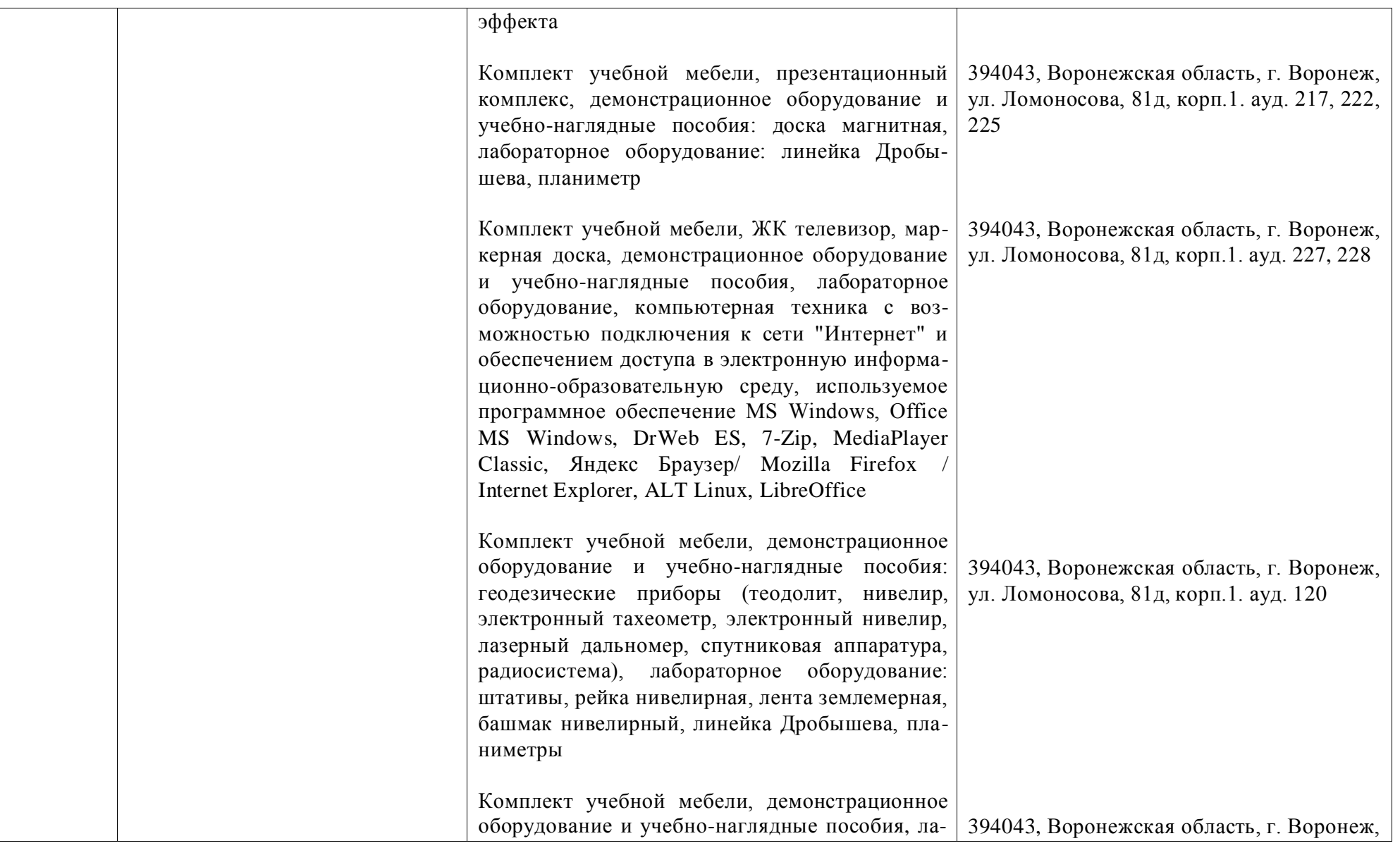

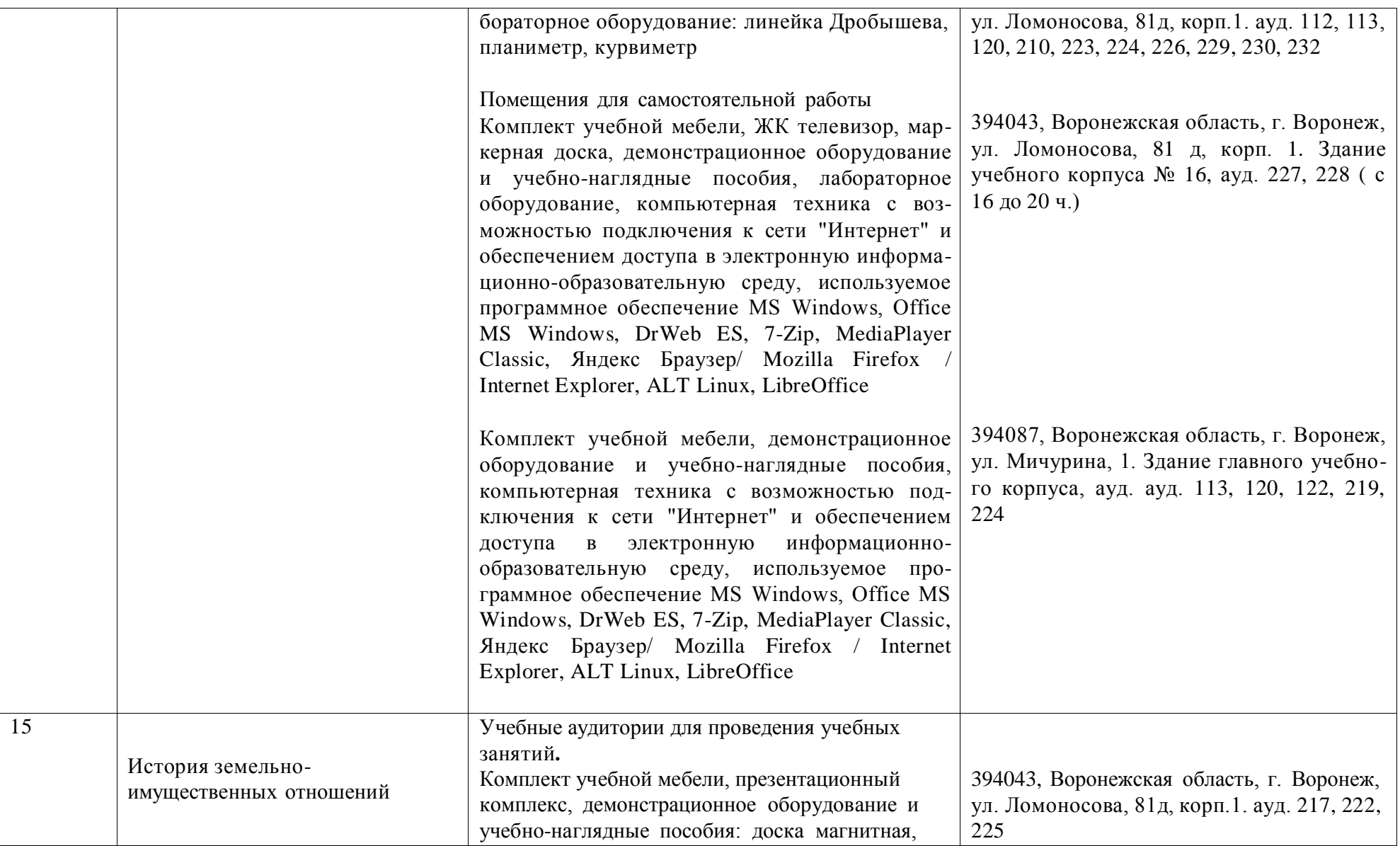

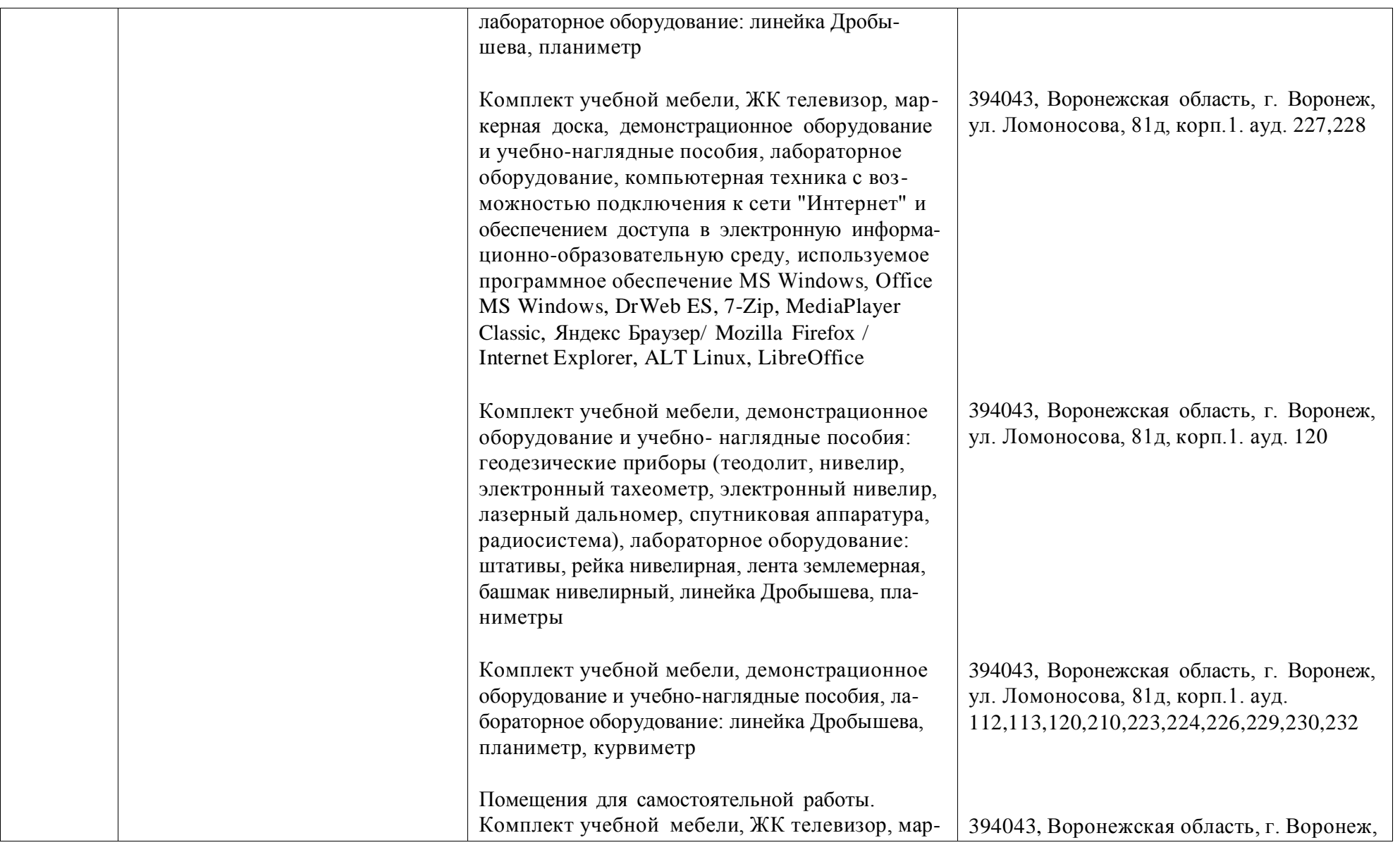

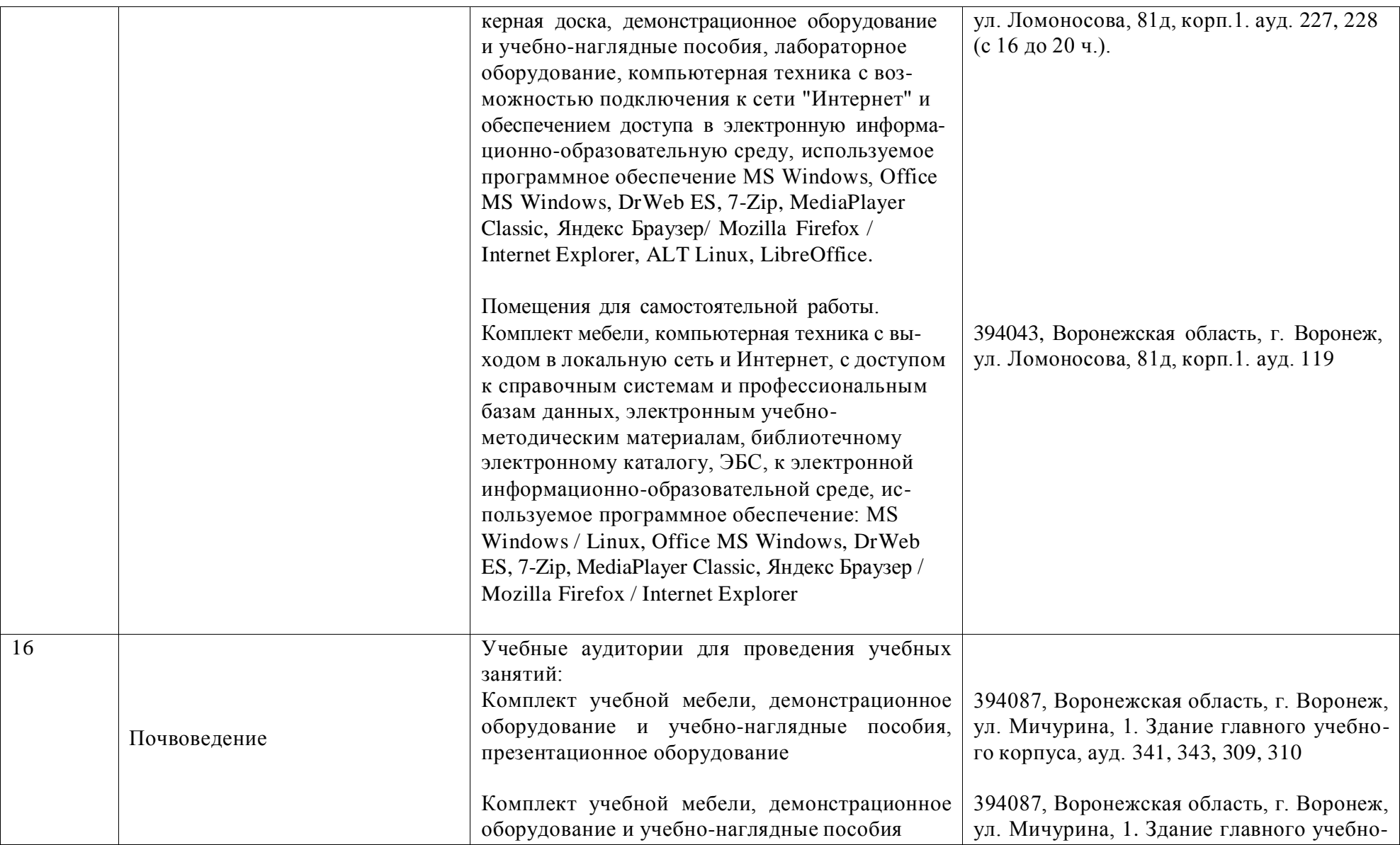

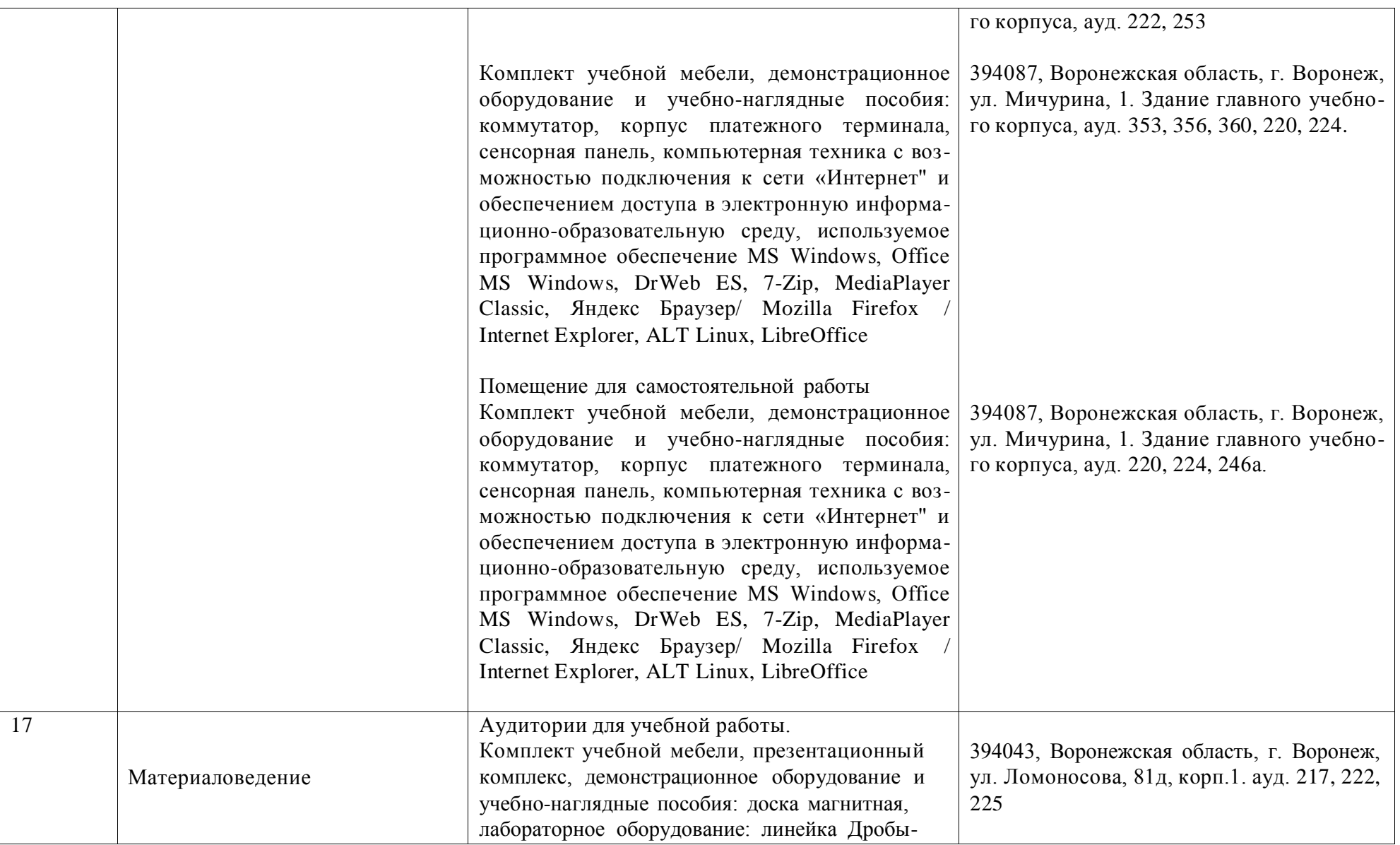
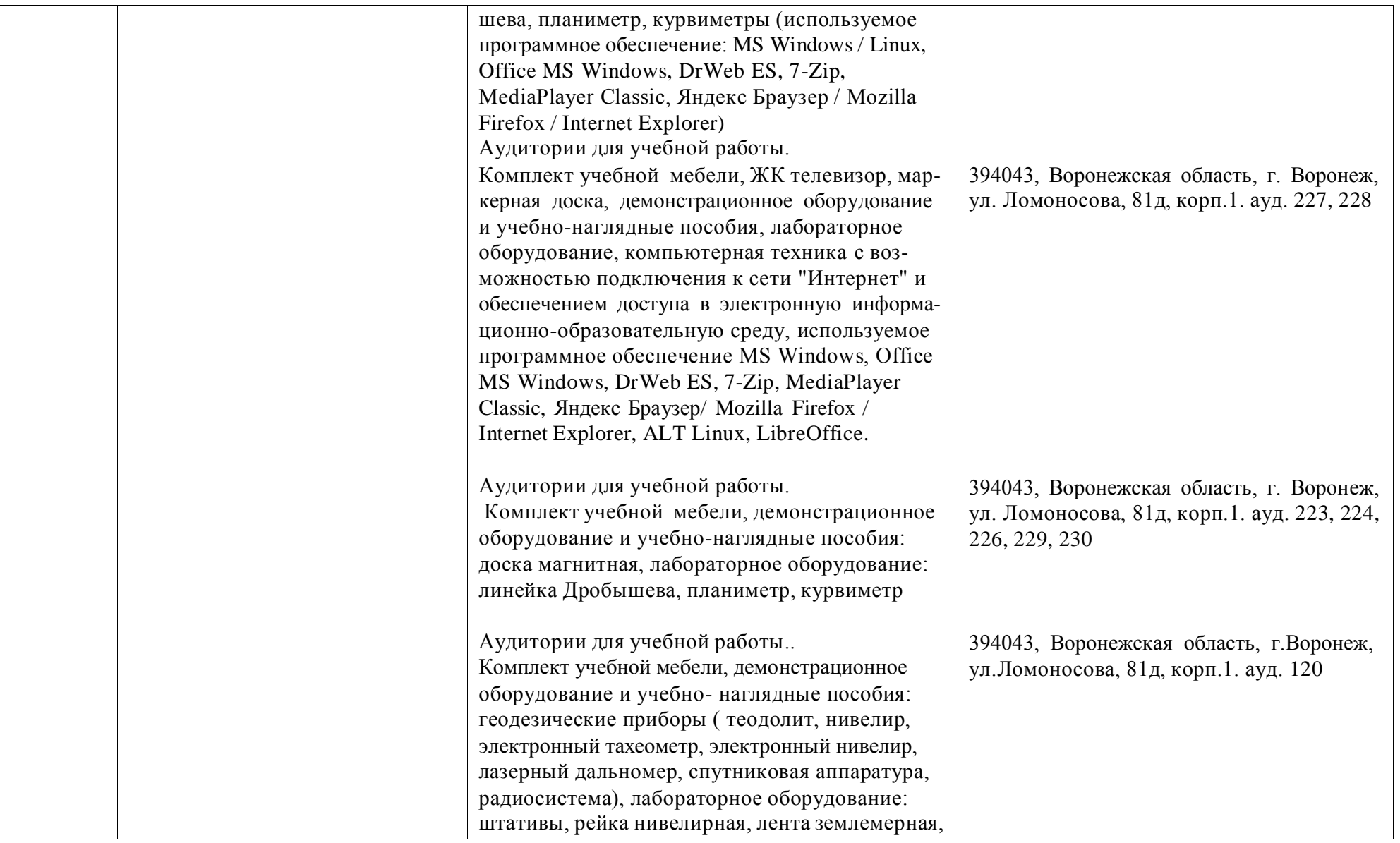

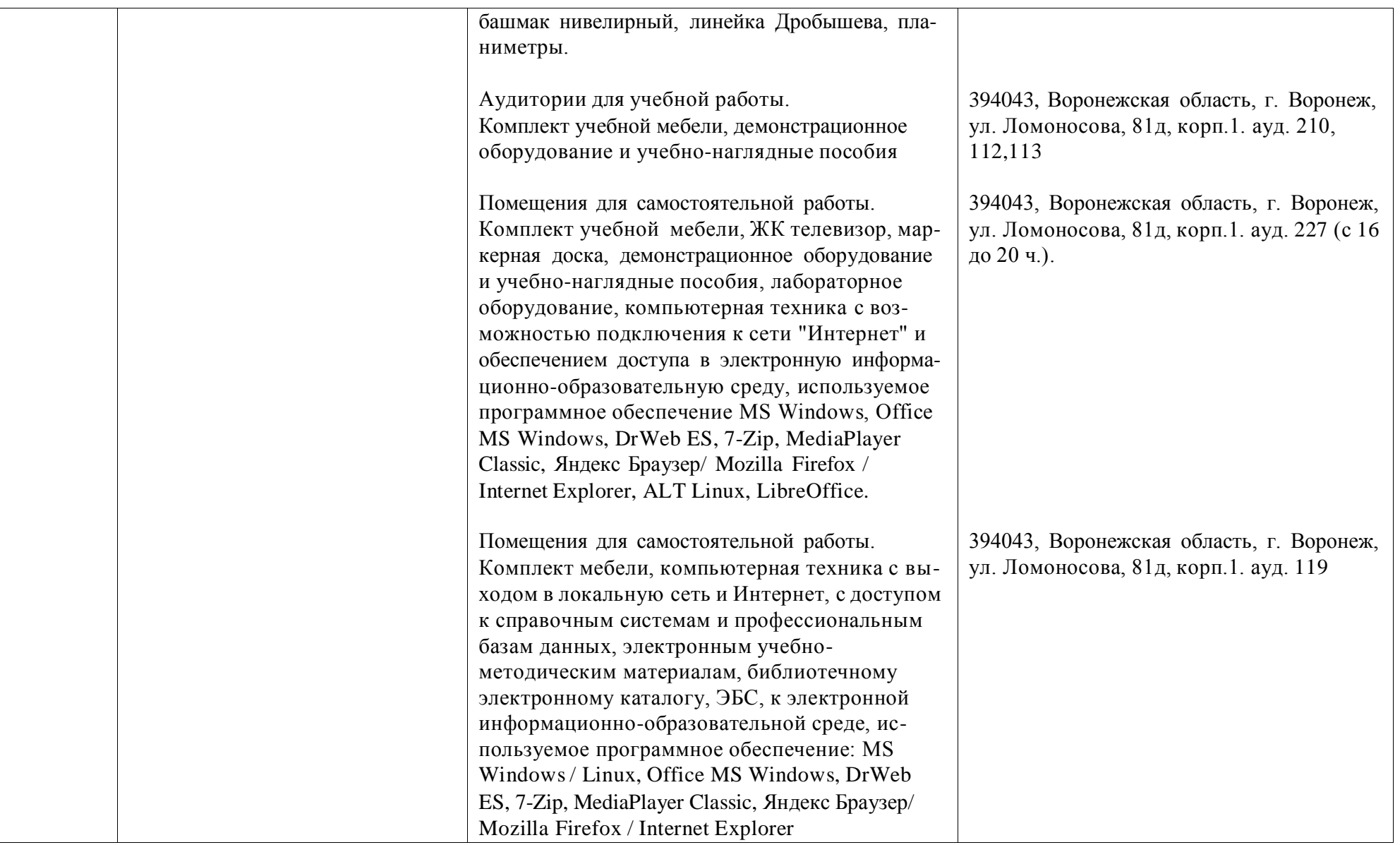

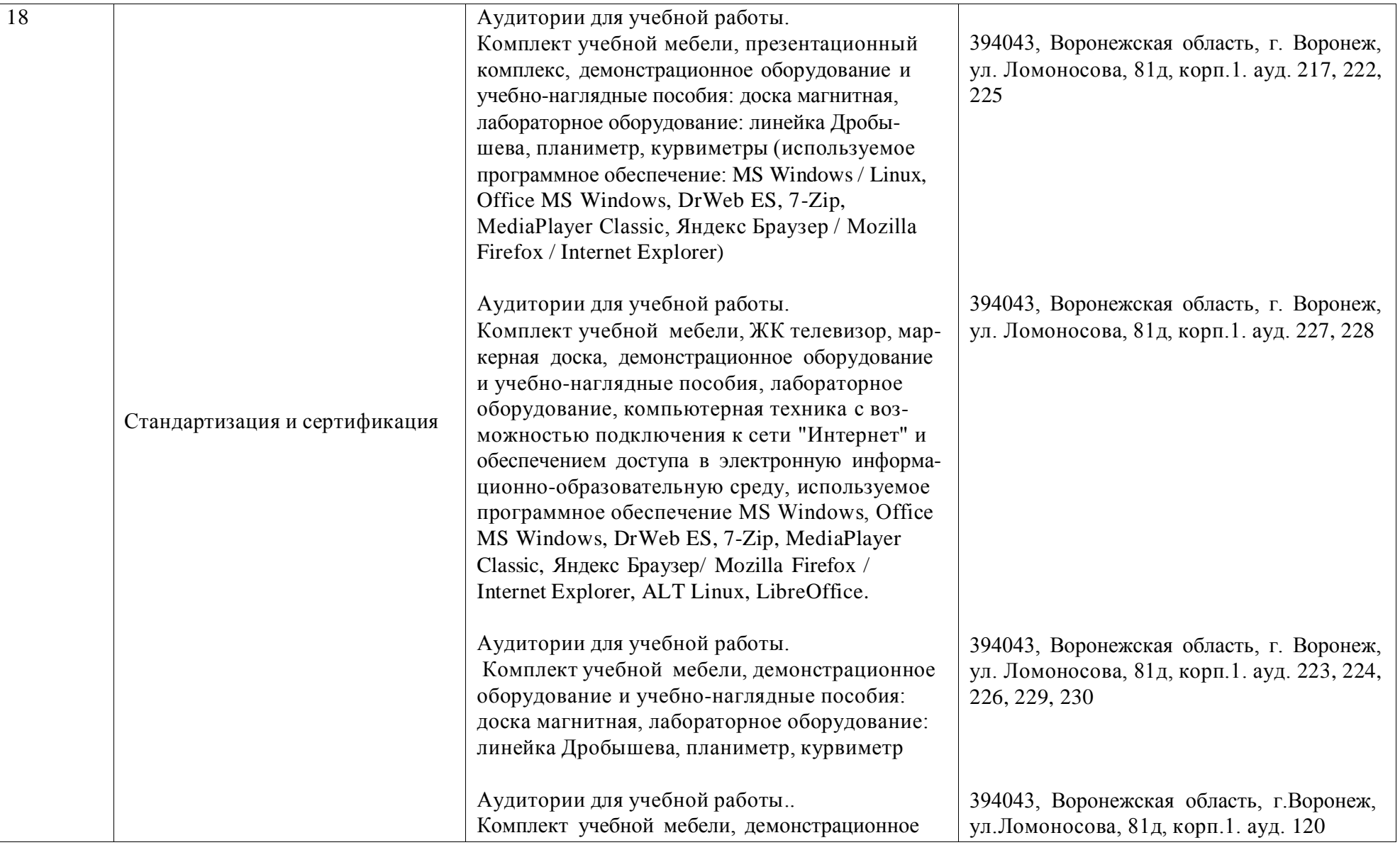

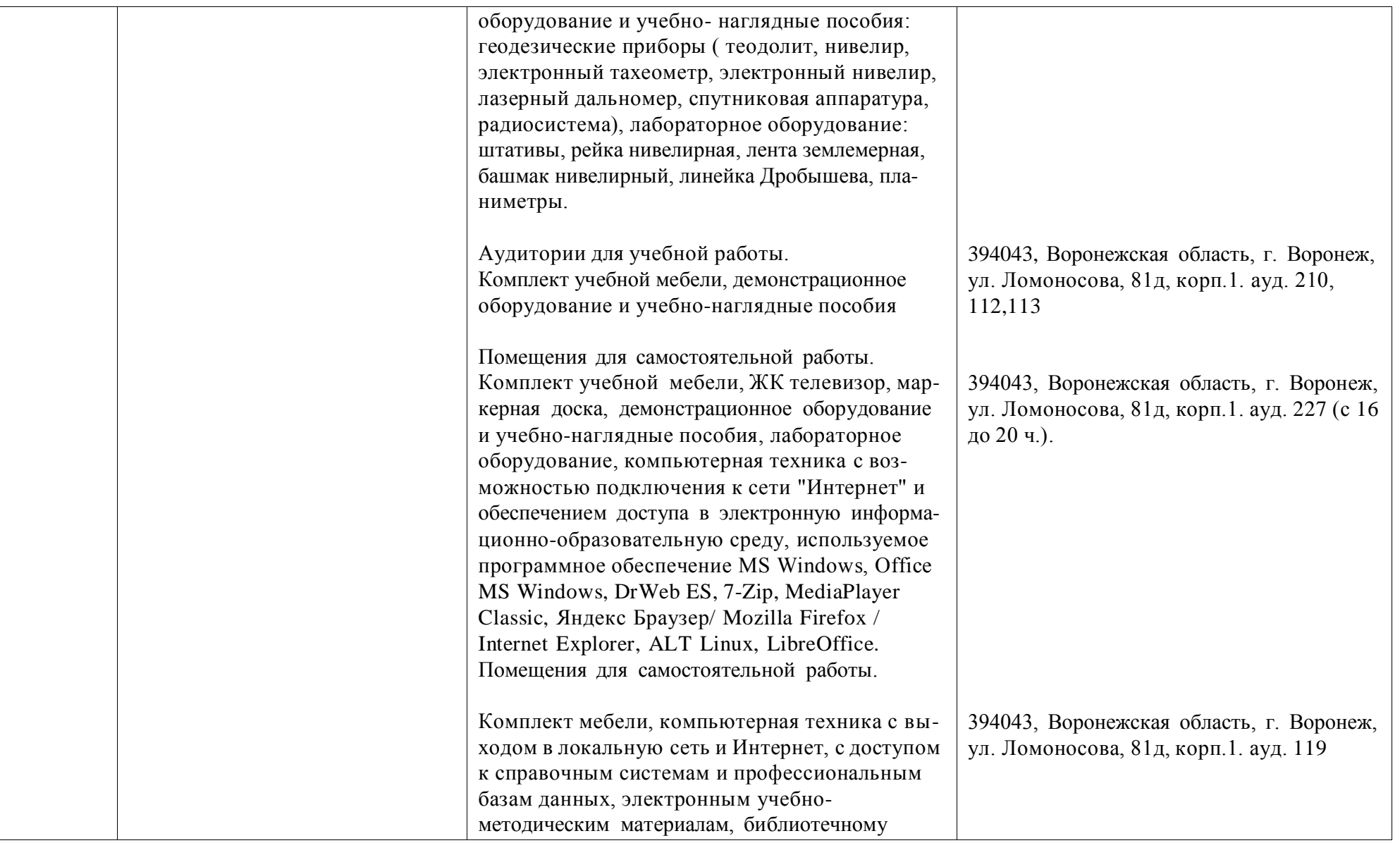

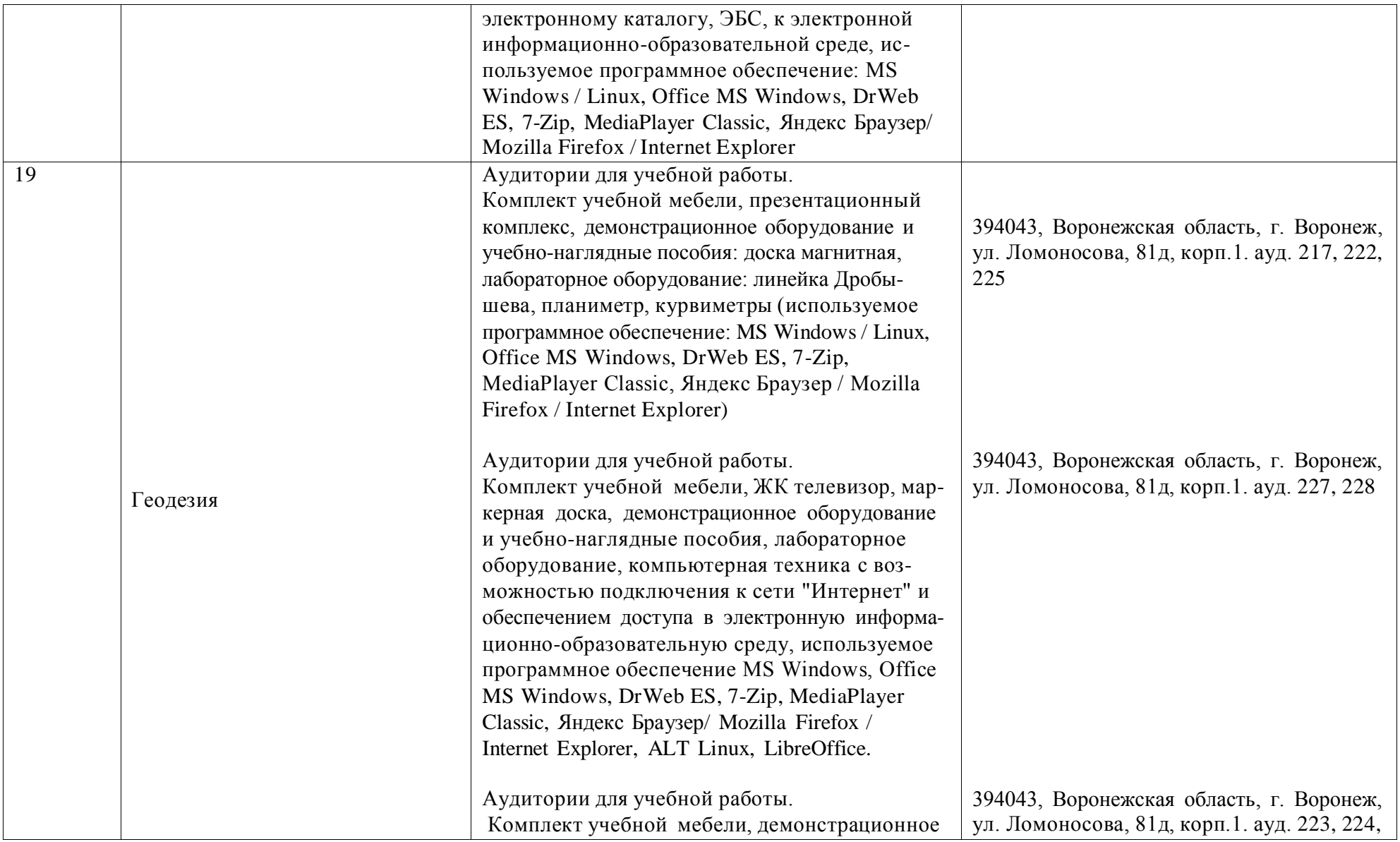

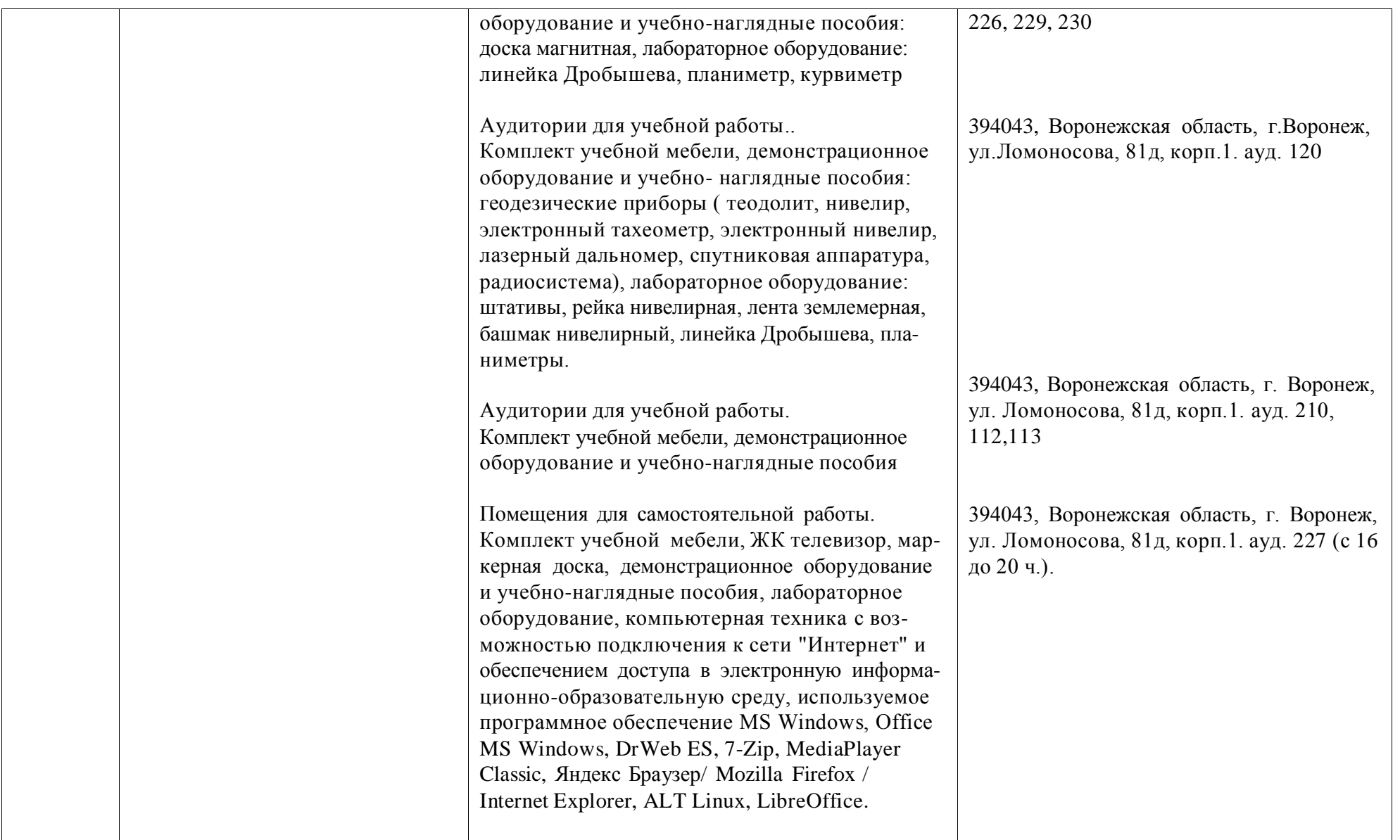

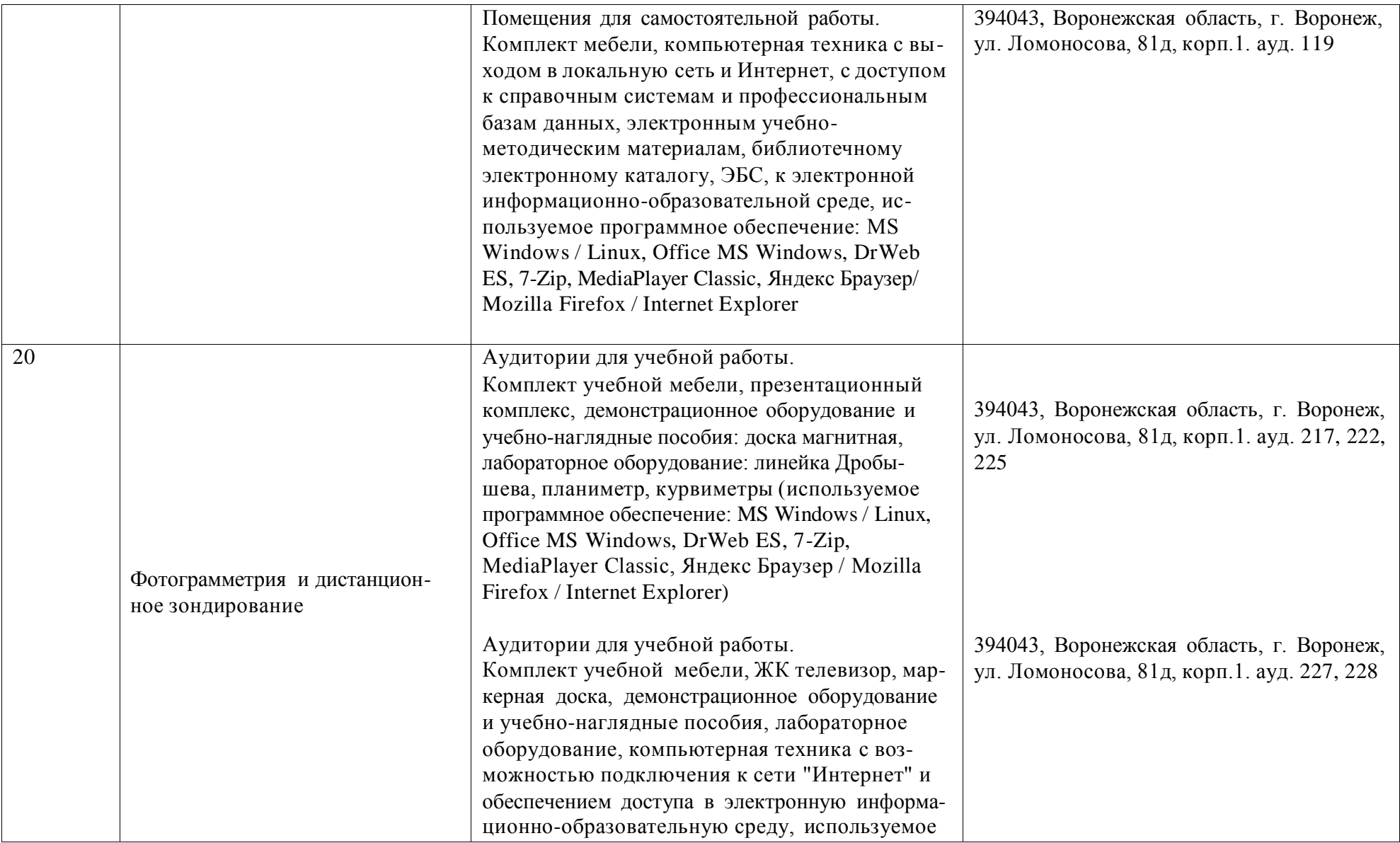

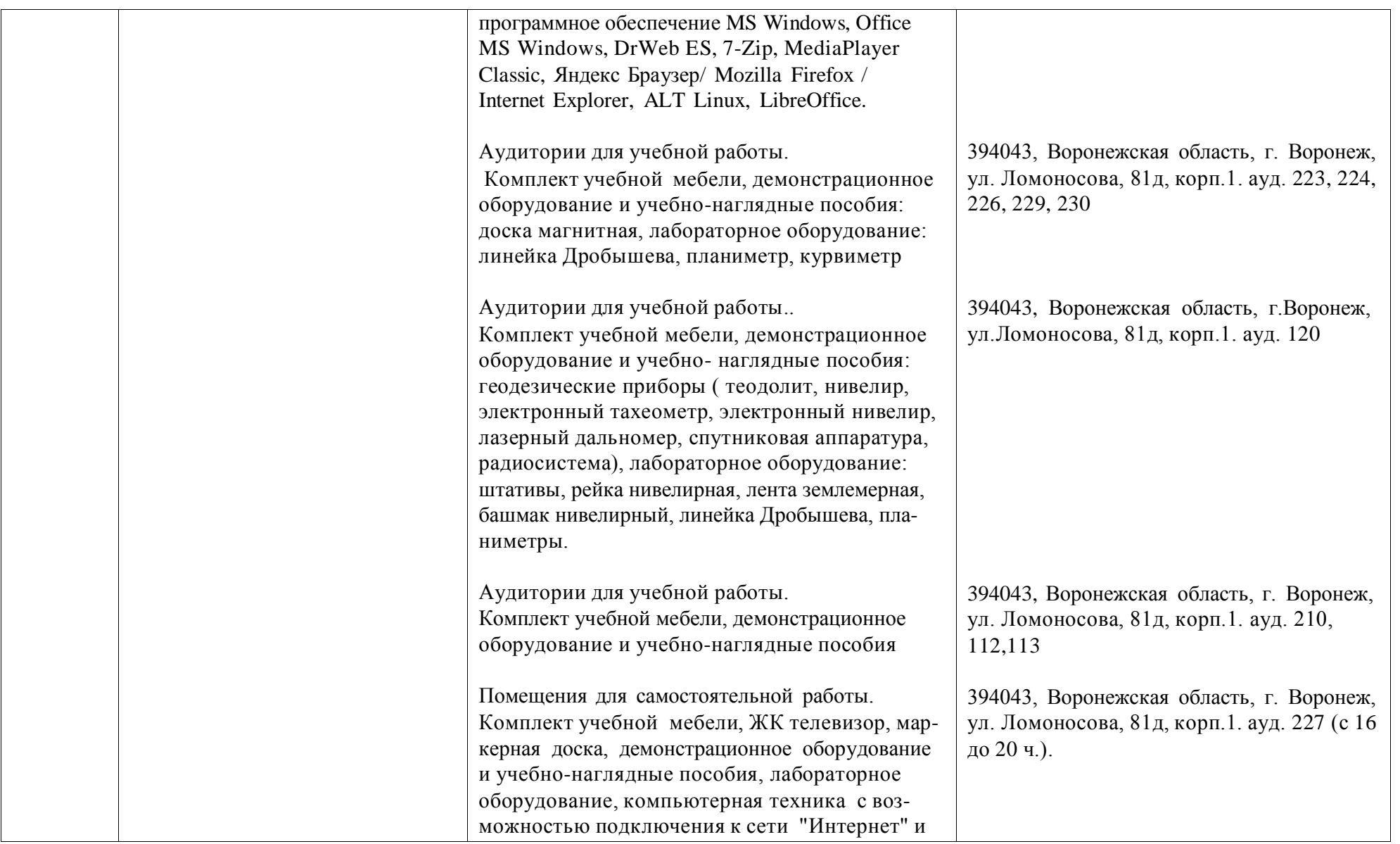

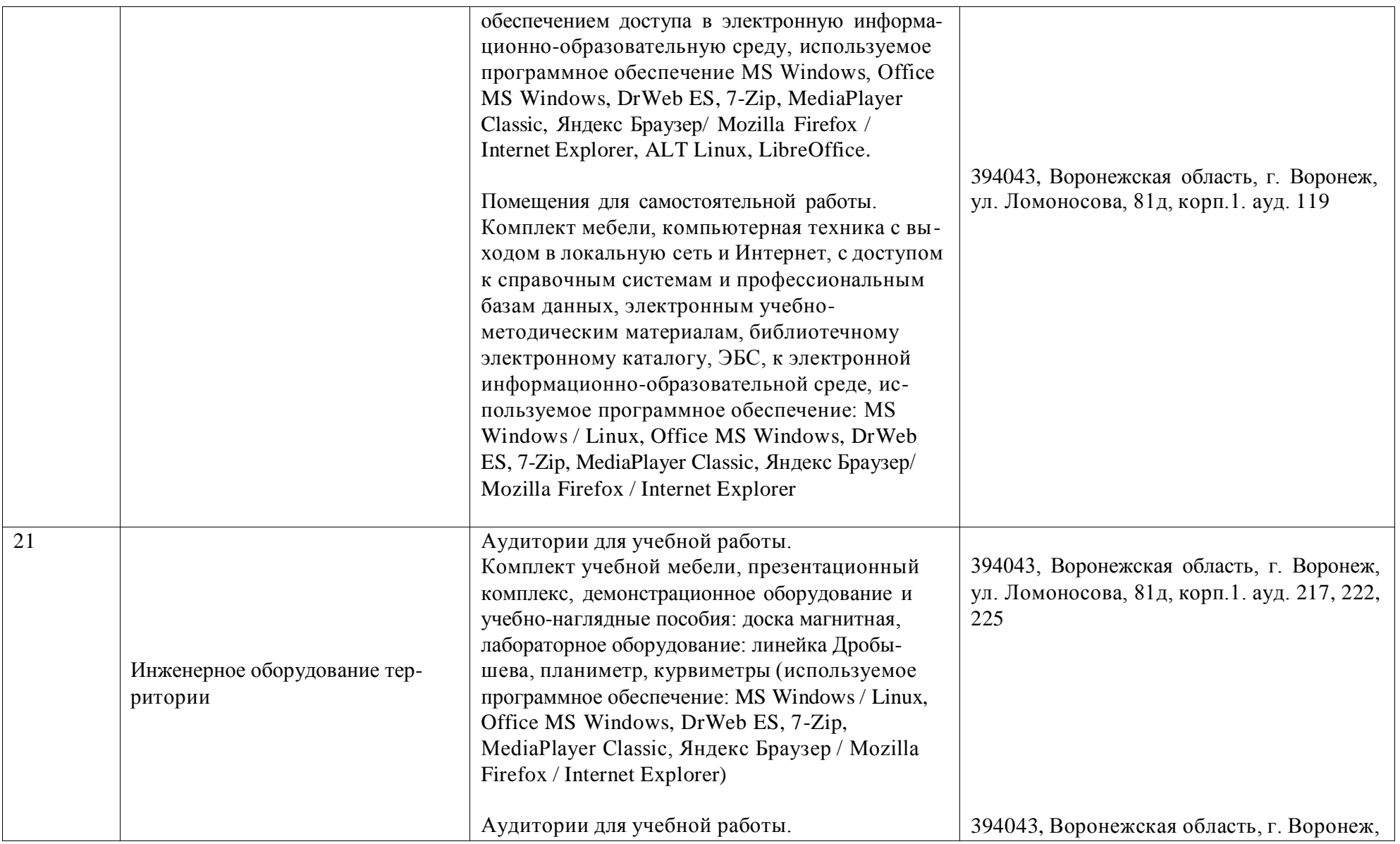

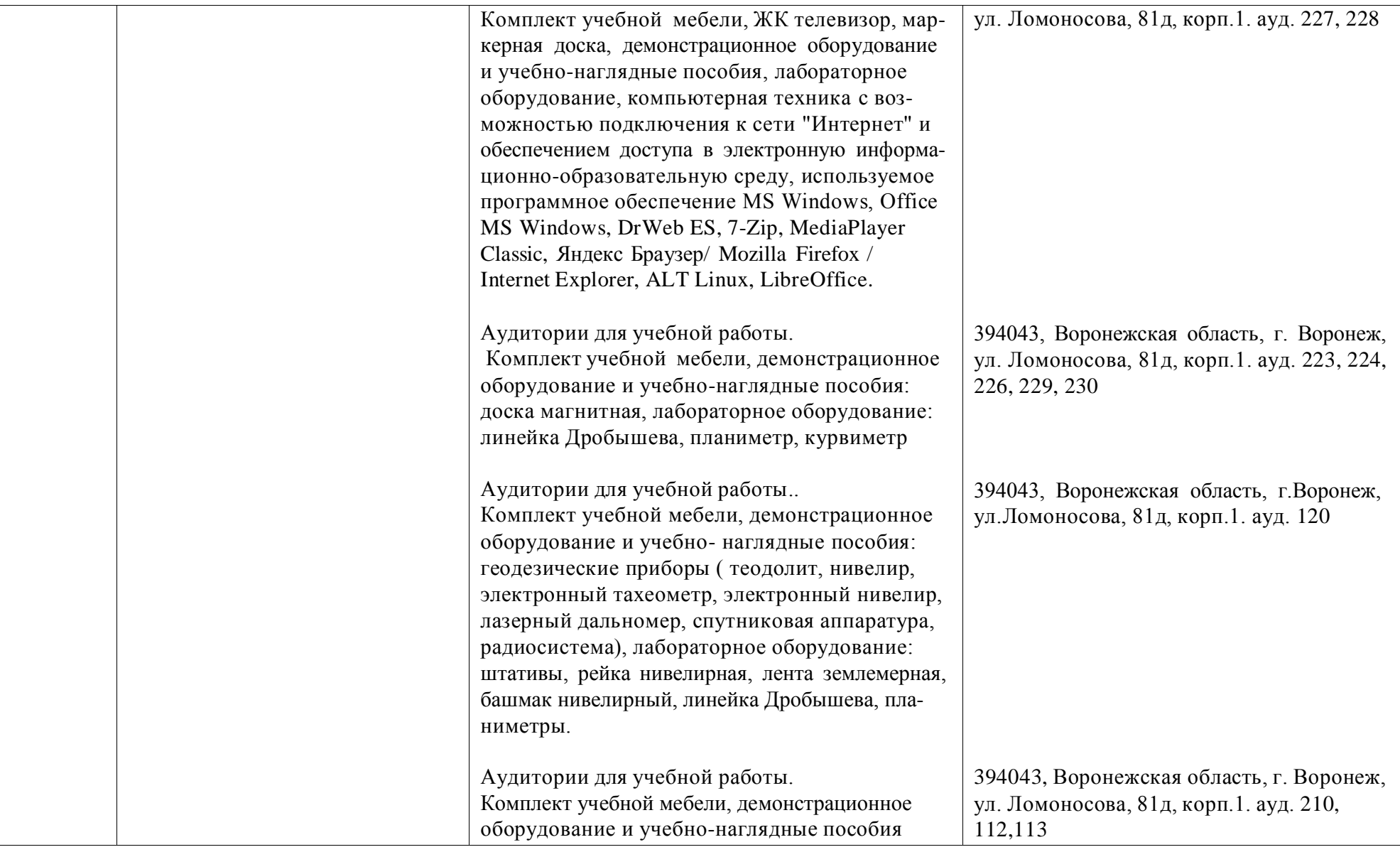

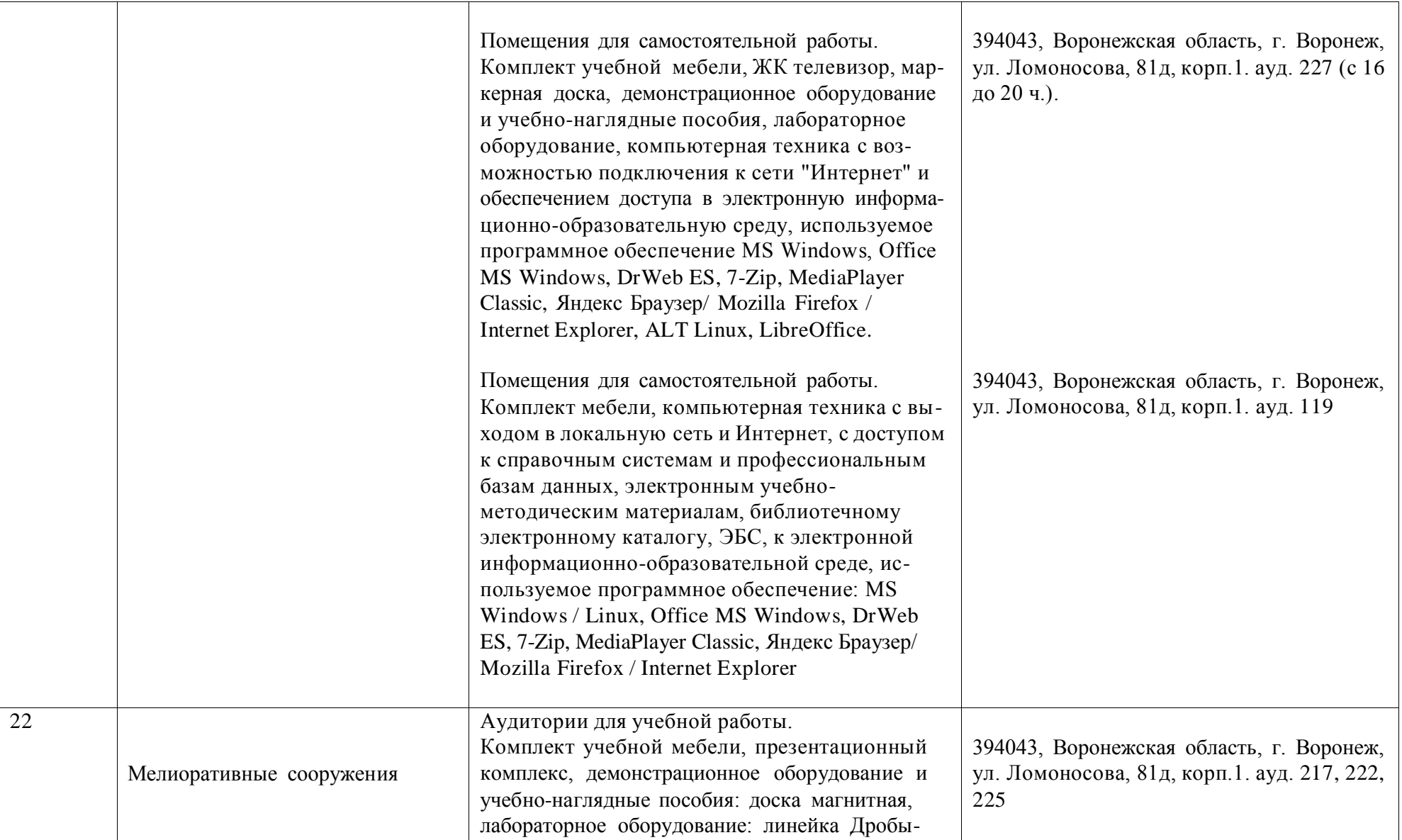

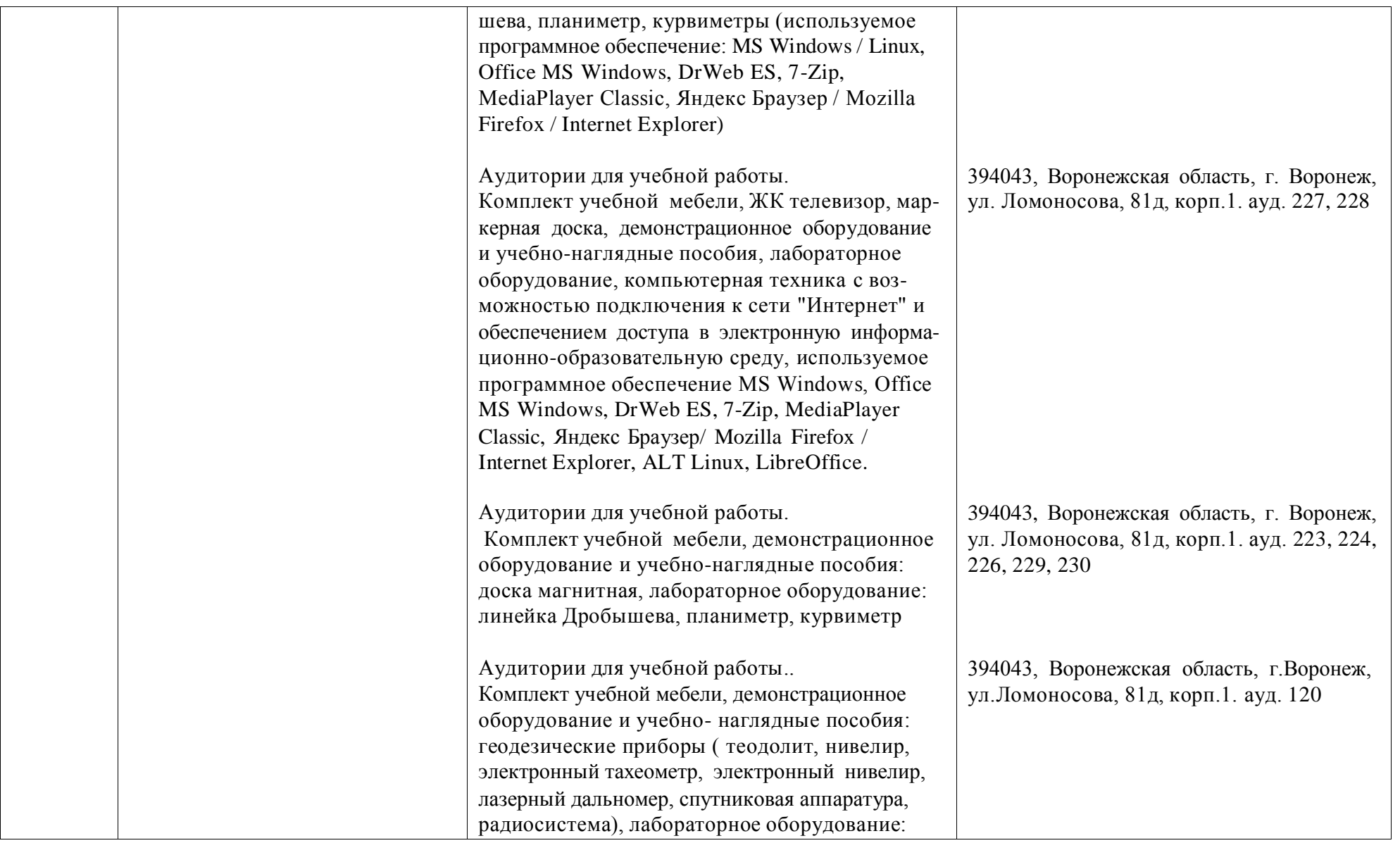

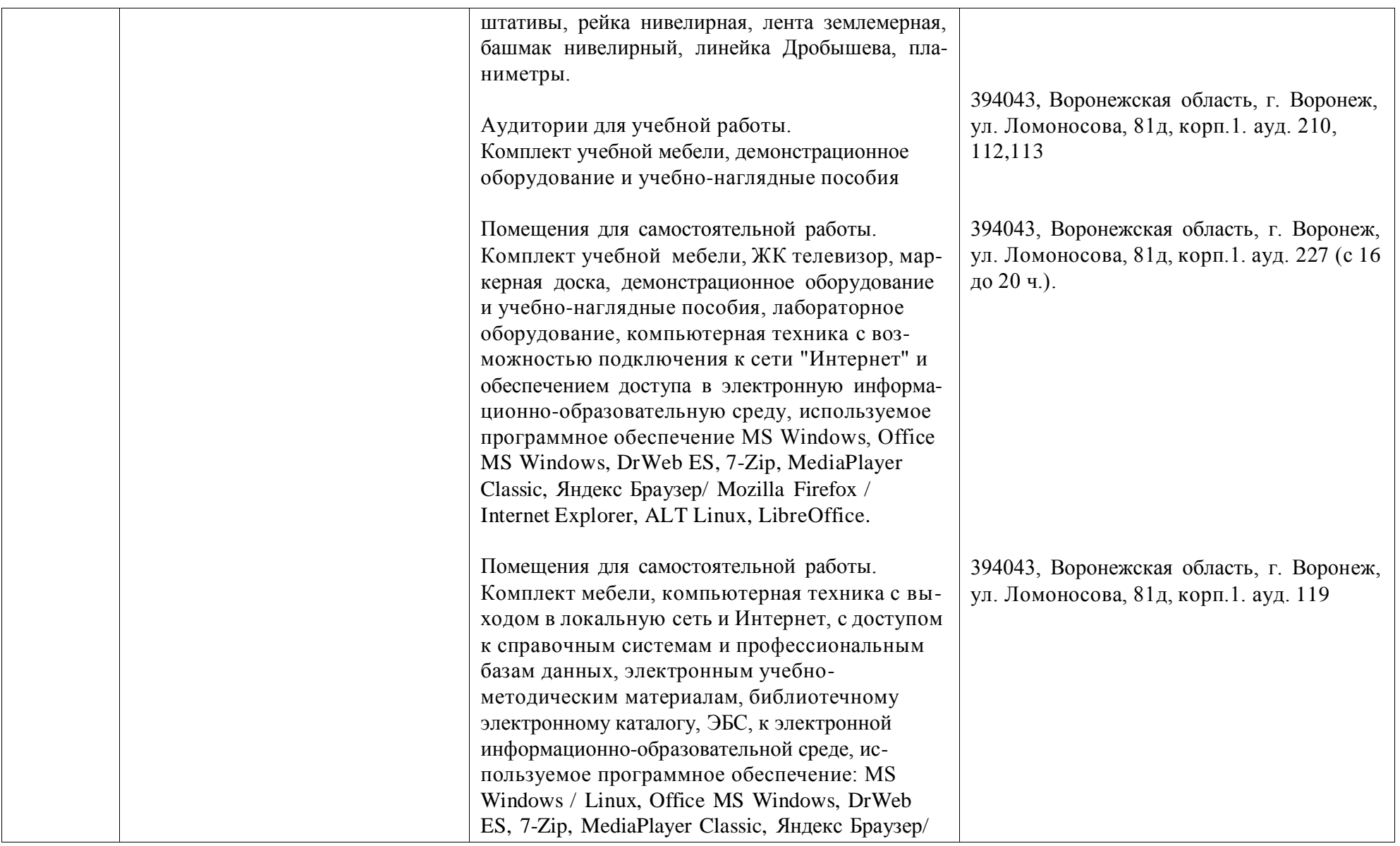

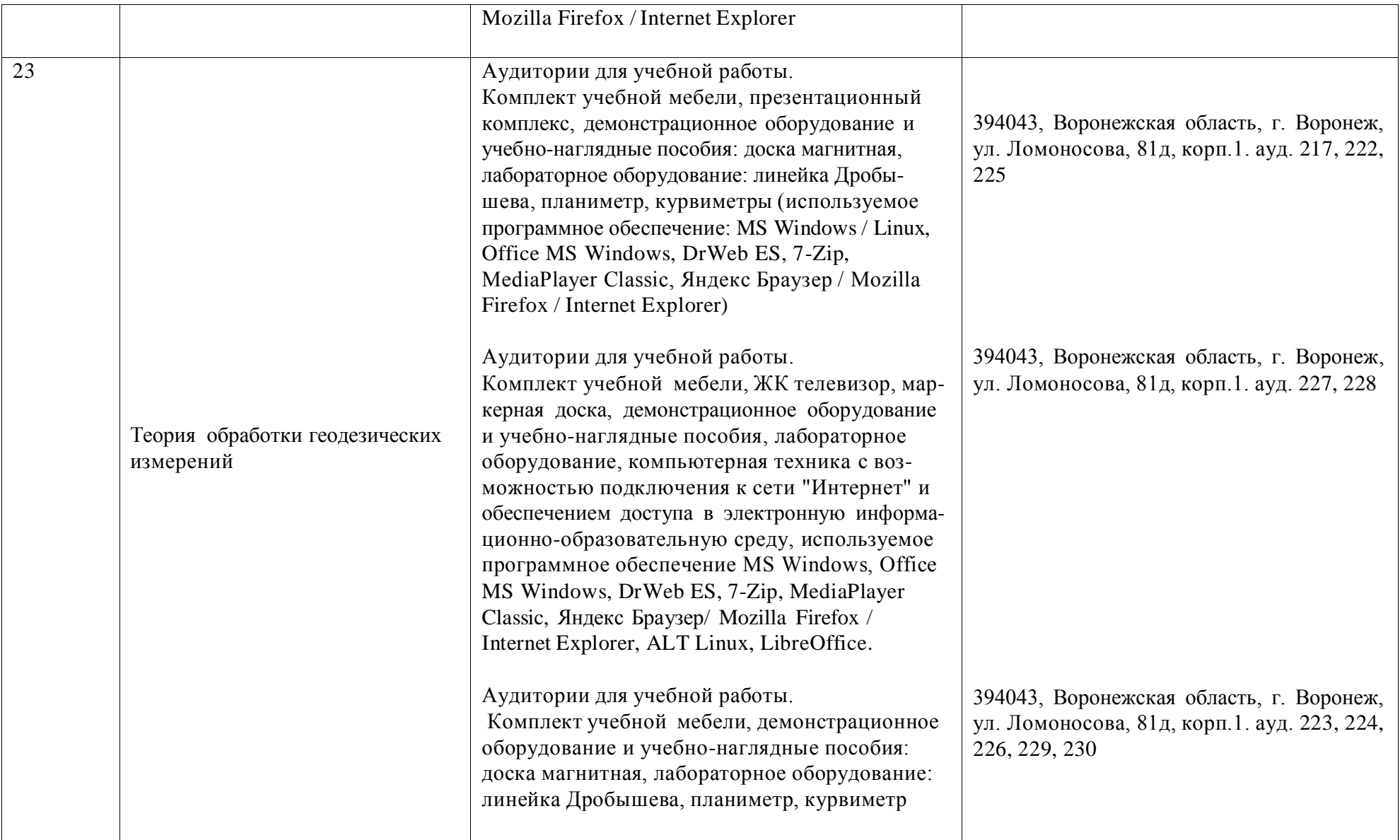

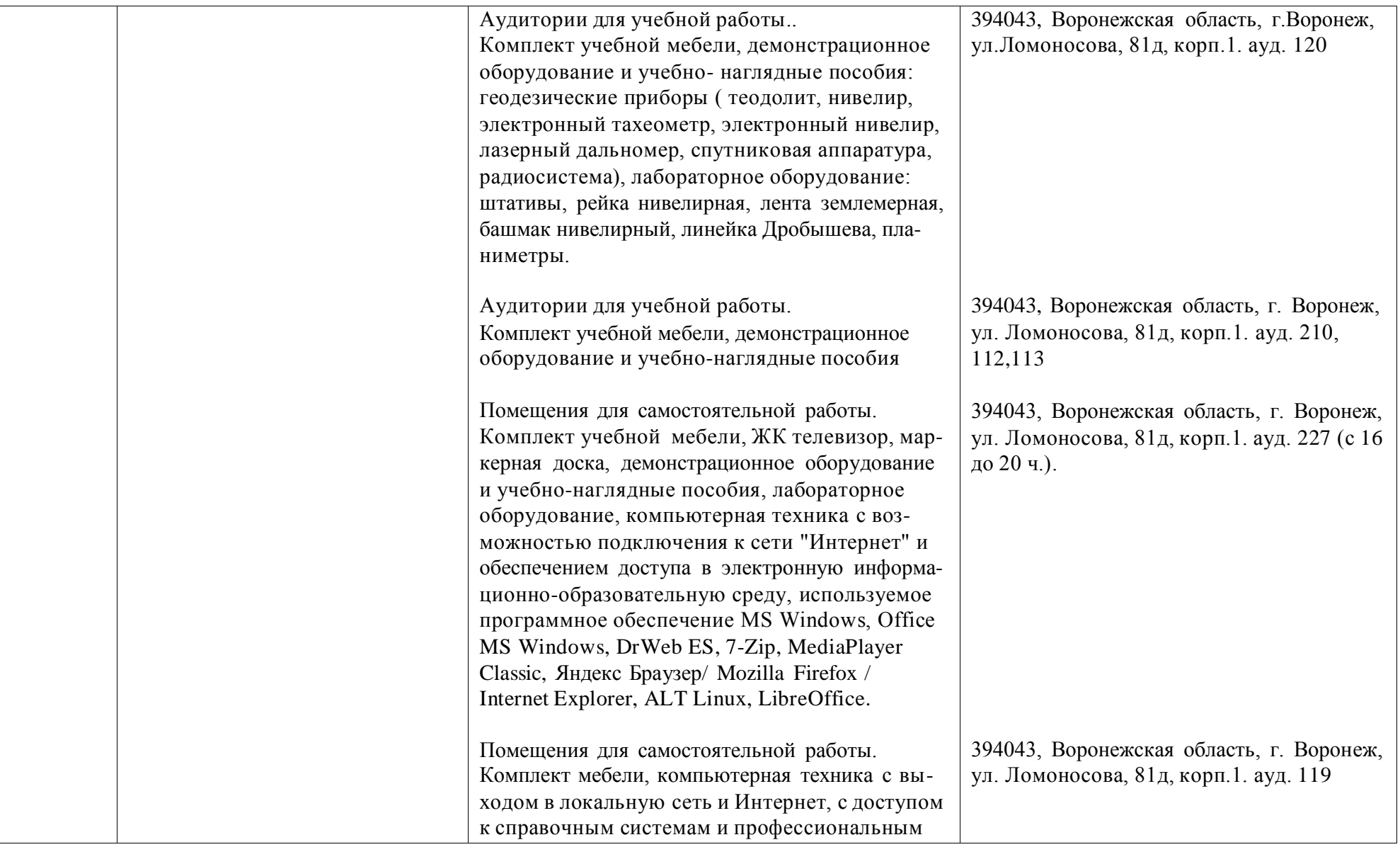

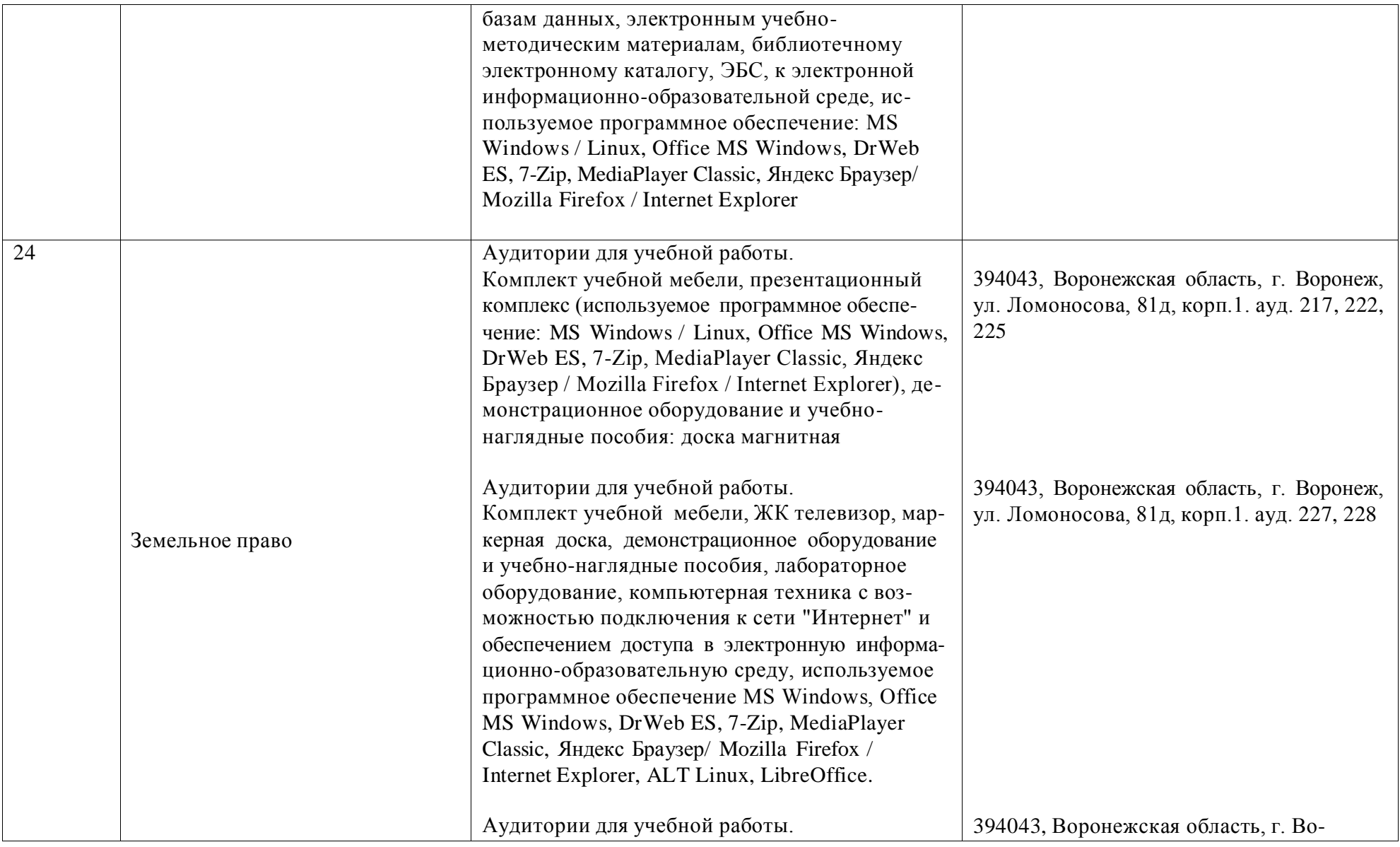

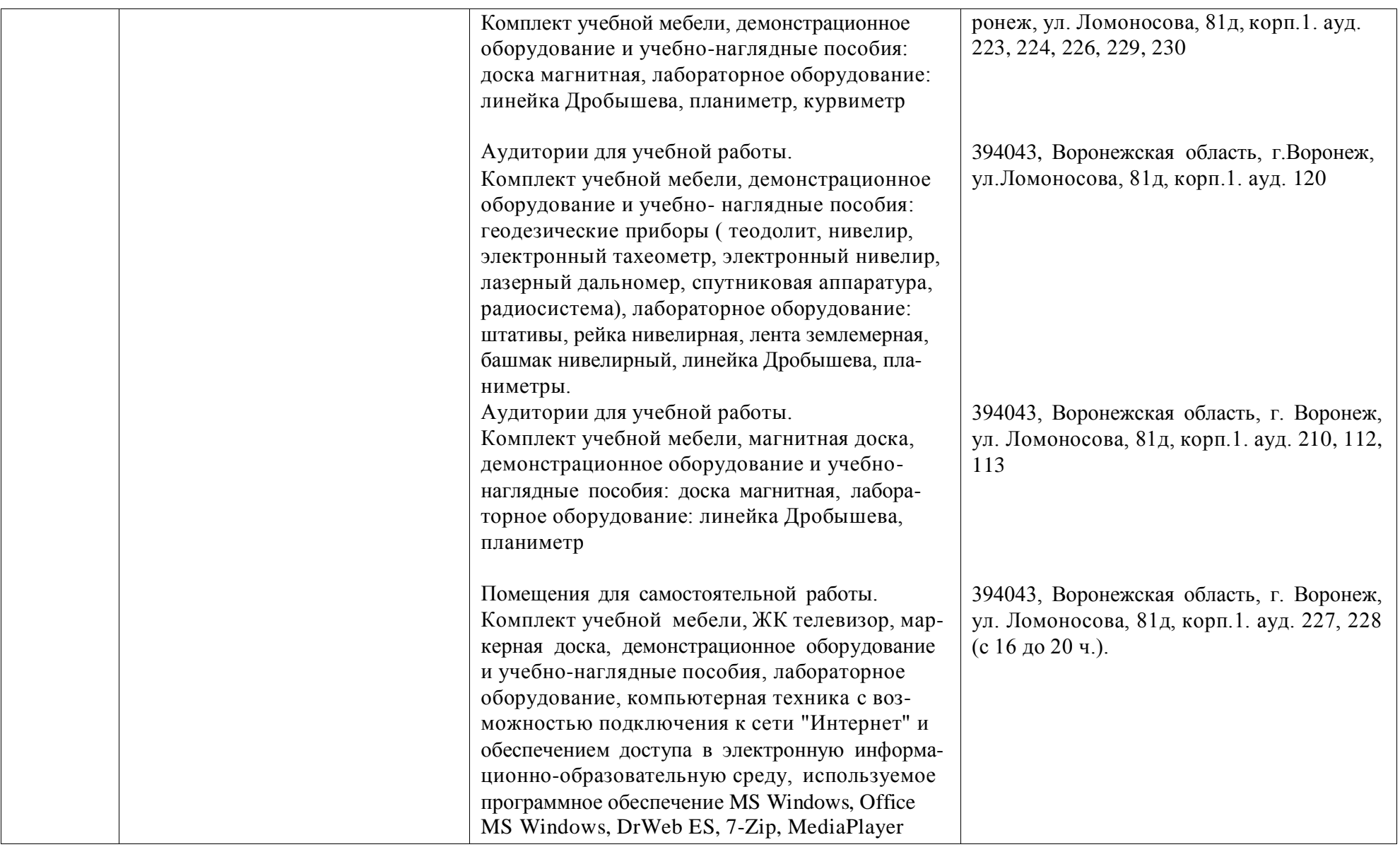

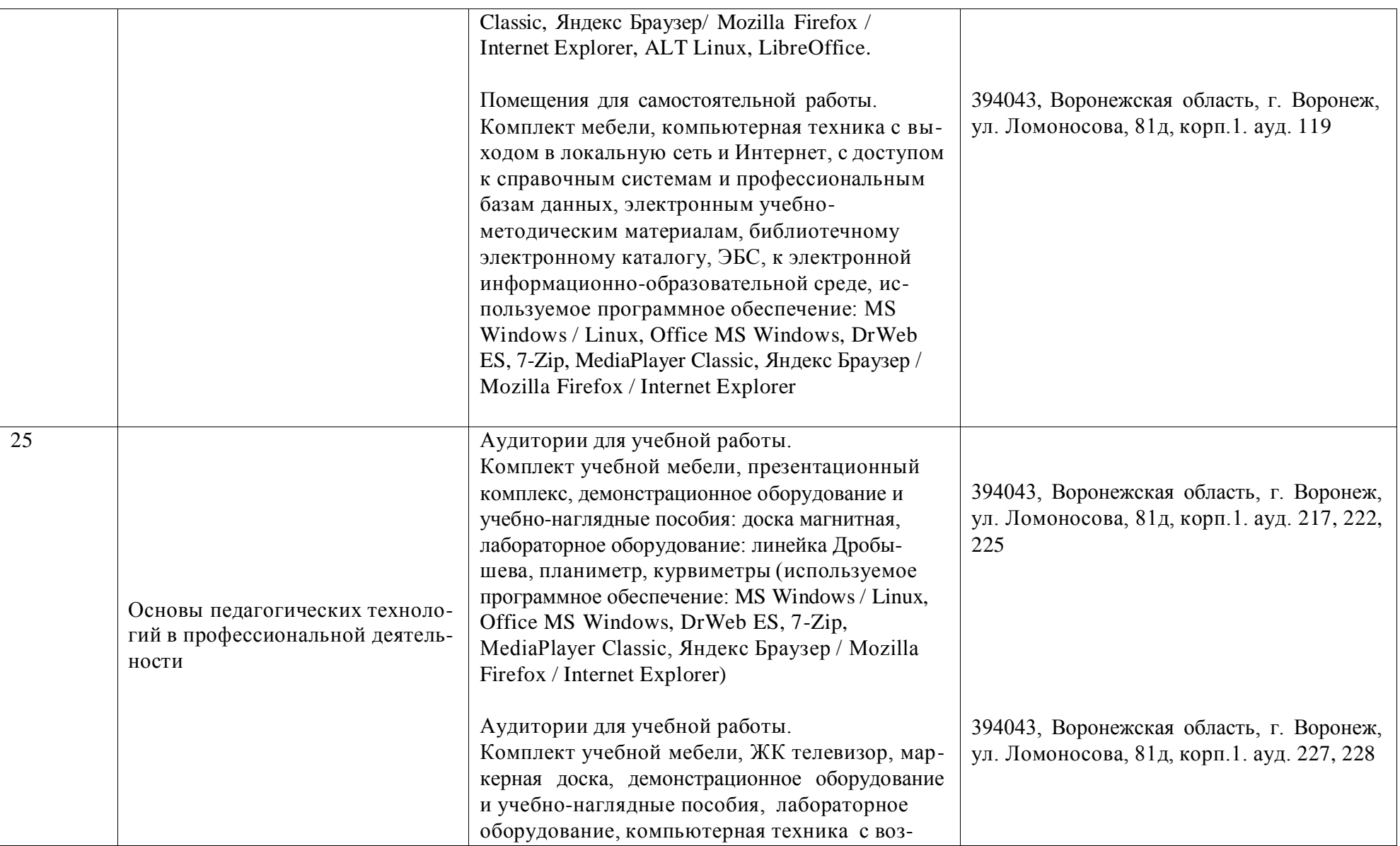

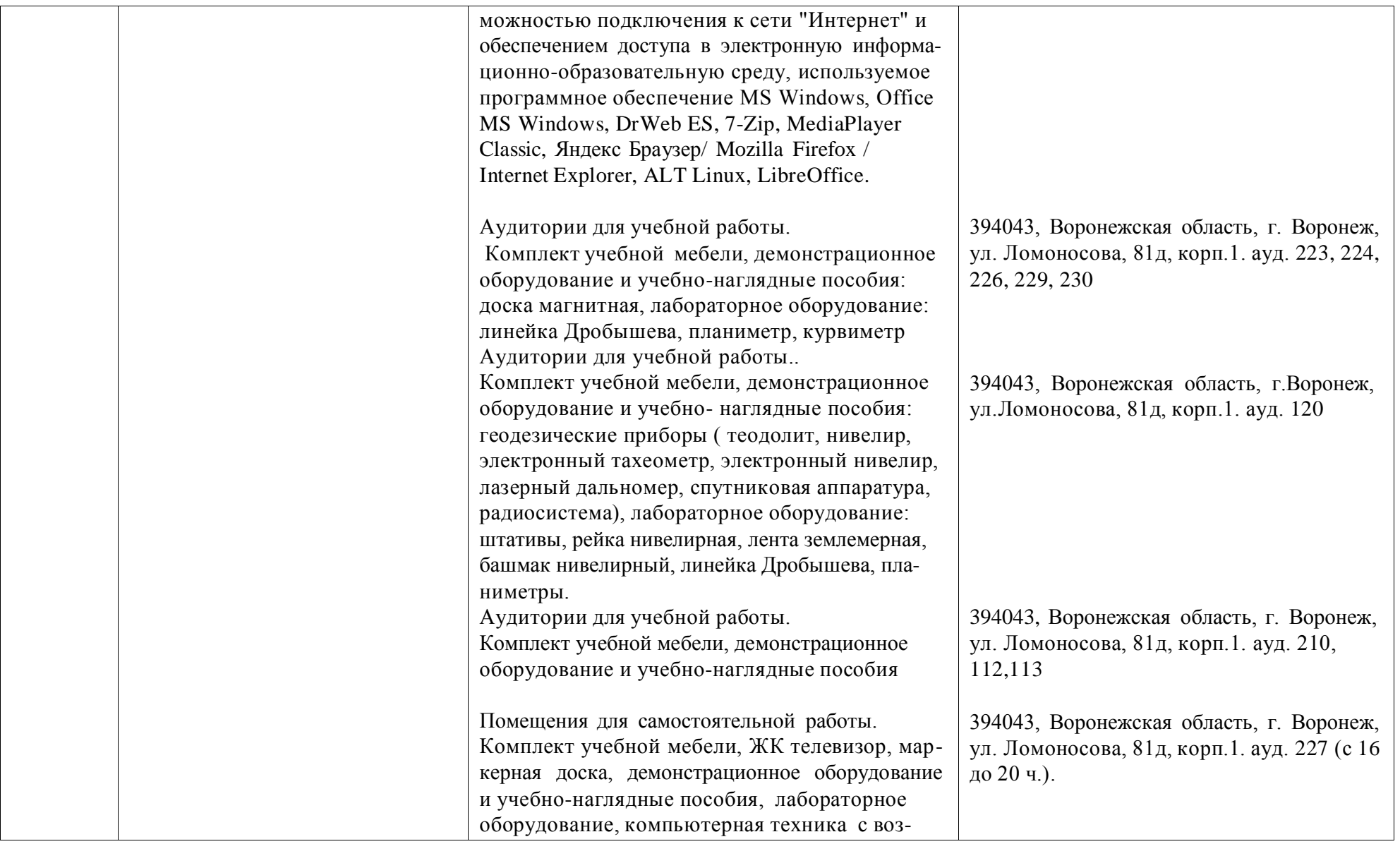

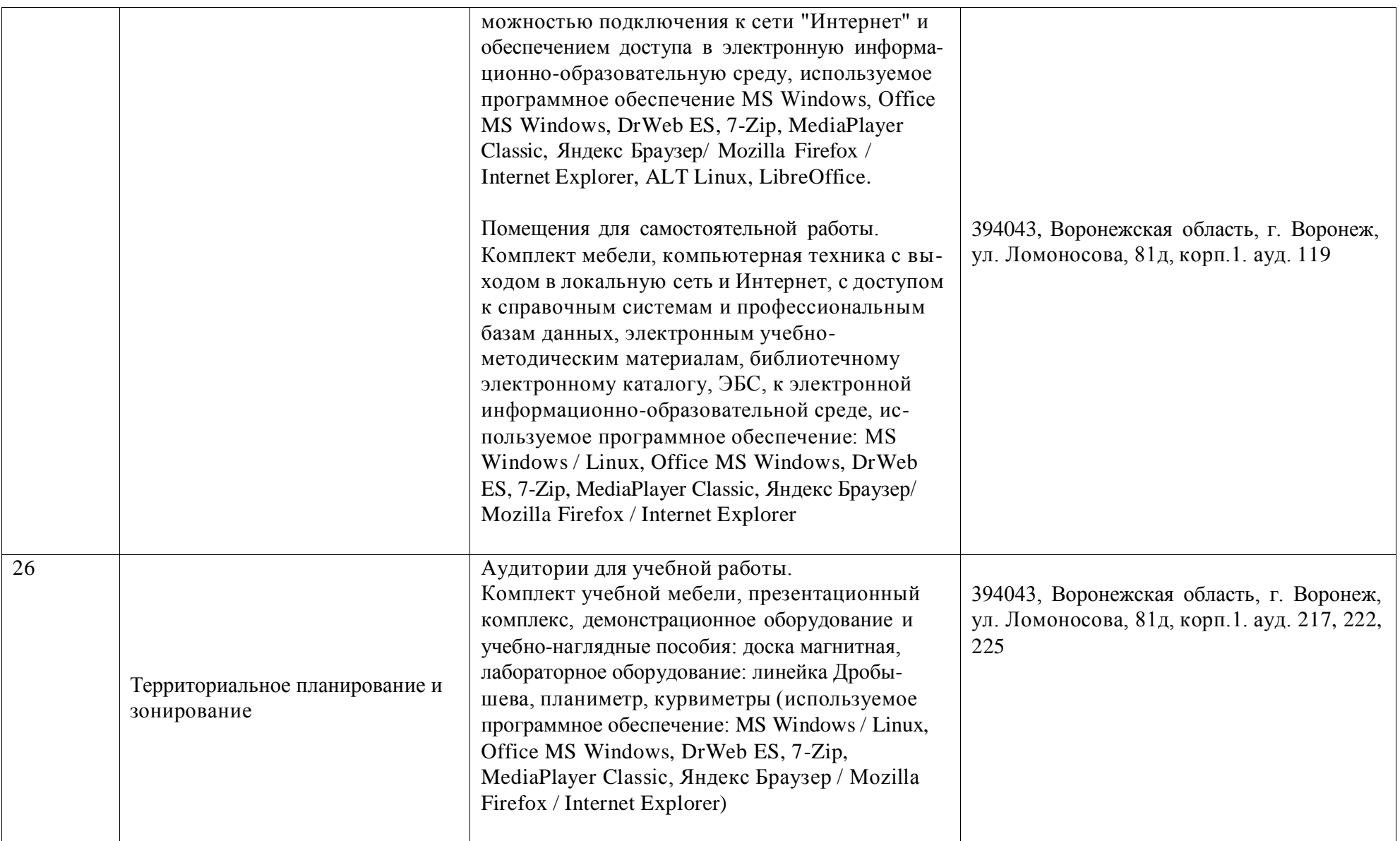

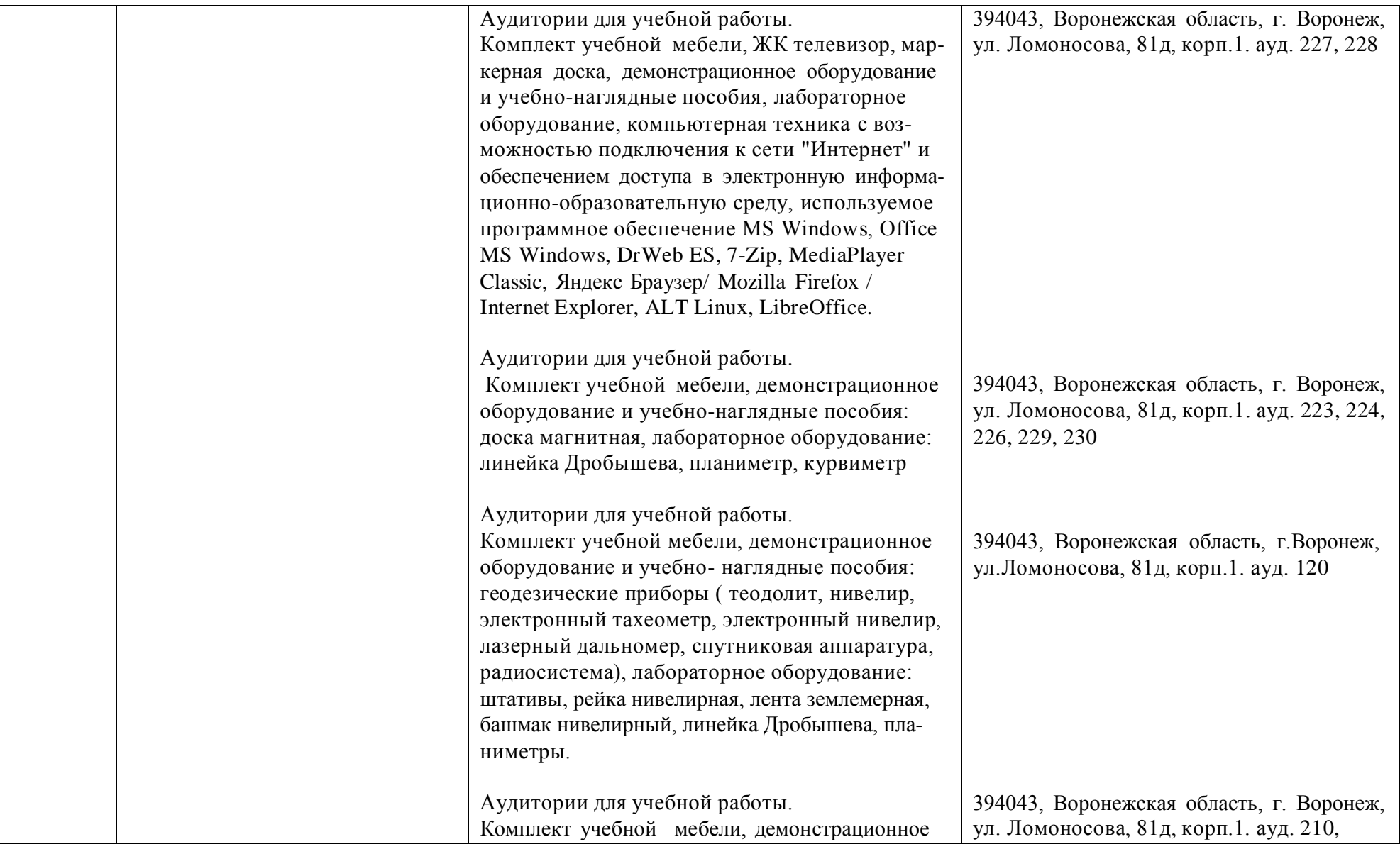

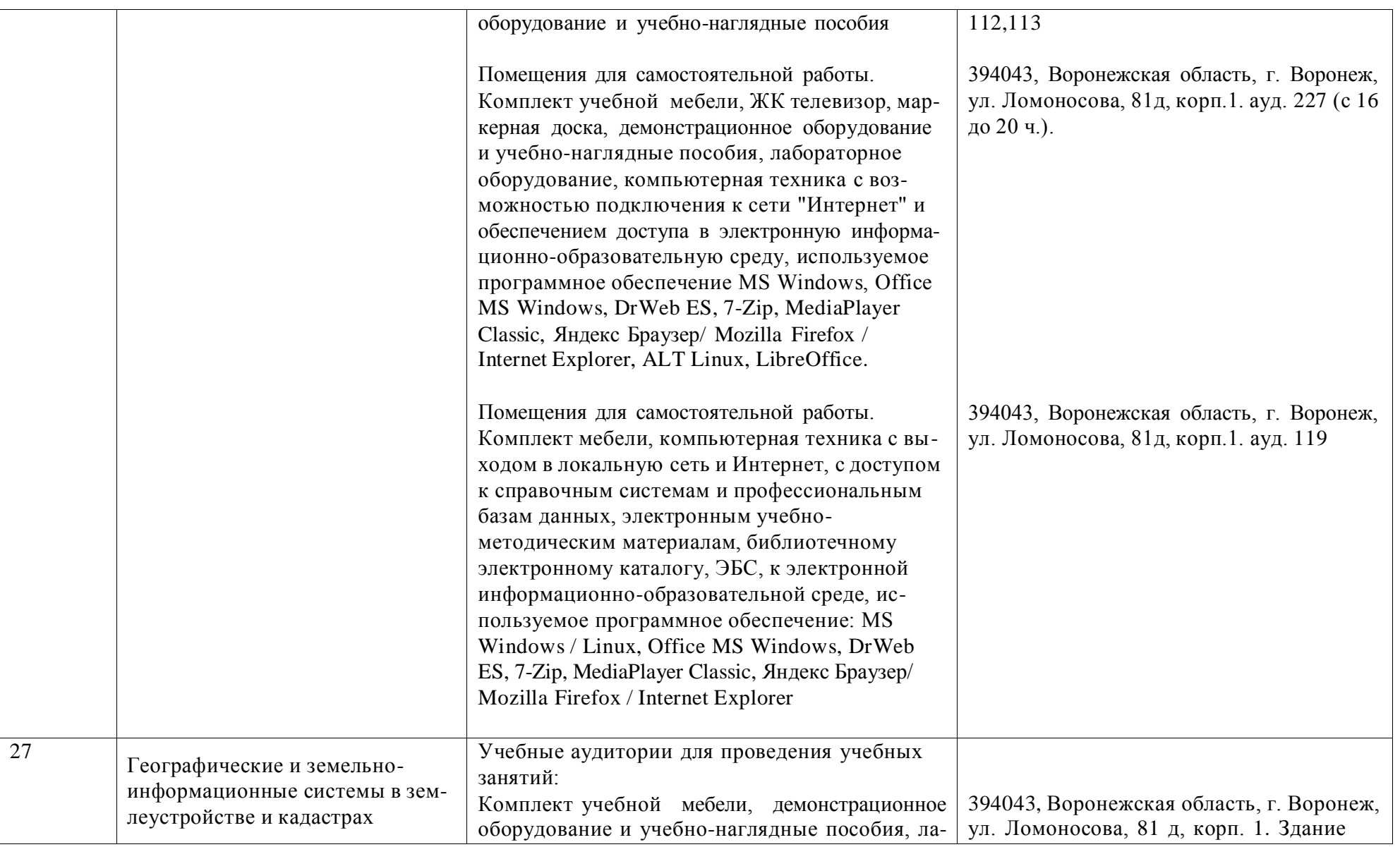

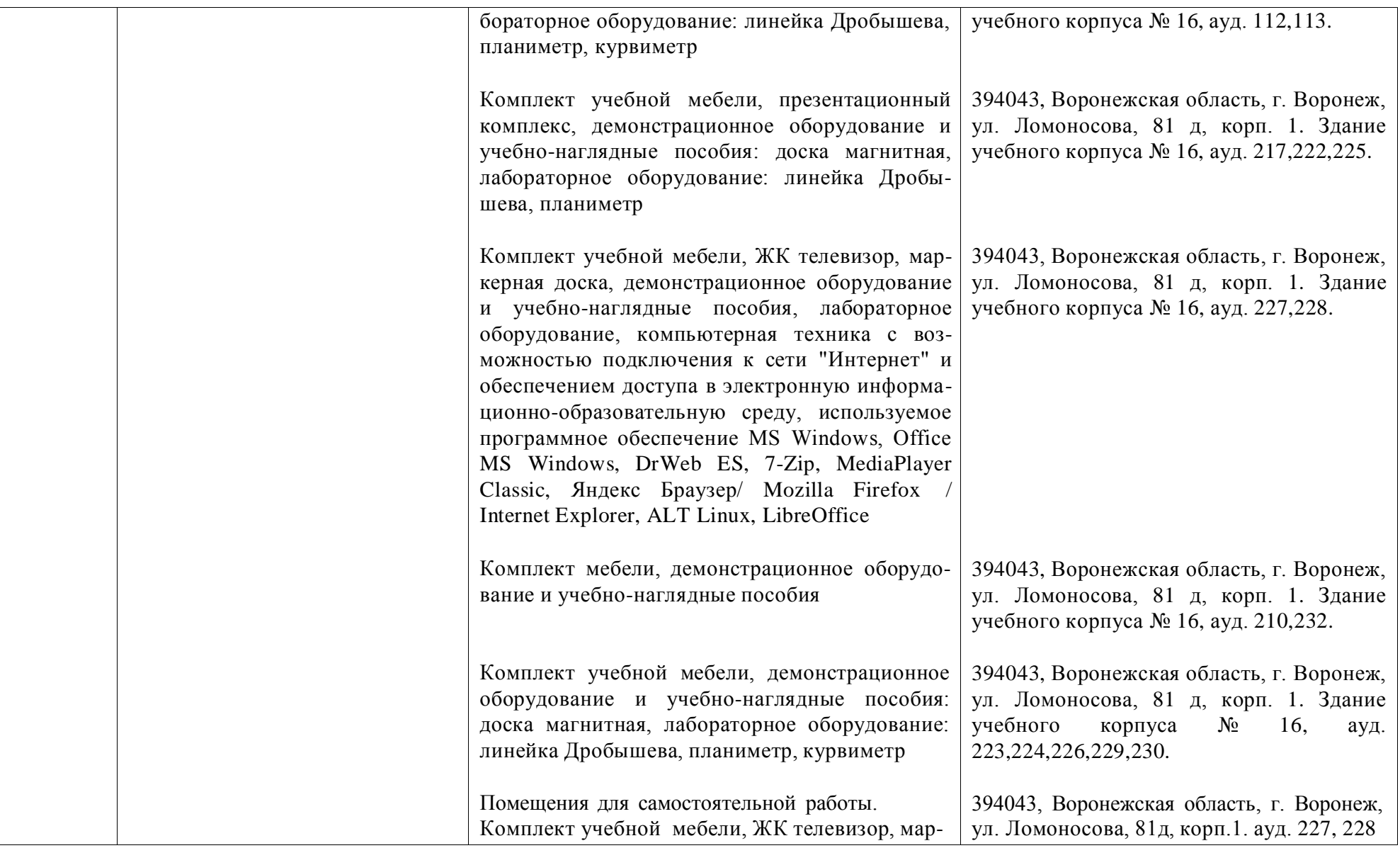

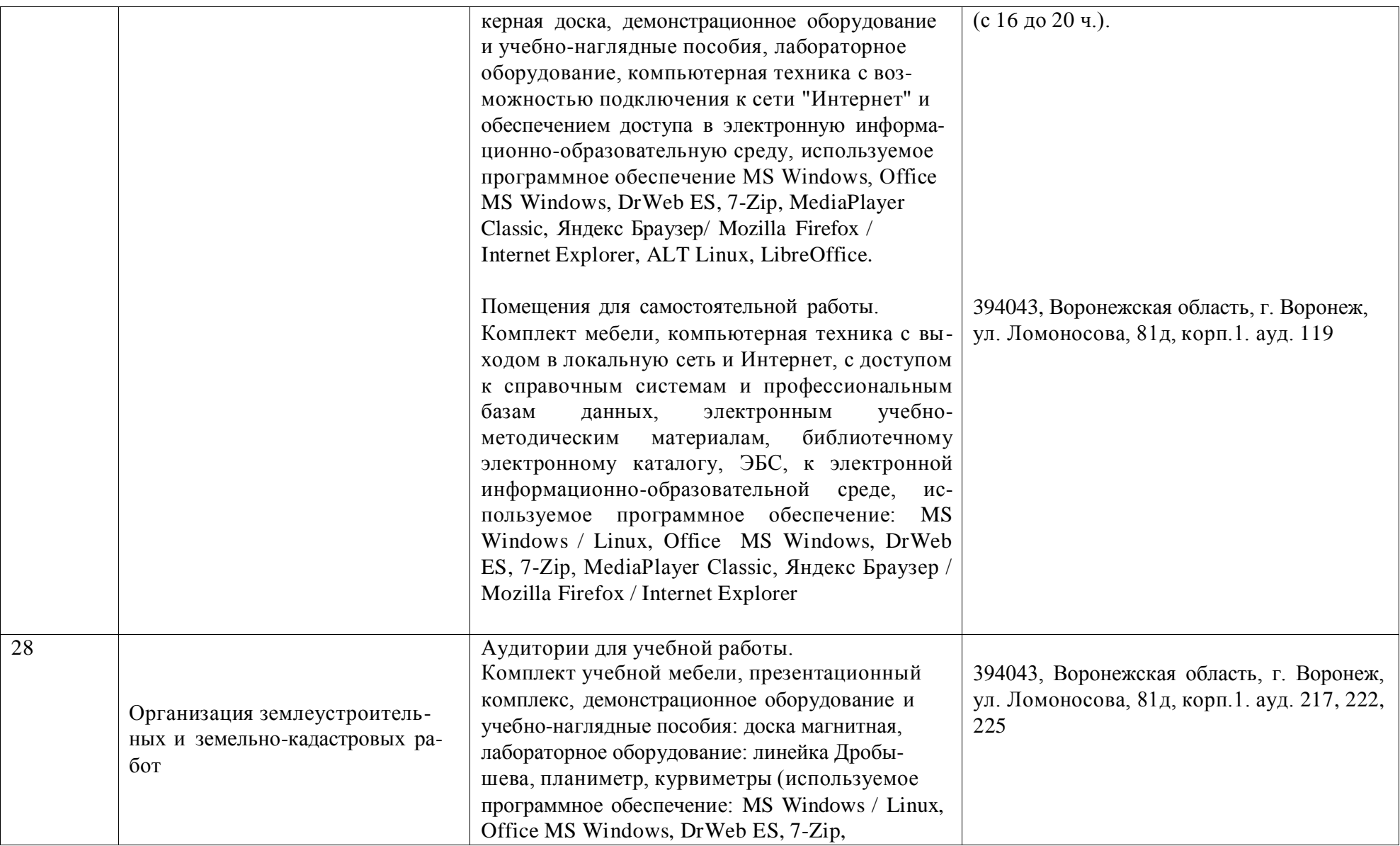

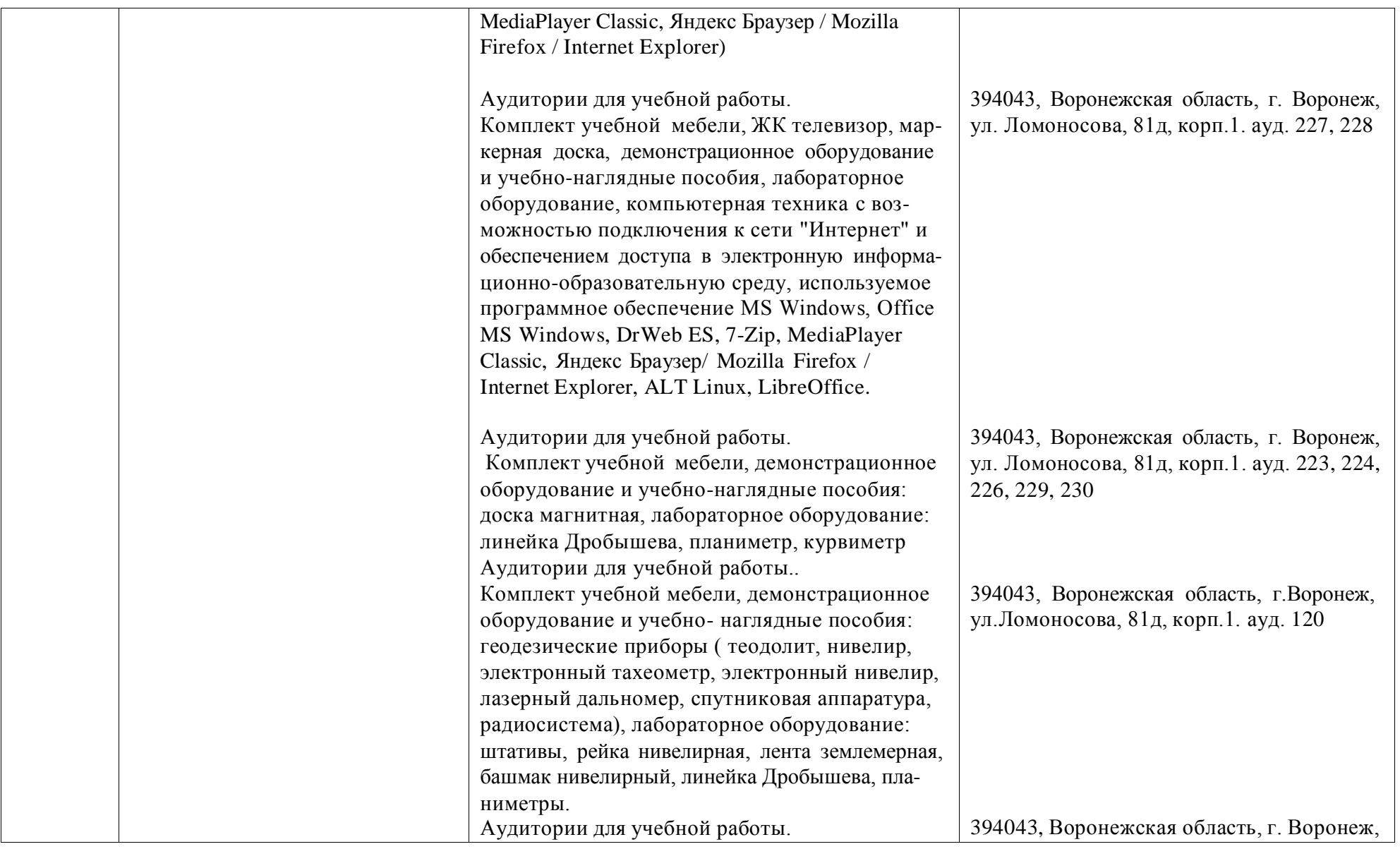

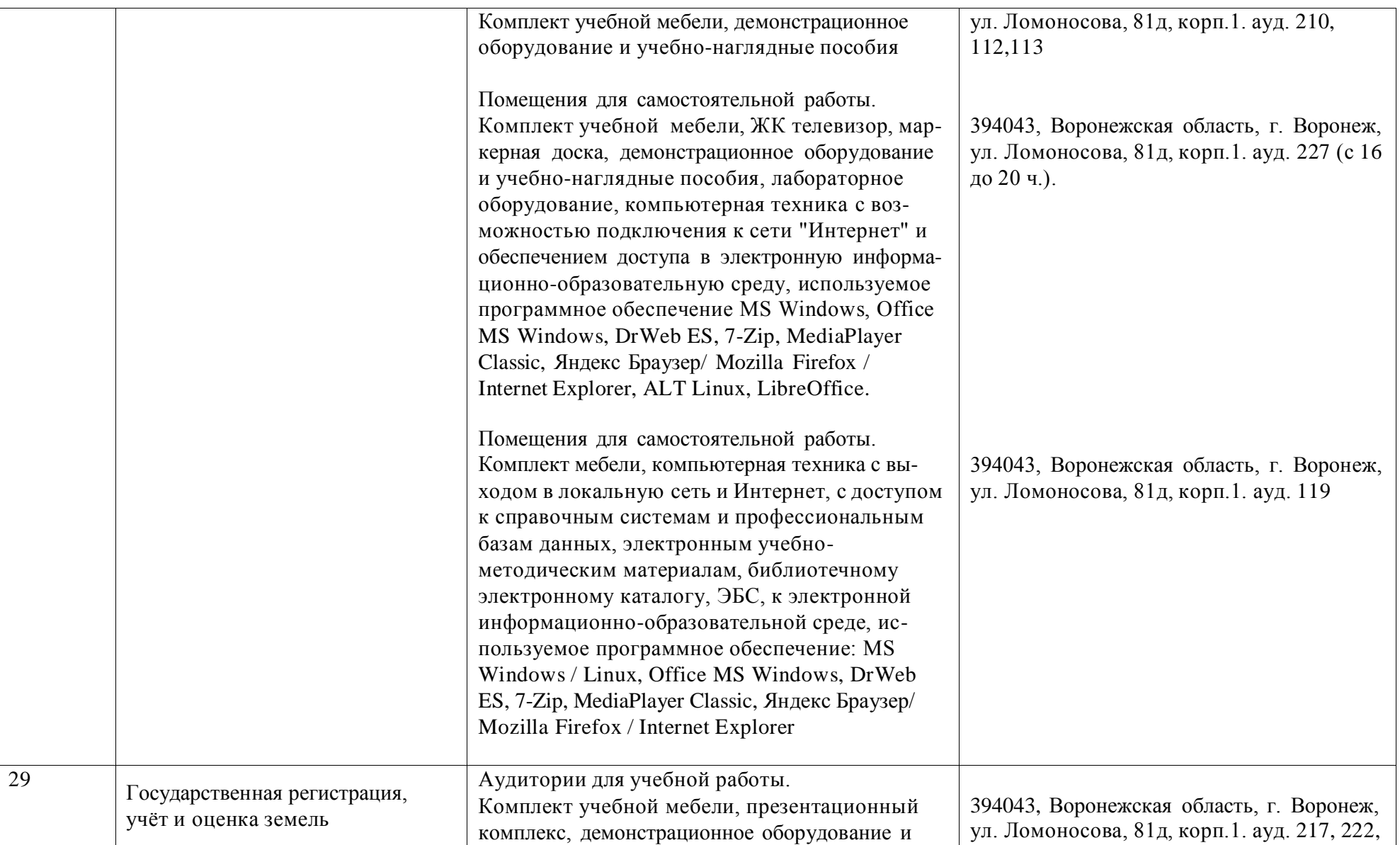

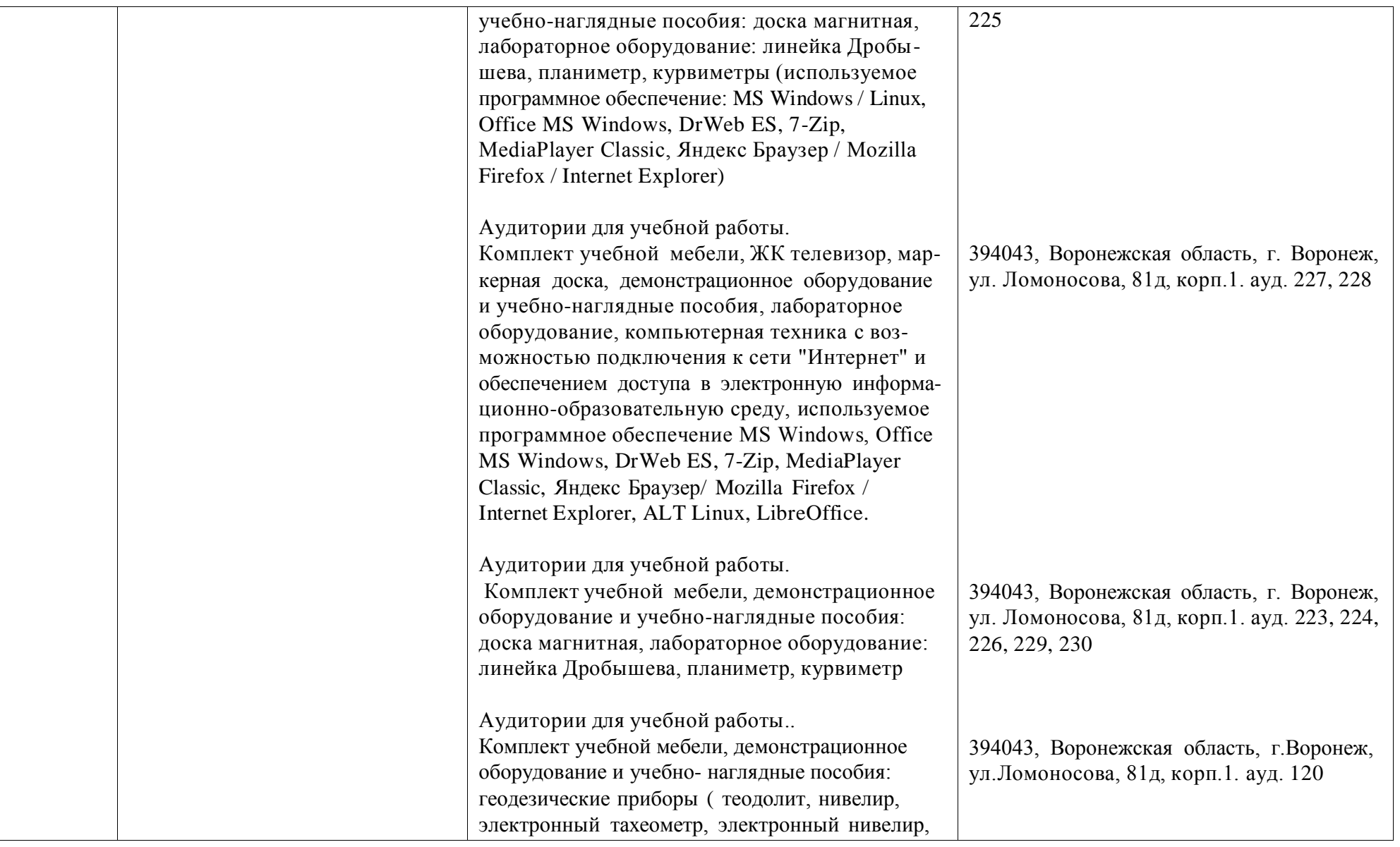

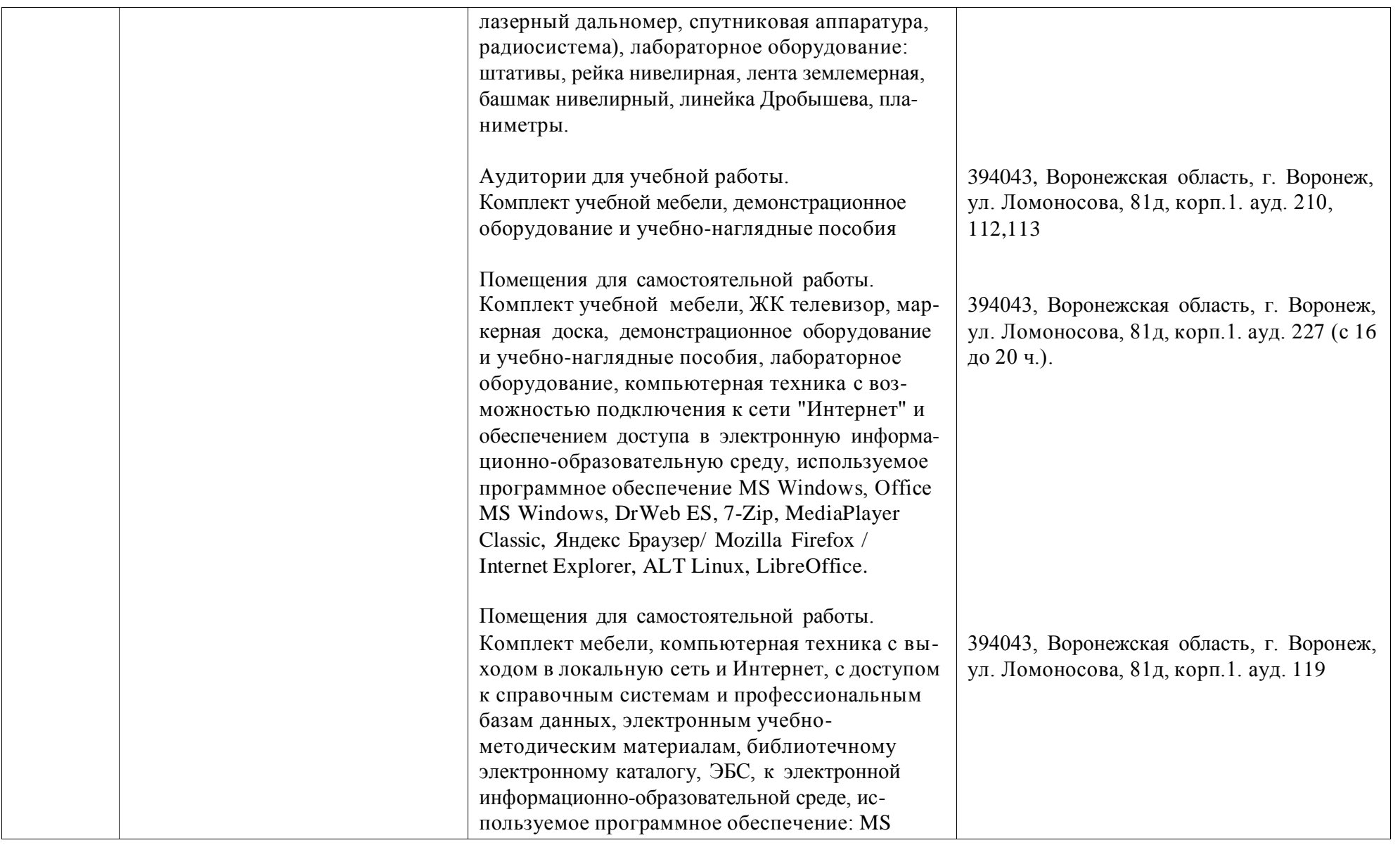

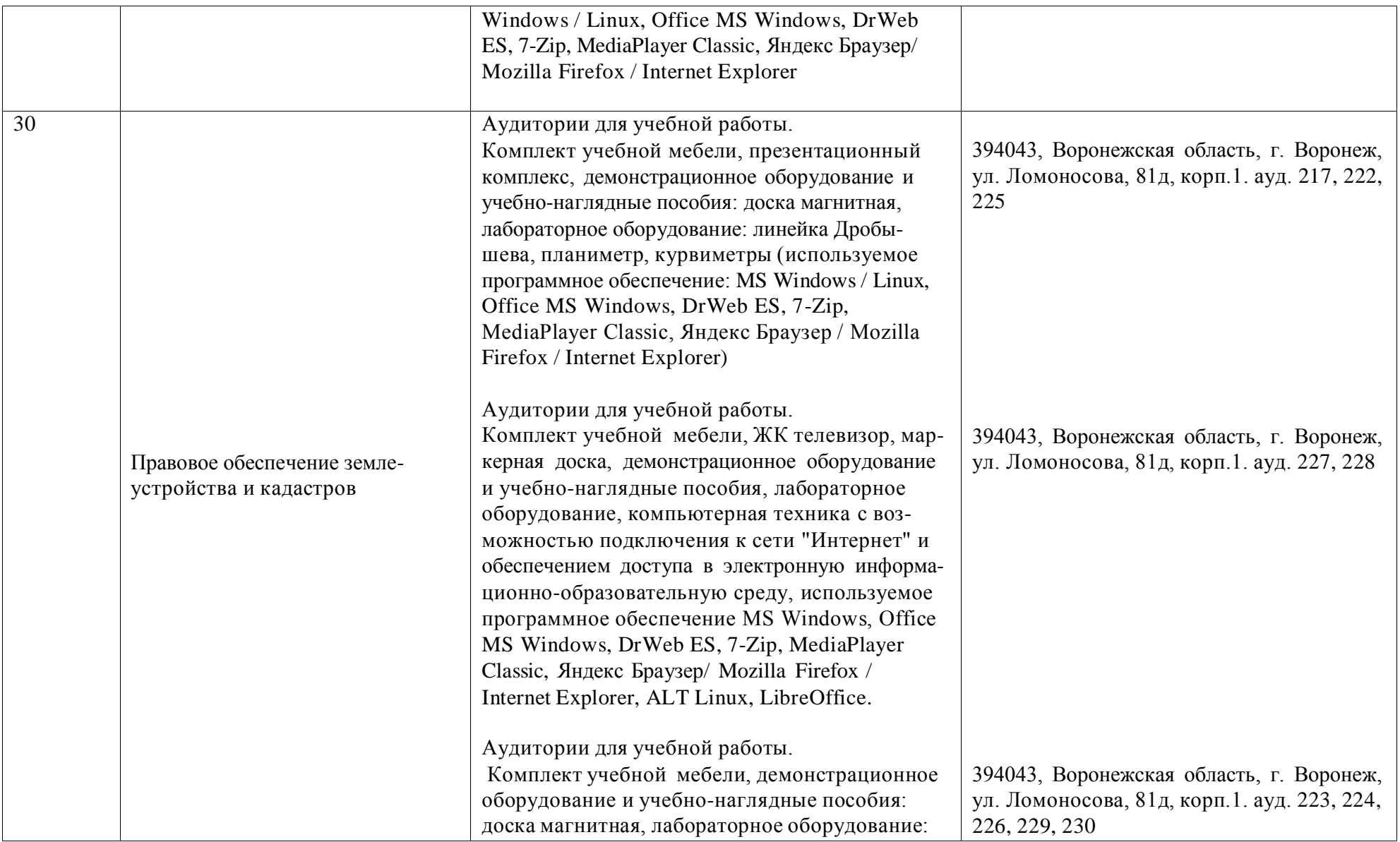

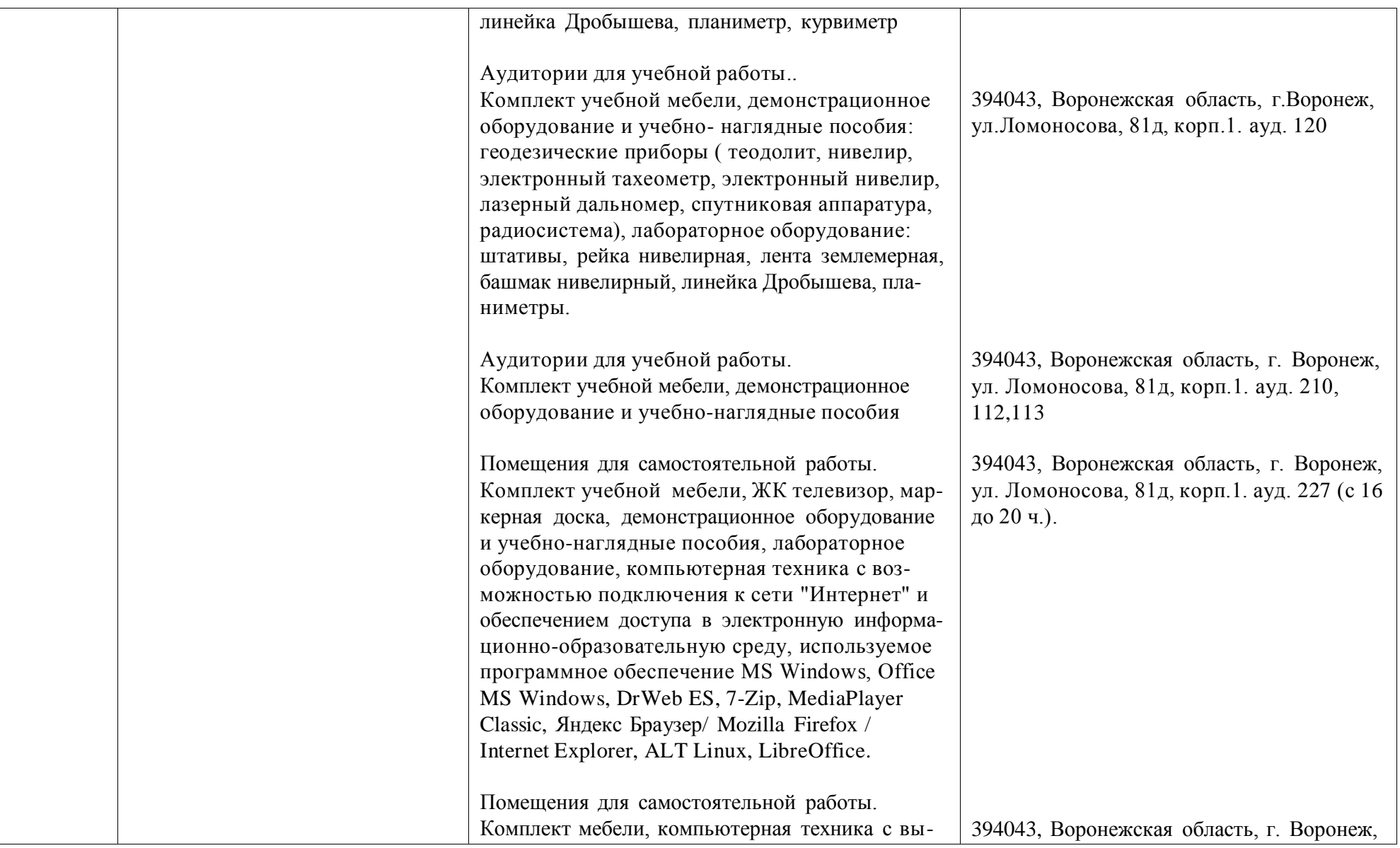

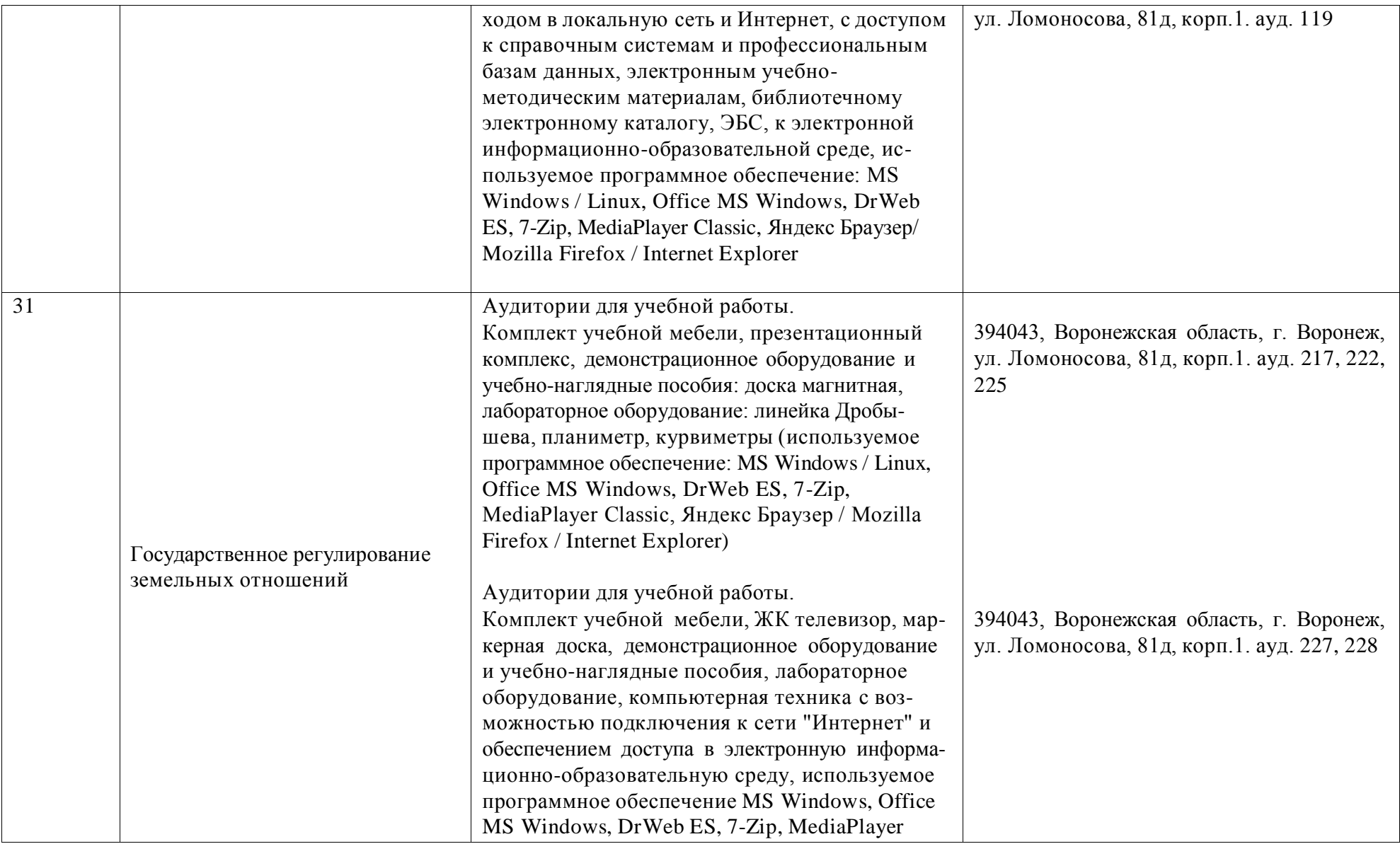

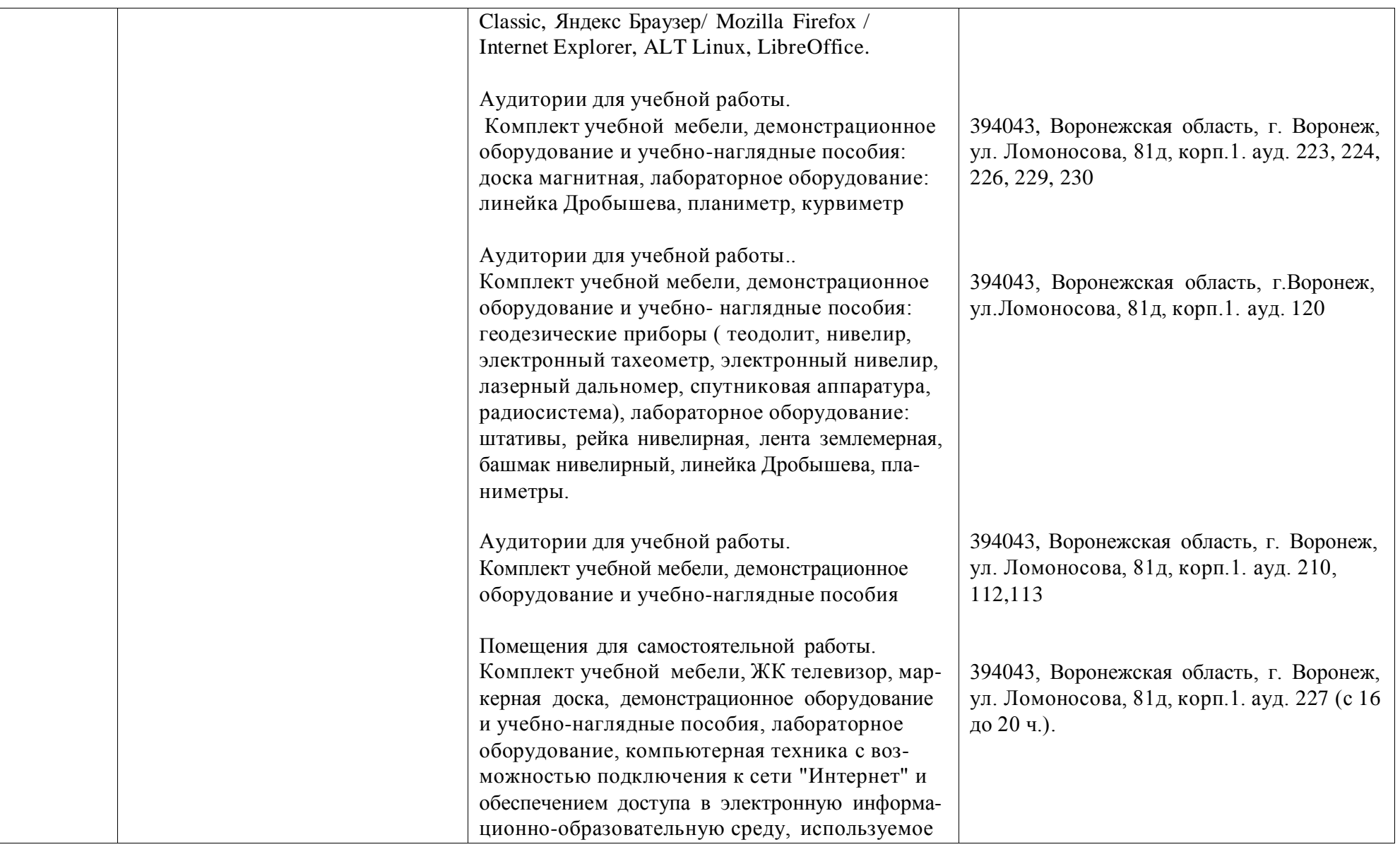

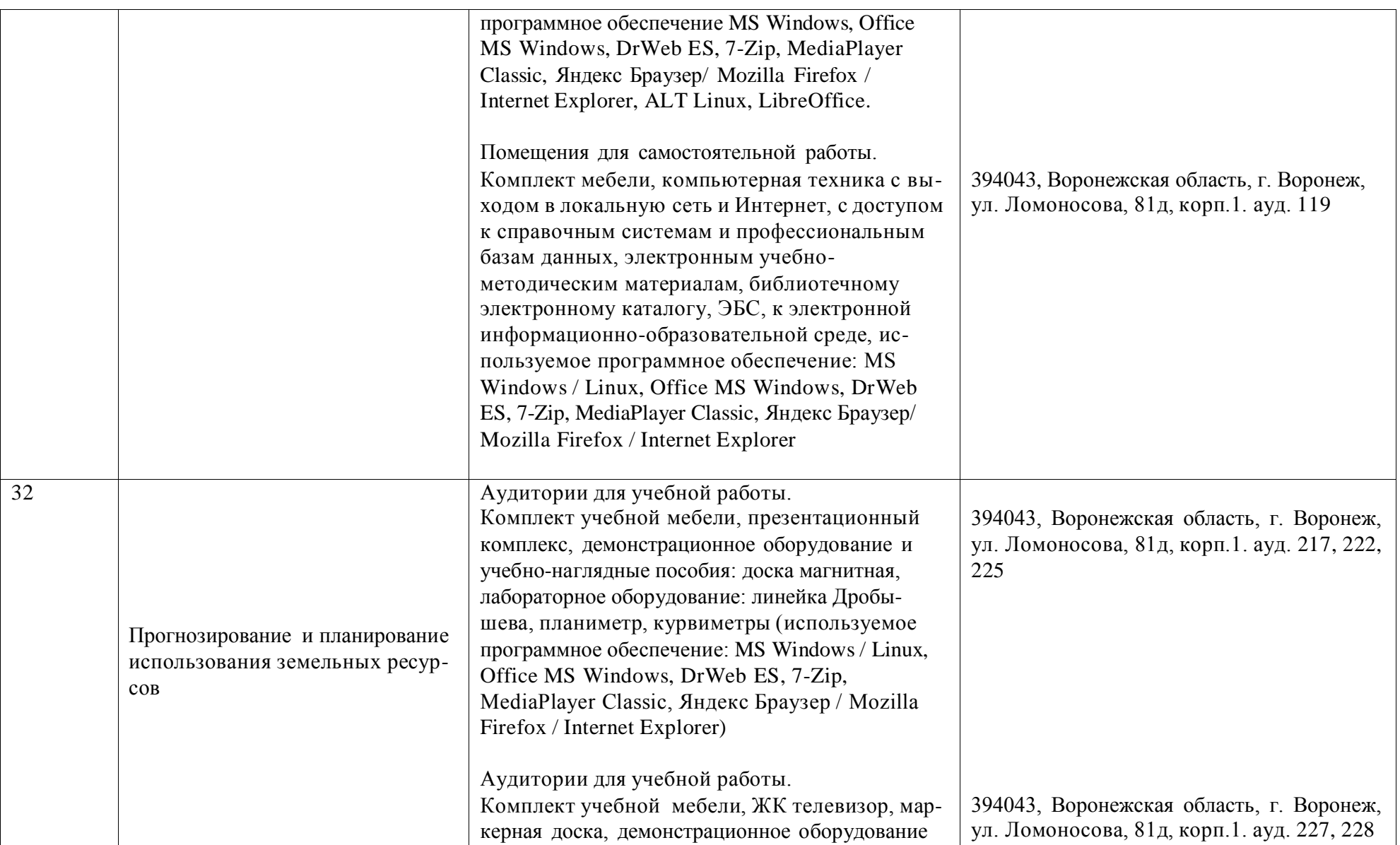

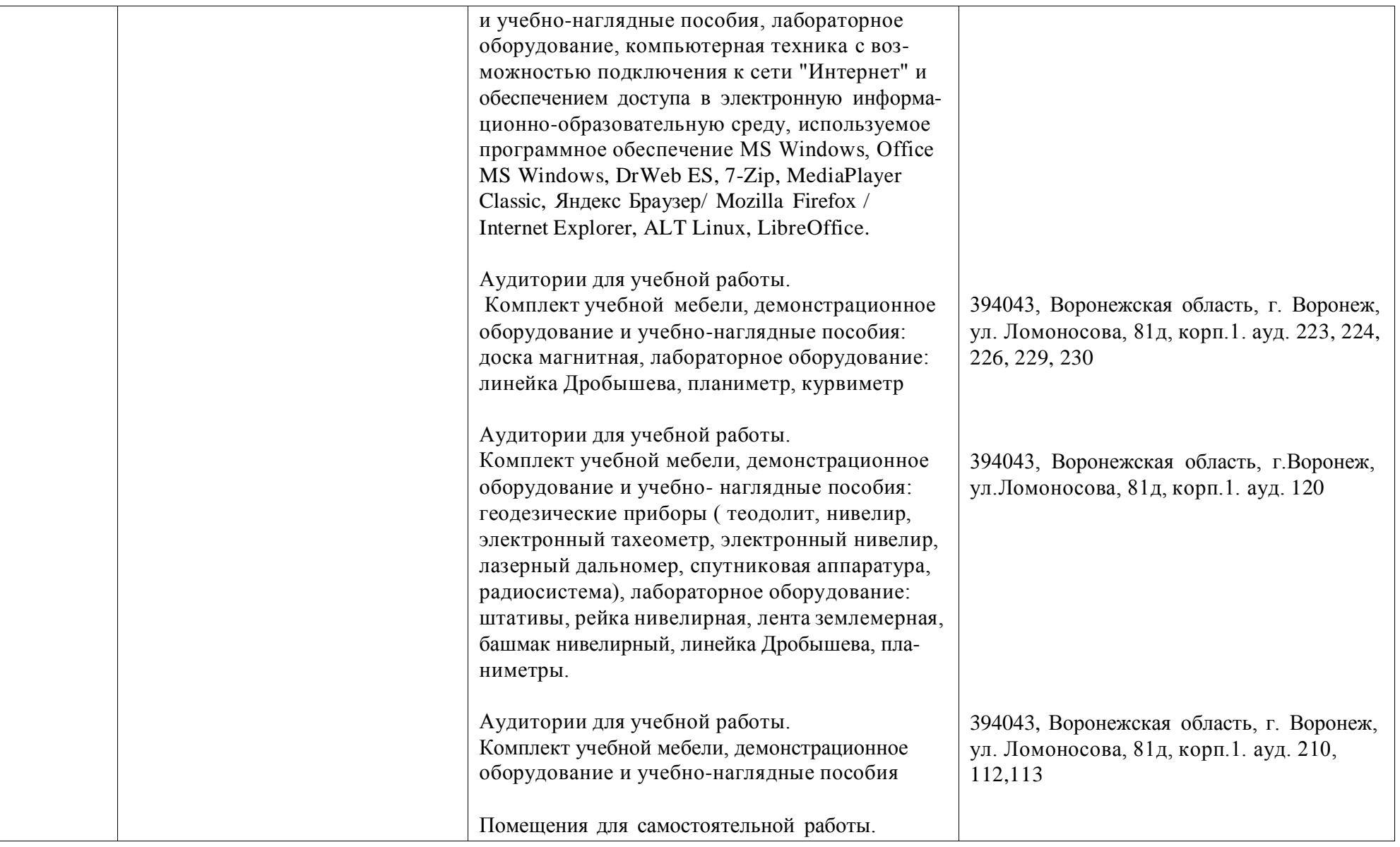

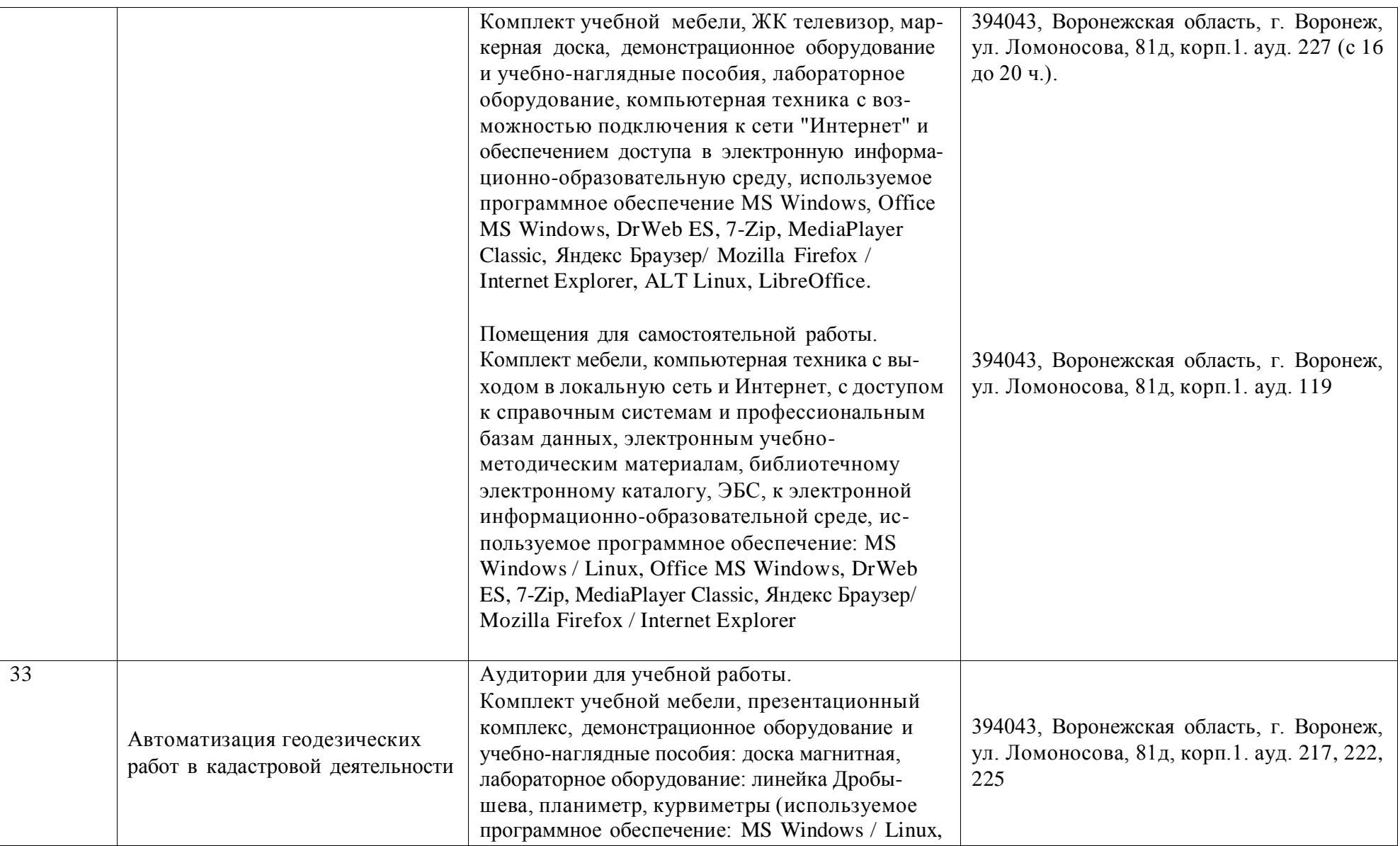

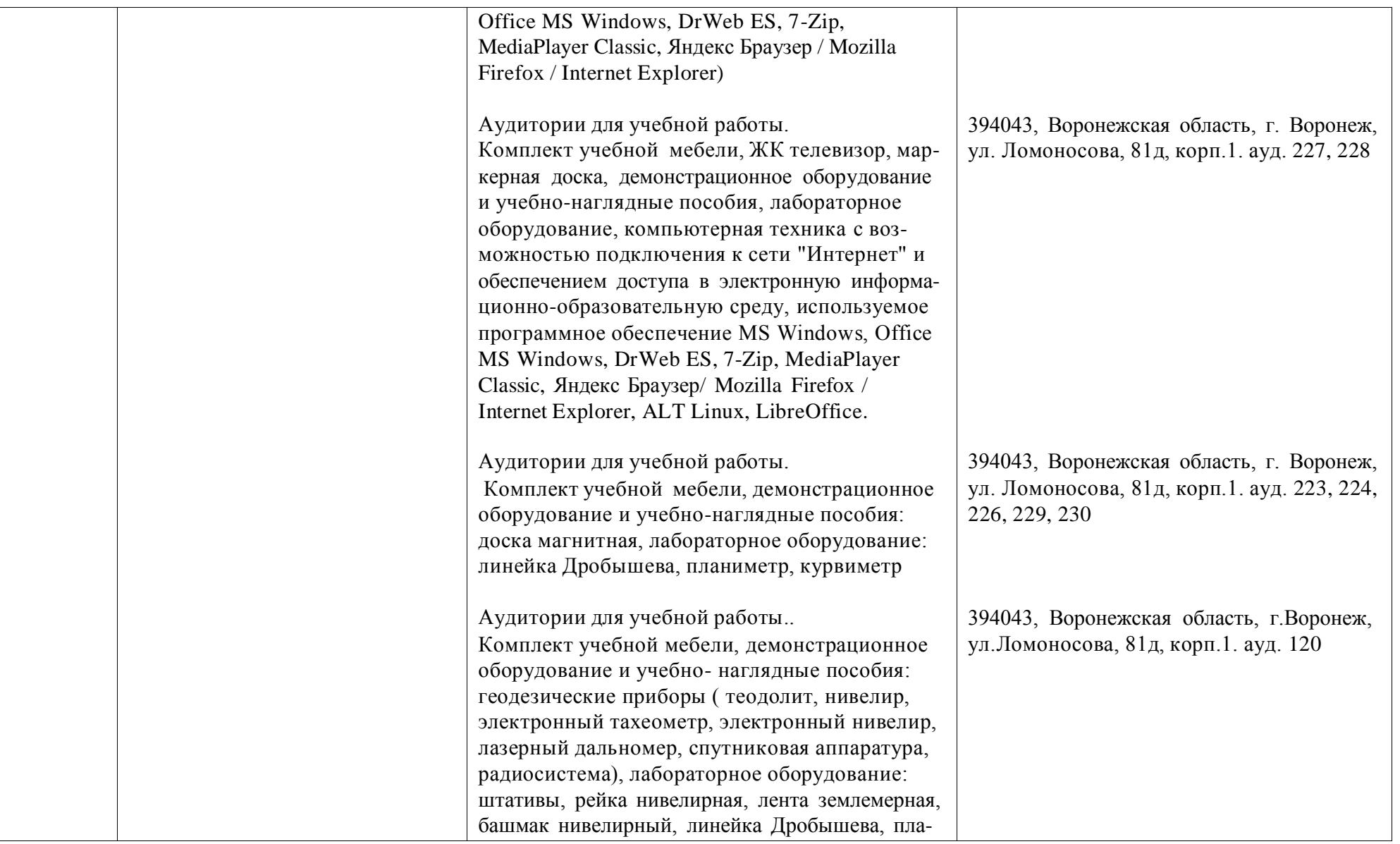
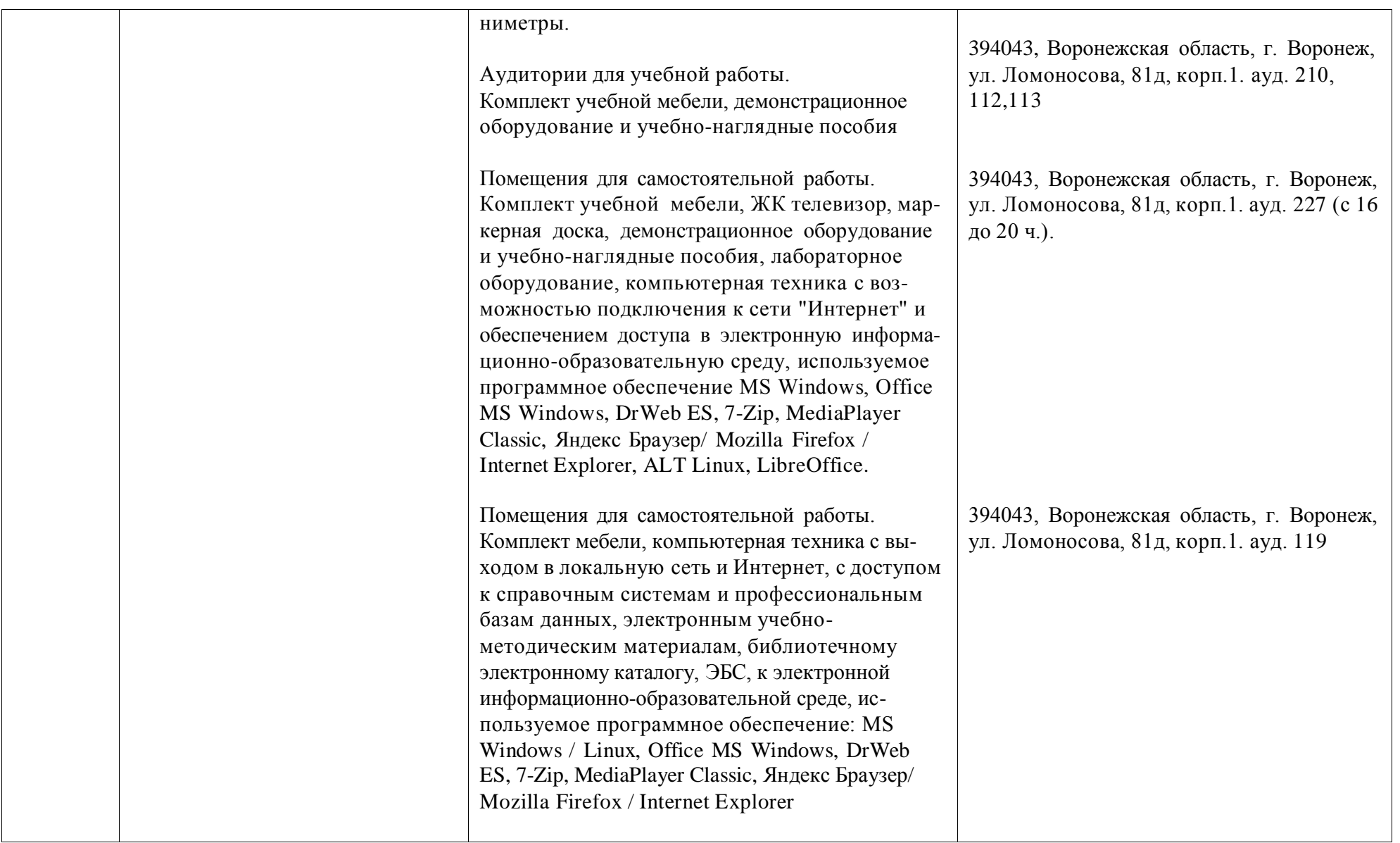

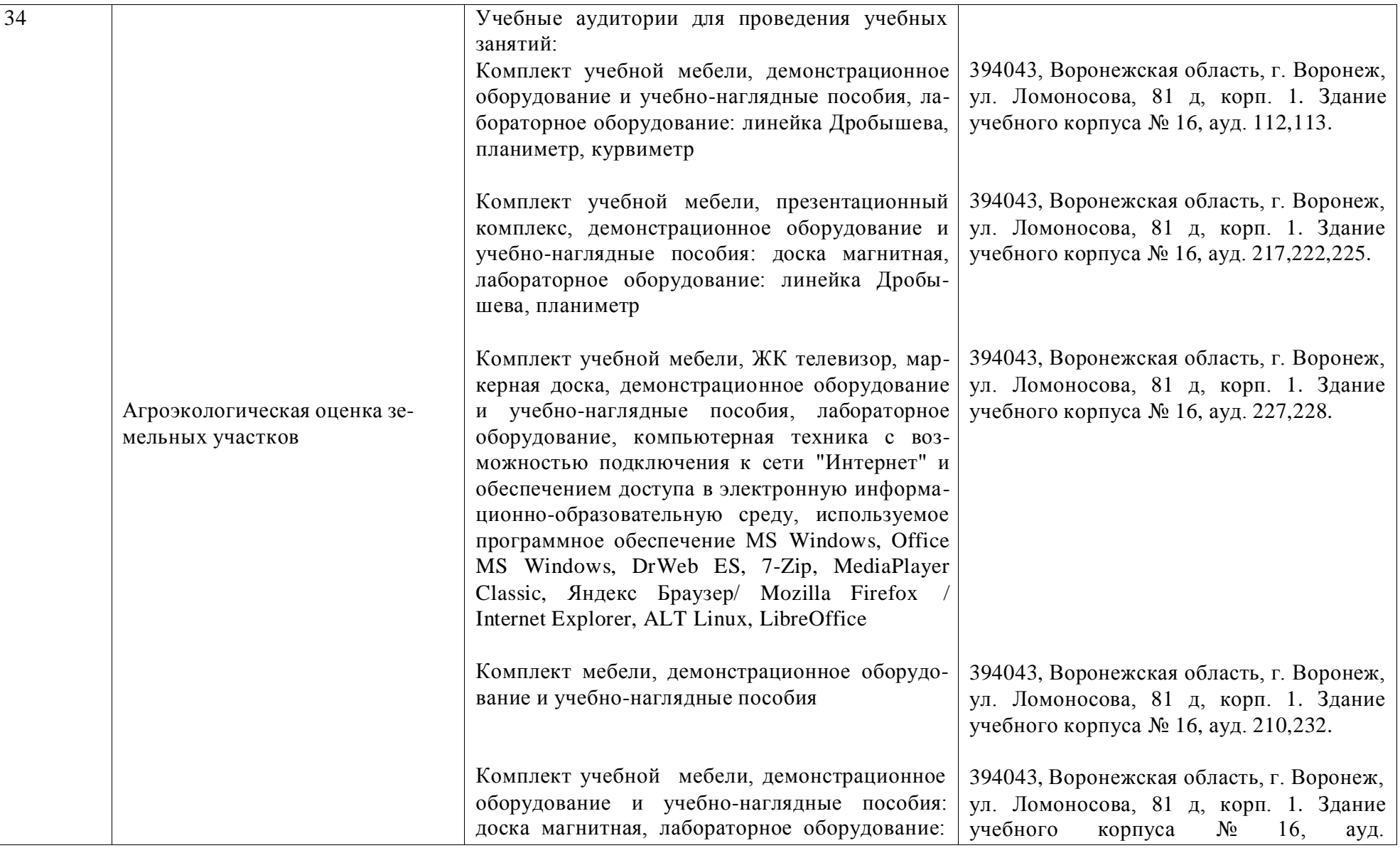

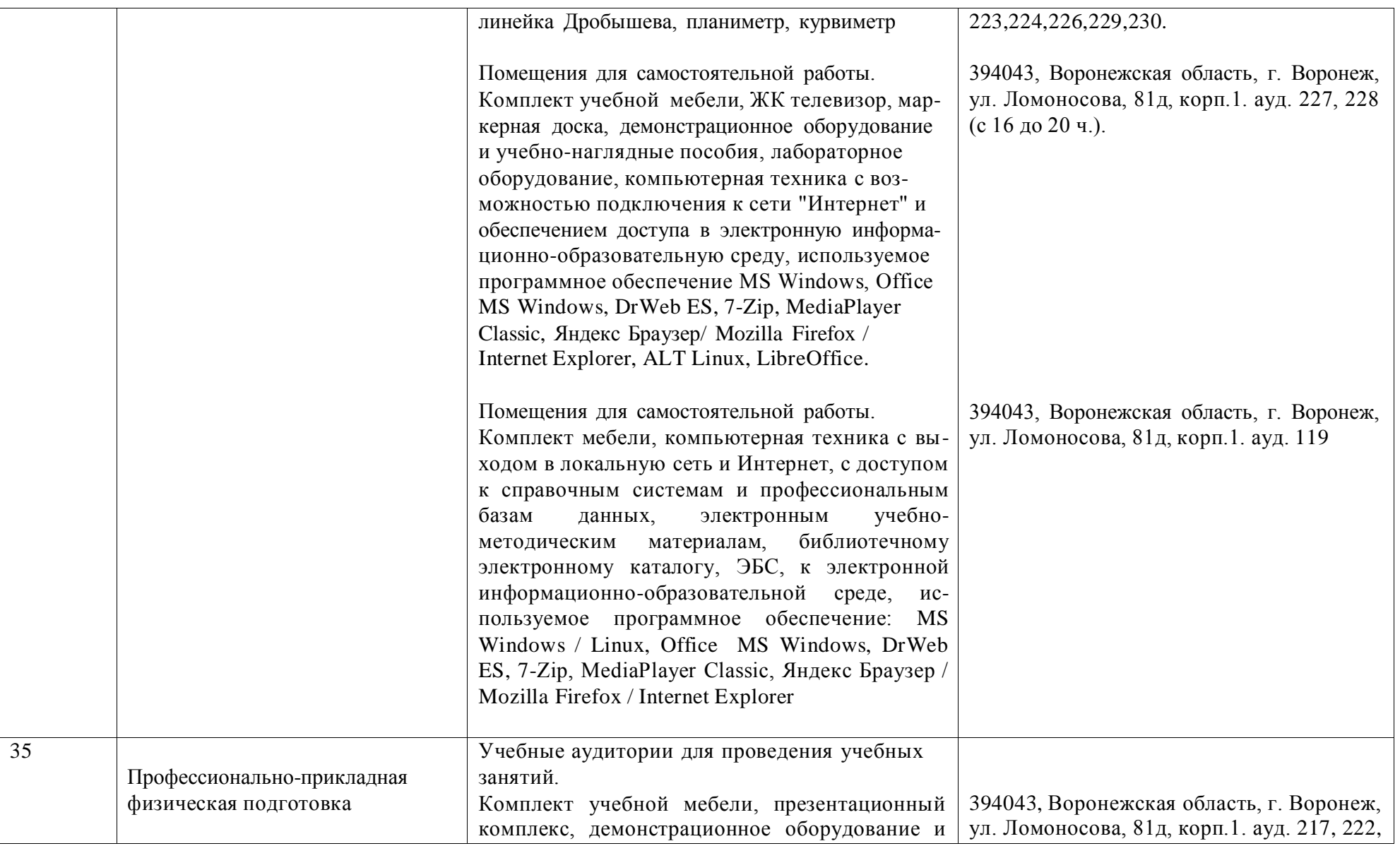

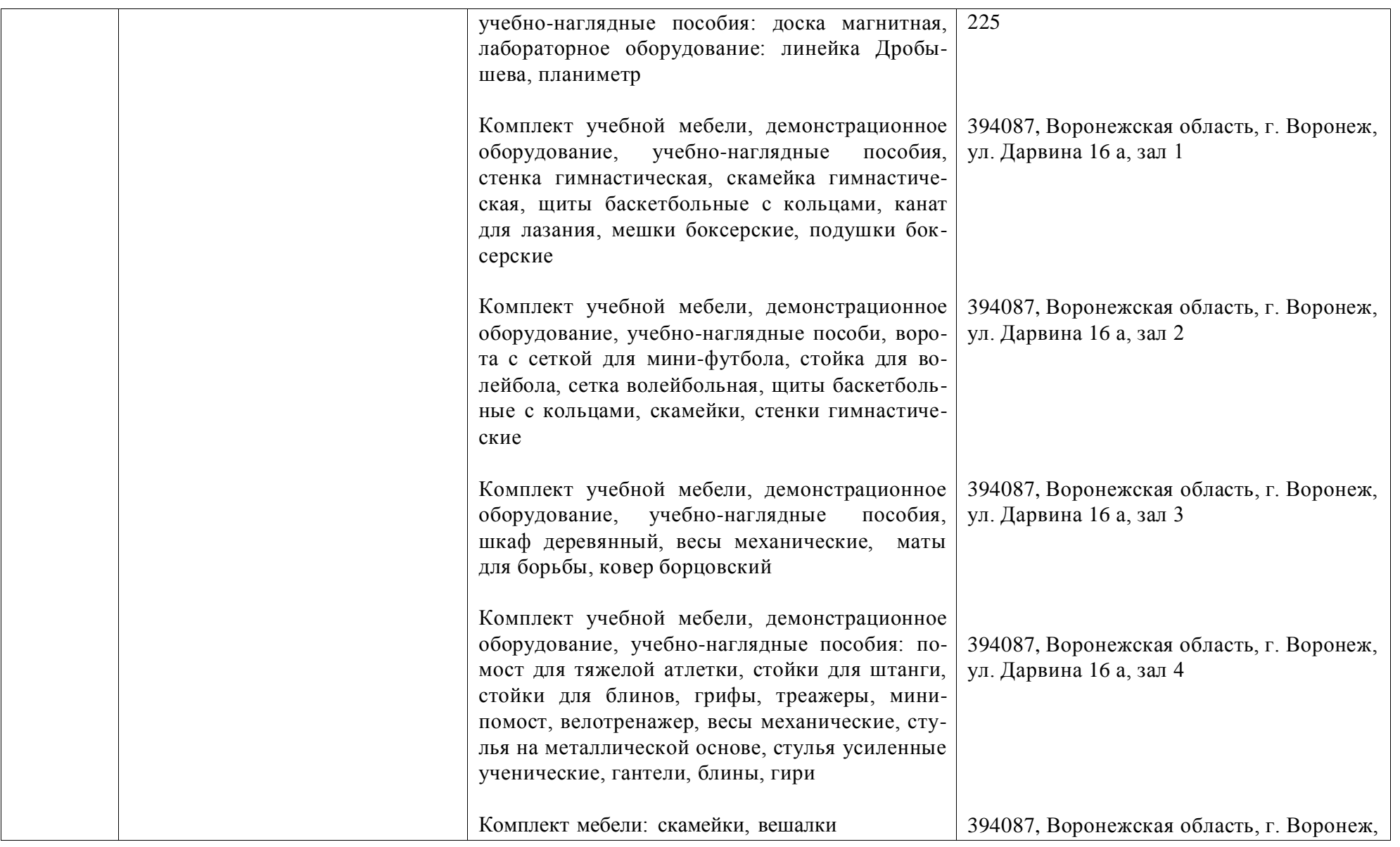

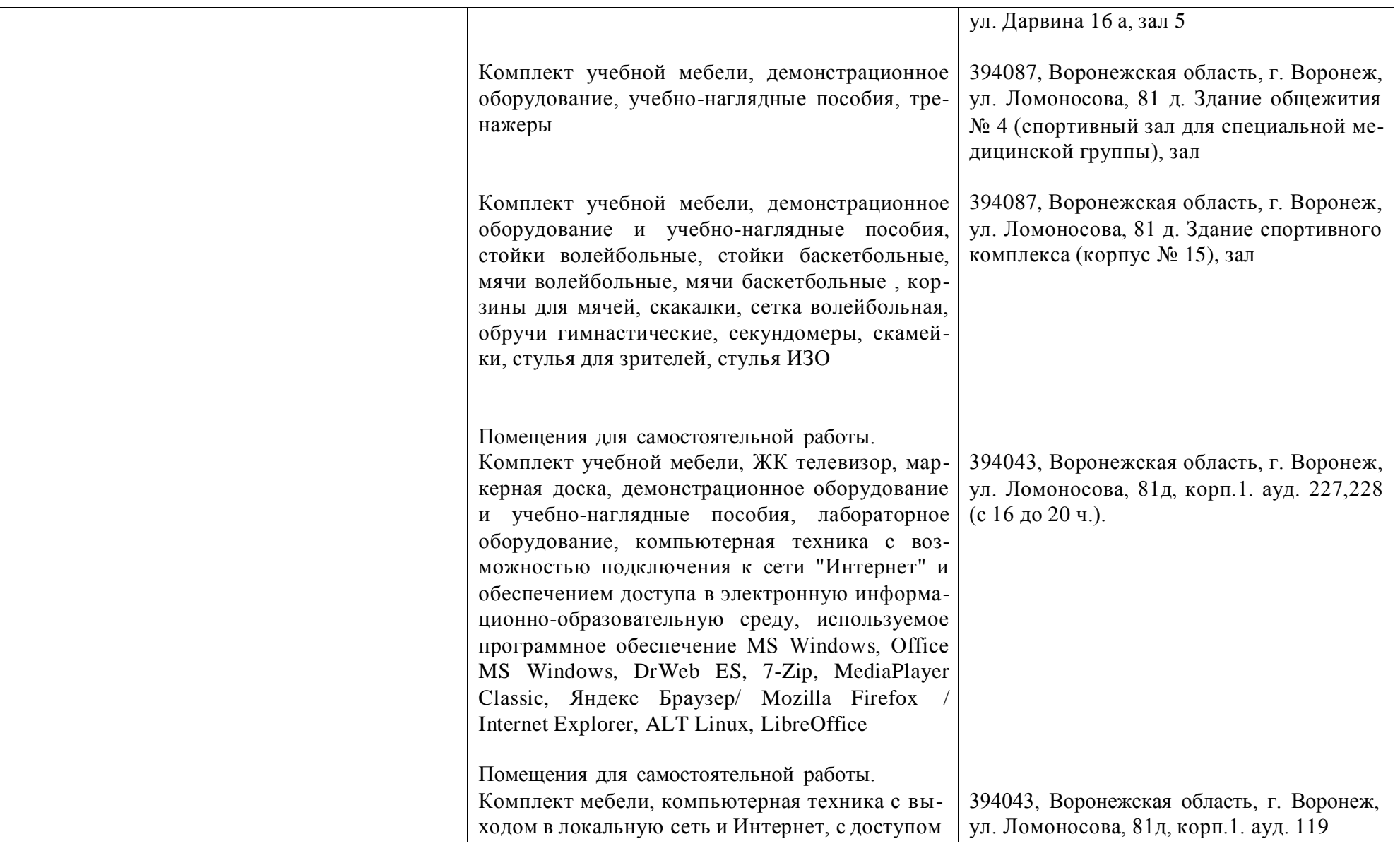

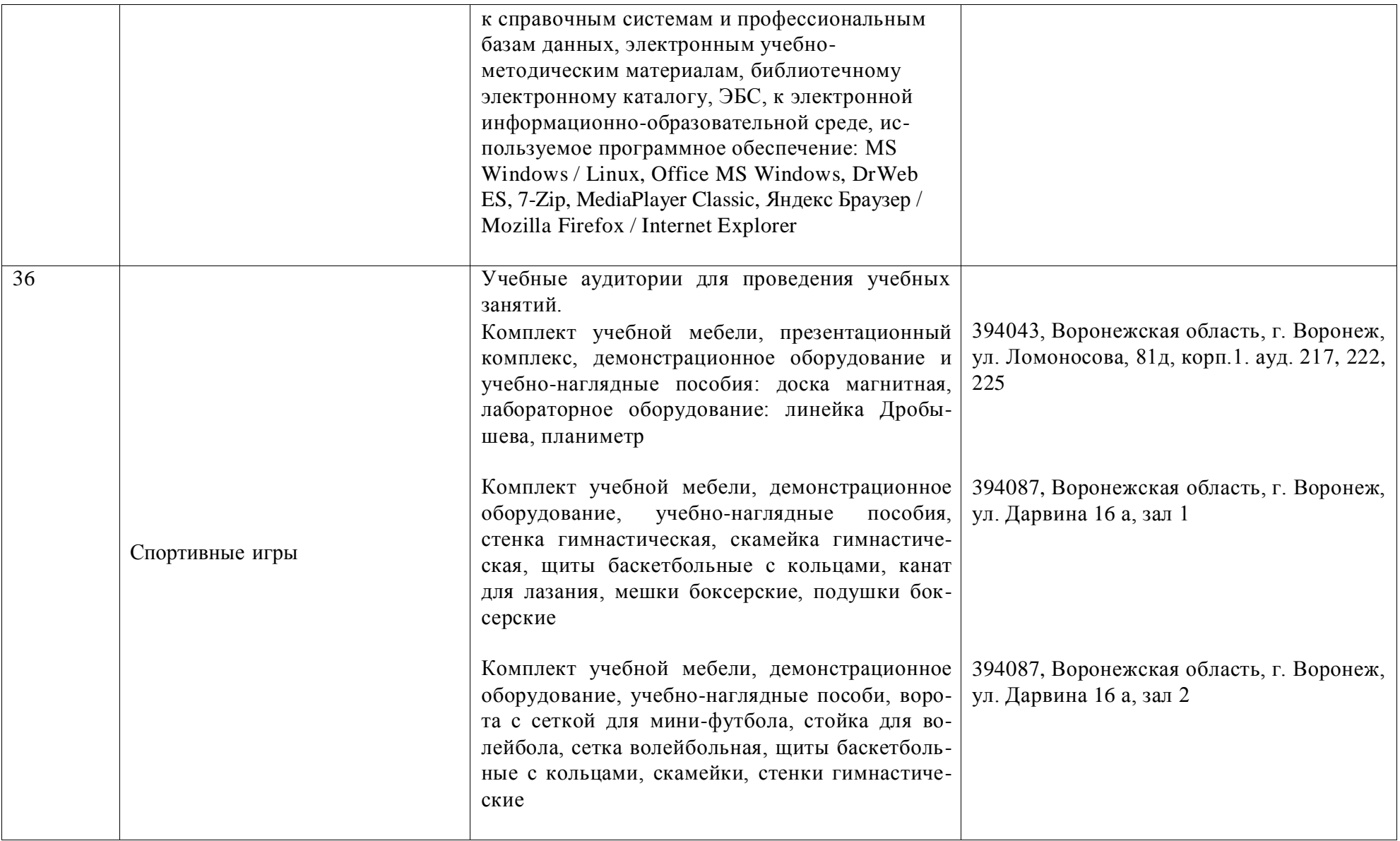

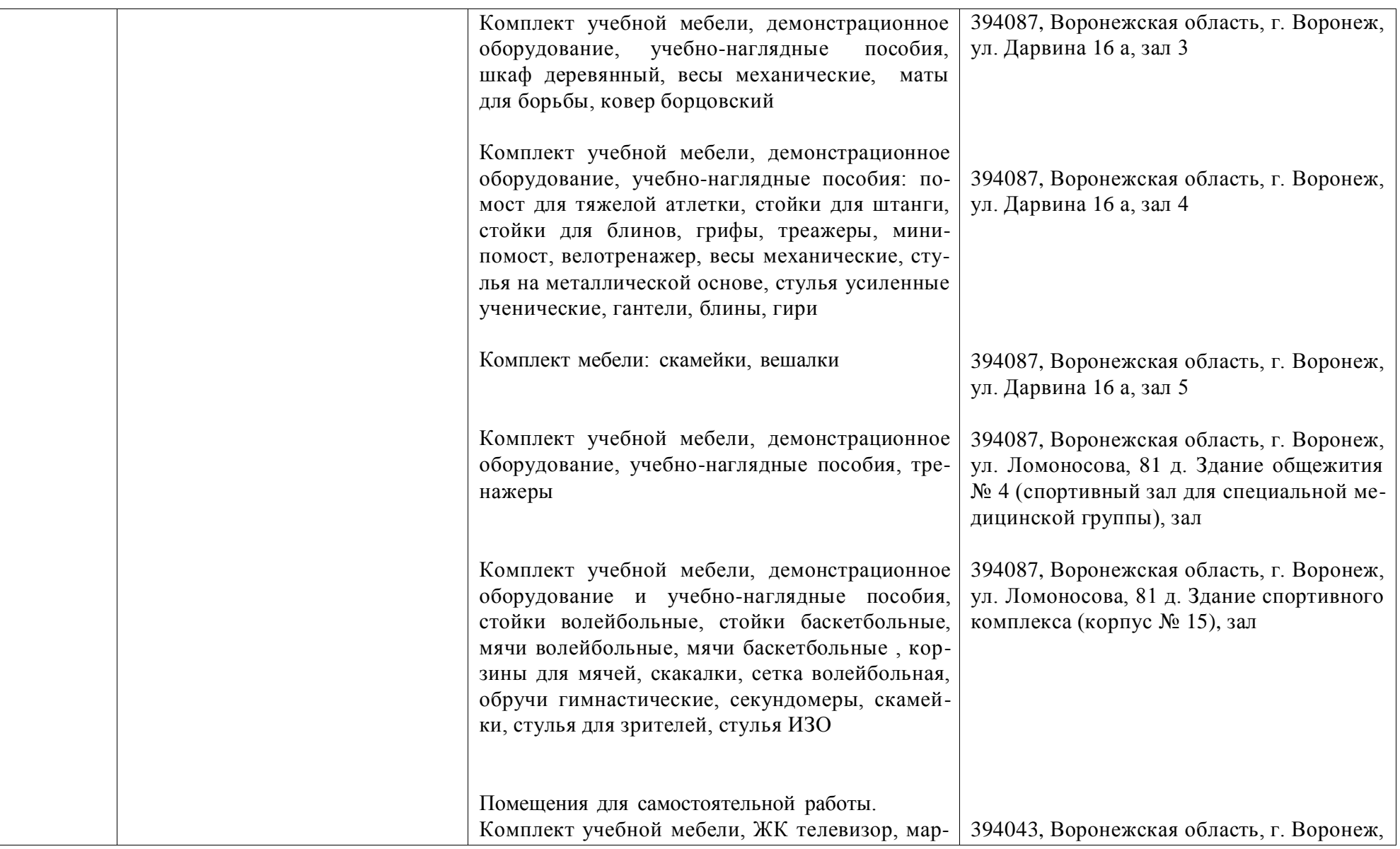

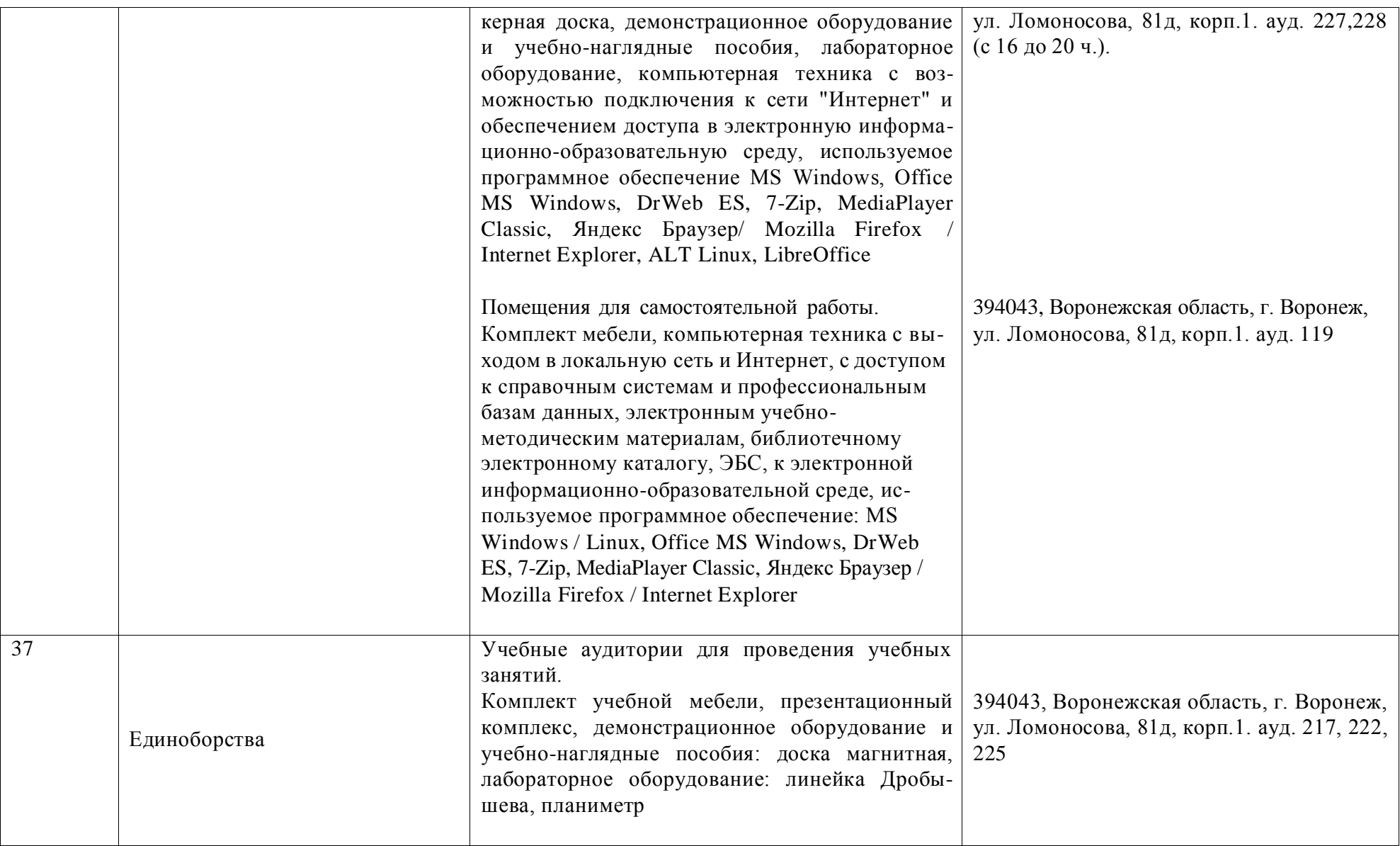

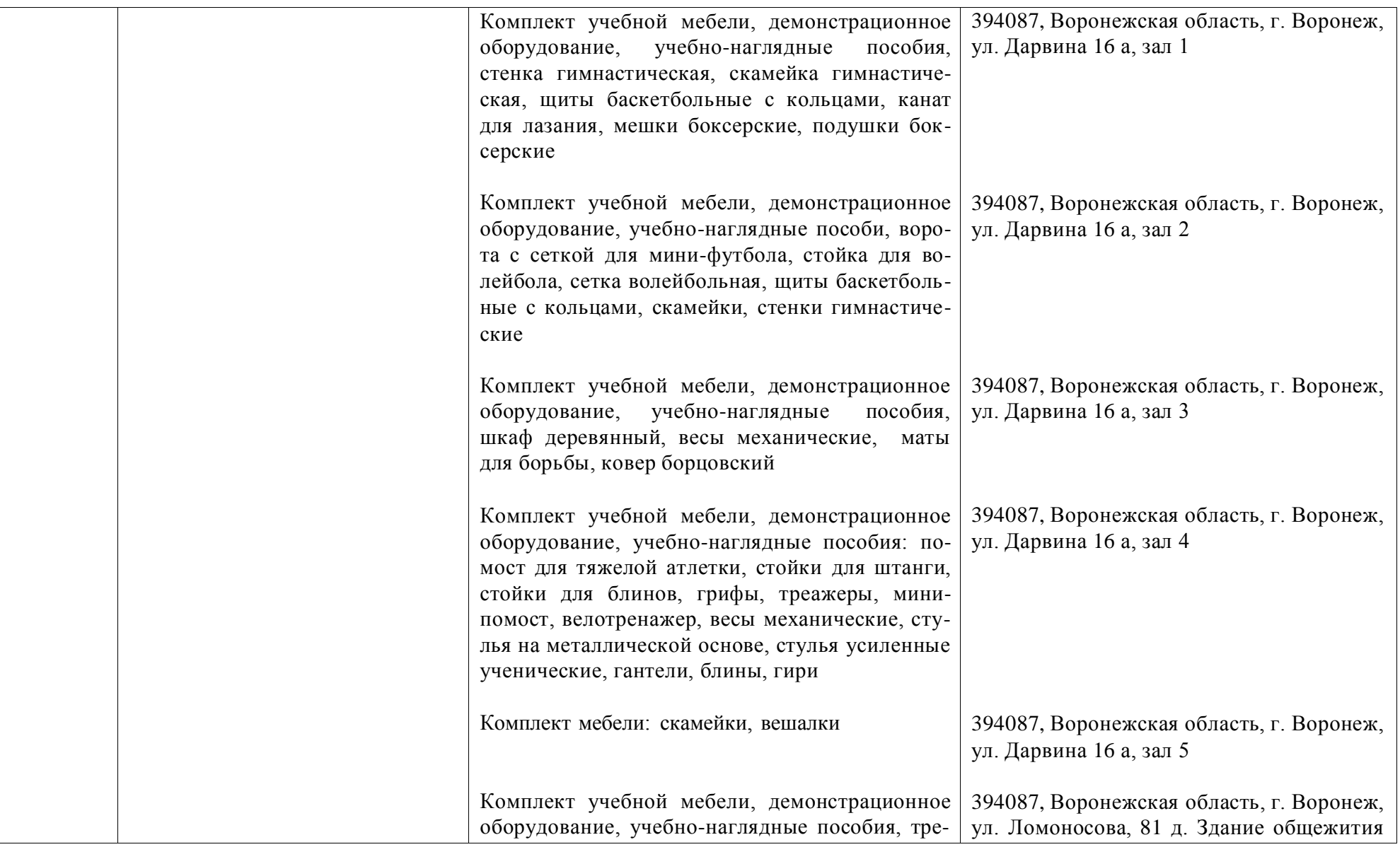

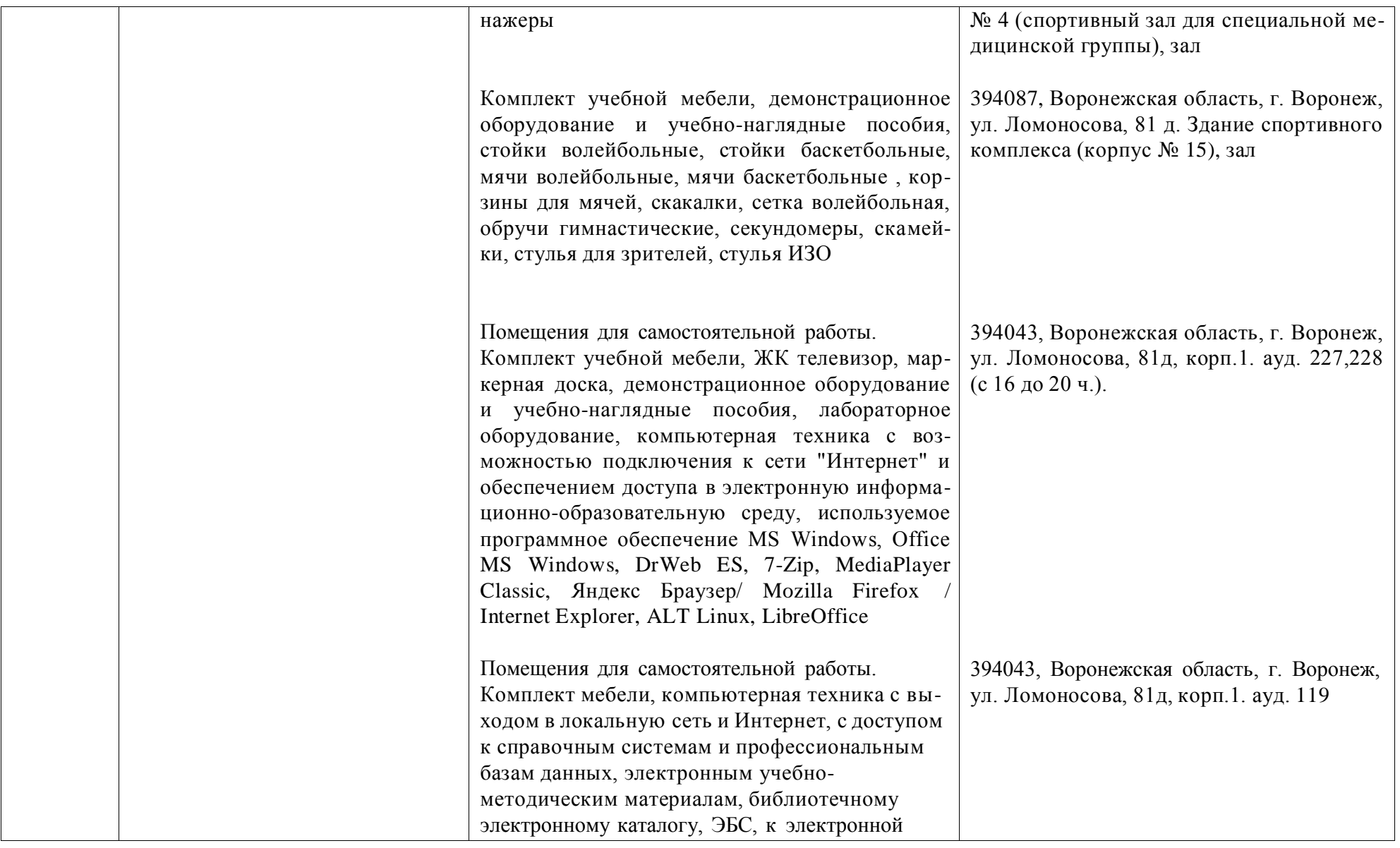

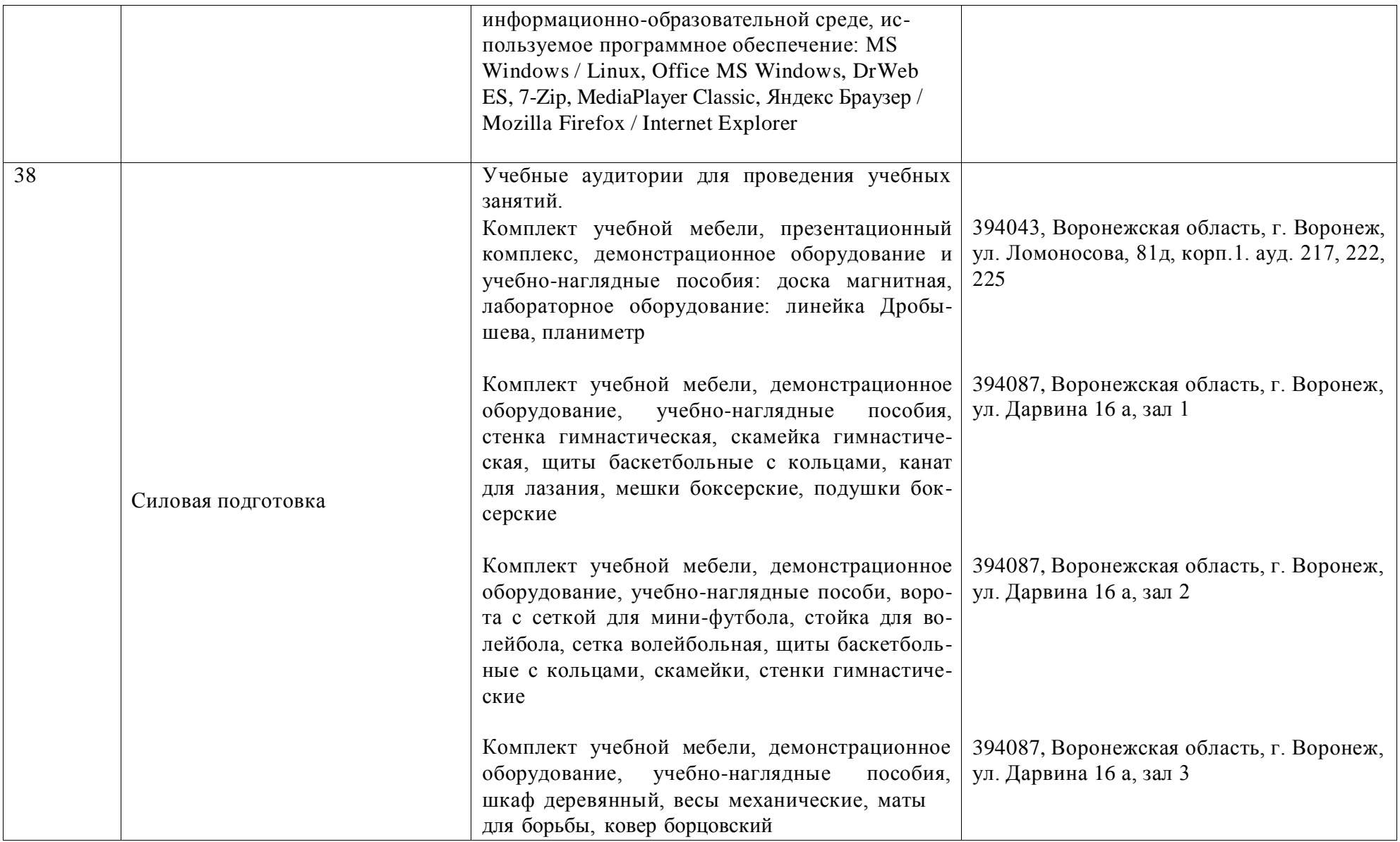

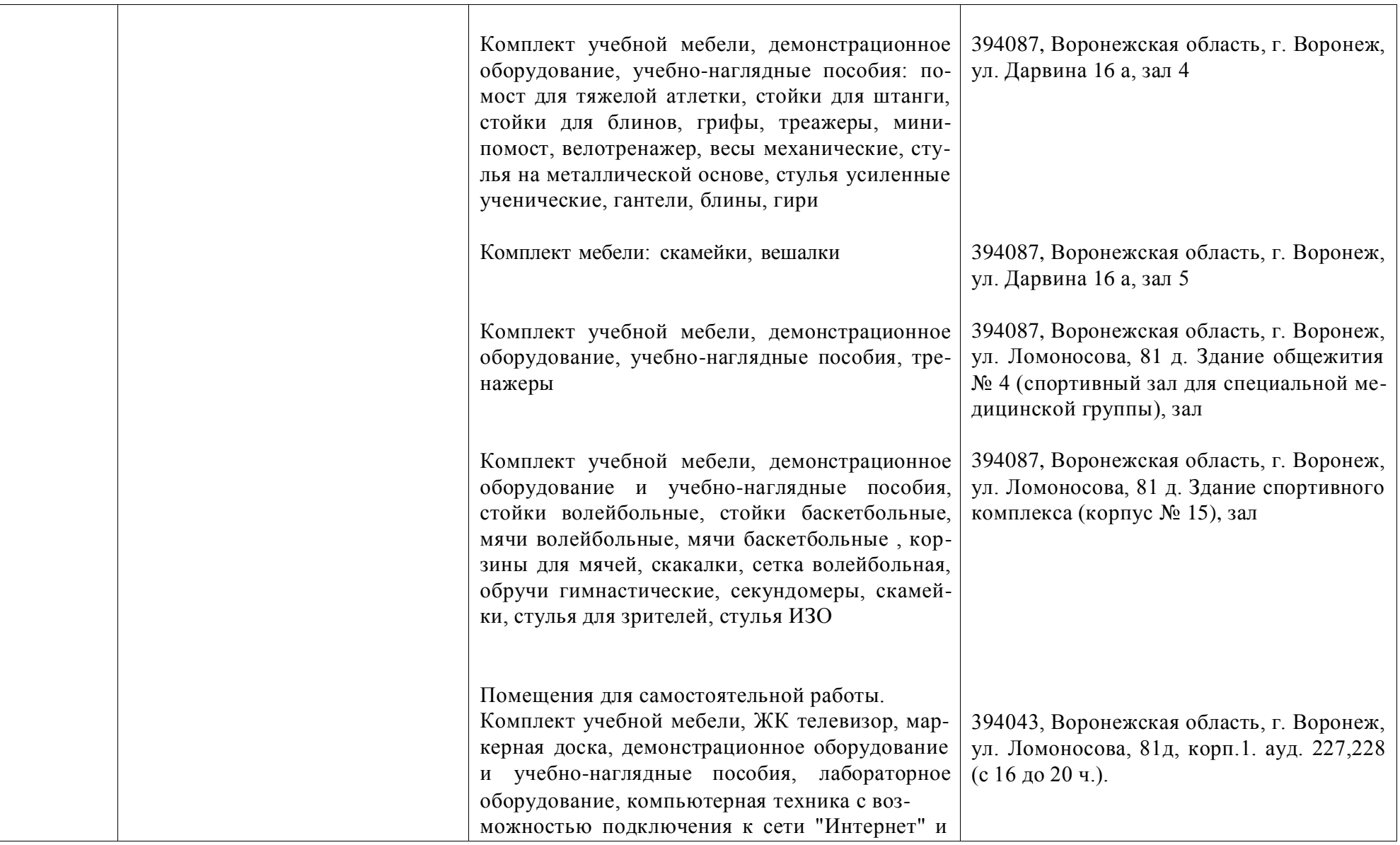

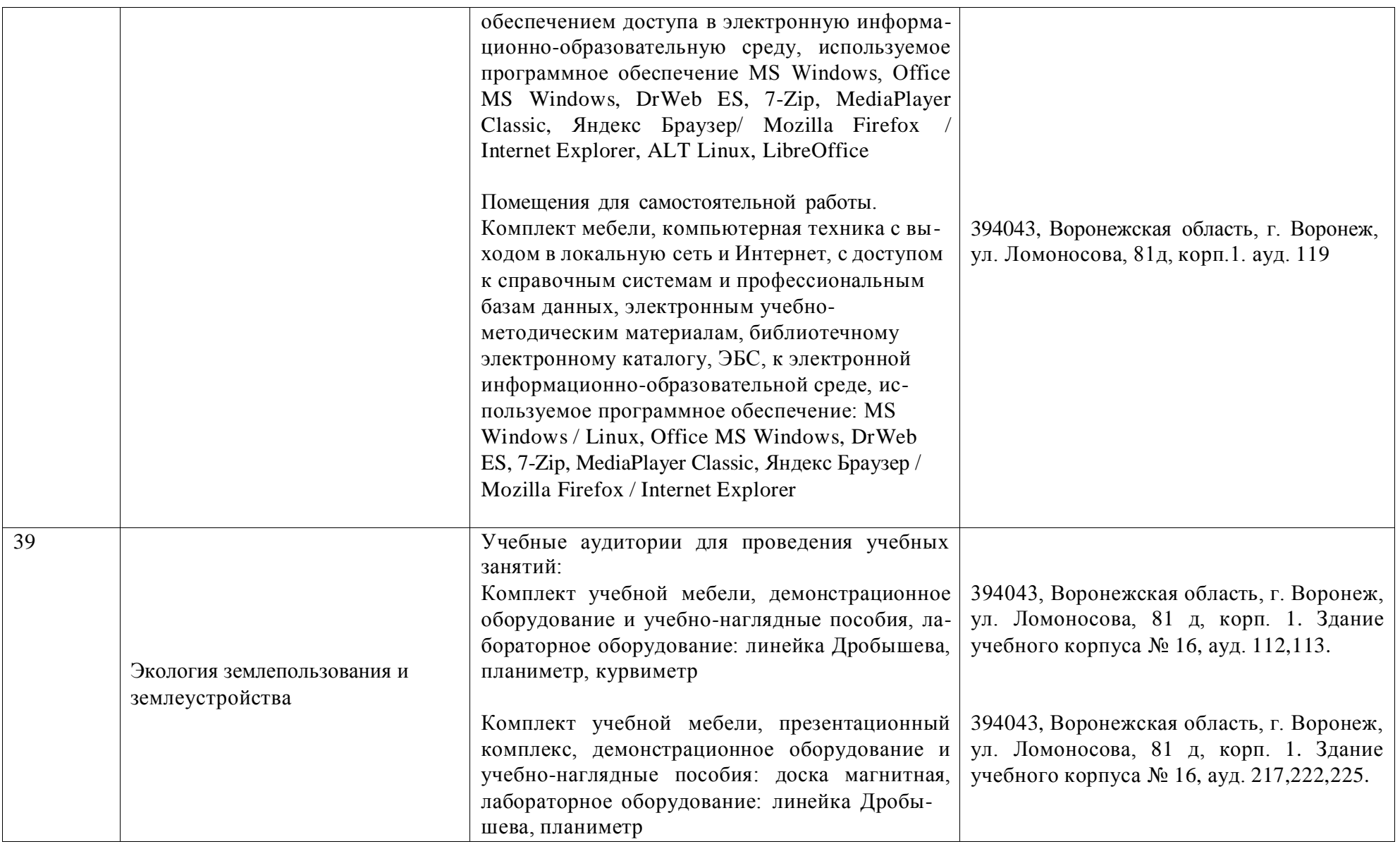

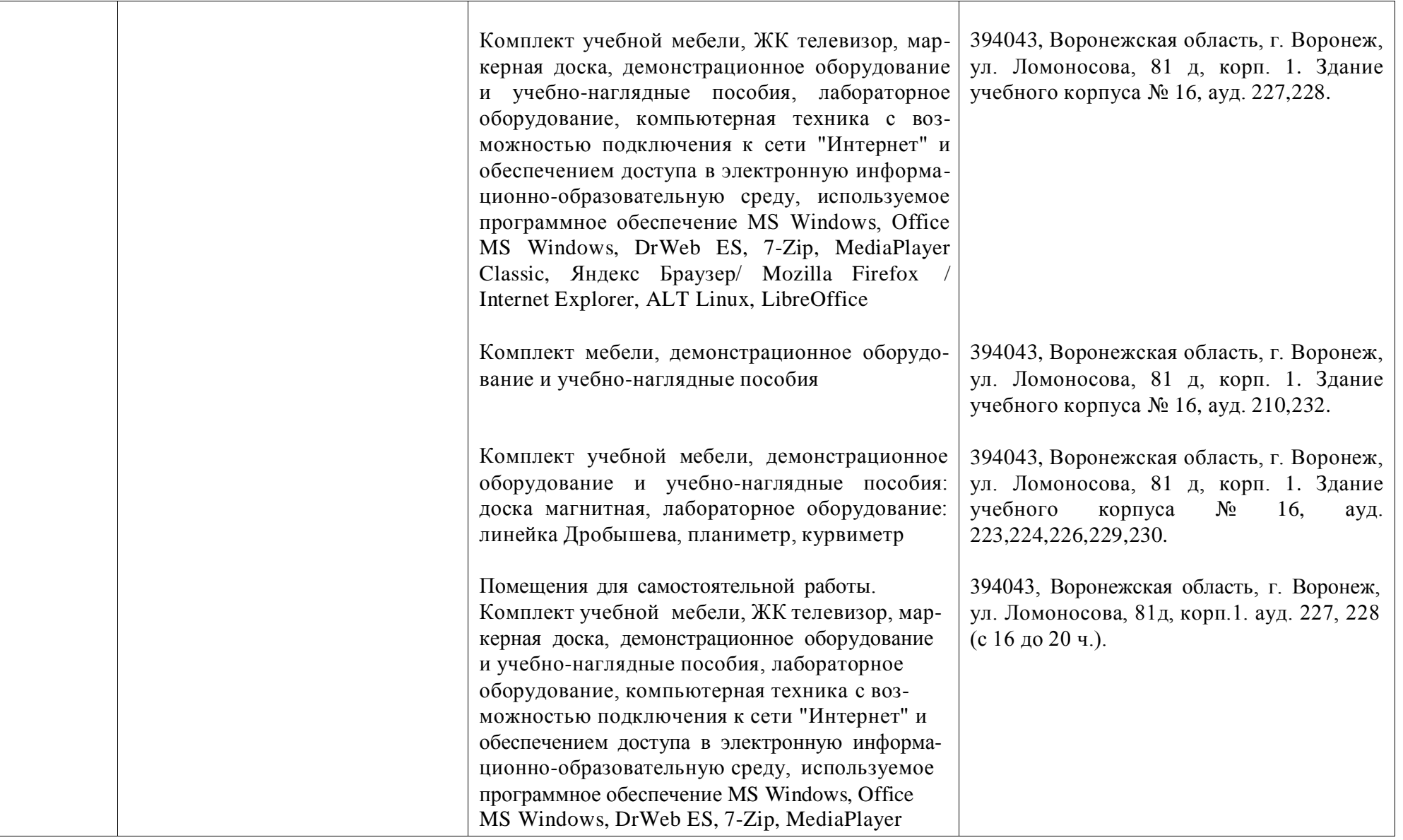

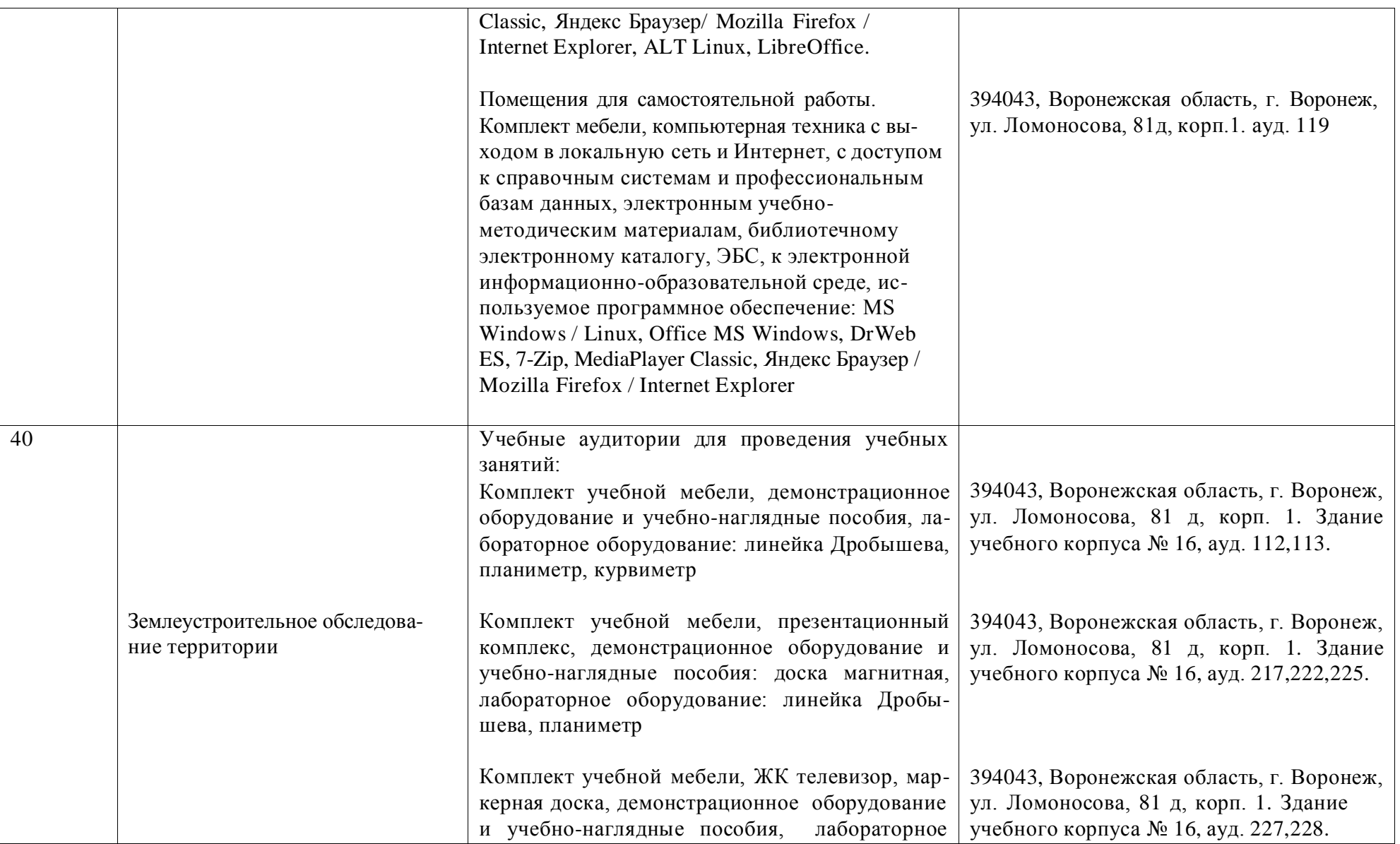

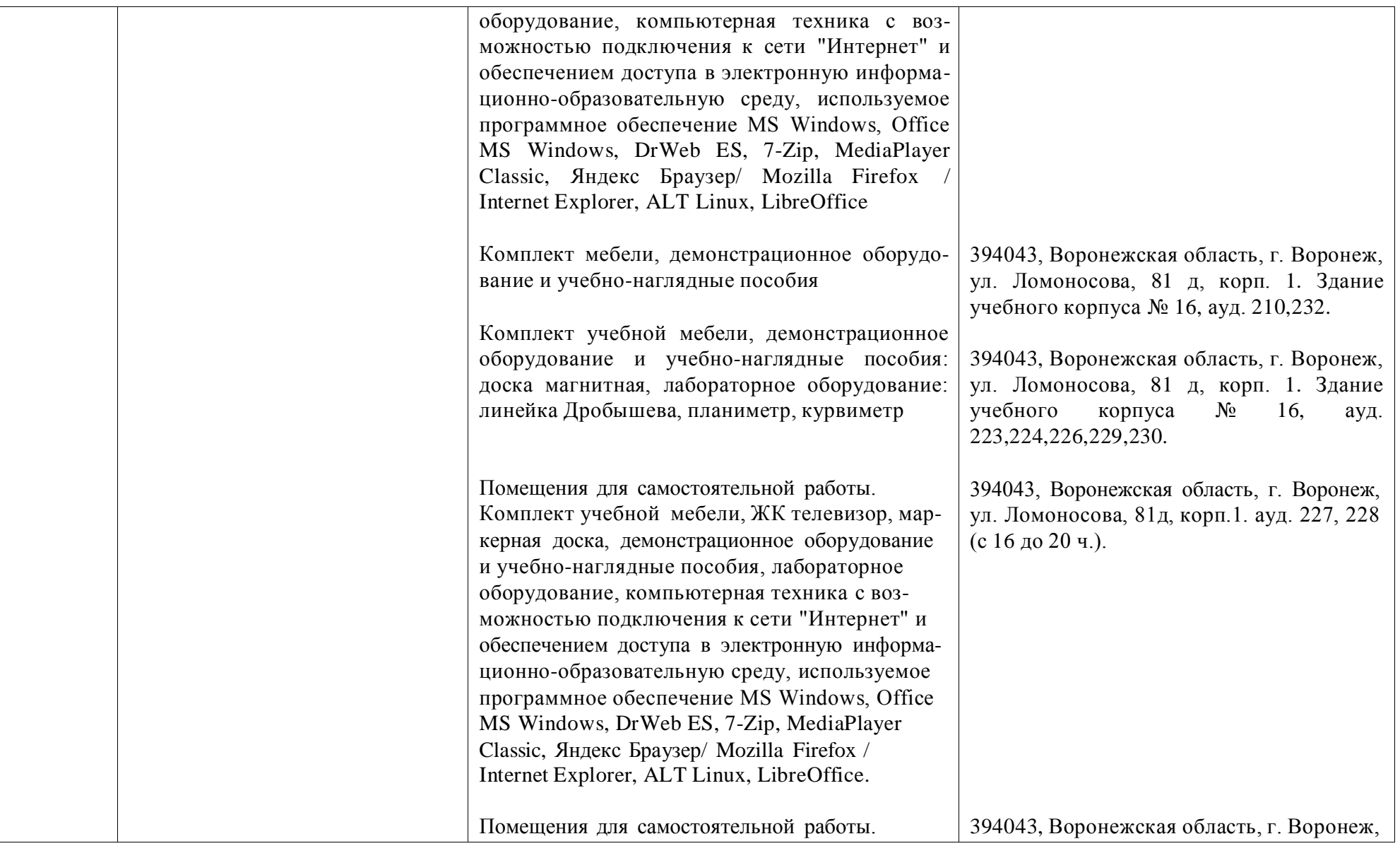

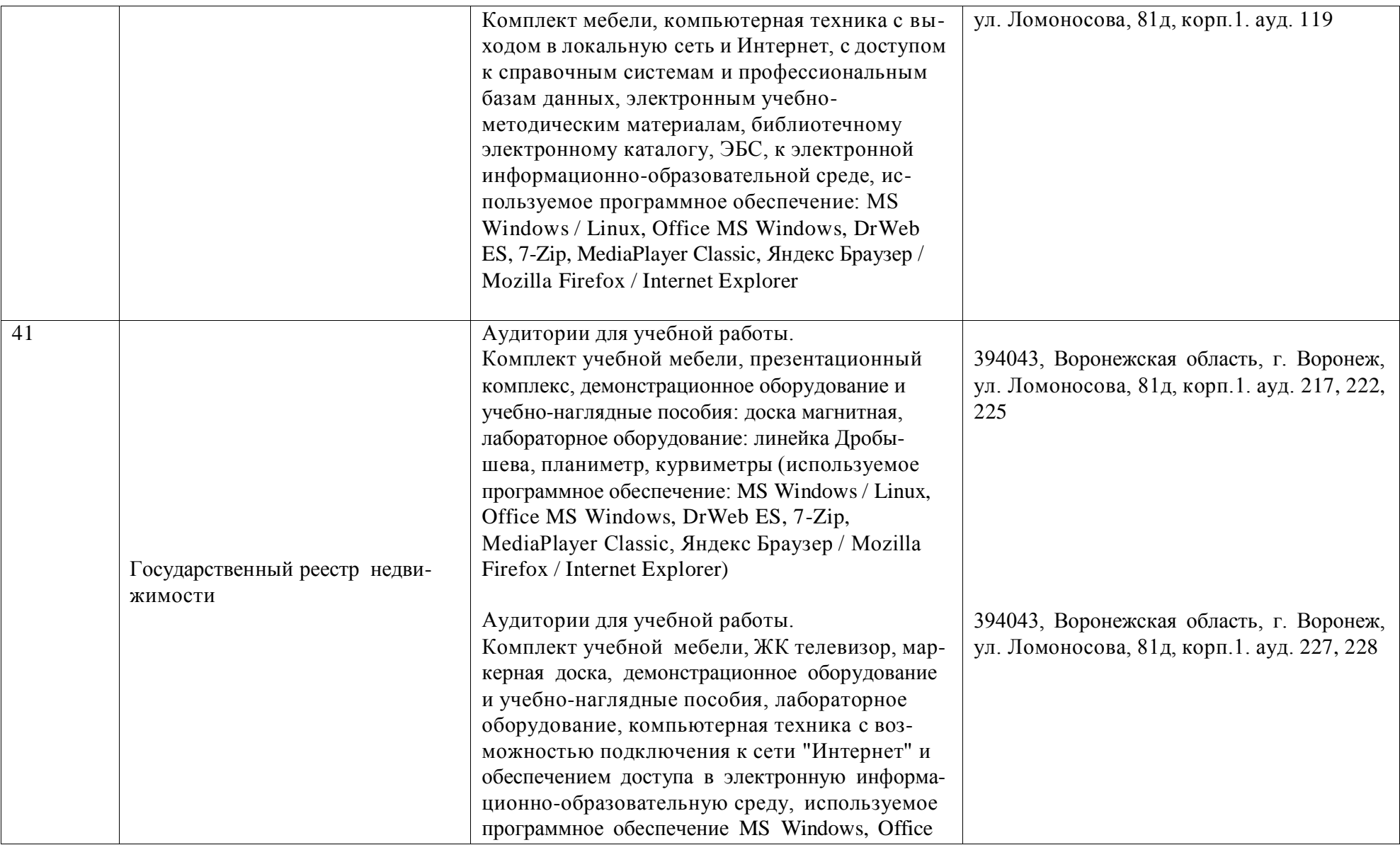

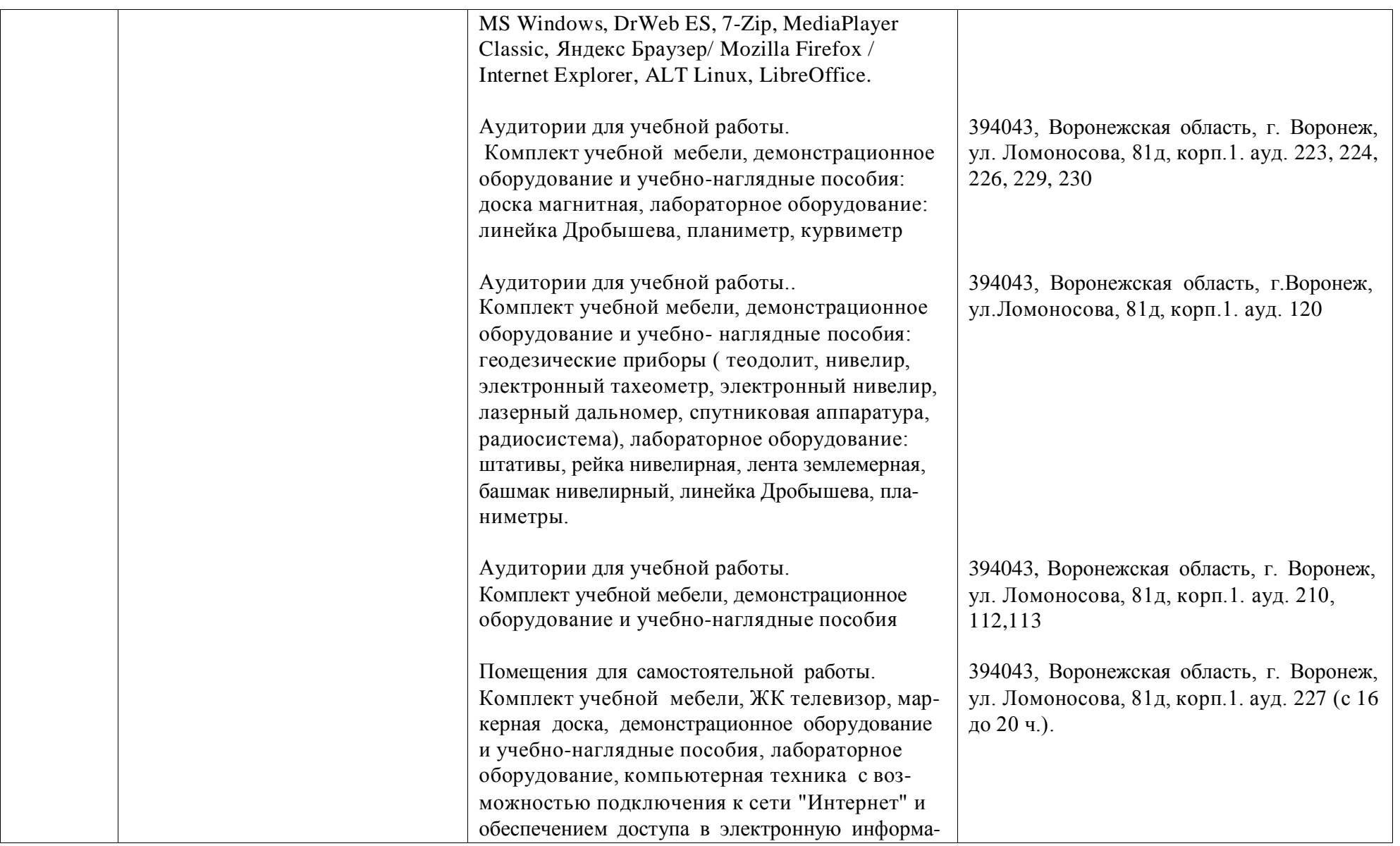

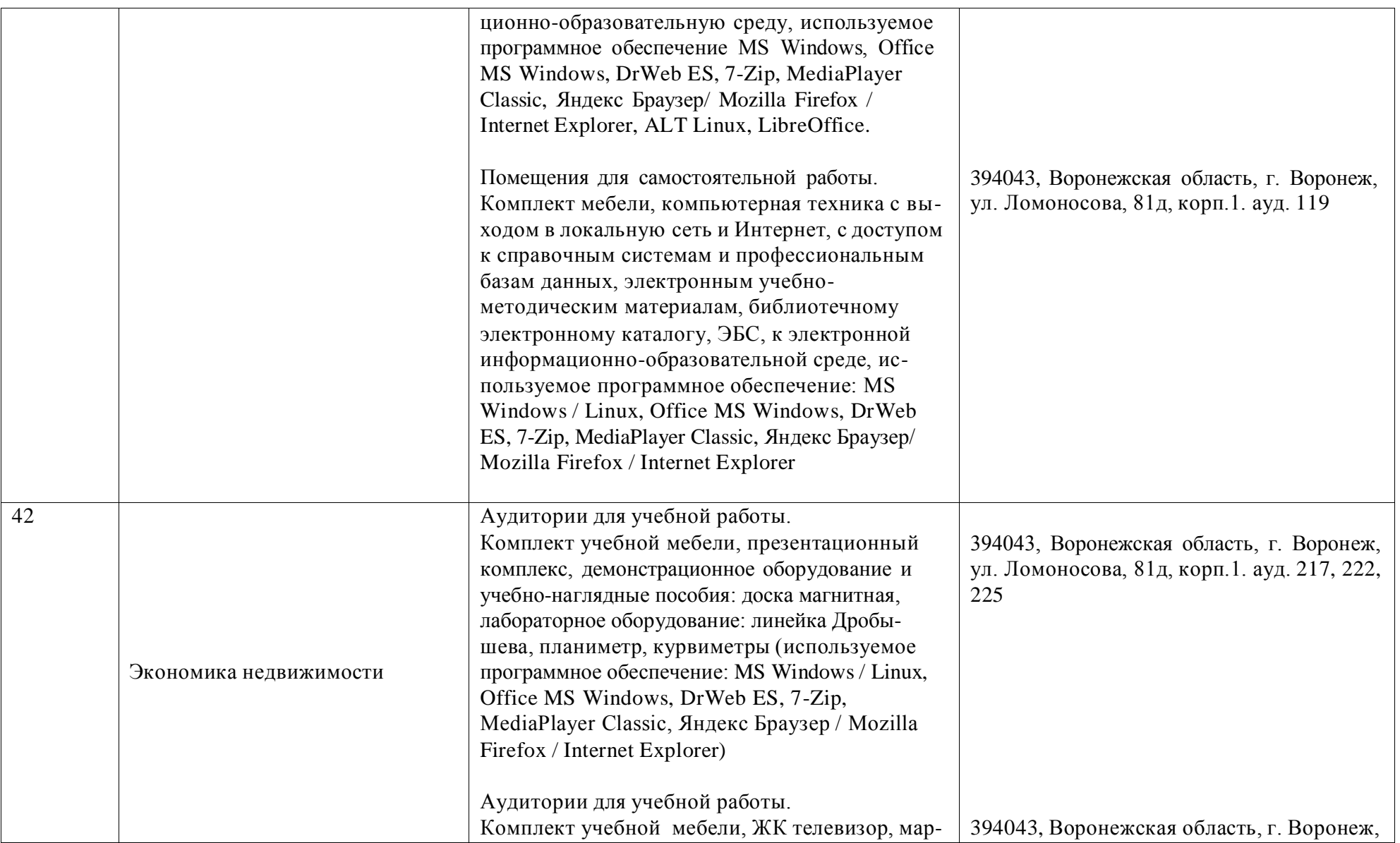

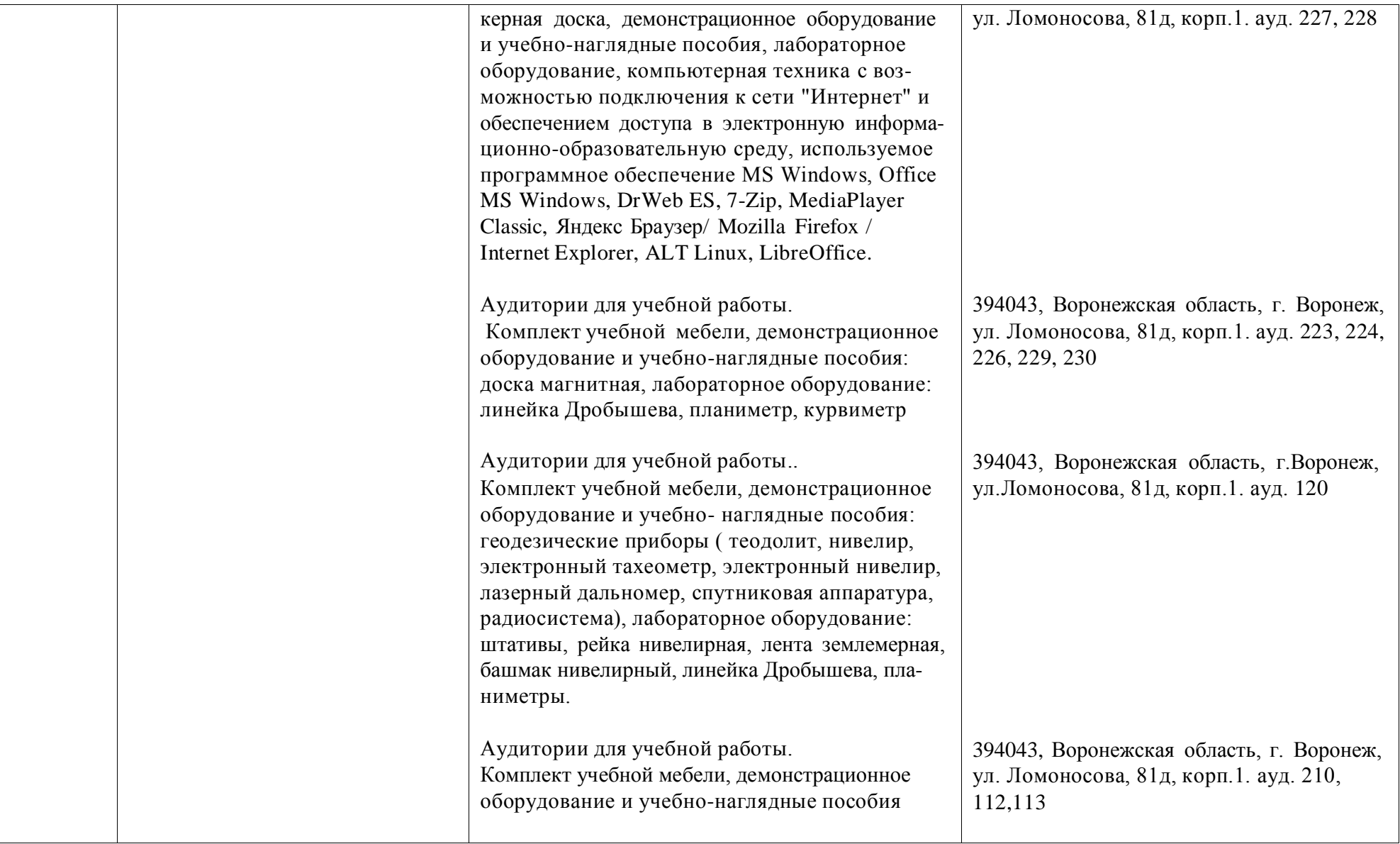

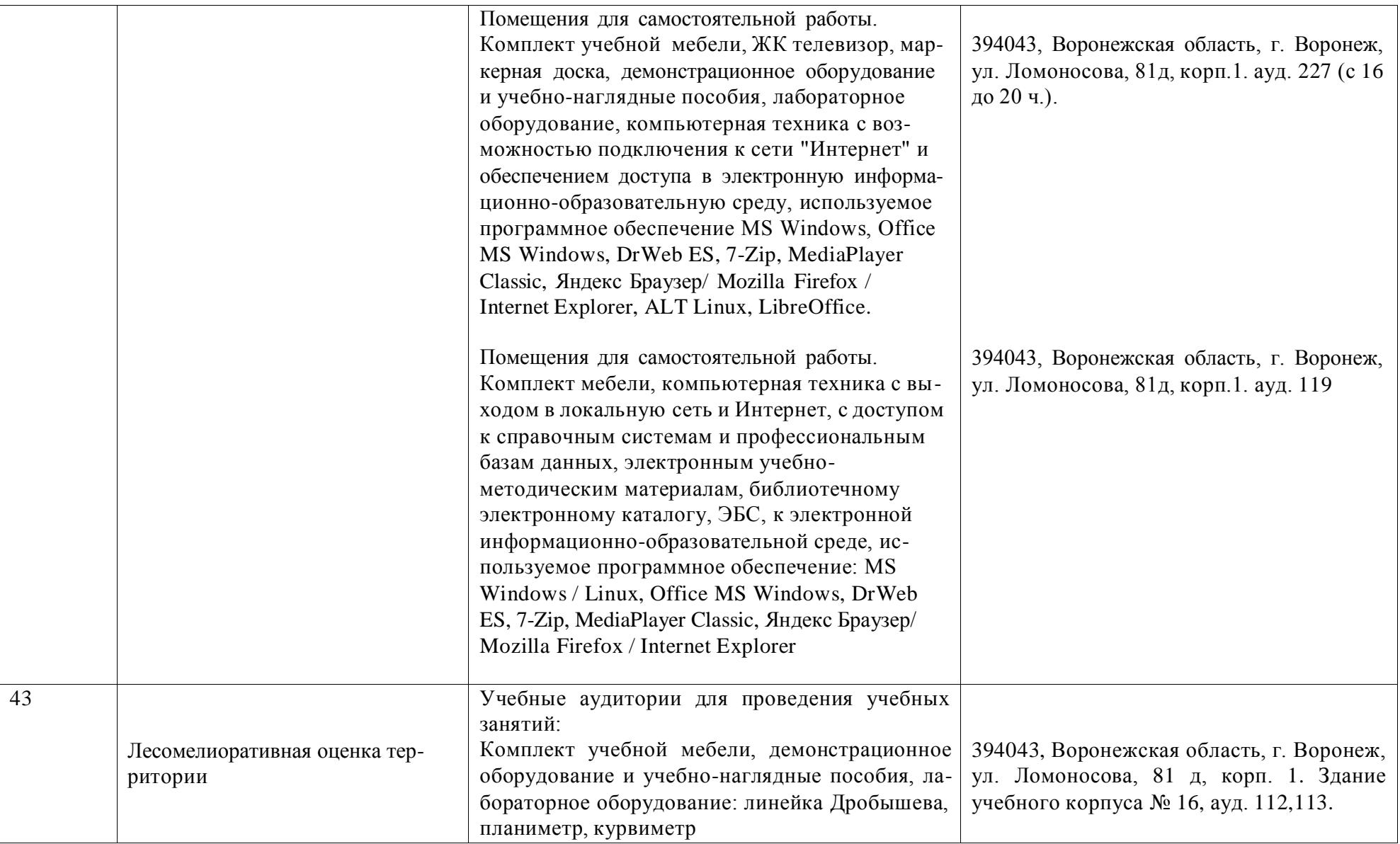

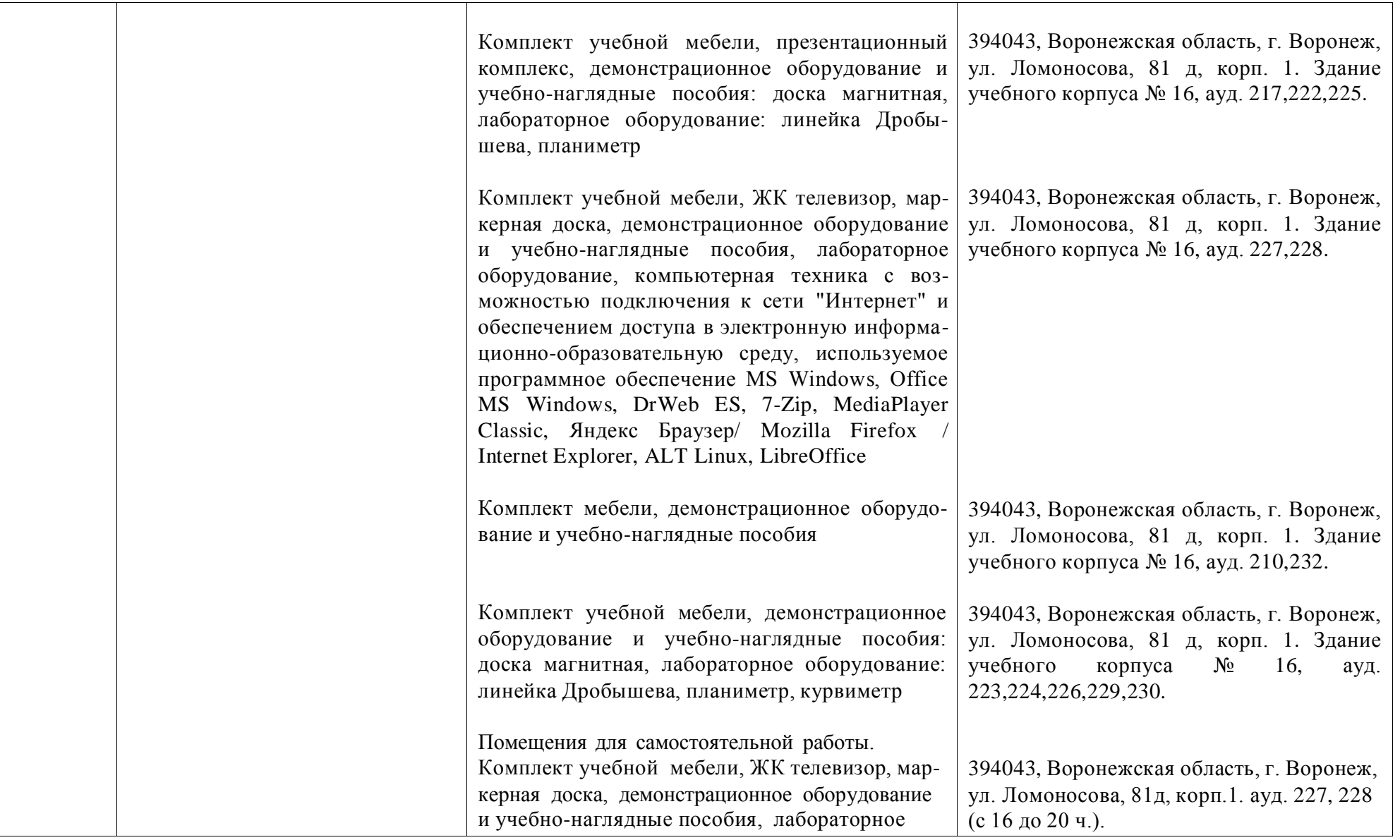

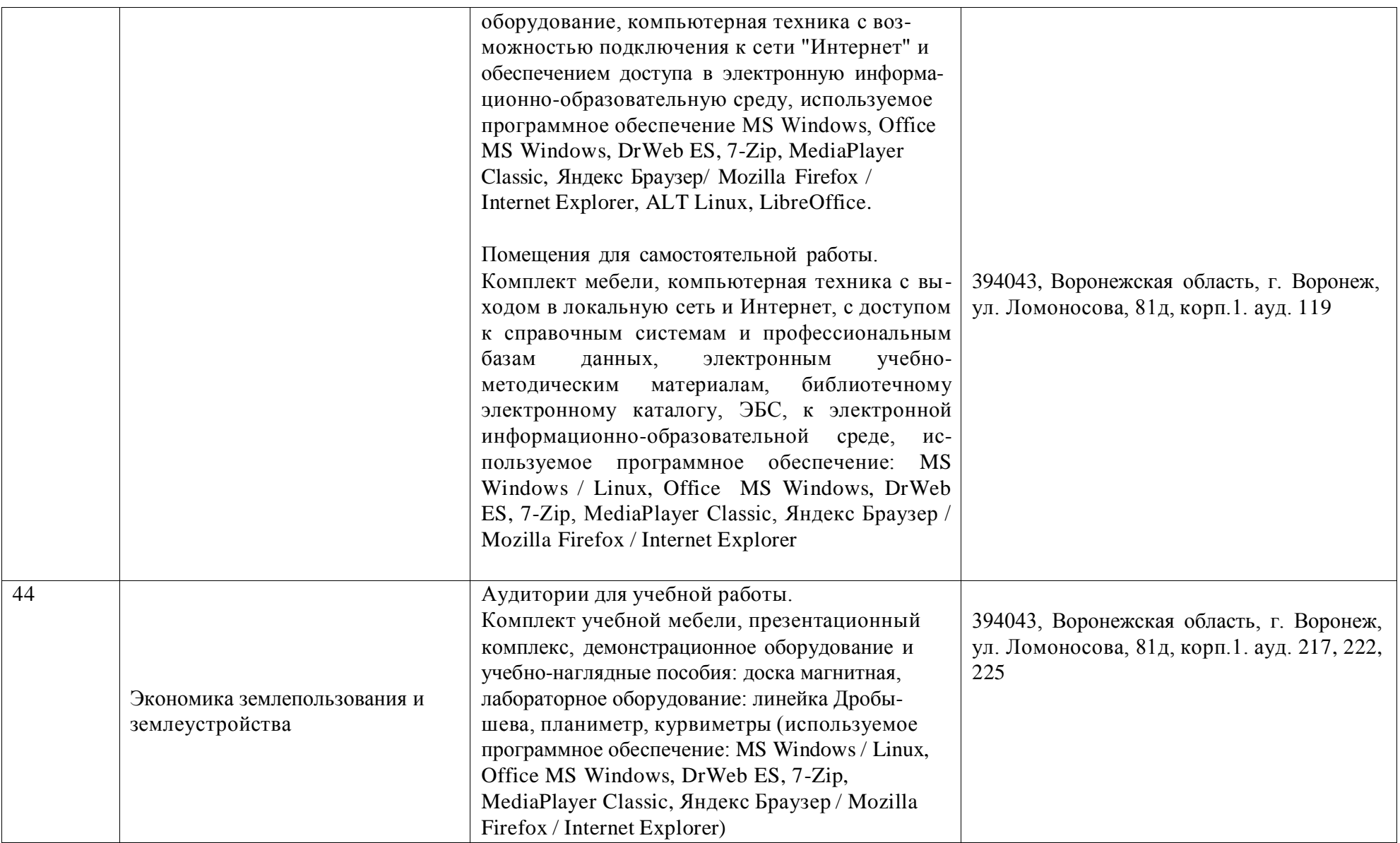

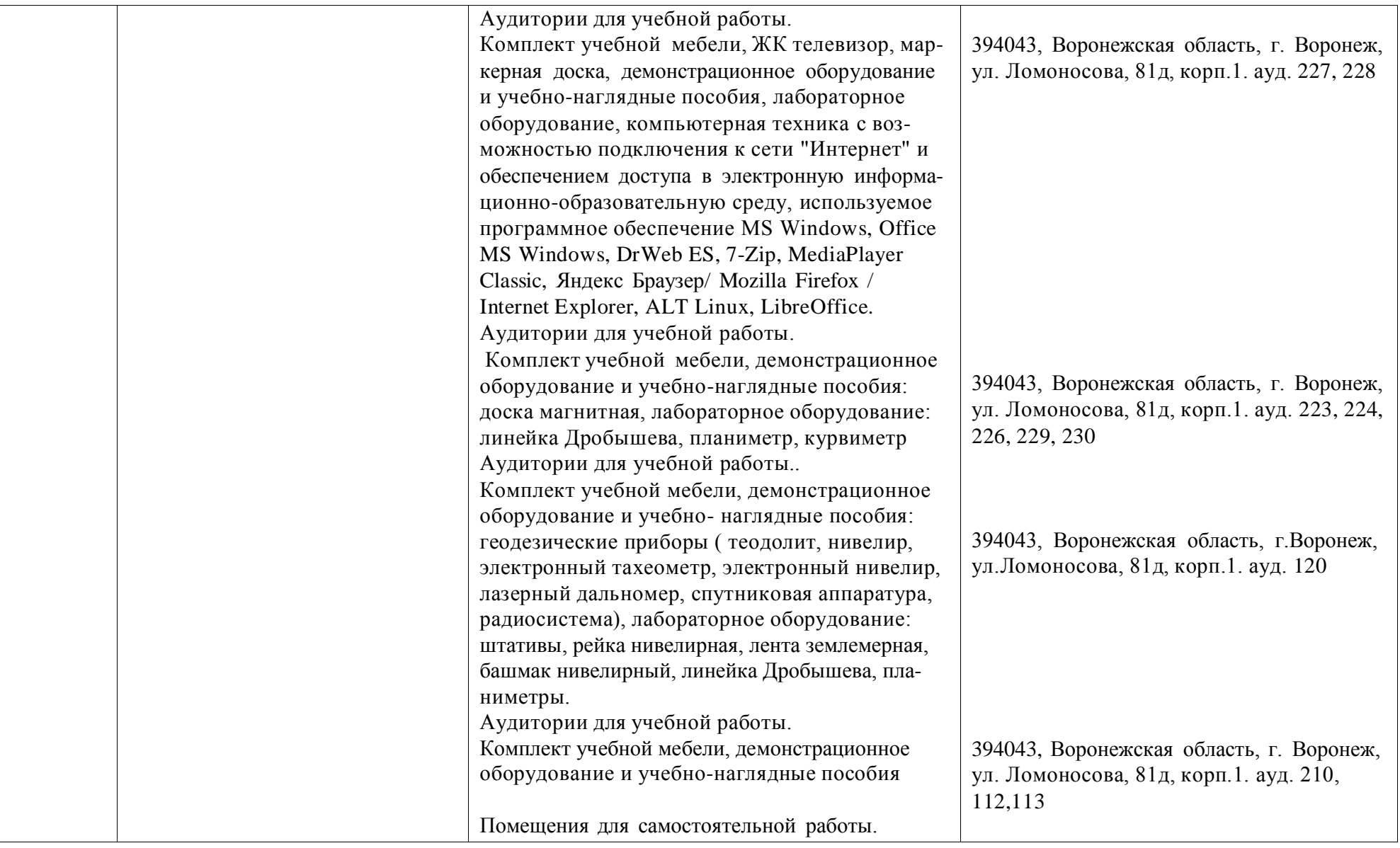

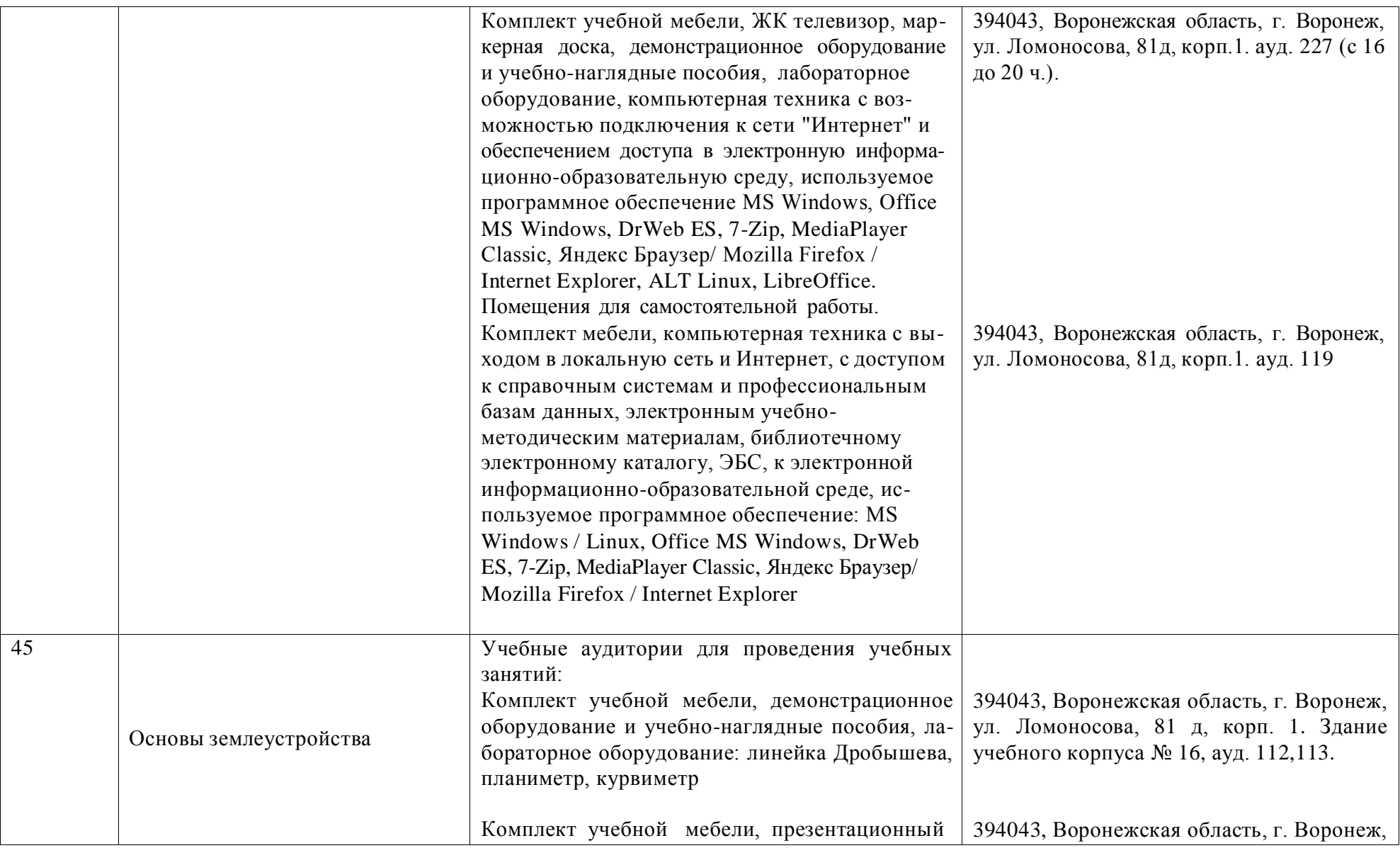

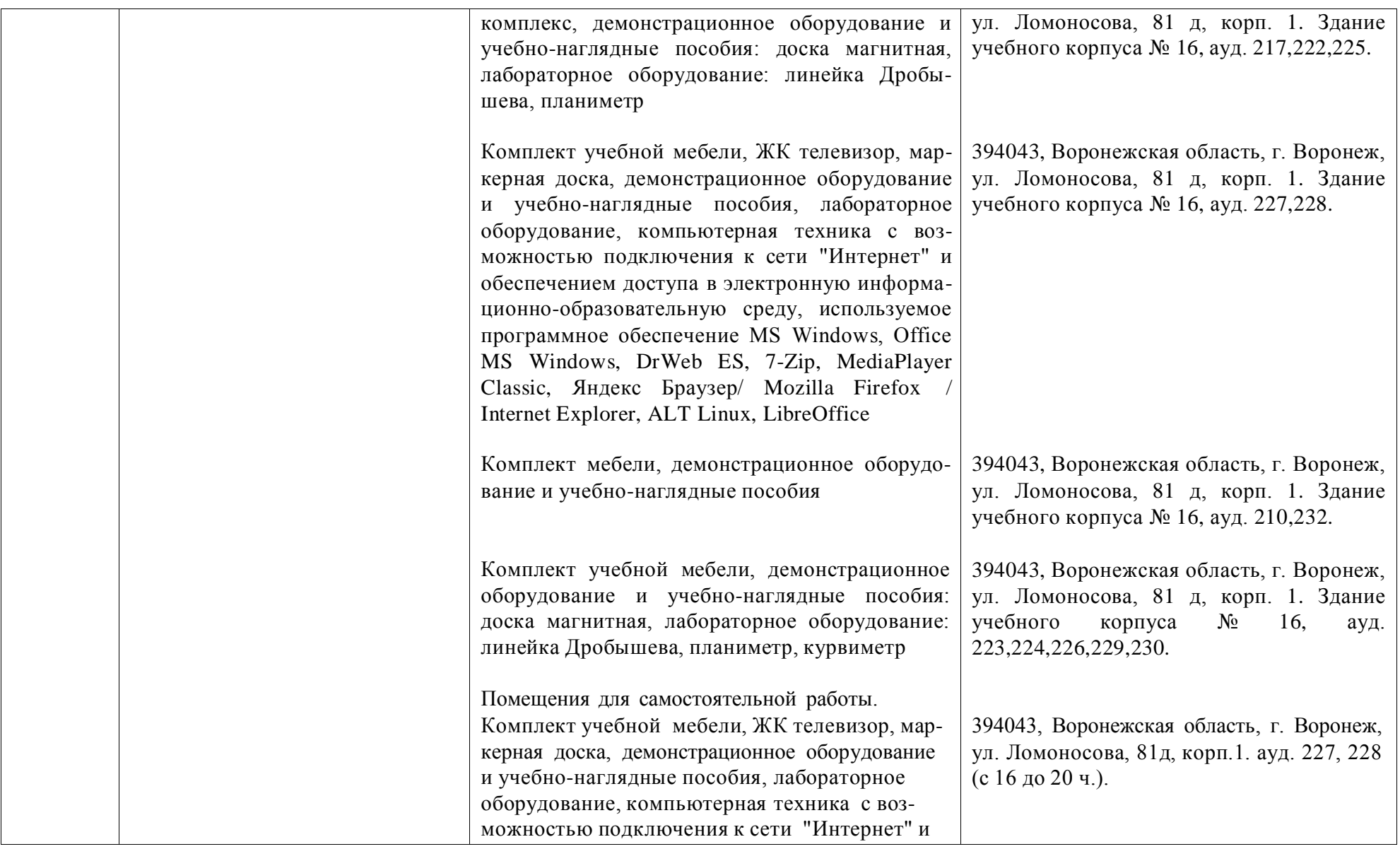

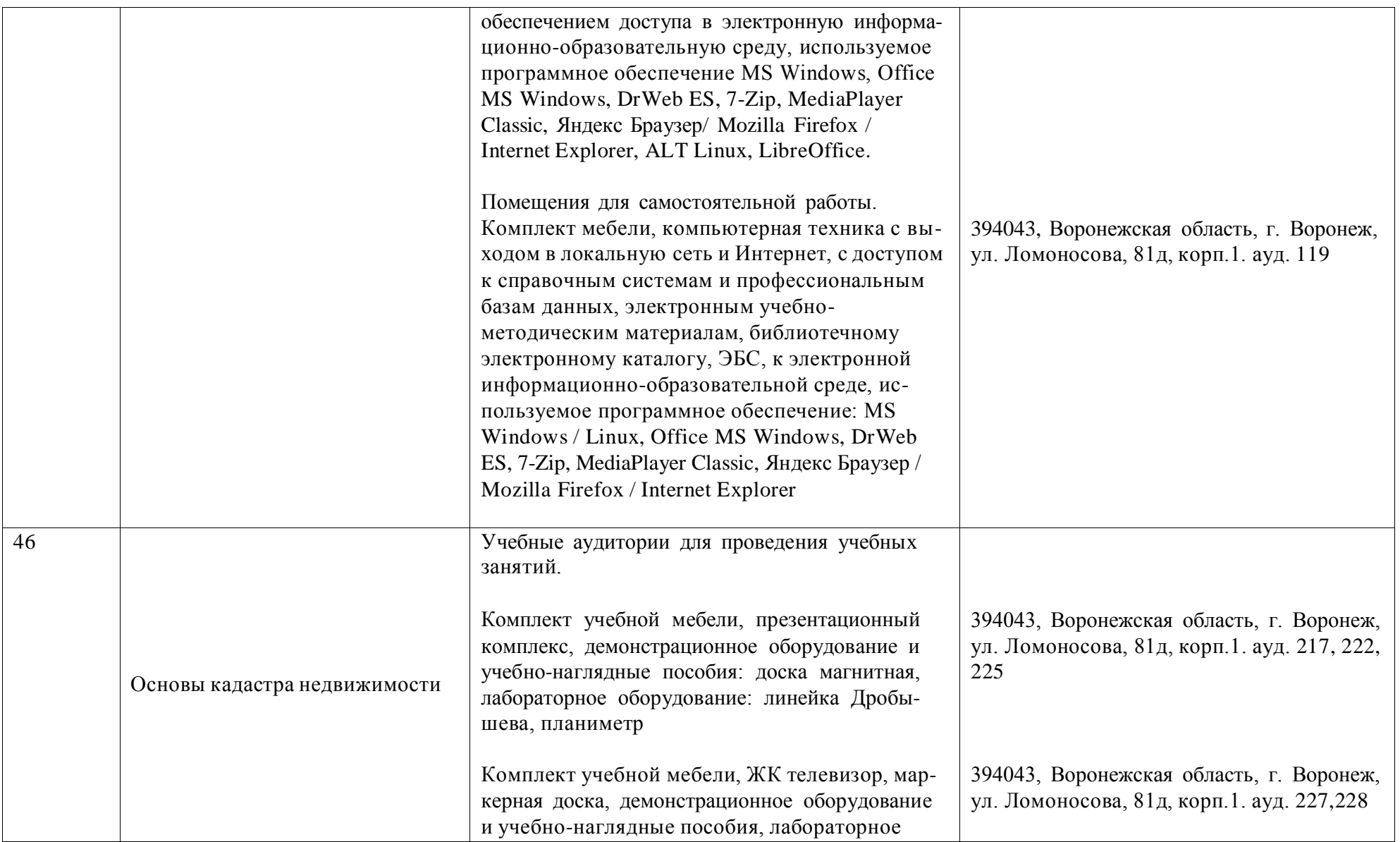

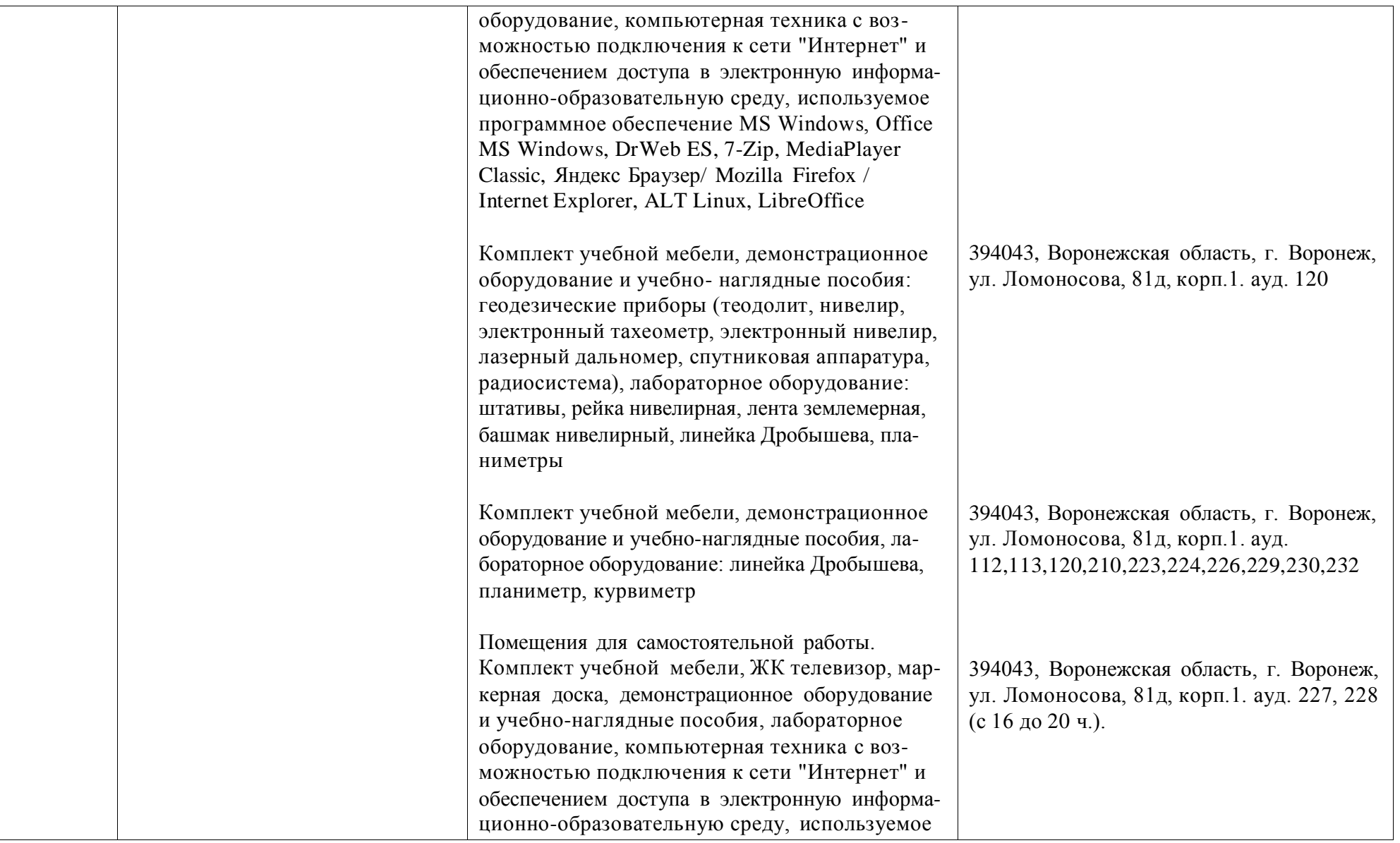

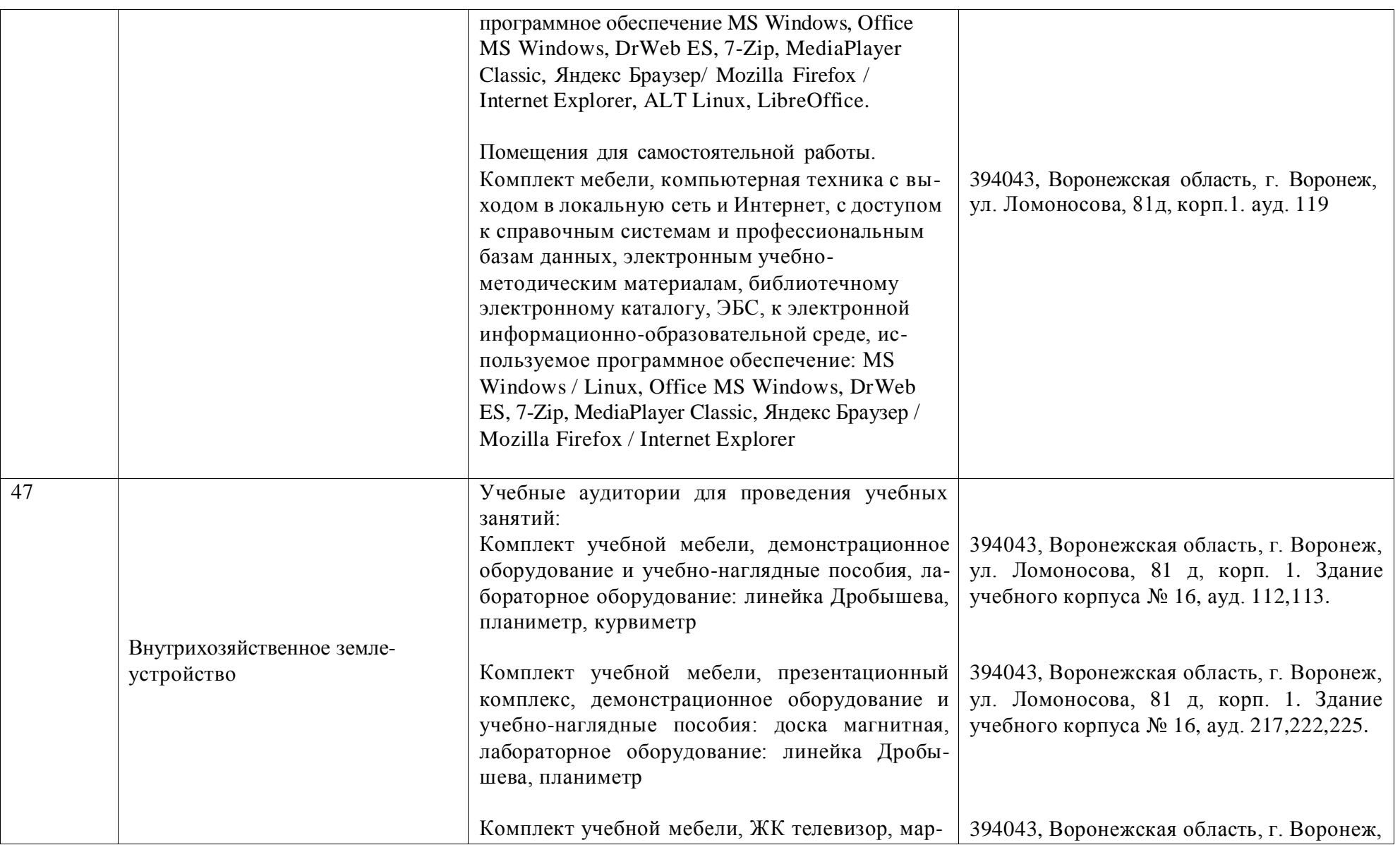

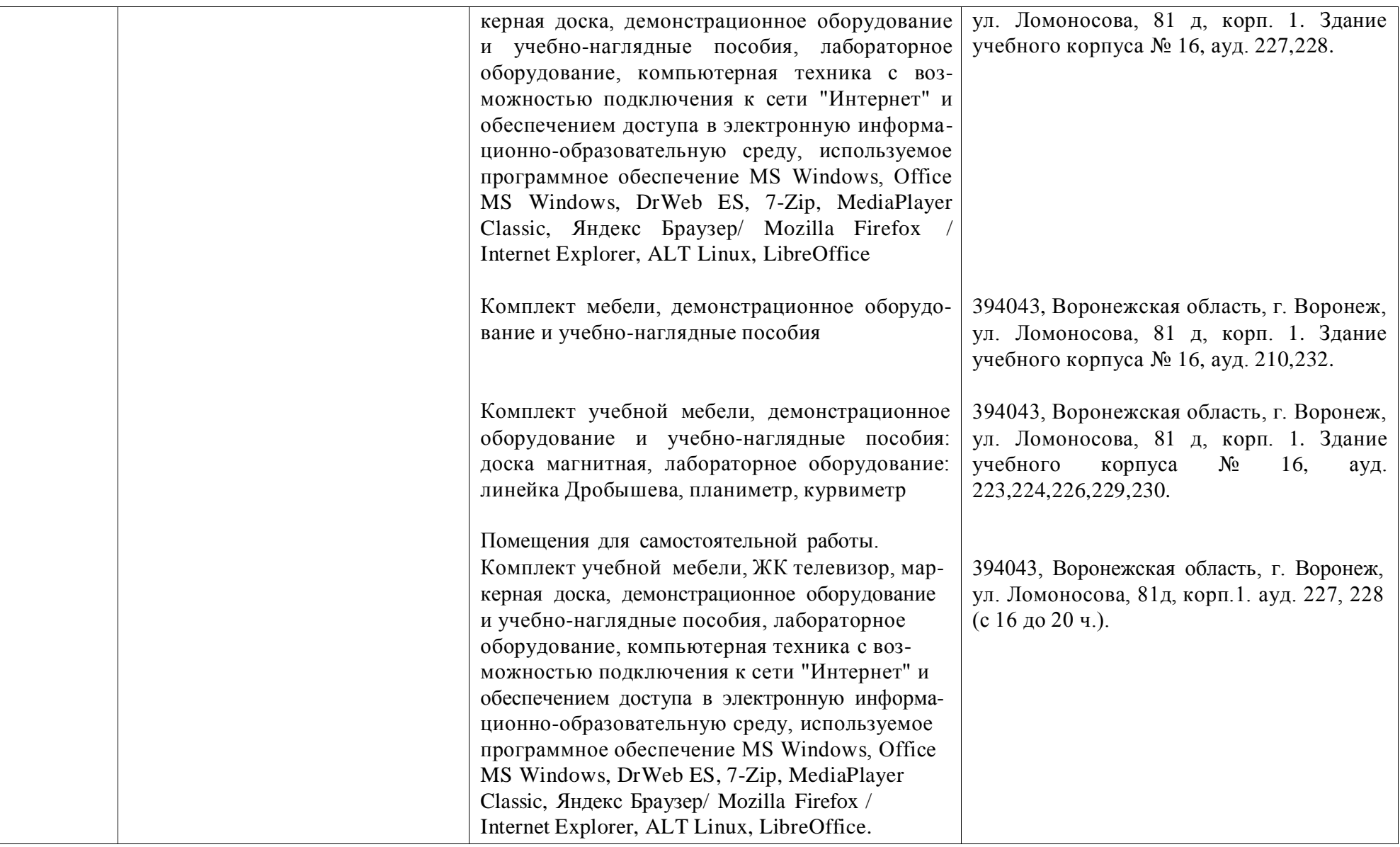

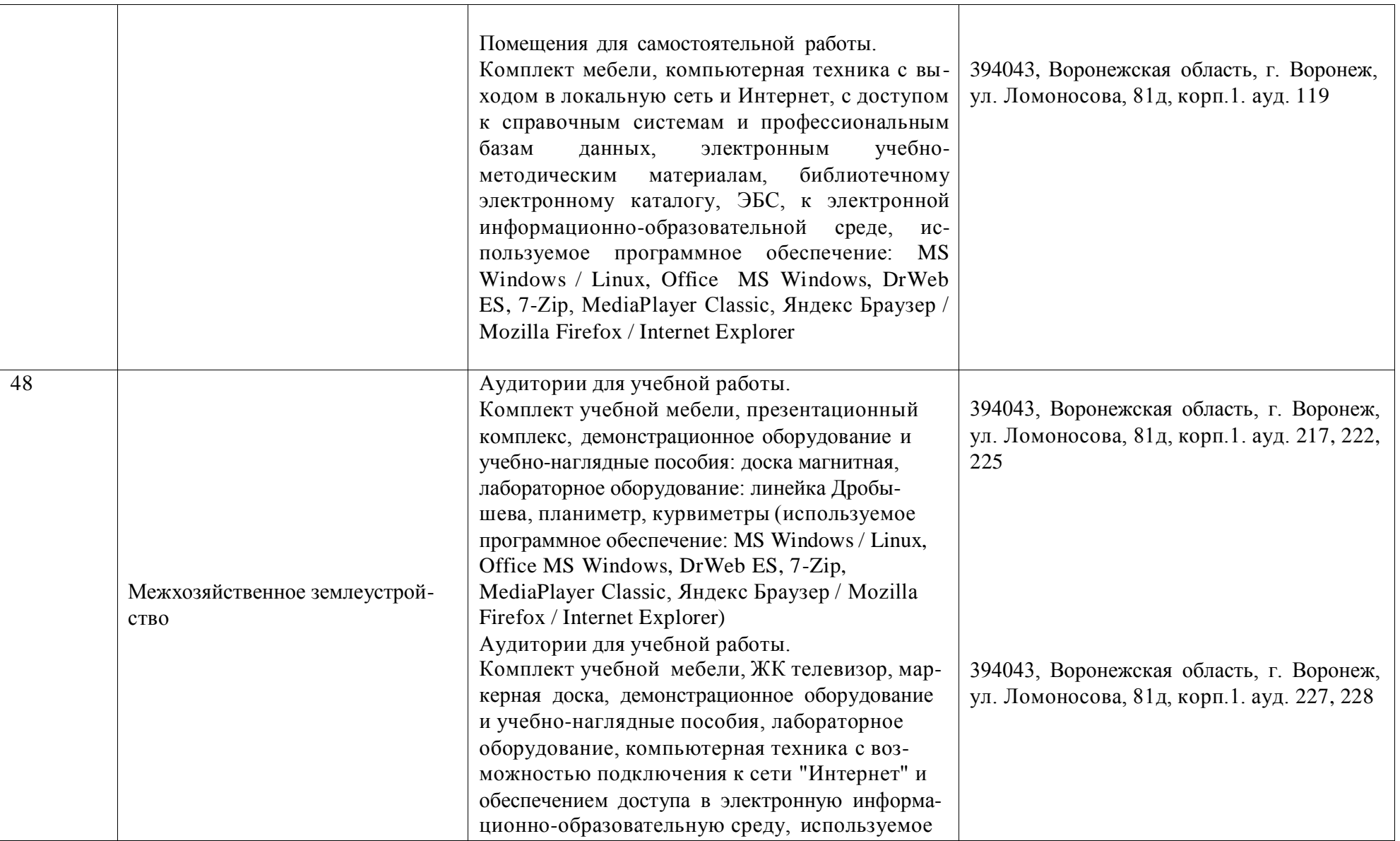

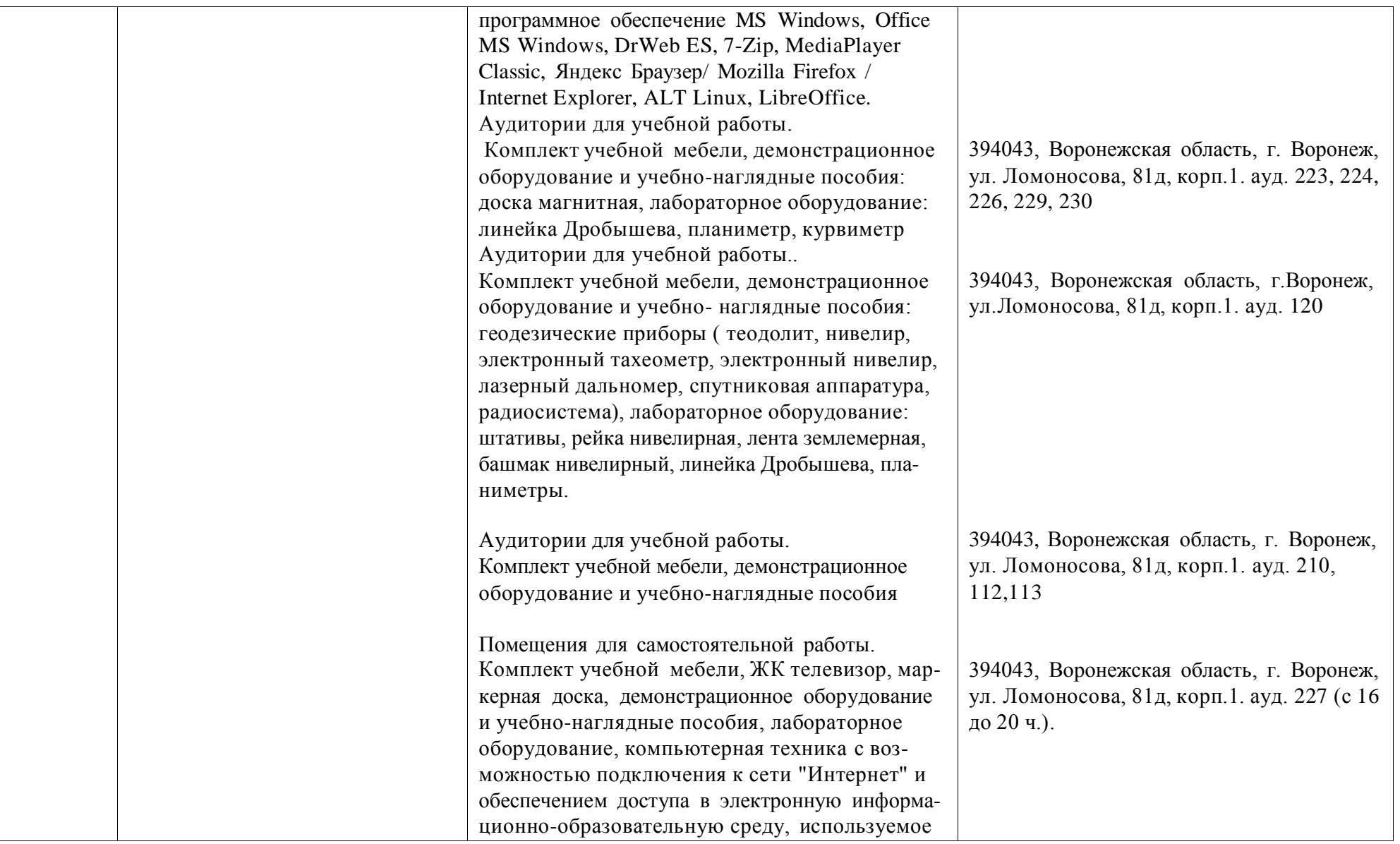

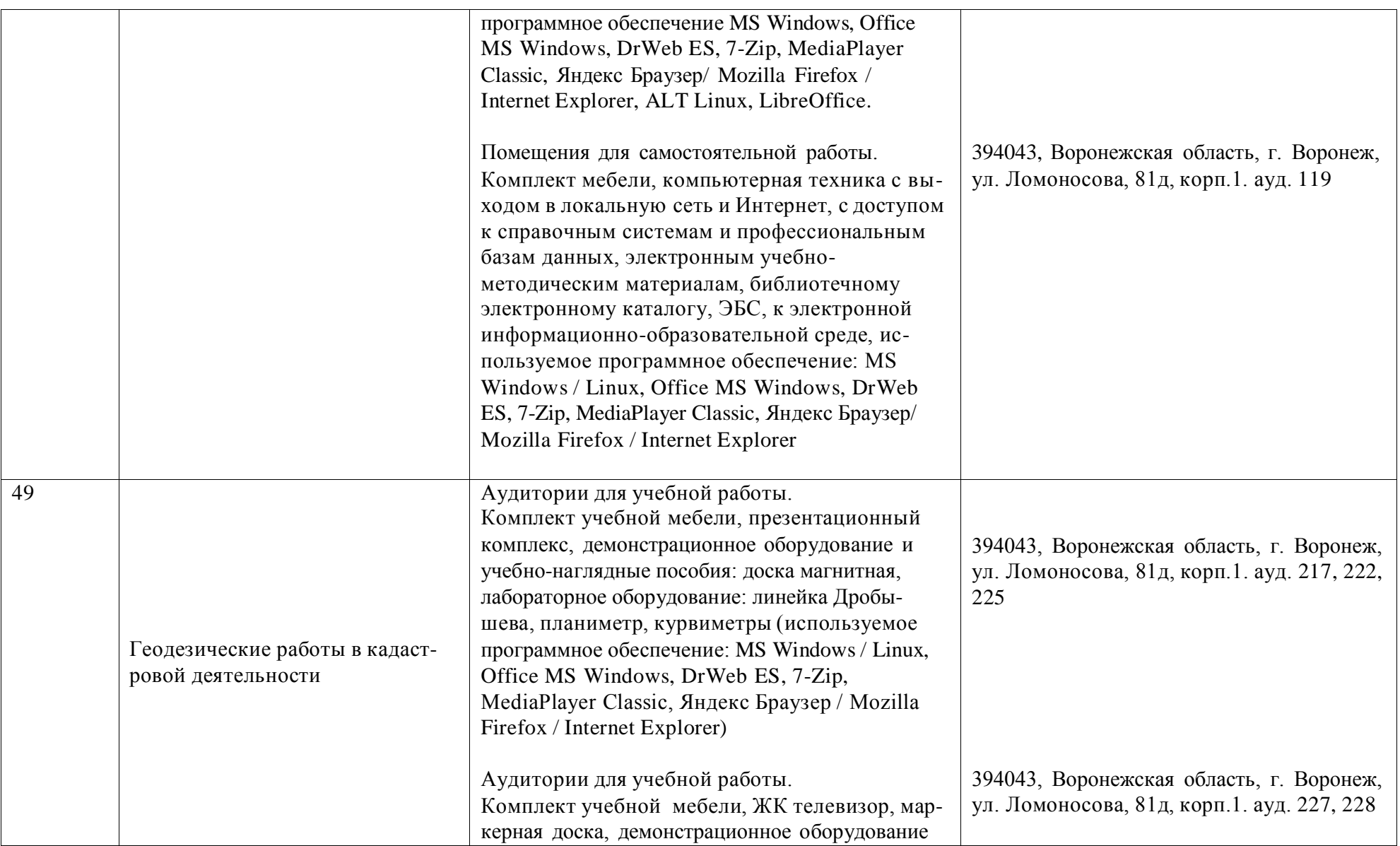

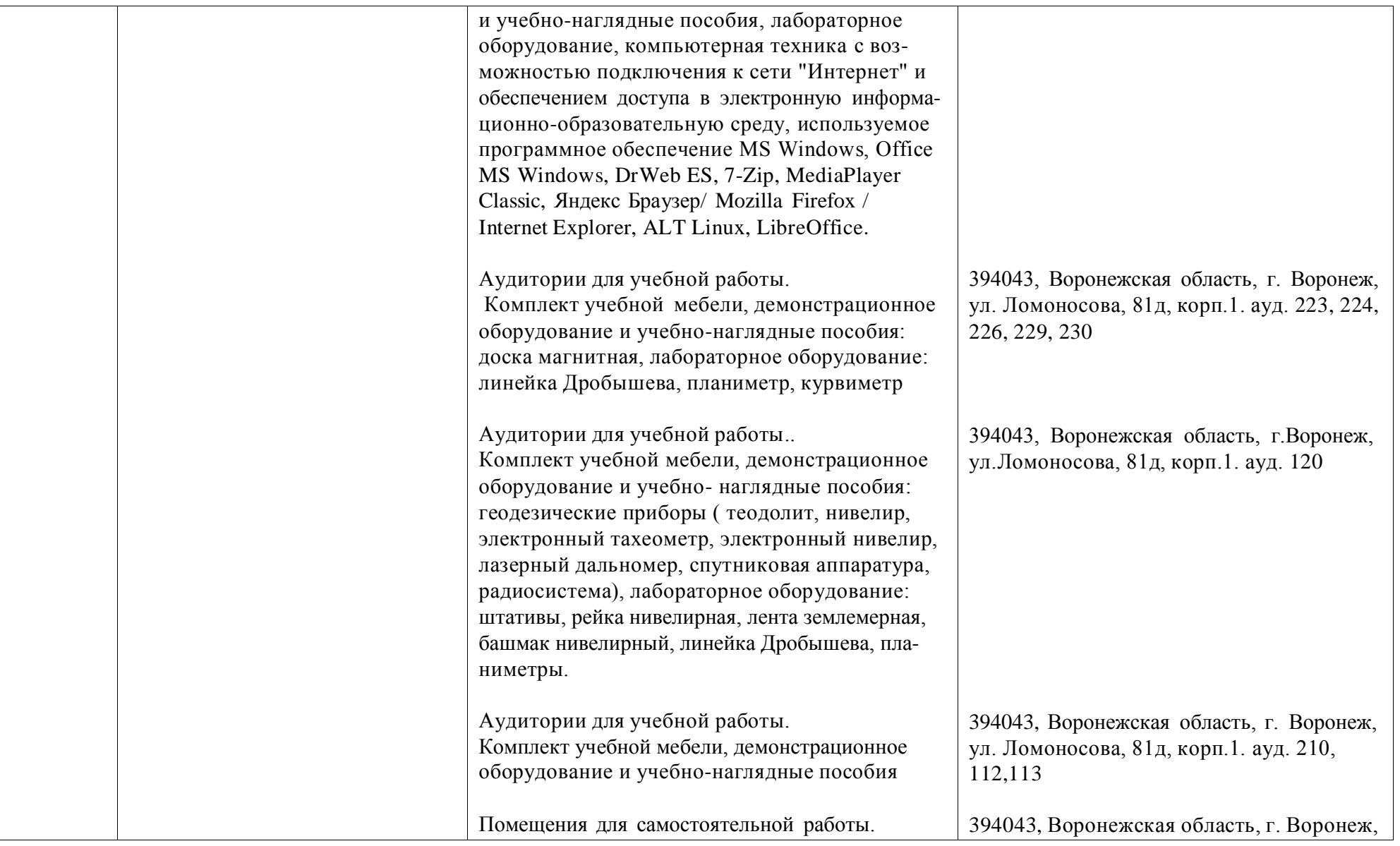

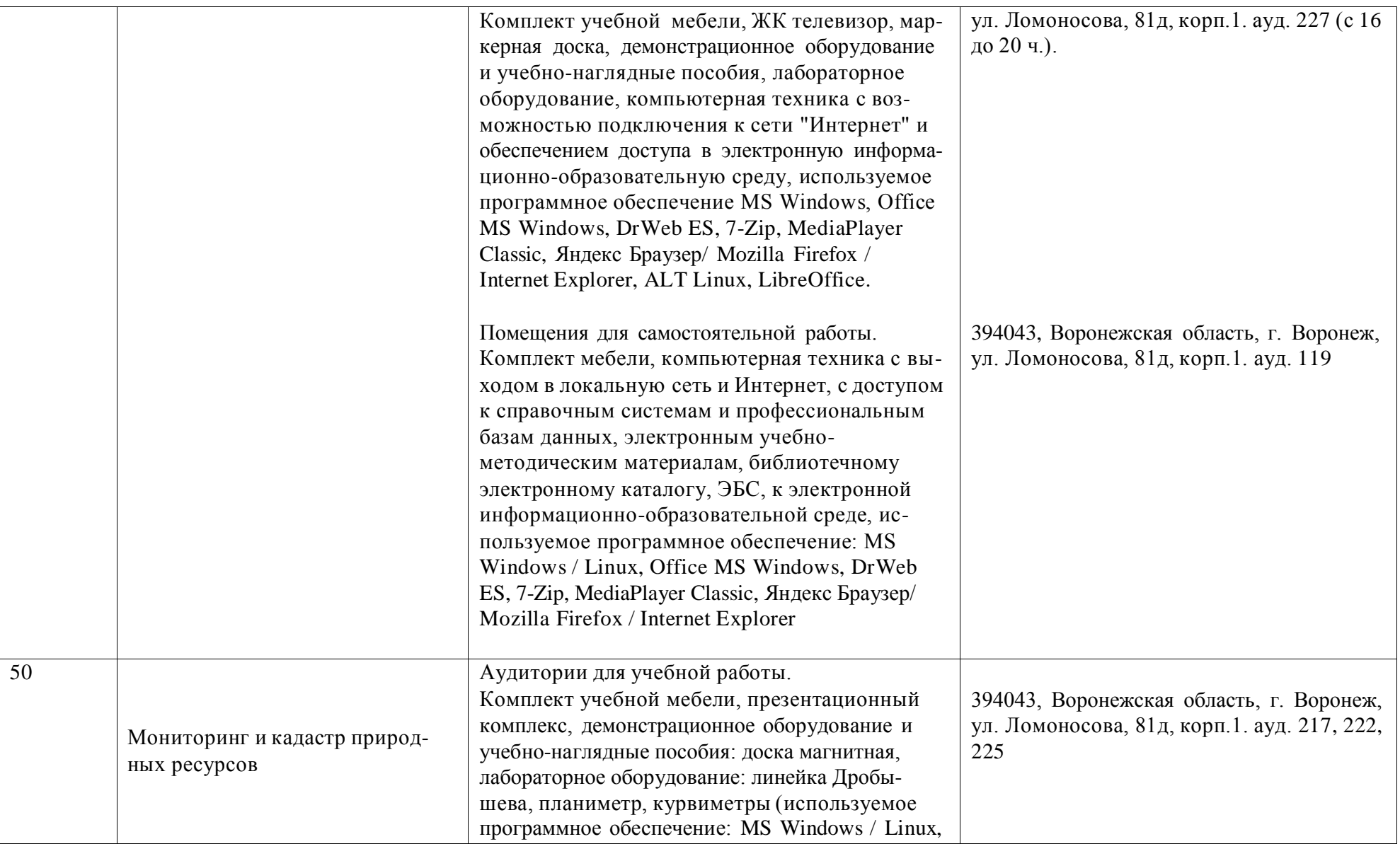

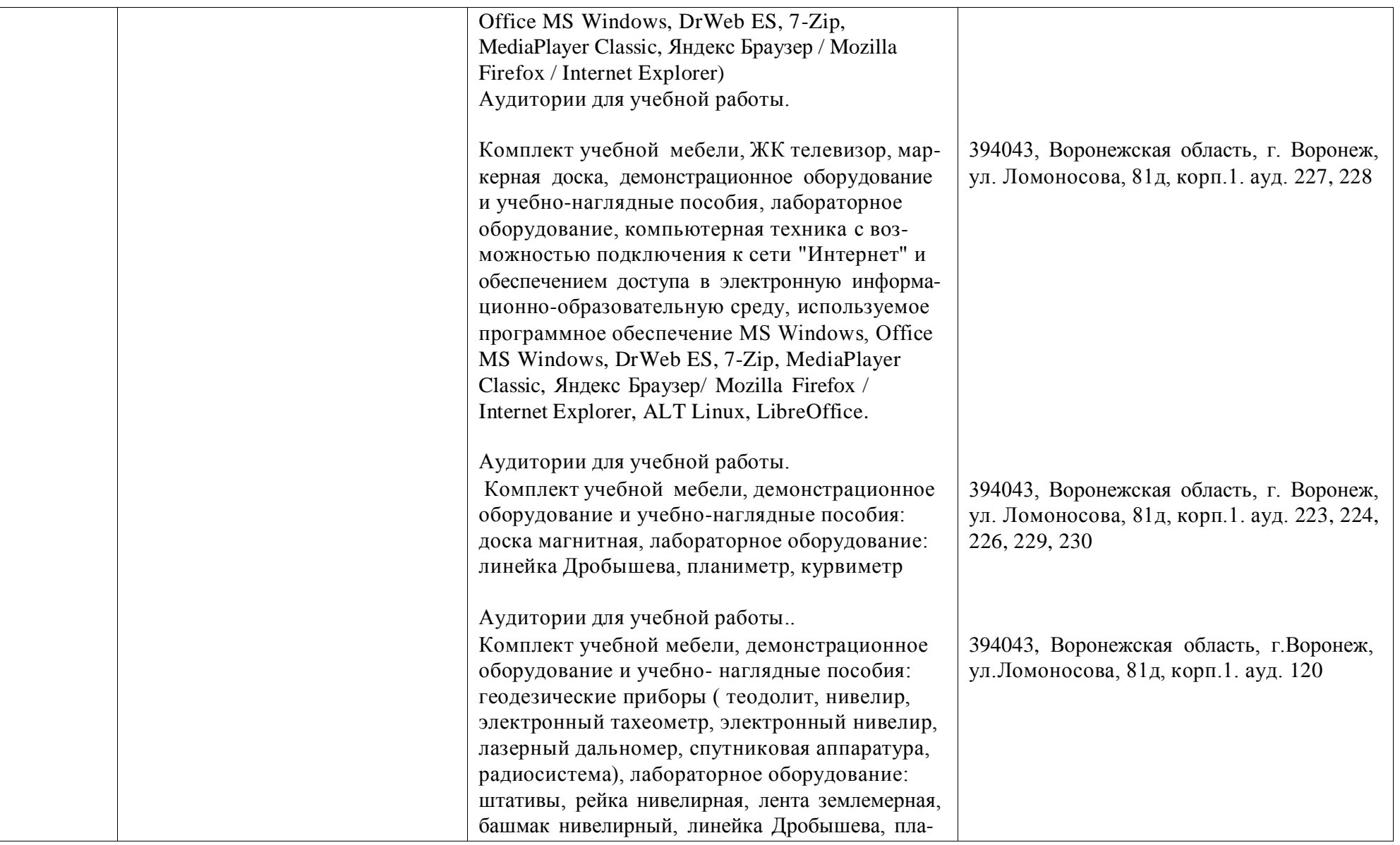
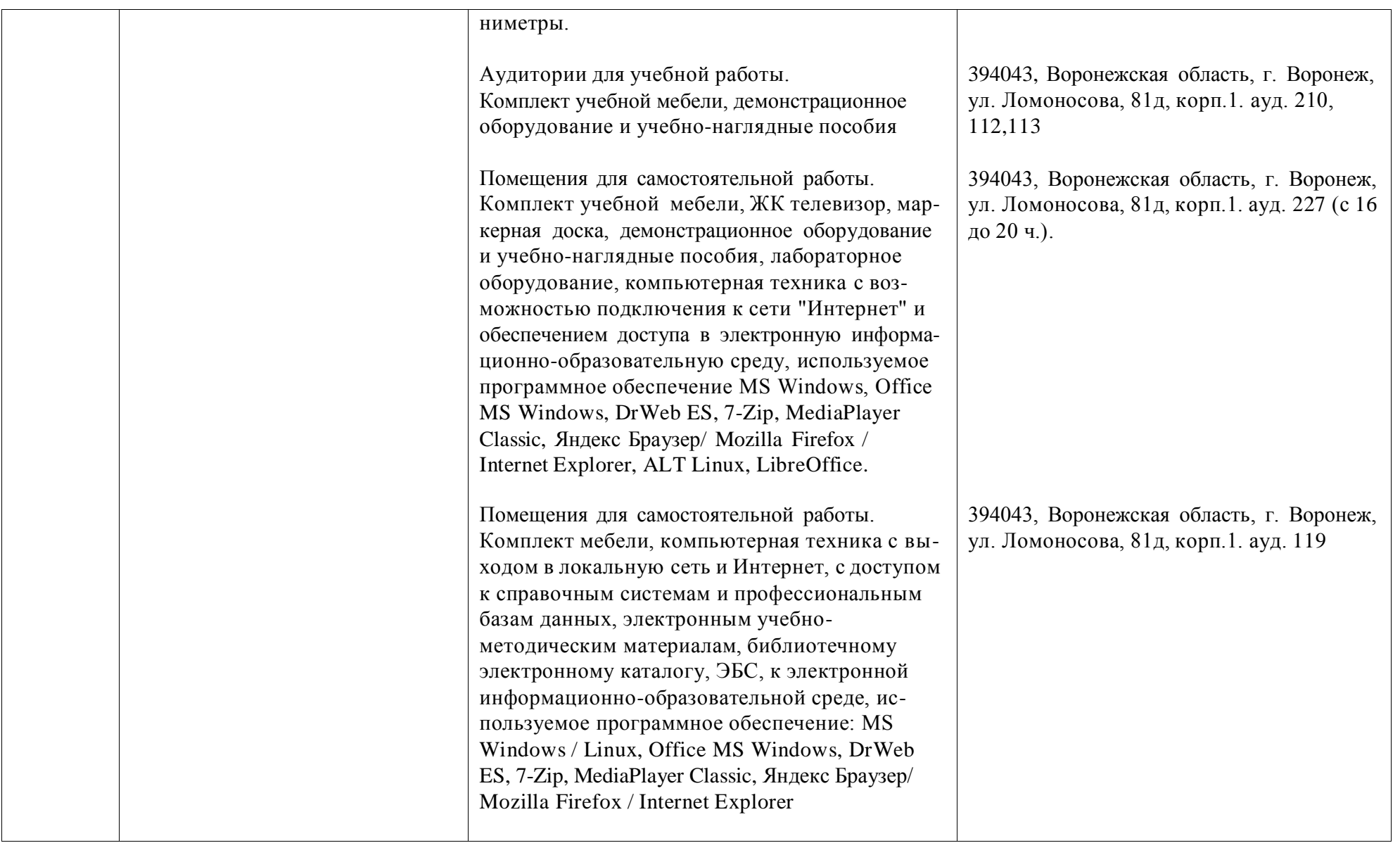

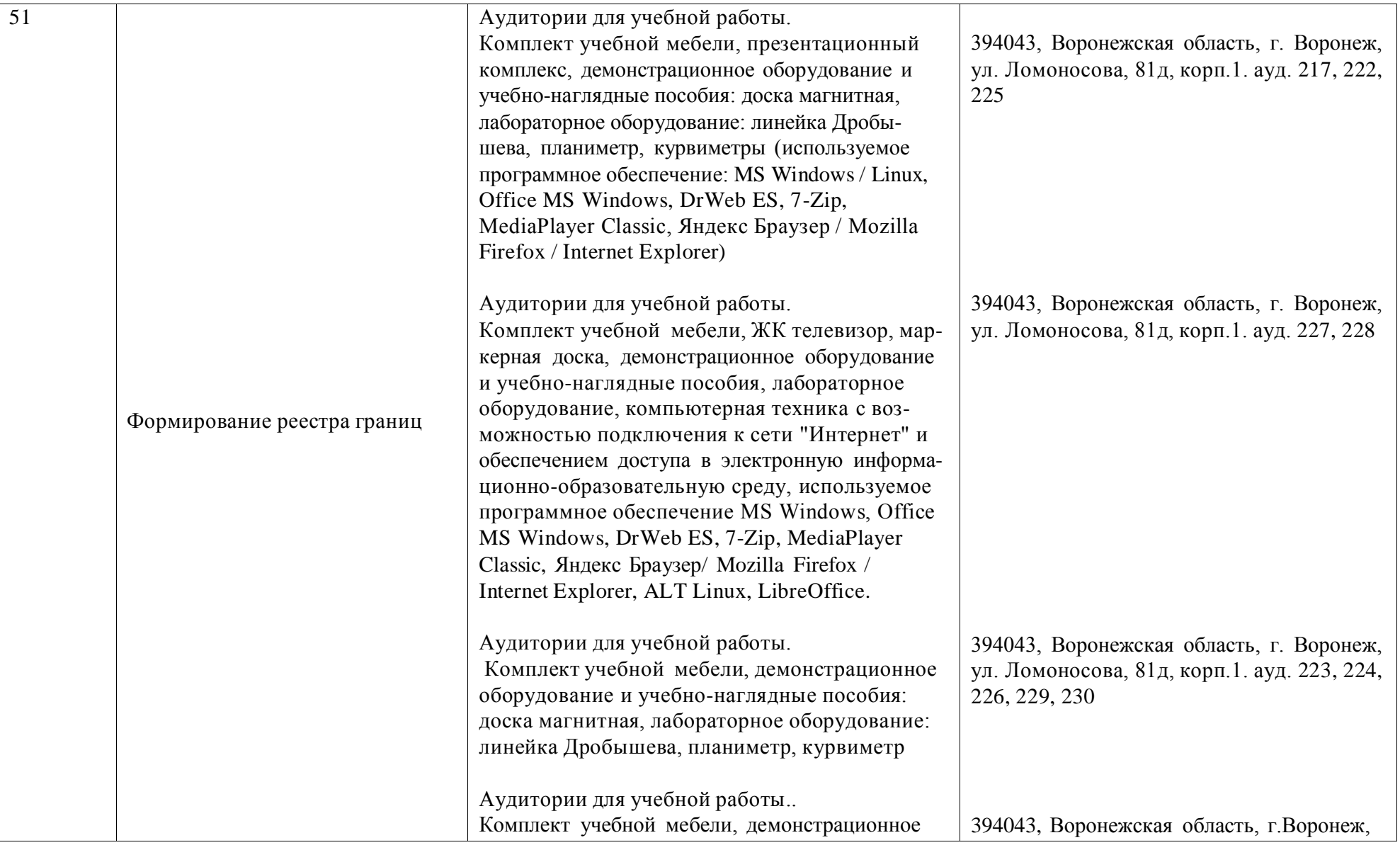

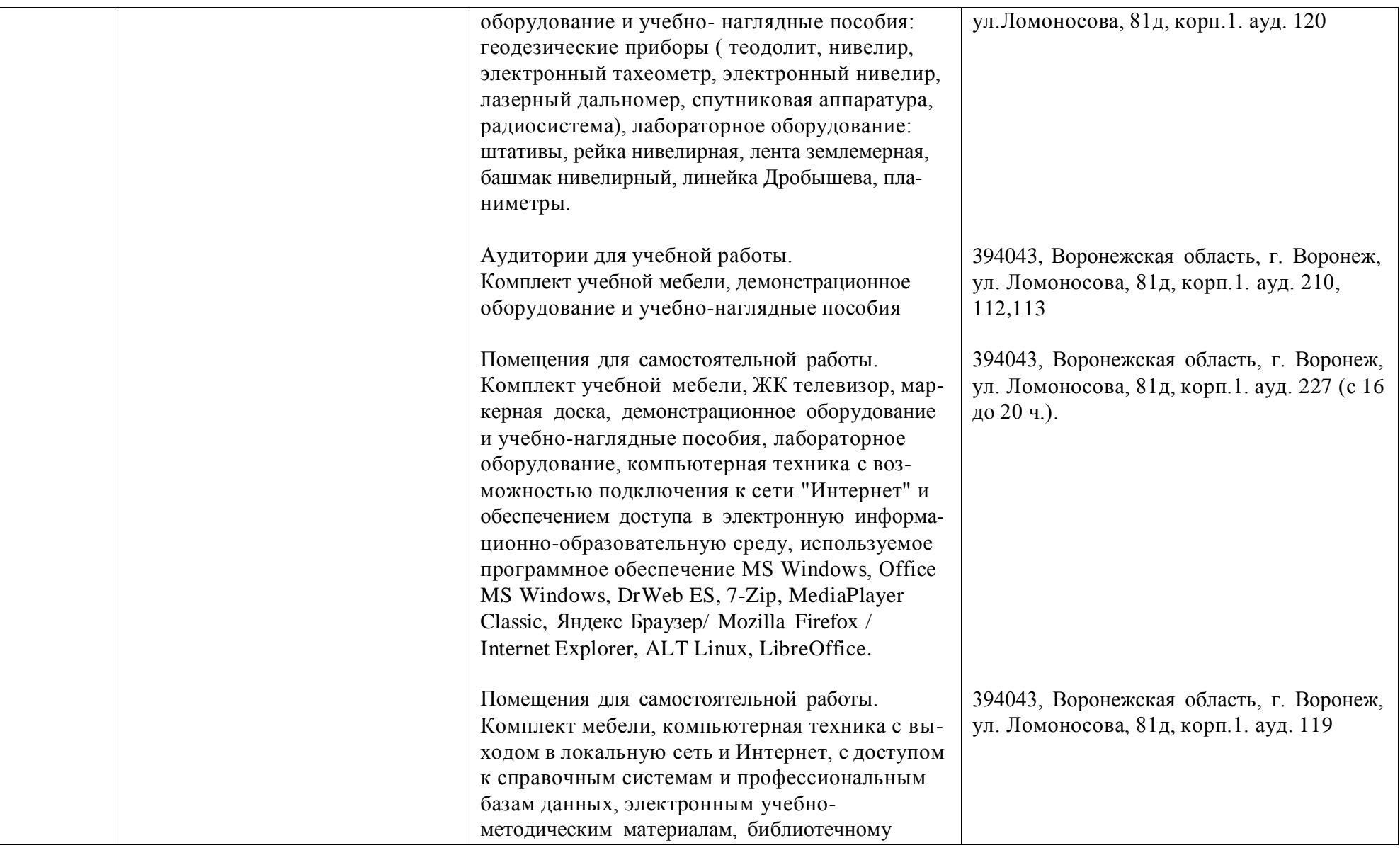

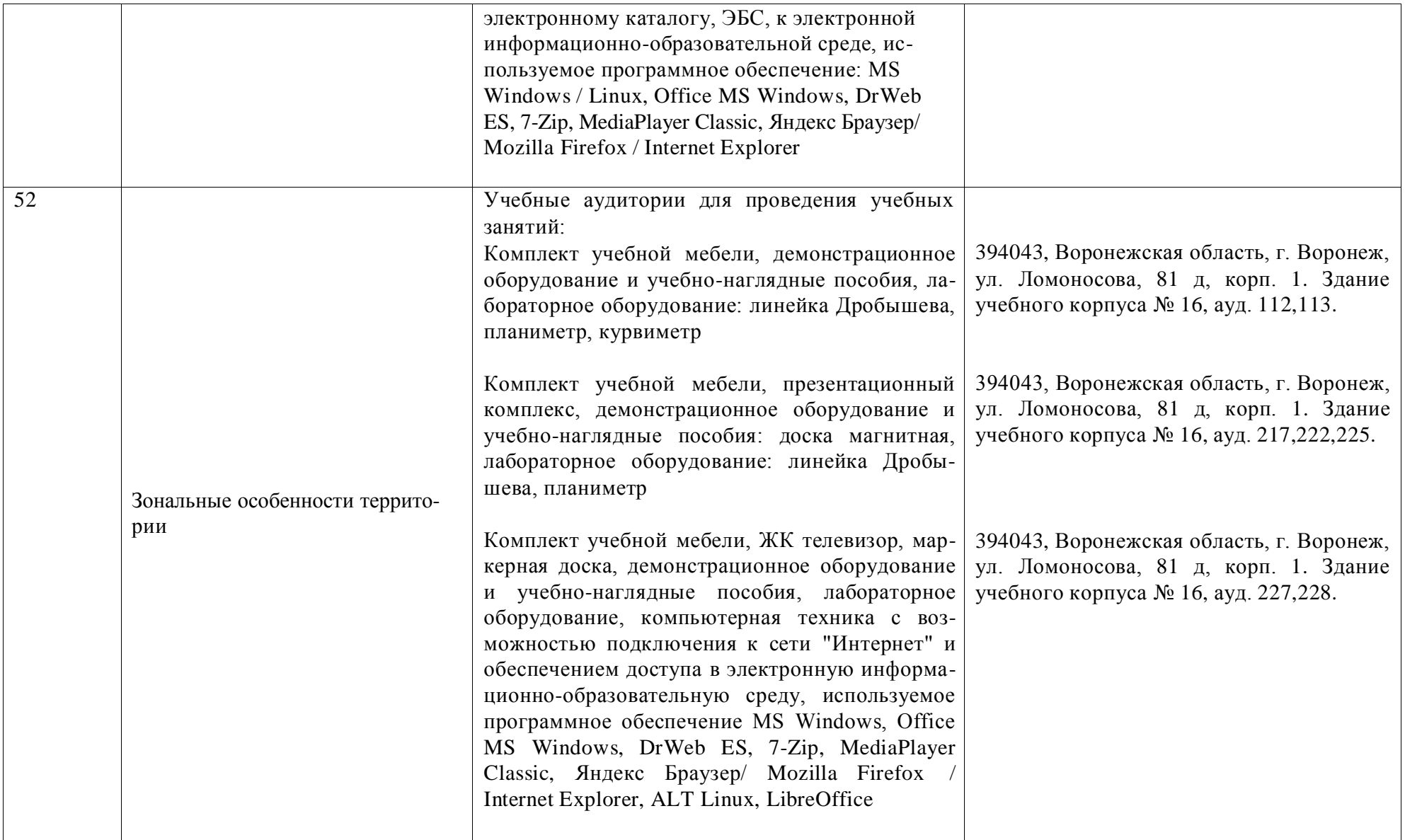

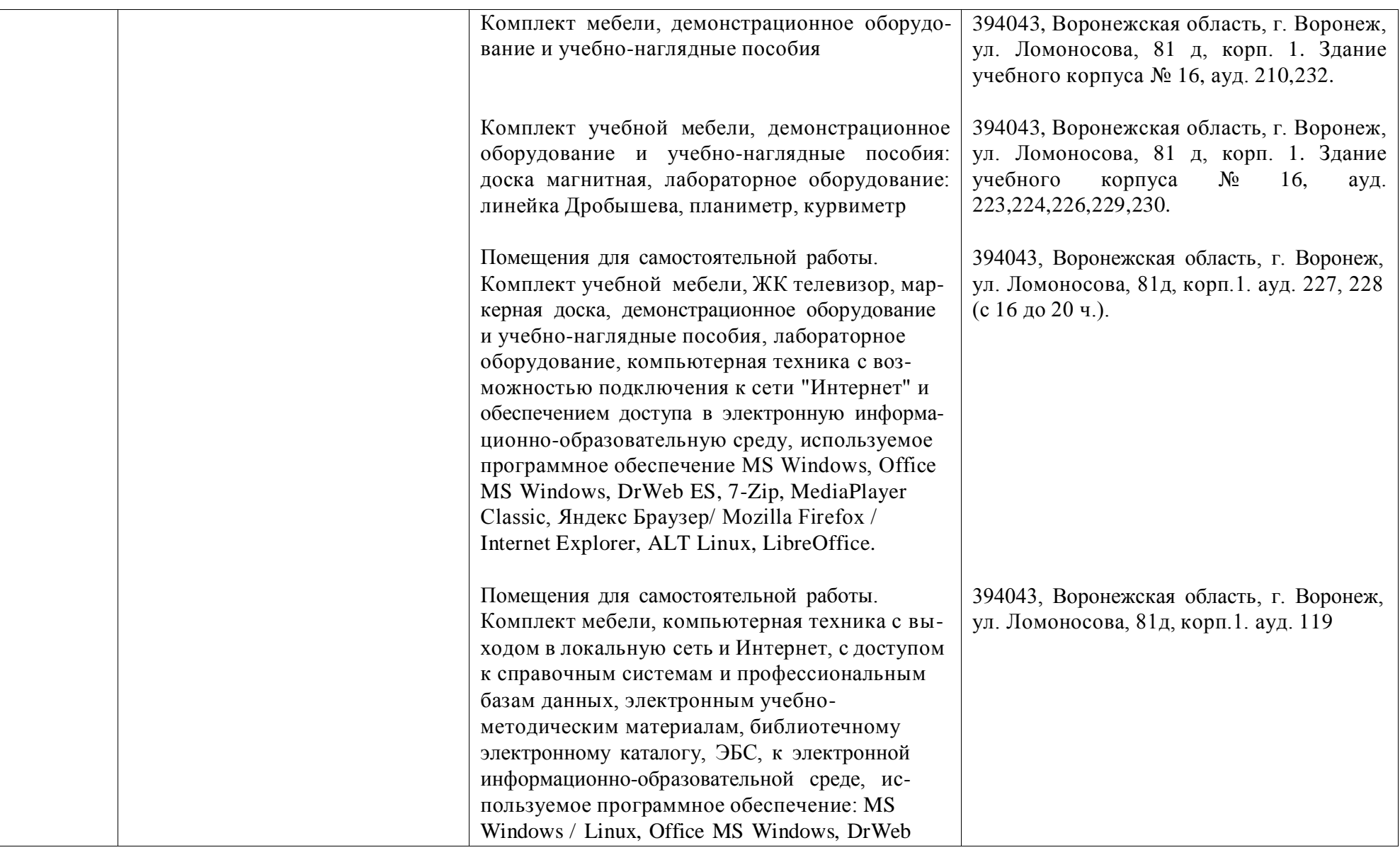

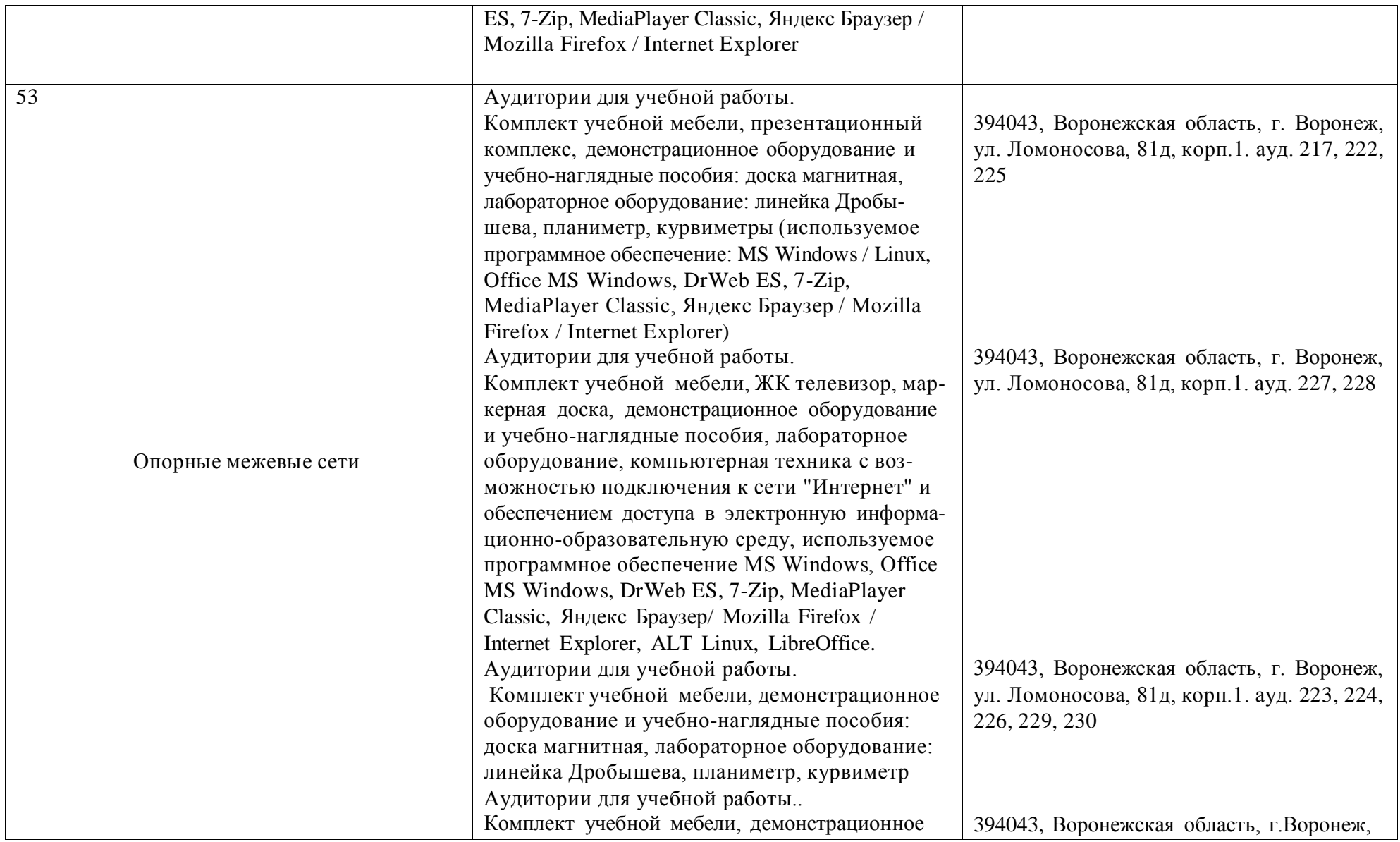

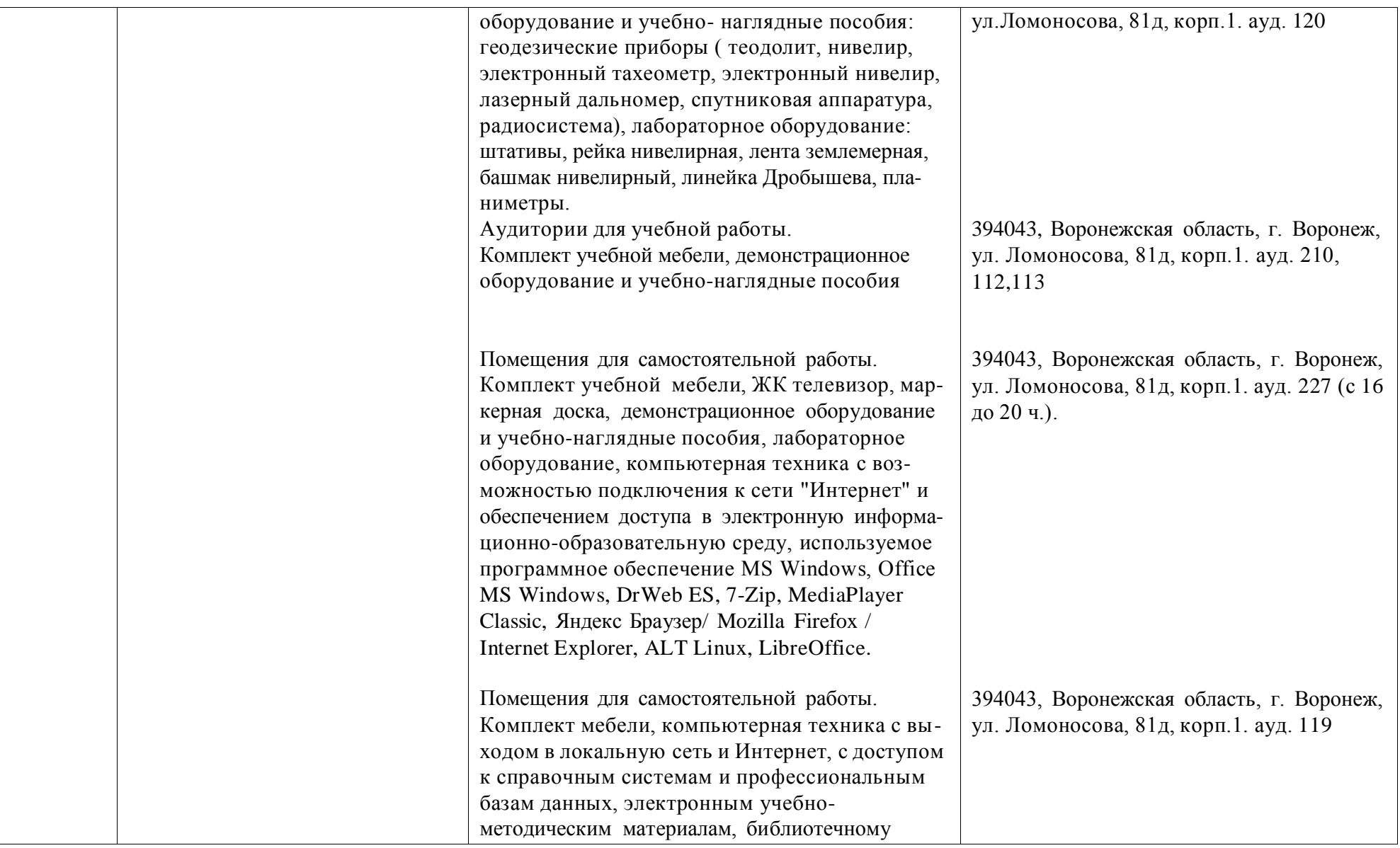

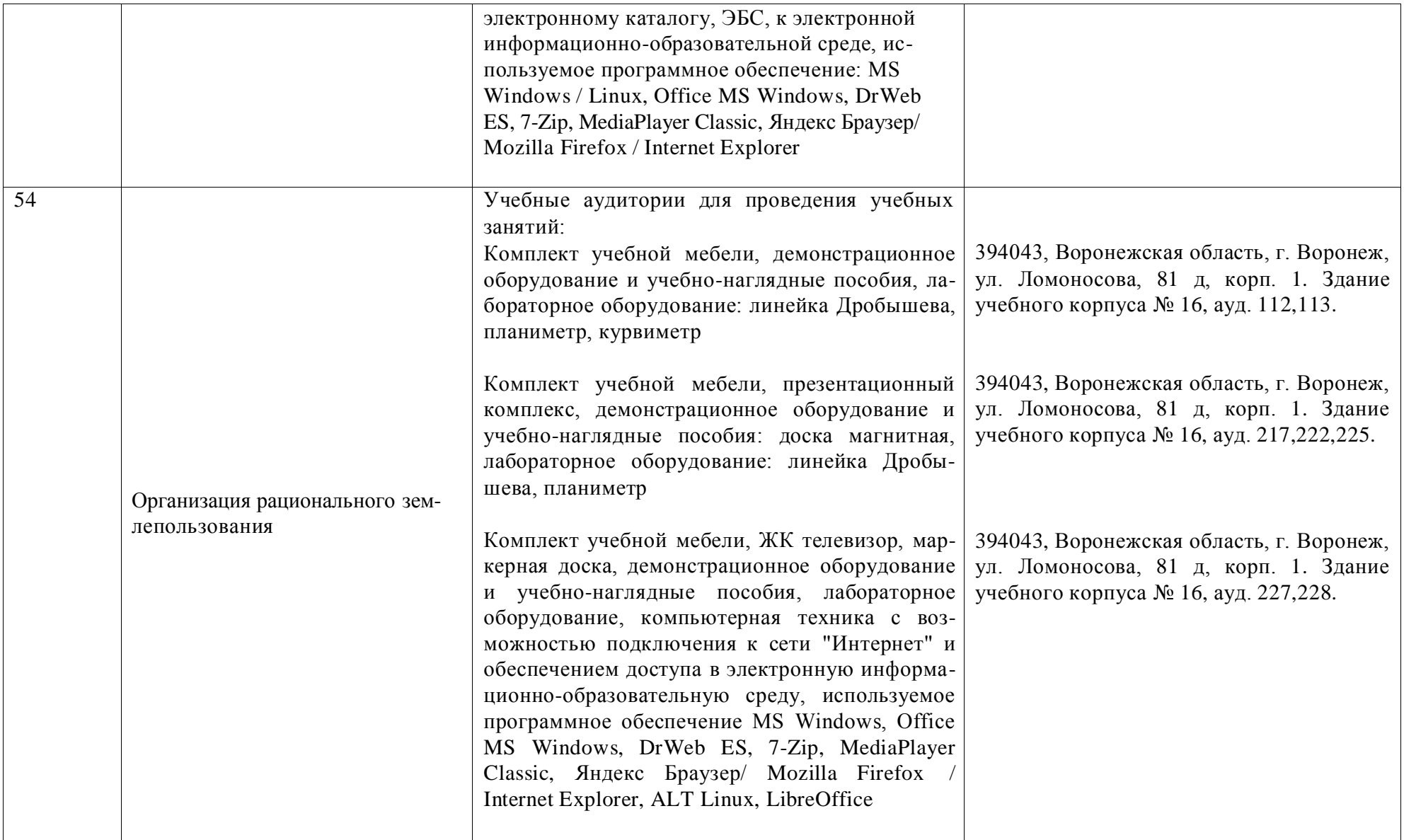

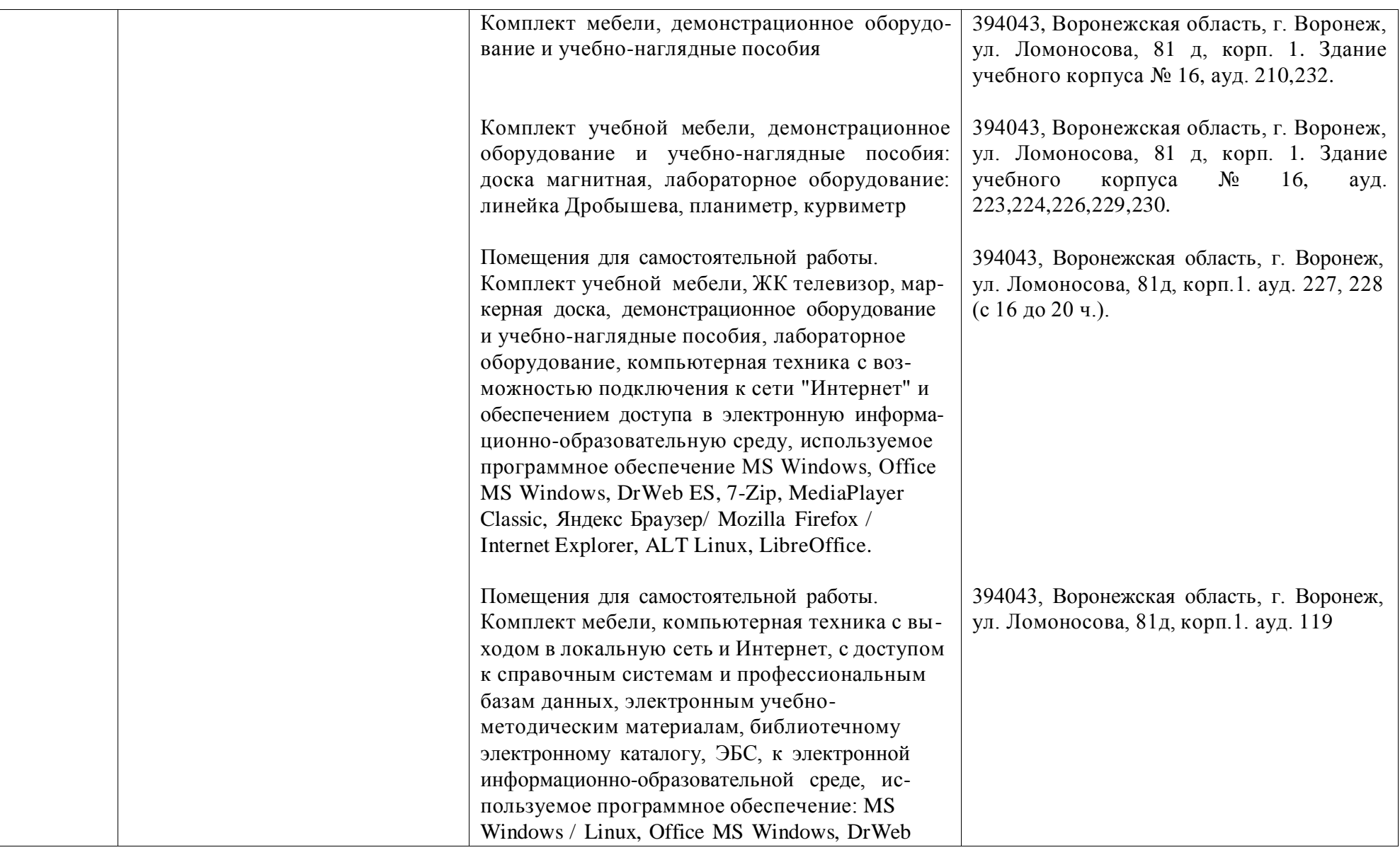

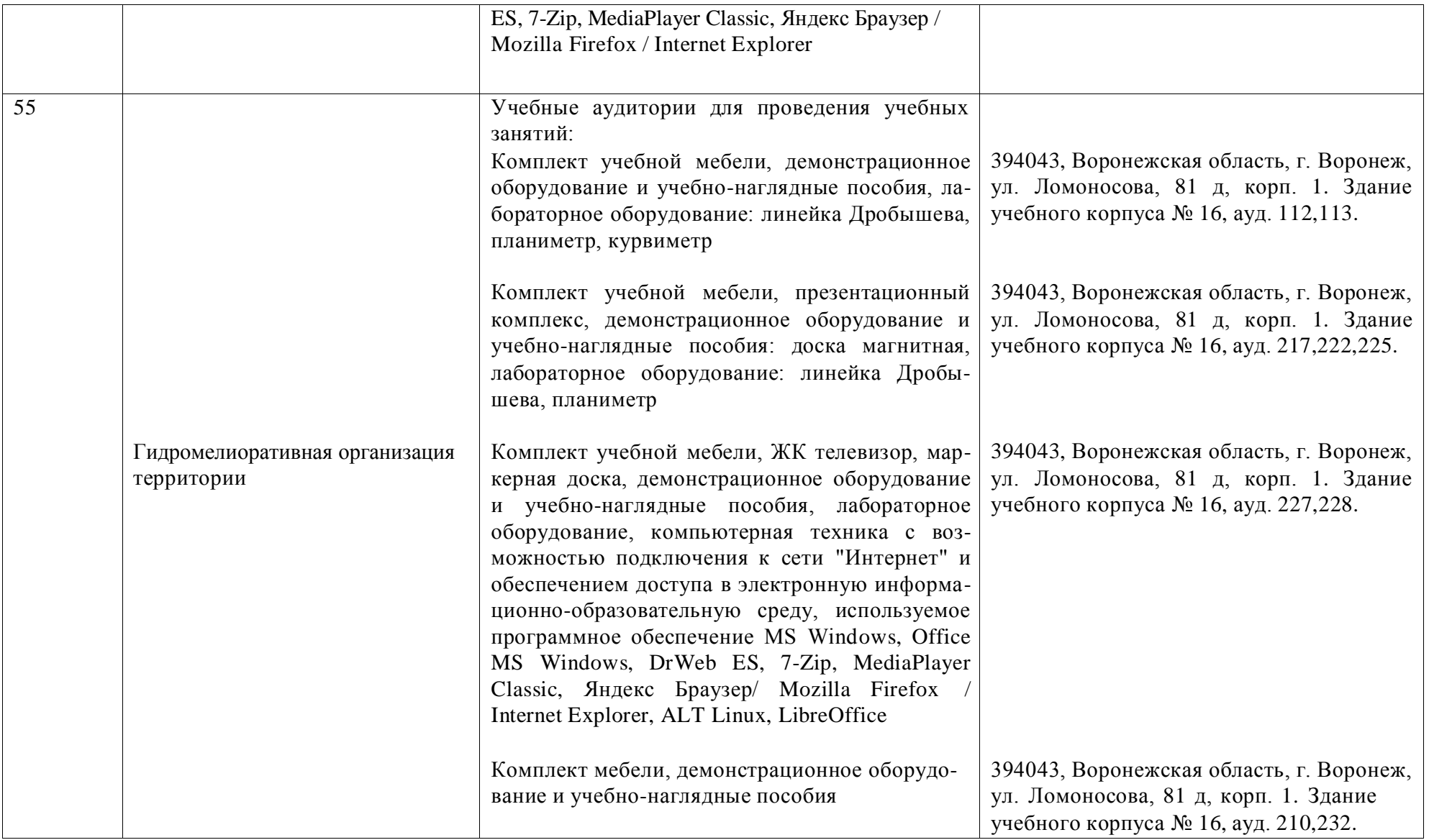

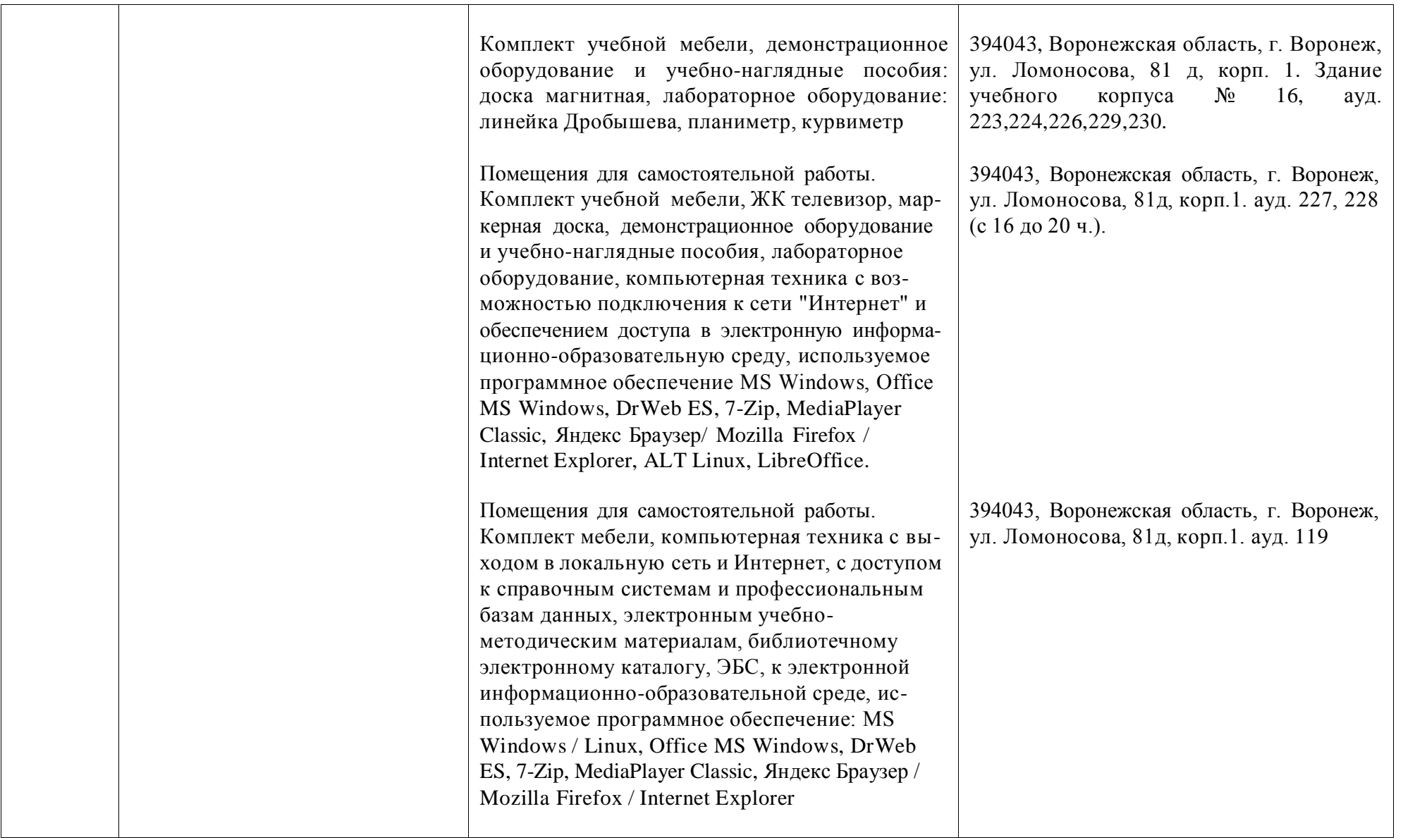

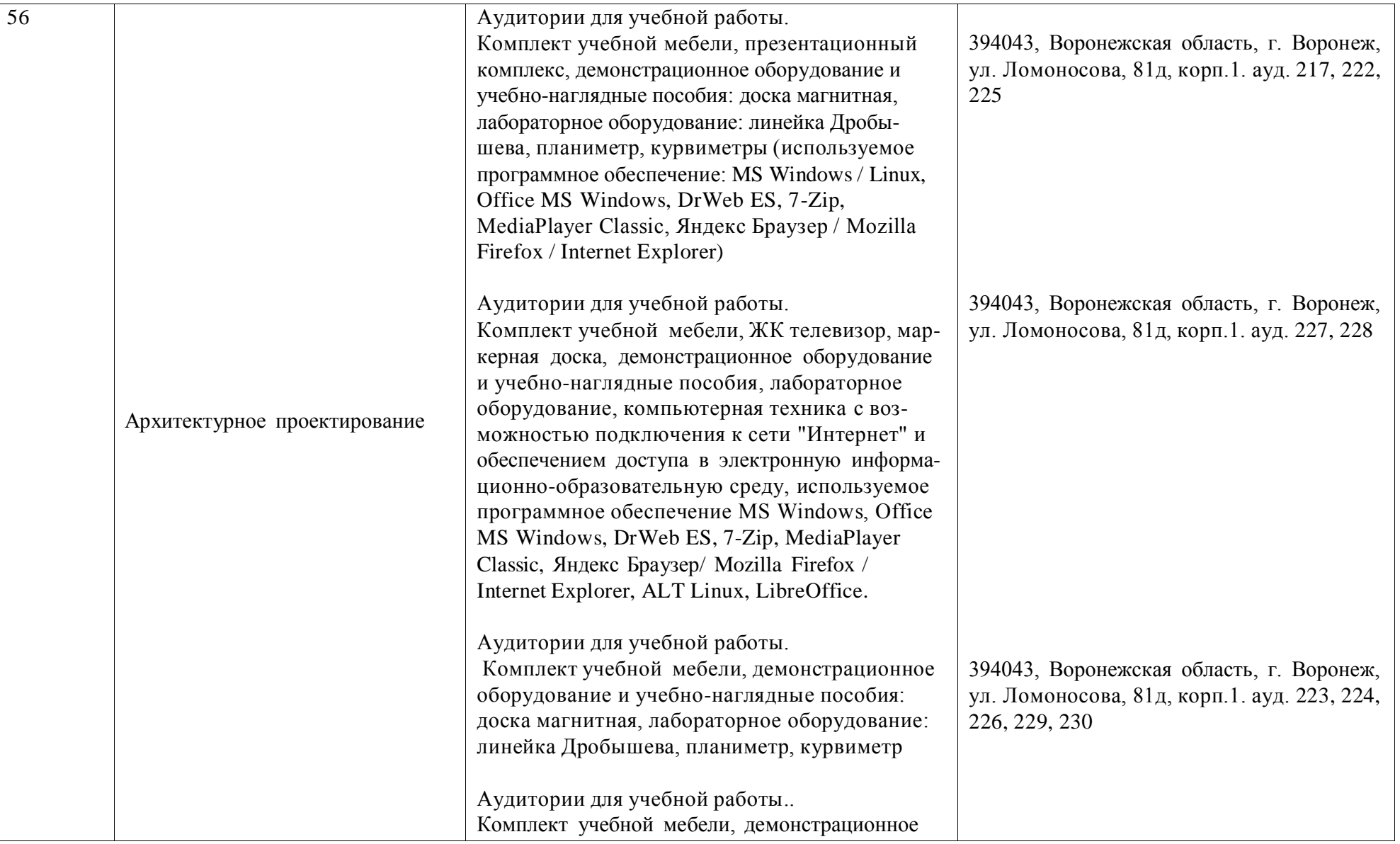

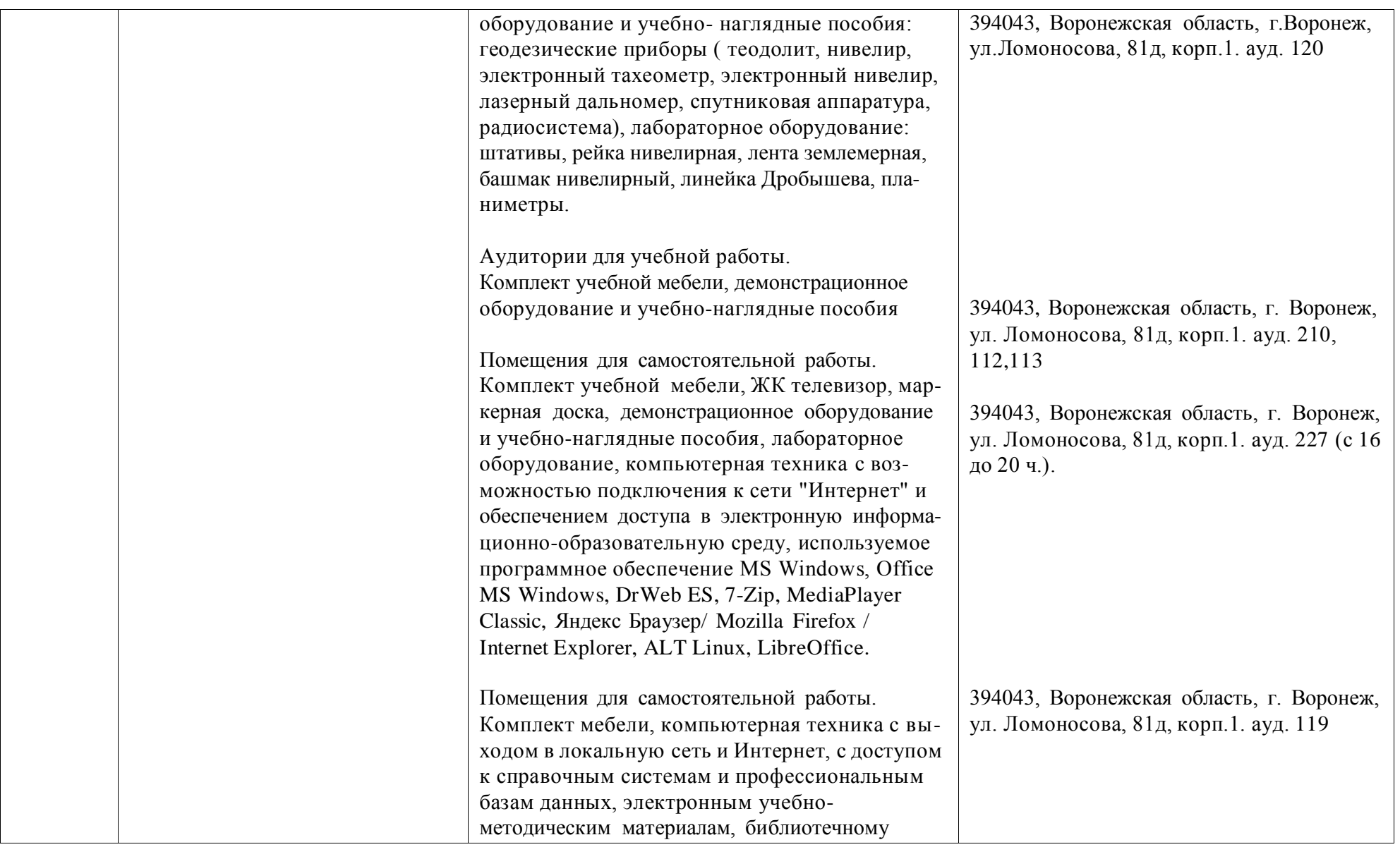

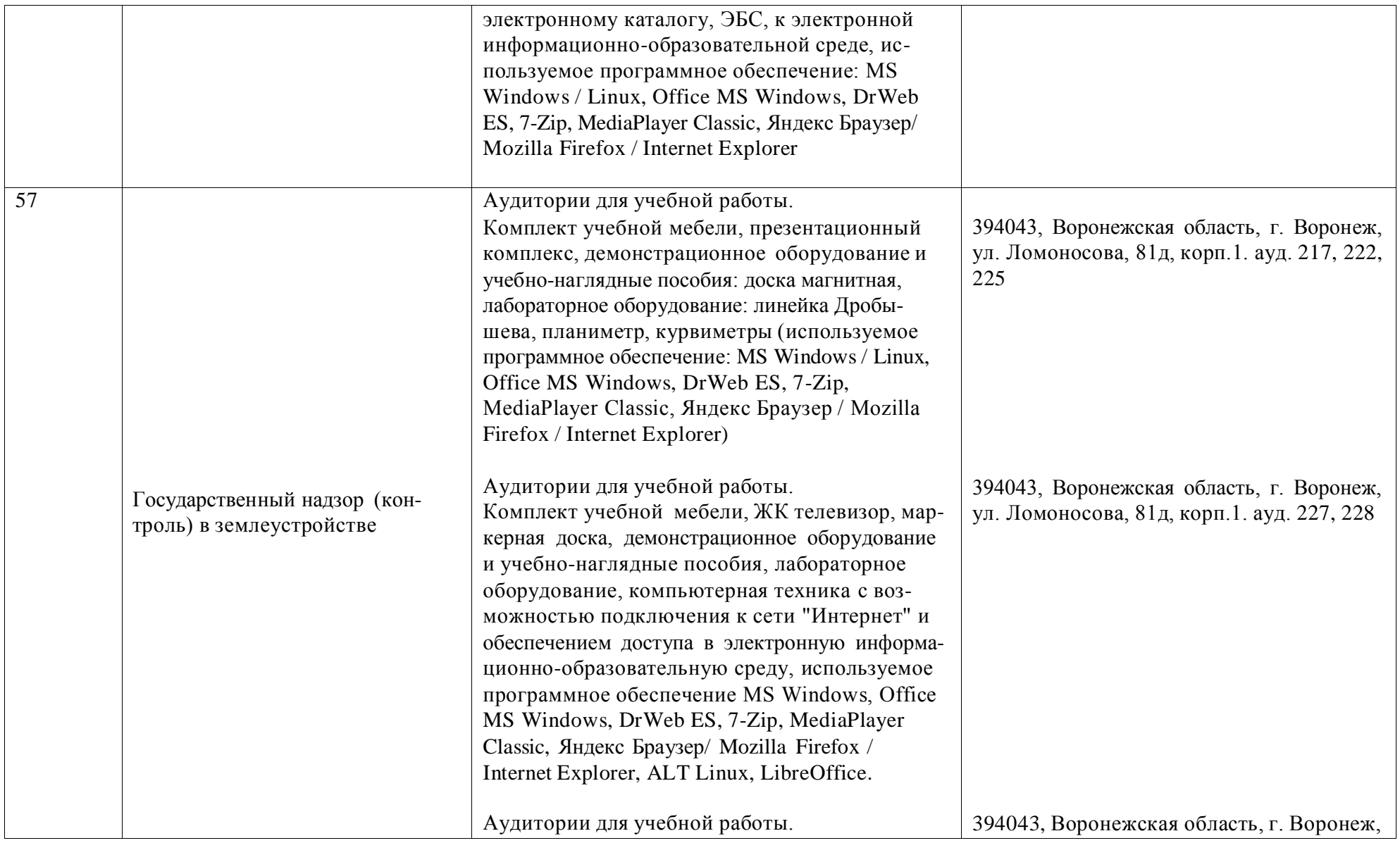

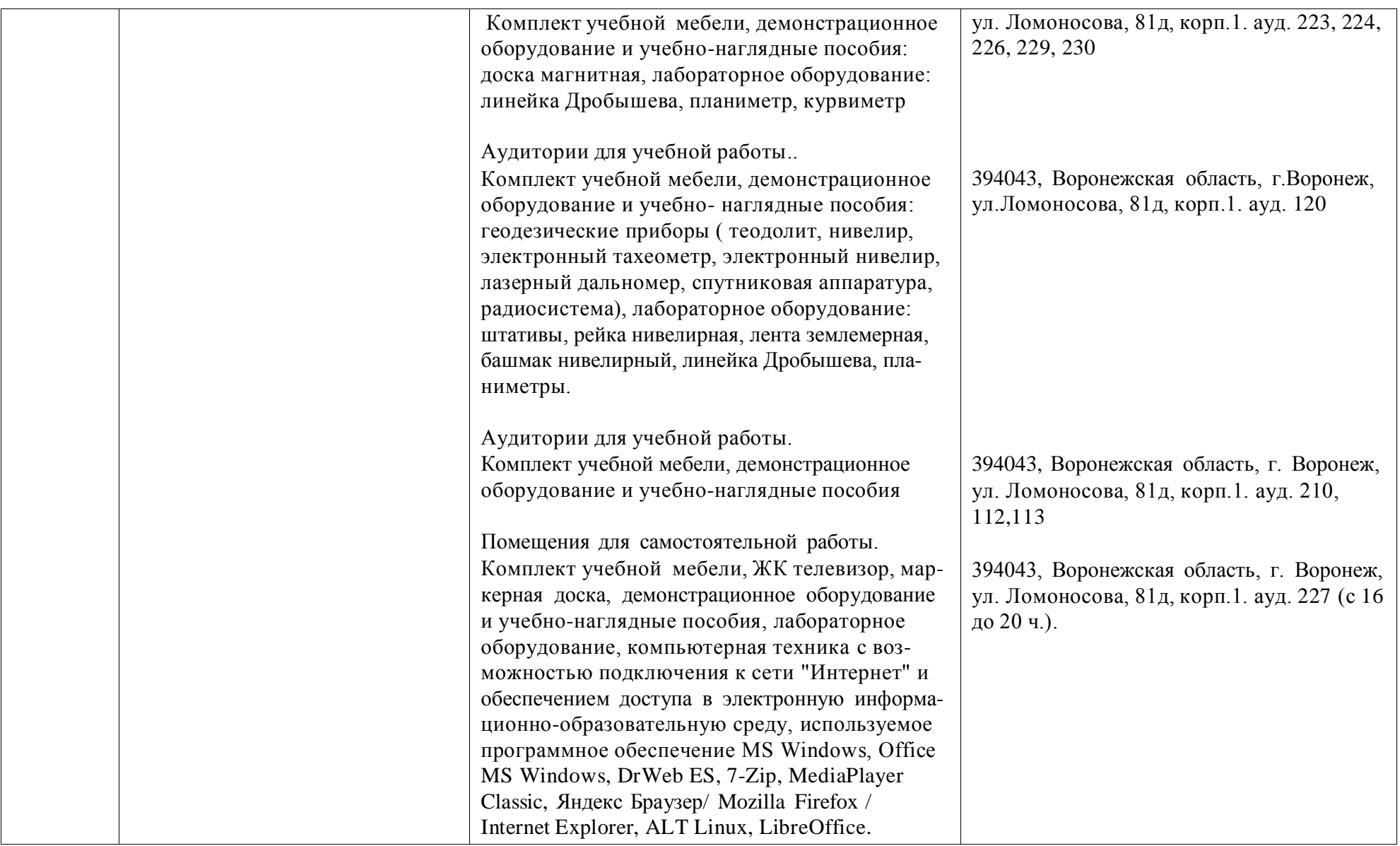

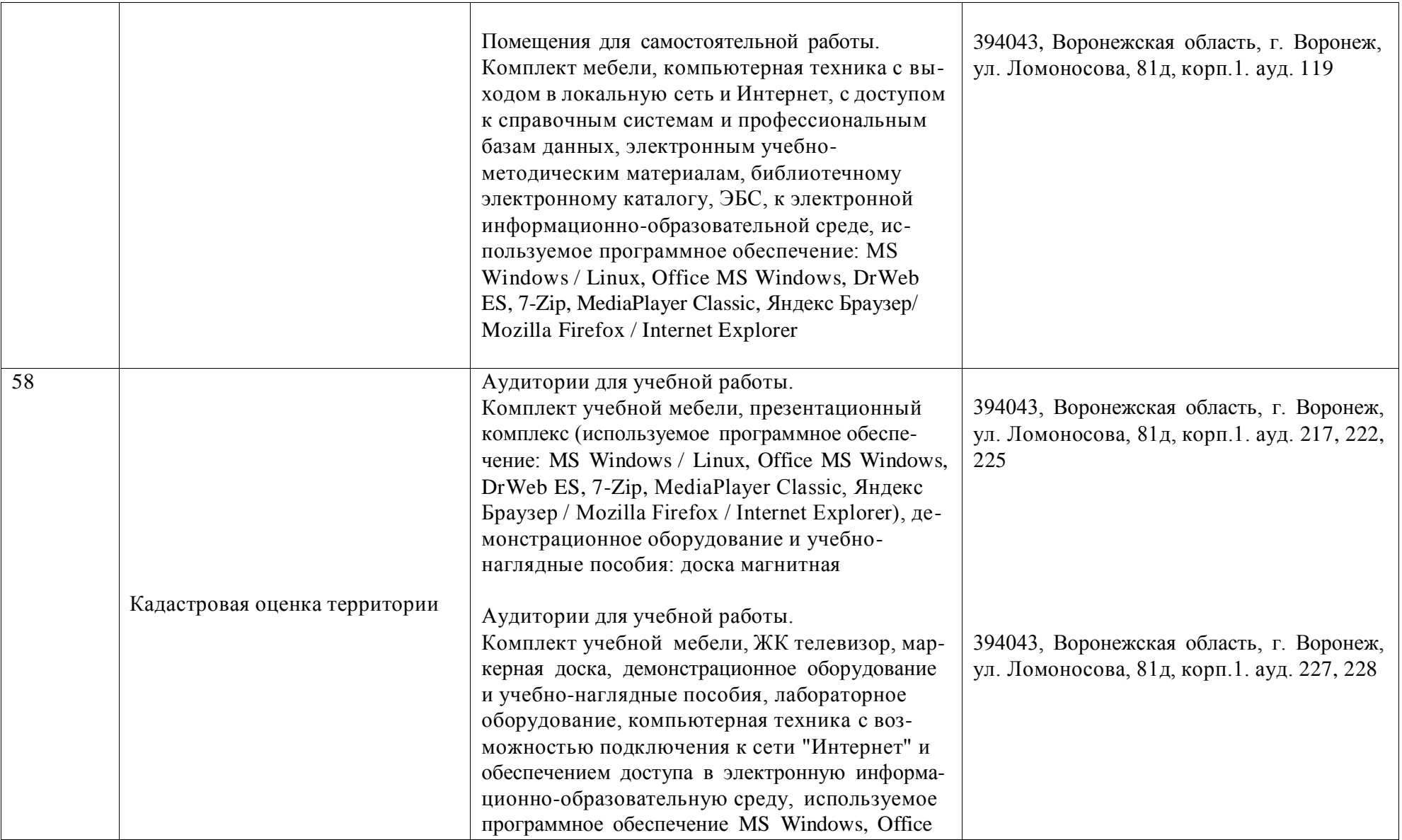

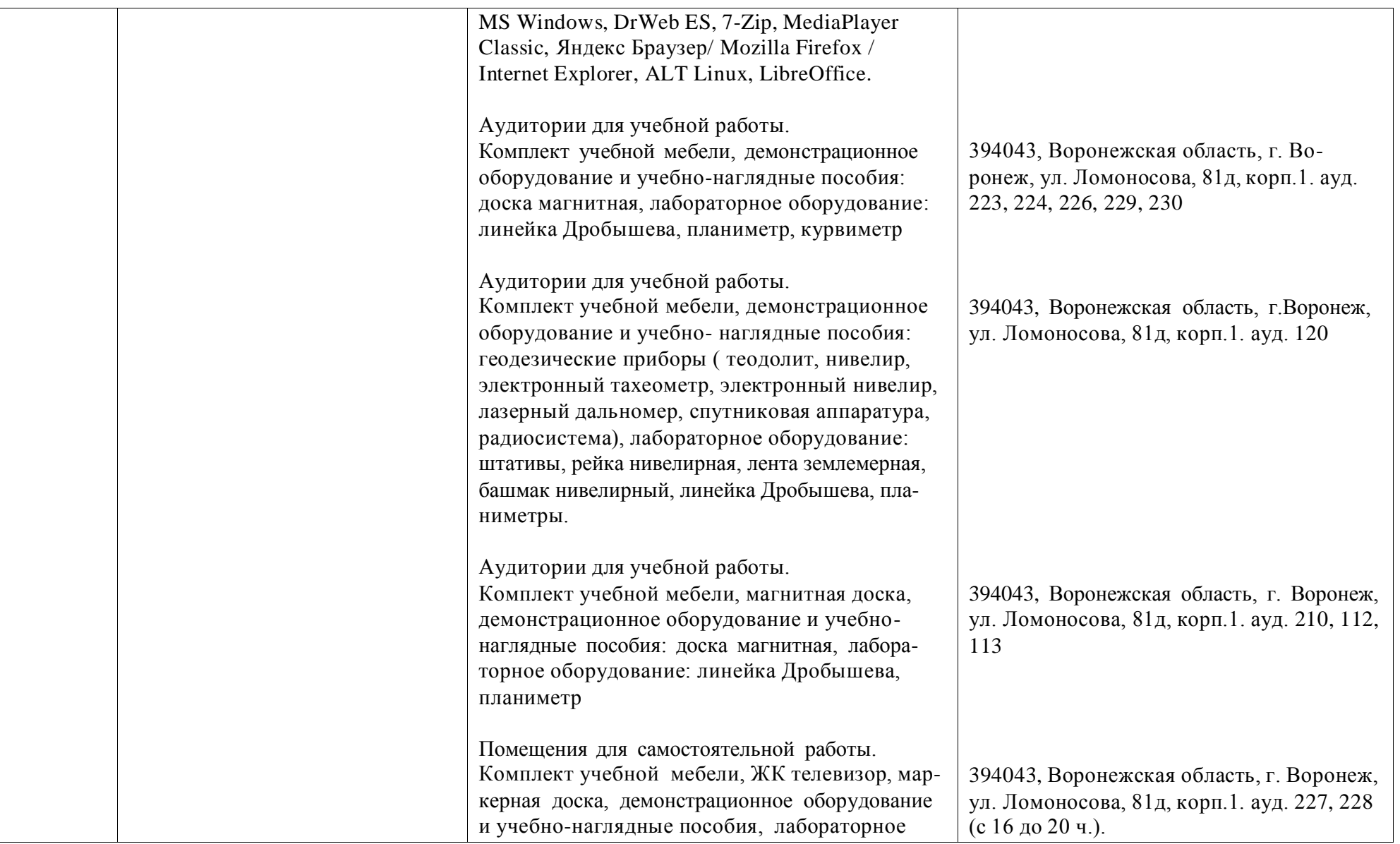

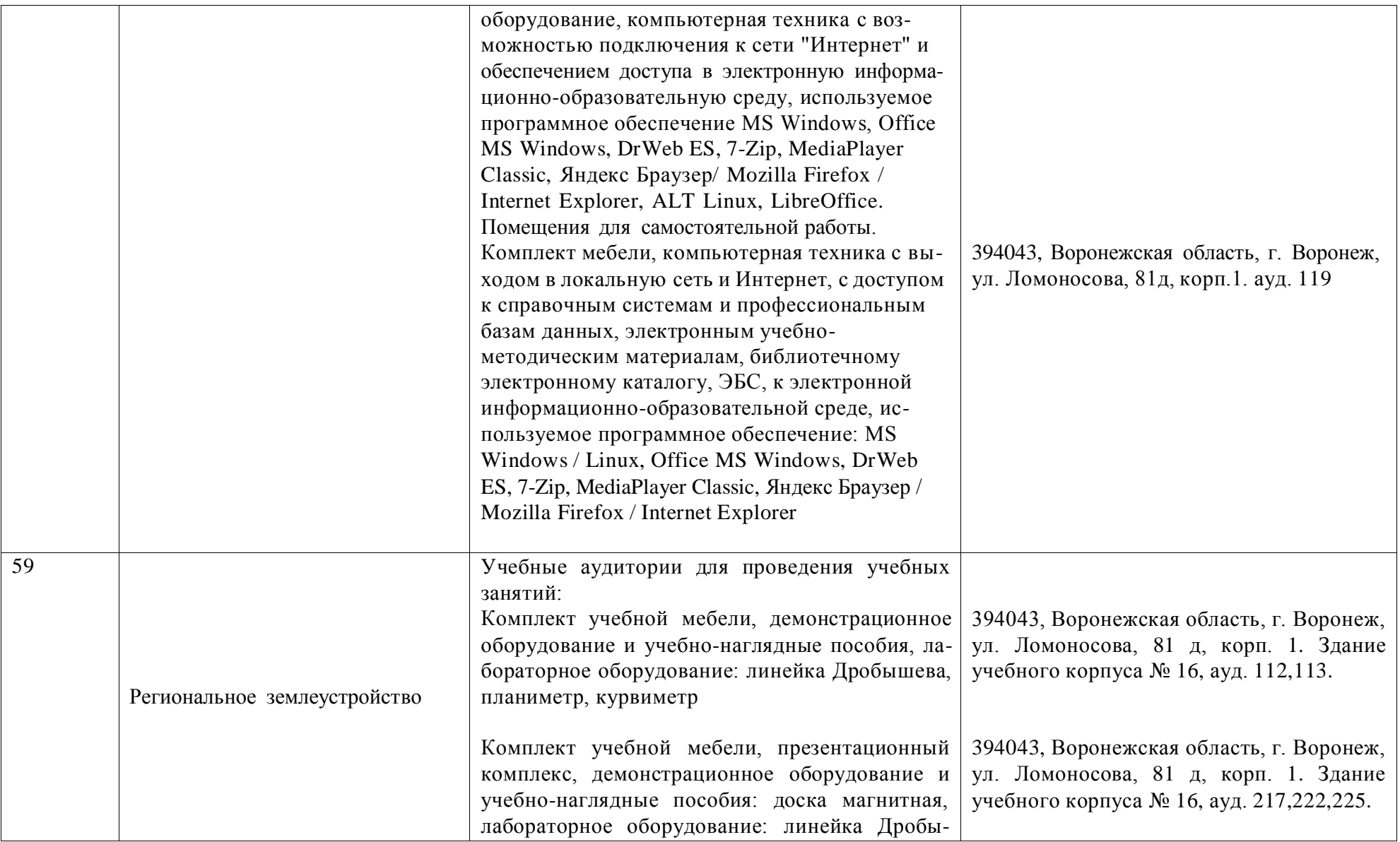

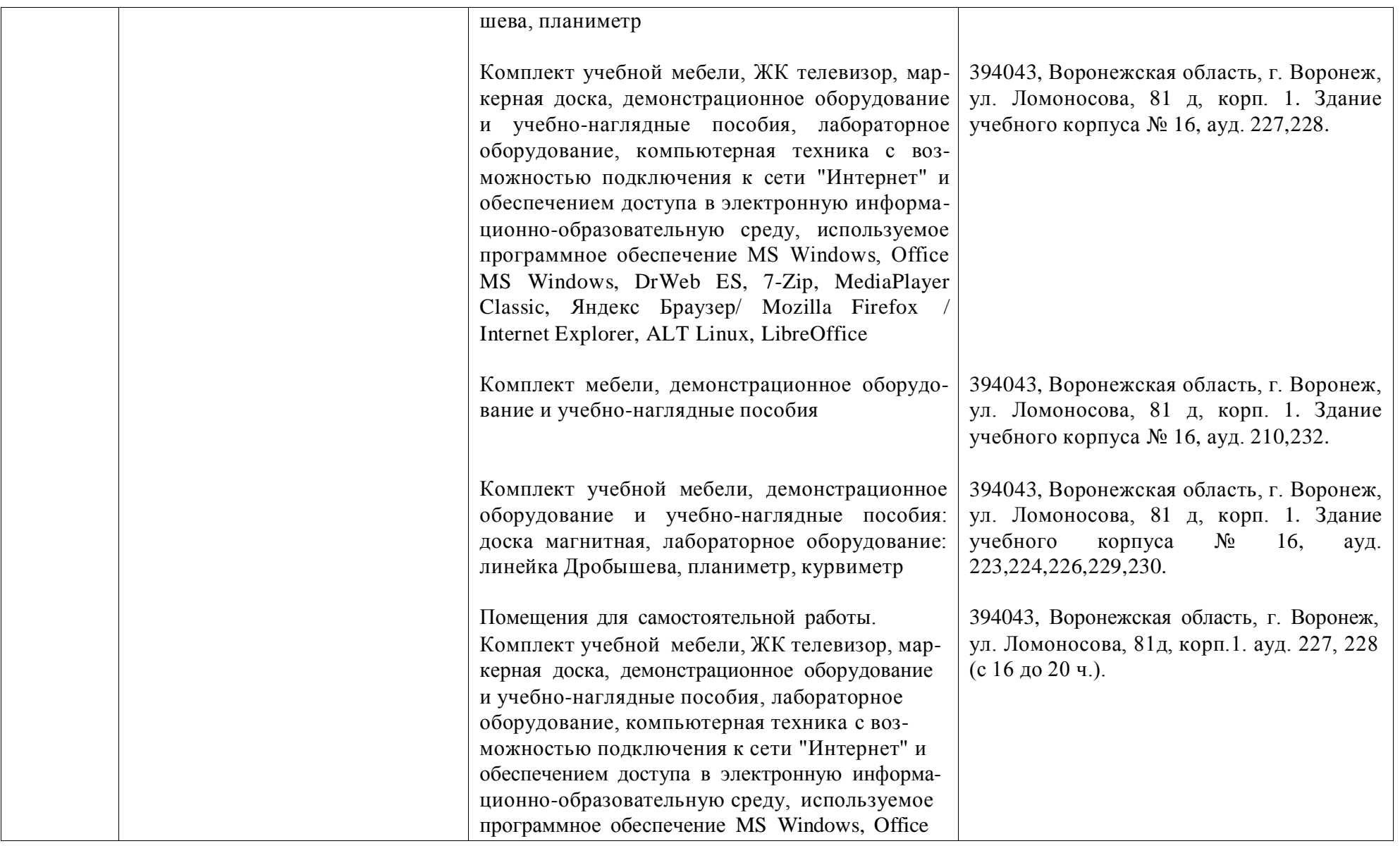

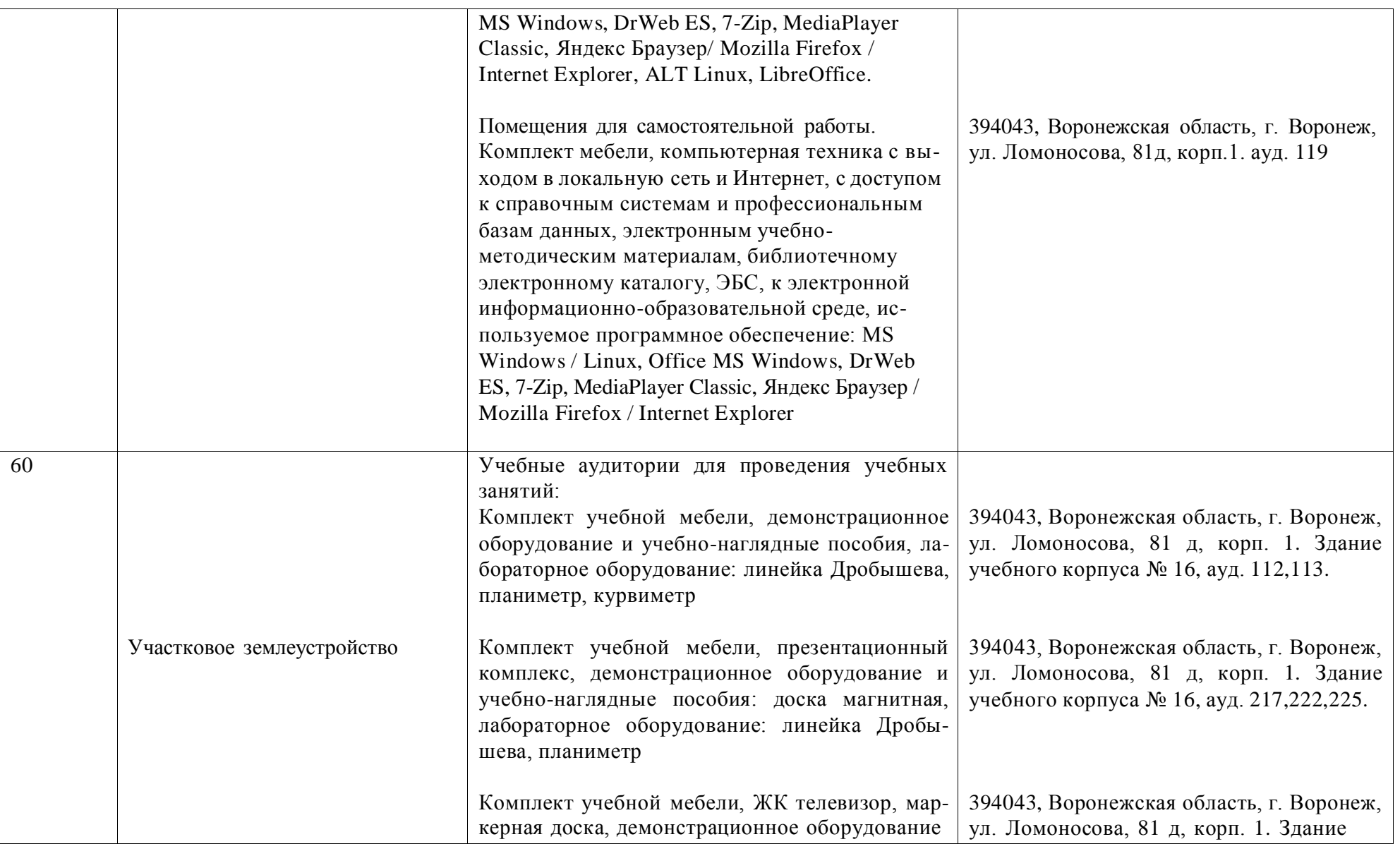

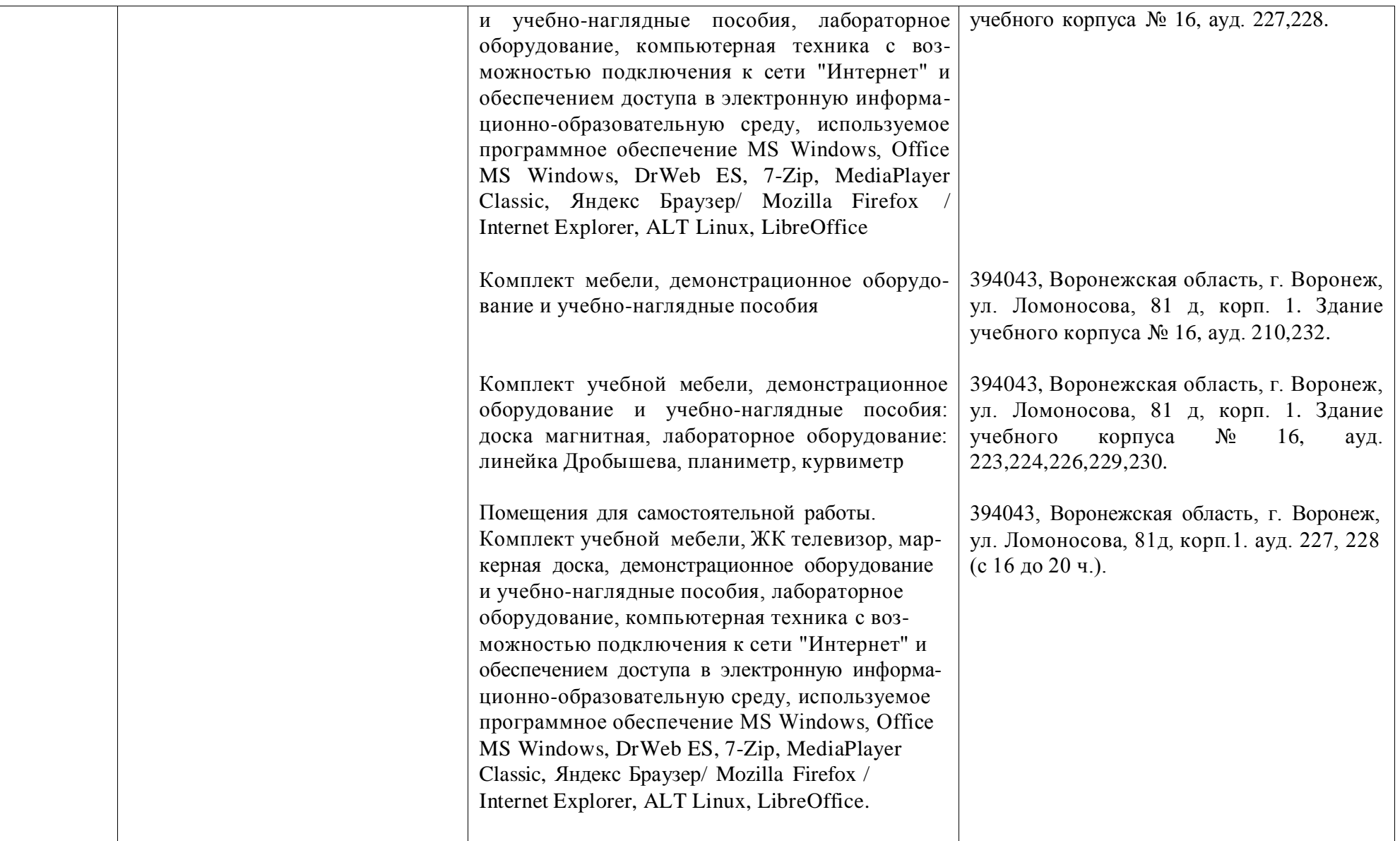

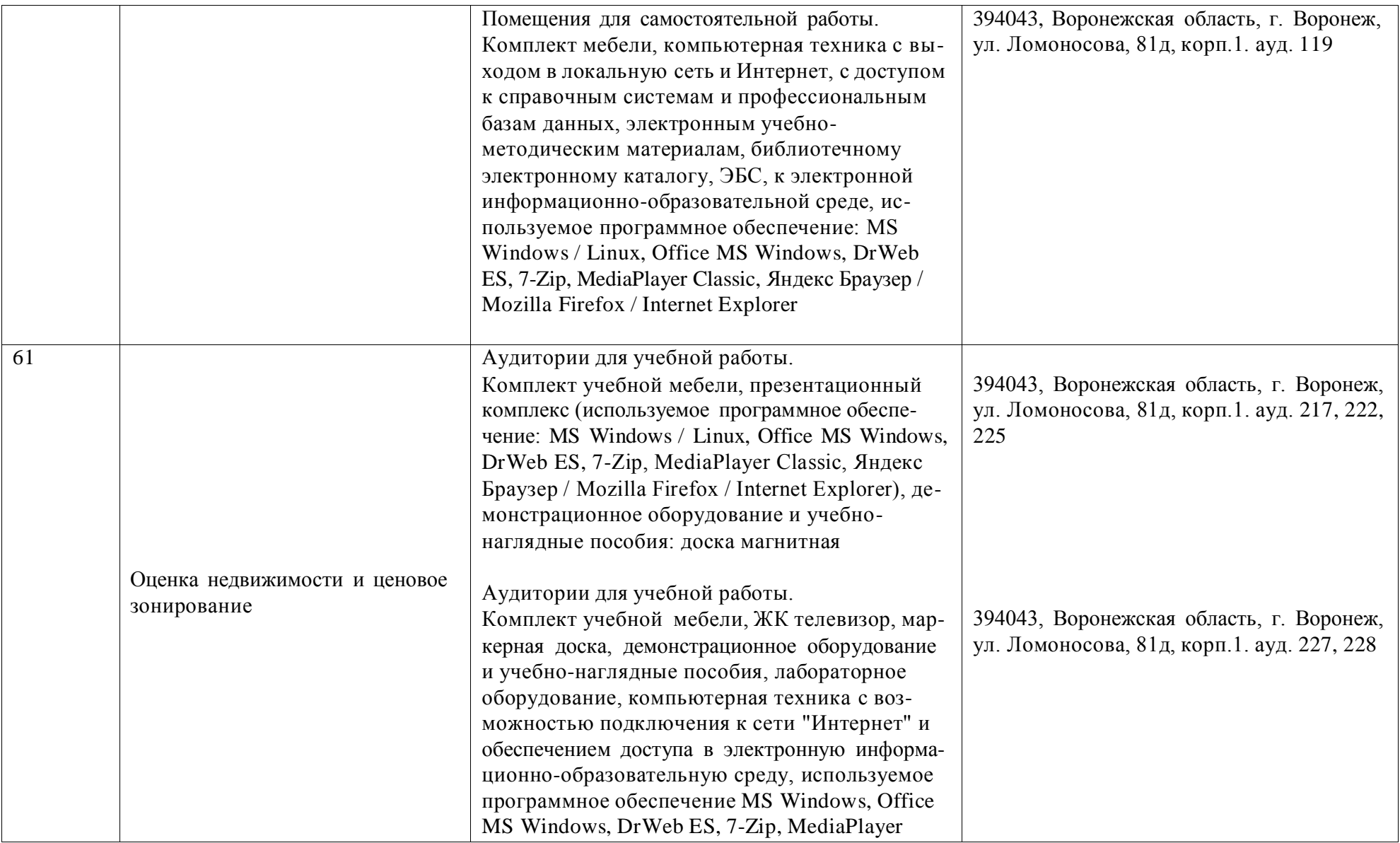

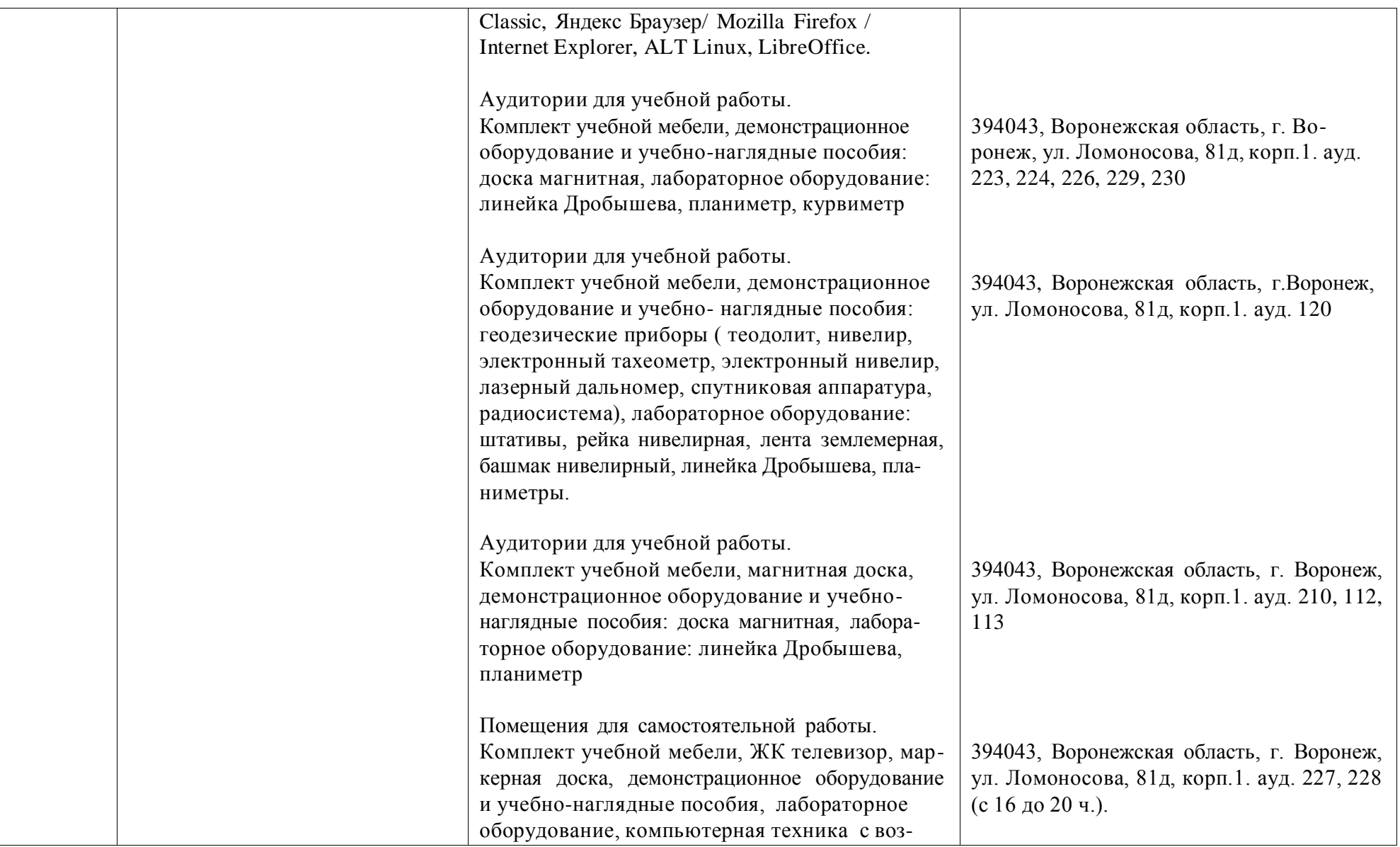

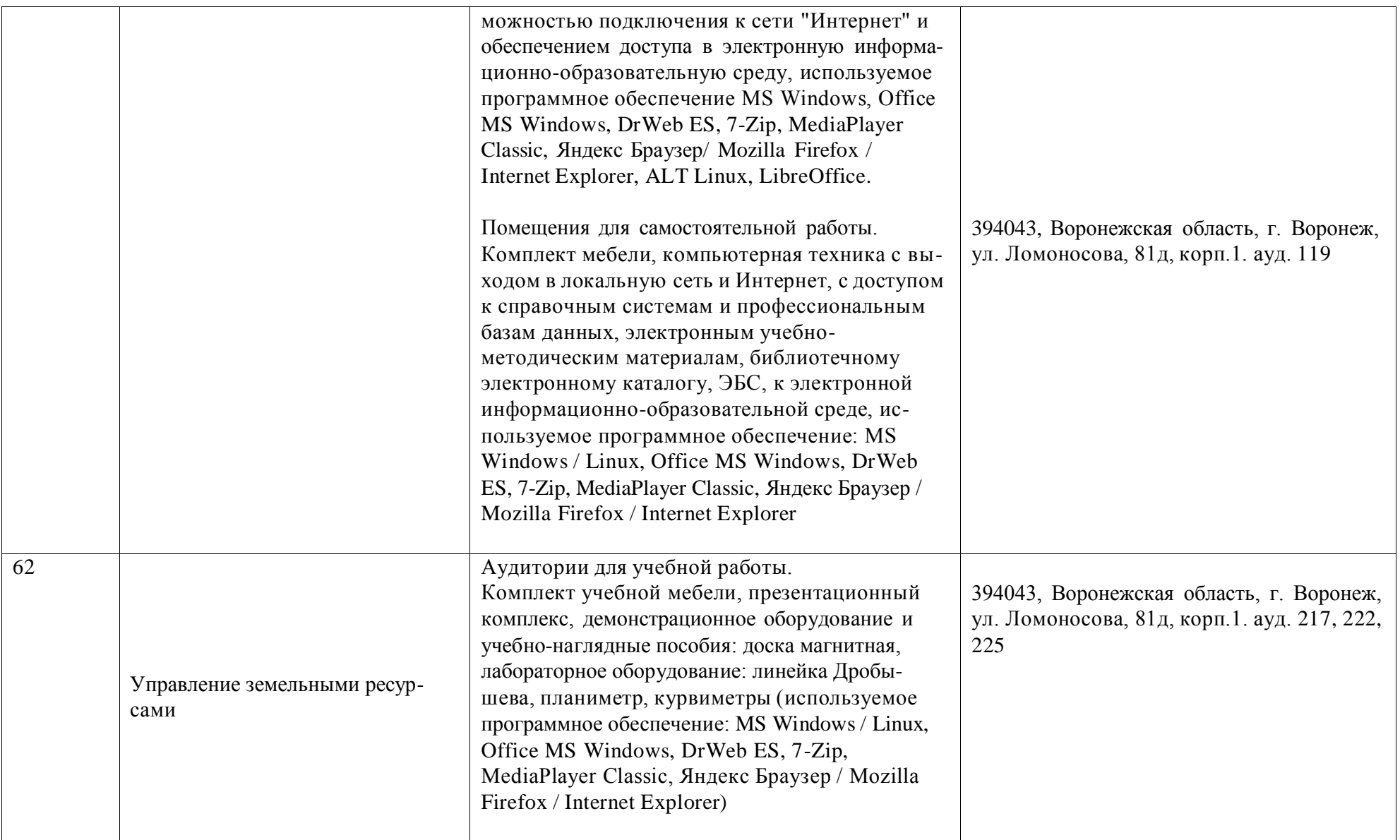

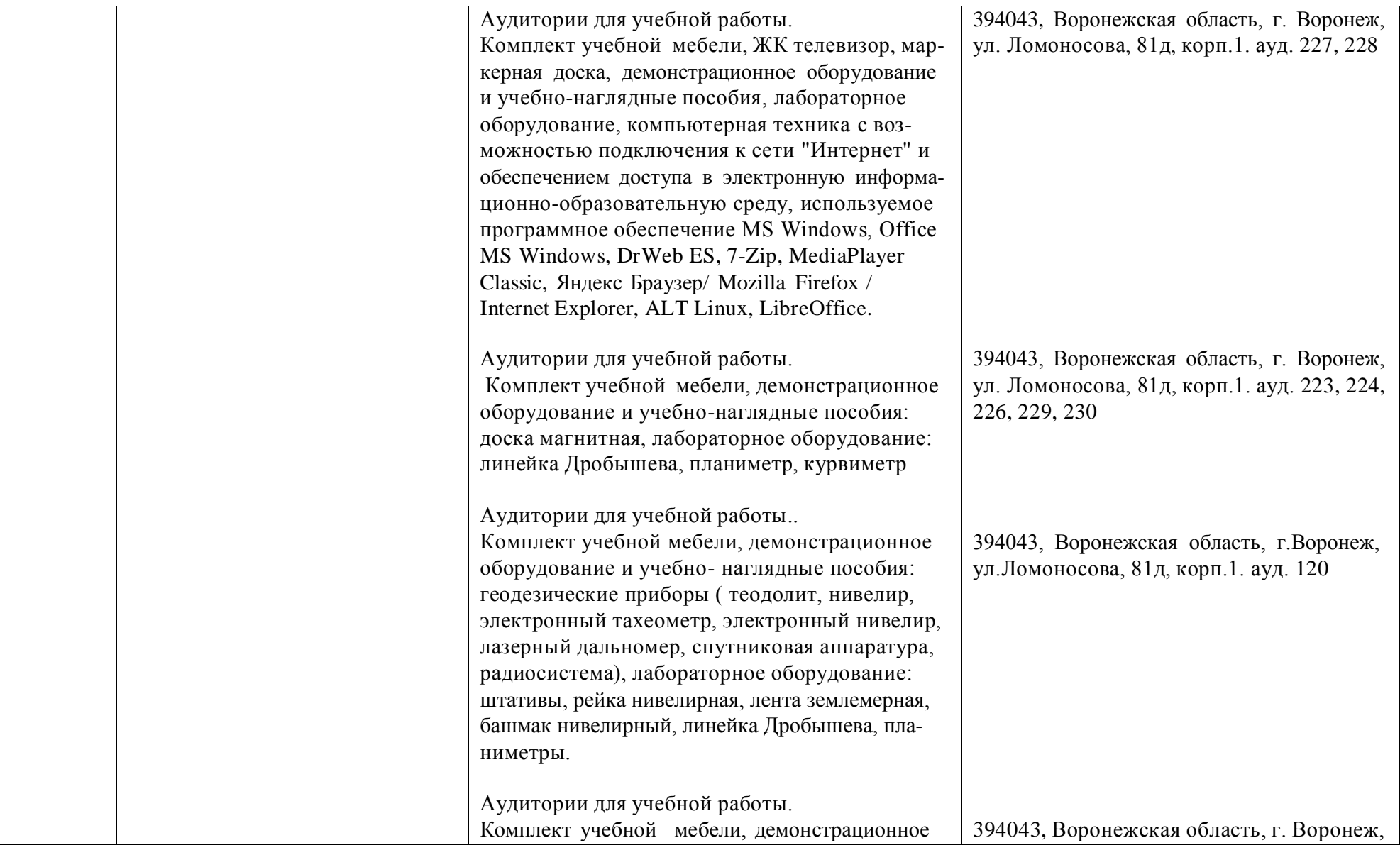

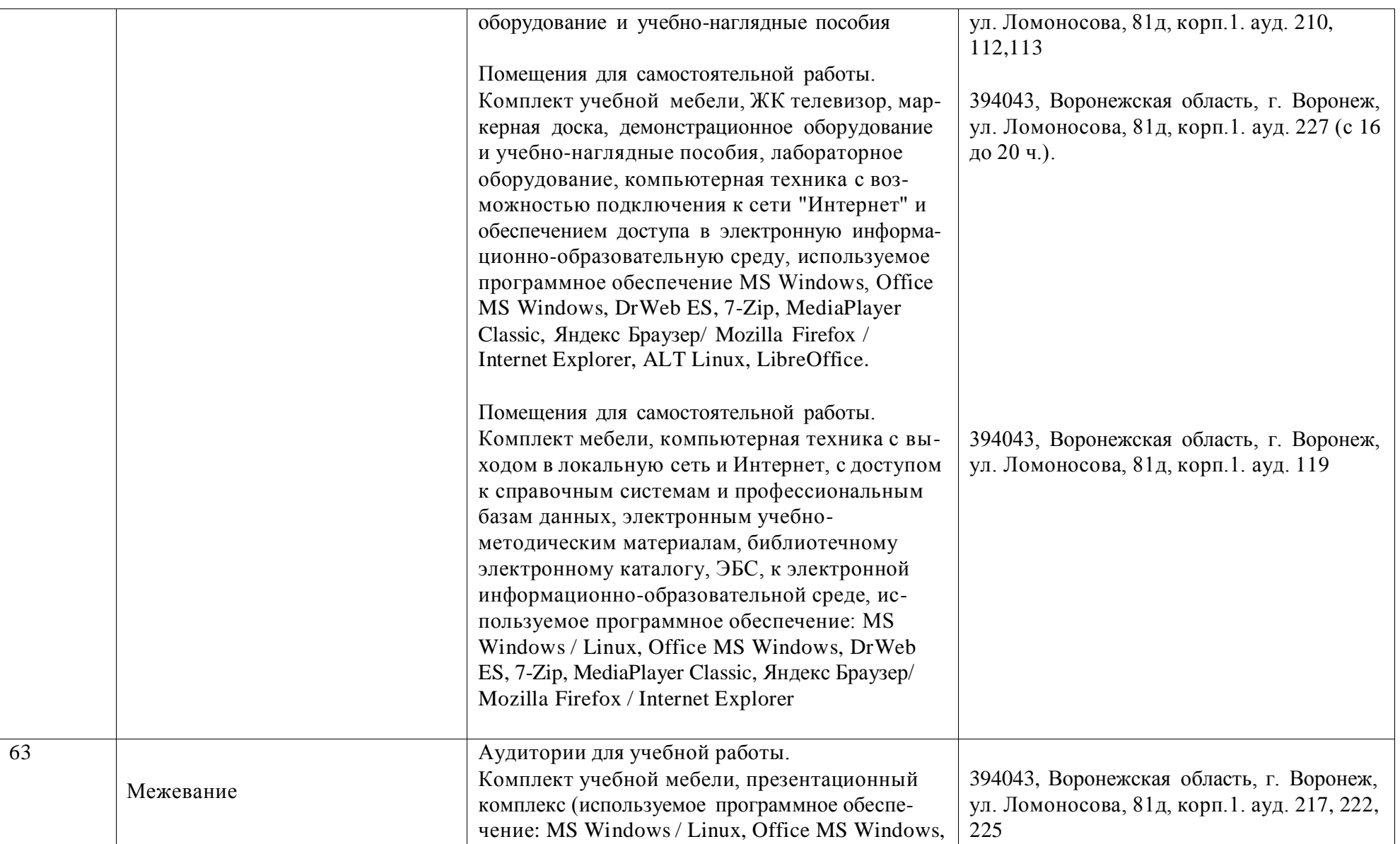

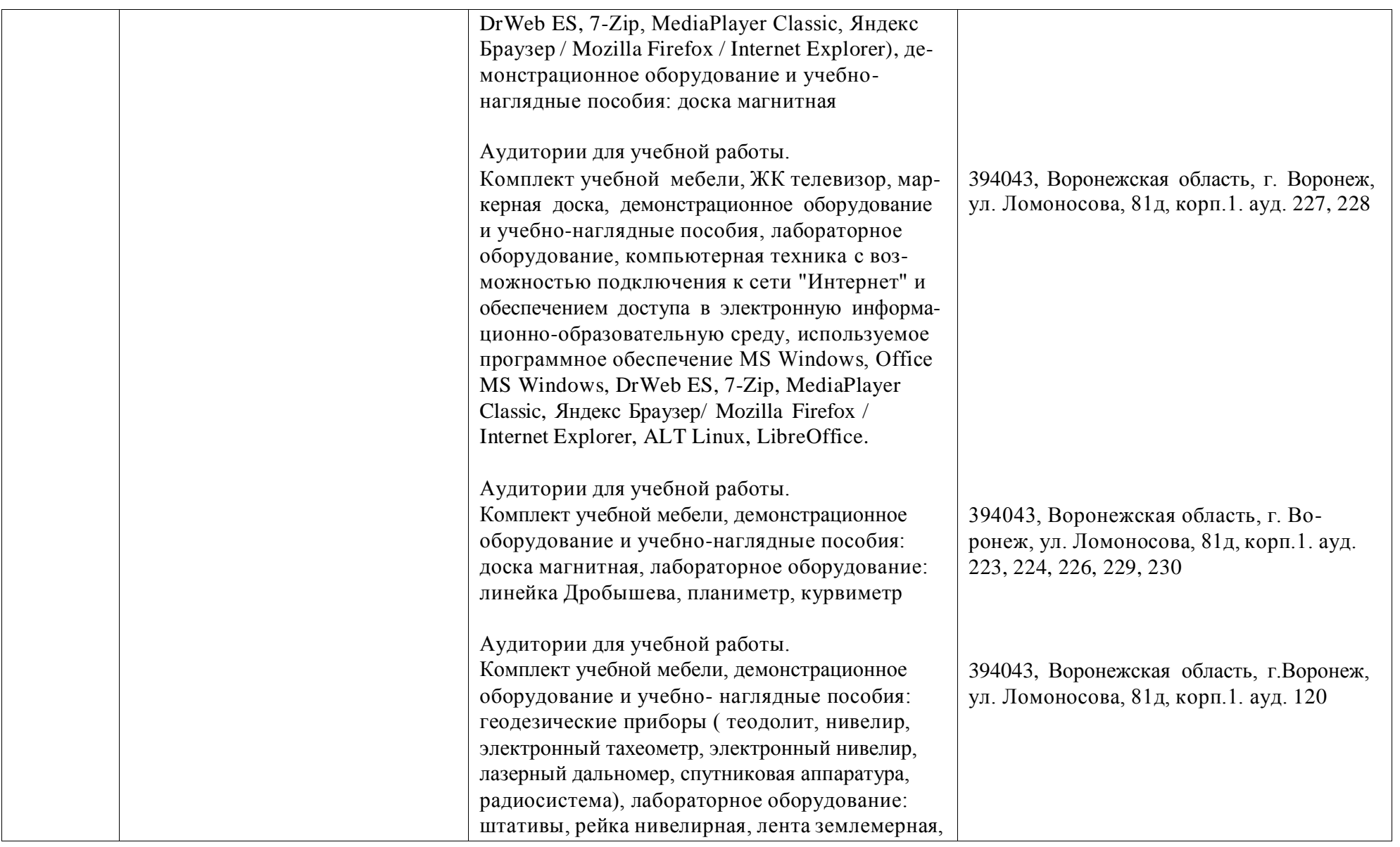

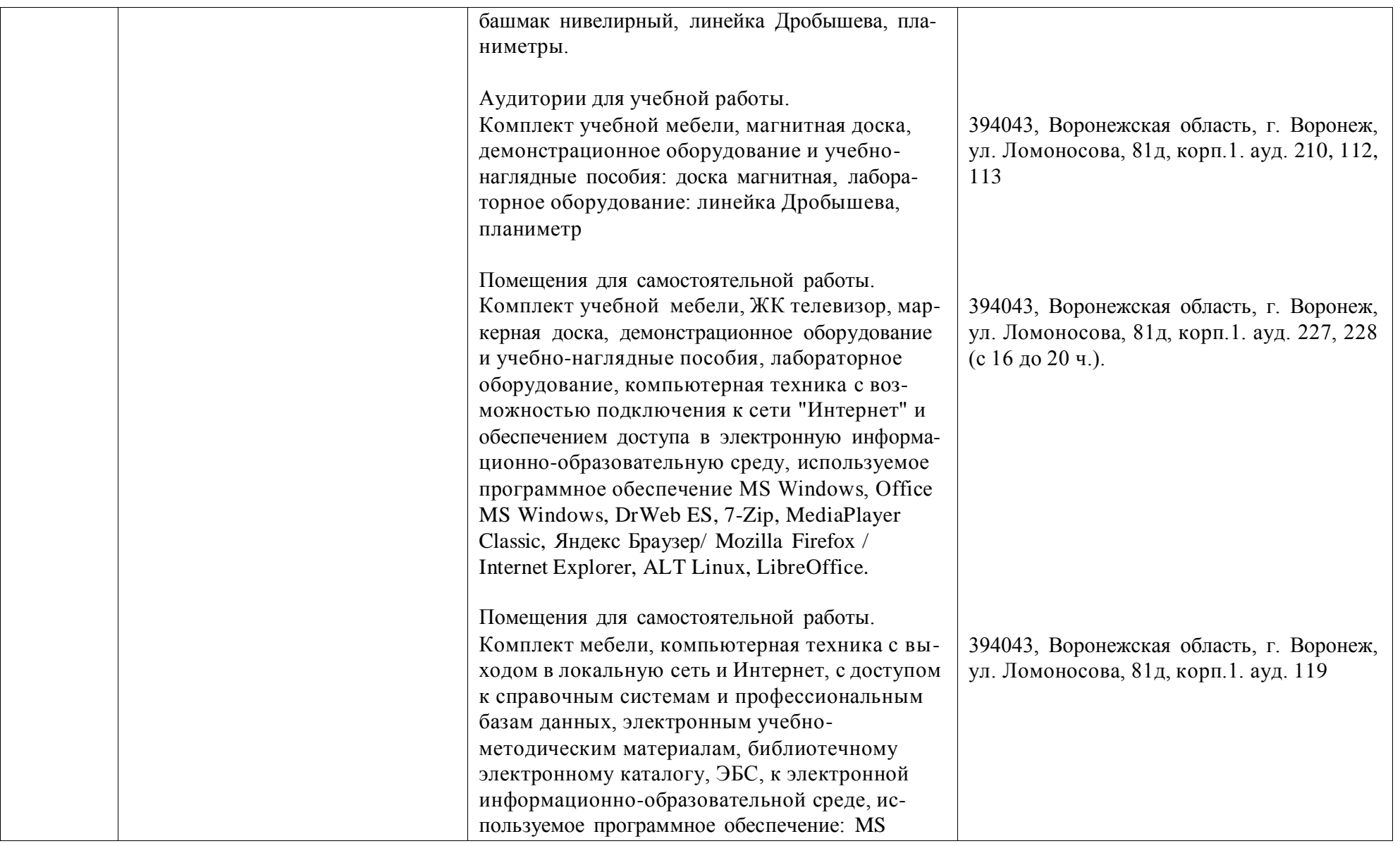

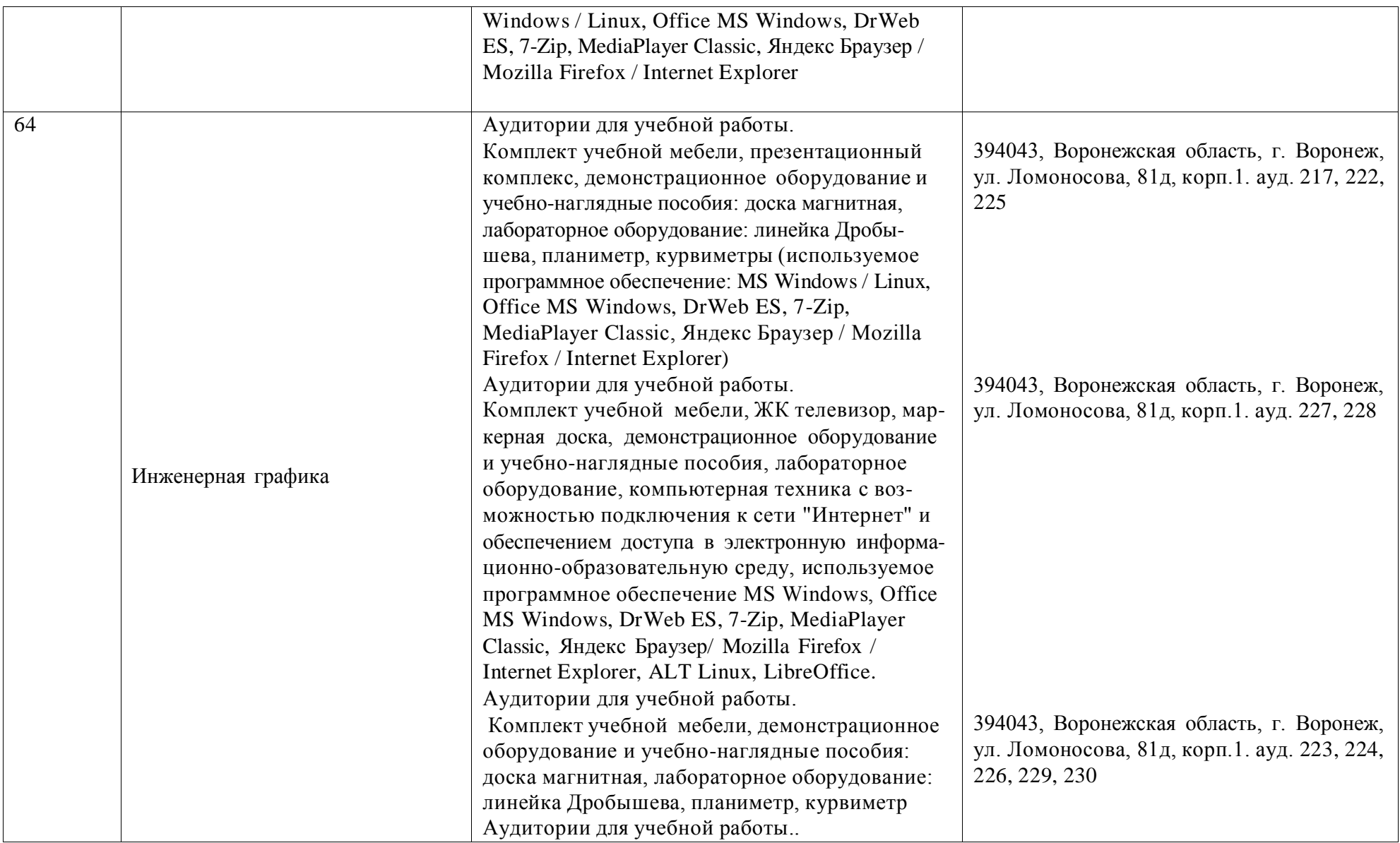

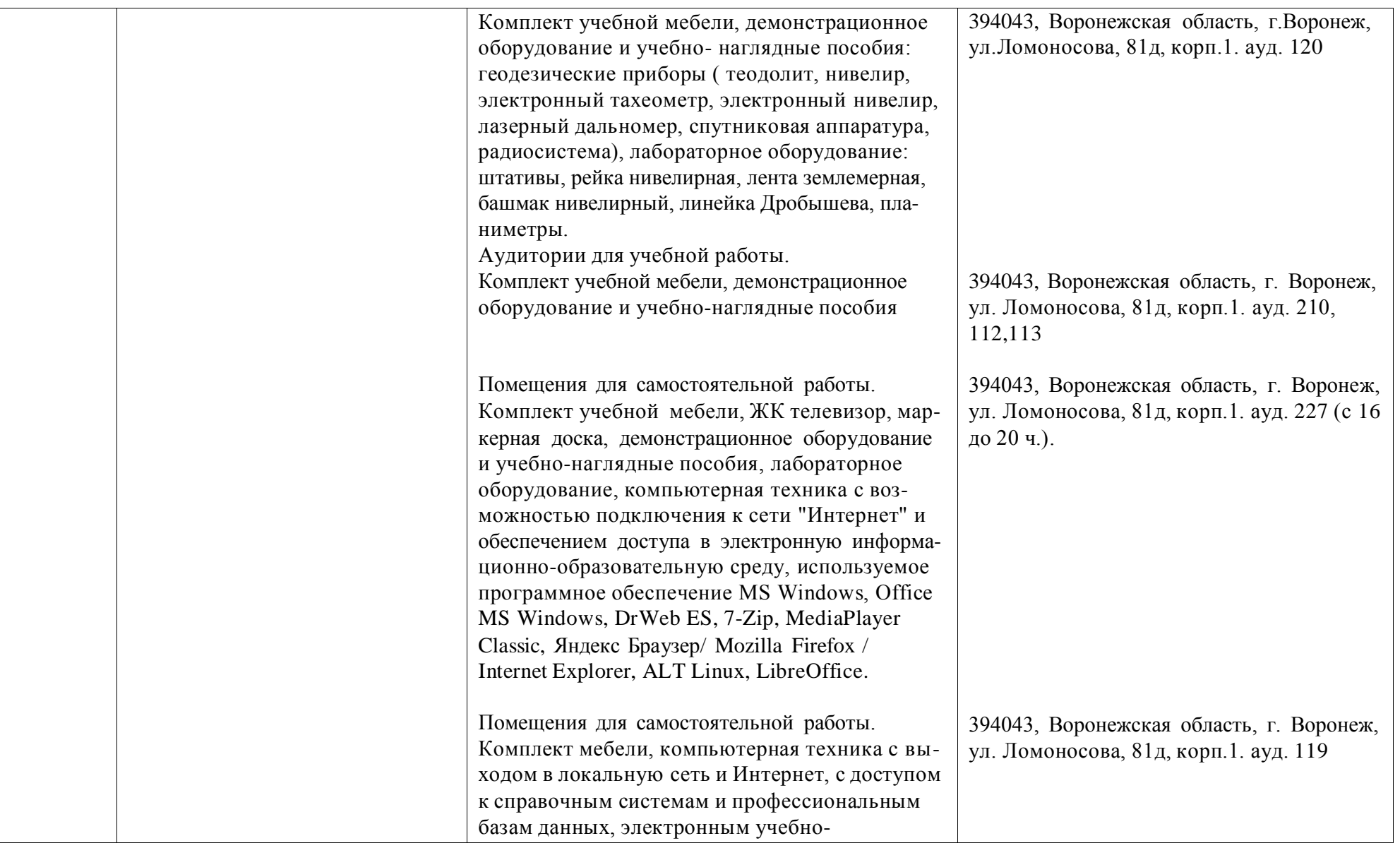

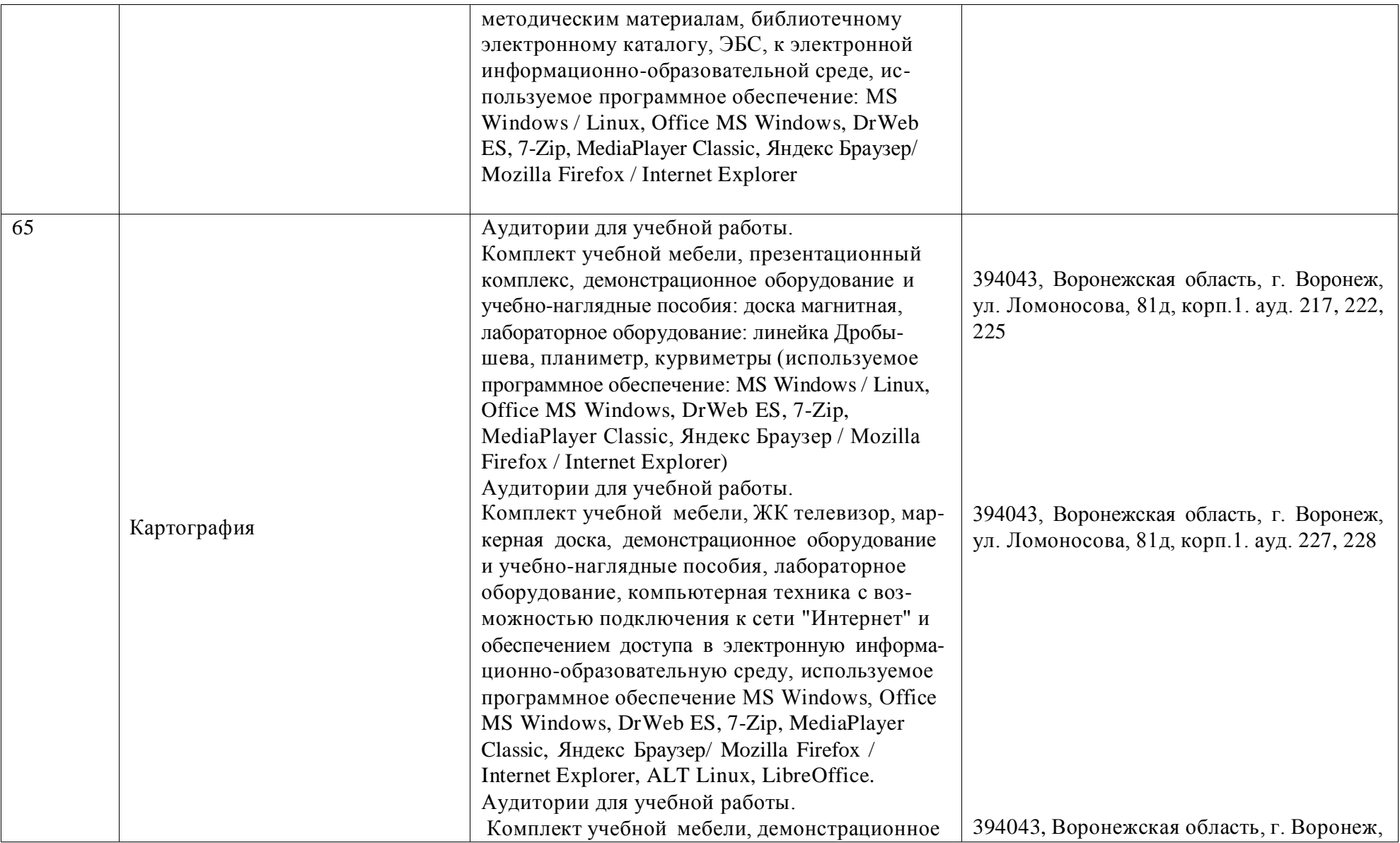

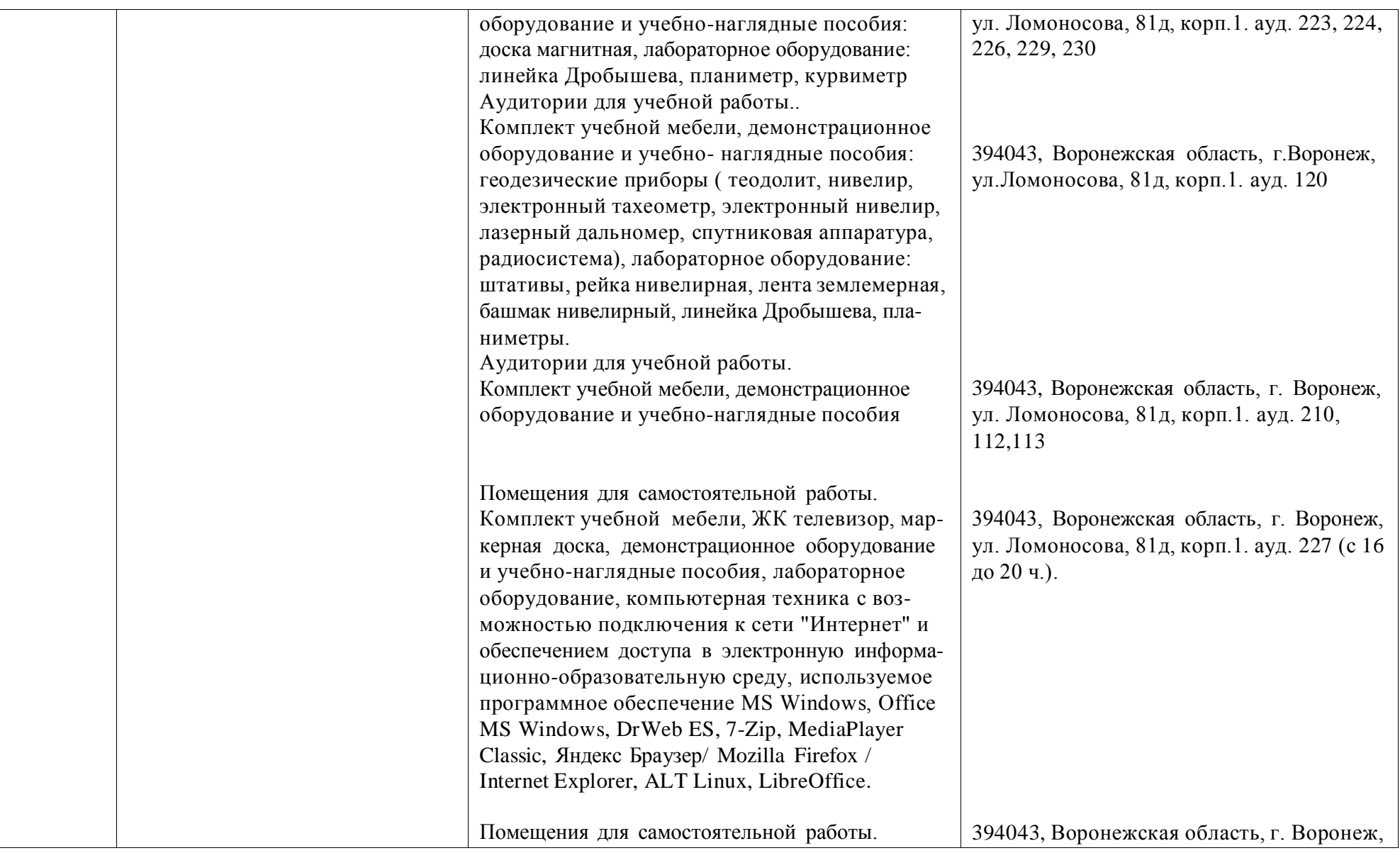

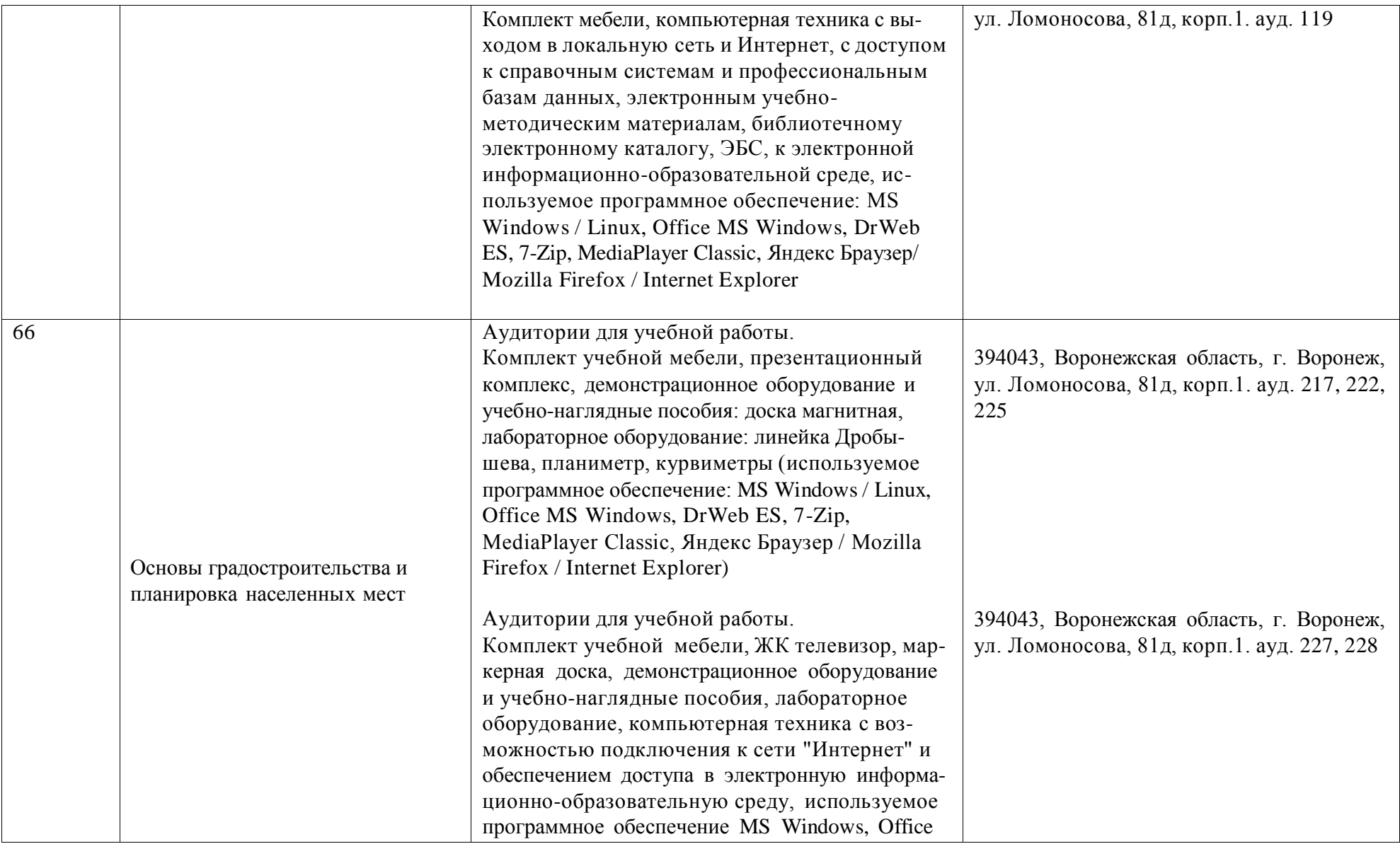

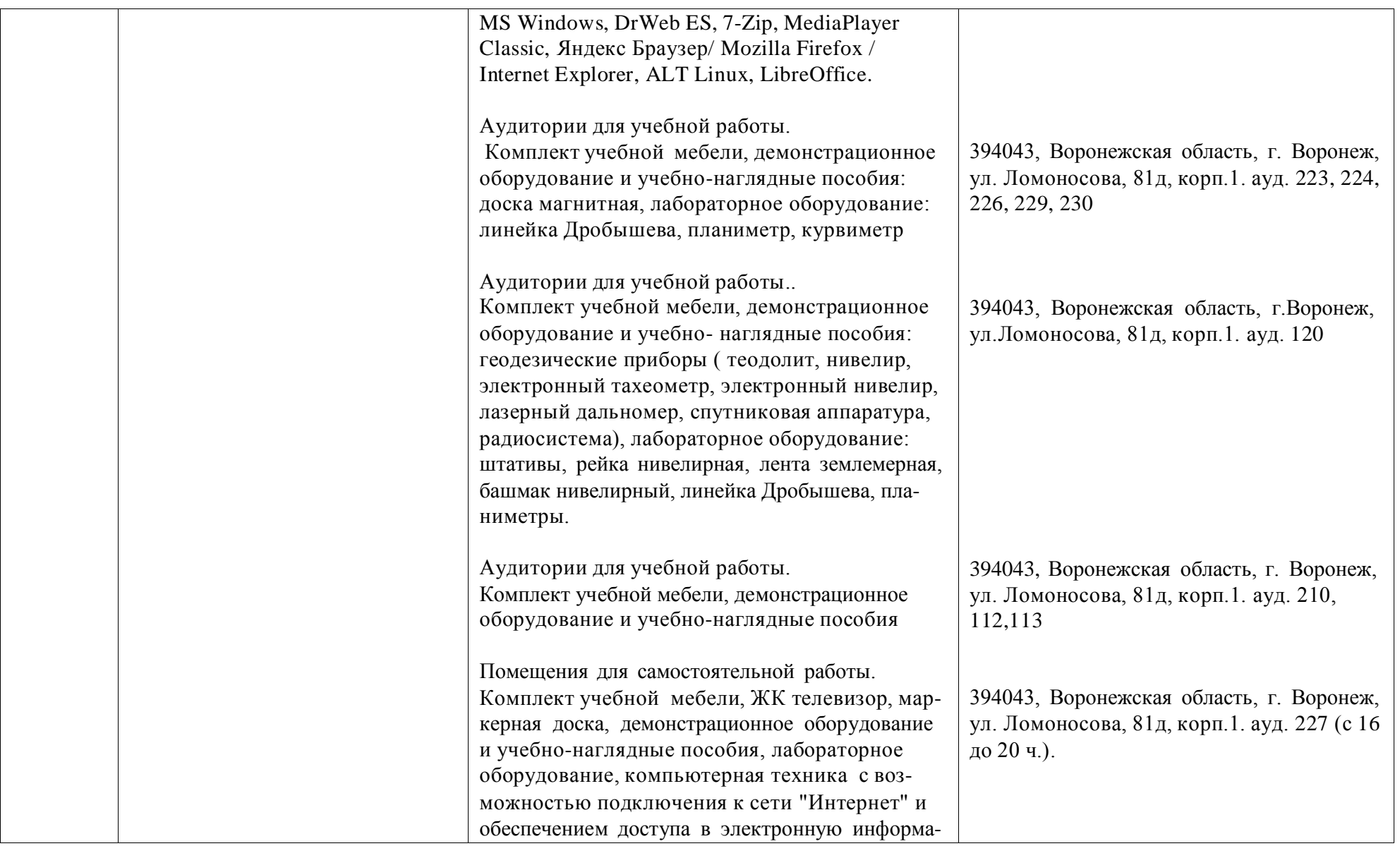

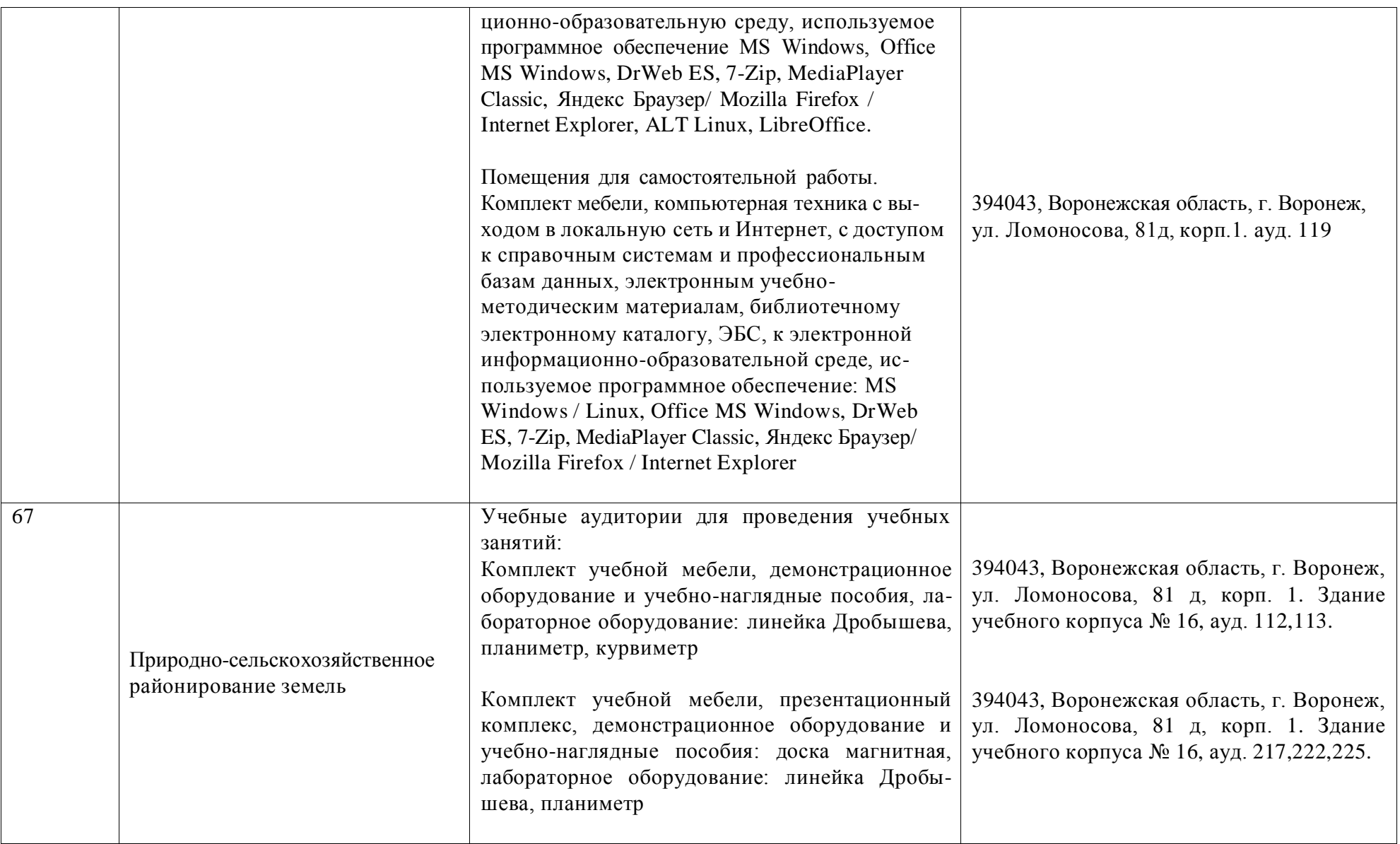

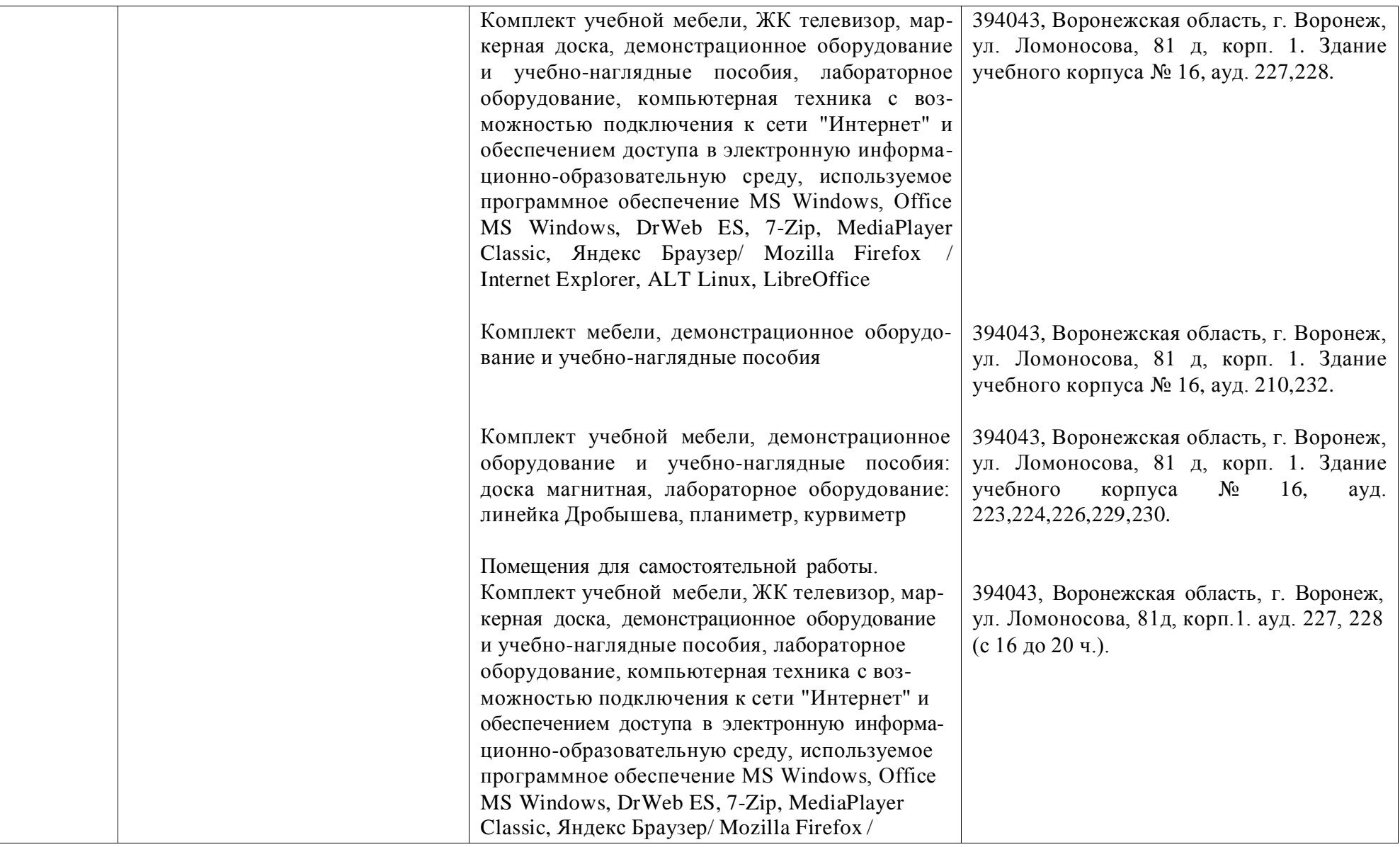
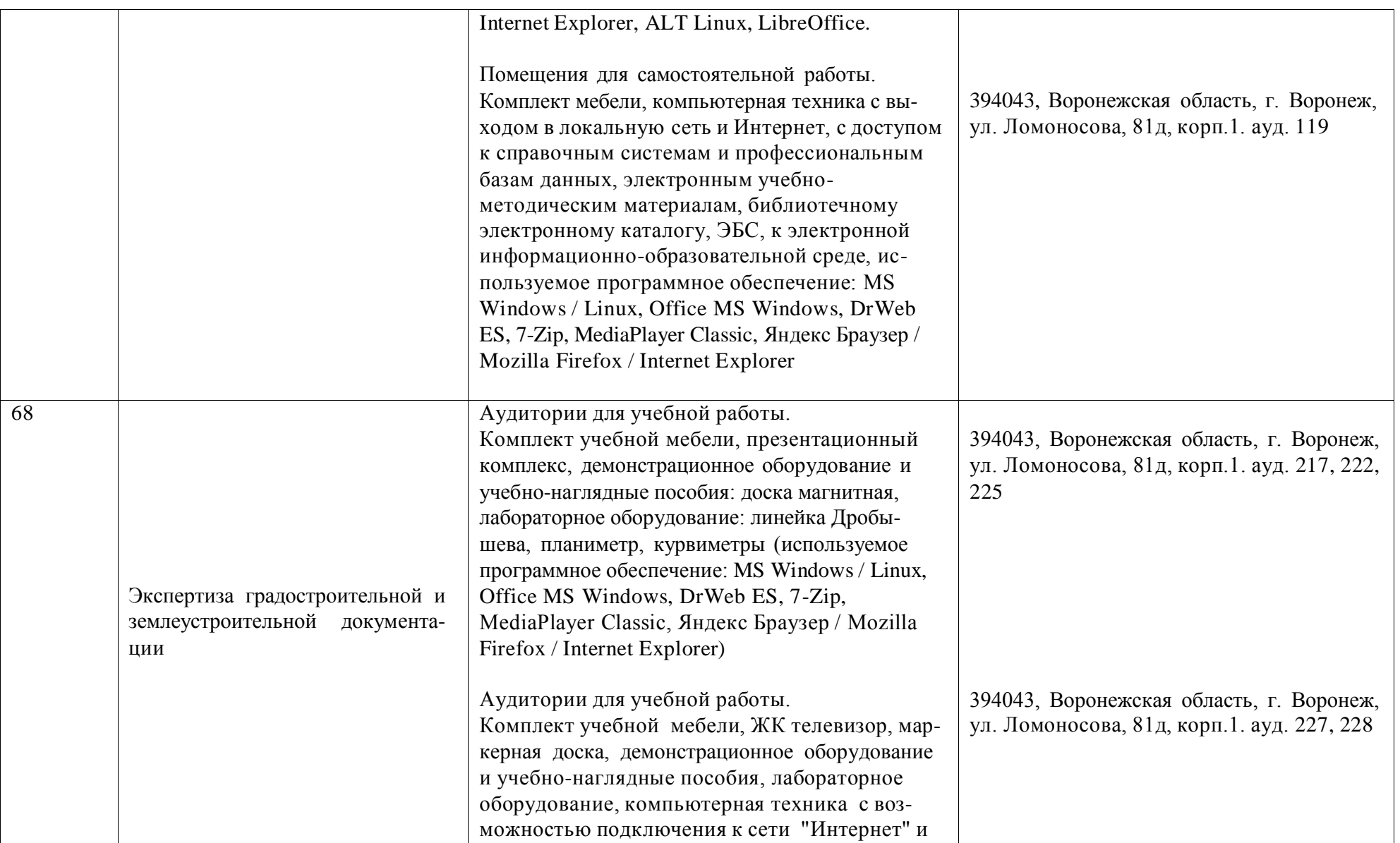

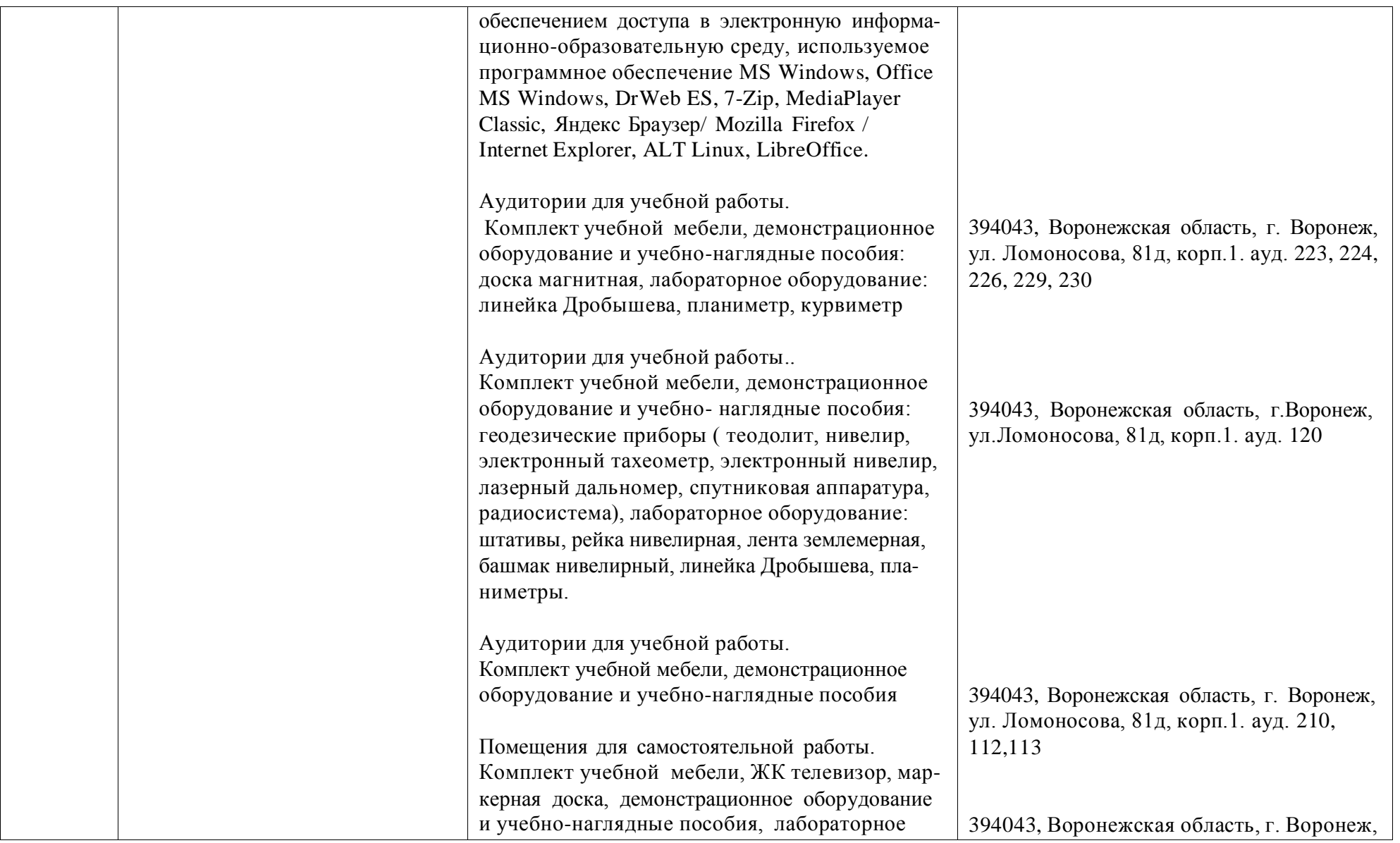

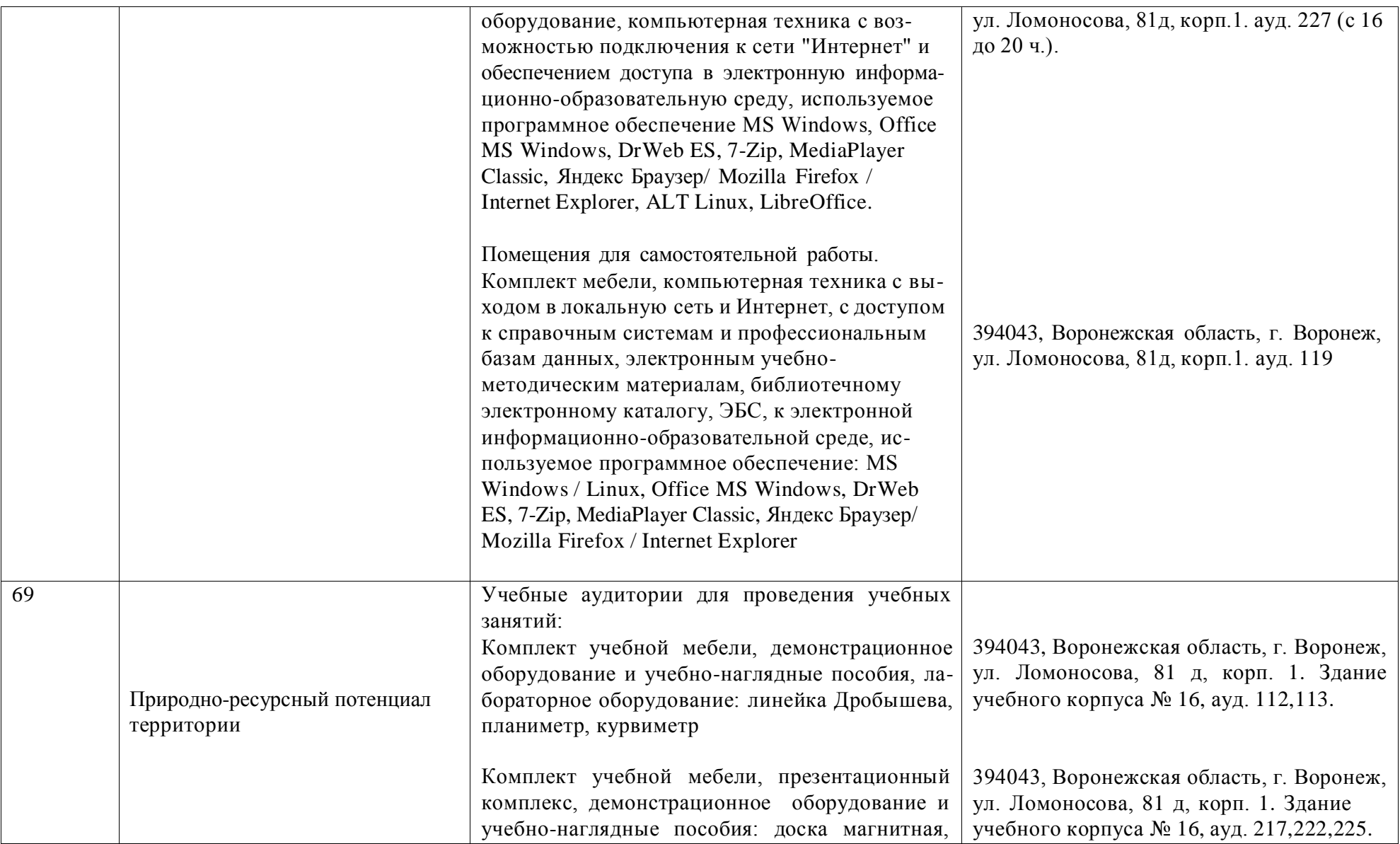

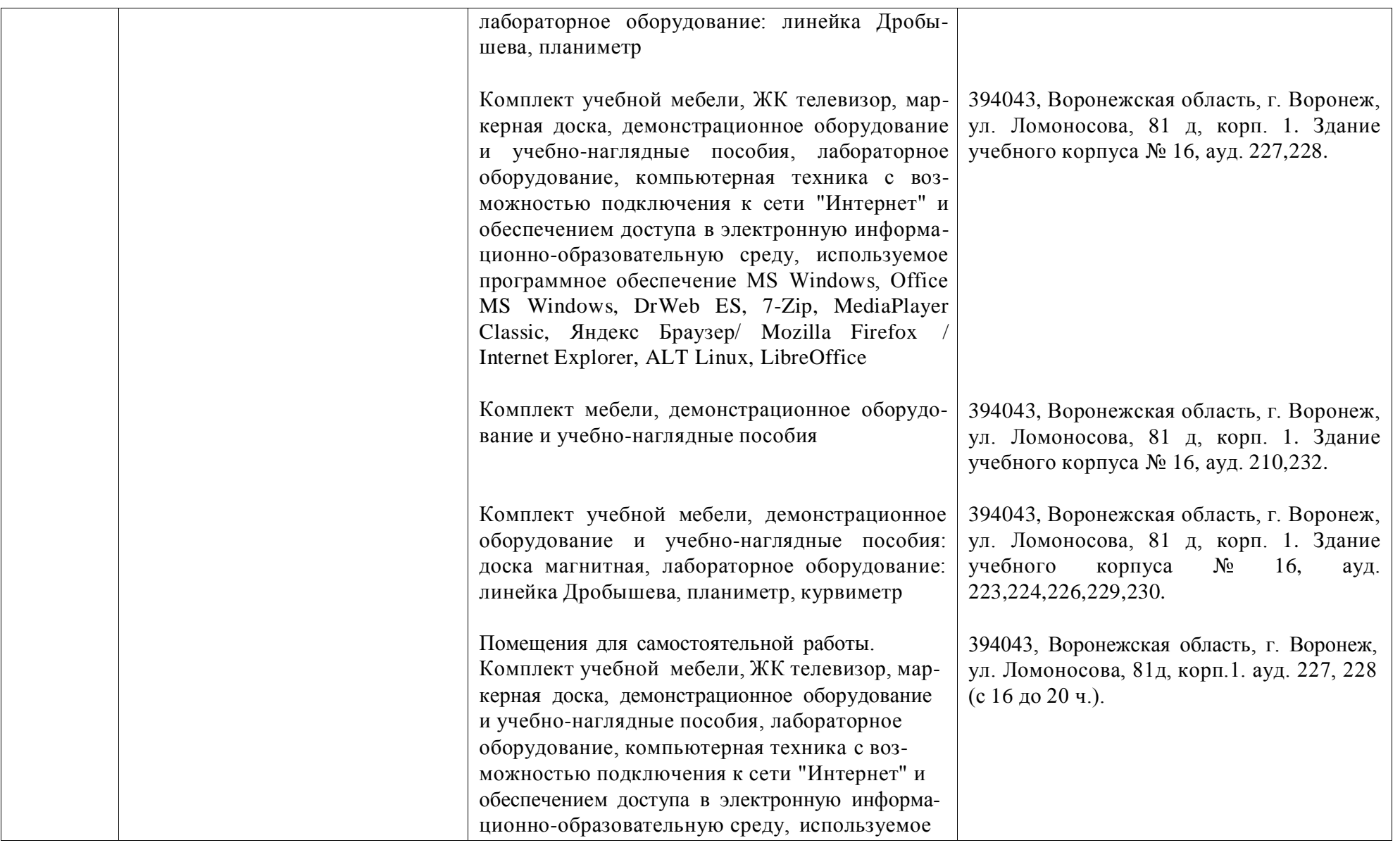

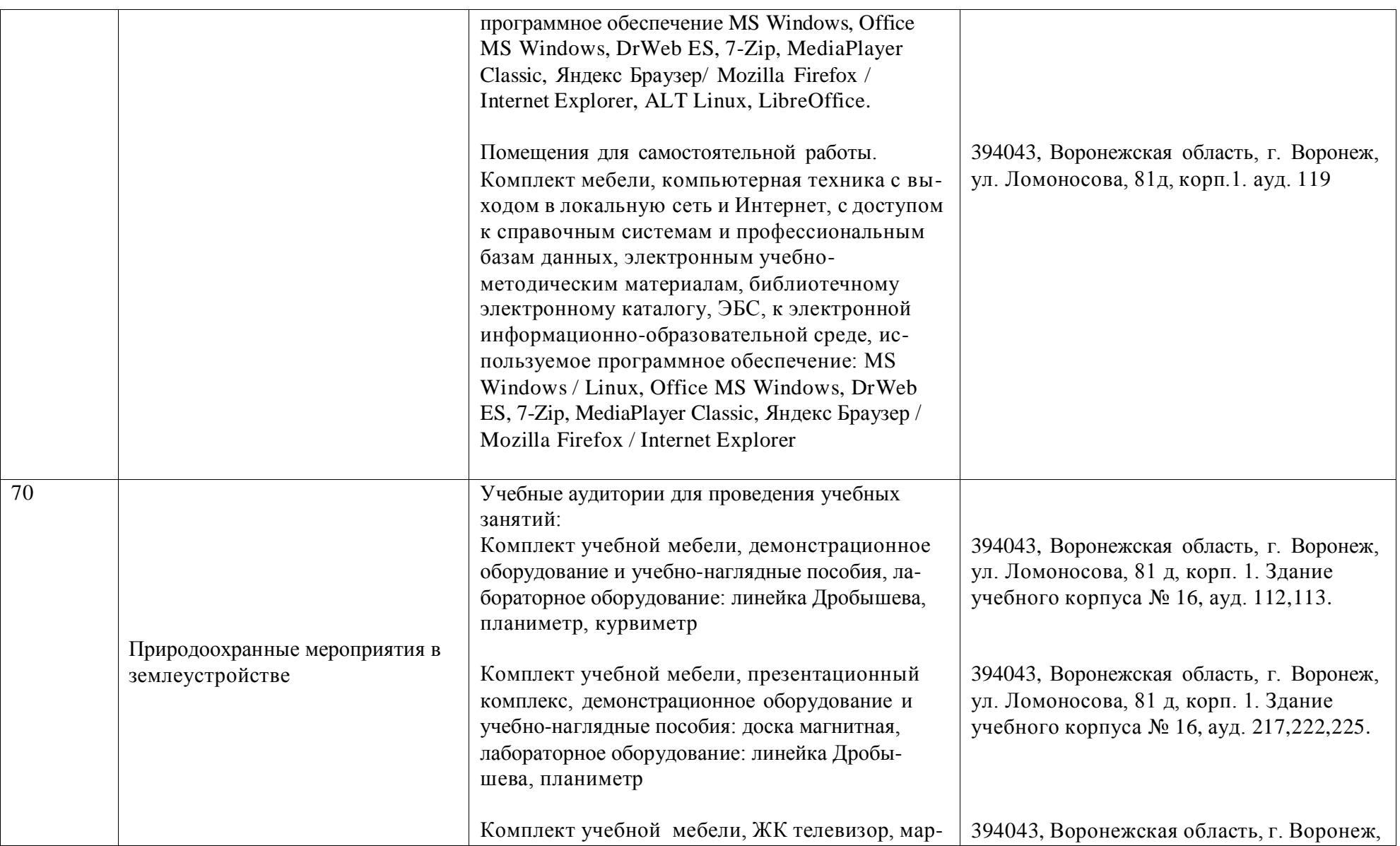

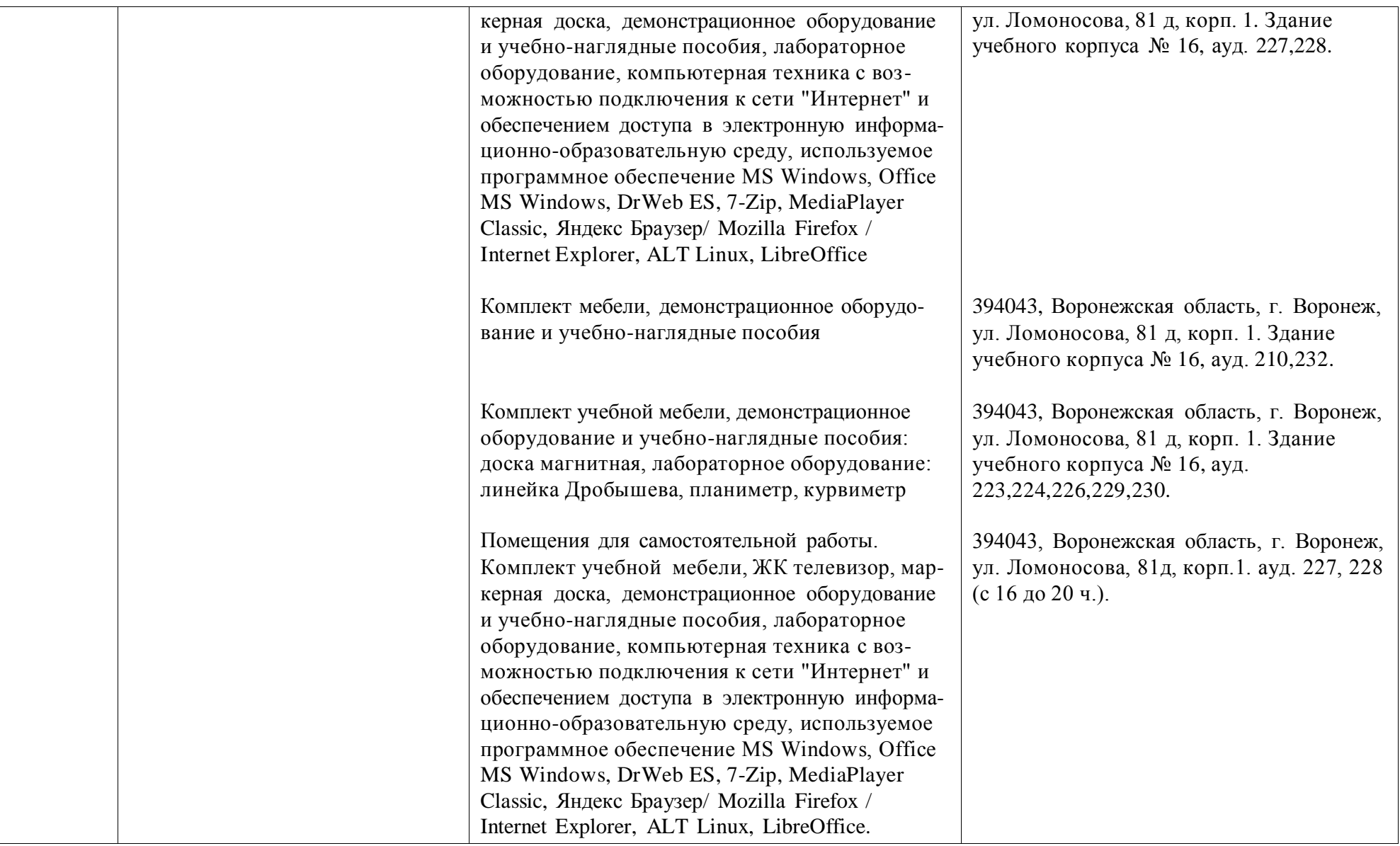

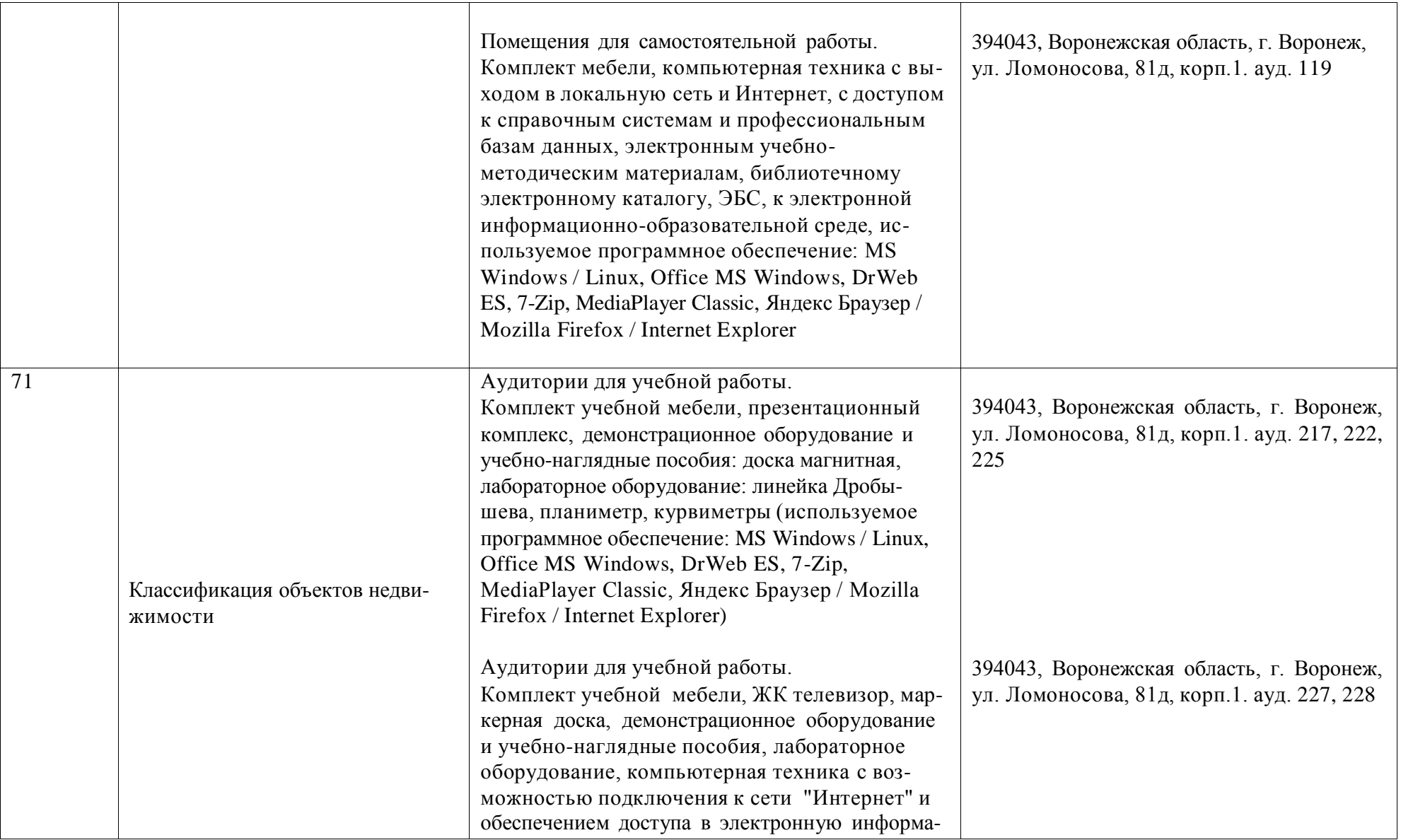

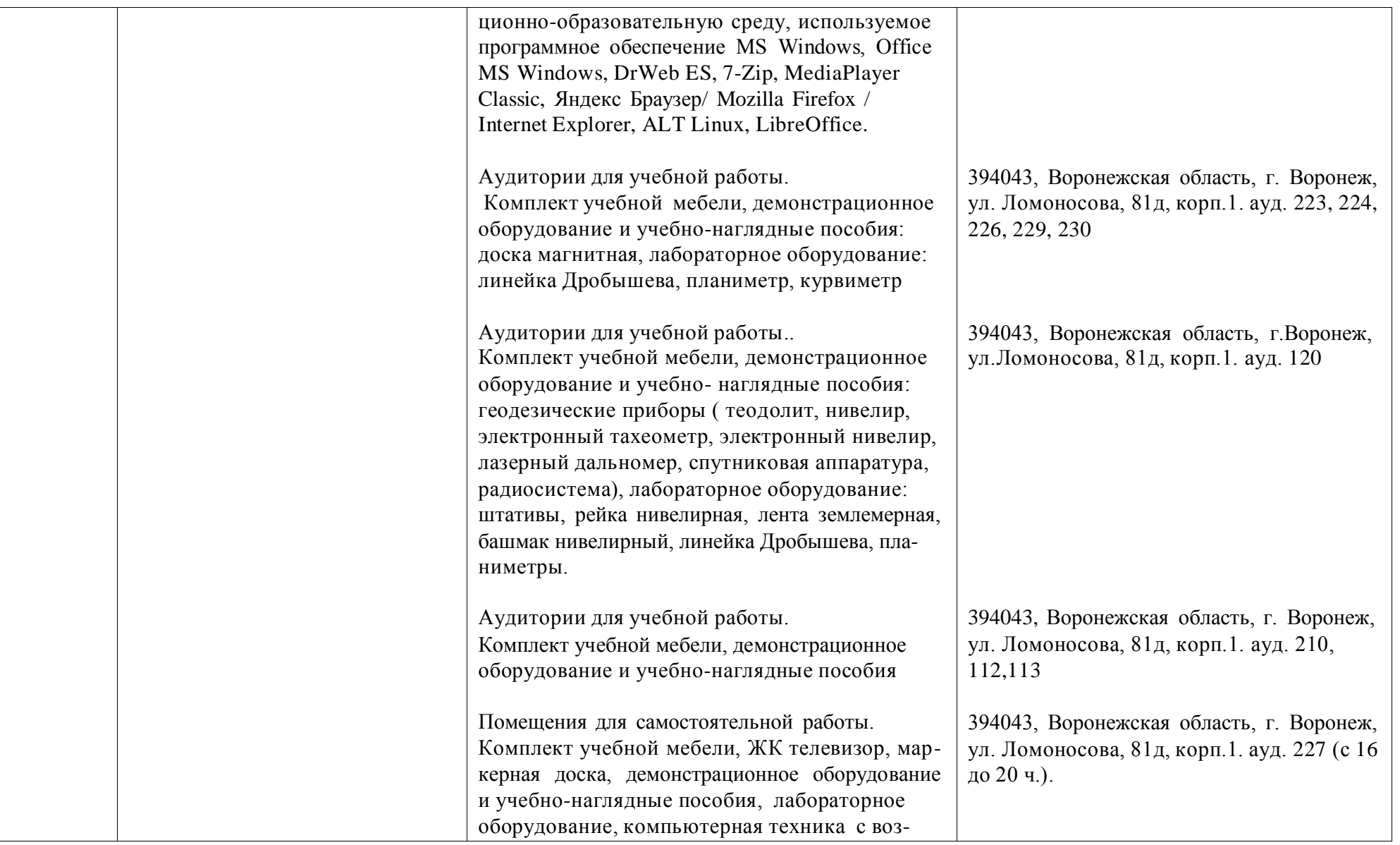

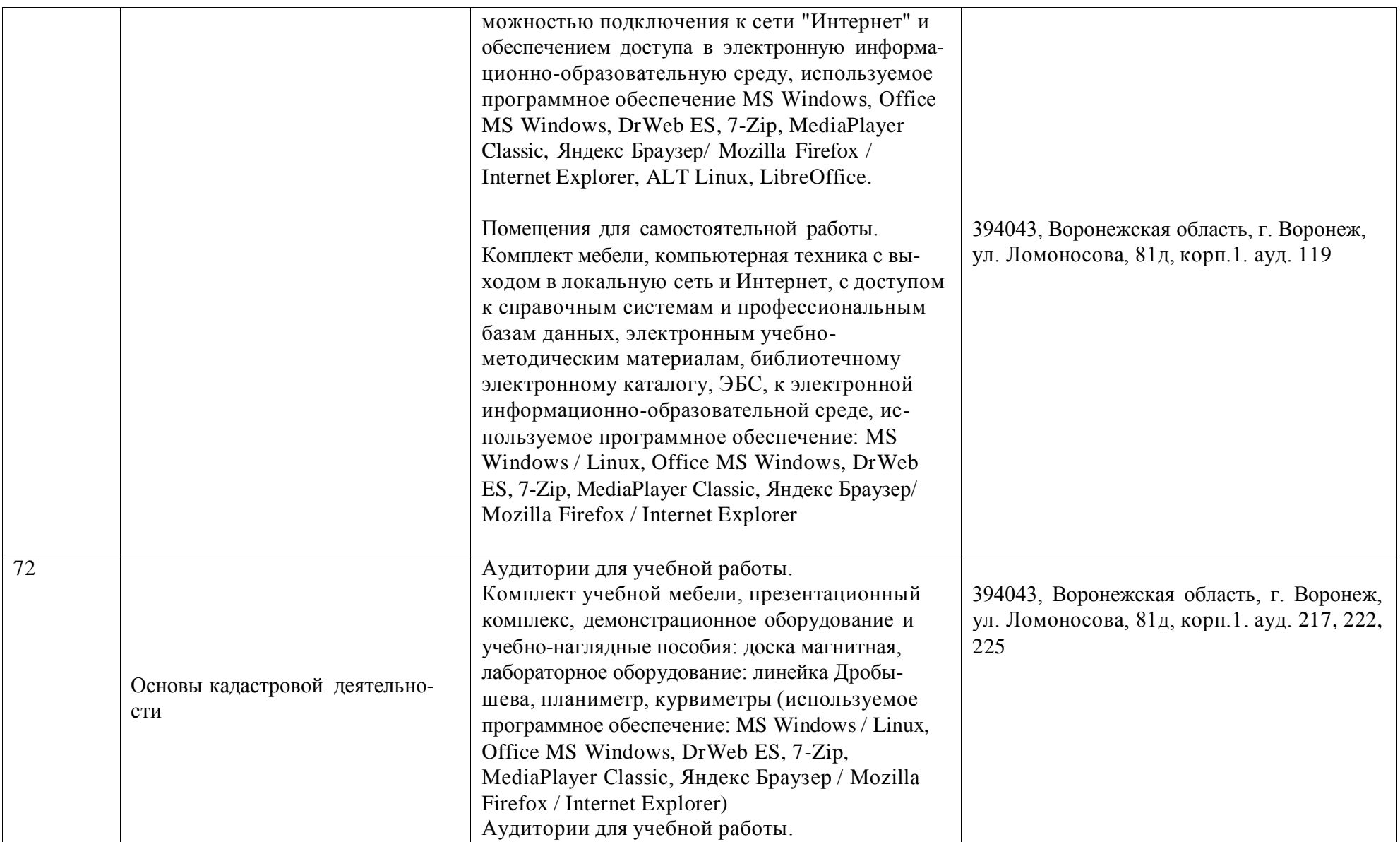

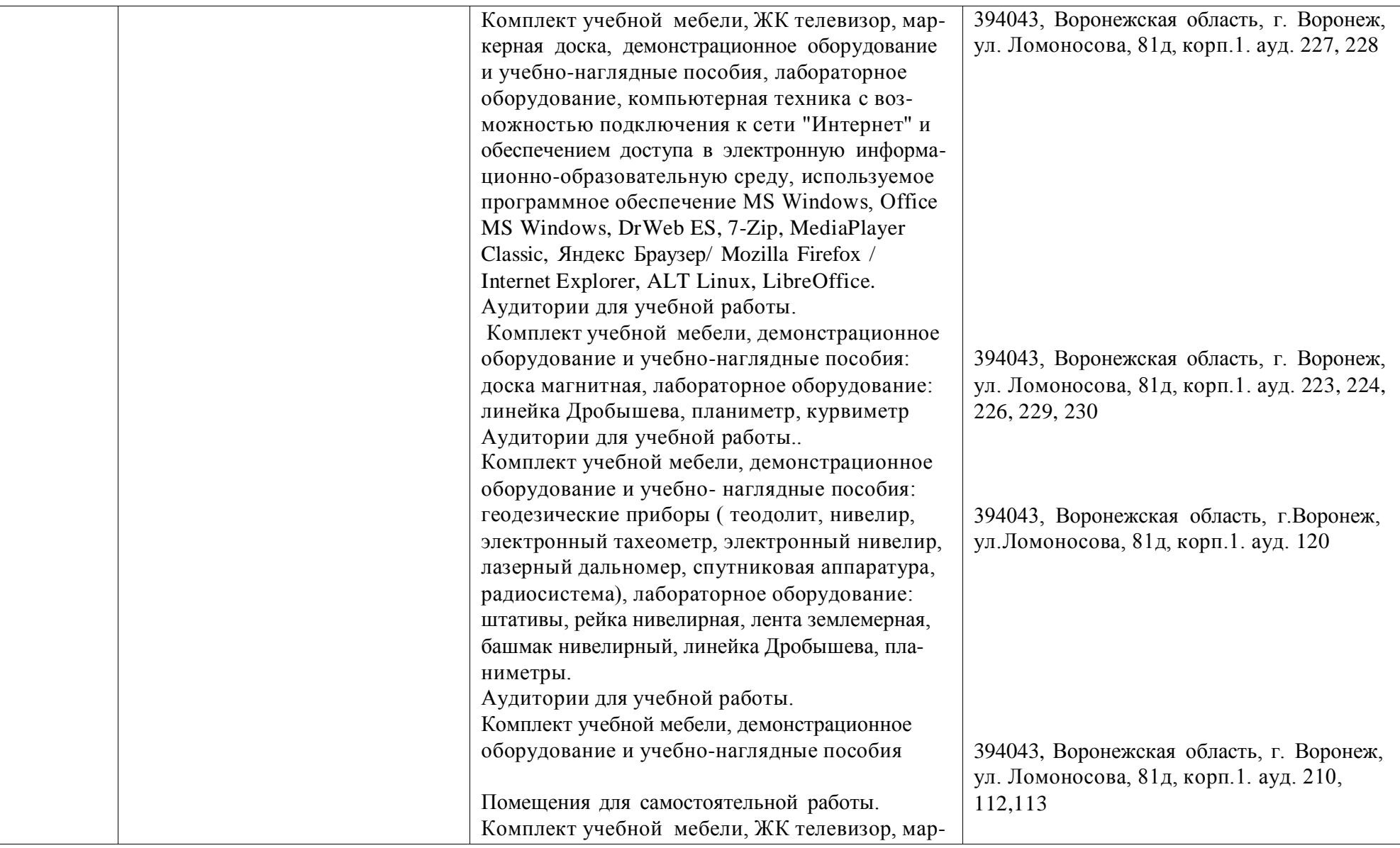

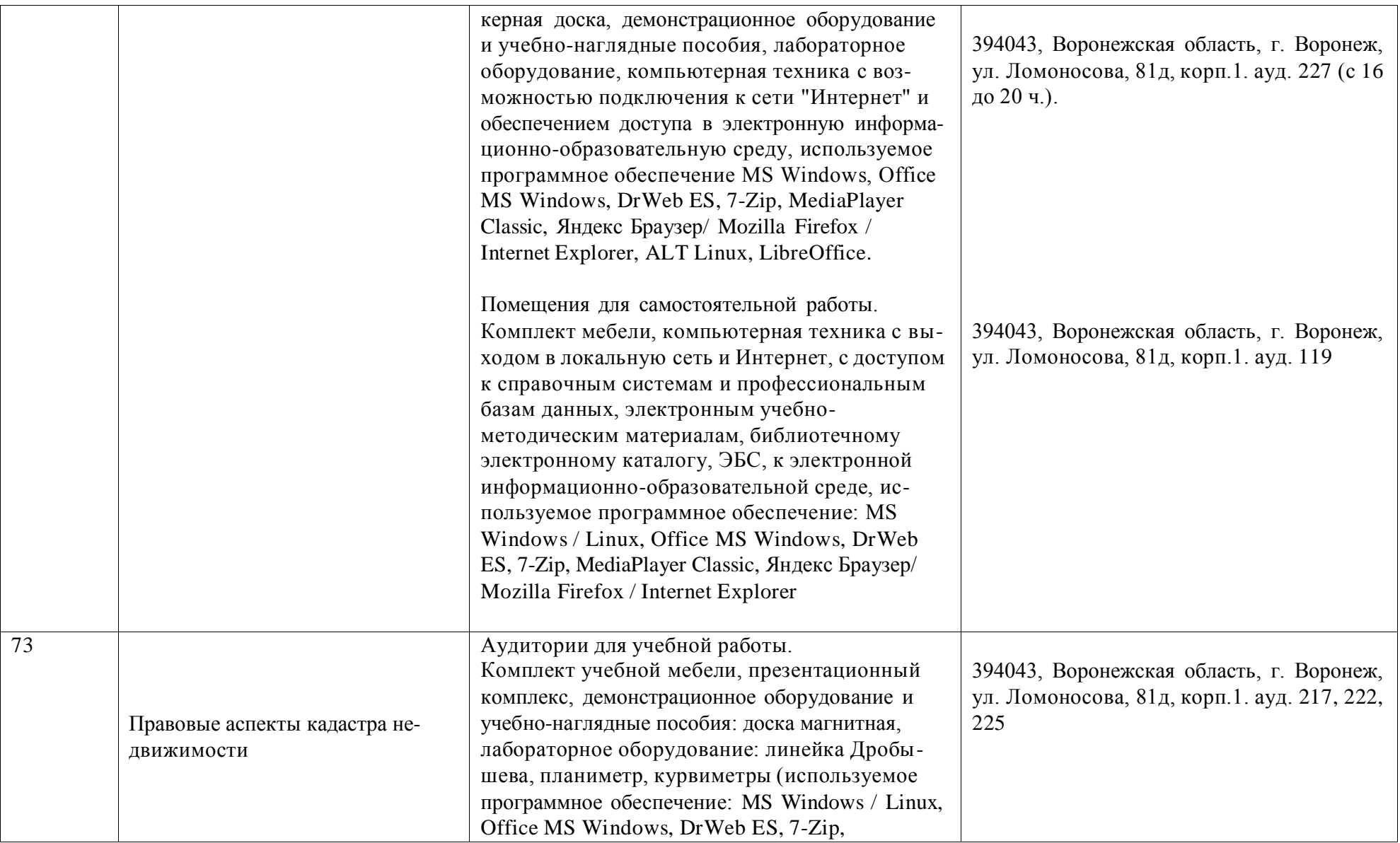

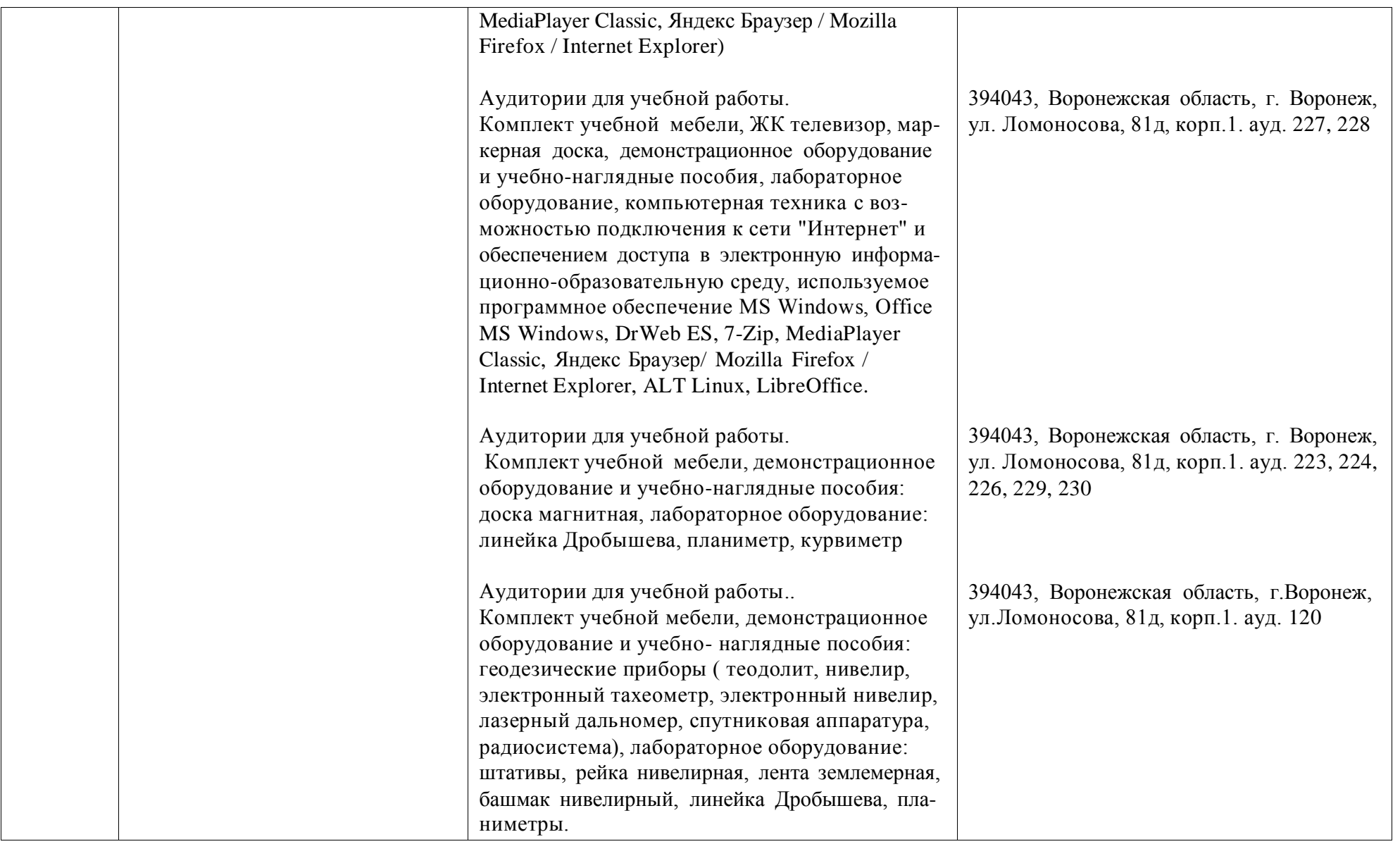

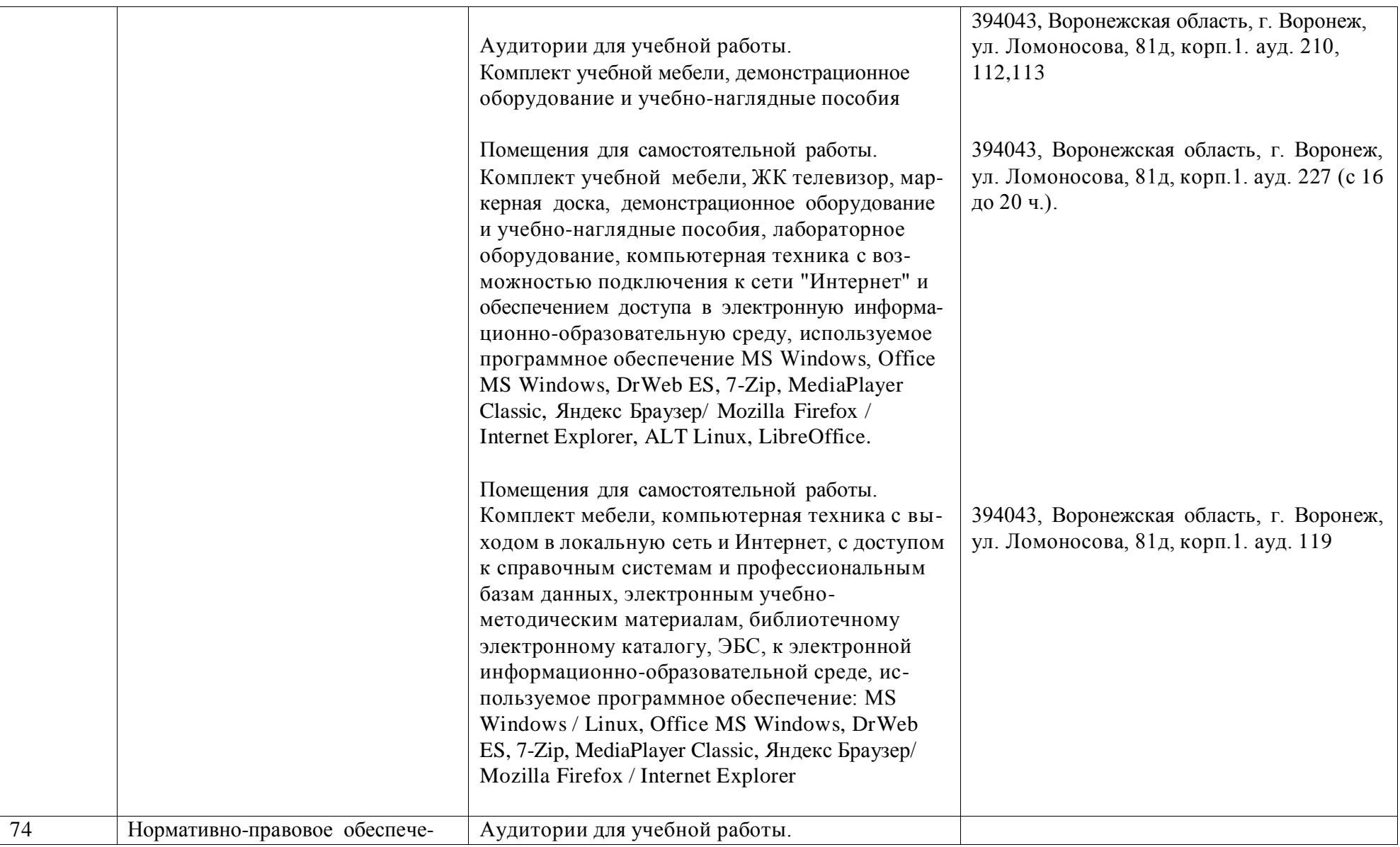

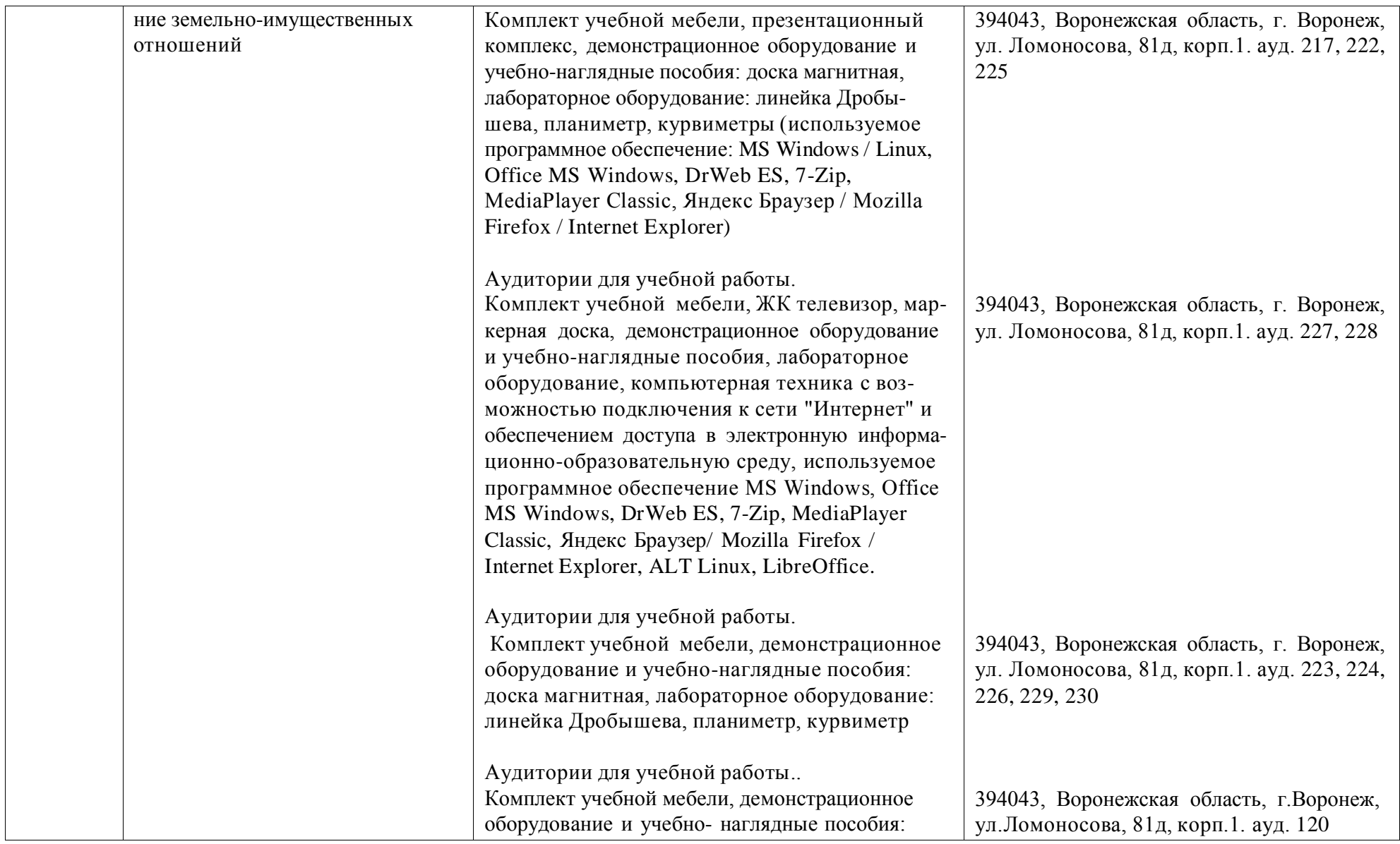

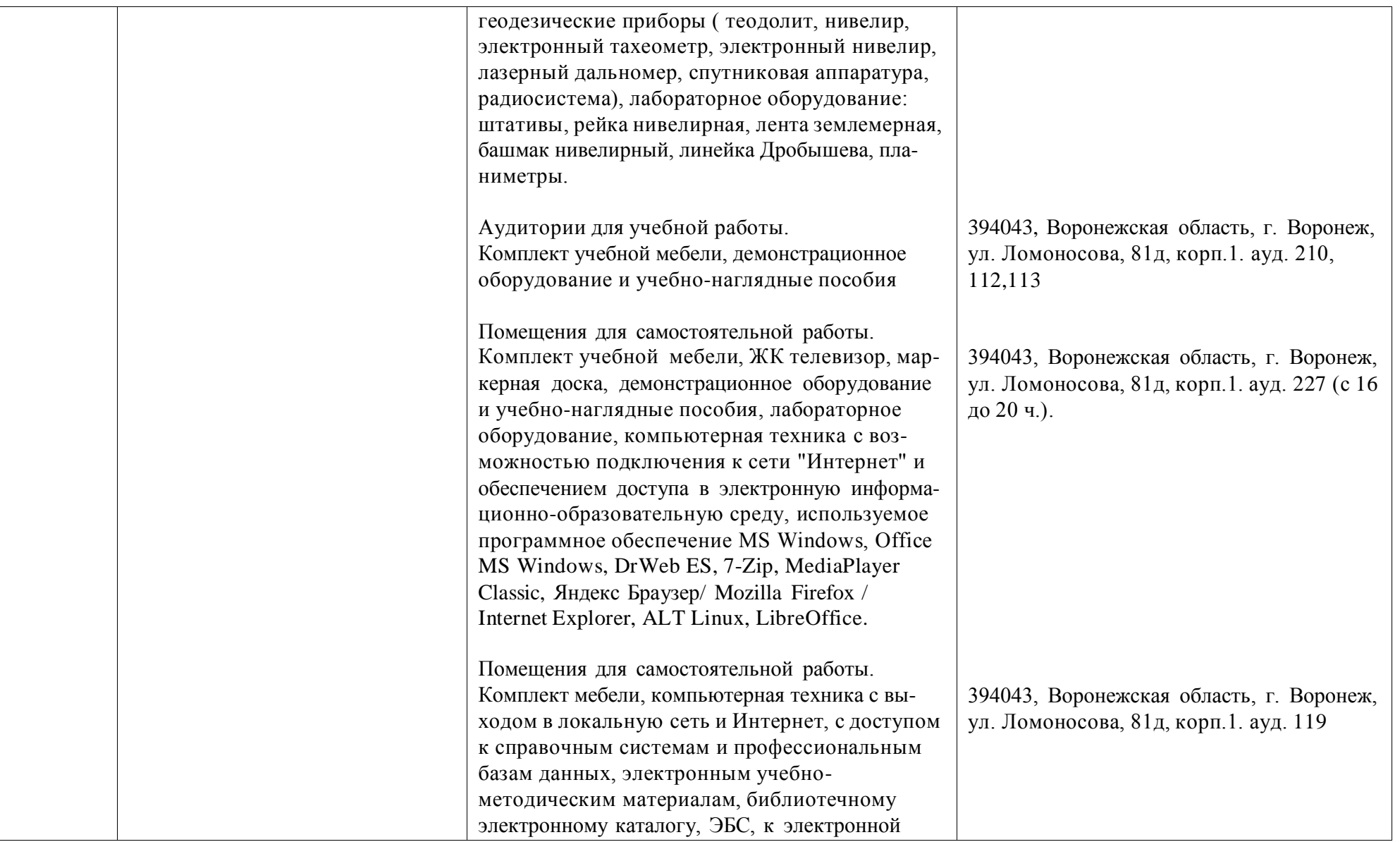

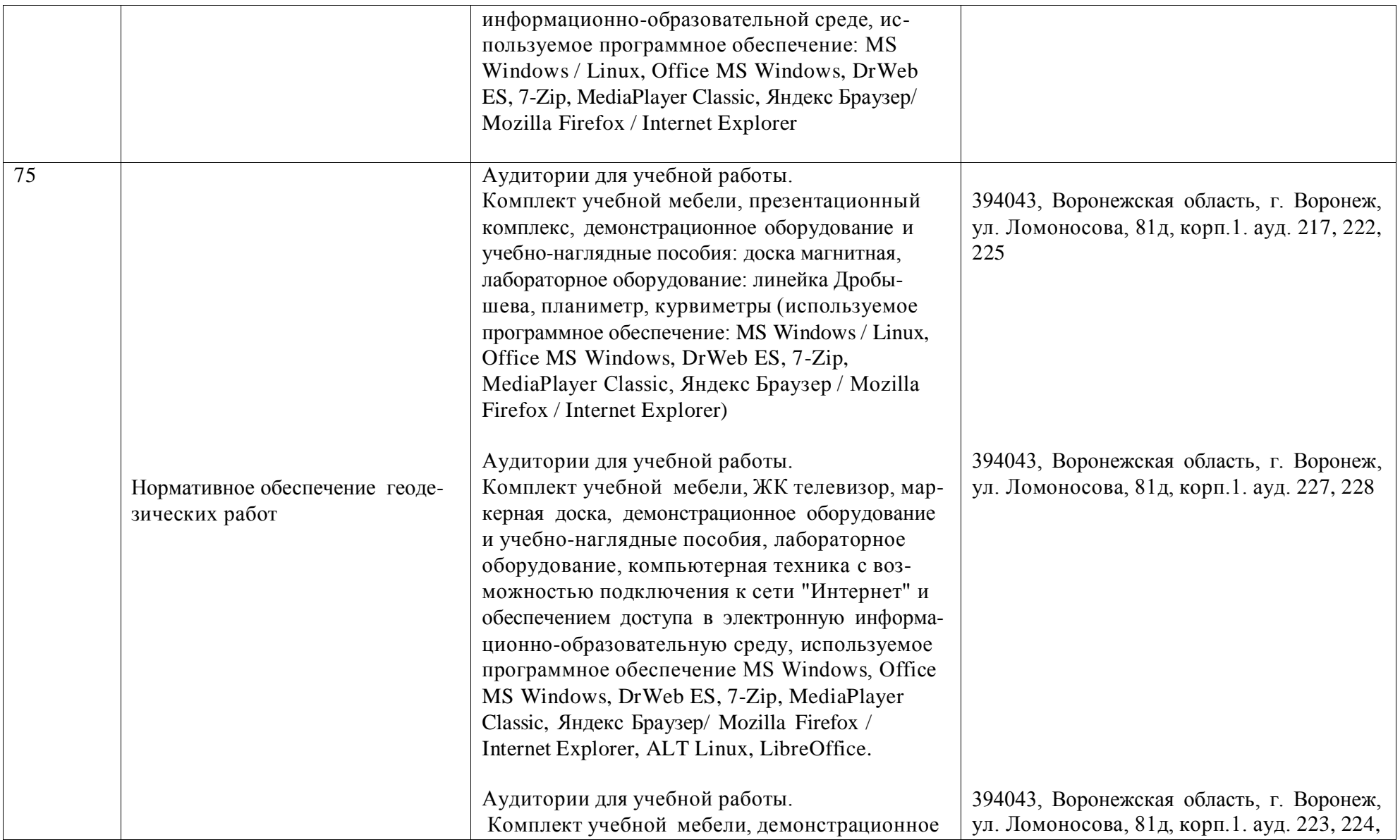

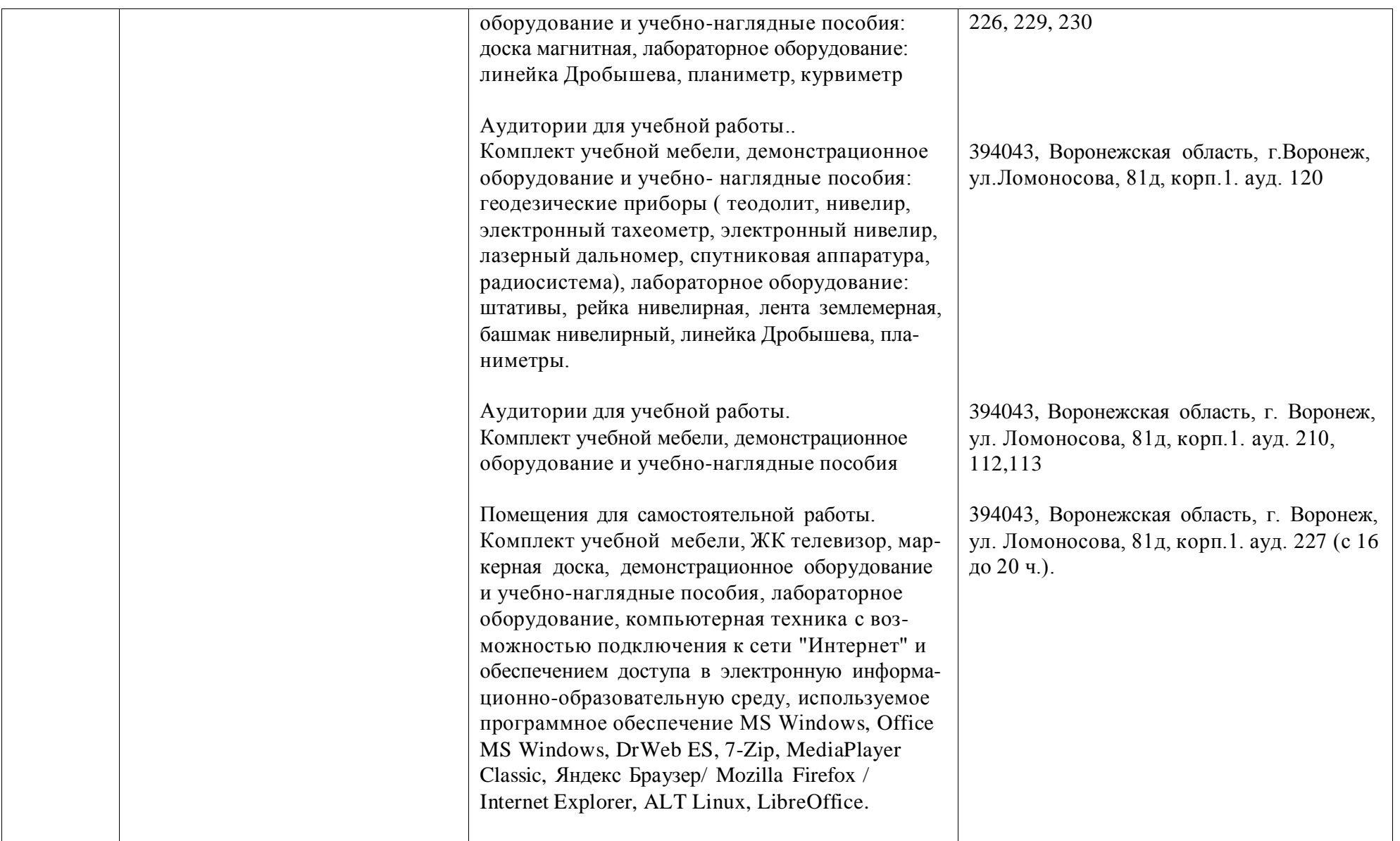

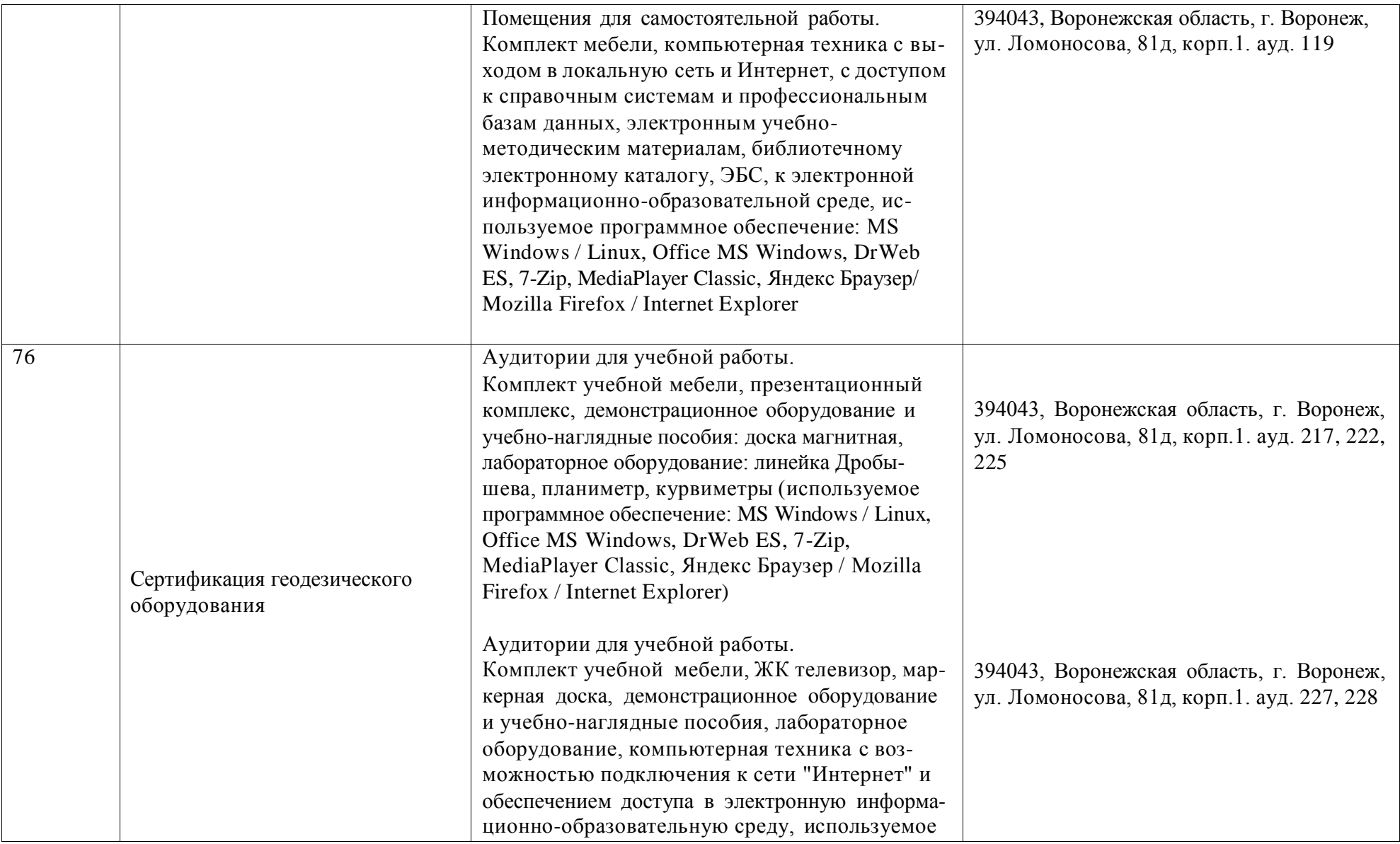

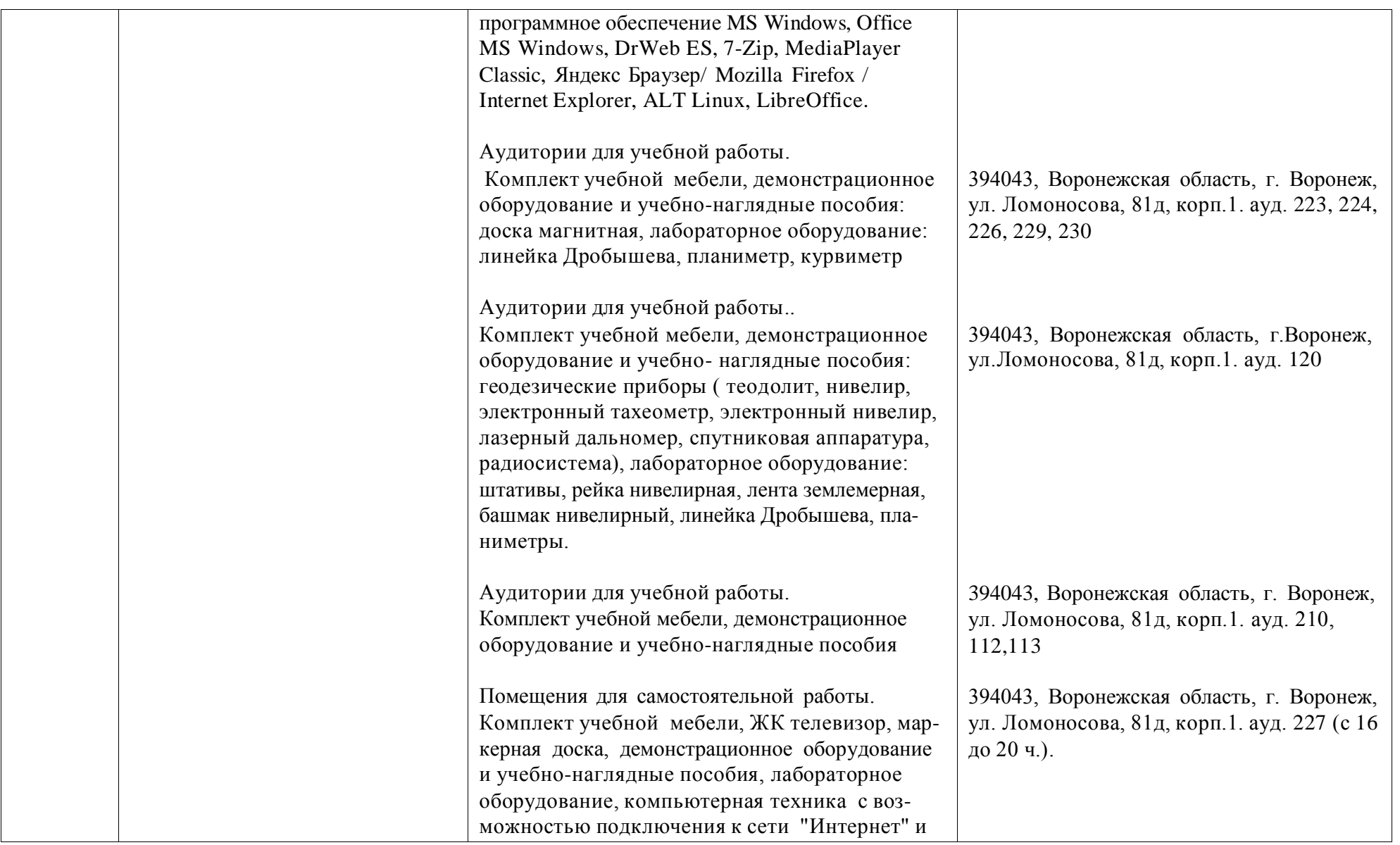

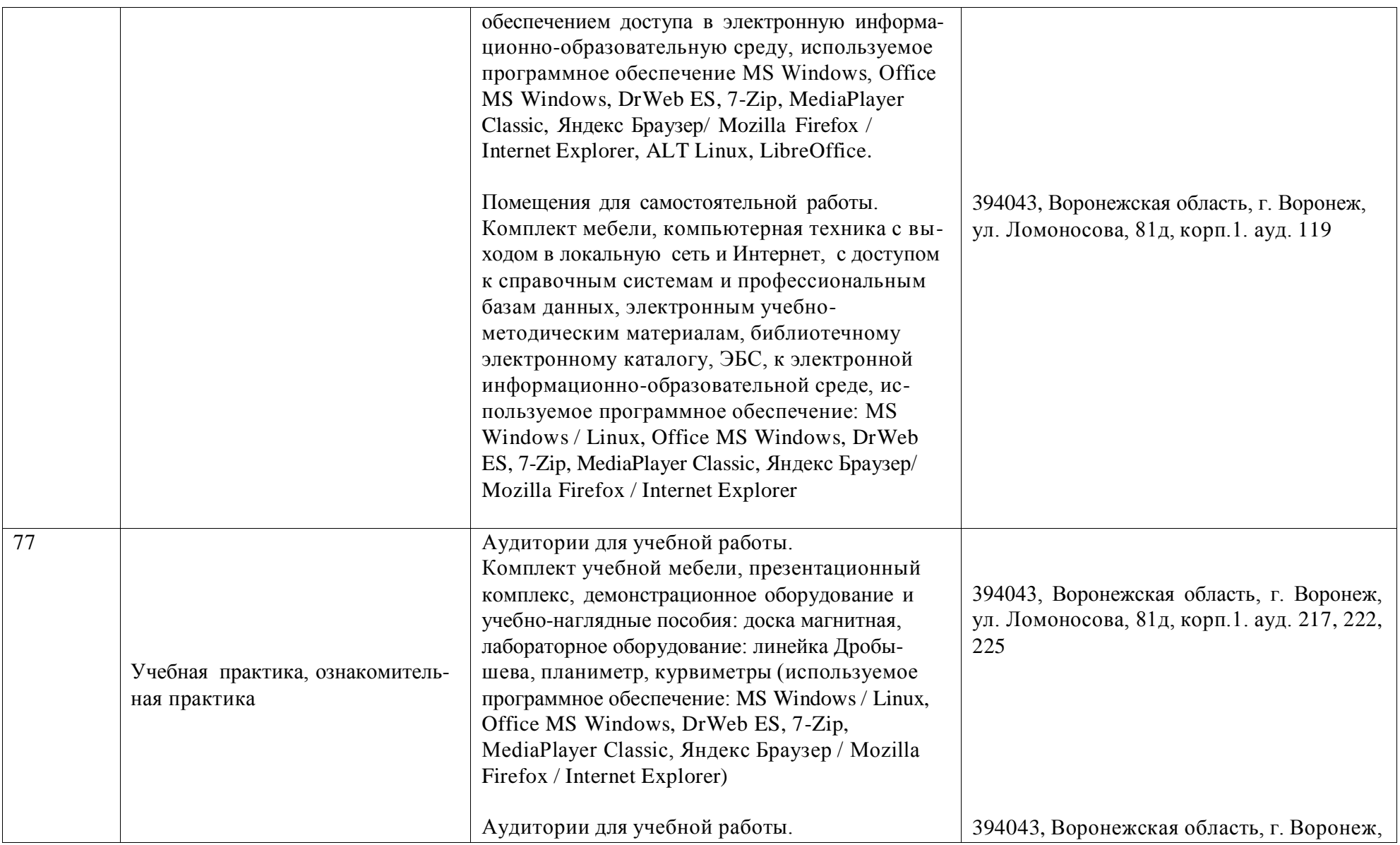

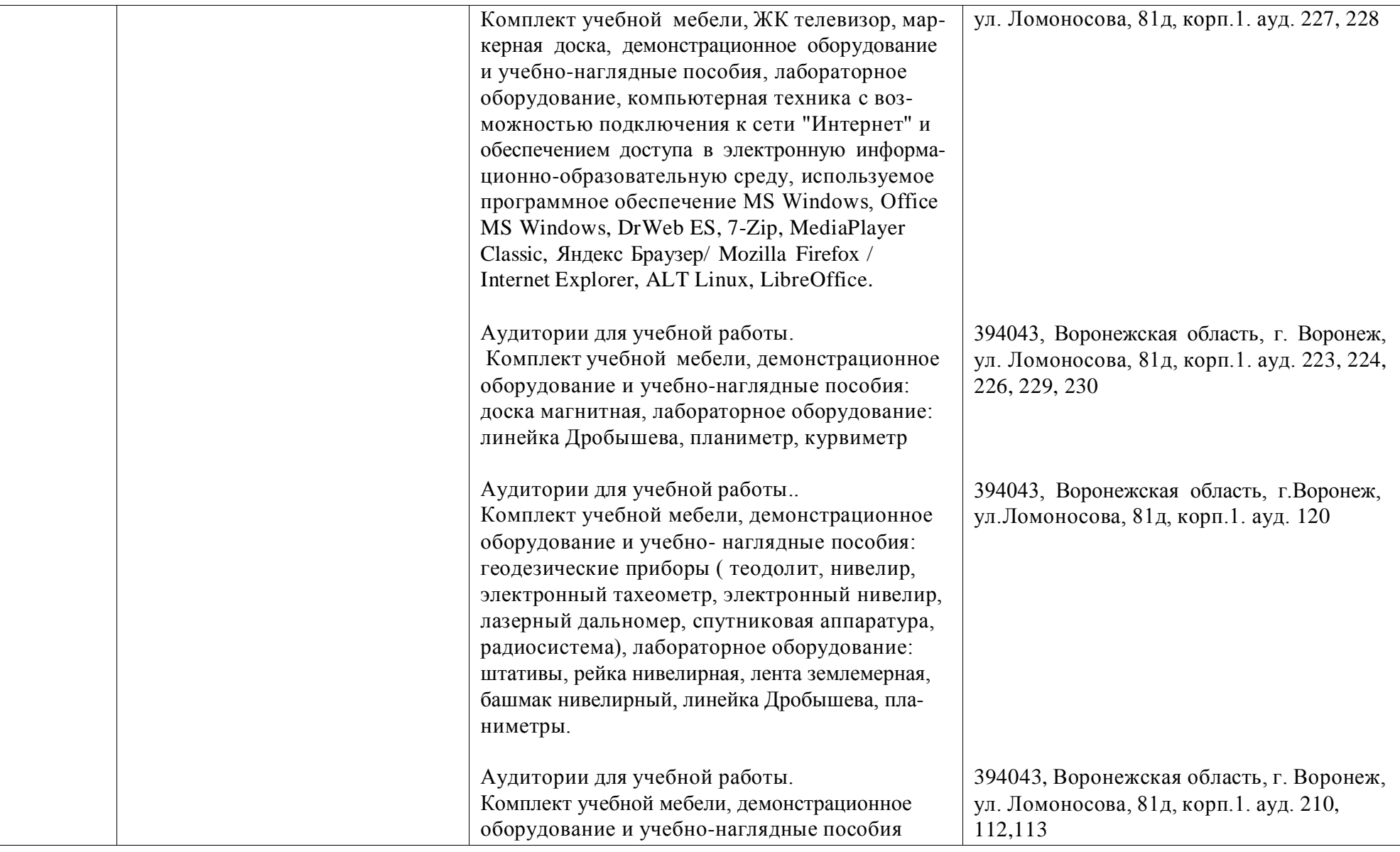

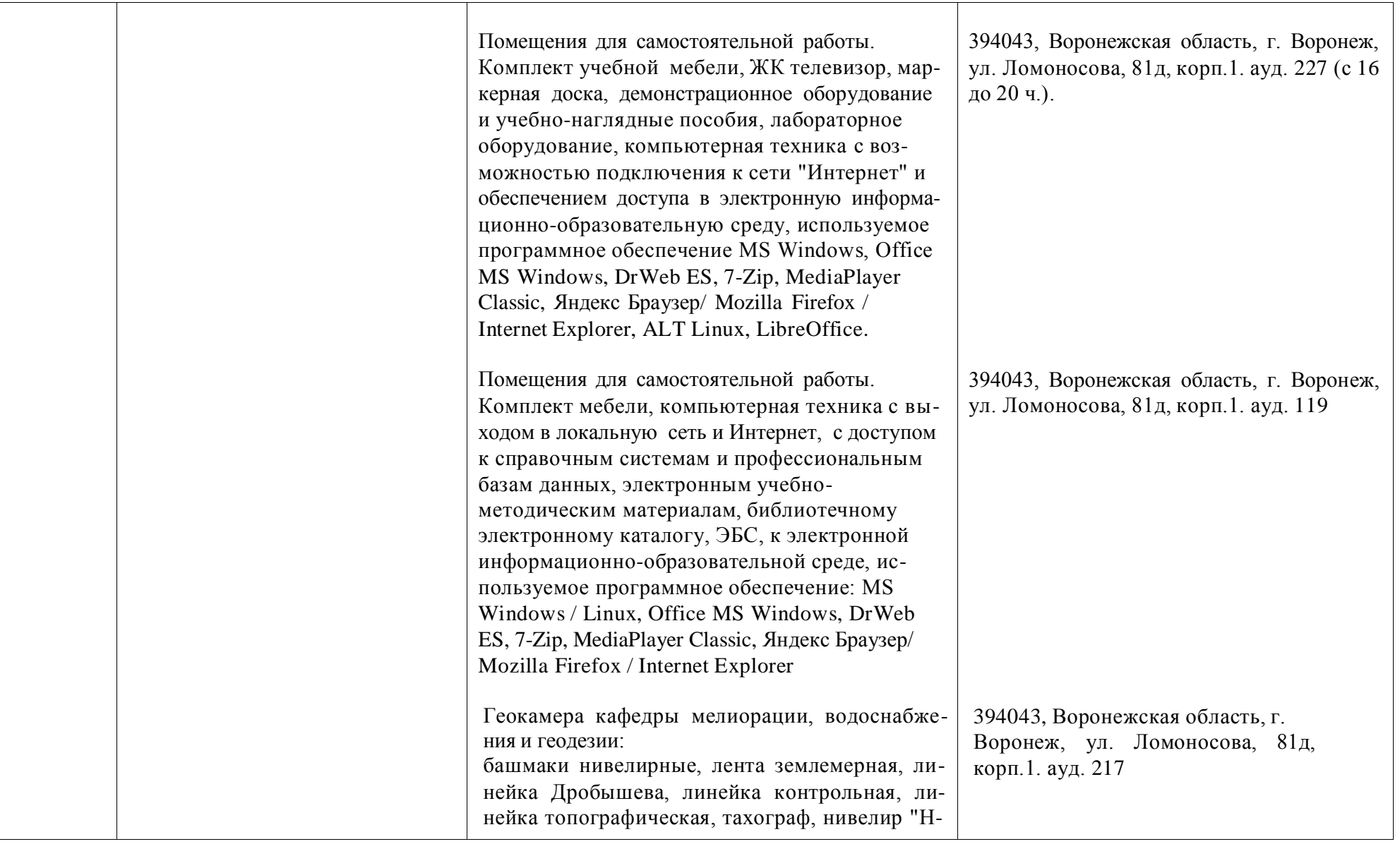

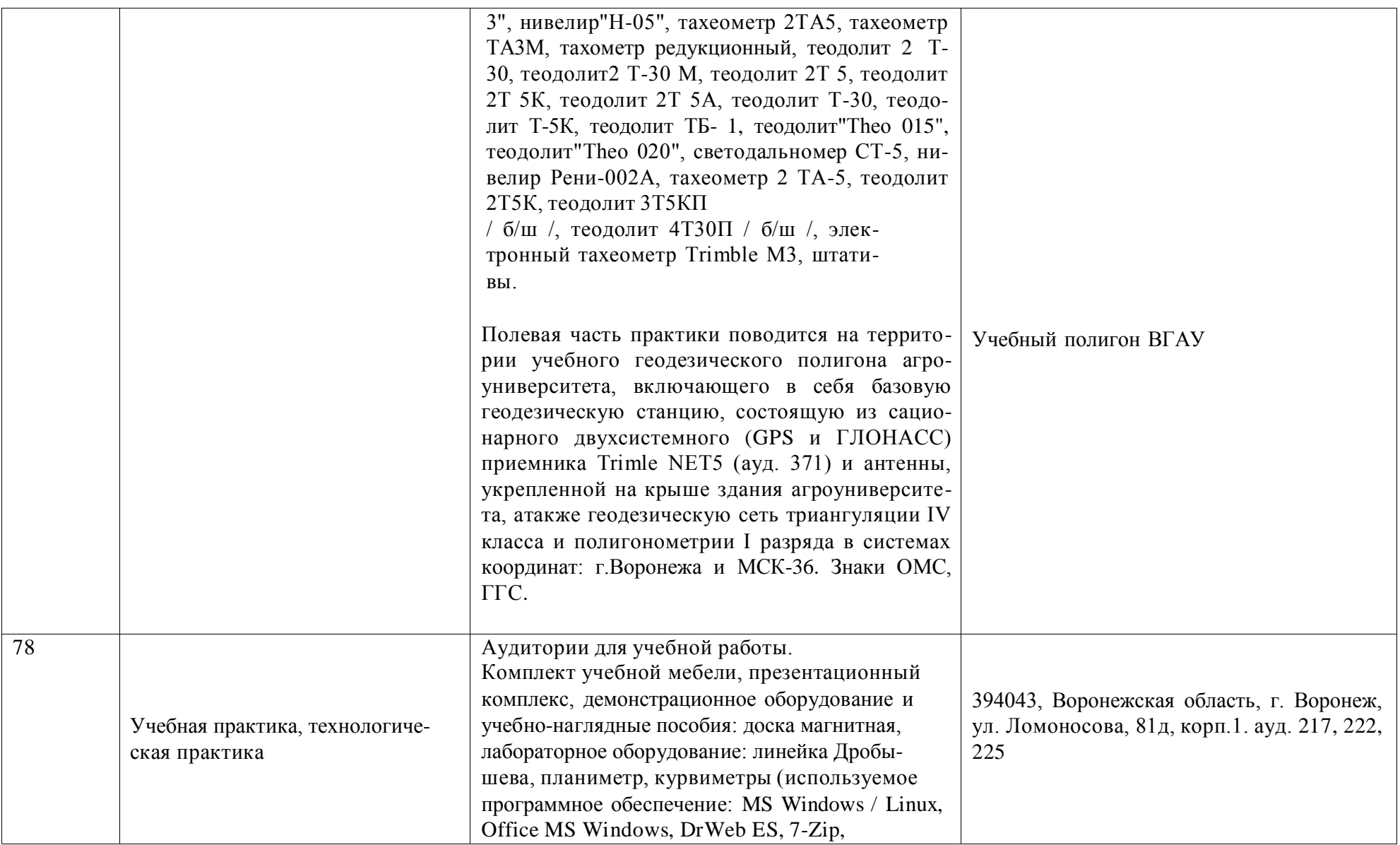

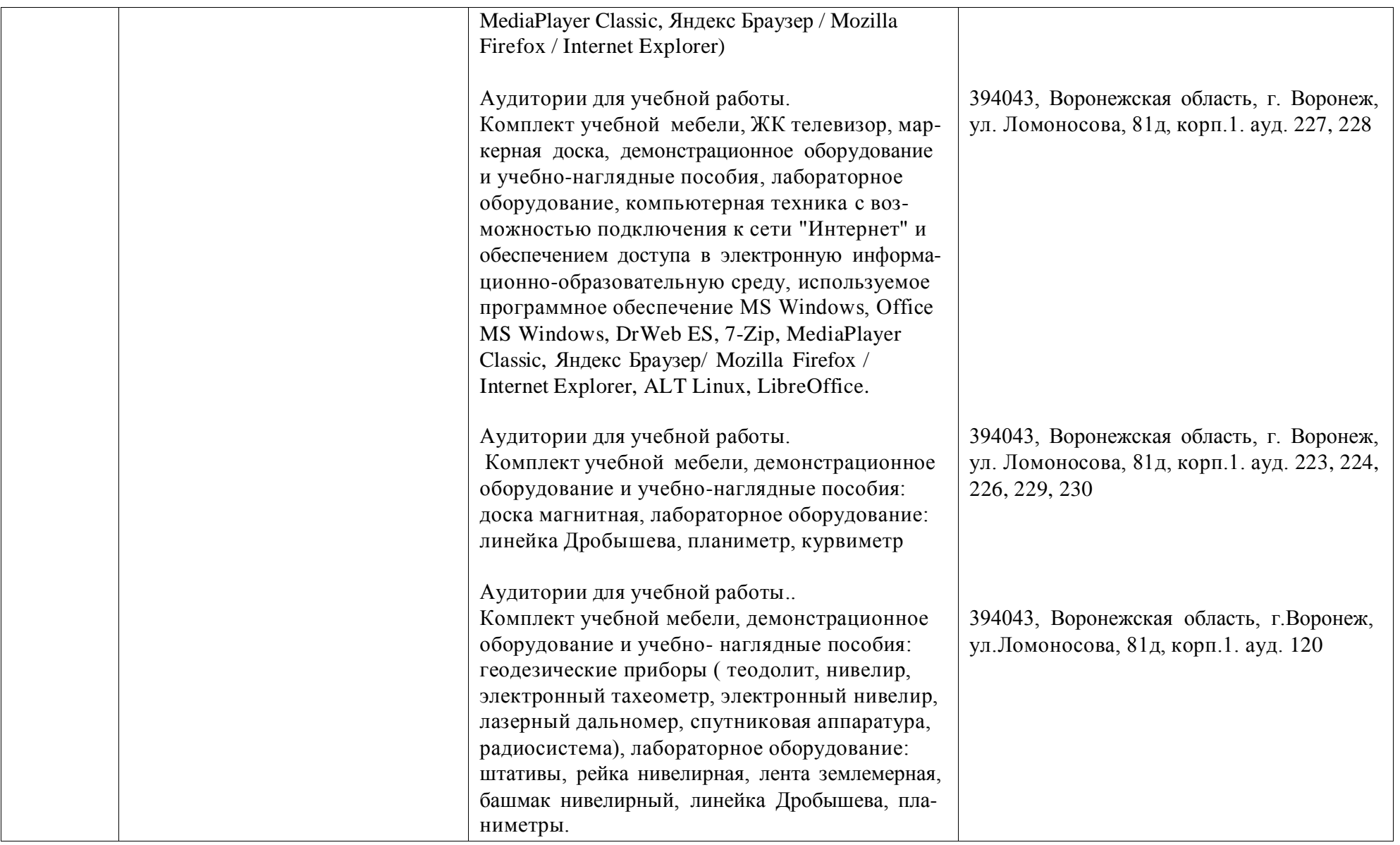

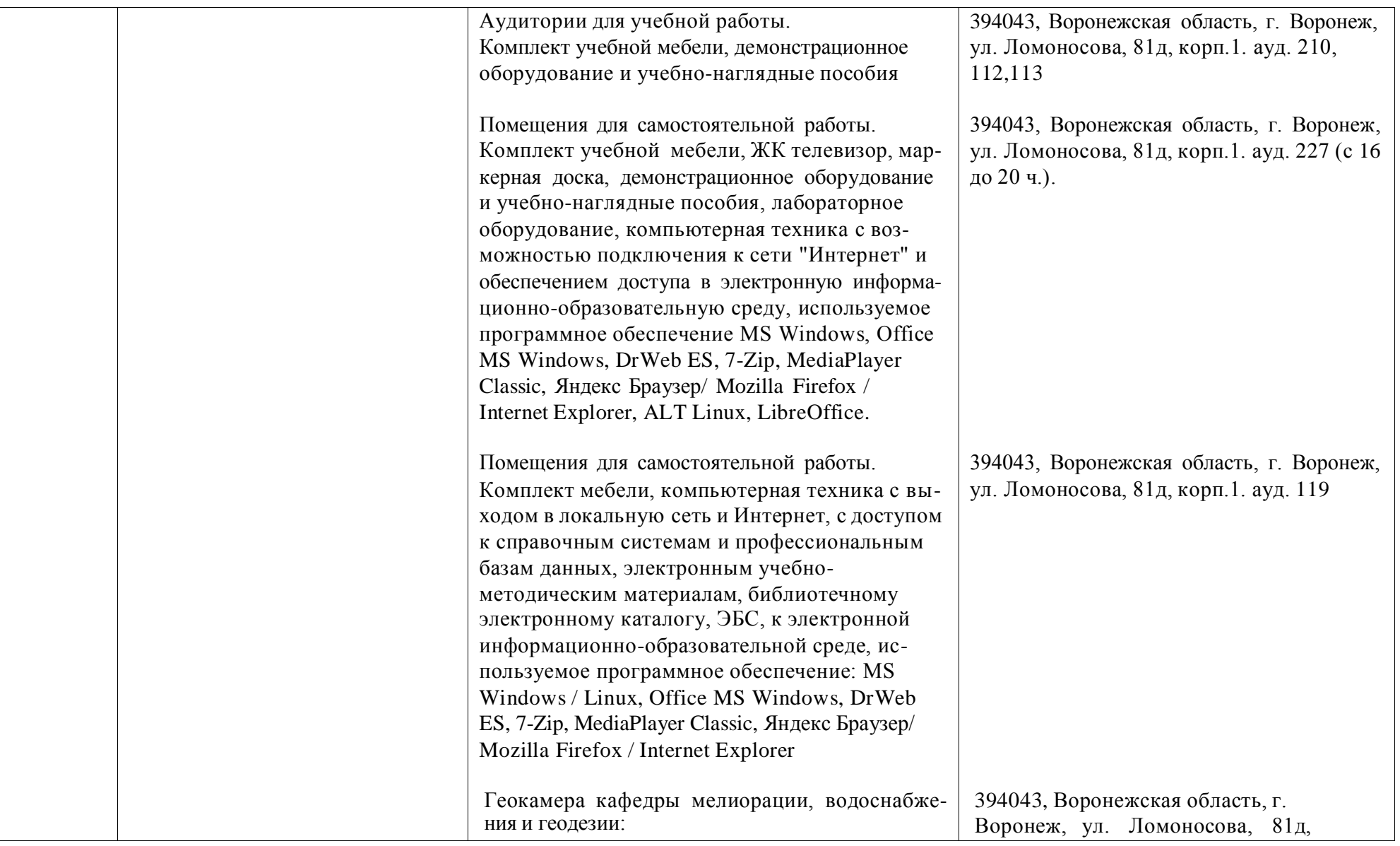

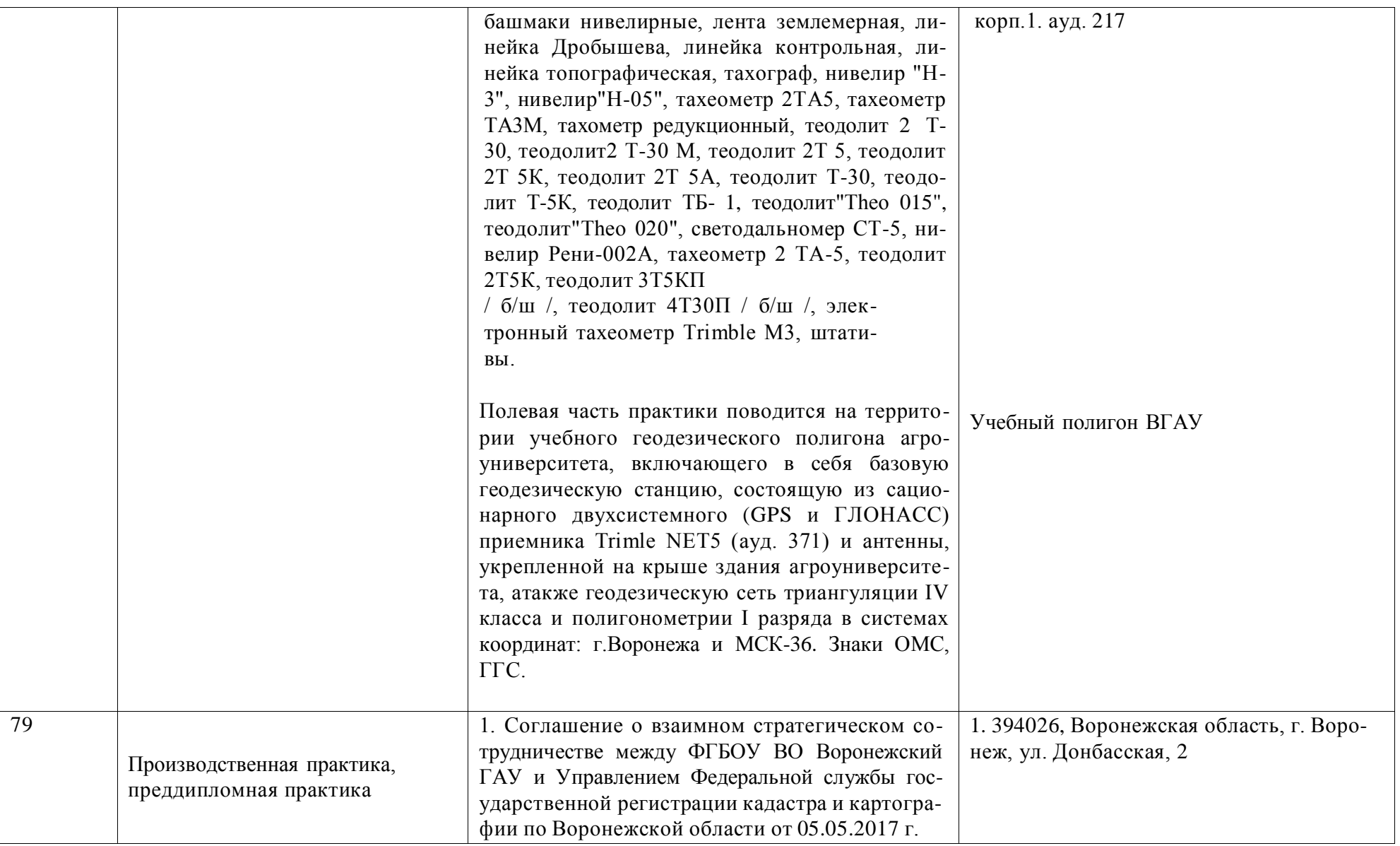

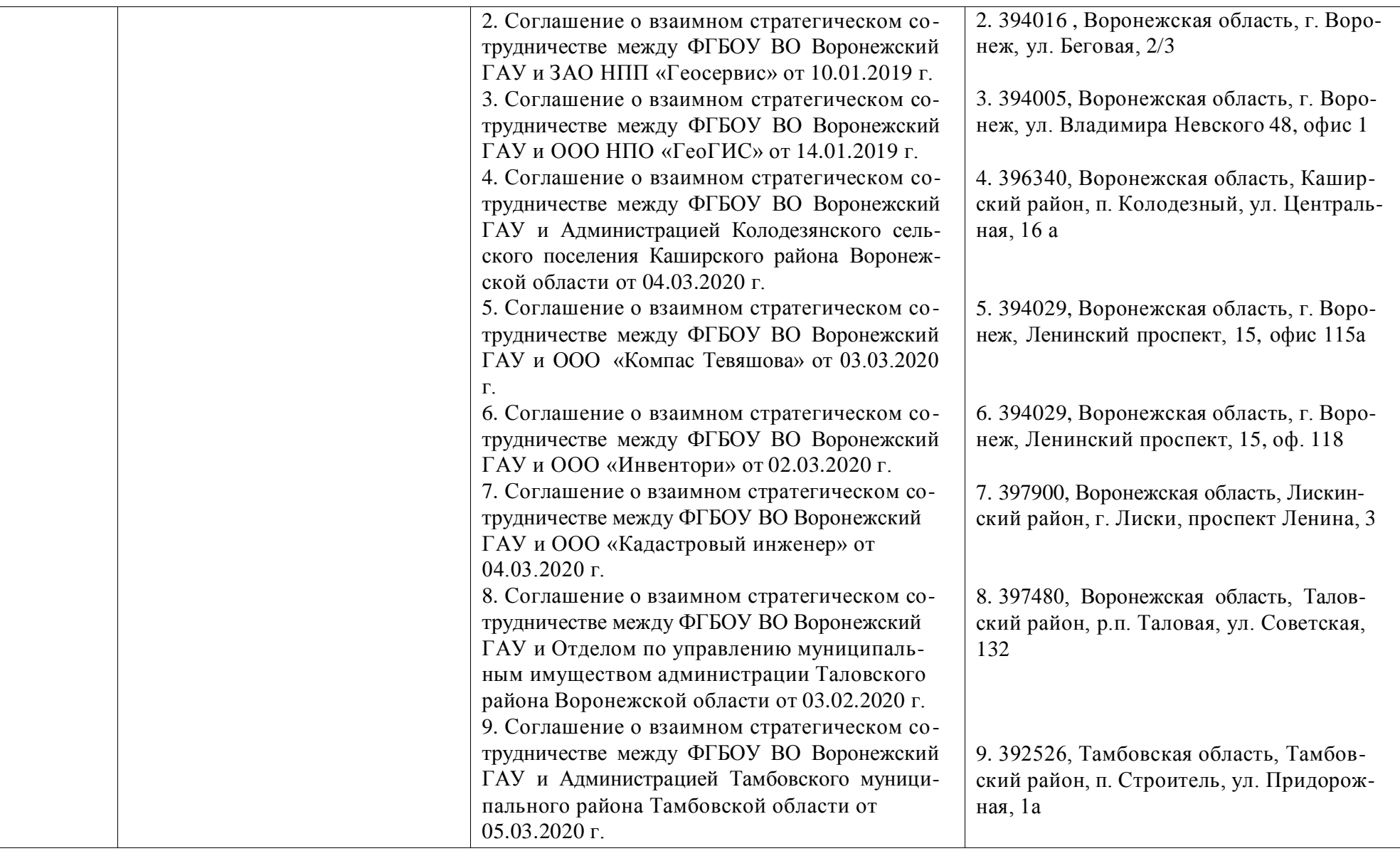

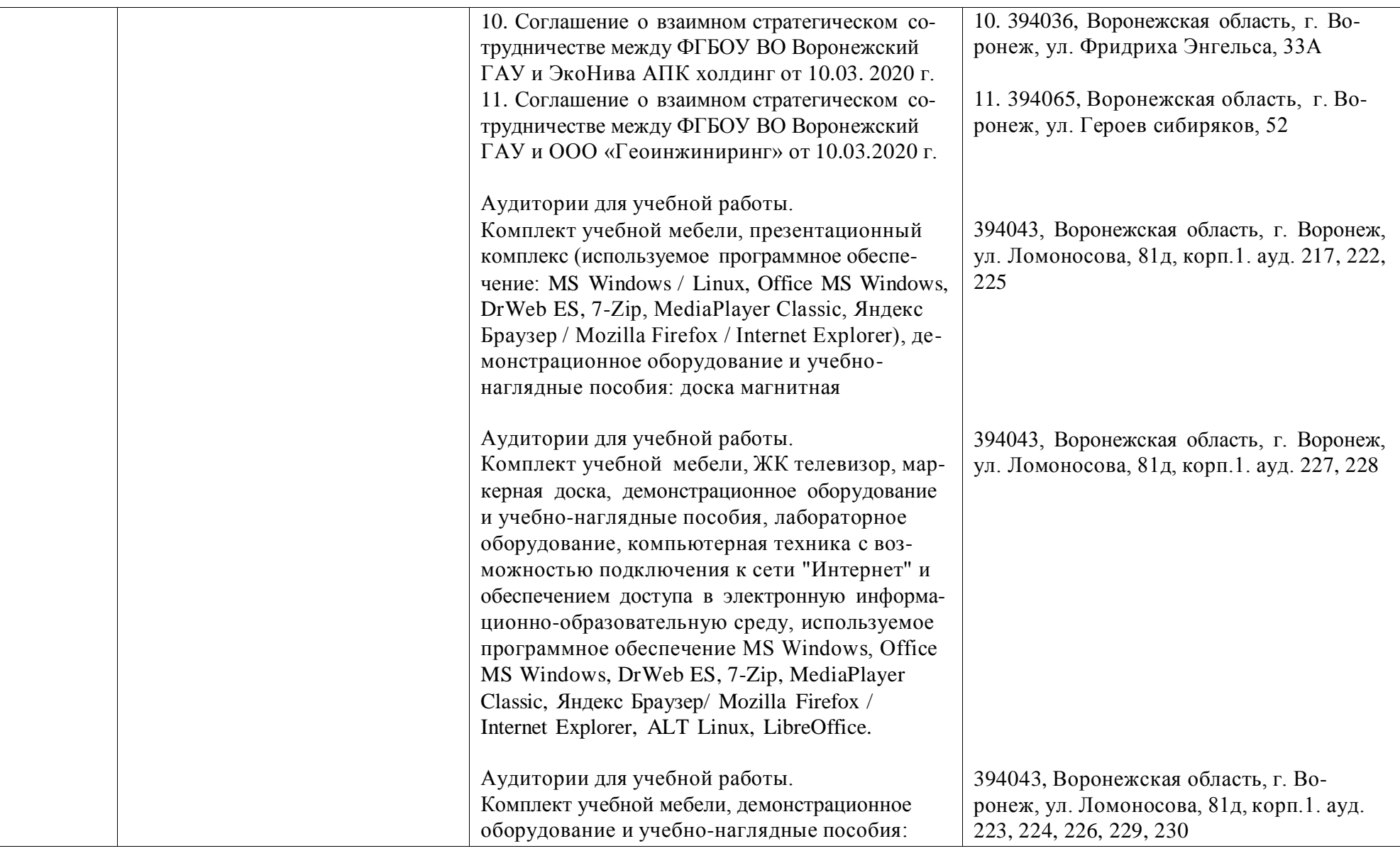

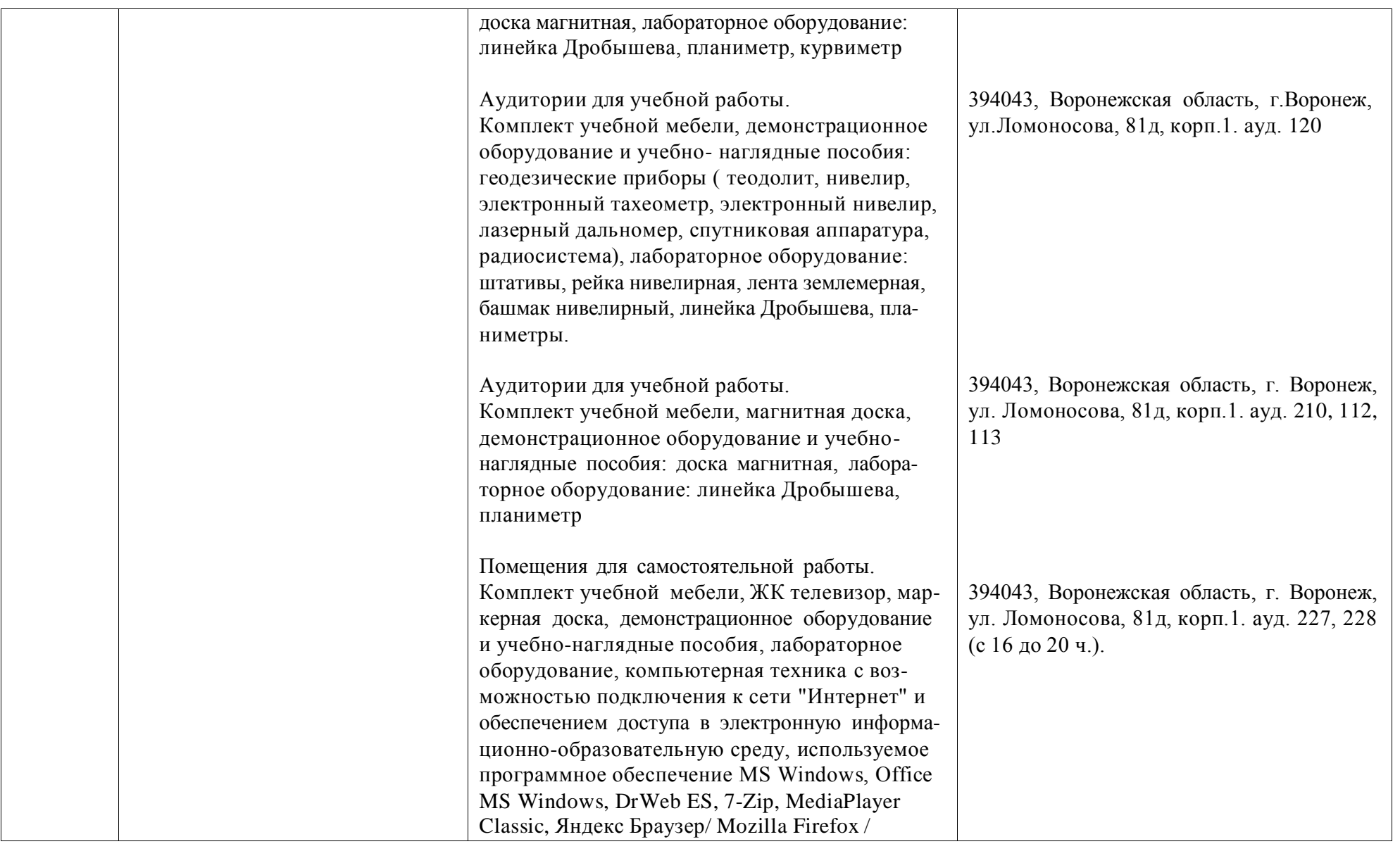

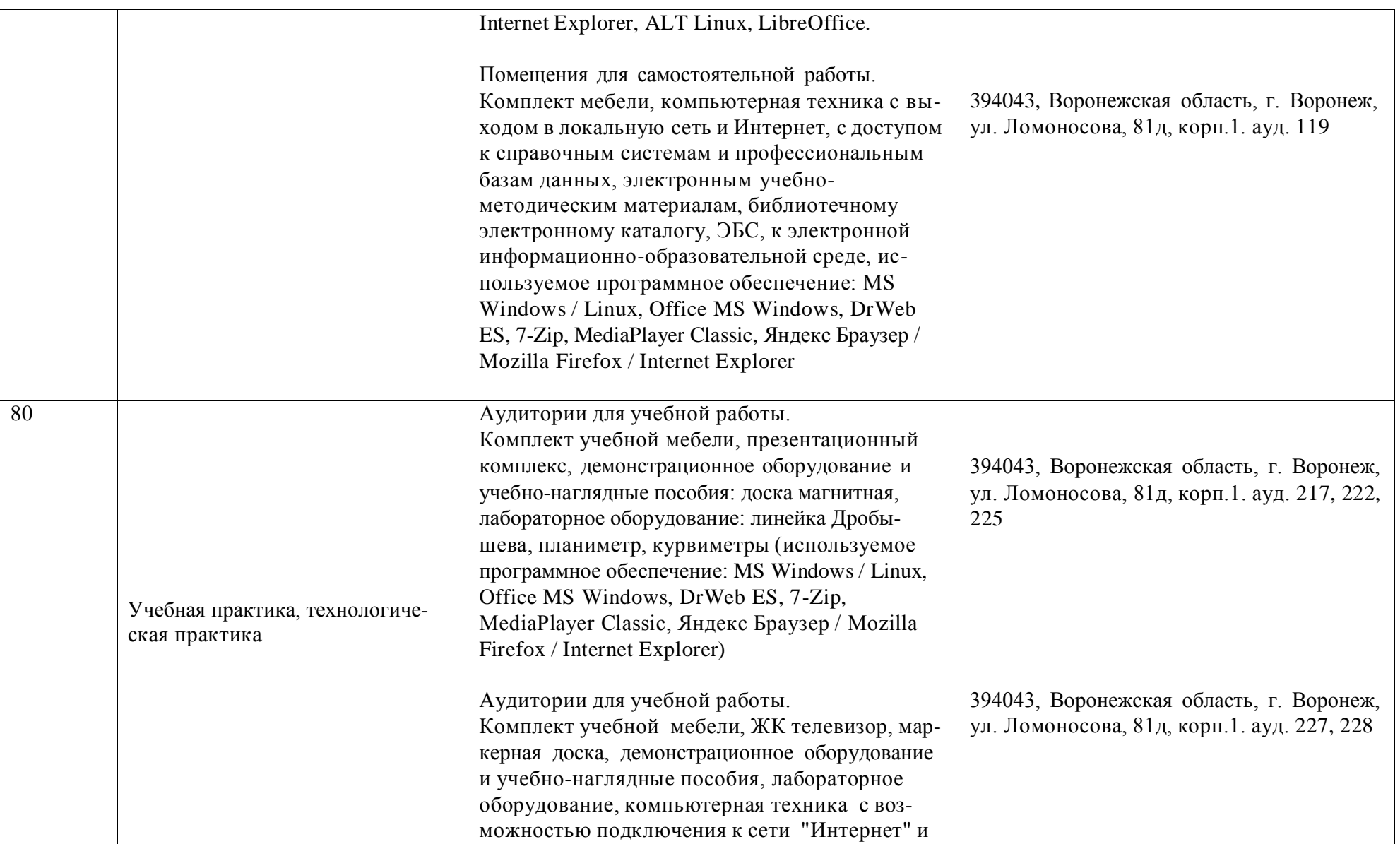

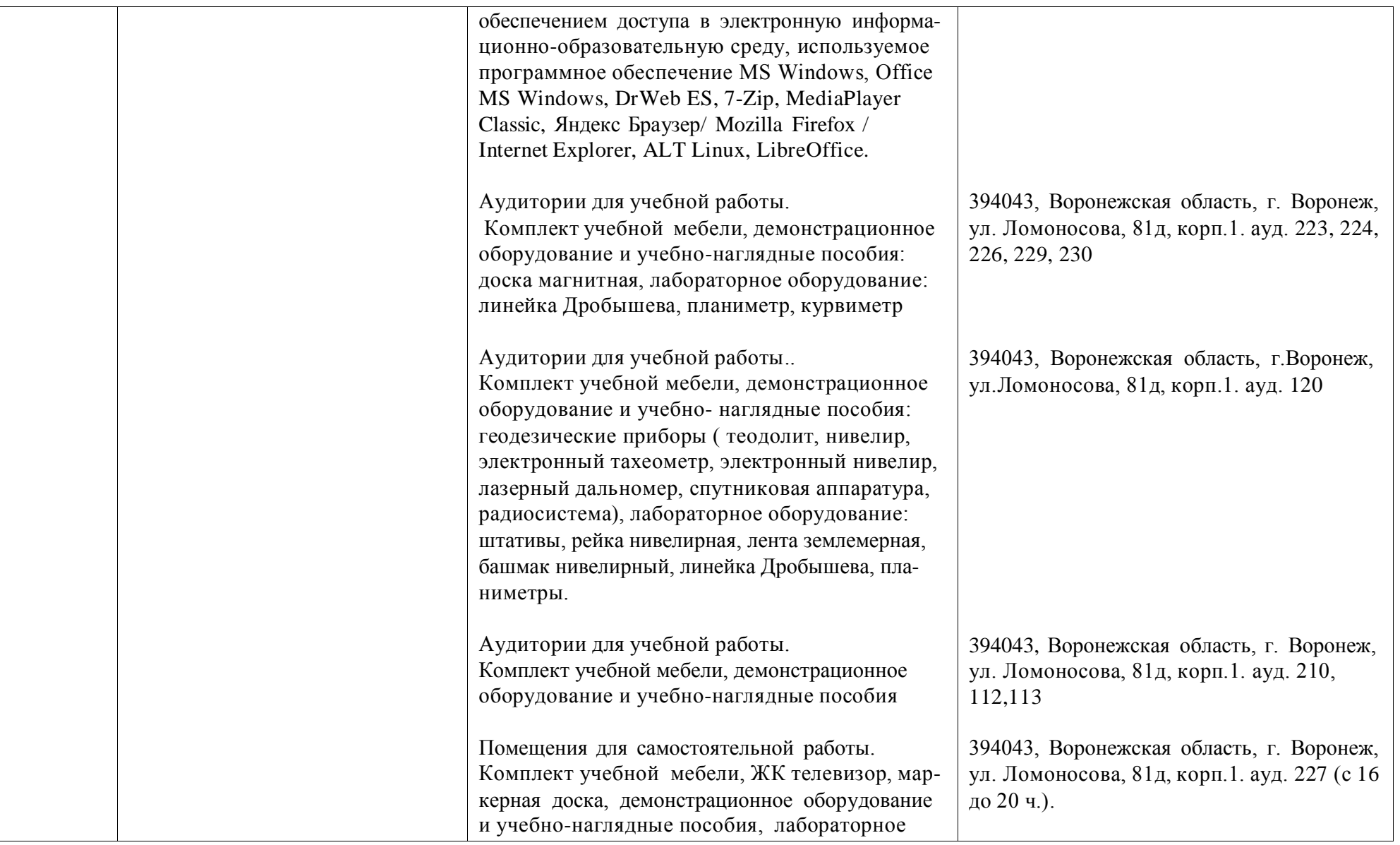

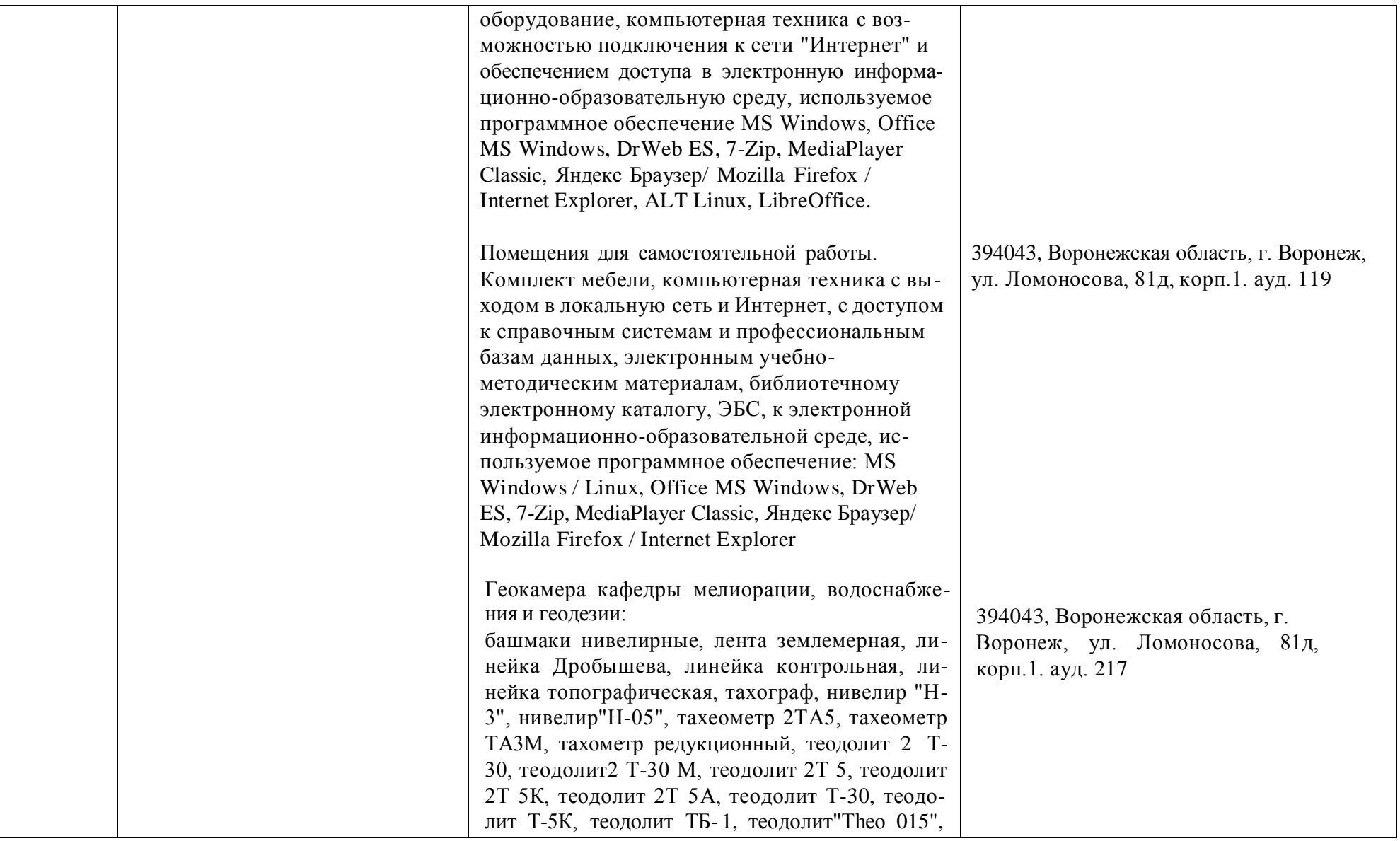

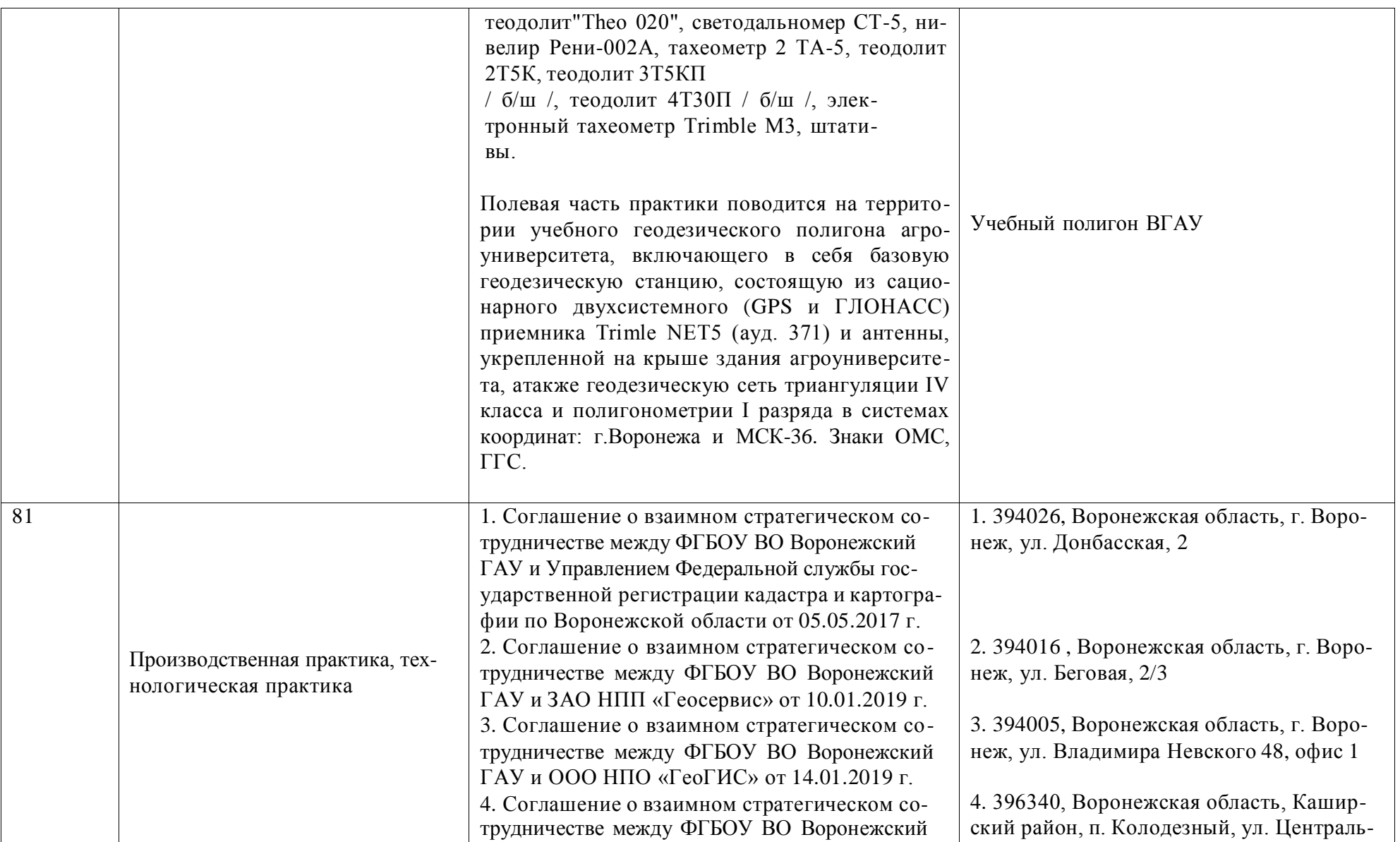

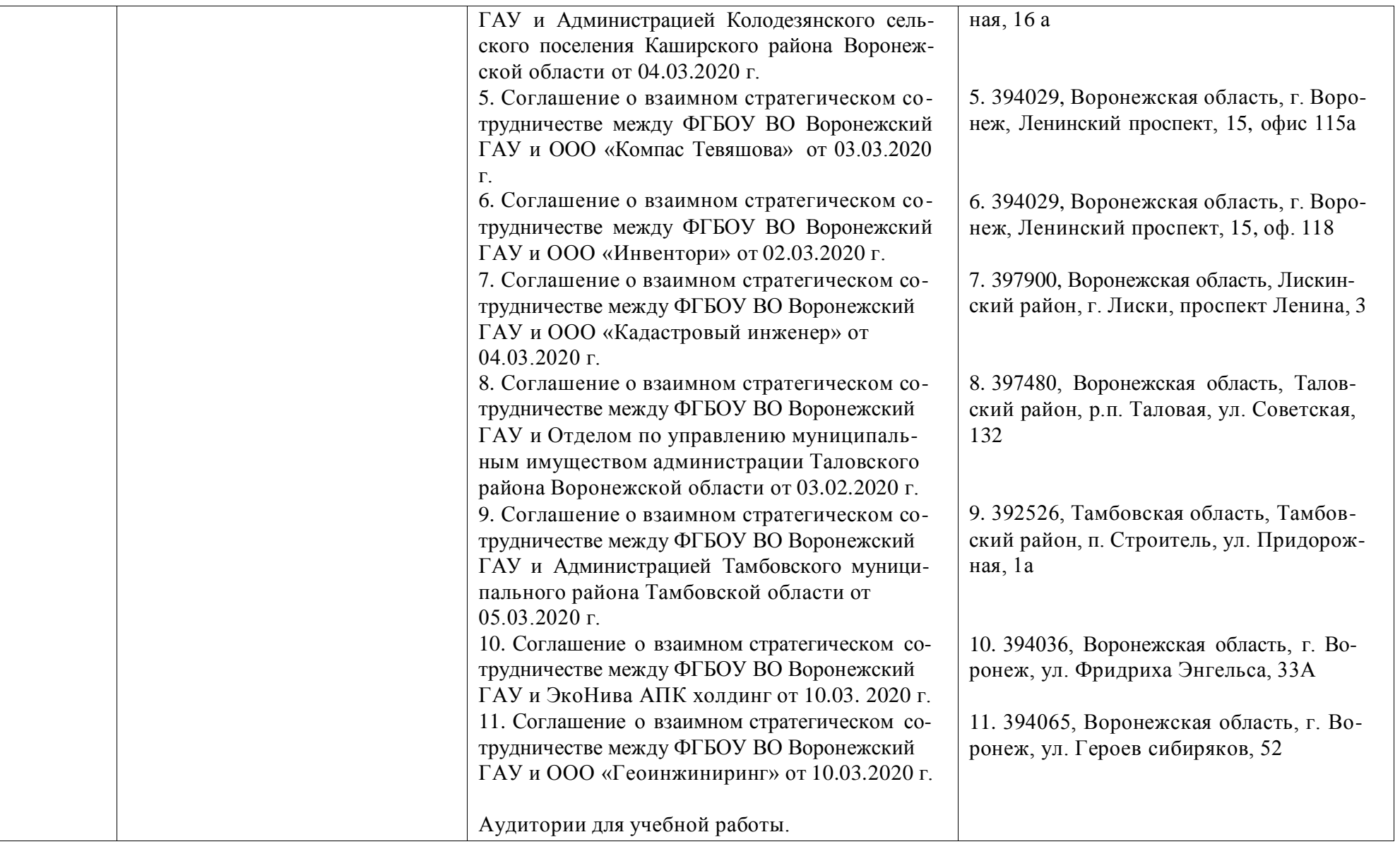

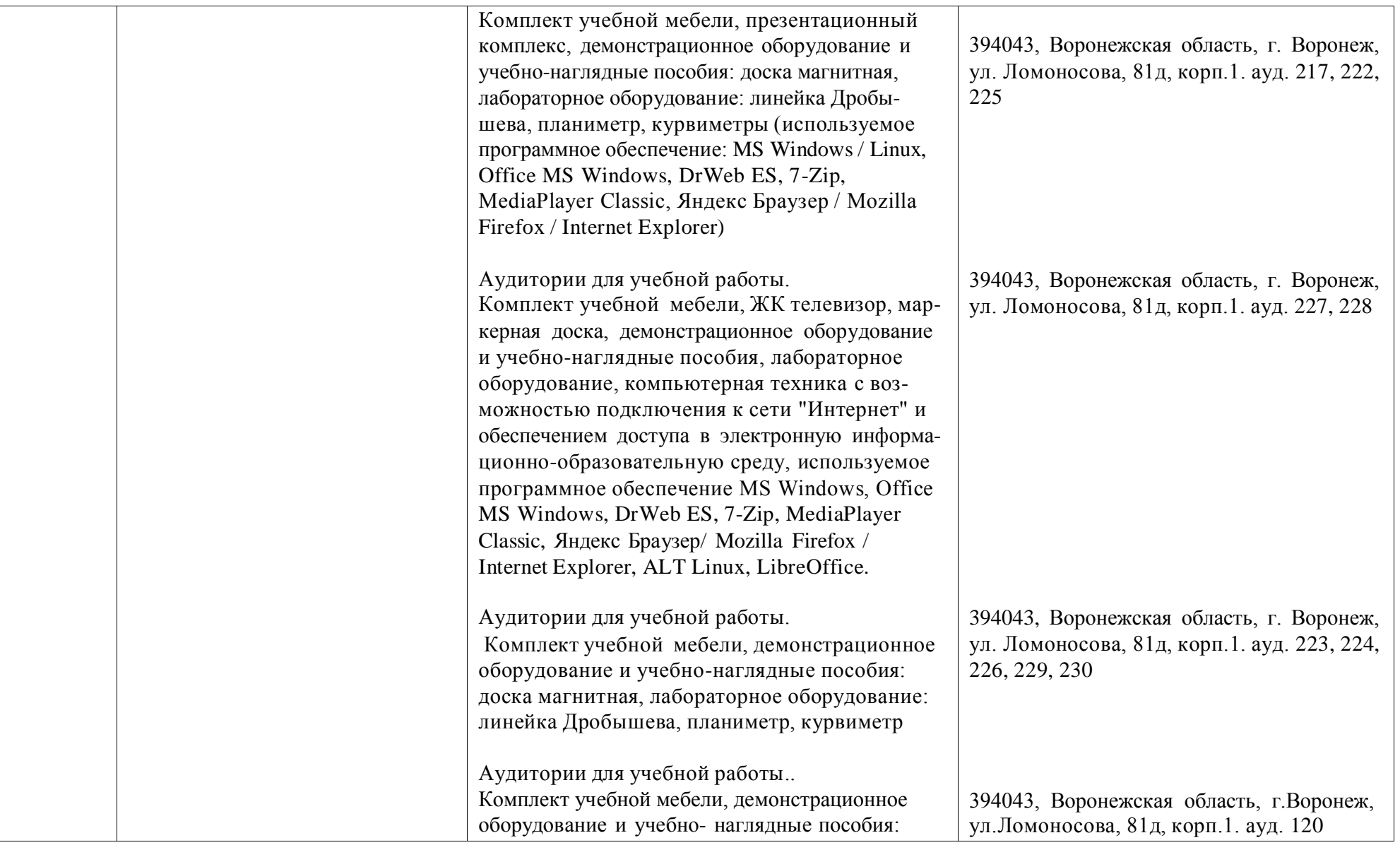

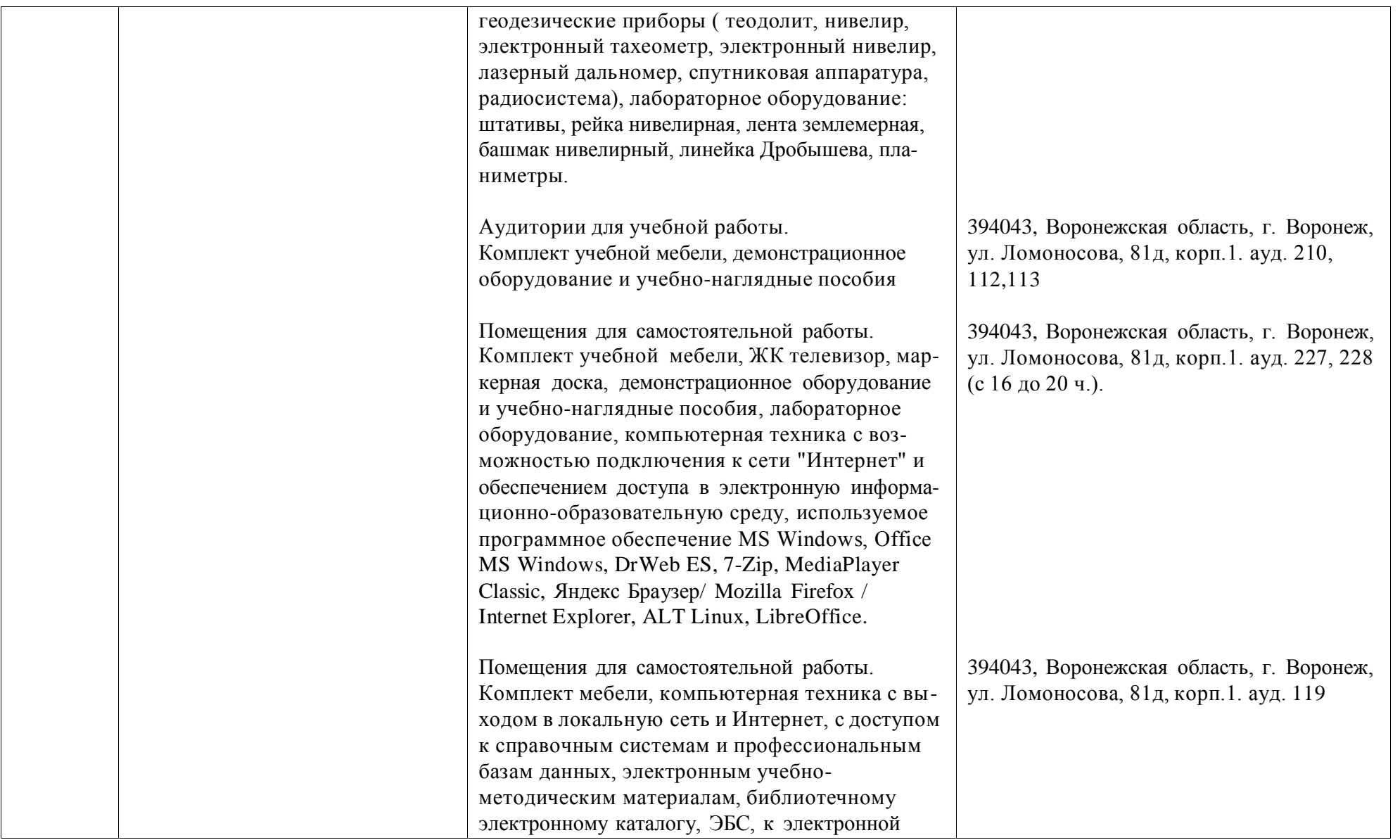
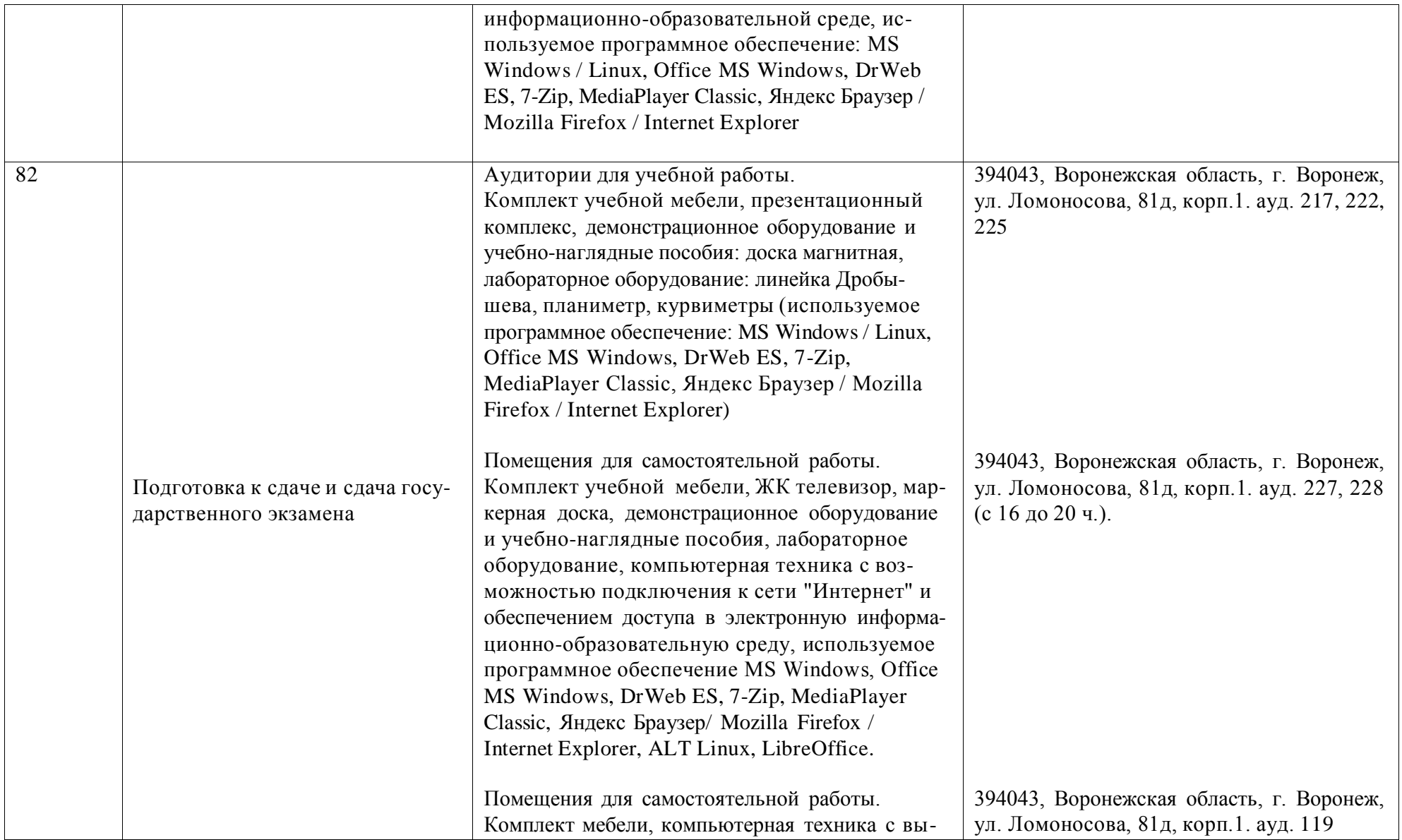

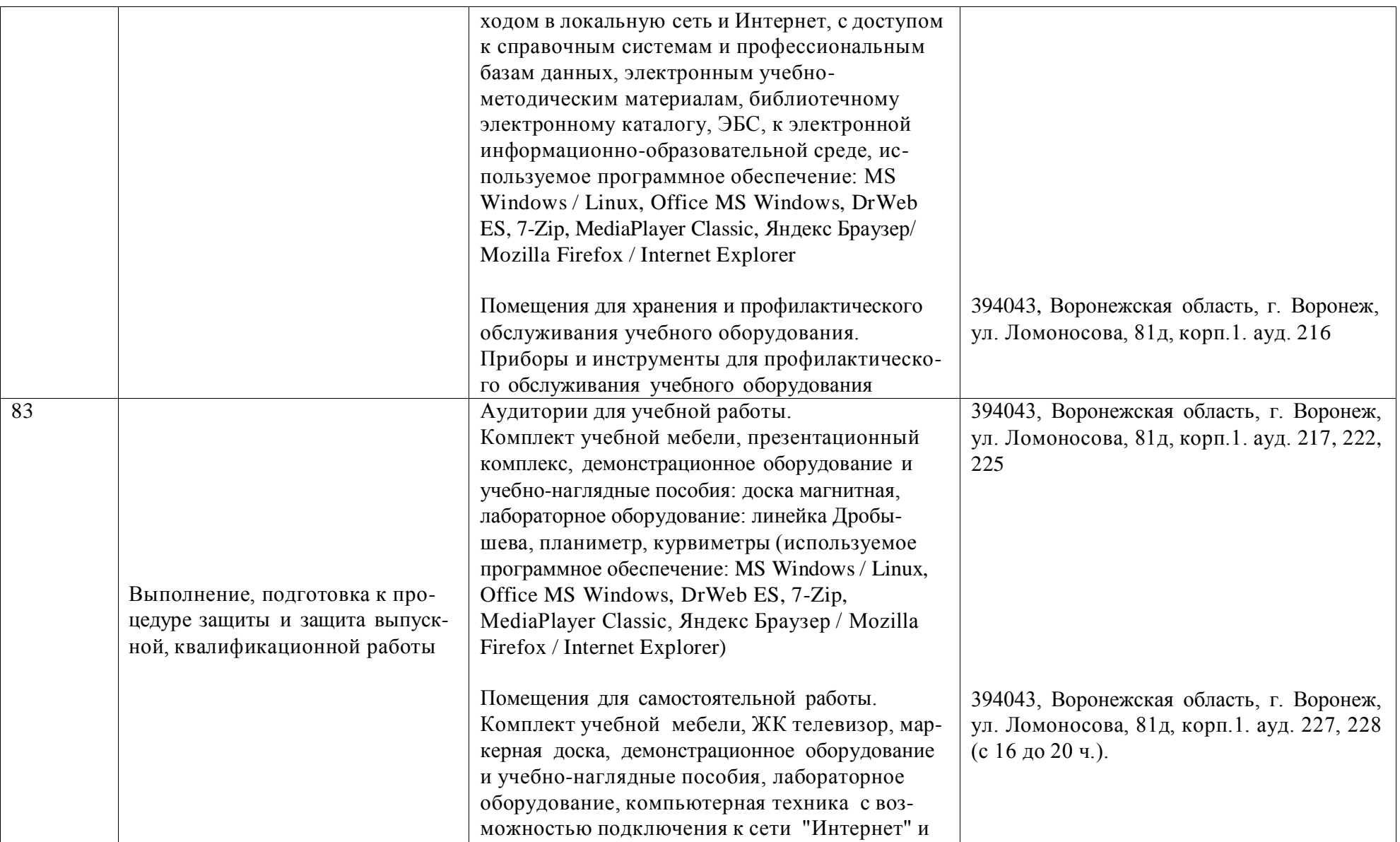

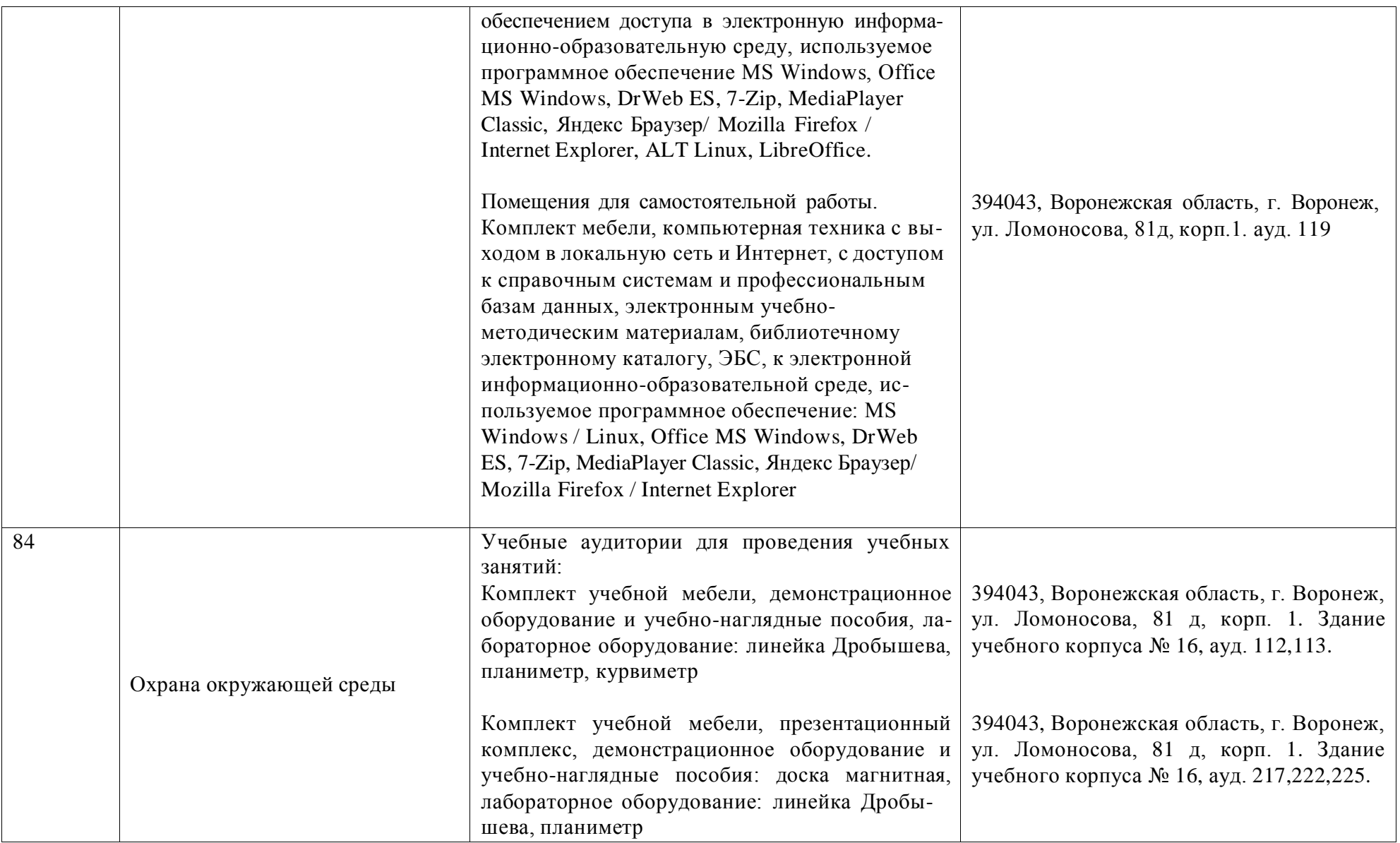

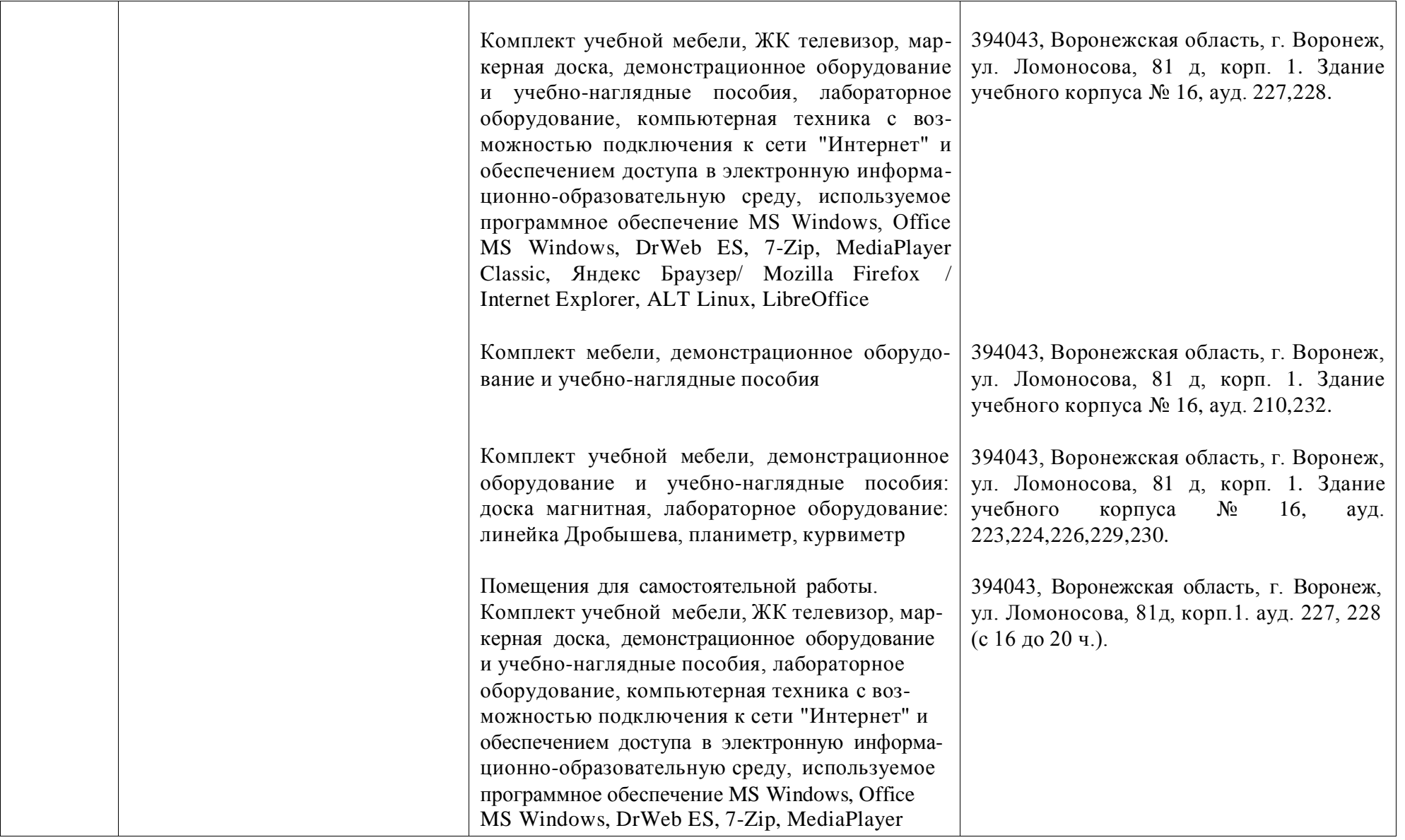

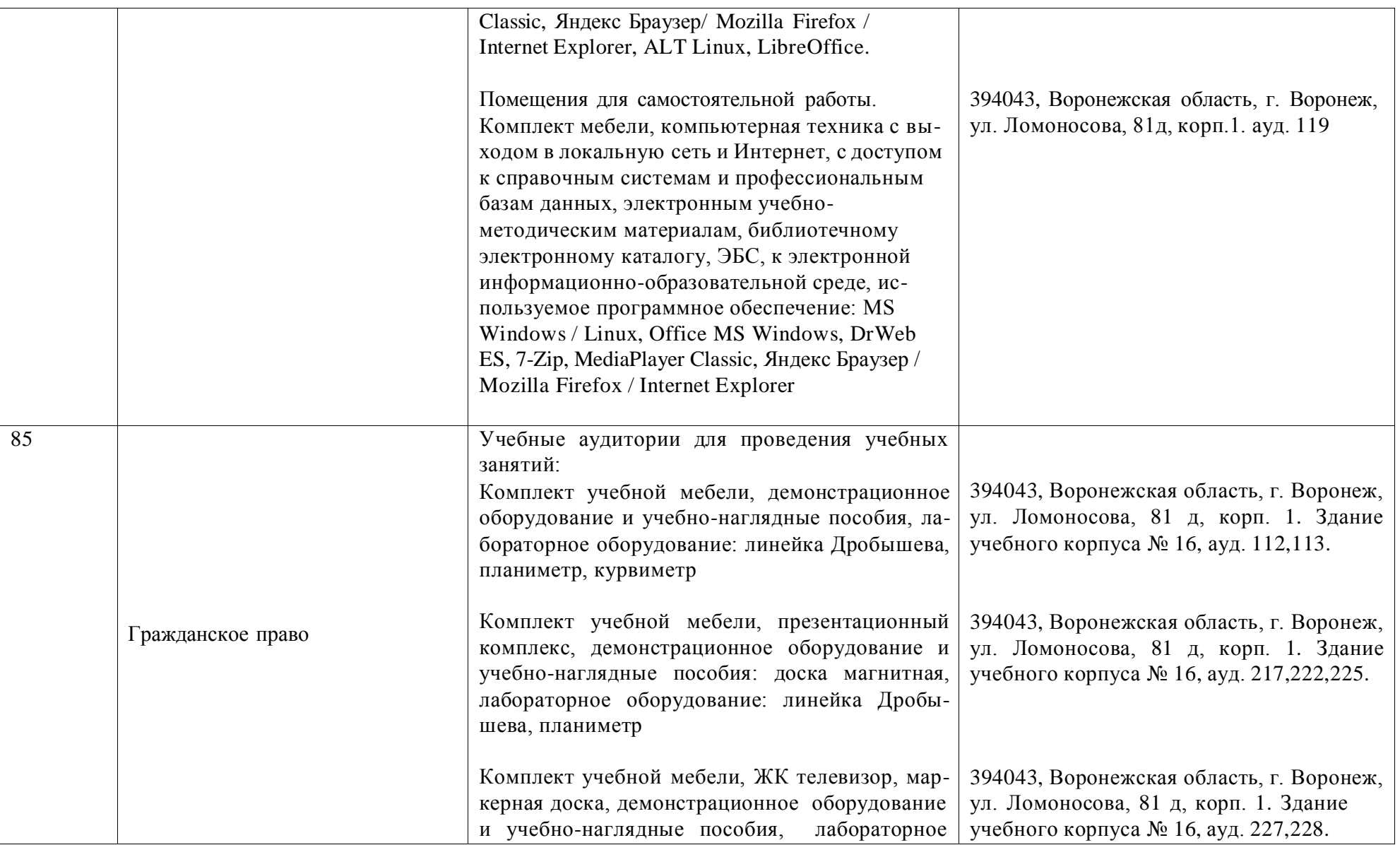

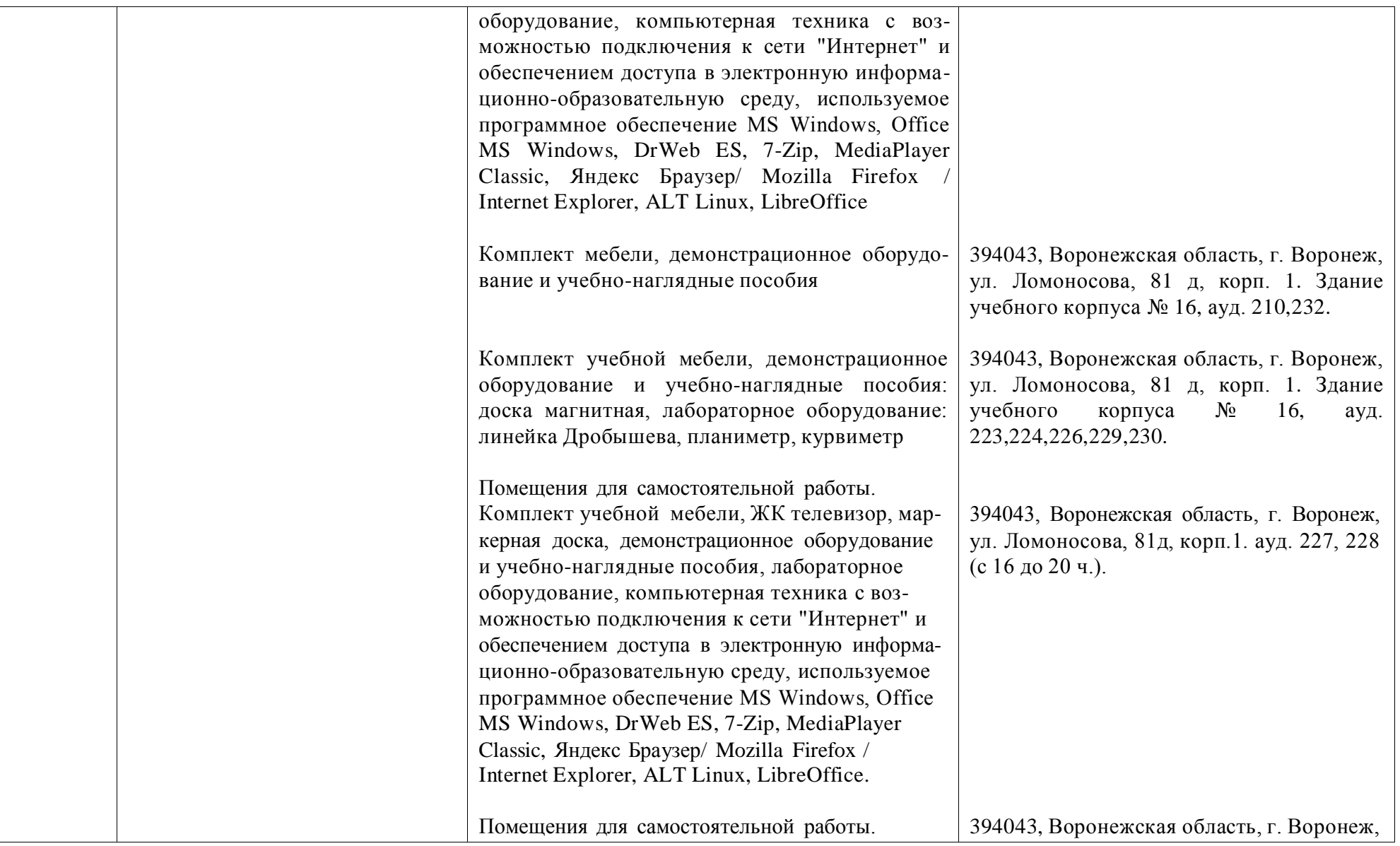

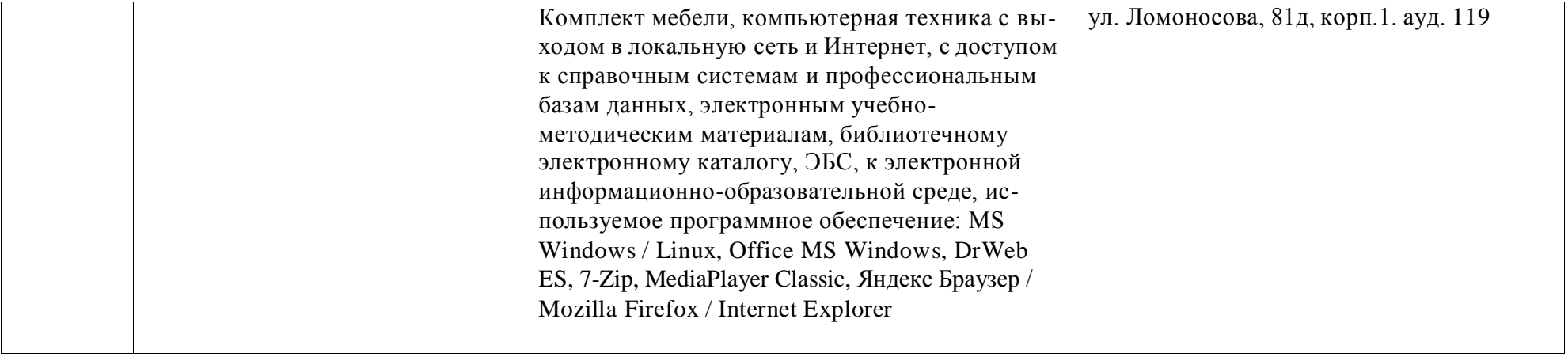